# $\frac{d\ln\ln}{d}$

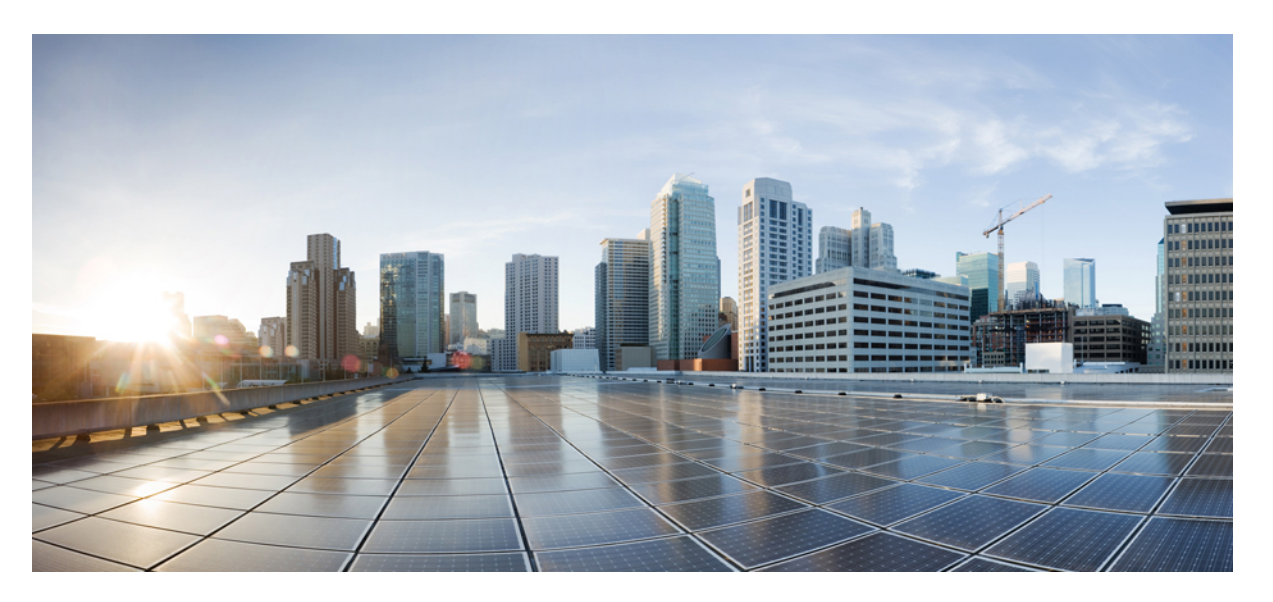

#### **Test Results for Cisco Collaboration Systems Release 12.5 Testing for Japan**

**First Published:** 2019-02-11

**Last Modified:** 2019-02-15

#### **Americas Headquarters**

Cisco Systems, Inc. 170 West Tasman Drive San Jose, CA 95134-1706 USA http://www.cisco.com Tel: 408 526-4000 800 553-NETS (6387) Fax: 408 527-0883

© 2019 Cisco Systems, Inc. All rights reserved.

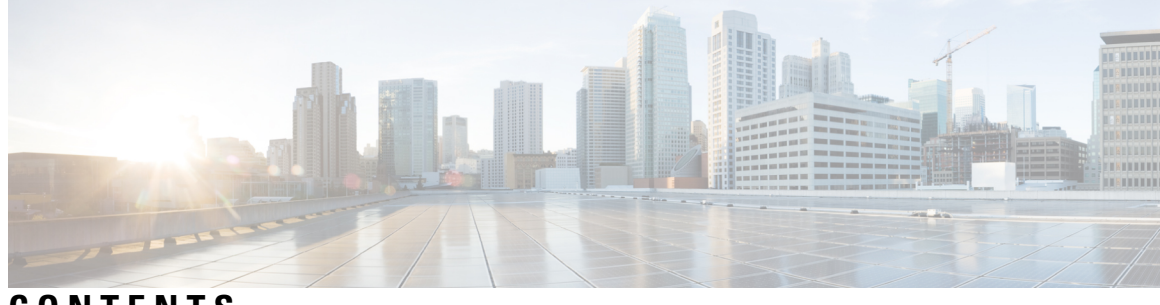

**CONTENTS**

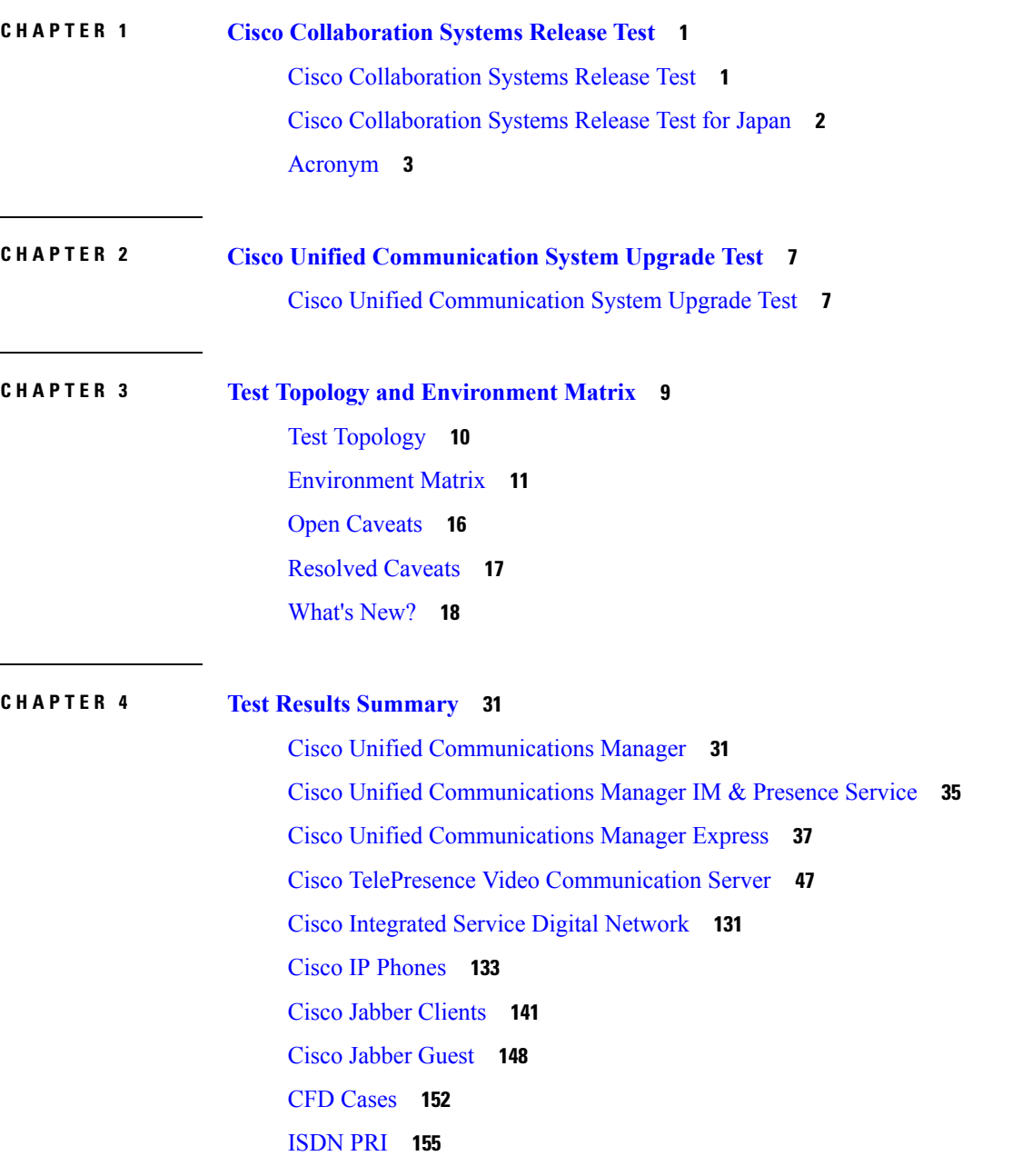

Cisco [Webex](#page-160-0) Teams **157** Cisco Webex [Meetings](#page-197-0) **194** Cisco [Webex](#page-208-0) Room OS **205** Cisco [Webex](#page-287-0) Board 55 **284** Cisco [Meeting](#page-295-0) Server **292** Cisco [TelePresence](#page-379-0) Multipoint Control Unit **376** Cisco [TelePresence](#page-396-0) Server **393** Cisco [TelePresence](#page-407-0) Conductor **404** Cisco [TelePresence](#page-414-0) Management Suite **411** IX [5000](#page-419-0) **416** Cisco Unified [Communication](#page-423-0) System Upgrade Test **420** [Upgrade](#page-423-1) Paths **420** [Upgrade](#page-425-0) 9.1.2 to 12.5 **422** [Upgrade](#page-433-0) 10.5.2 to 12.5 **430** [Upgrade](#page-440-0) 11.0.1 to 12.5 **437** [Upgrade](#page-448-0) 11.5.1 to 12.5 **445** Related [Documentation](#page-456-0) **453**

<span id="page-4-0"></span>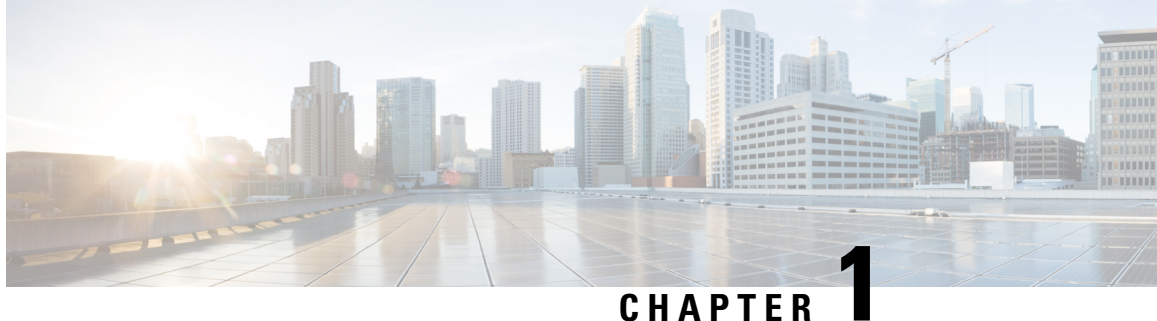

#### **Cisco Collaboration Systems Release Test**

- Cisco [Collaboration](#page-4-1) Systems Release Test, on page 1
- Cisco [Collaboration](#page-5-0) Systems Release Test for Japan, on page 2
- [Acronym,](#page-6-0) on page 3

#### <span id="page-4-1"></span>**Cisco Collaboration Systems Release Test**

Cisco Collaboration Systems Release test is an integral part of the Enterprise Voice Solution Management which includes key components such as Cisco Unified Communications Manager, Cisco Unified Communications Manager Express, Cisco TelePresence Video Communication Server, Cisco TelePresence Video Communication Server Expressway, Cisco Webex Teams, Cisco Webex Room OS, Cisco Webex Board 55 and Cisco Meeting Server. It is a program that validates and tests specified system-level solution for the various products and platforms in the Cisco Collaboration System.

Cisco Collaboration Systems Release, the systems integration layer, ensures that the Collaboration Systems Release components are delivered across the various engineering teams, when combined, improves the software quality. This is achieved by testing the different components.

The requirements for Cisco Collaboration Systems Release is derived based on the following:

- Popular customer scenarios
- Customer demands for upgrade
- Inputs from various Business Units, fields and Cisco Services

The test bed architecture is built based on the Solution Reference Network Design (SRND), cross-section of product deployment models etc. The different types of testing carried out as a part of Cisco Collaboration Systems Release are:

- Interoperability/Compatibility
- Functionality
- Availability/Reliability/Stability
- Performance/Scalability/Capacity
- Usability/Serviceability
- Special focus area CAP (Customer Assurance Program)/Technical Assistance Center (TAC)
- Security

#### <span id="page-5-0"></span>**Cisco Collaboration Systems Release Test for Japan**

Cisco Collaboration Systems Release test for Japan includes key components such as Cisco Unified Communications Manager, Cisco Unified Communications Manager Express, Cisco TelePresence Video Communication Server, Cisco TelePresence Video Communication Server Expressway, Cisco Webex Teams, Cisco Webex Room OS, Cisco Webex Board 55 and Cisco Meeting Server, which is in turn an add-on testing at the solution level, where the requirements gathered are specific to Japanese usage and market. The requirements are derived based on the following:

- High priority cases that are covered by the Cisco Collaboration Systems Release test team
- Inputs from SE's and TAC team of Cisco Japan

The test execution is carried out on selected Collaboration products, which affects the Japanese segment and that are prioritized by SE's of the Cisco Japan team. Japanese specific equivalents such as Japanese locale and JPNP for Numbering Plan are implemented.

The objective of Cisco Collaboration Systems Release for Japan is to run a sub-set of system testing that is not covered by Cisco Collaboration Systems Release Test and implement equivalents with Japanese environment such as Japanese OS, localized application, selected Cisco Compatible Products and third party equipment.

In this Cisco Collaboration Systems Release for Japan, the following components are tested.

- Cisco Unified Communications Manager
- Cisco Unified Communications Manager Express
- Cisco TelePresence Video Communication Server
- Cisco TelePresence Video Communication Server Expressway
- Cisco Unified Communications Manager IM and Presence
- Cisco TelePresence Multipoint Control Unit
- Cisco TelePresence Management Suite
- Cisco TelePresence Conductor
- Cisco TelePresence Server
- Cisco Expressway
- Cisco Meeting Server
- Cisco IP Phone
- Cisco Jabber (Windows/Mac/iOS/Android)
- Cisco Webex Teams (Windows/Mac/iOS/Android/Web)
- Cisco Webex Room OS
- Cisco Webex Board 55
- Cisco Webex Meetings
- Cisco TelePresence Endpoints

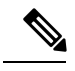

Cisco Webex Teams (formerly Cisco Spark) **Note**

Cisco Webex Devices (formerly Cisco Spark Devices)

Cisco Webex Board (formerly Cisco Spark Board)

#### <span id="page-6-0"></span>**Acronym**

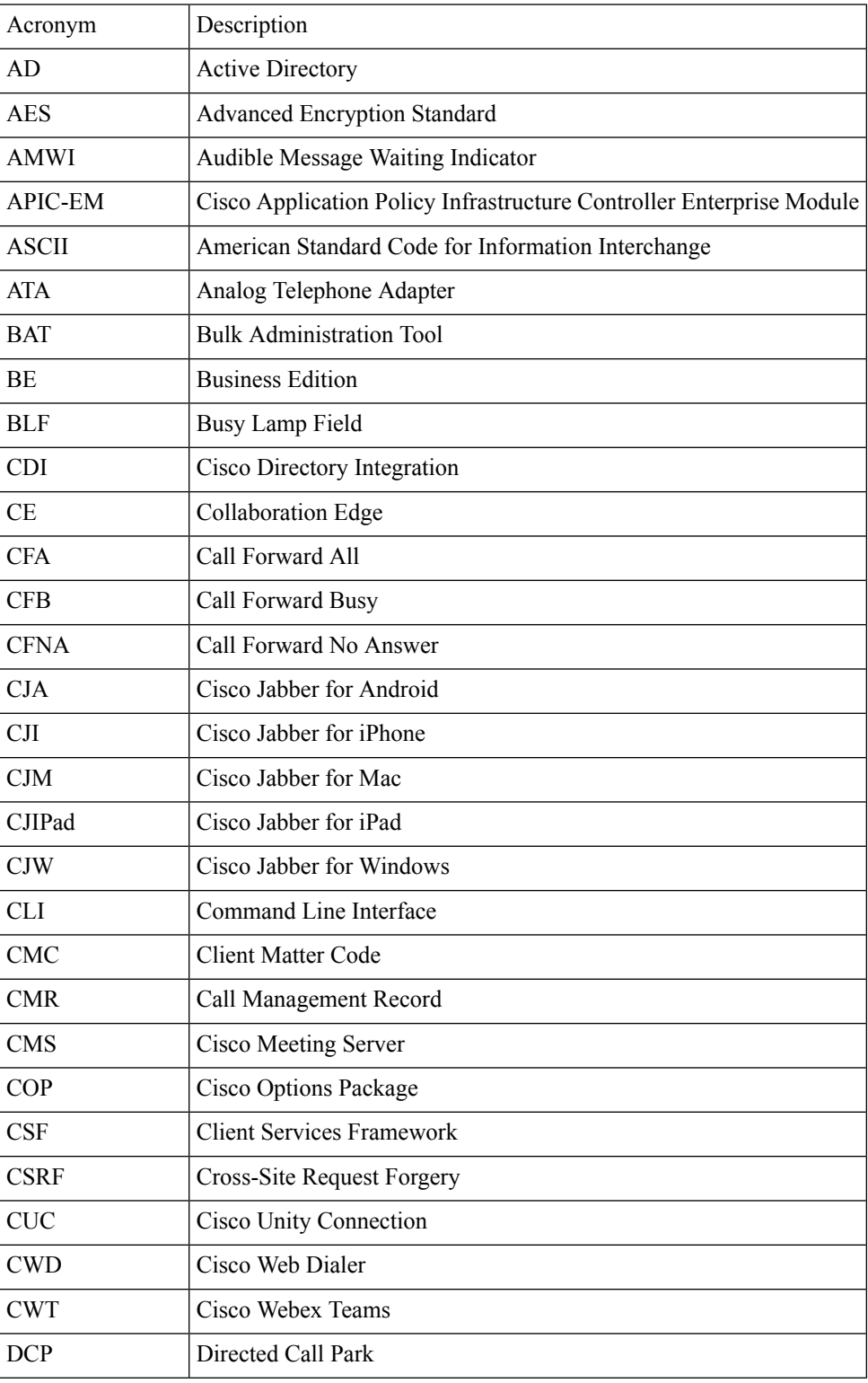

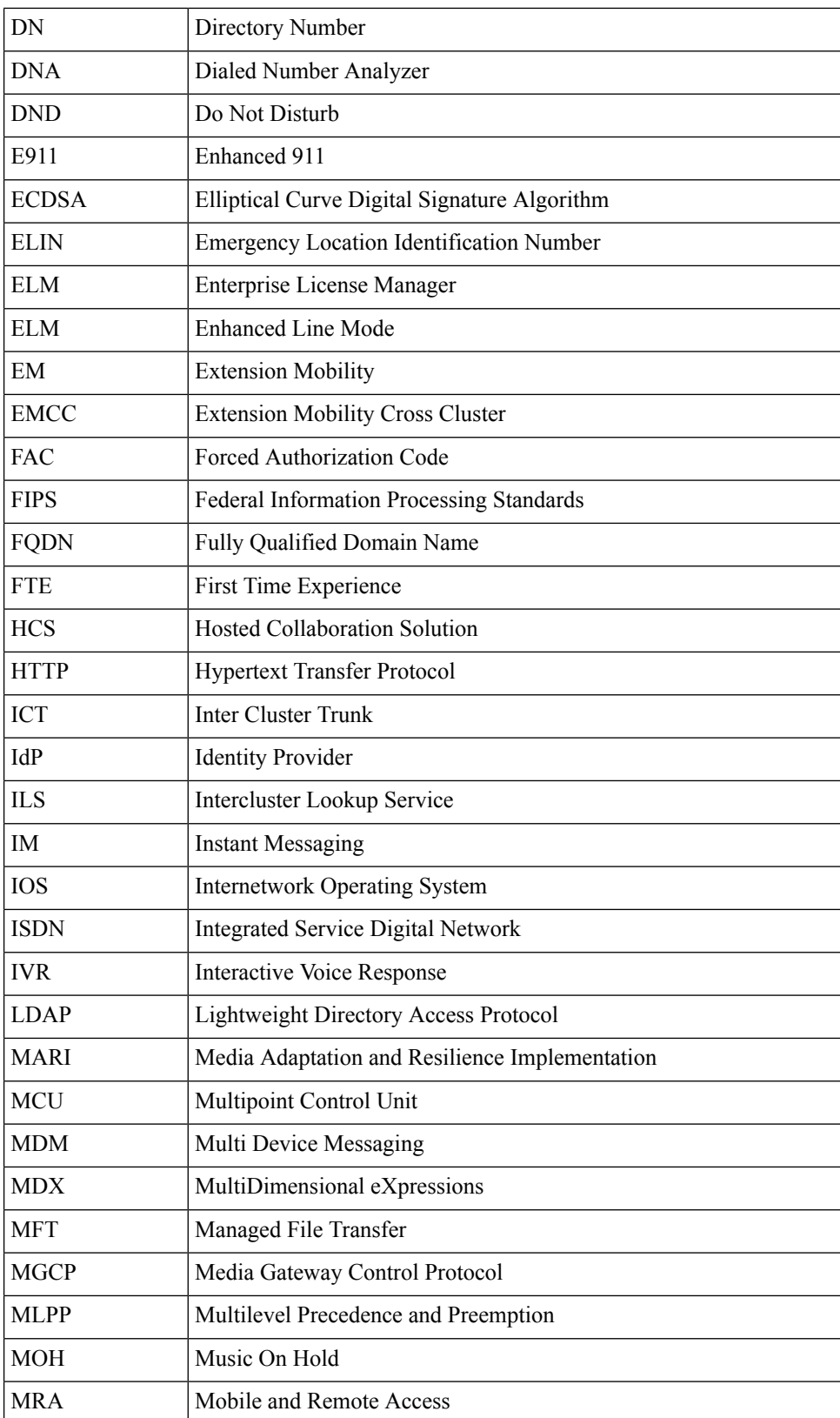

×

 $\mathbf{l}$ 

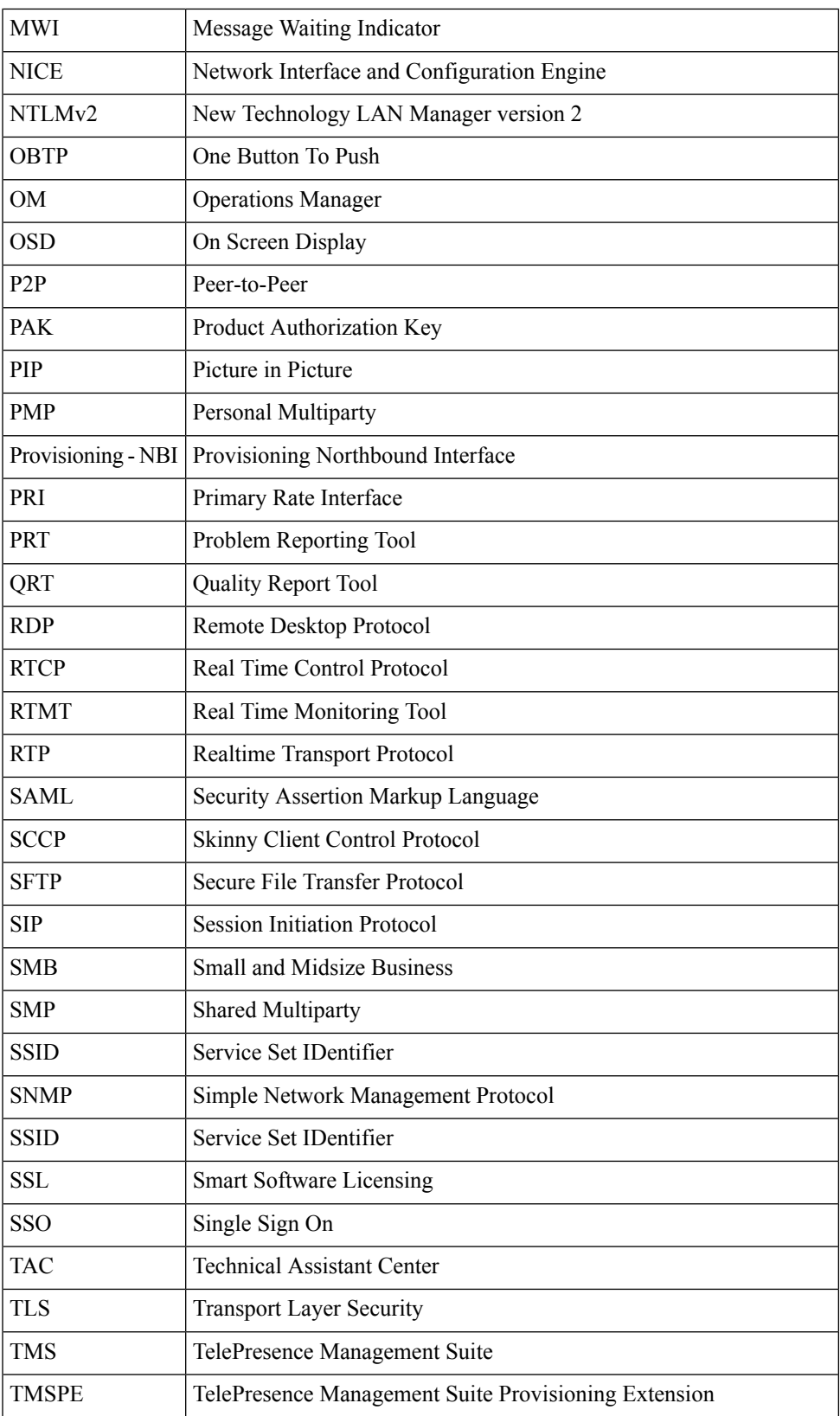

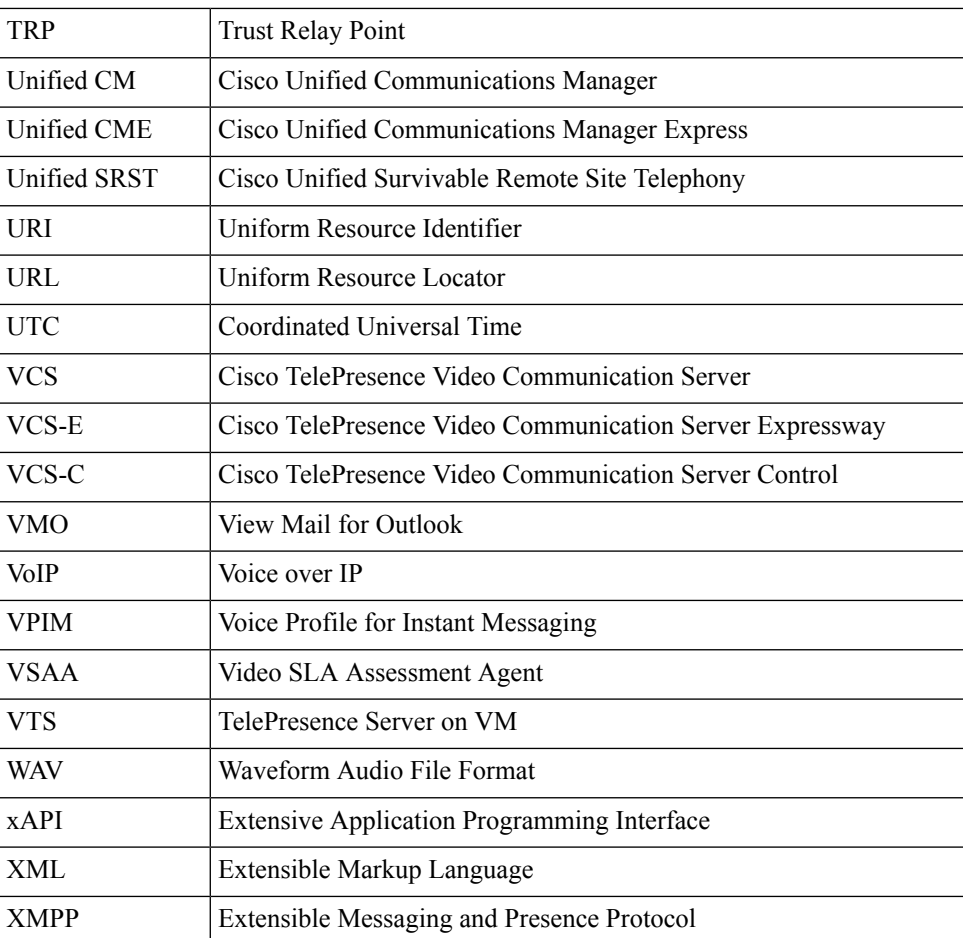

٦

<span id="page-10-0"></span>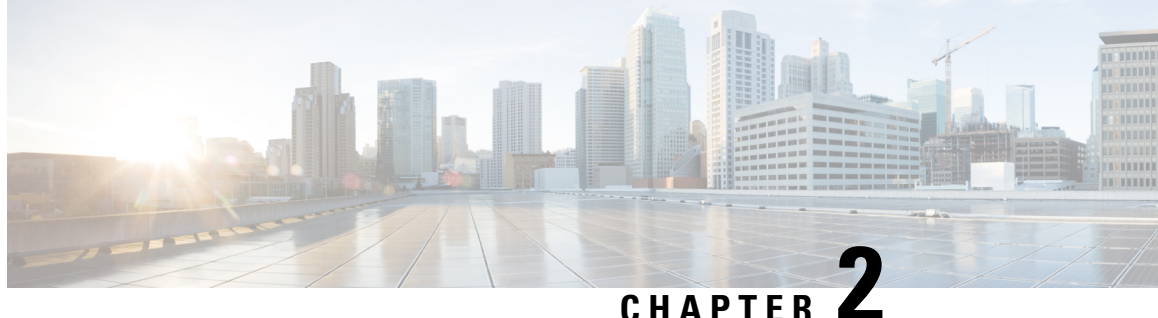

#### **Cisco Unified Communication System Upgrade Test**

• Cisco Unified [Communication](#page-10-1) System Upgrade Test, on page 7

#### <span id="page-10-1"></span>**Cisco Unified Communication System Upgrade Test**

Cisco Unified Communications System Upgrade Test is an integral part of the Cisco Unified Communications solution. It is a program that validates and tests upgrade of Unified Communications Manager System Release 12.5 . Thisis achieved by testing the upgrade of different versions of Cisco Unified Communications Manager to the latest version 12.5 using Cisco Prime Collaboration Deployment and L2 Upgrade.

This document contains the test results of Cisco Unified Communications Upgrade Testing with Japanese localized environment. The testing involves upgrade of different release of Unified Communications Manager to Virtualized Servers on VMware on UCS C-series servers with Japanese environment such as Japanese OS and localized application.

The test execution is carried out on selected UC products, which affects the Japanese segment and that are prioritized based on inputs from various teams of Cisco Japan. Japanese specific equivalents such as, Japanese locale, Japanese Operating System, and JPNP for Numbering Plan are implemented. Cisco Unified Communications System Test for Japanese is a testing at the solution level, where the requirements gathered are specific to Japanese usage and market. The requirements are derived based on the following :

- Customer demands for upgrade
- Inputs from various teams of Cisco Japan.

The objective of Cisco Unified Communications System Test for Japanese is to run a sub-set of system testing that is not covered by Cisco Unified Communications System Test and implement equivalents with Japanese environment such as Japanese OS and localized application.

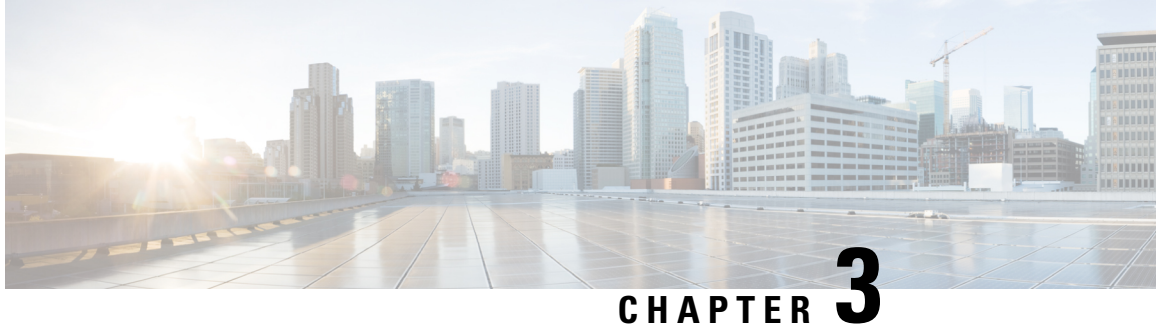

### <span id="page-12-0"></span>**Test Topology and Environment Matrix**

- Test [Topology,](#page-13-0) on page 10
- [Environment](#page-14-0) Matrix, on page 11
- Open [Caveats,](#page-19-0) on page 16
- [Resolved](#page-20-0) Caveats, on page 17
- [What's](#page-21-0) New?, on page 18

### <span id="page-13-0"></span>**Test Topology**

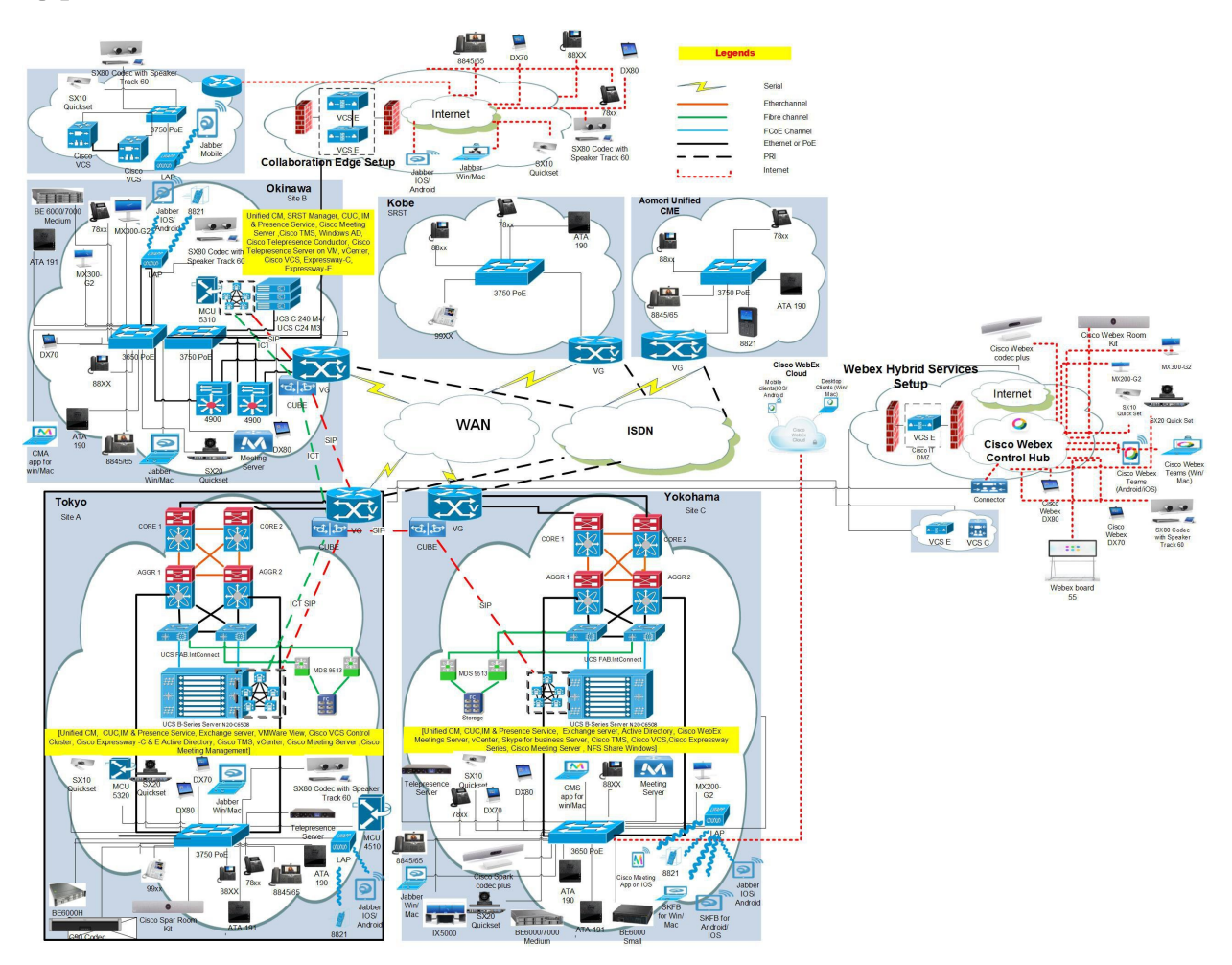

#### <span id="page-14-0"></span>**Environment Matrix**

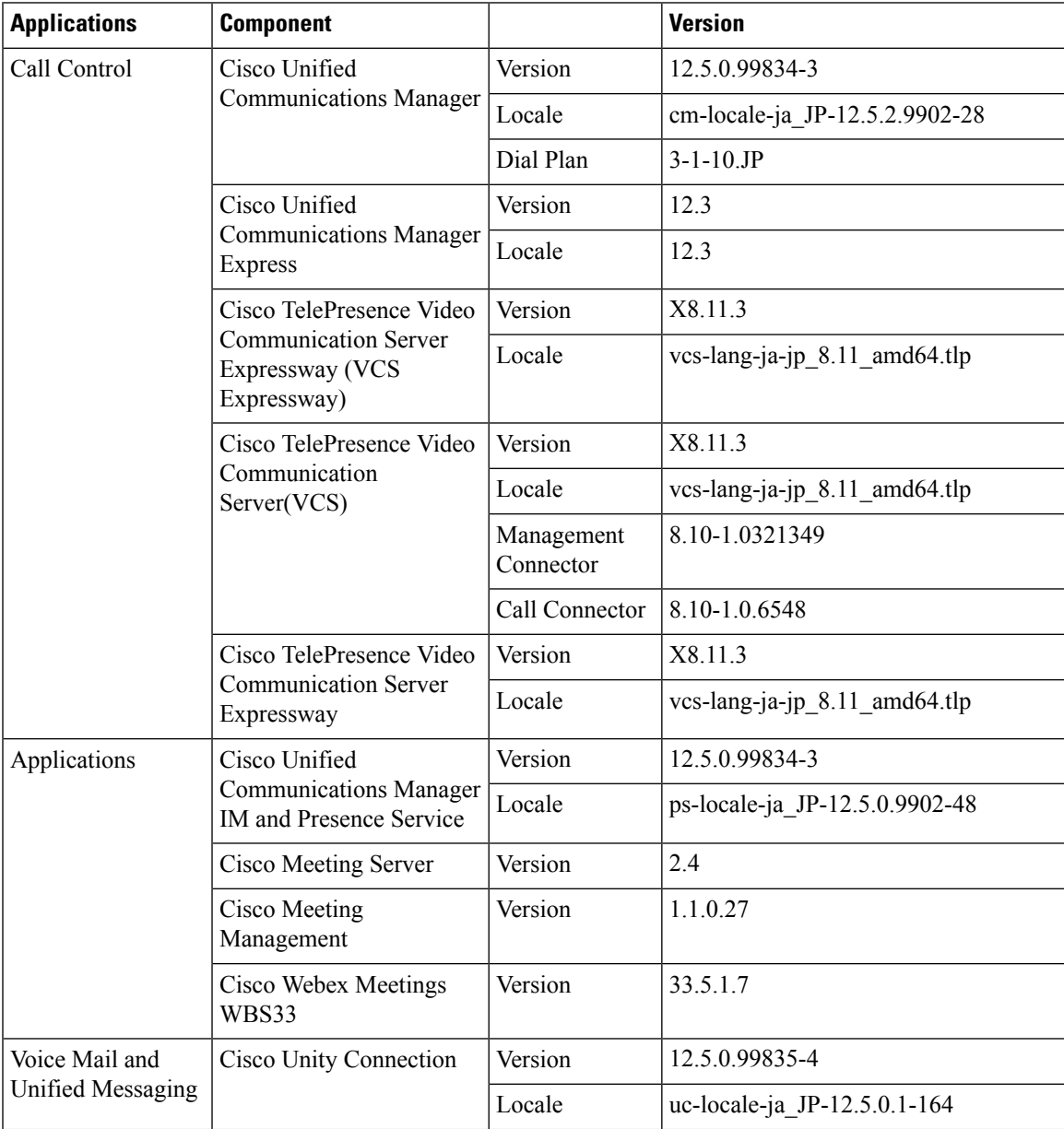

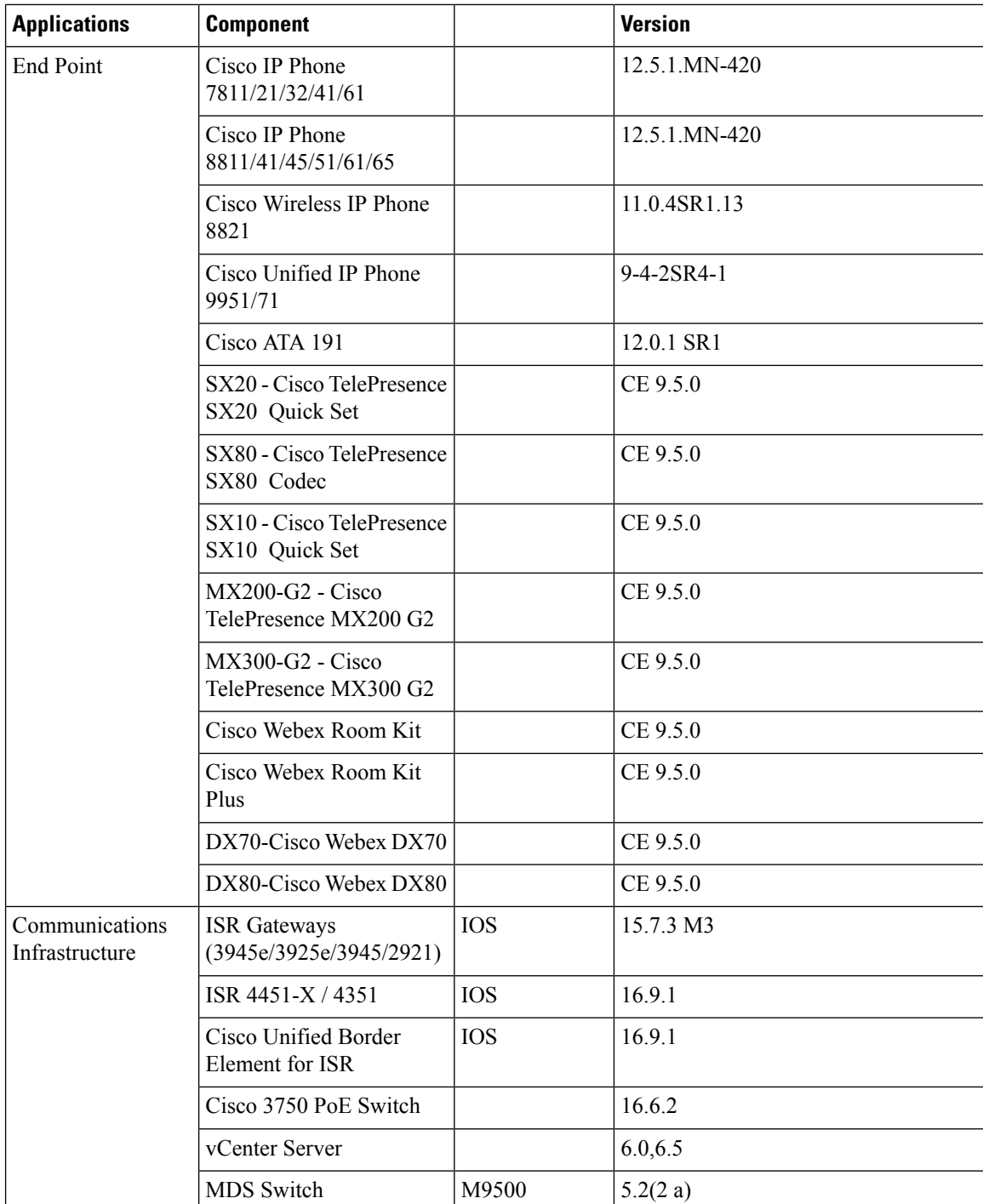

 $\mathbf l$ 

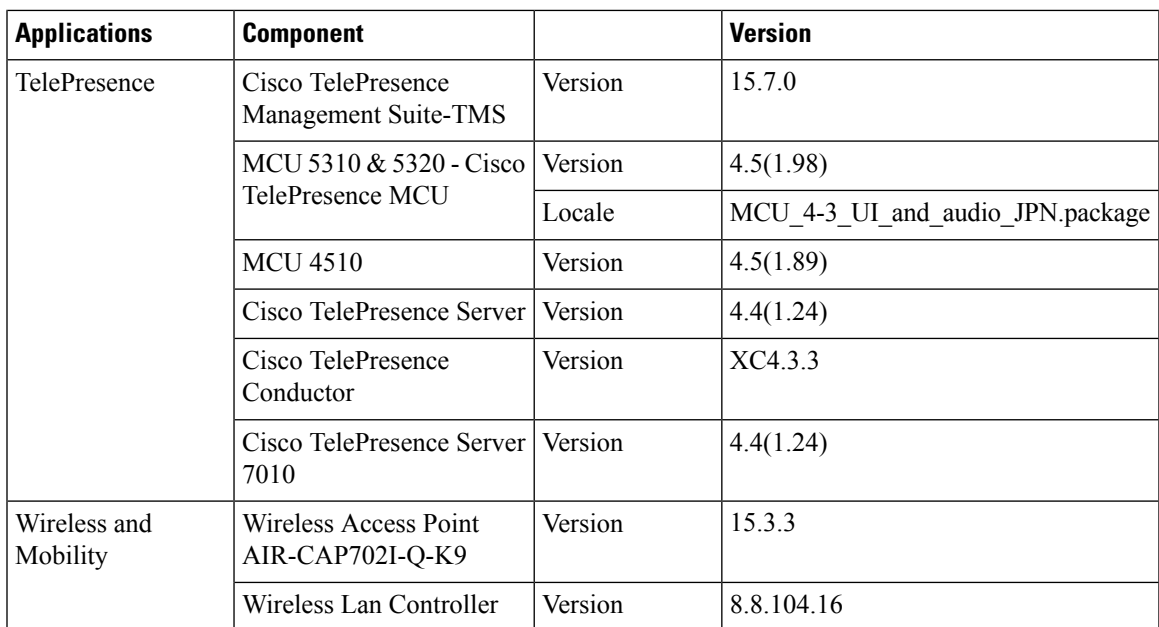

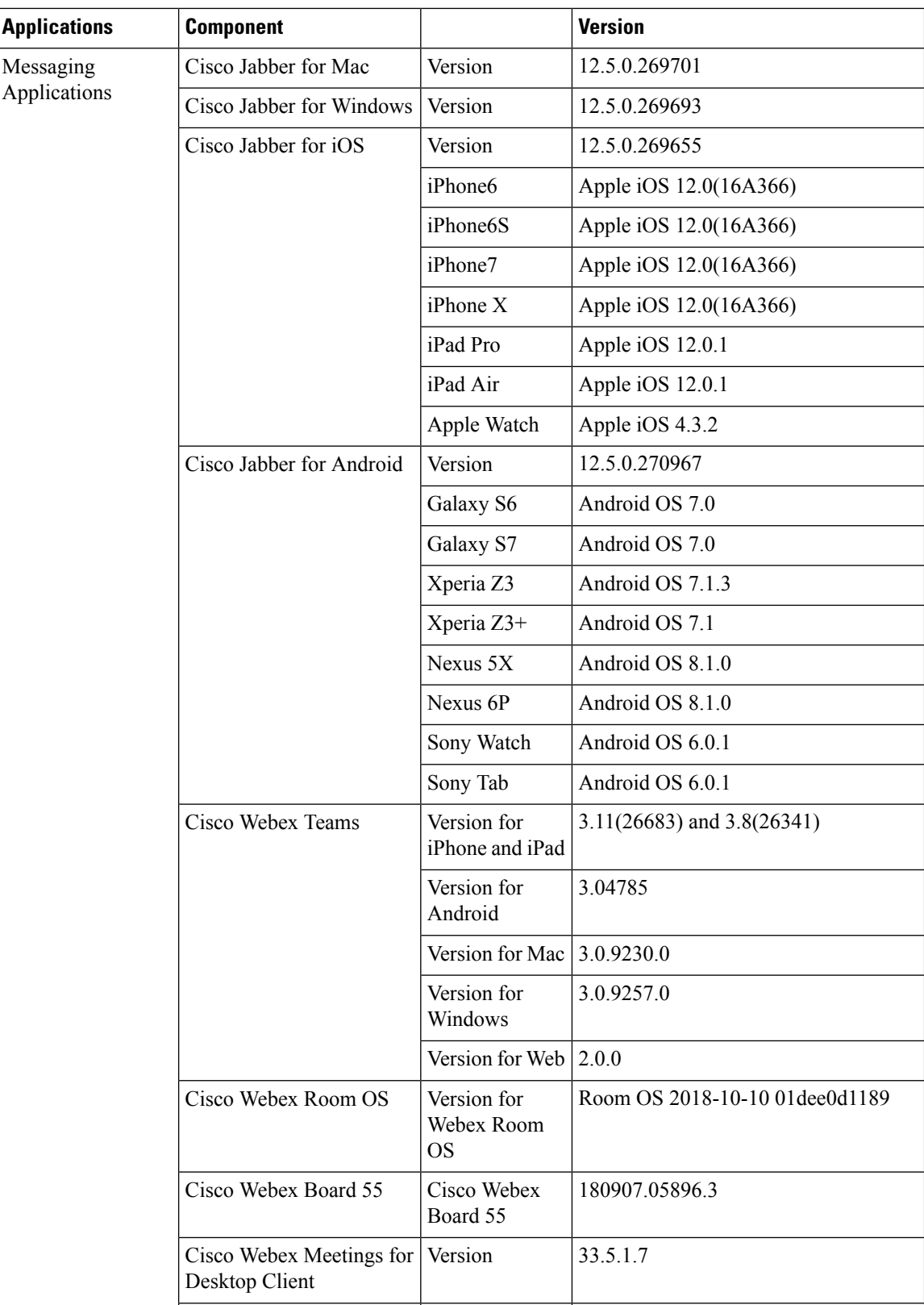

 $\mathbf l$ 

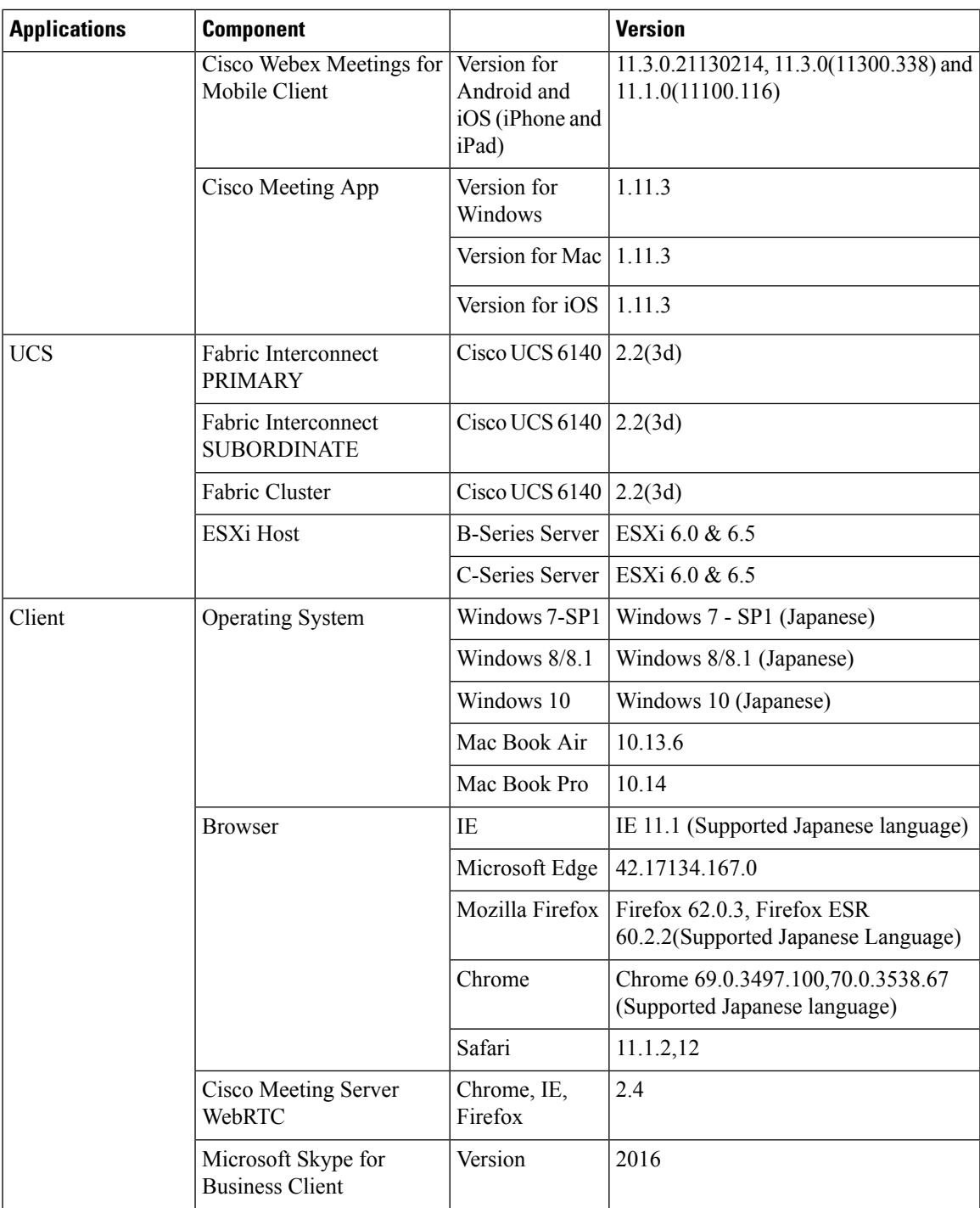

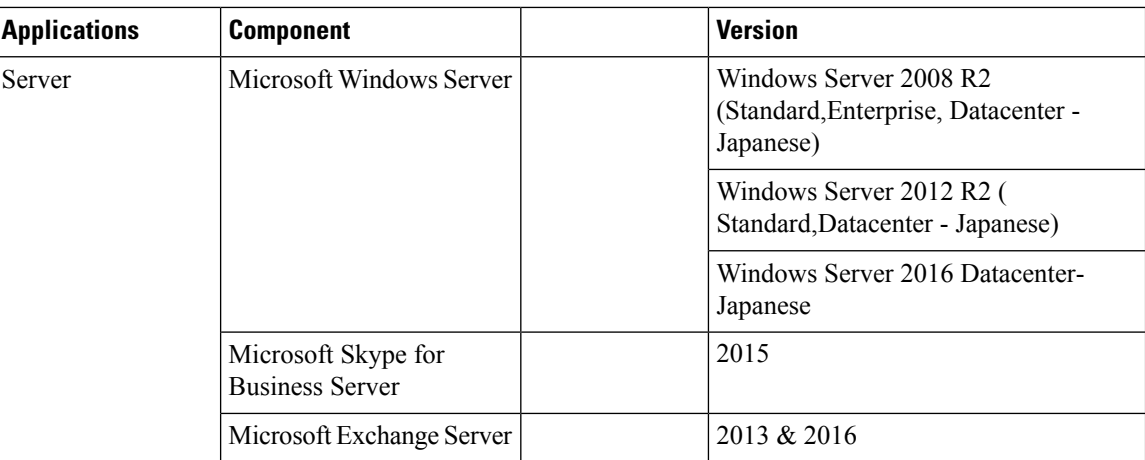

## <span id="page-19-0"></span>**Open Caveats**

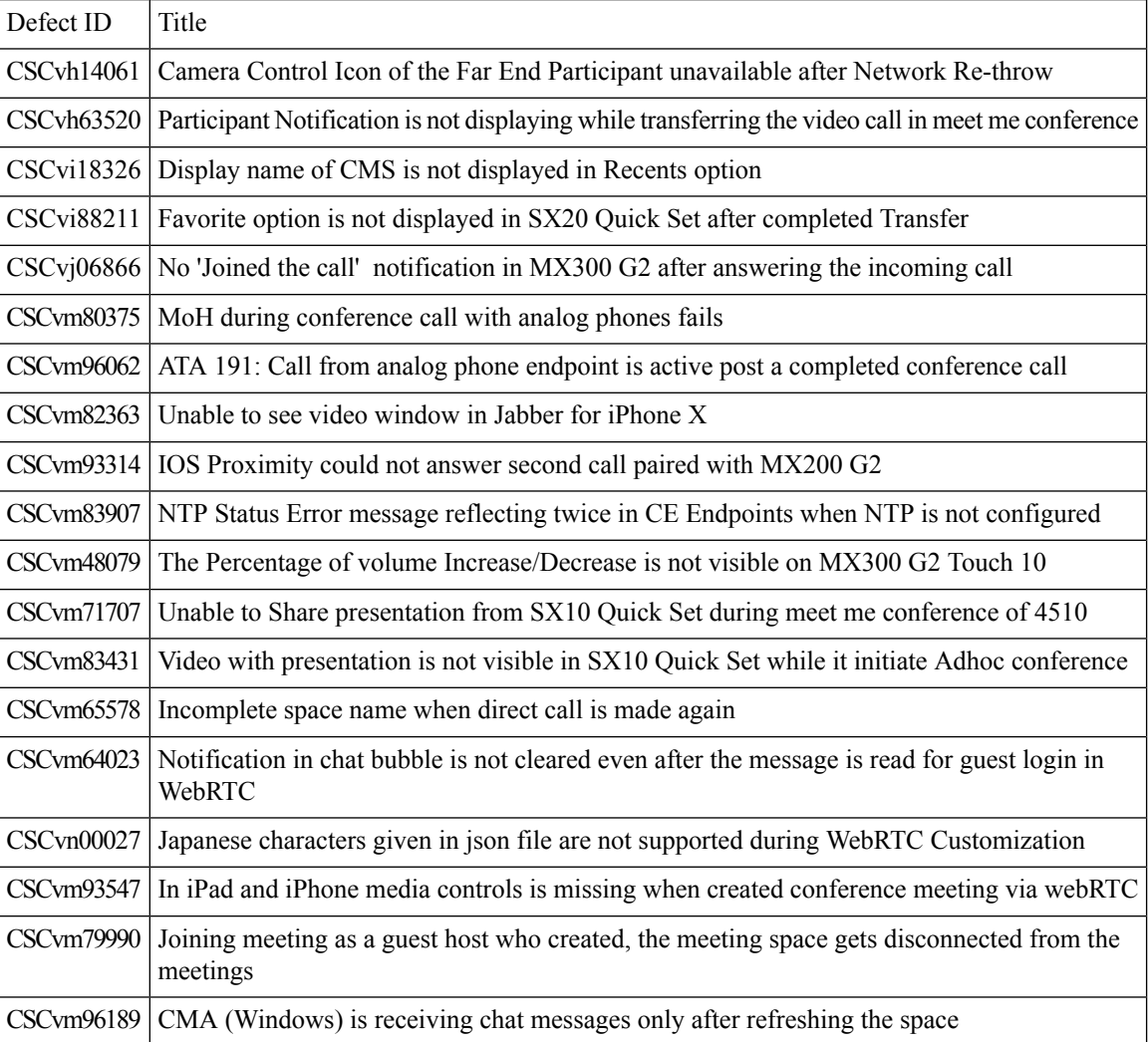

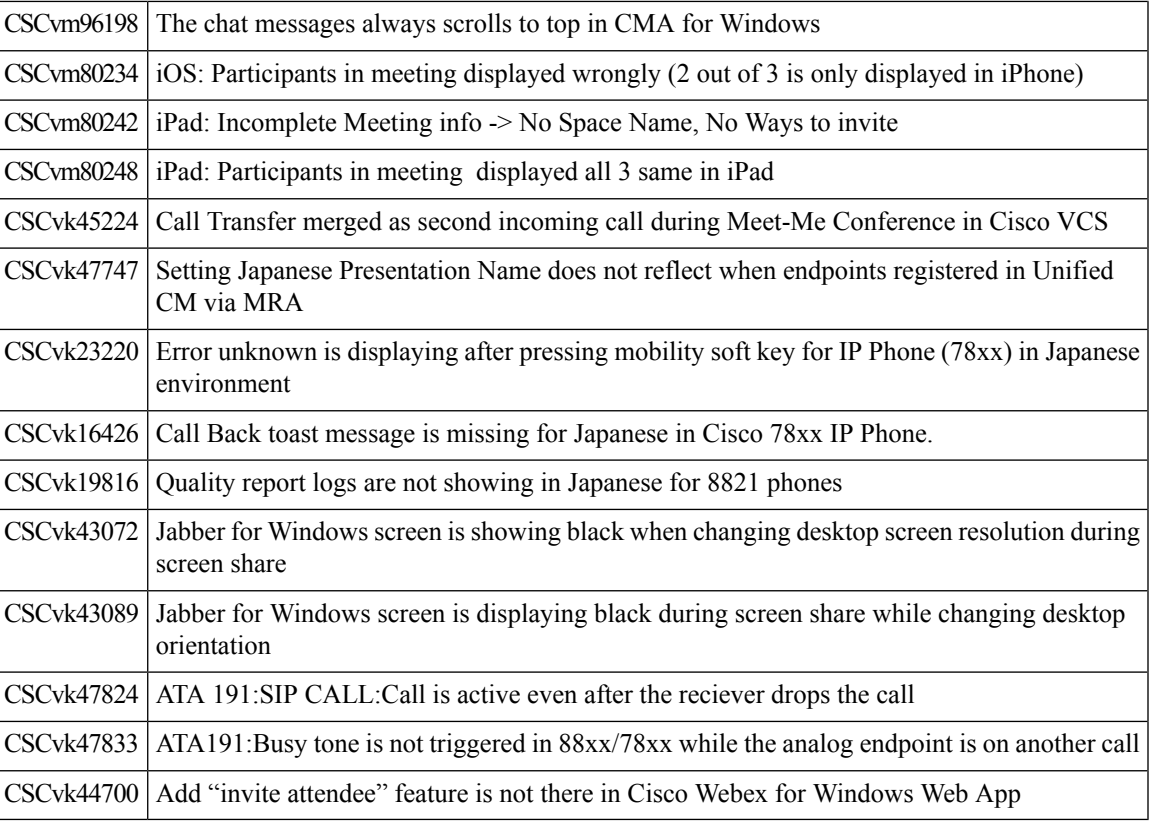

#### <span id="page-20-0"></span>**Resolved Caveats**

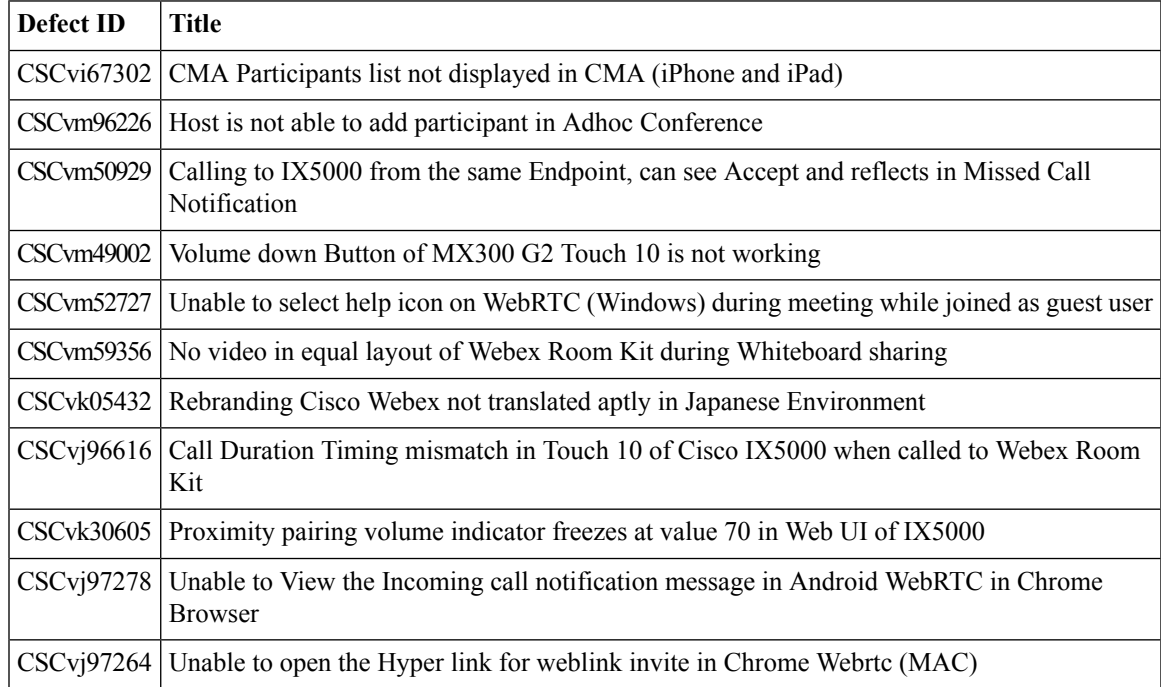

#### <span id="page-21-0"></span>**What's New?**

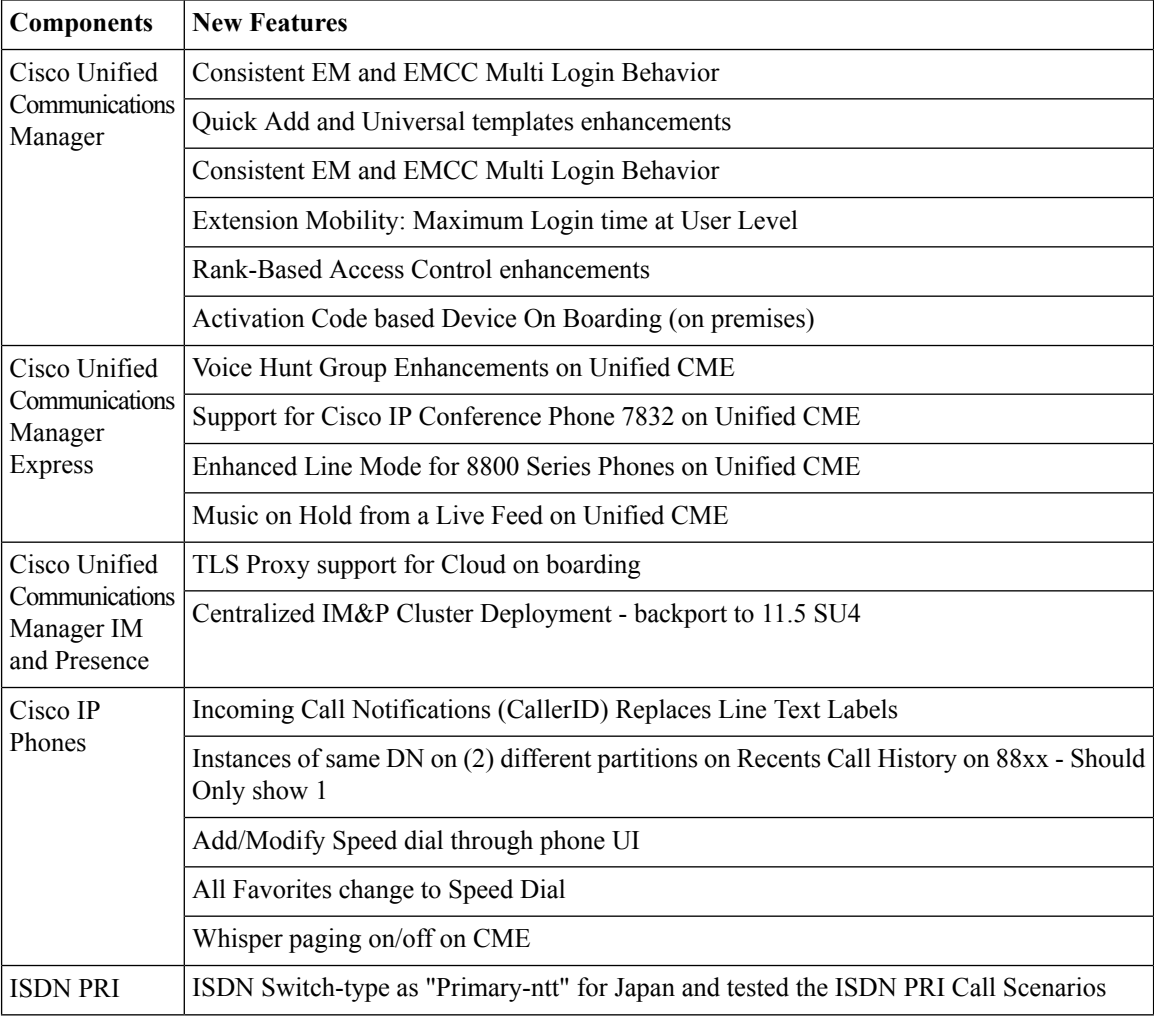

 $\mathbf l$ 

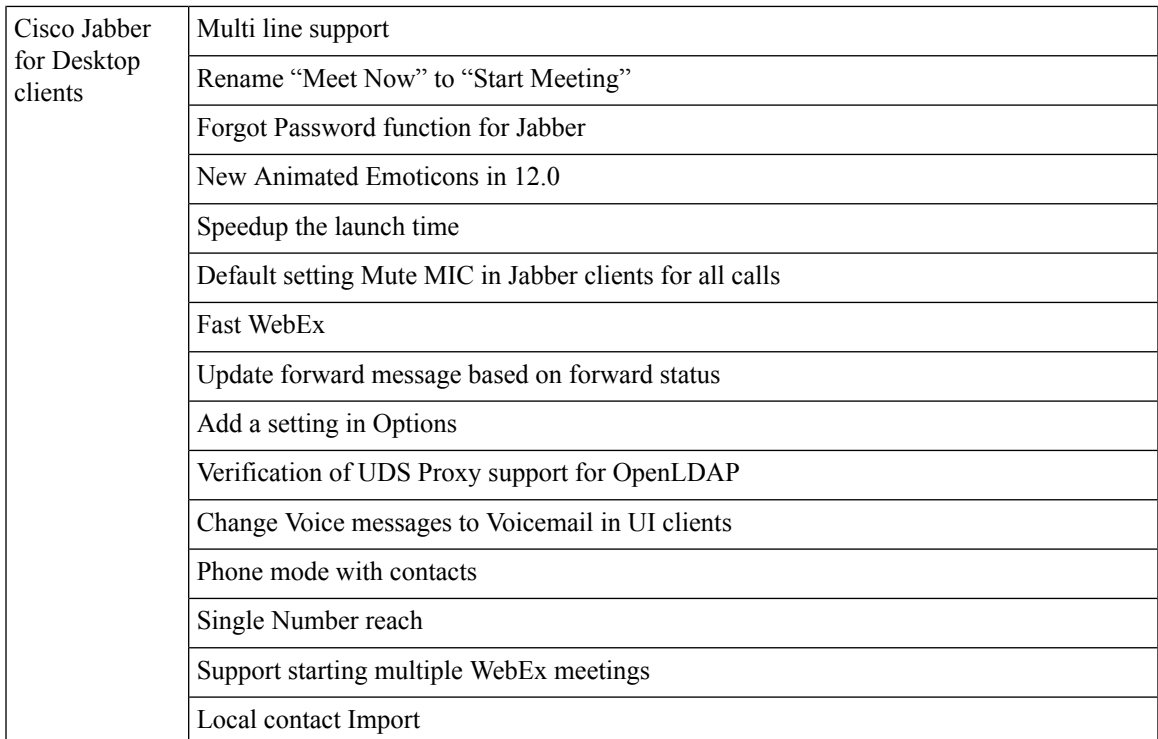

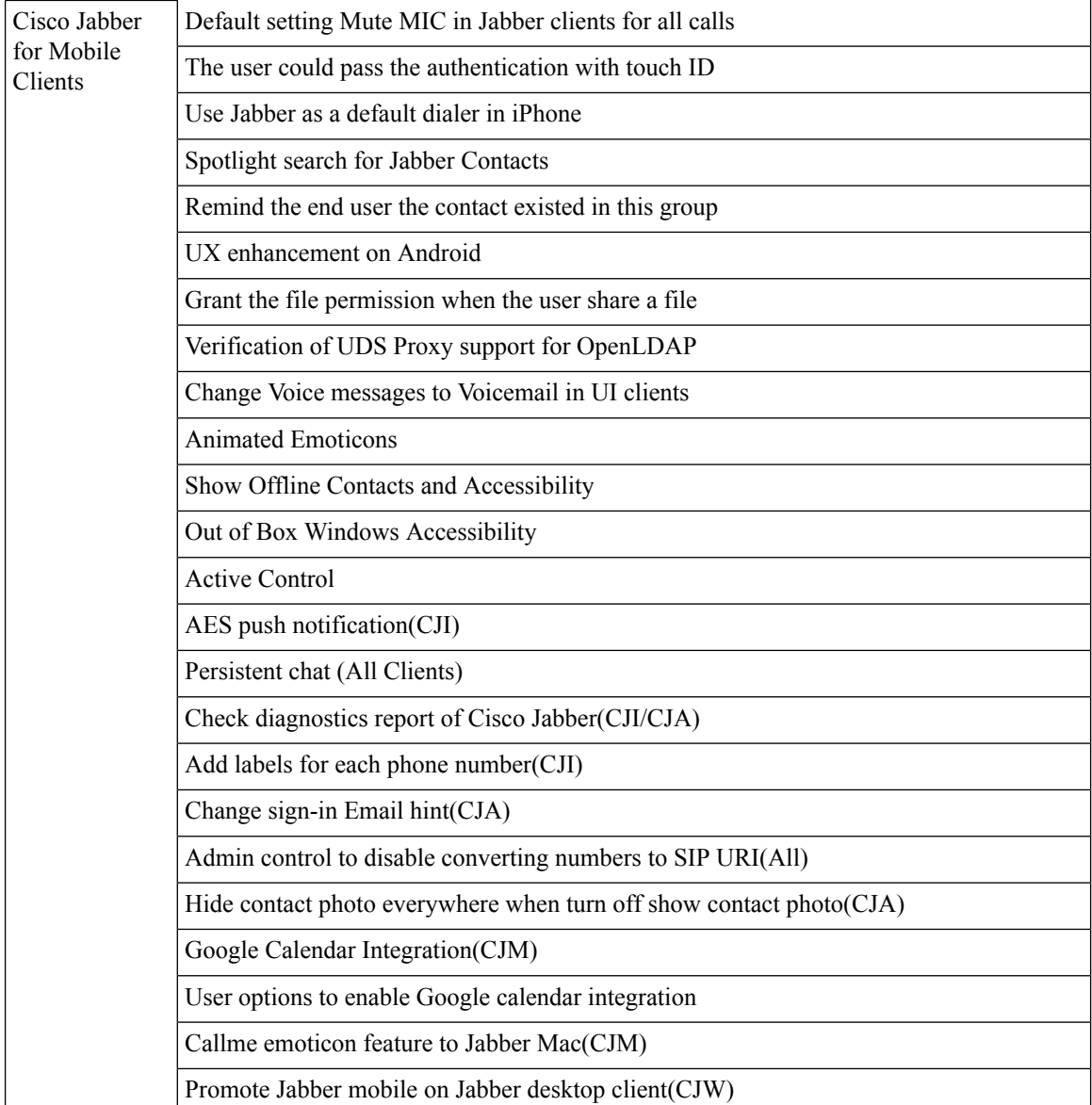

i.

 $\mathbf{l}$ 

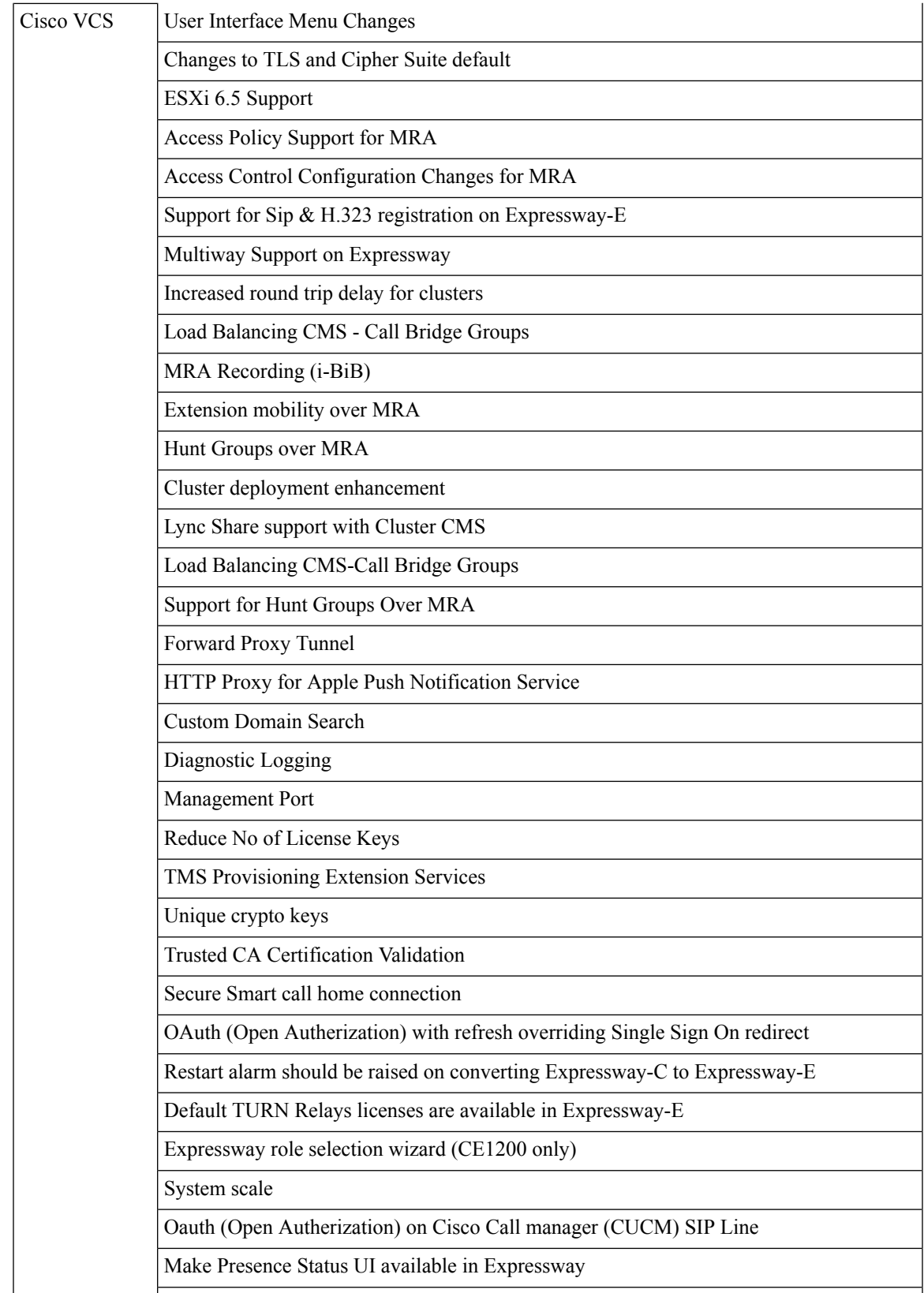

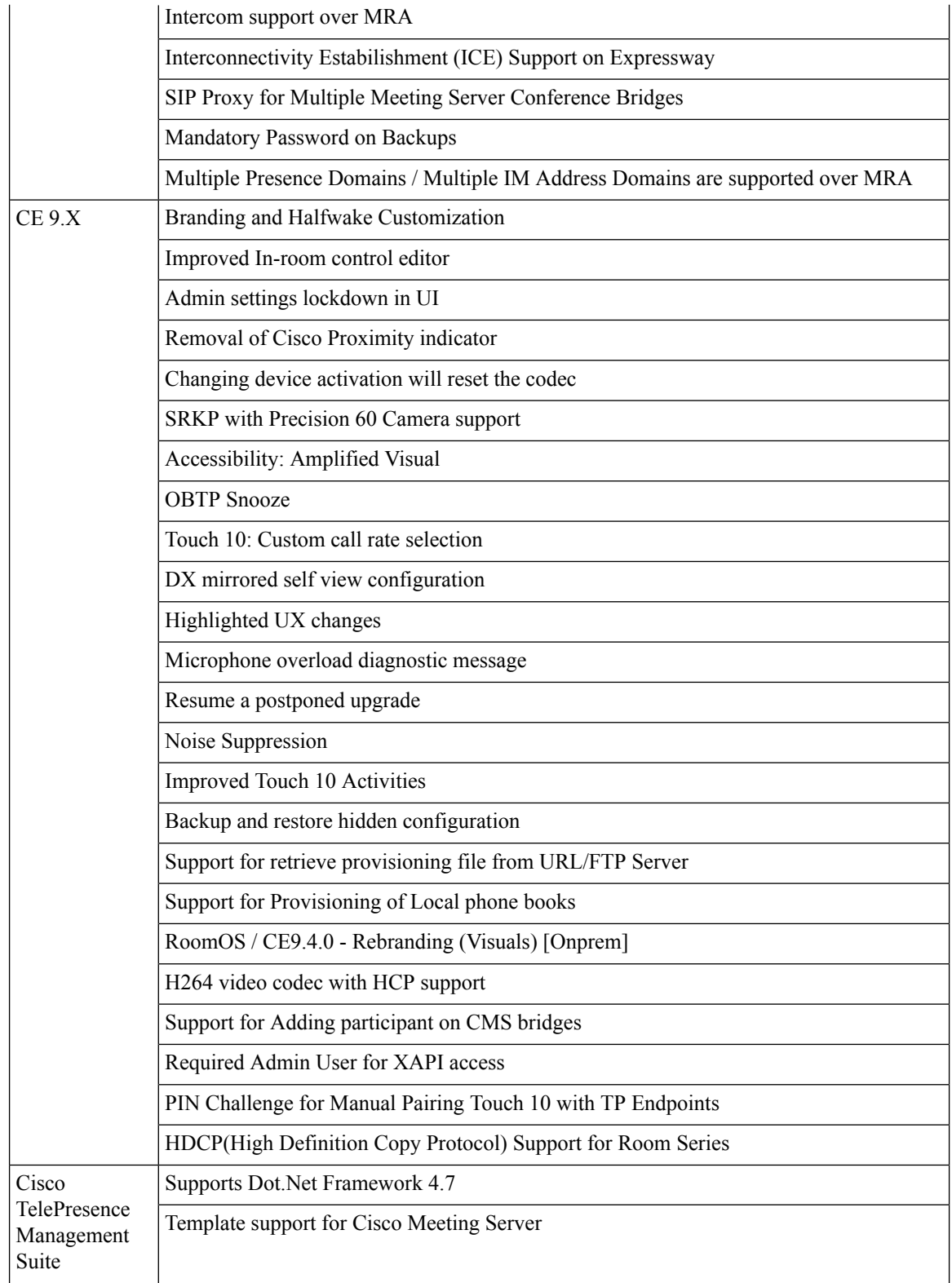

i.

 $\mathbf{l}$ 

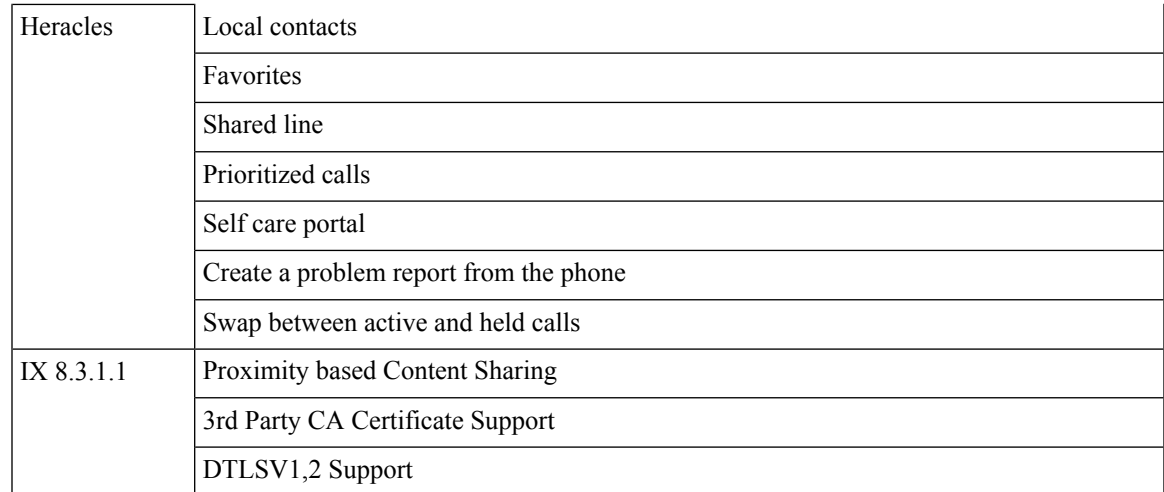

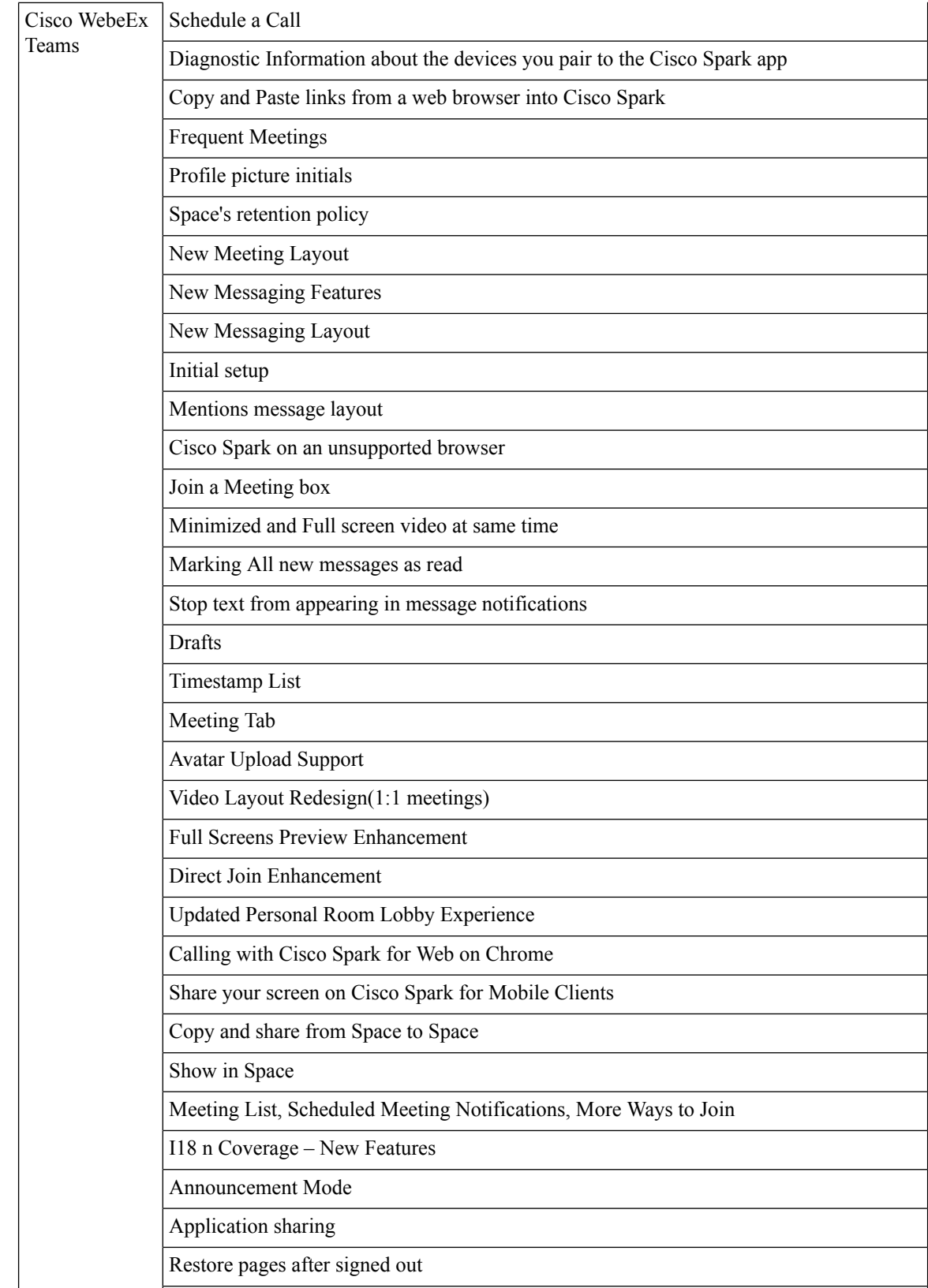

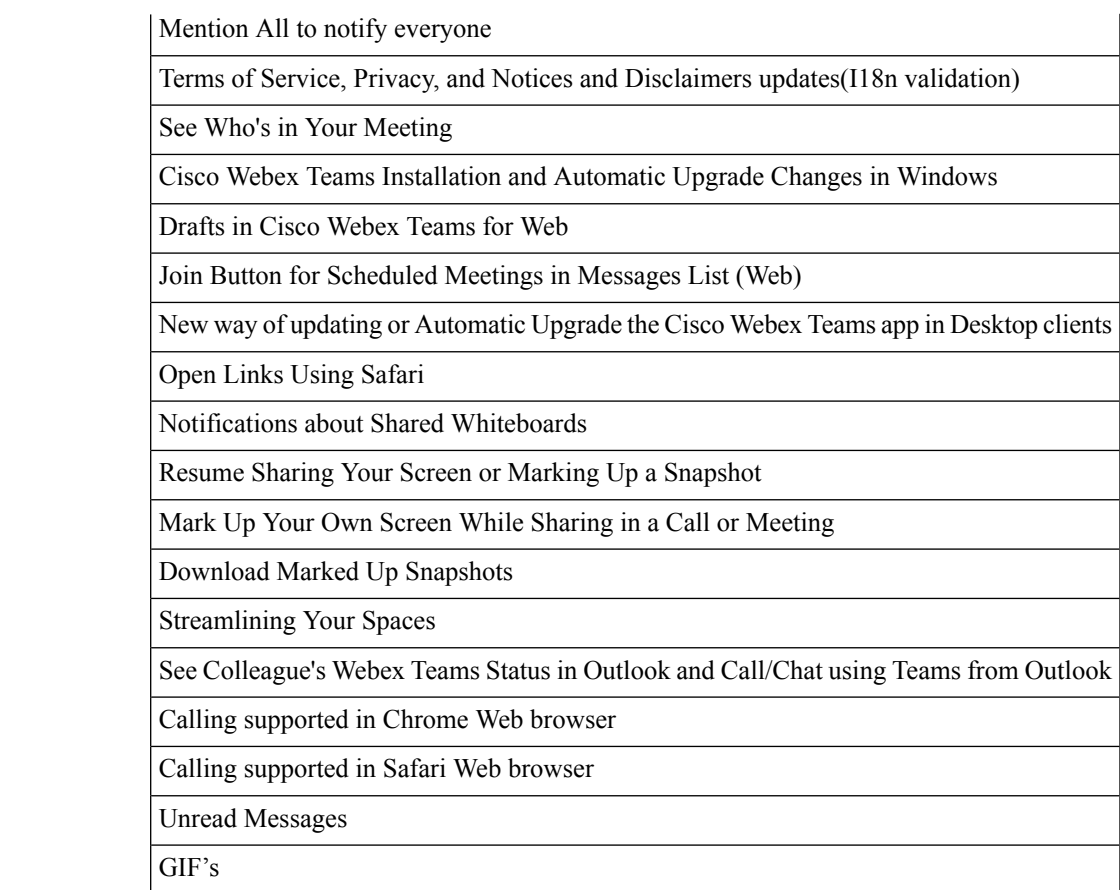

 $\mathbf I$ 

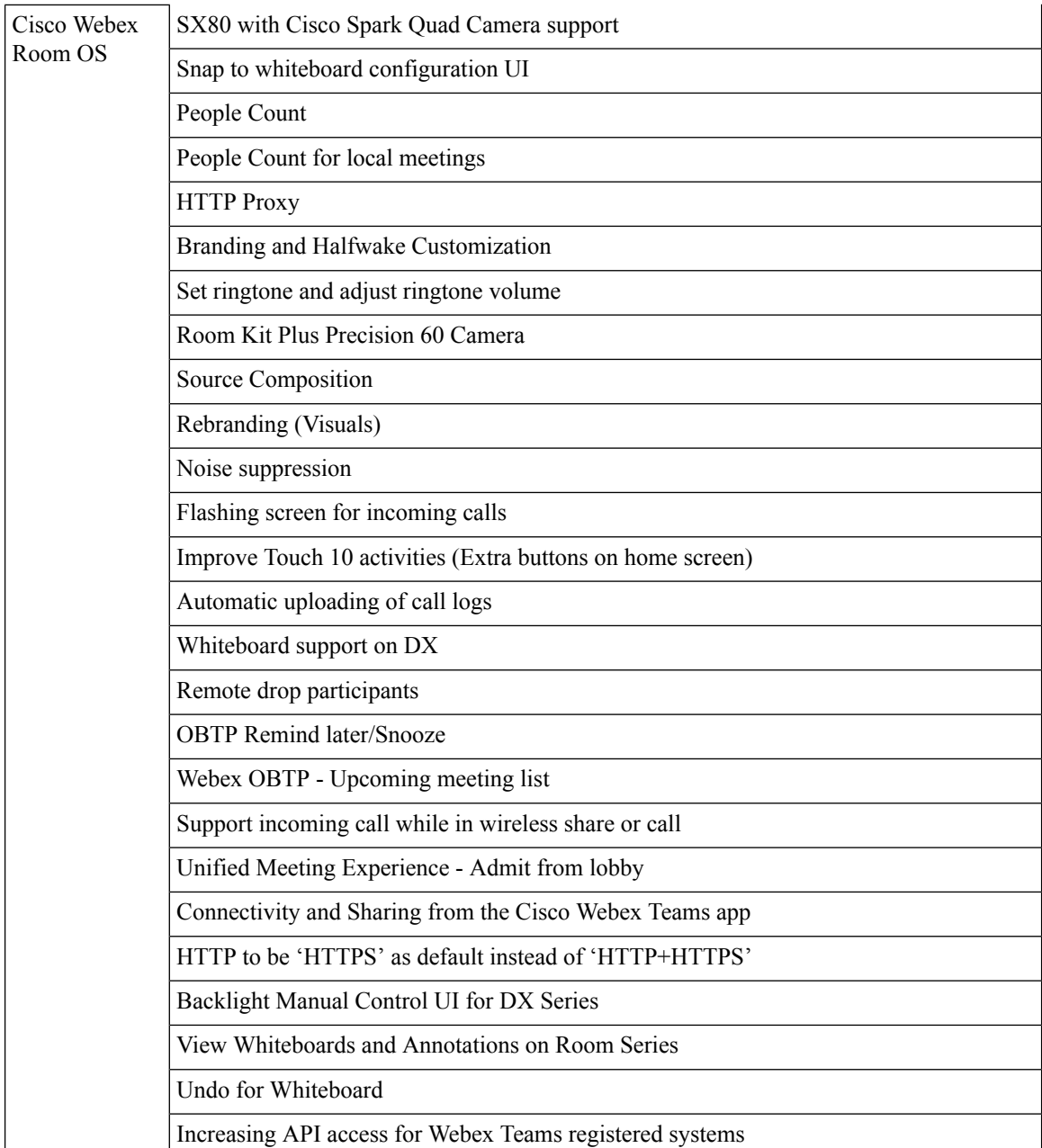

 $\mathbf l$ 

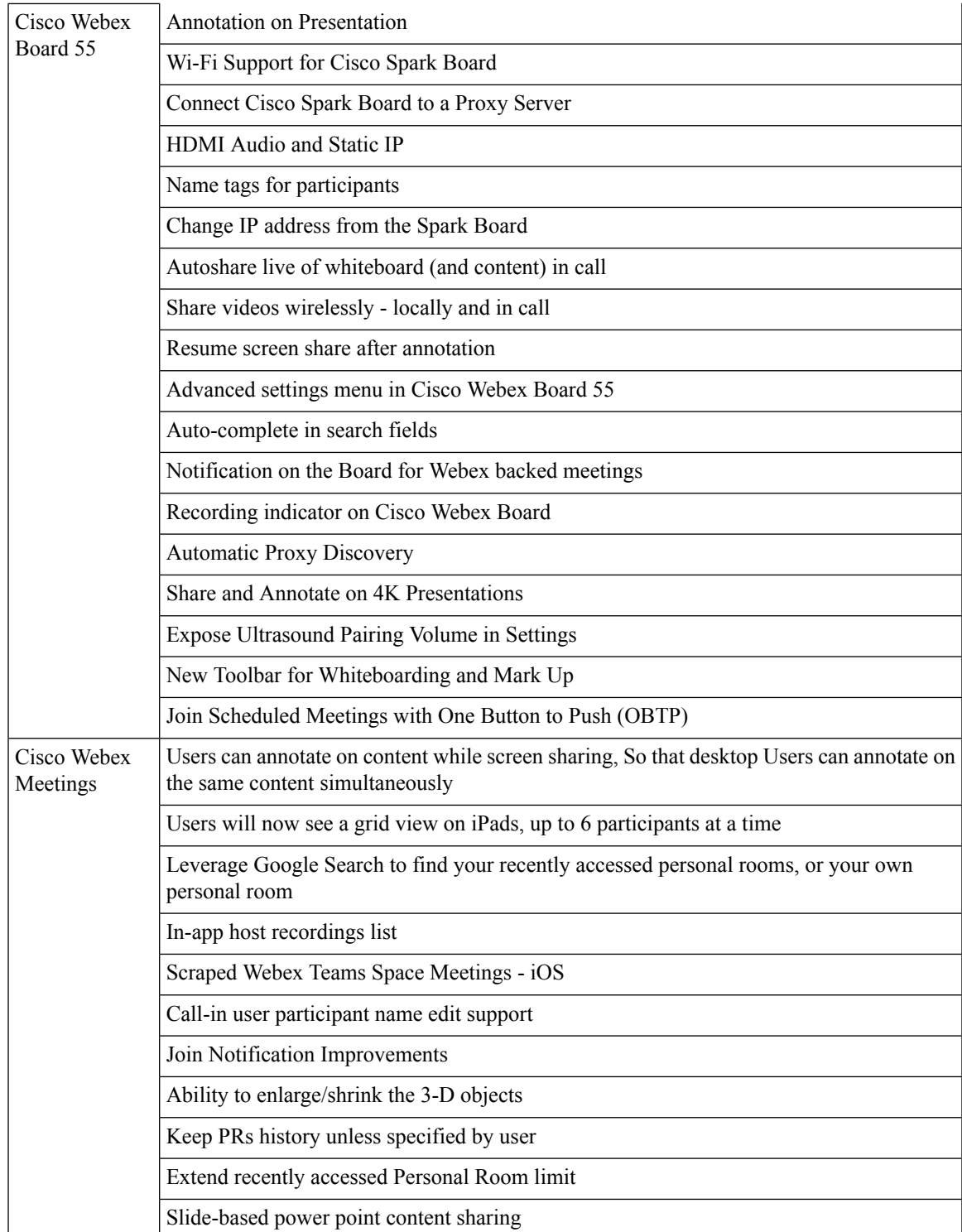

 $\mathbf I$ 

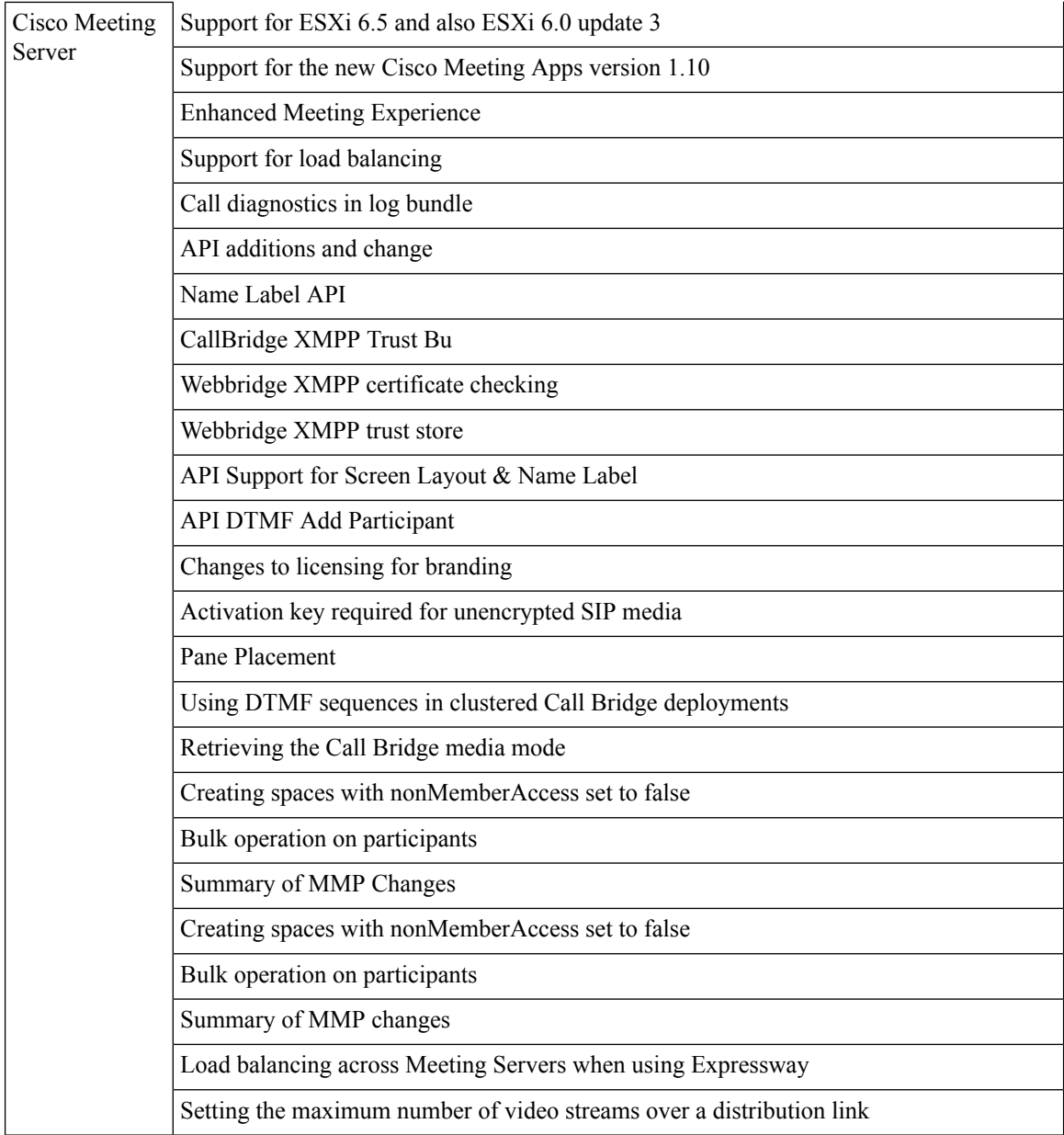

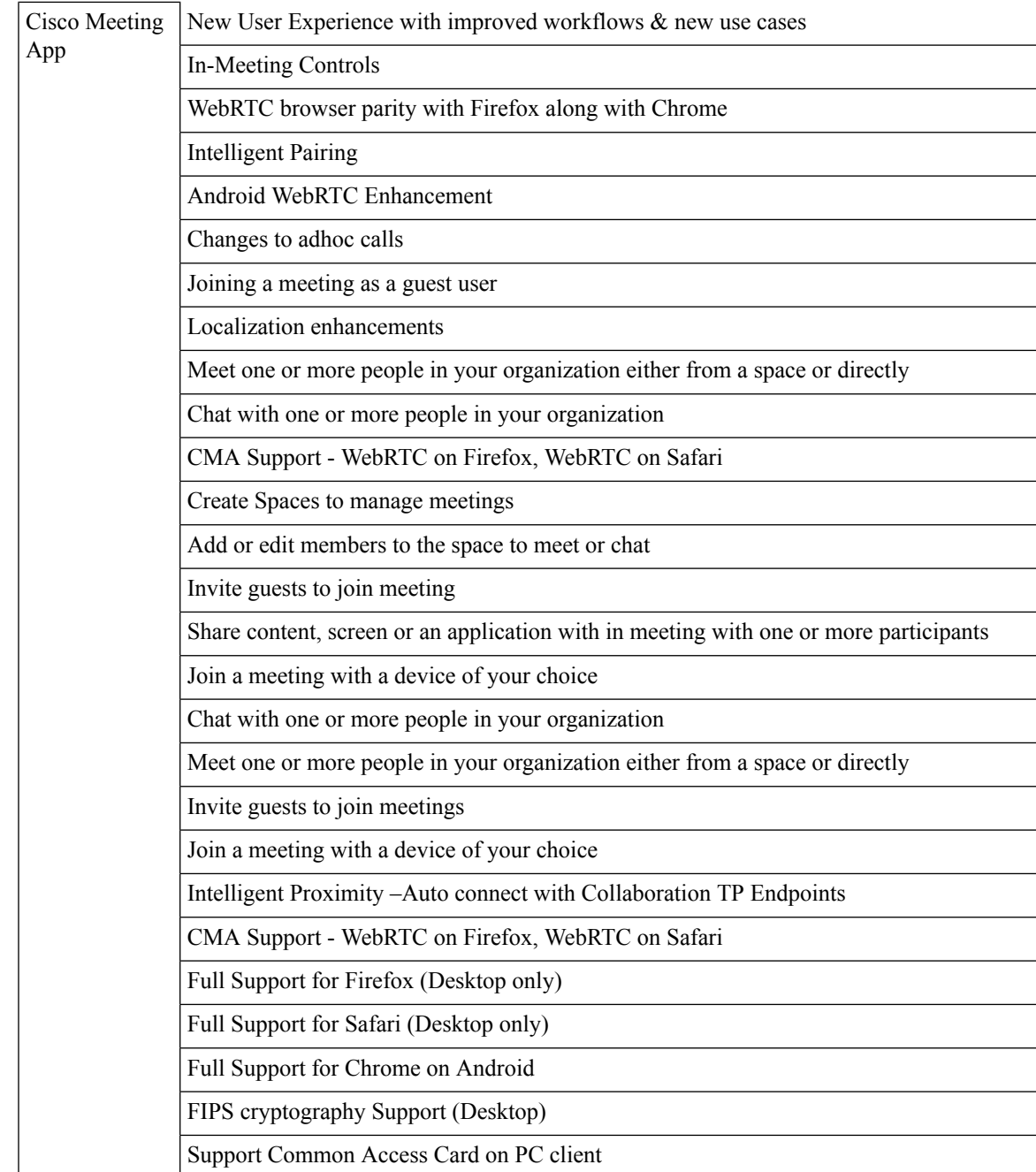

 $\mathbf I$ 

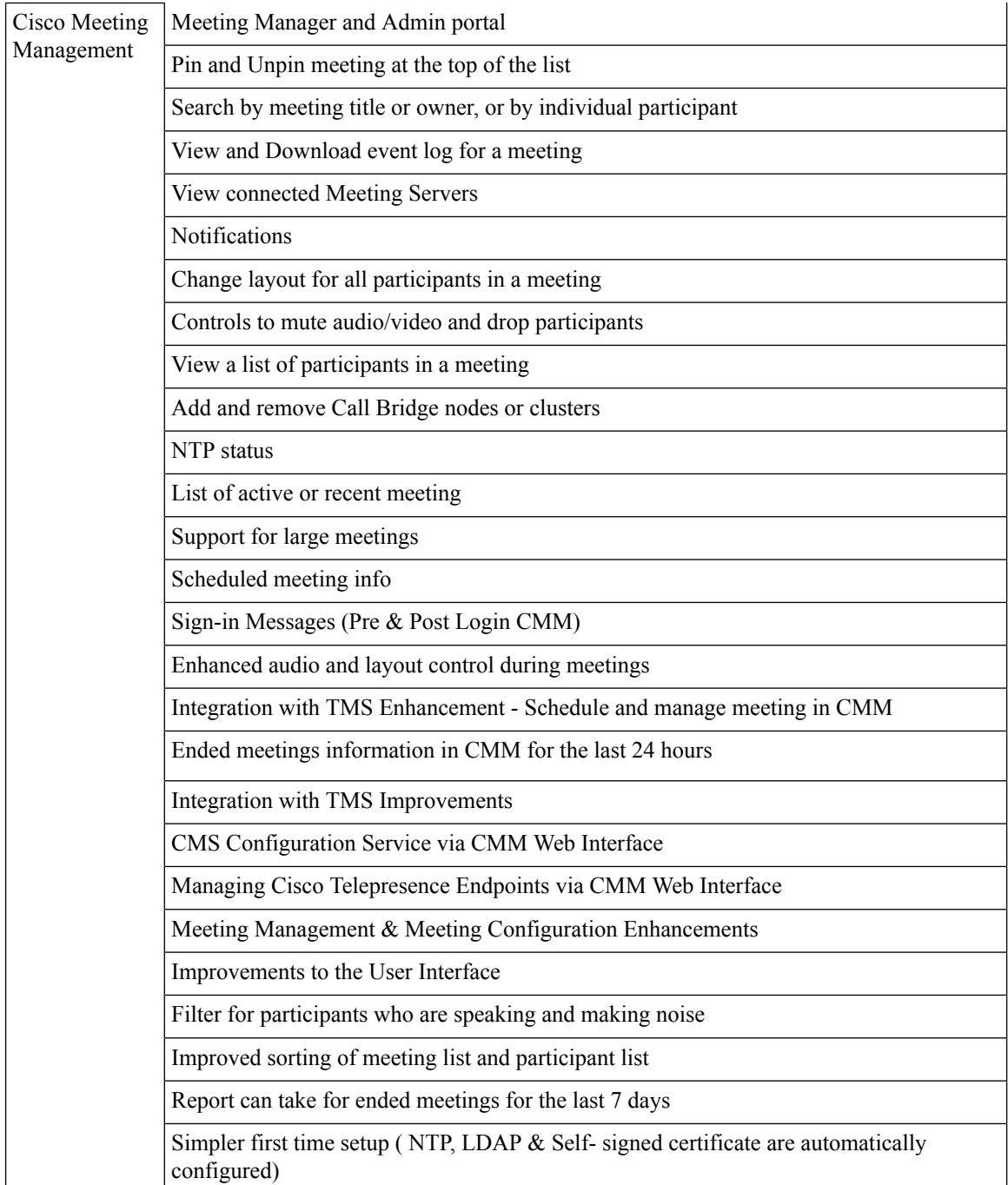

i.

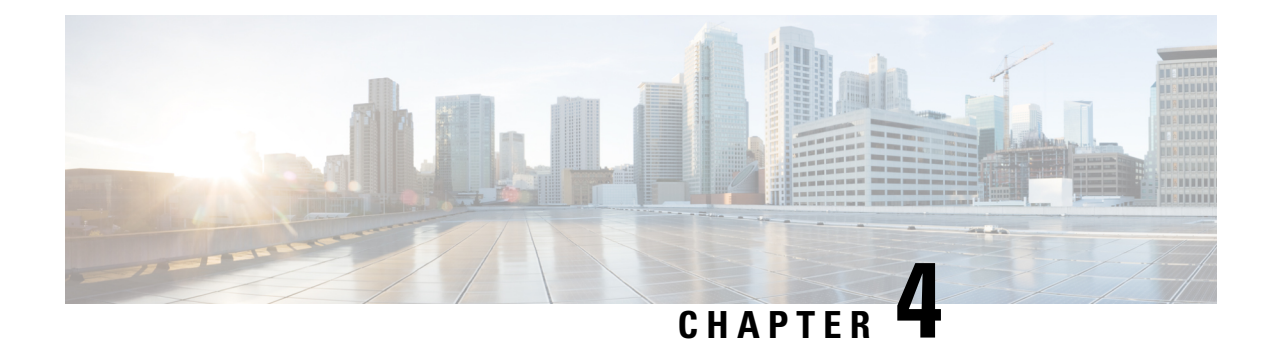

#### <span id="page-34-0"></span>**Test Results Summary**

- Cisco Unified [Communications](#page-34-1) Manager, on page 31
- Cisco Unified [Communications](#page-38-0) Manager IM & Presence Service, on page 35
- Cisco Unified [Communications](#page-40-0) Manager Express, on page 37
- Cisco TelePresence Video [Communication](#page-50-0) Server, on page 47
- Cisco [Integrated](#page-134-0) Service Digital Network, on page 131
- Cisco IP [Phones,](#page-136-0) on page 133
- Cisco Jabber [Clients,](#page-144-0) on page 141
- Cisco [Jabber](#page-151-0) Guest, on page 148
- CFD [Cases,](#page-155-0) on page 152
- [ISDN](#page-158-0) PRI, on page 155
- Cisco Webex [Teams,](#page-160-0) on page 157
- Cisco Webex [Meetings,](#page-197-0) on page 194
- Cisco [Webex](#page-208-0) Room OS, on page 205
- Cisco [Webex](#page-287-0) Board 55, on page 284
- Cisco [Meeting](#page-295-0) Server, on page 292
- Cisco [TelePresence](#page-379-0) Multipoint Control Unit, on page 376
- Cisco [TelePresence](#page-396-0) Server, on page 393
- Cisco [TelePresence](#page-407-0) Conductor, on page 404
- Cisco [TelePresence](#page-414-0) Management Suite, on page 411
- IX [5000,](#page-419-0) on page 416
- Cisco Unified [Communication](#page-423-0) System Upgrade Test, on page 420
- Related [Documentation,](#page-456-0) on page 453

#### <span id="page-34-1"></span>**Cisco Unified Communications Manager**

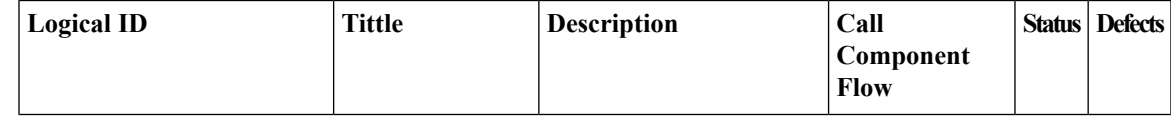

 $\mathbf I$ 

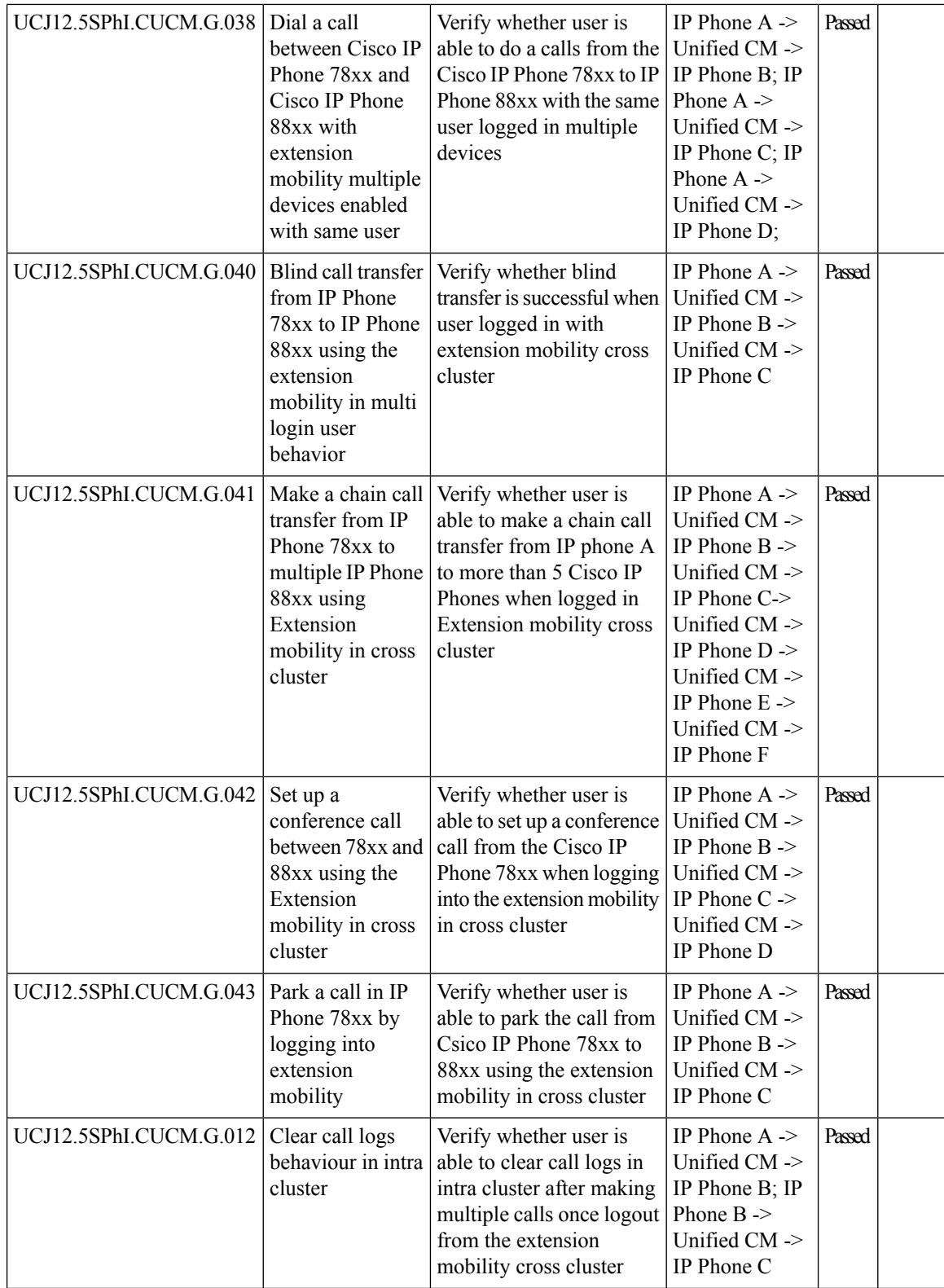

i.
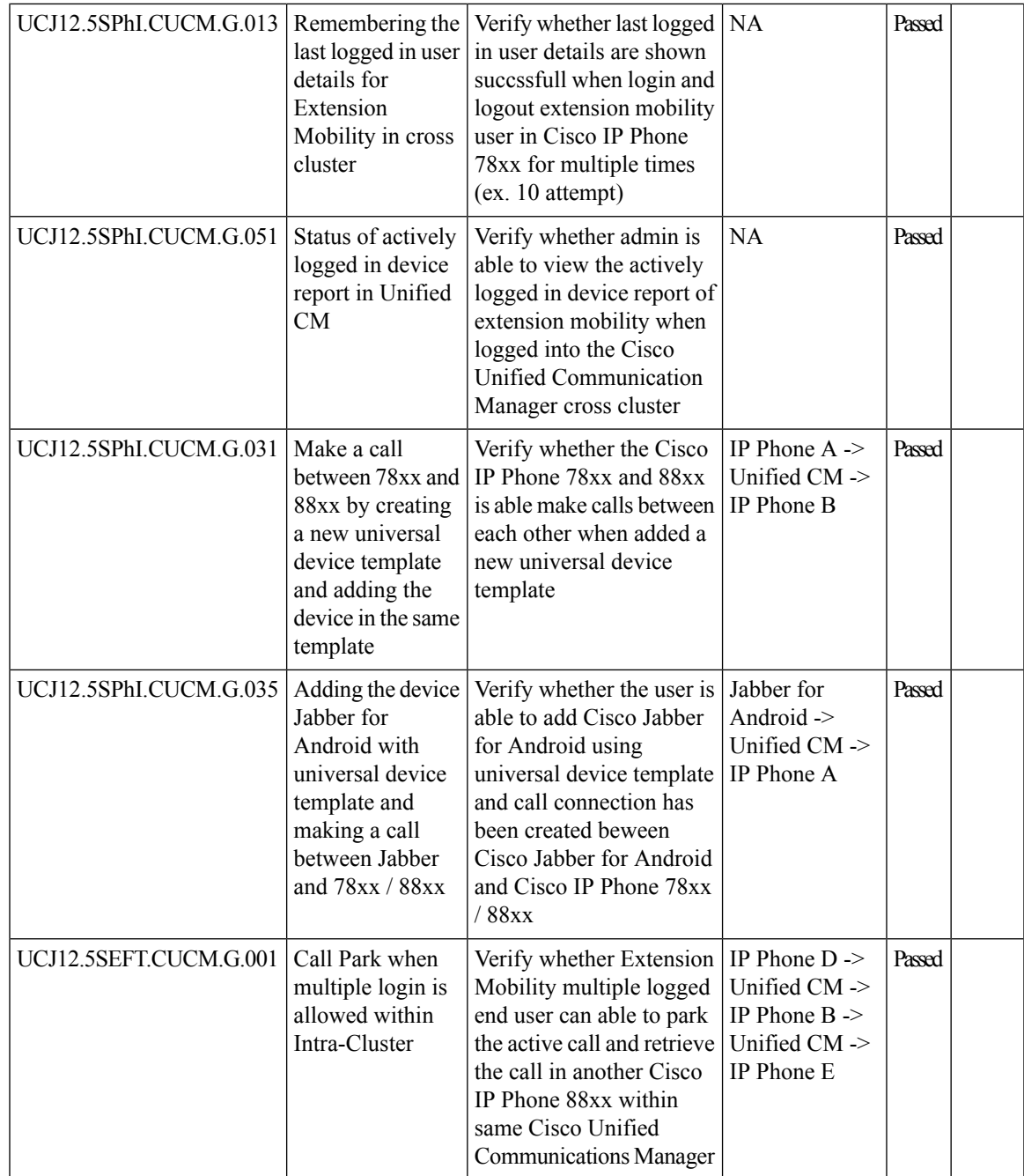

L

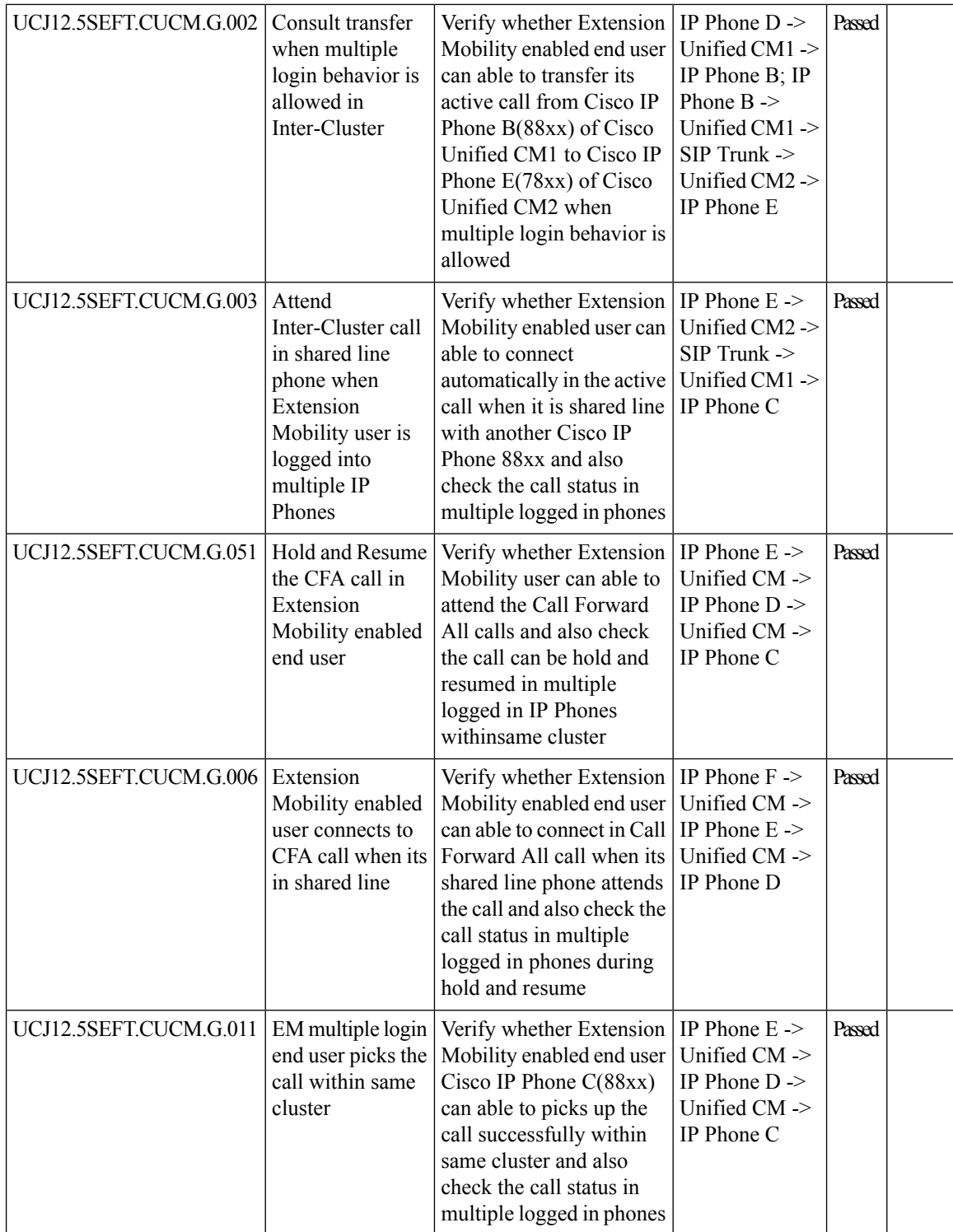

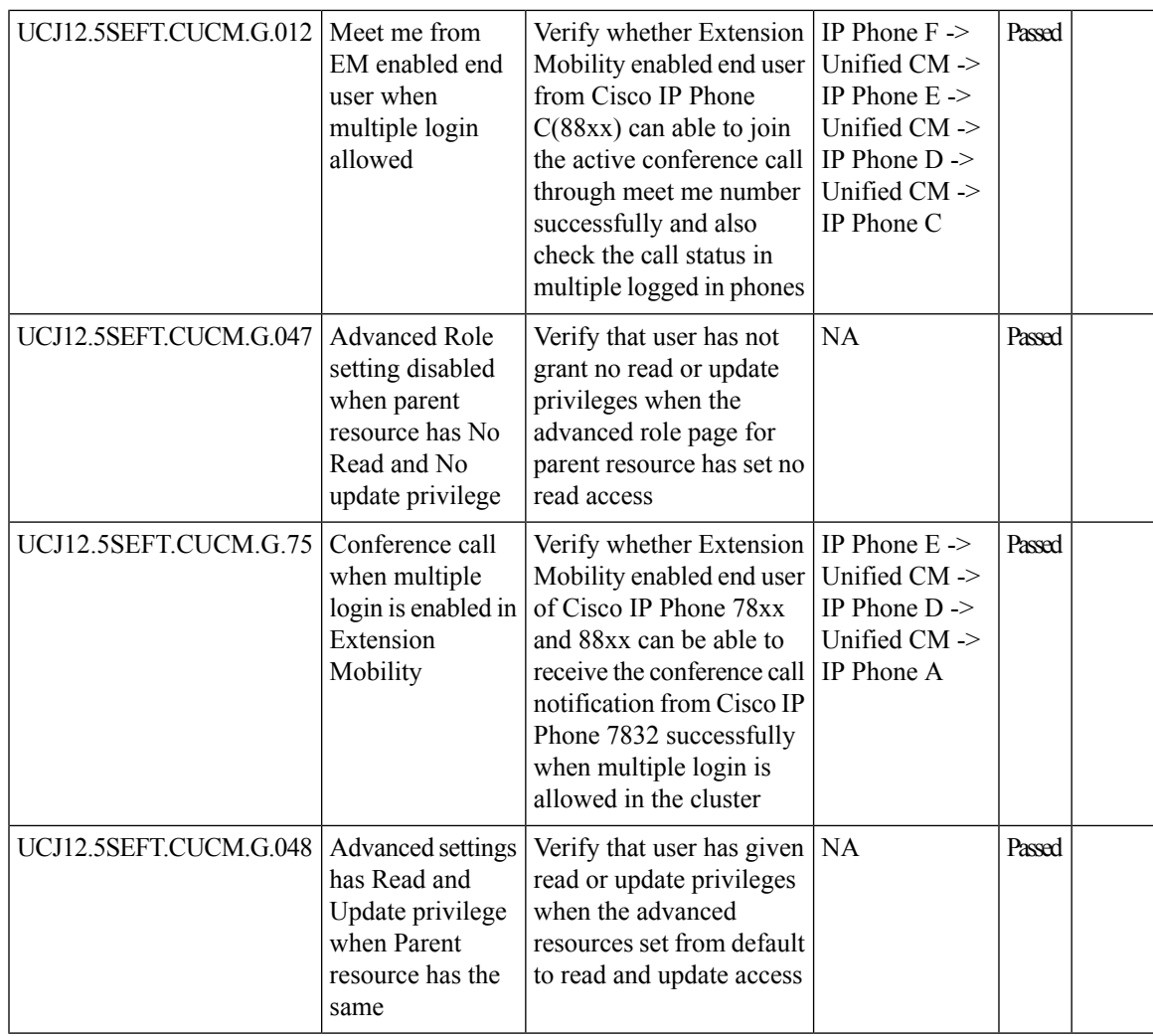

## **CiscoUnifiedCommunicationsManagerIM&PresenceService**

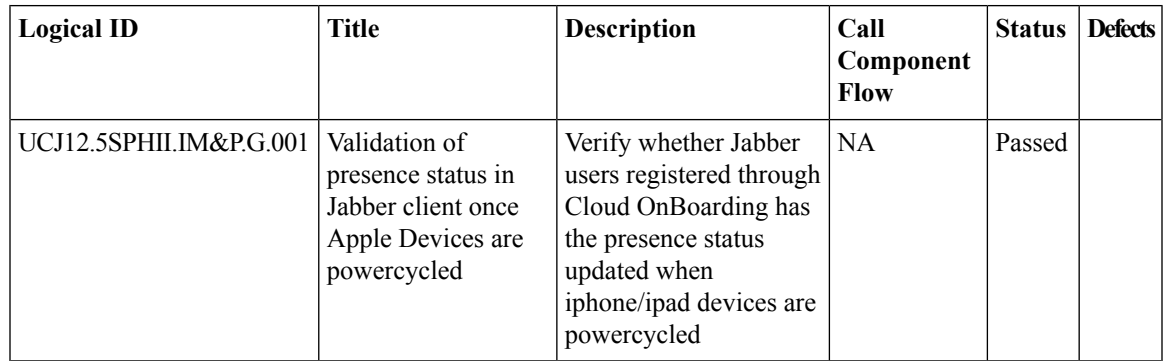

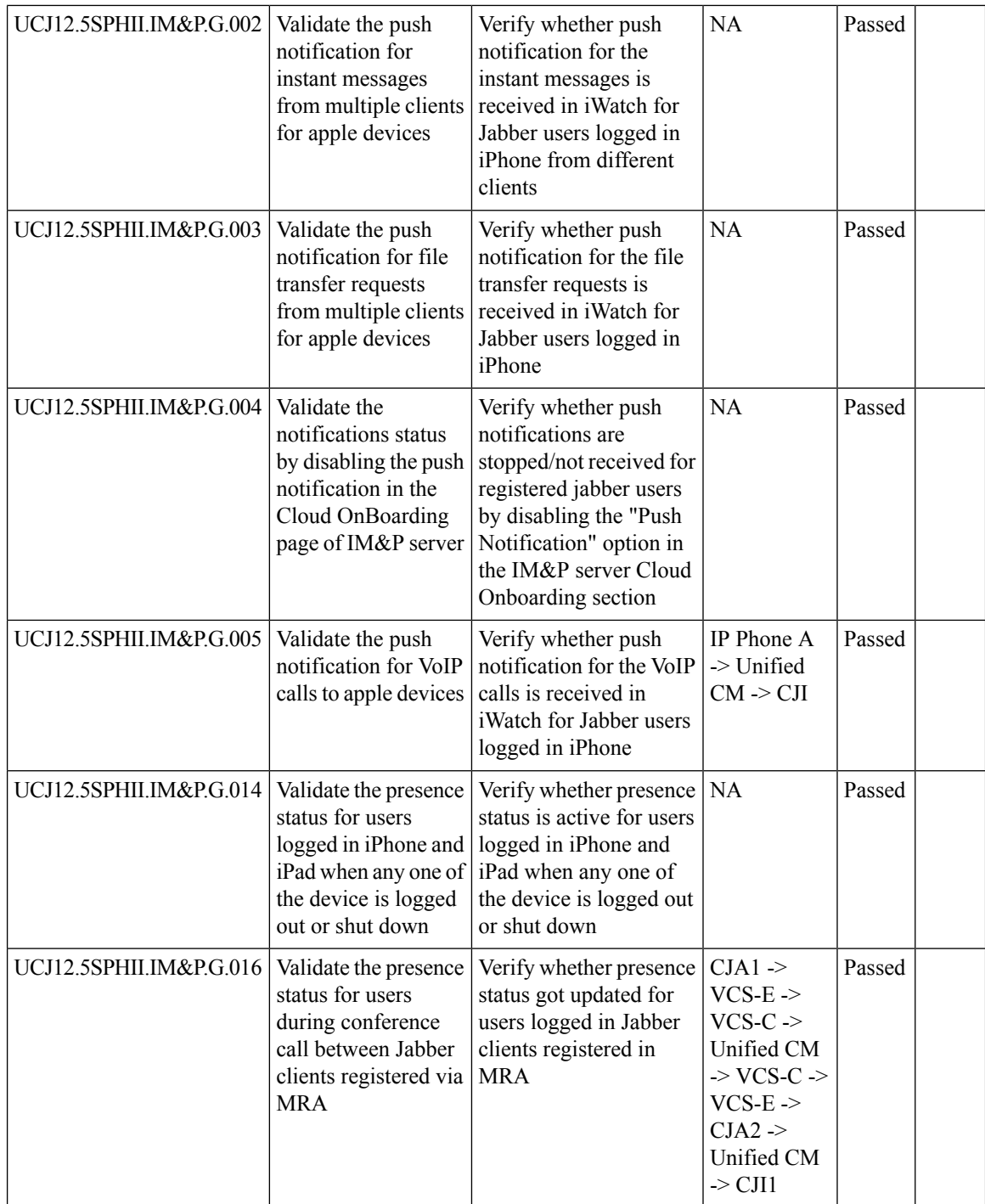

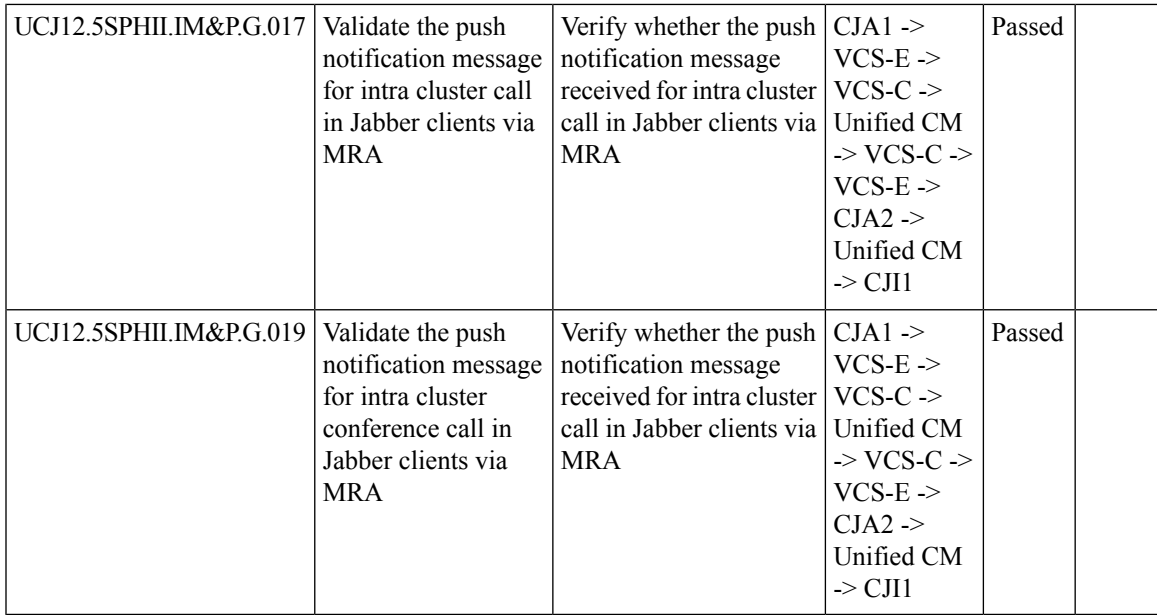

## **Cisco Unified Communications Manager Express**

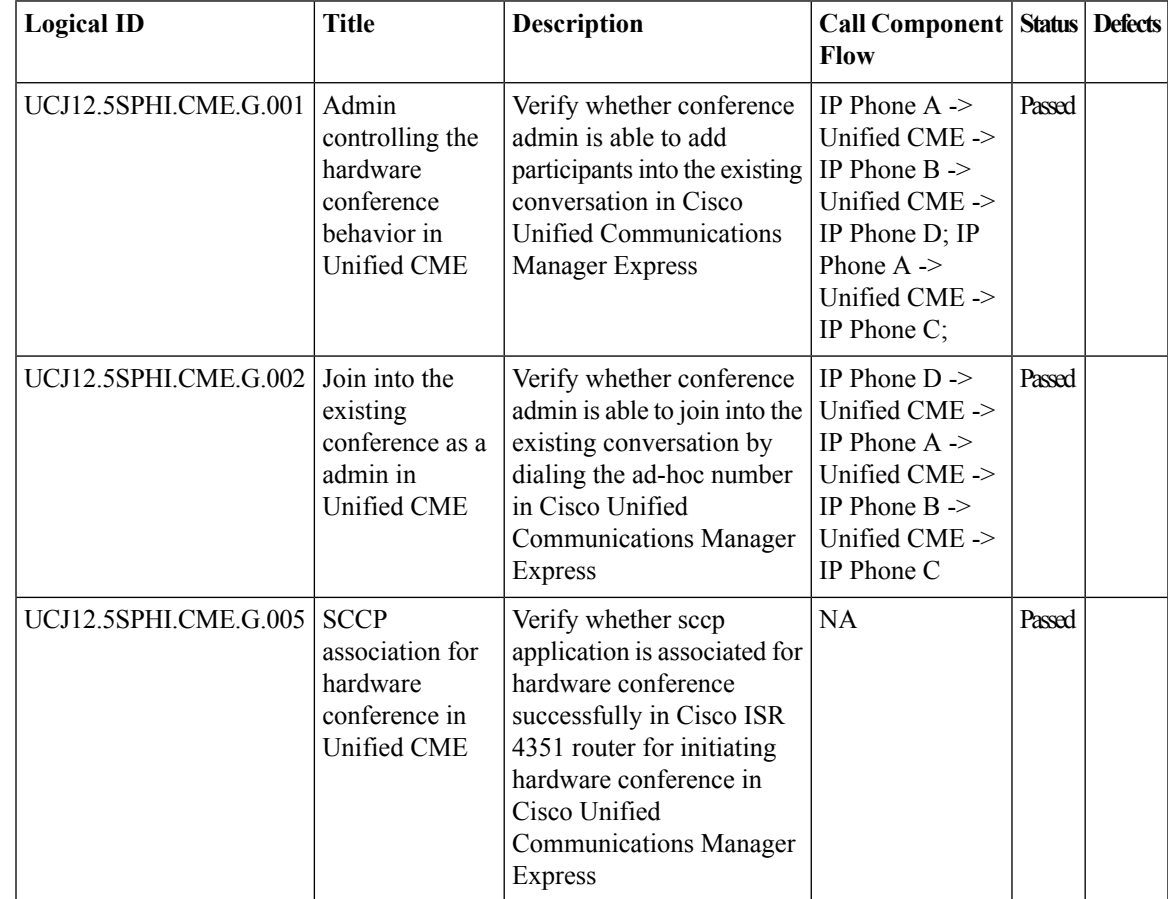

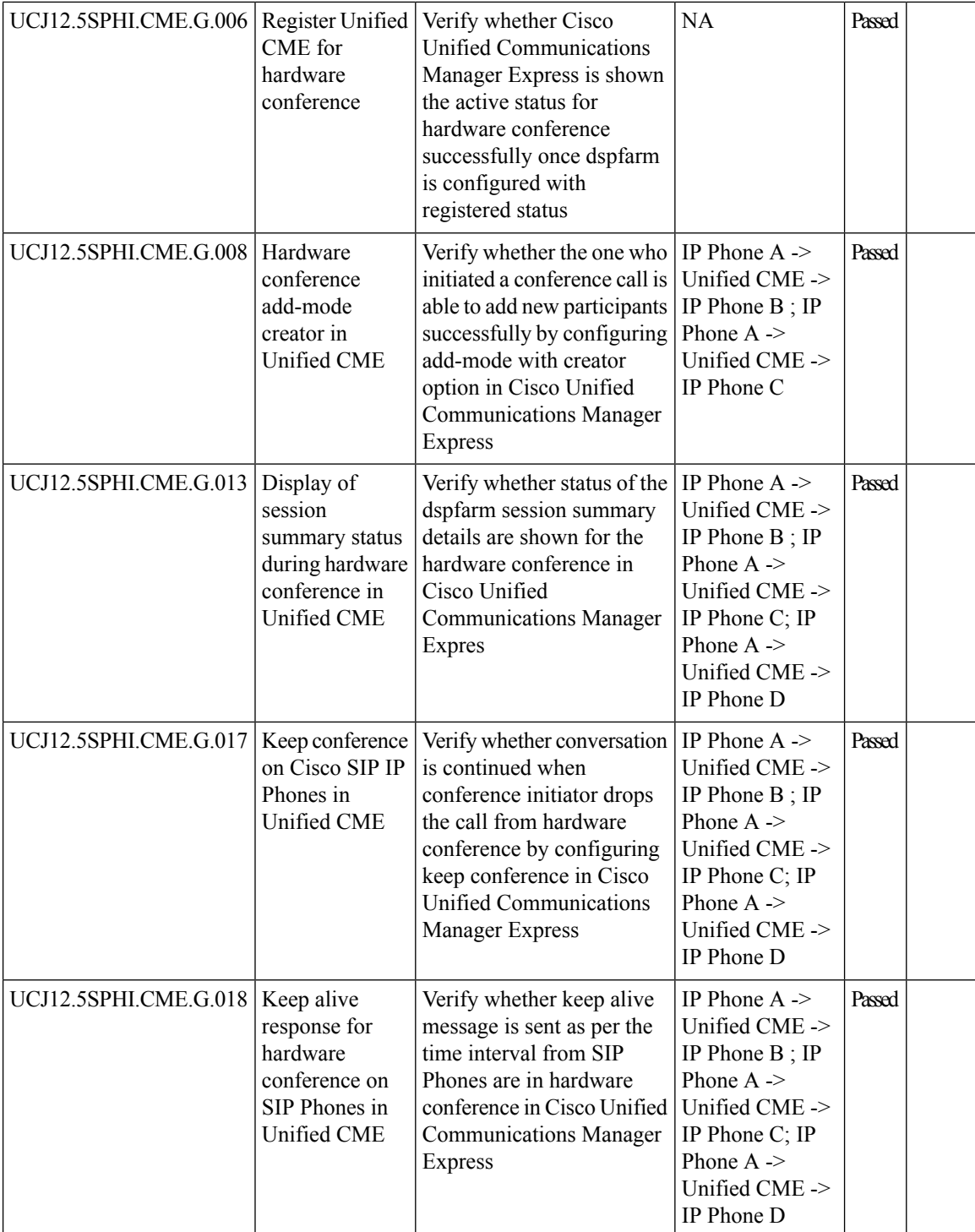

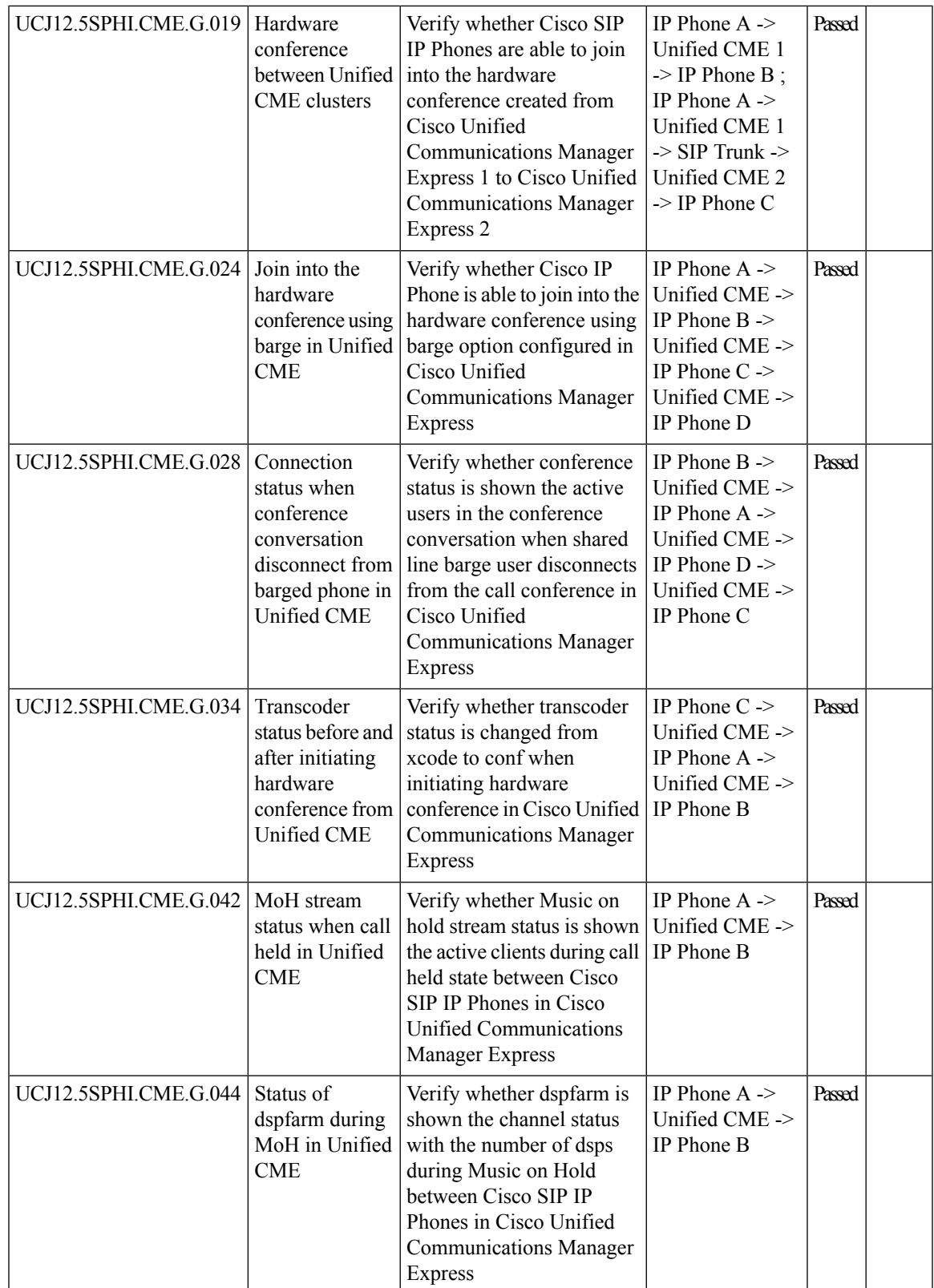

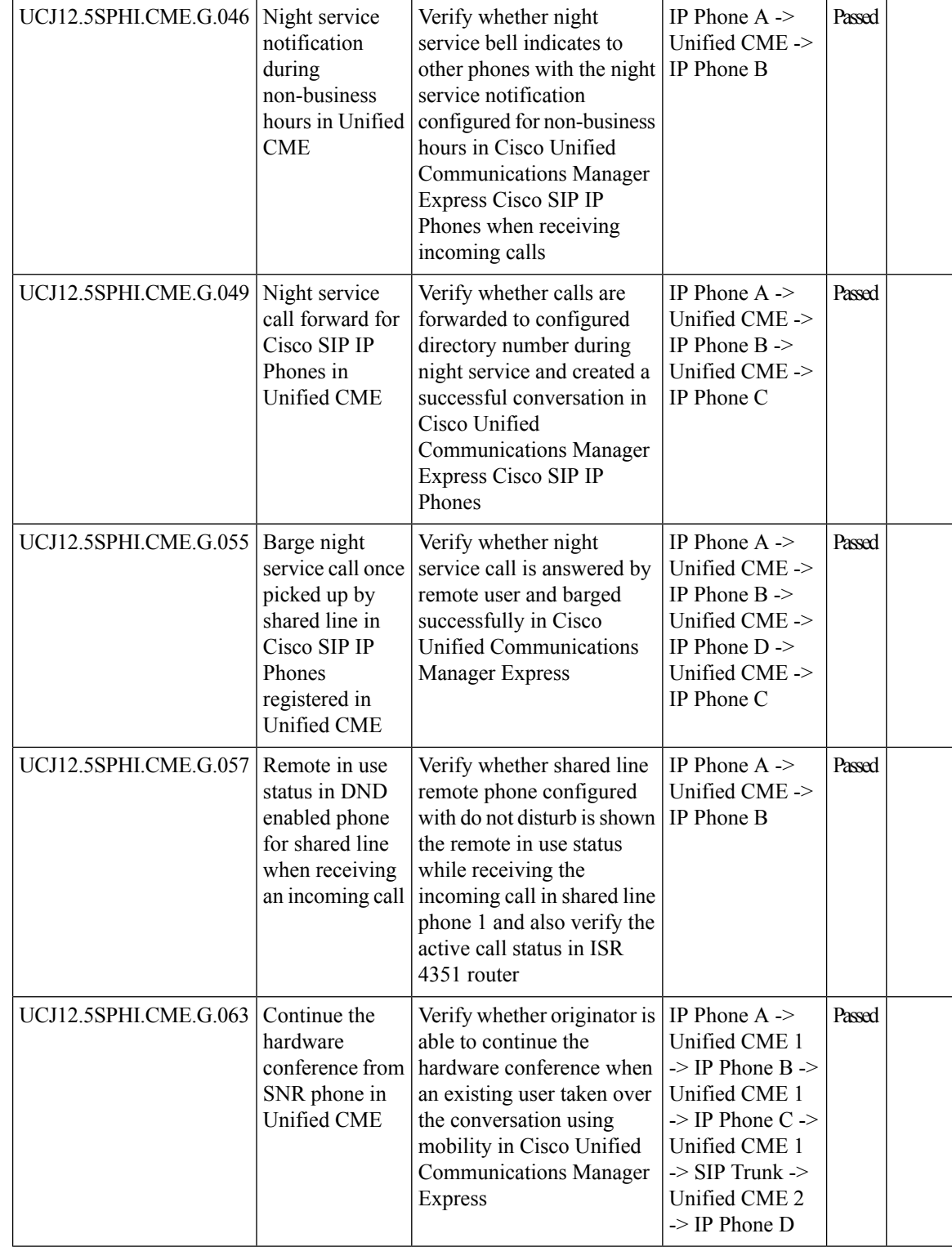

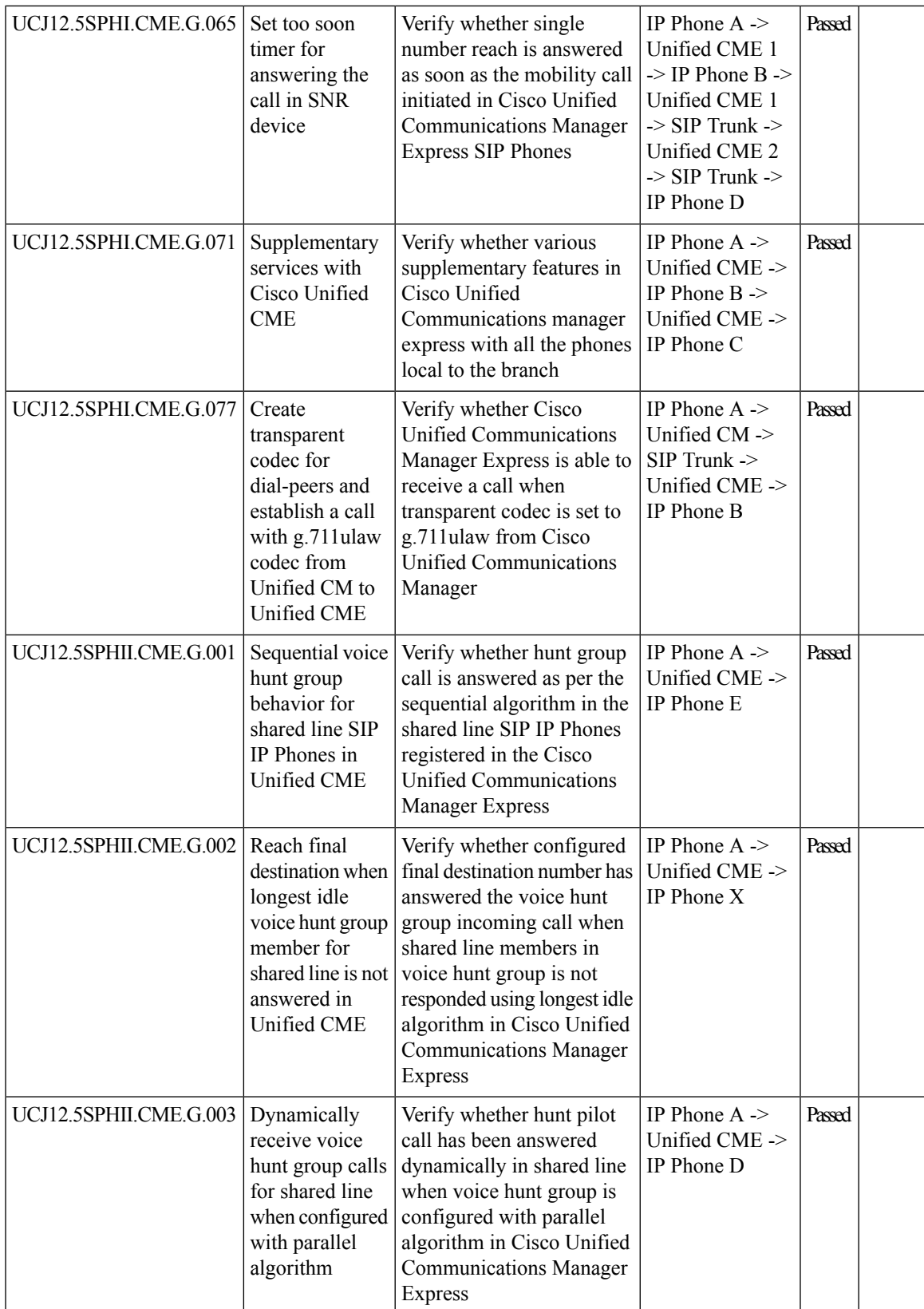

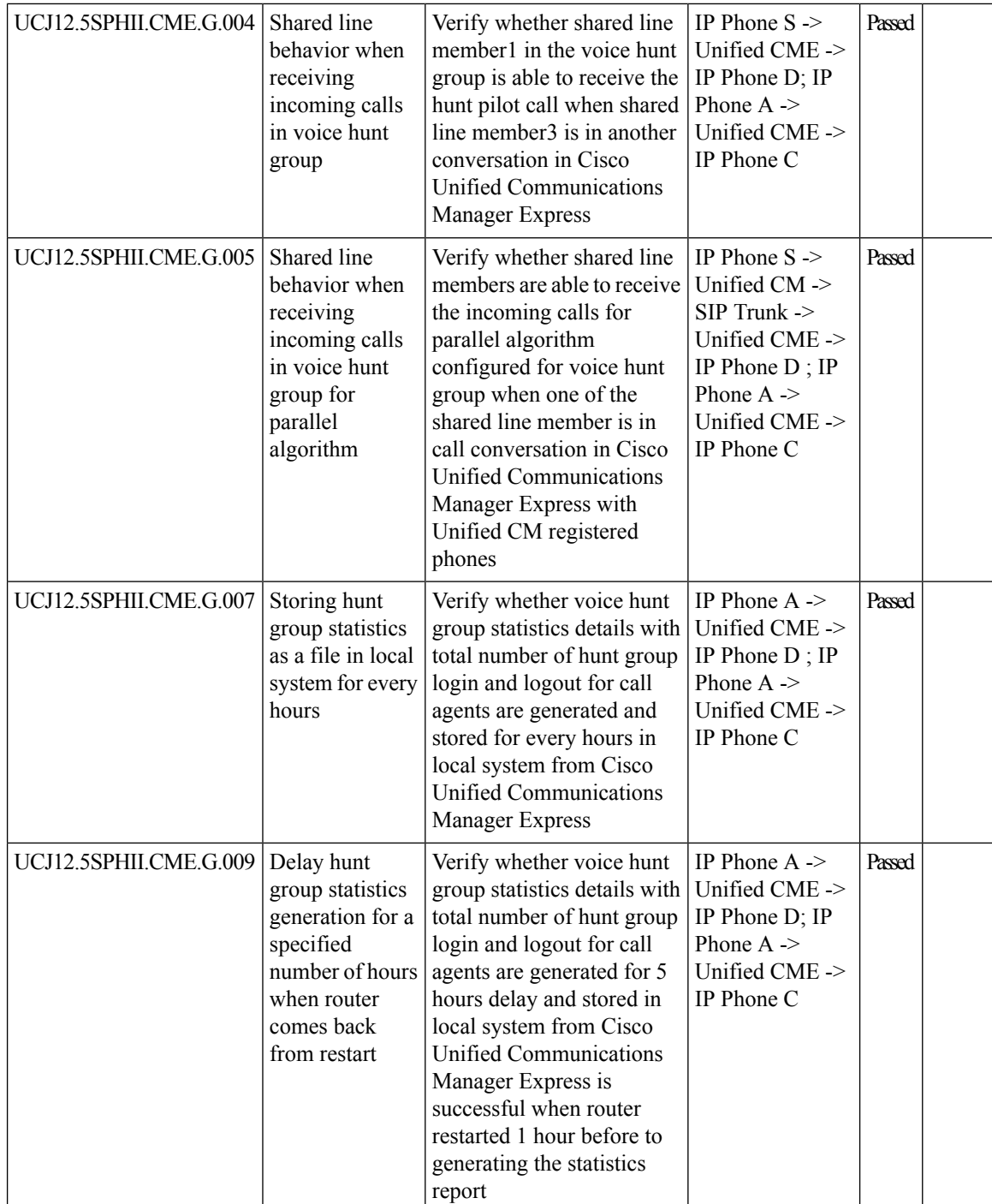

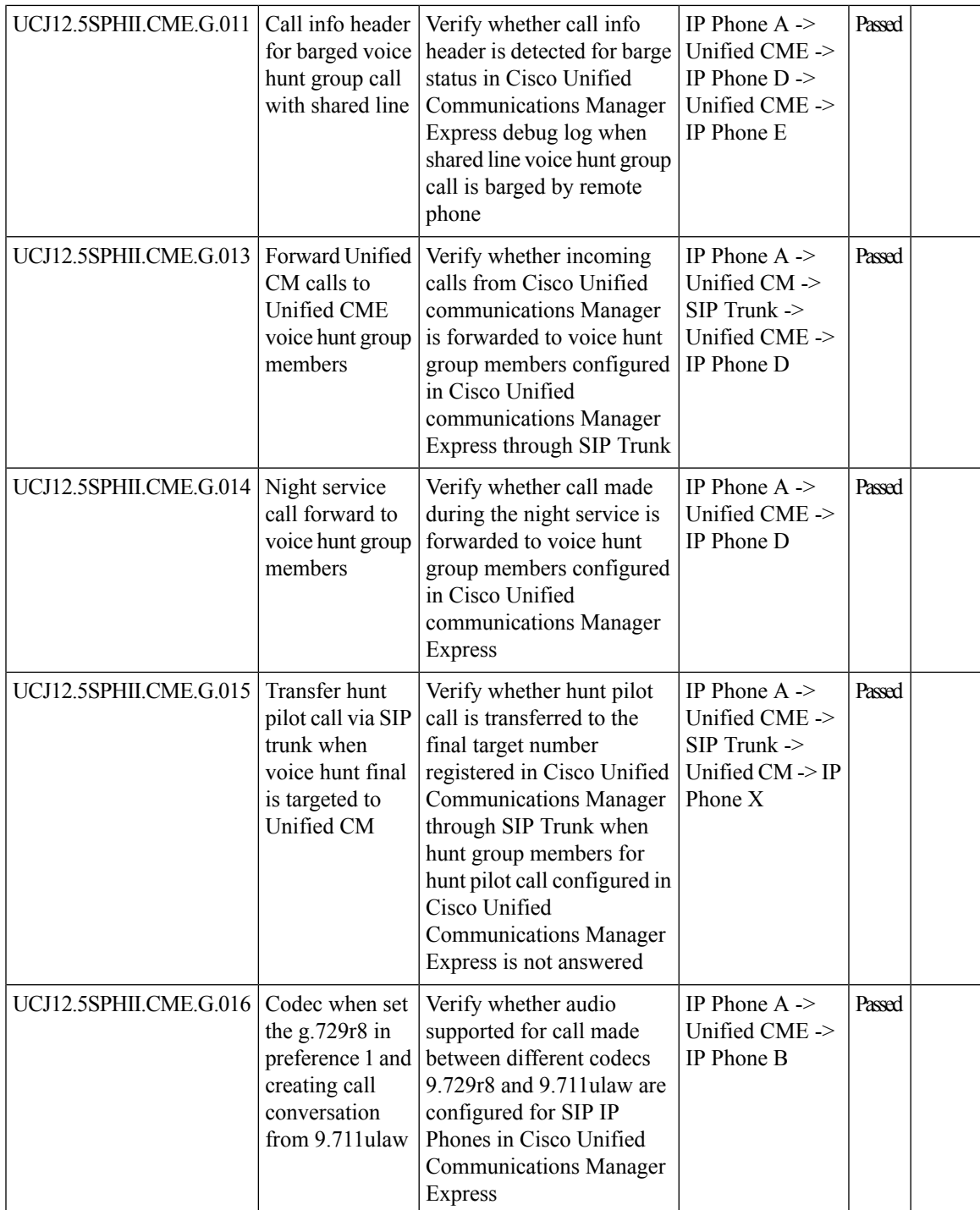

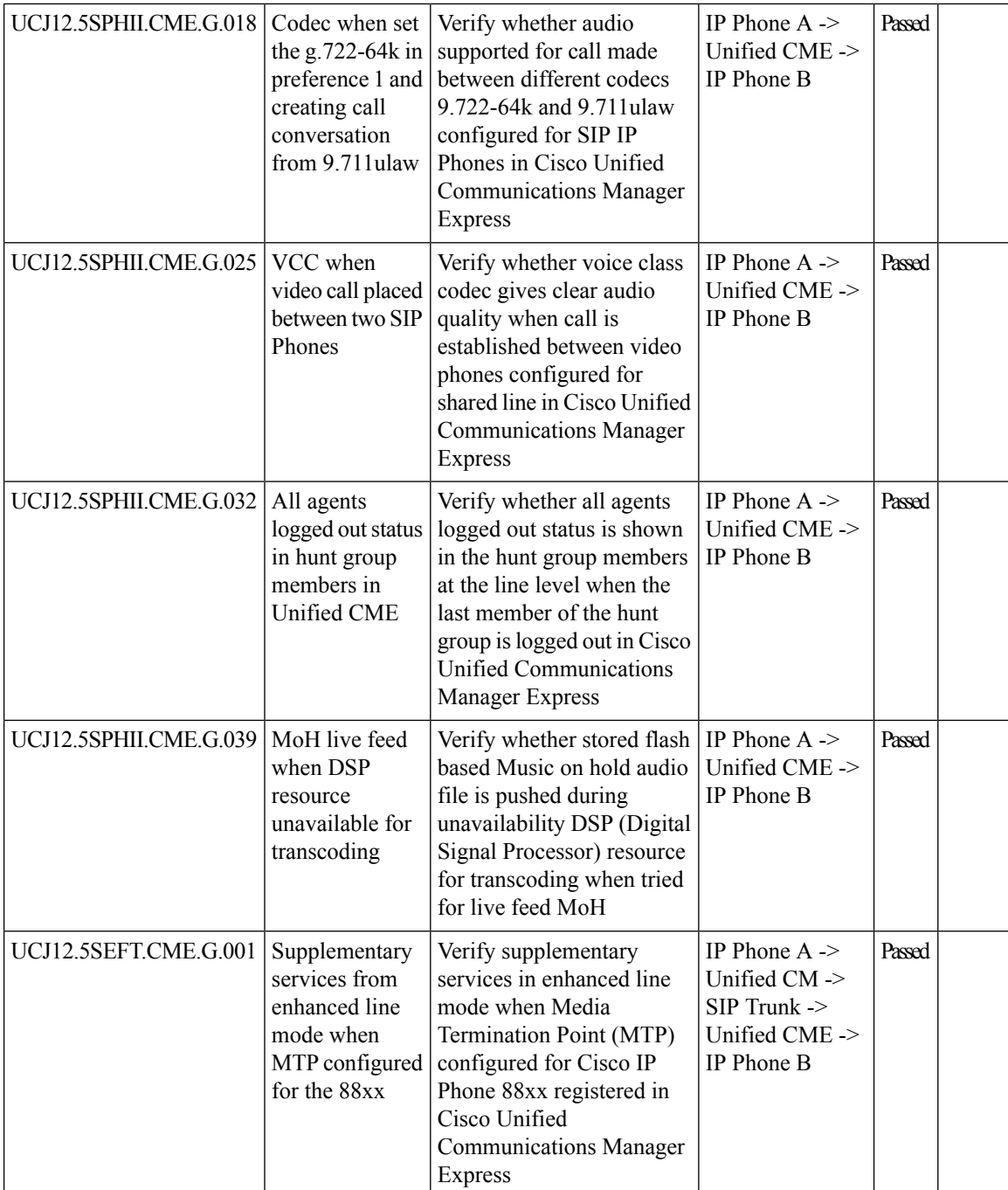

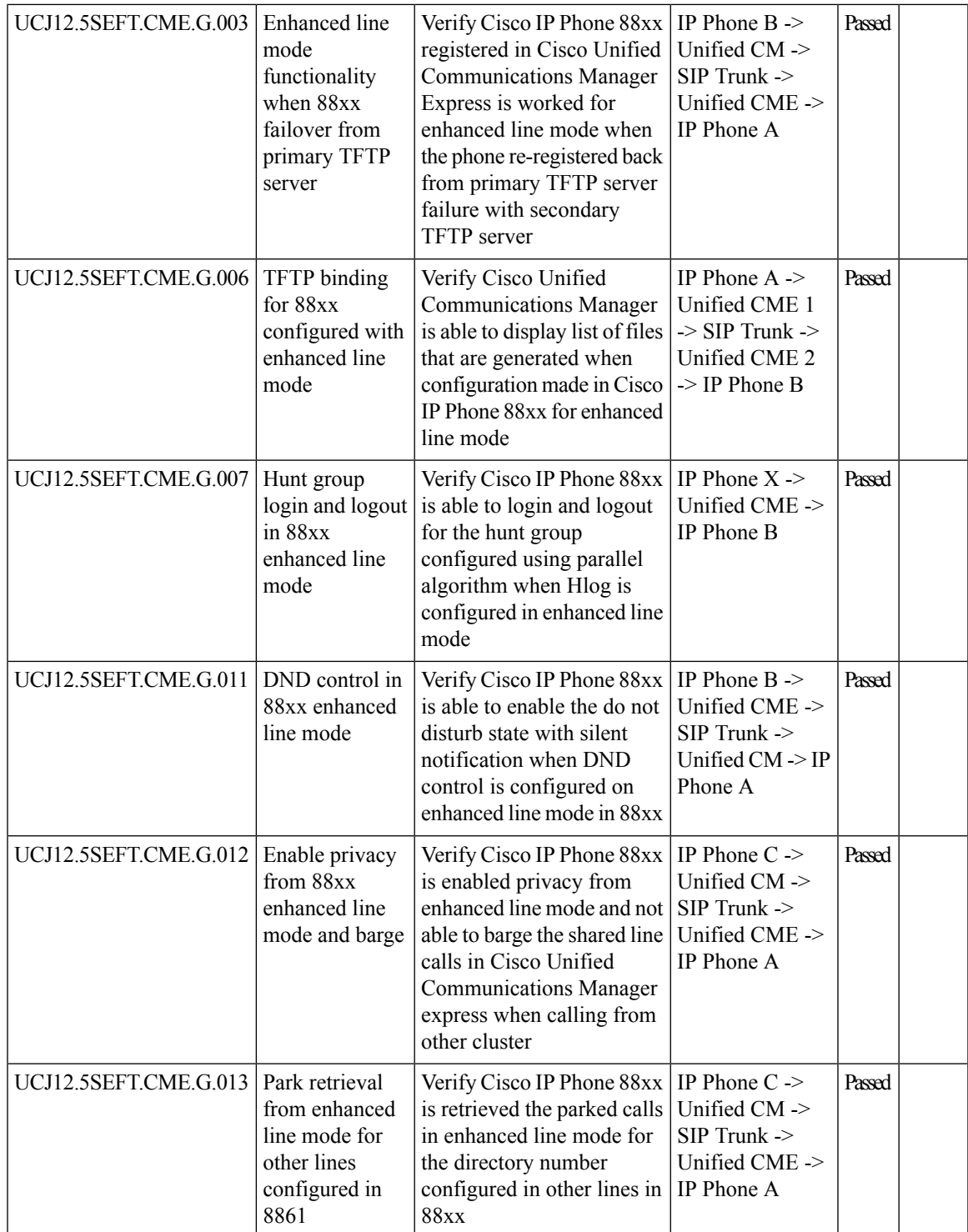

L

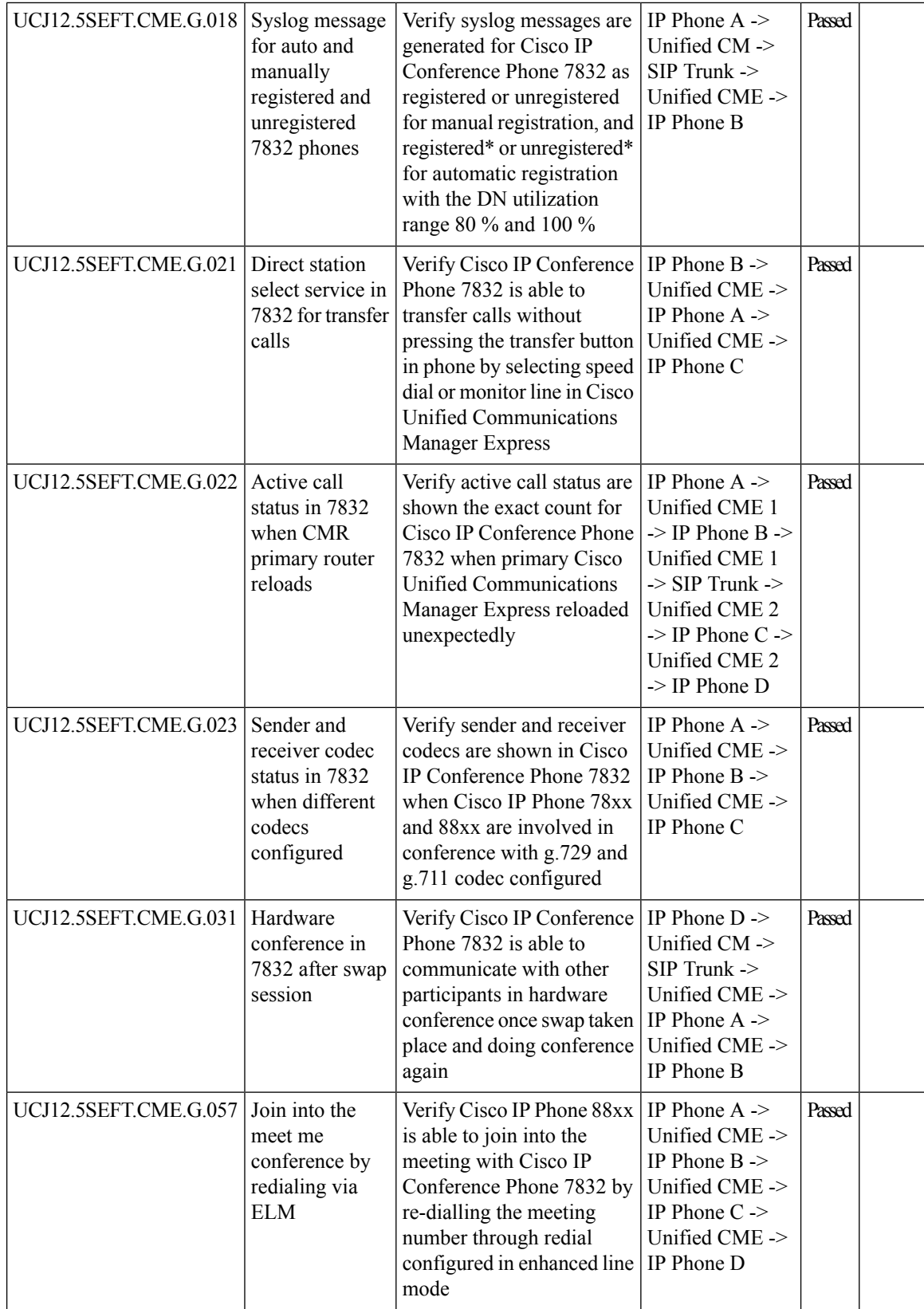

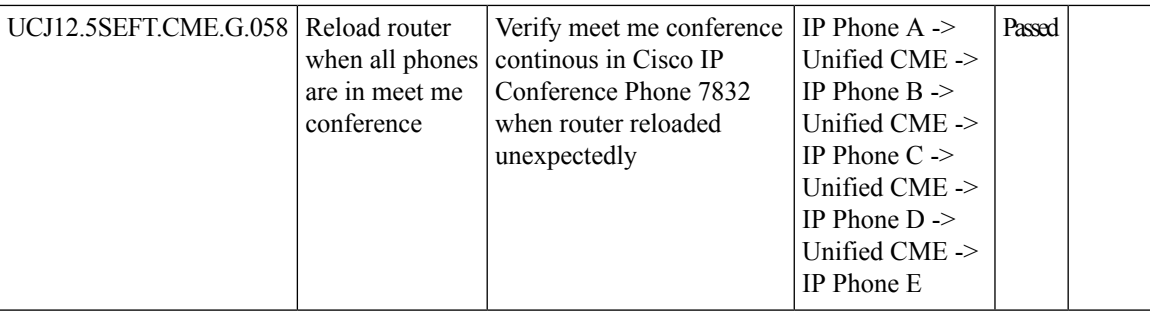

## **Cisco TelePresence Video Communication Server**

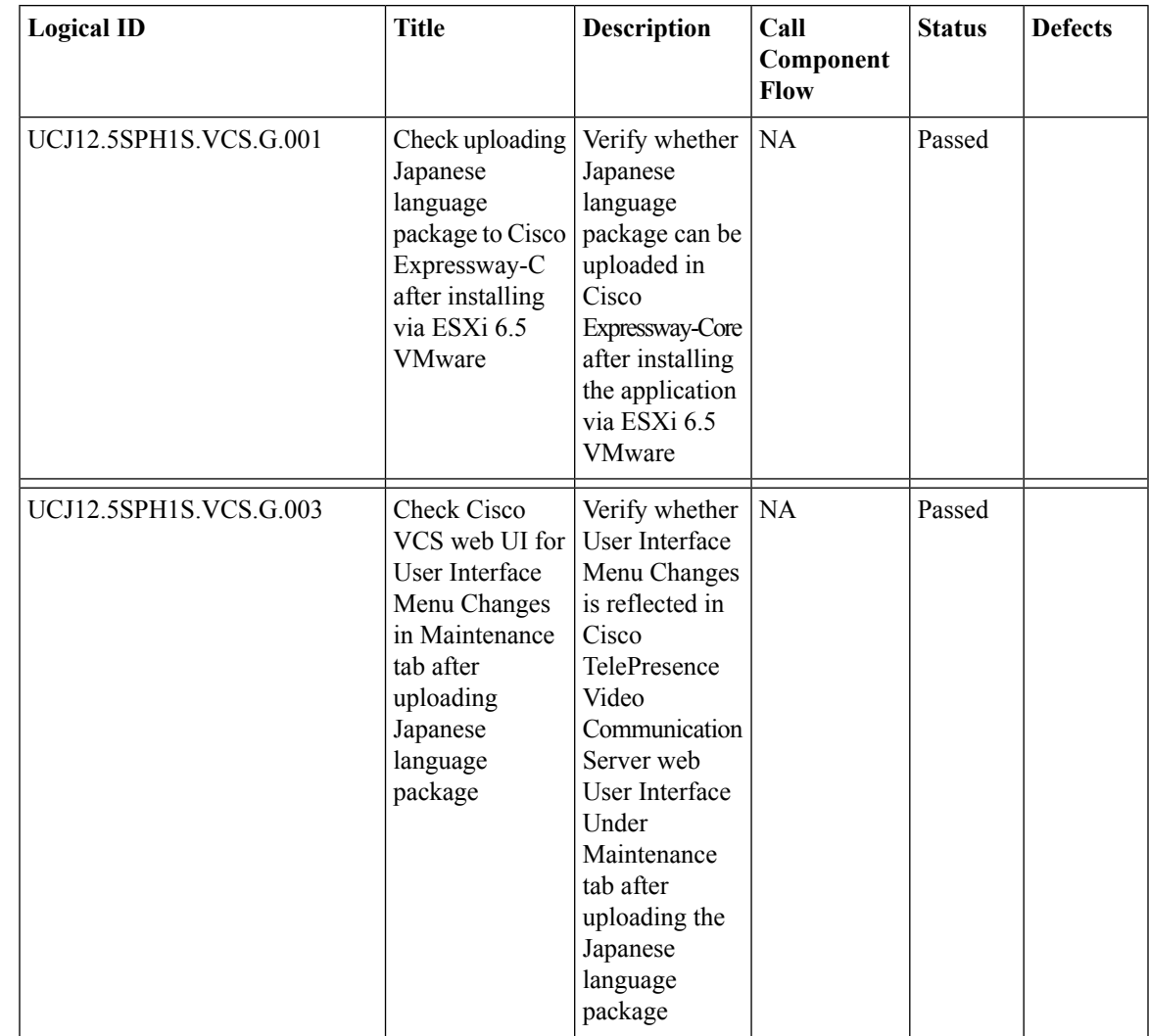

 $\mathbf I$ 

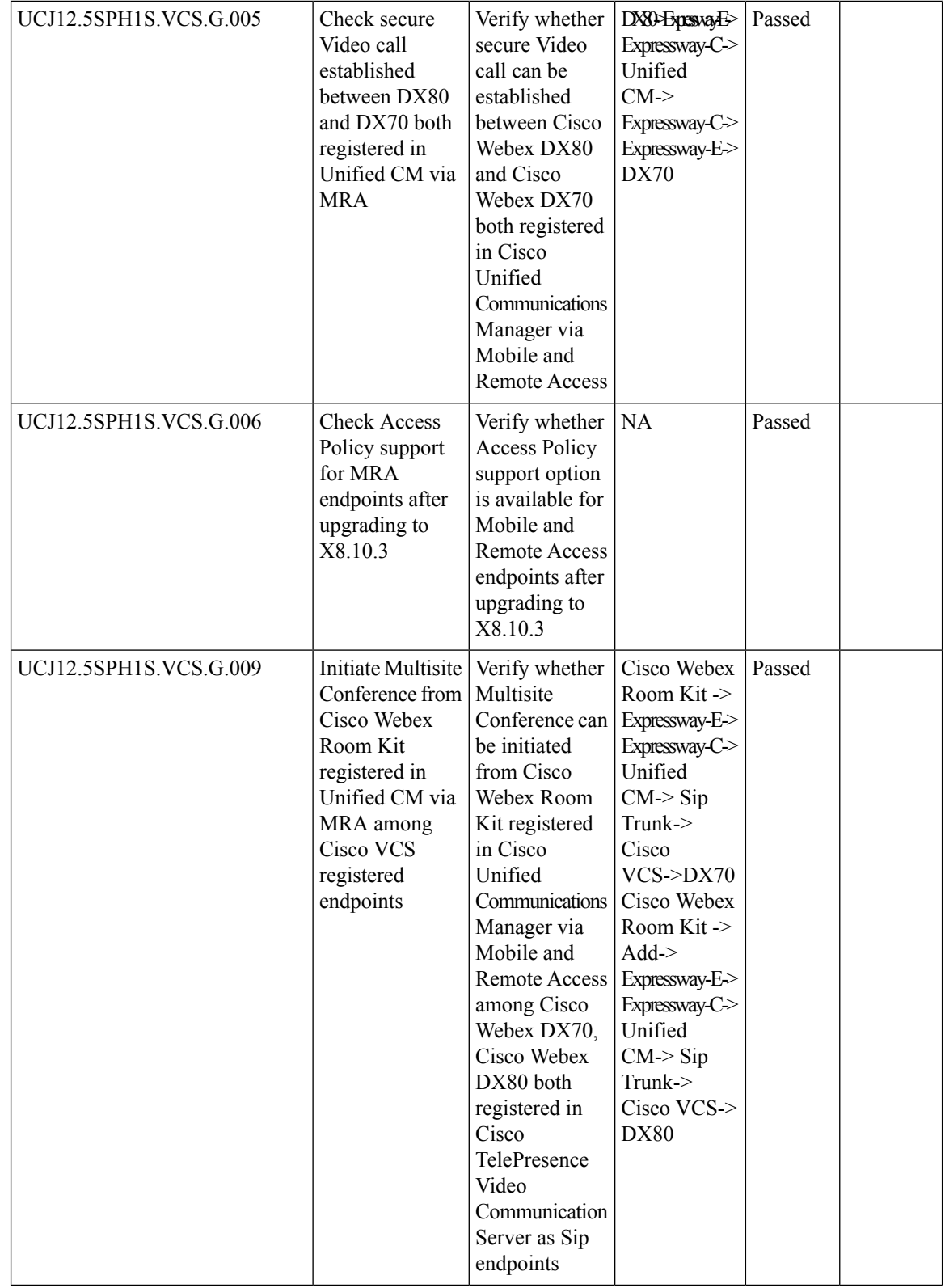

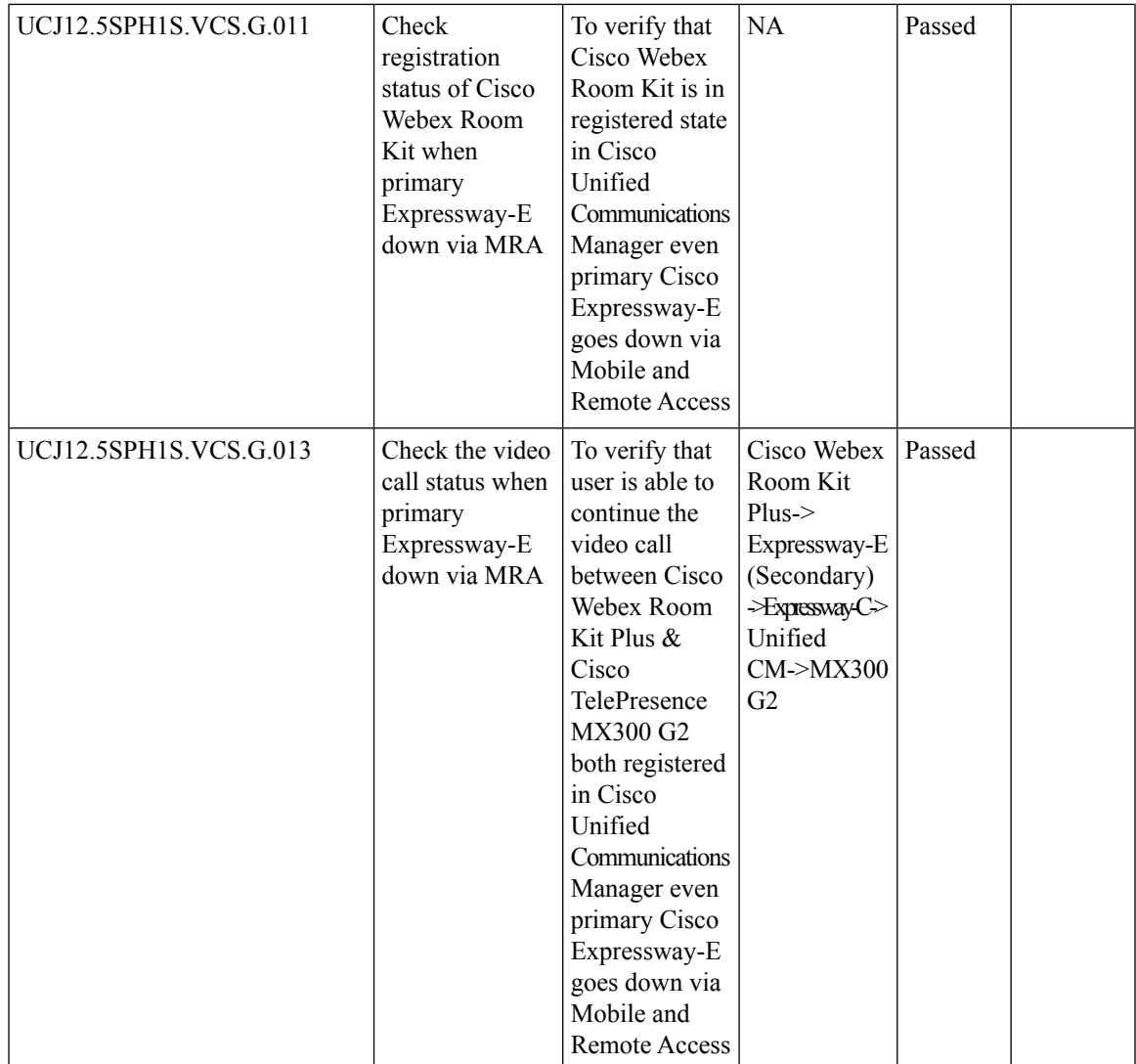

 $\mathbf I$ 

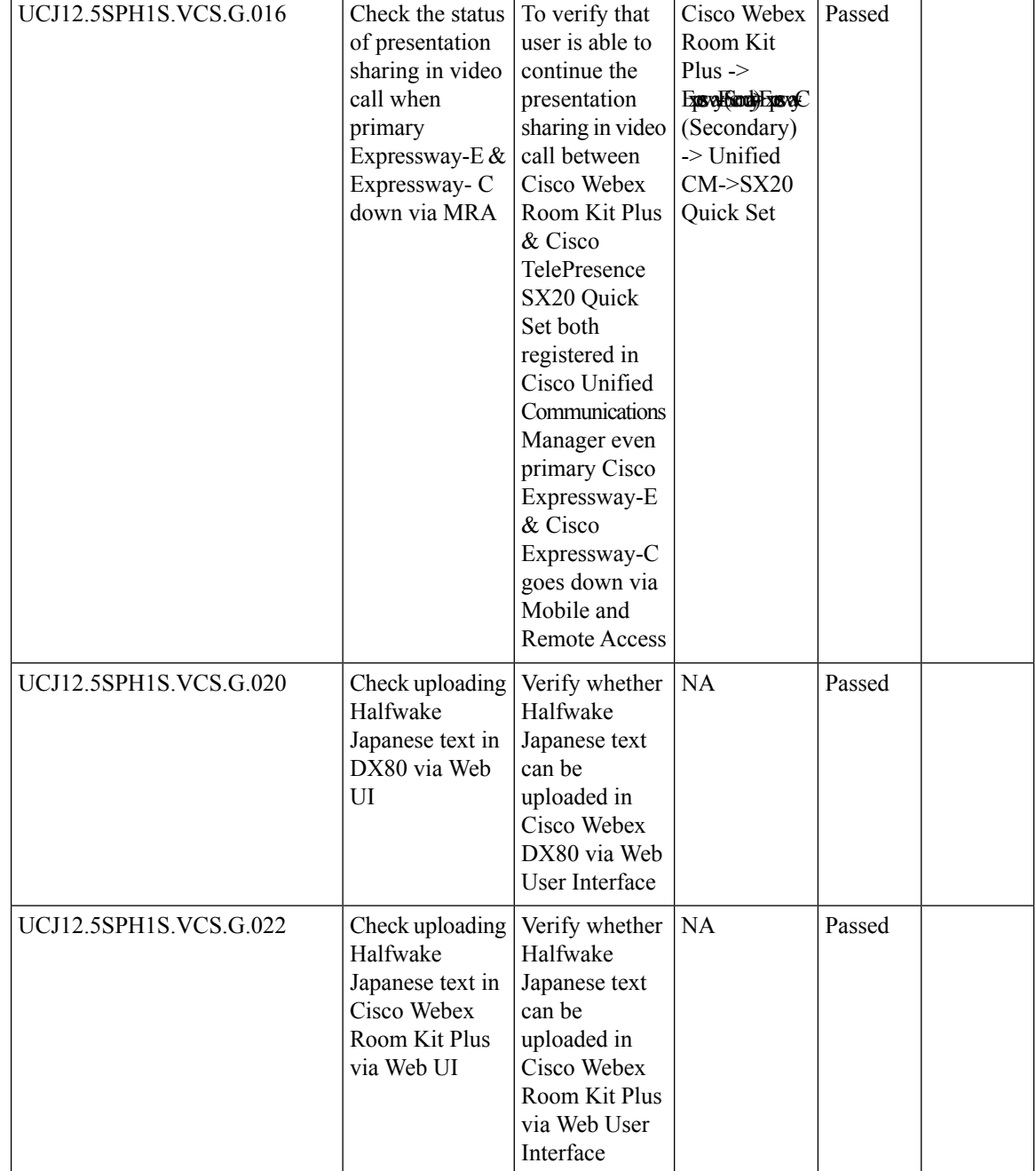

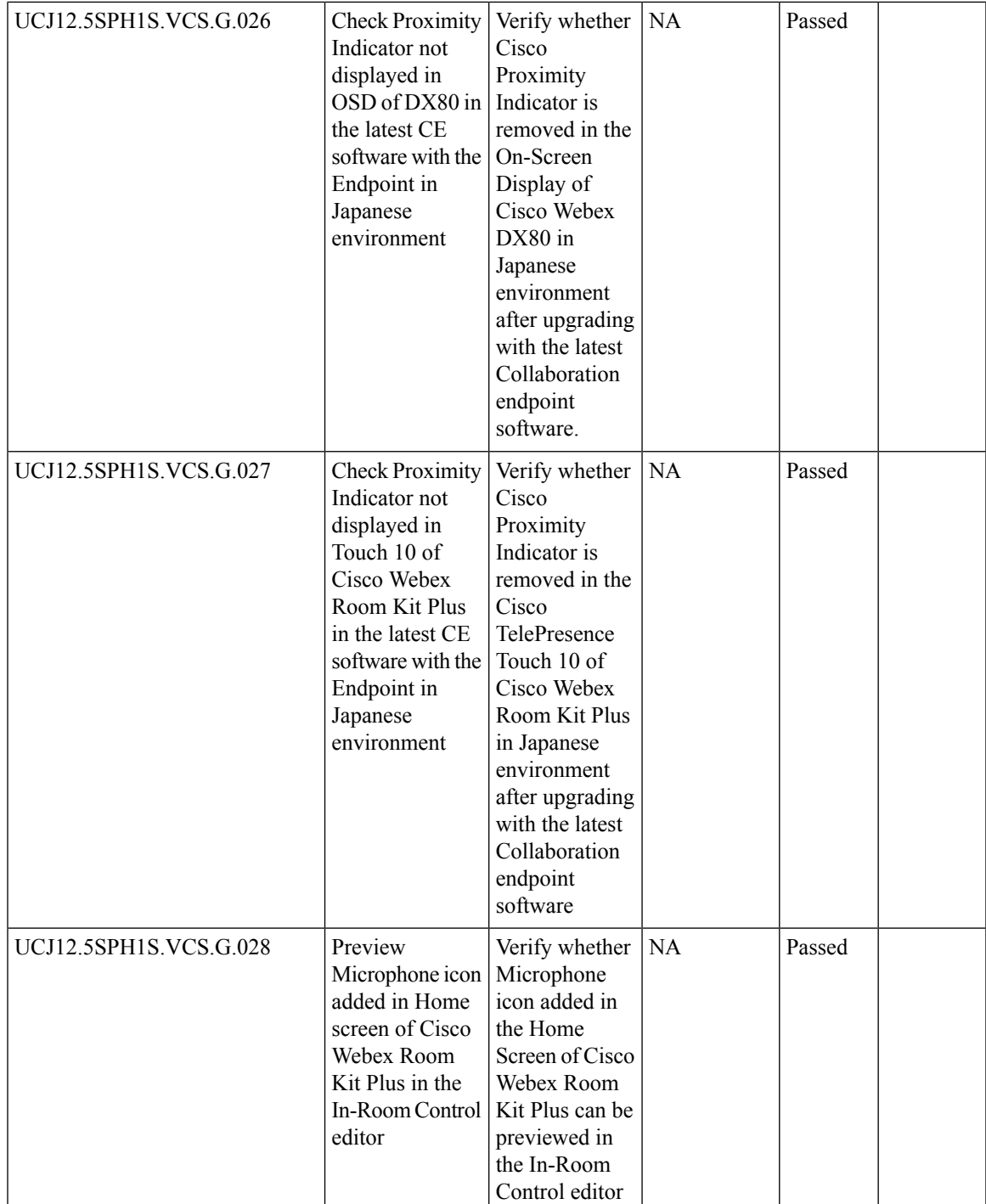

 $\mathbf I$ 

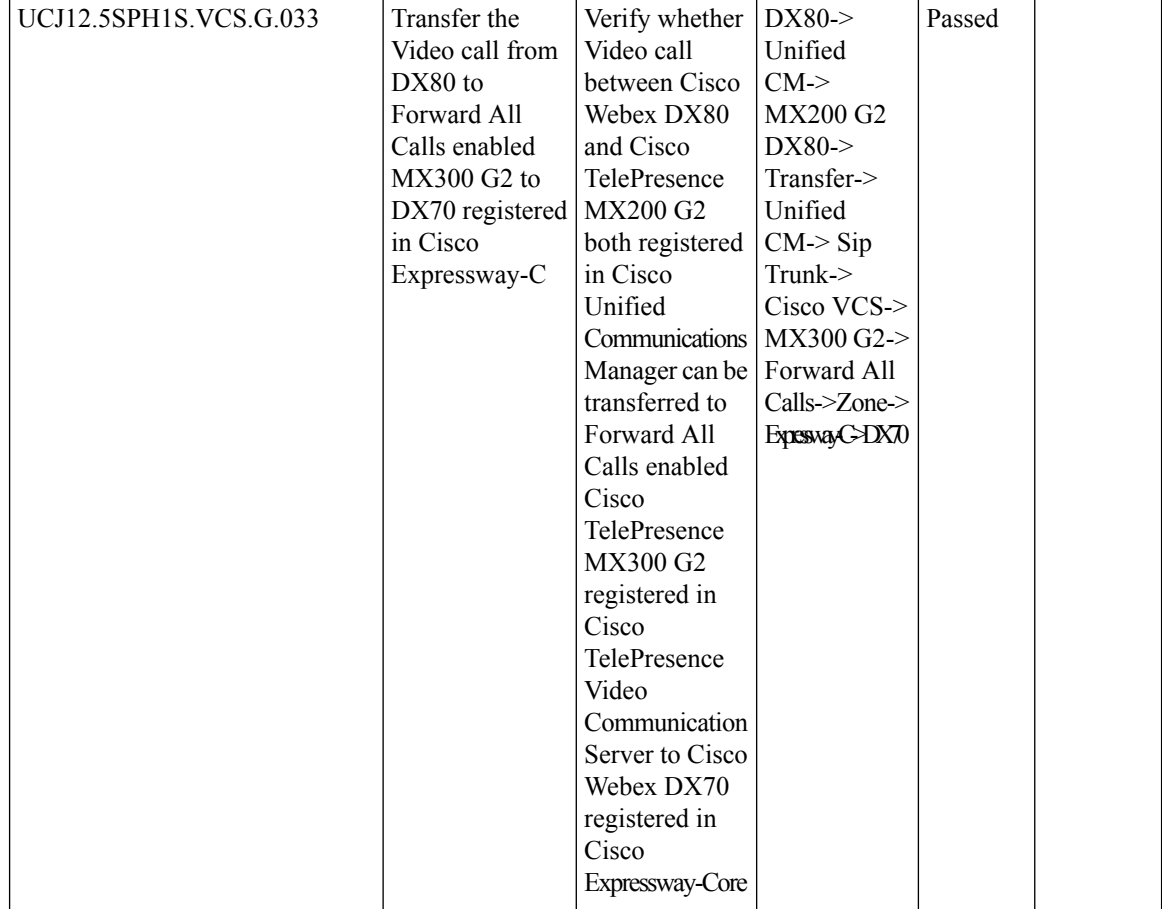

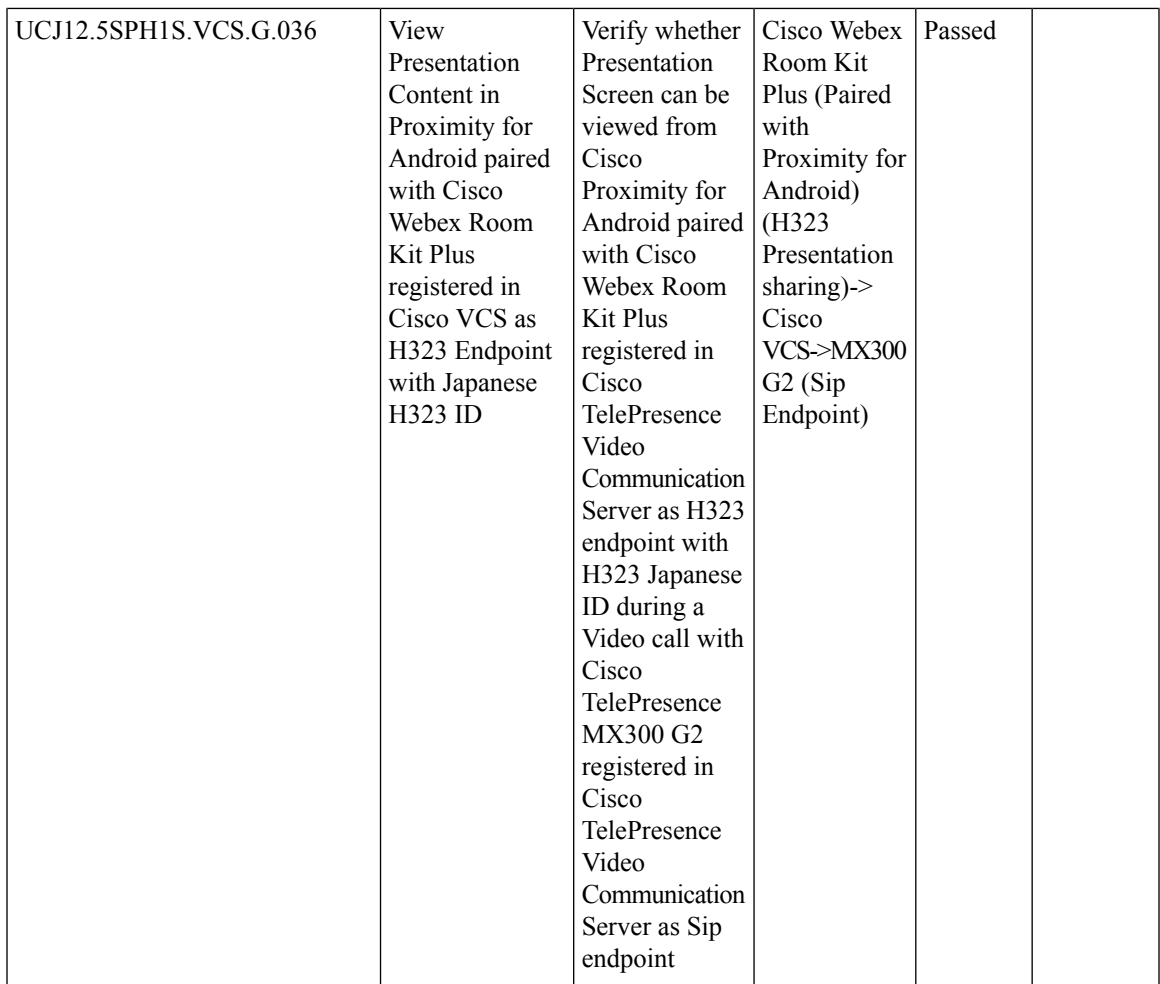

 $\mathbf I$ 

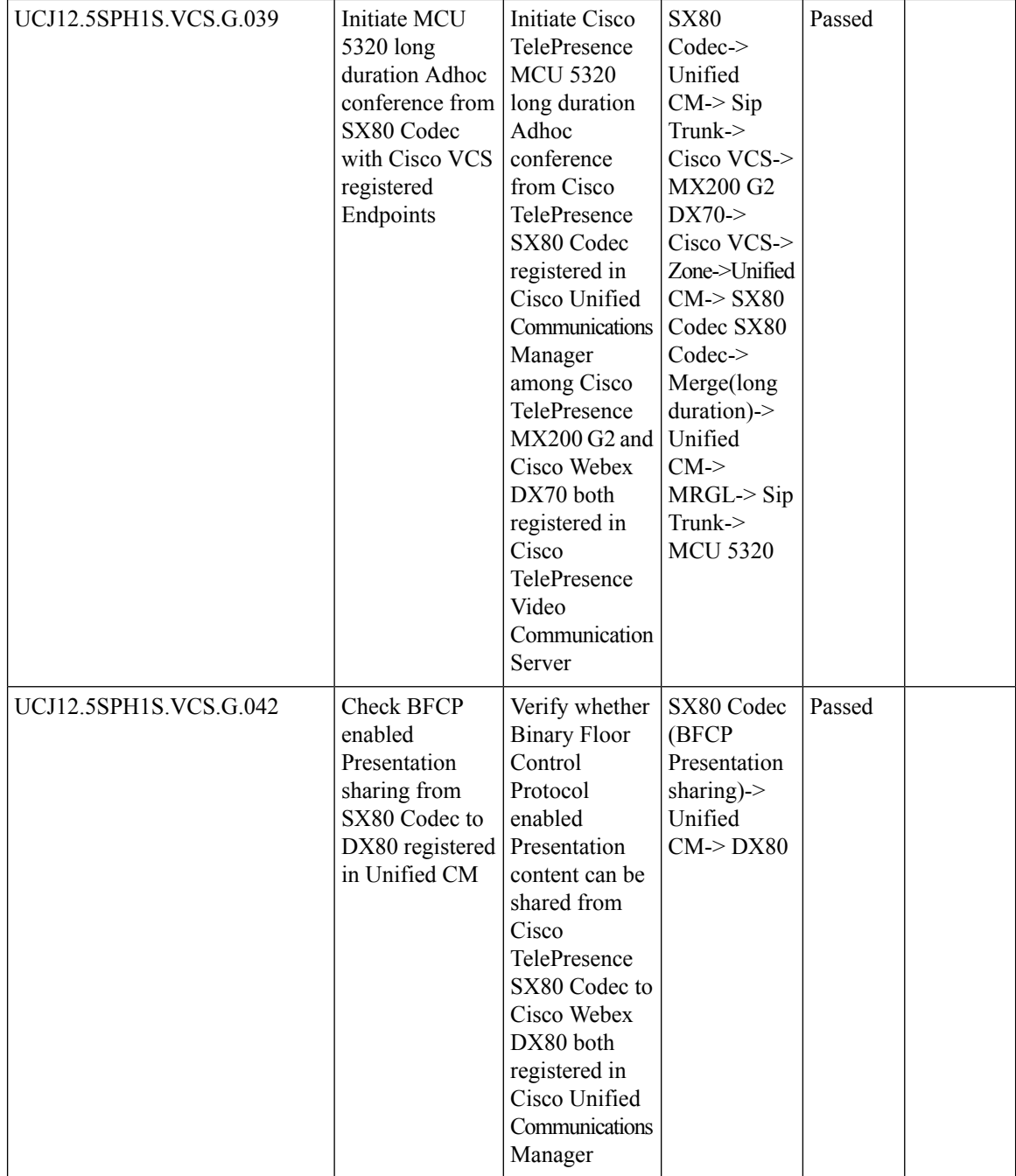

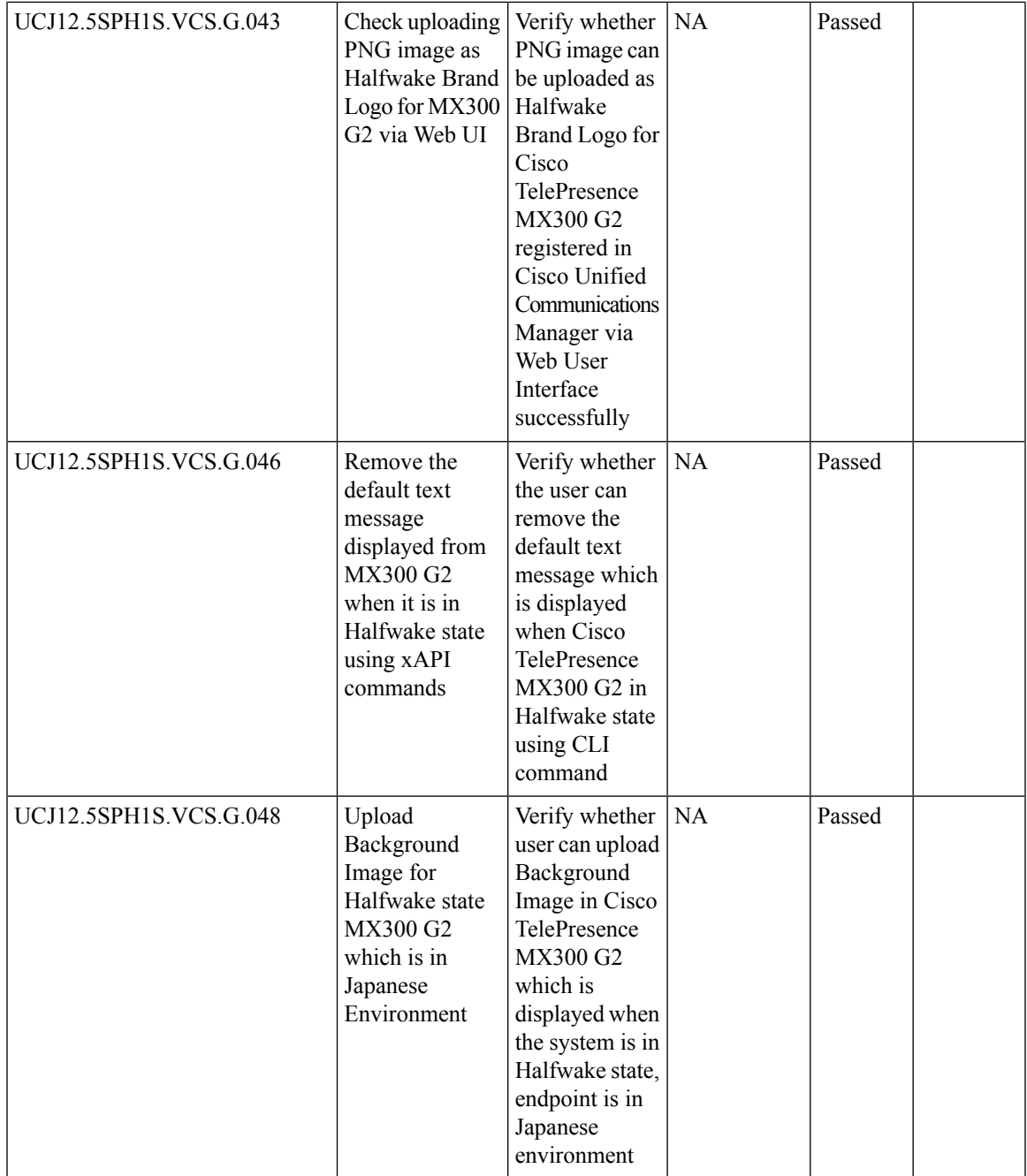

L

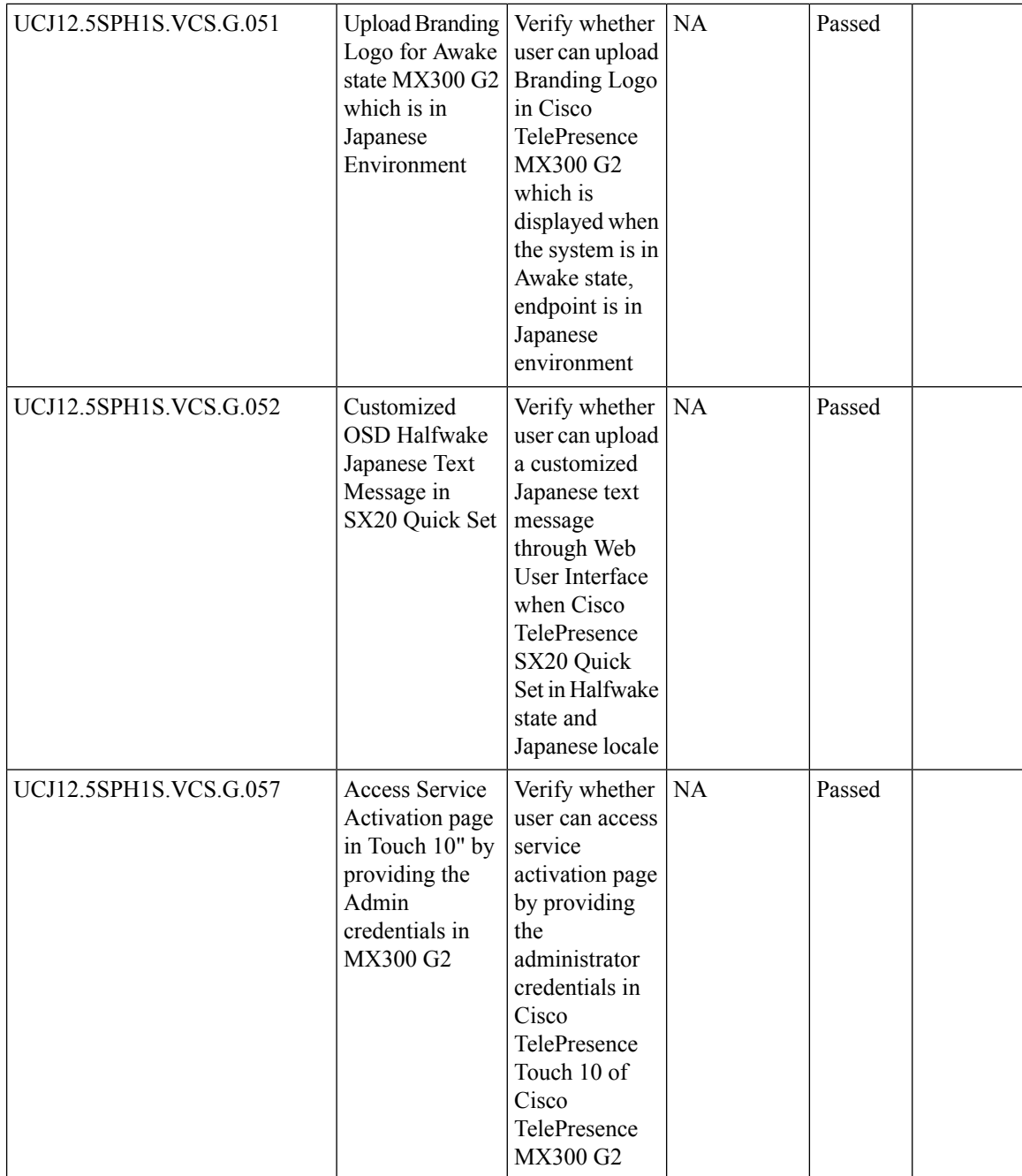

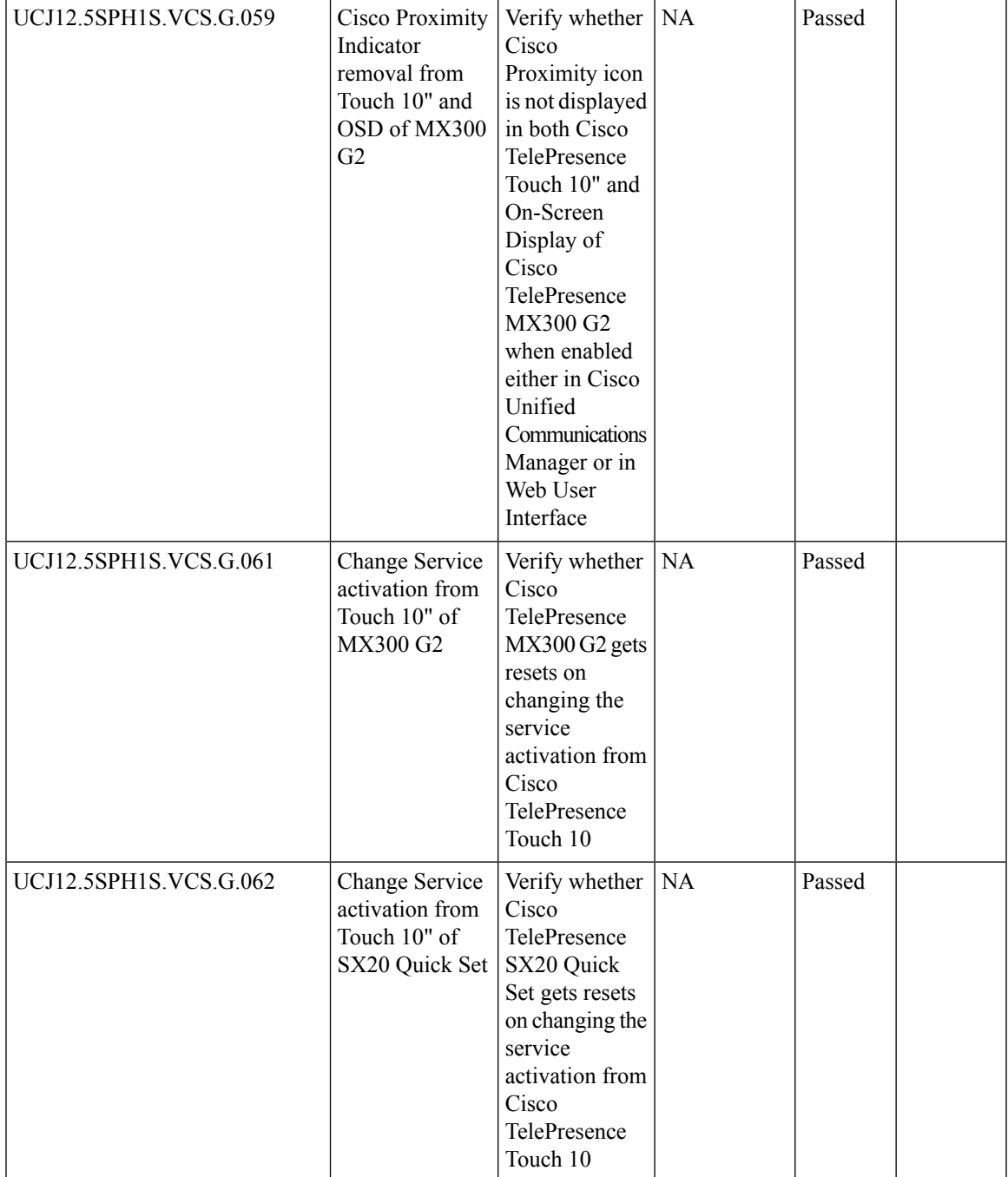

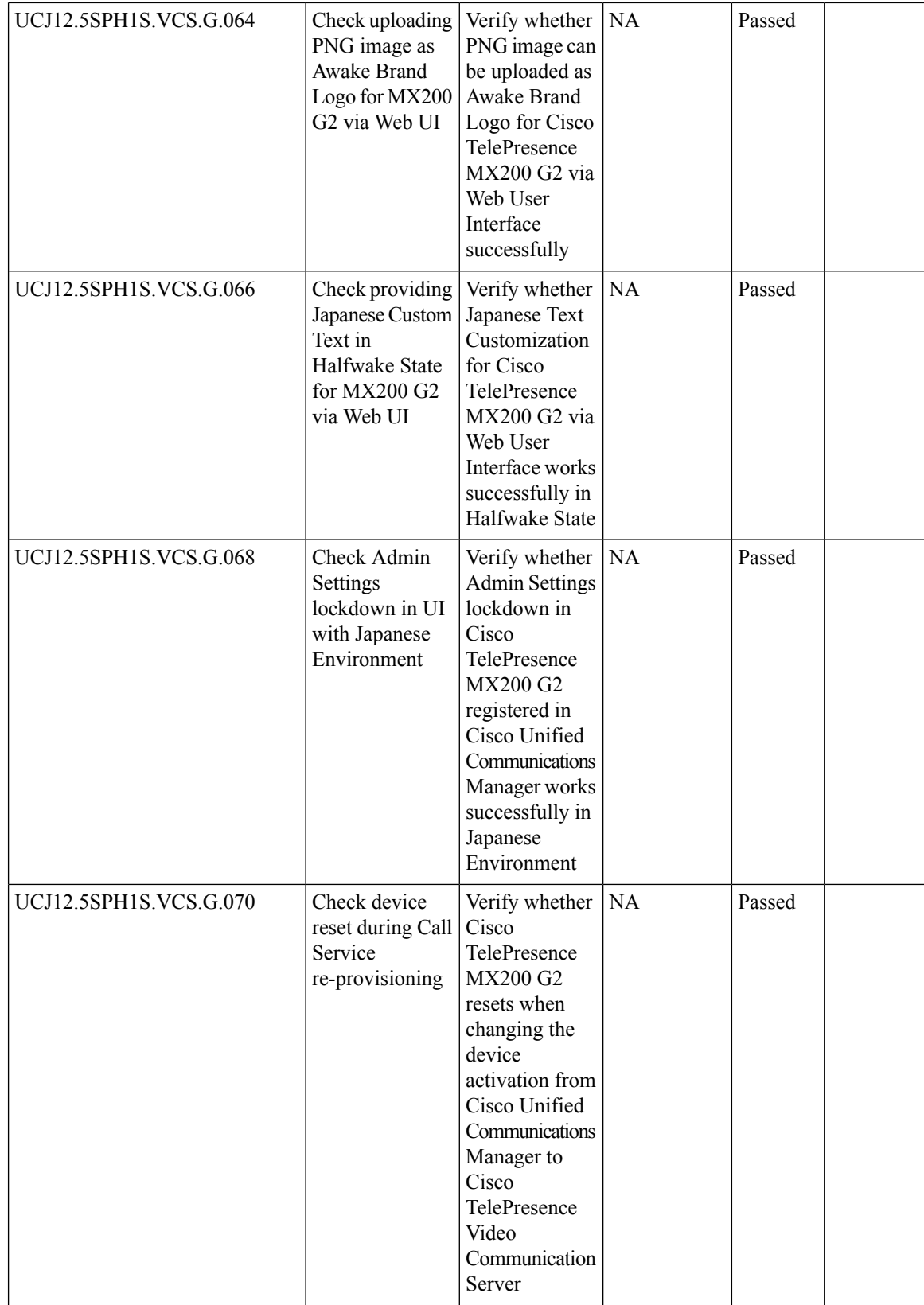

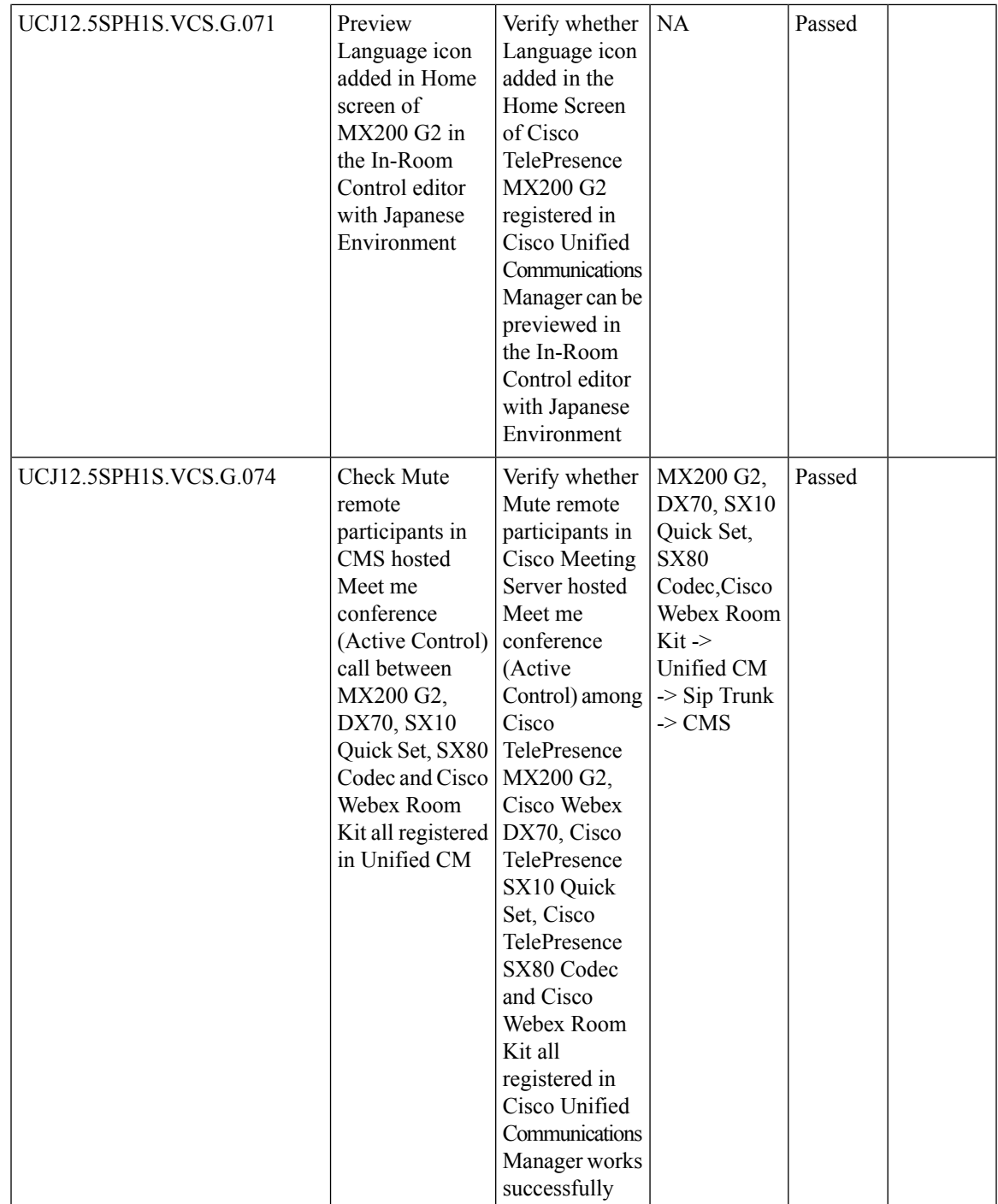

r

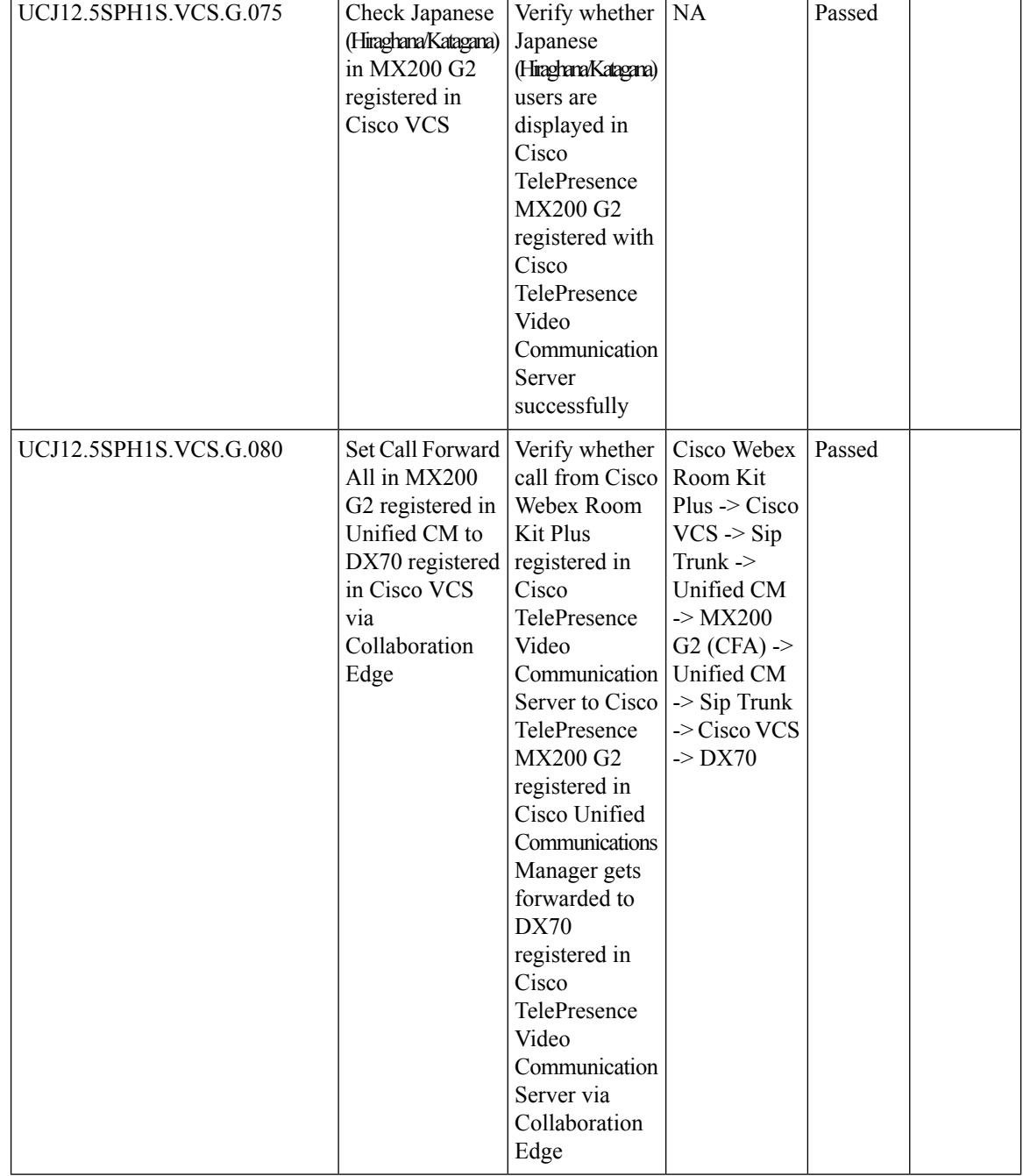

 $\overline{\phantom{a}}$ 

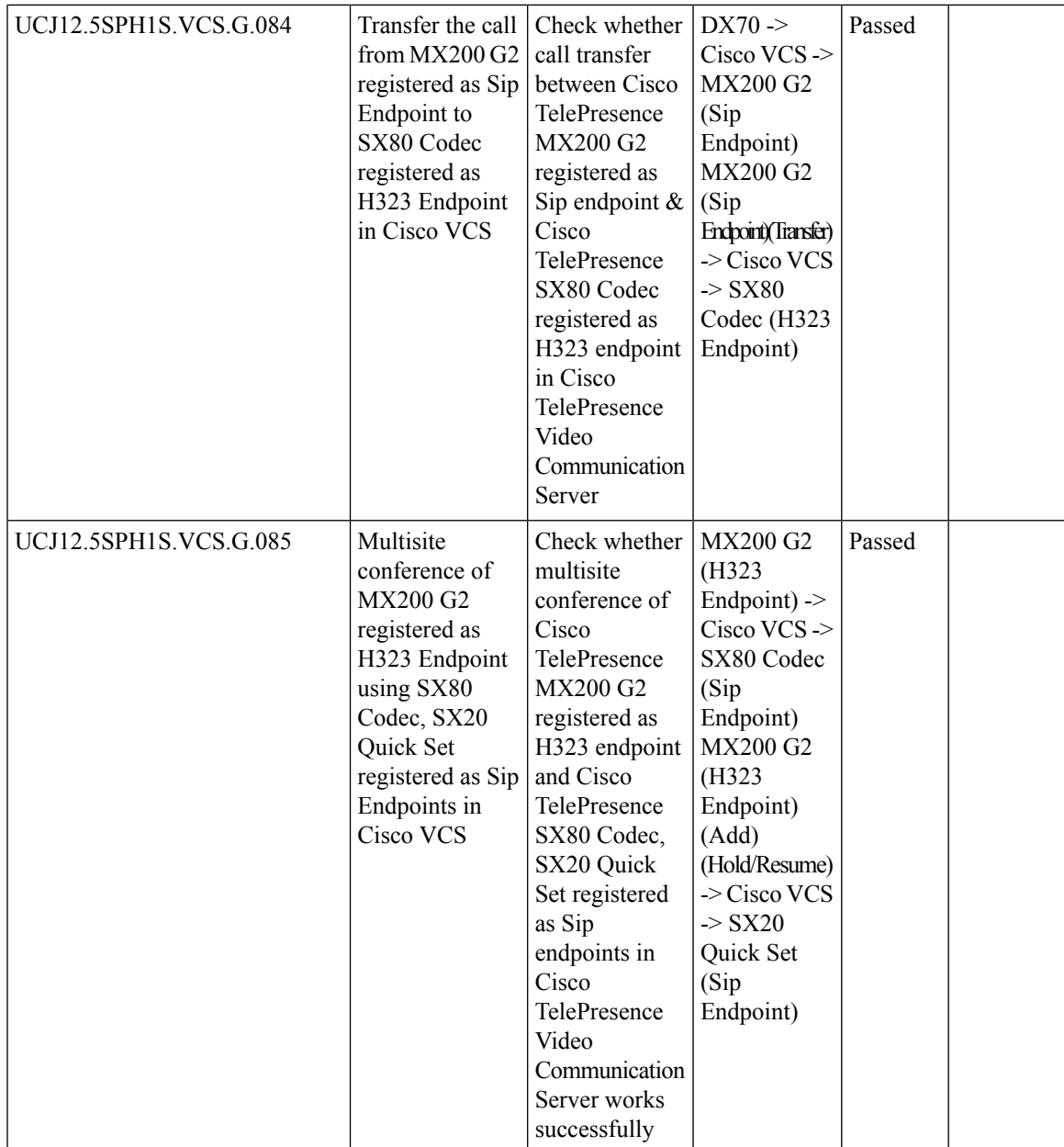

 $\mathbf I$ 

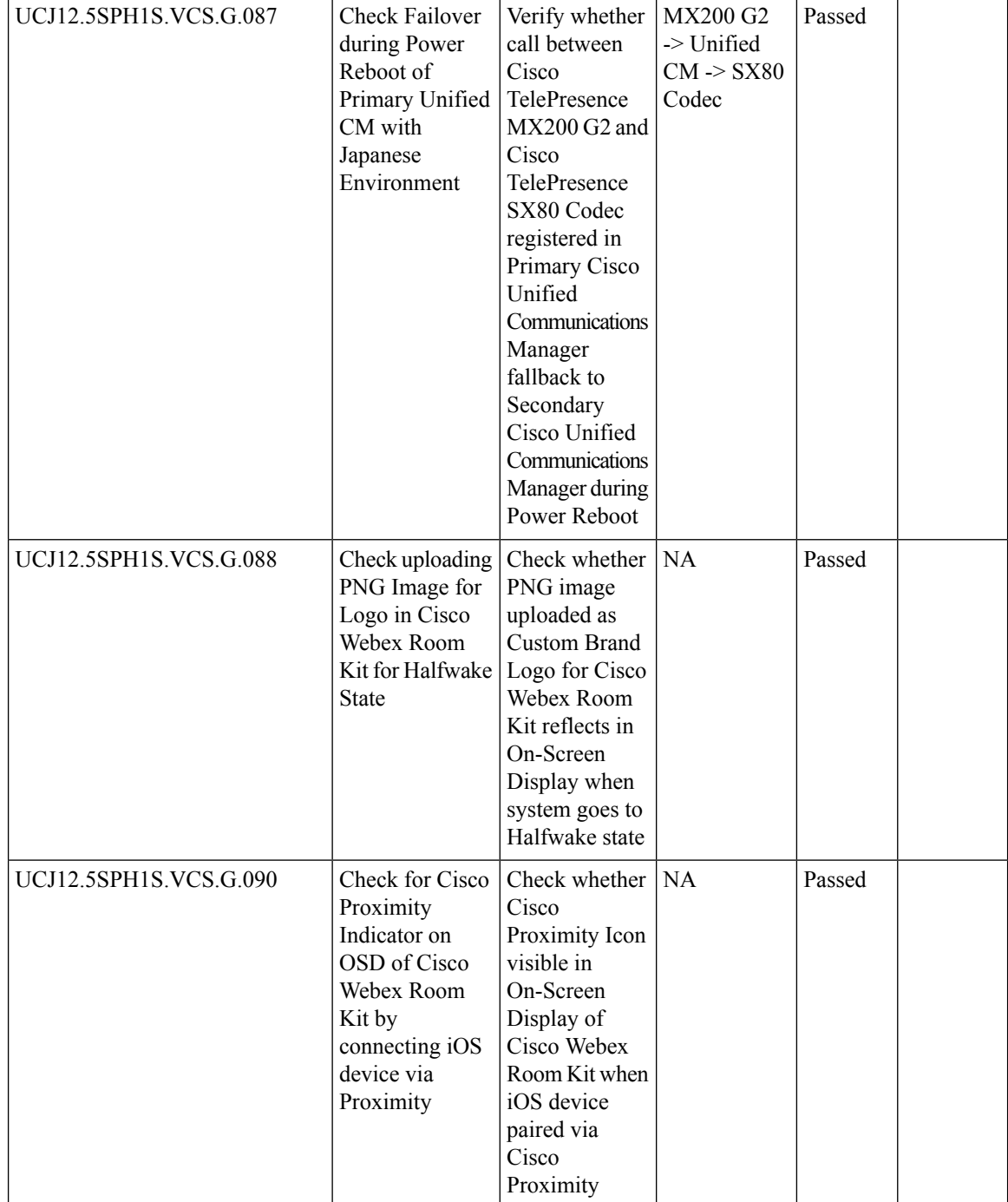

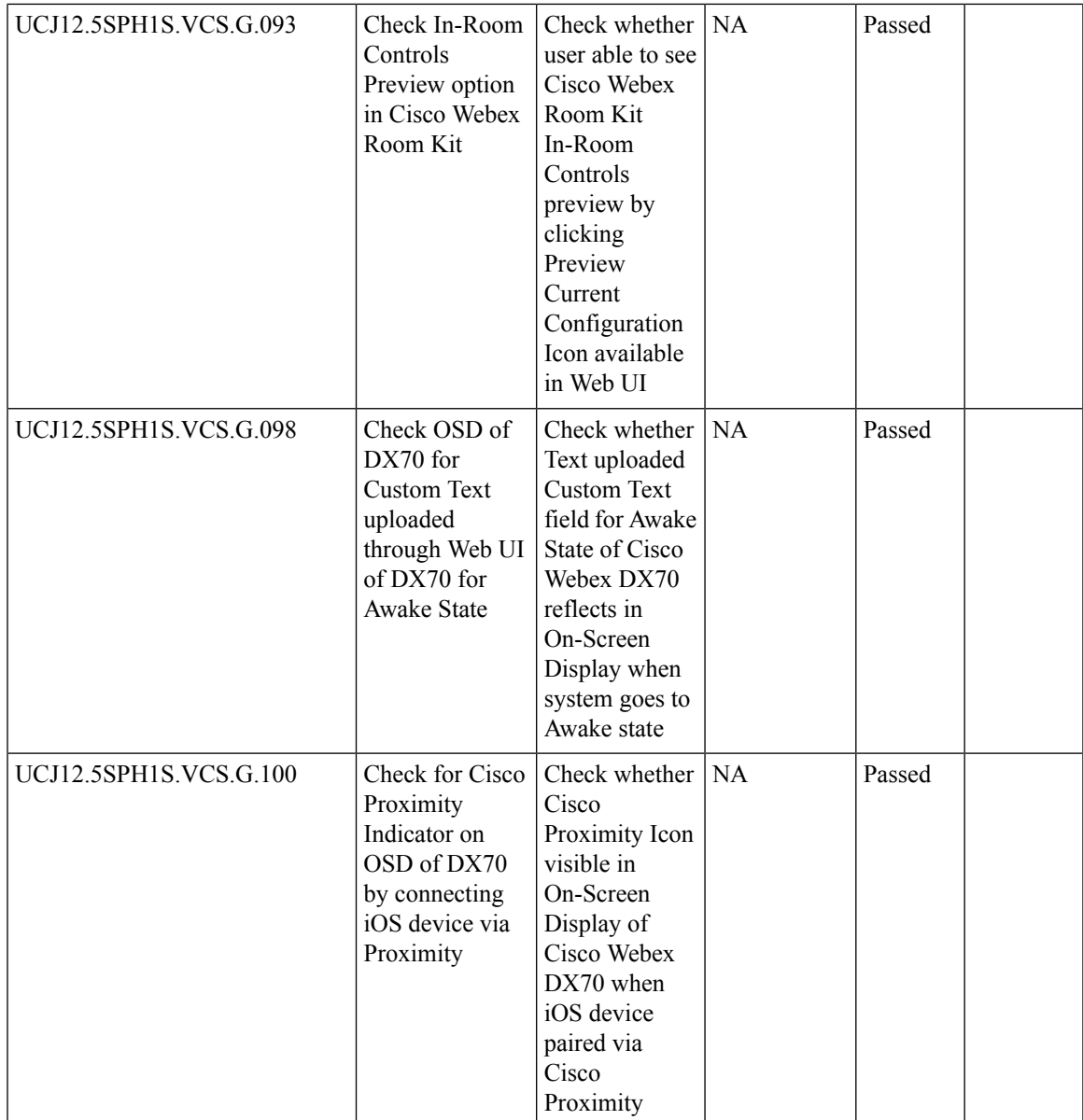

 $\mathbf I$ 

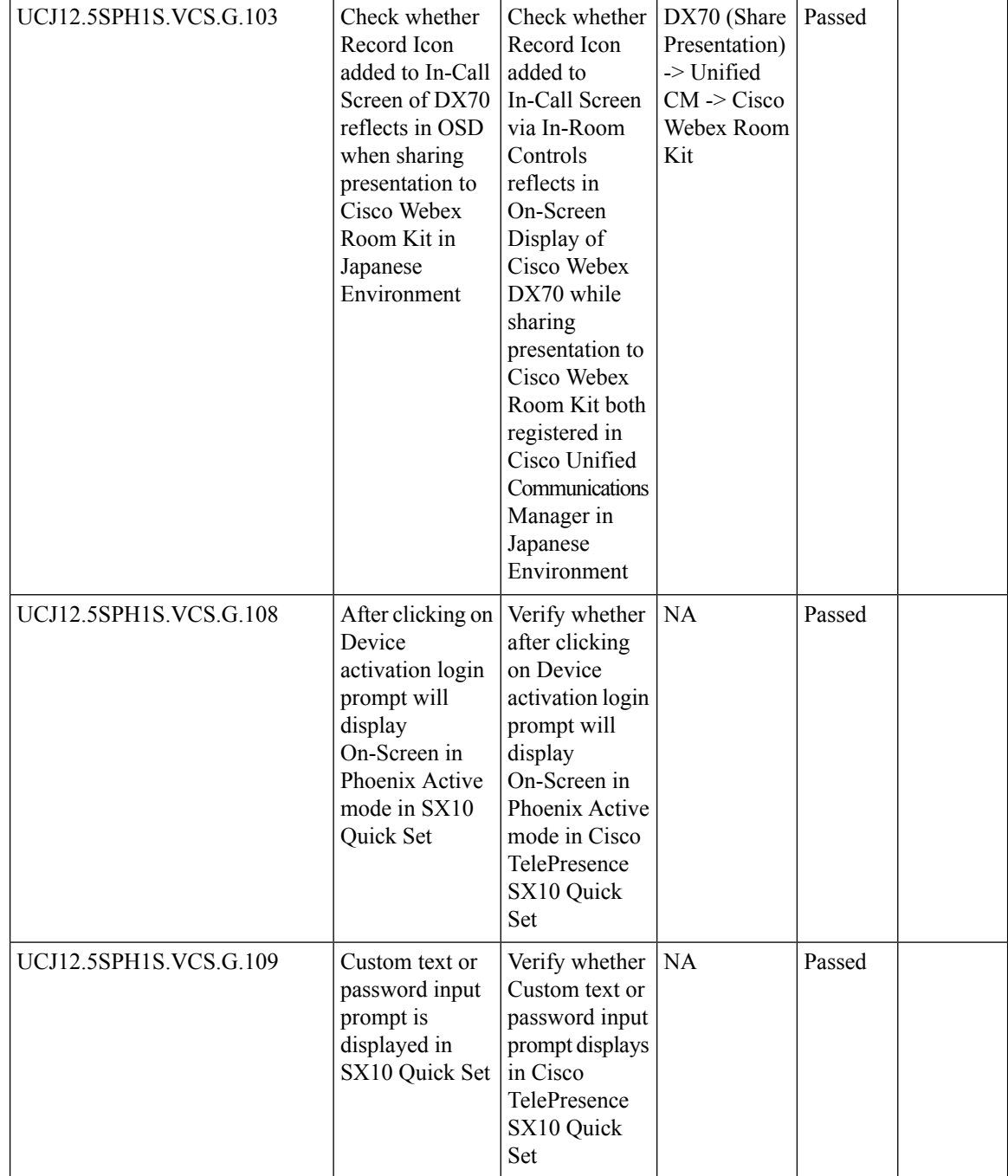

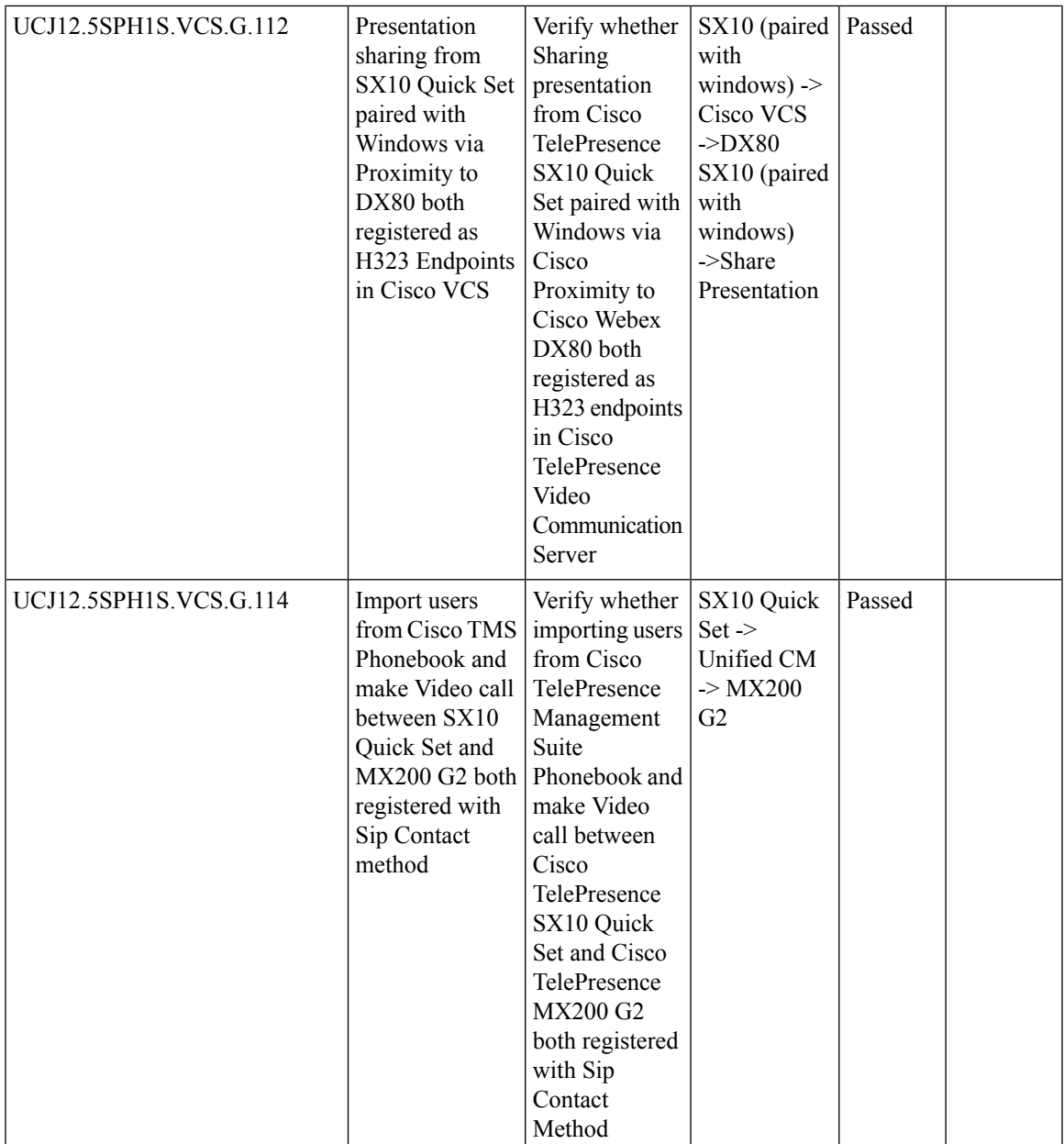

 $\mathbf I$ 

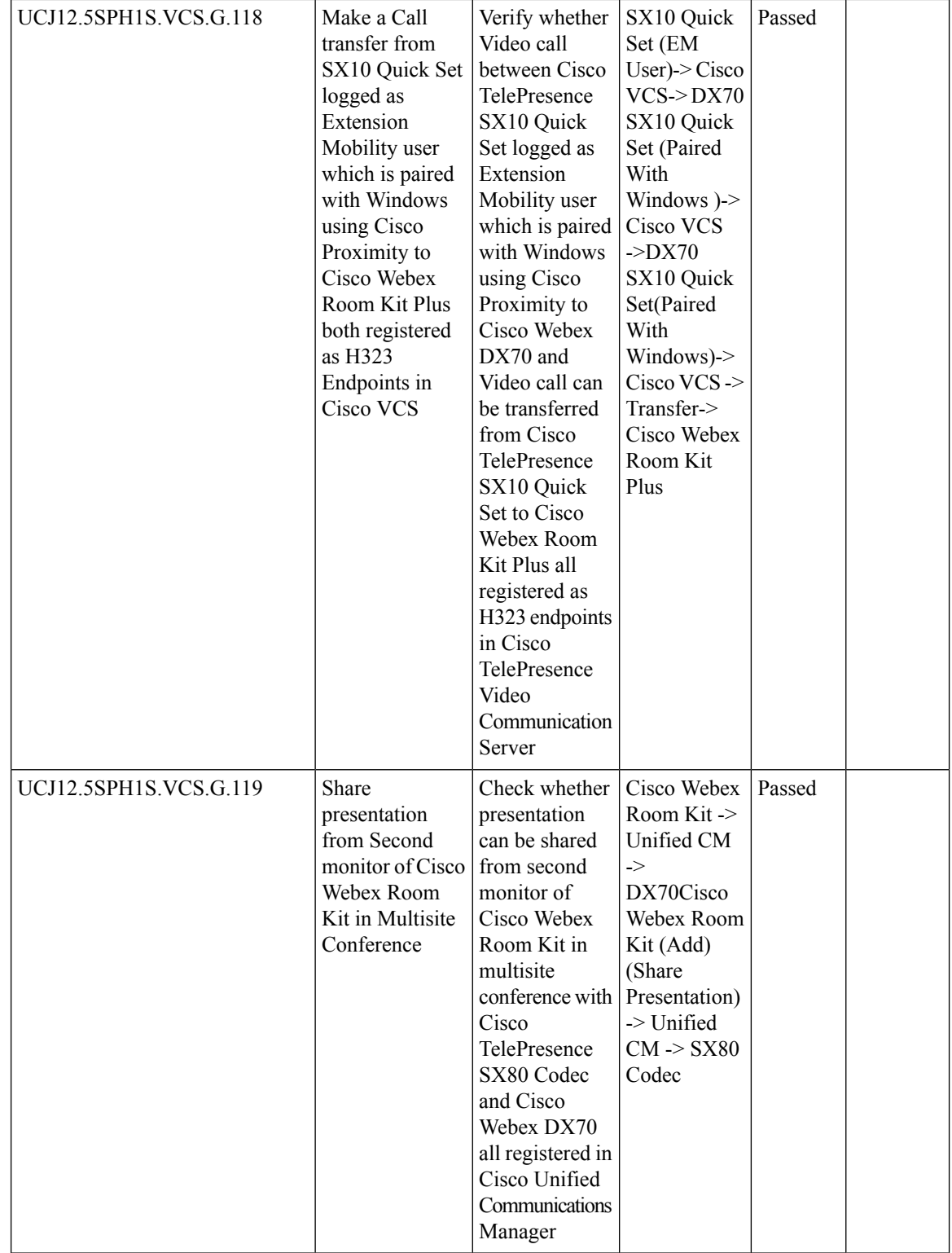

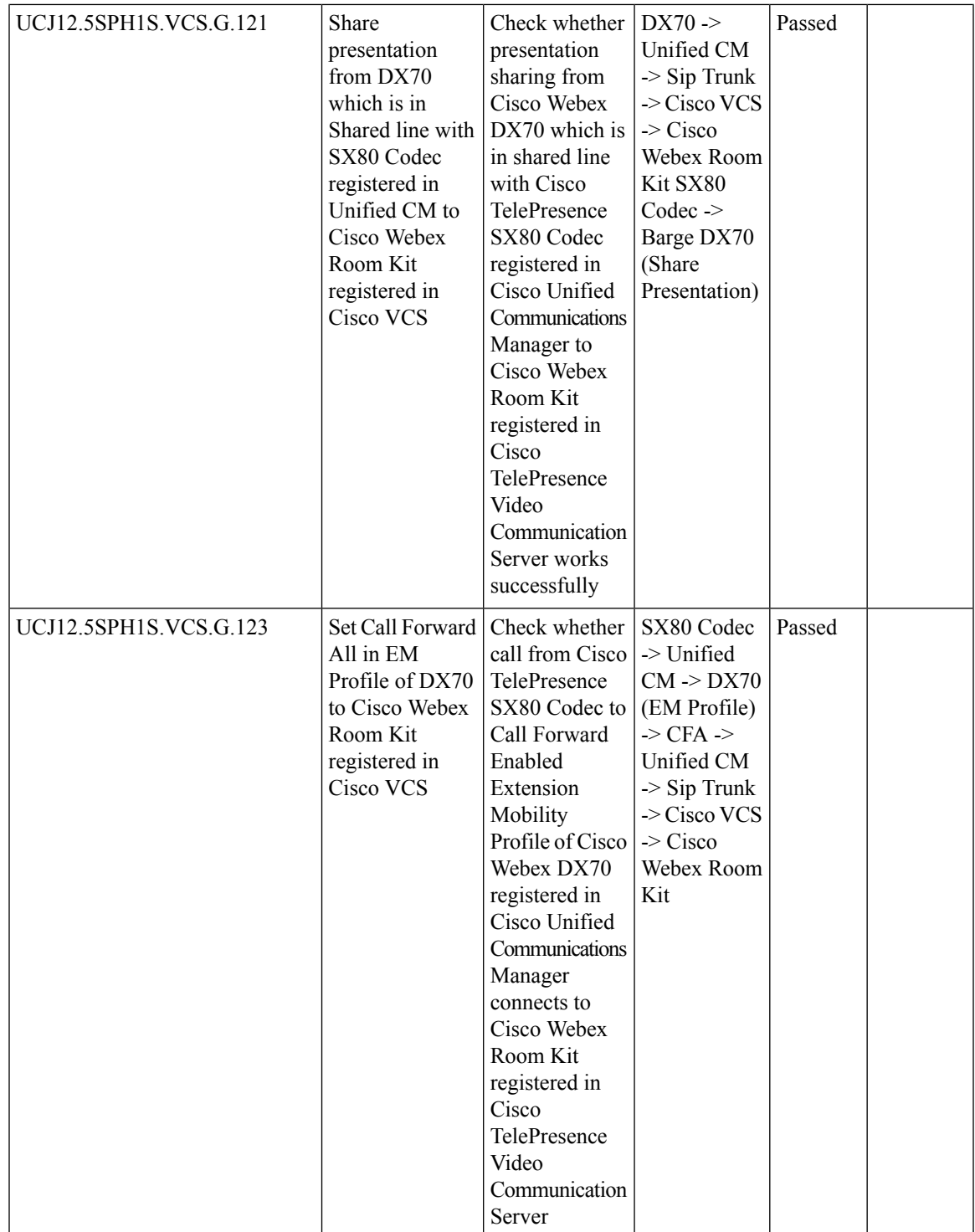

L

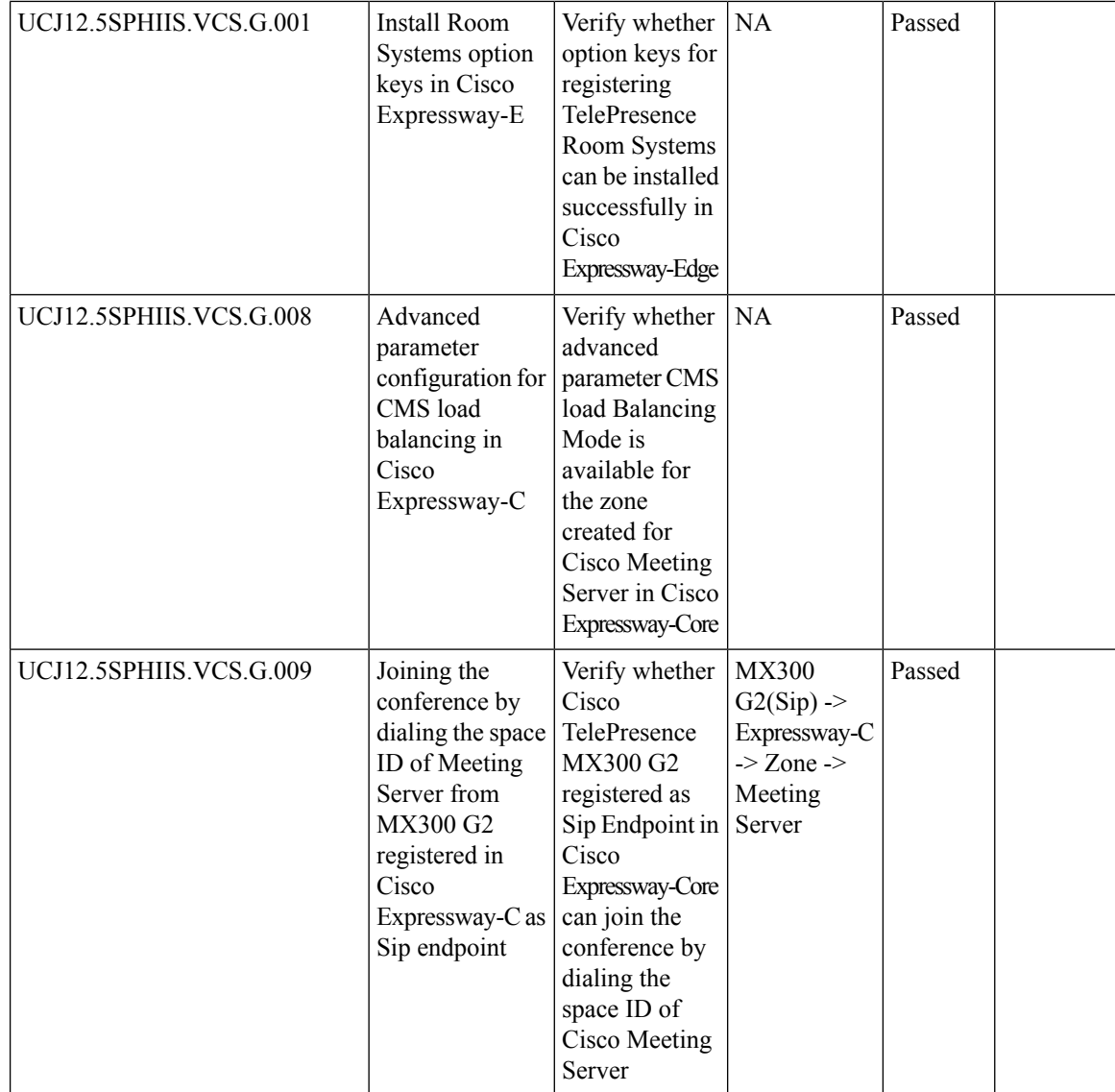
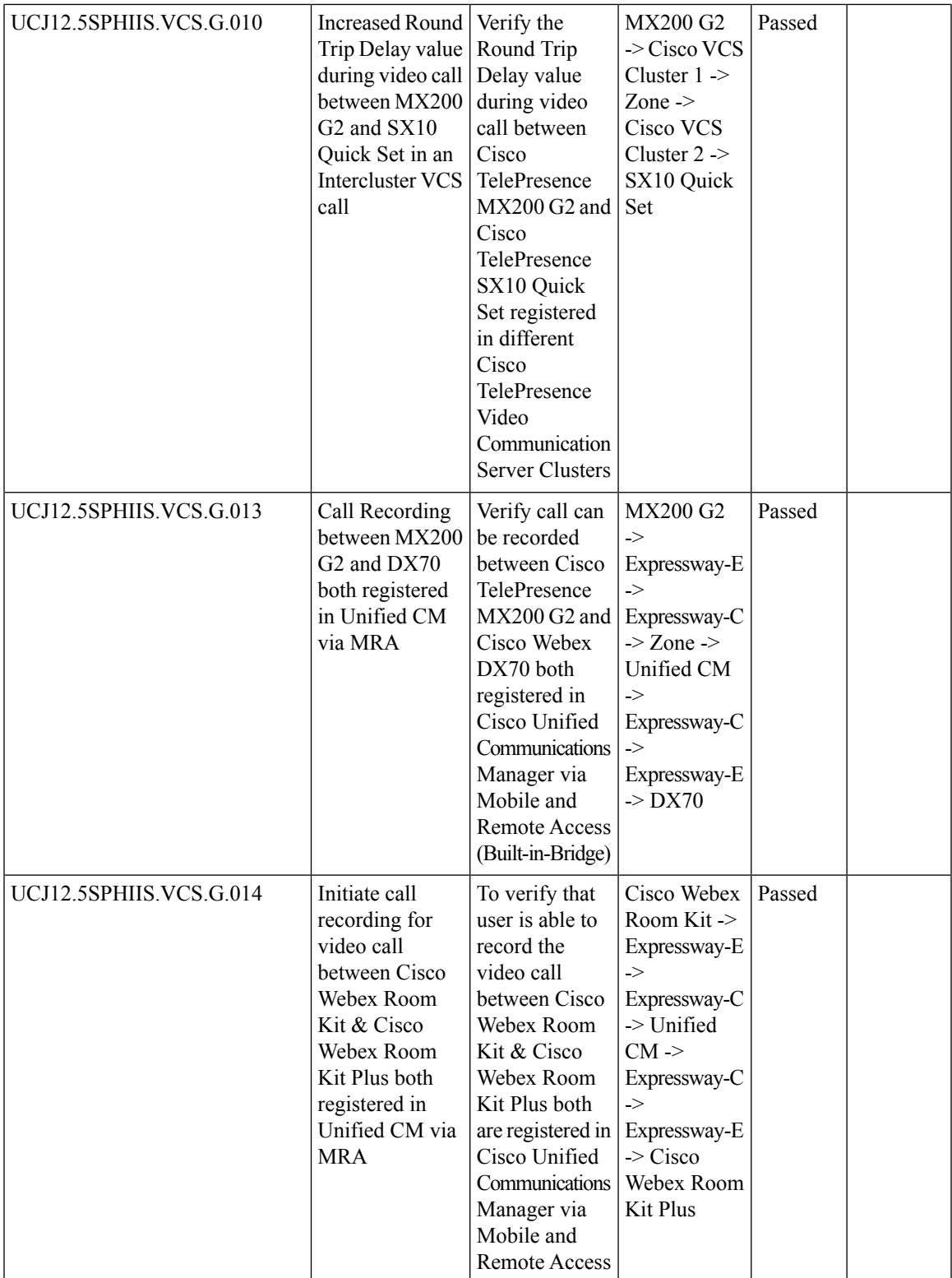

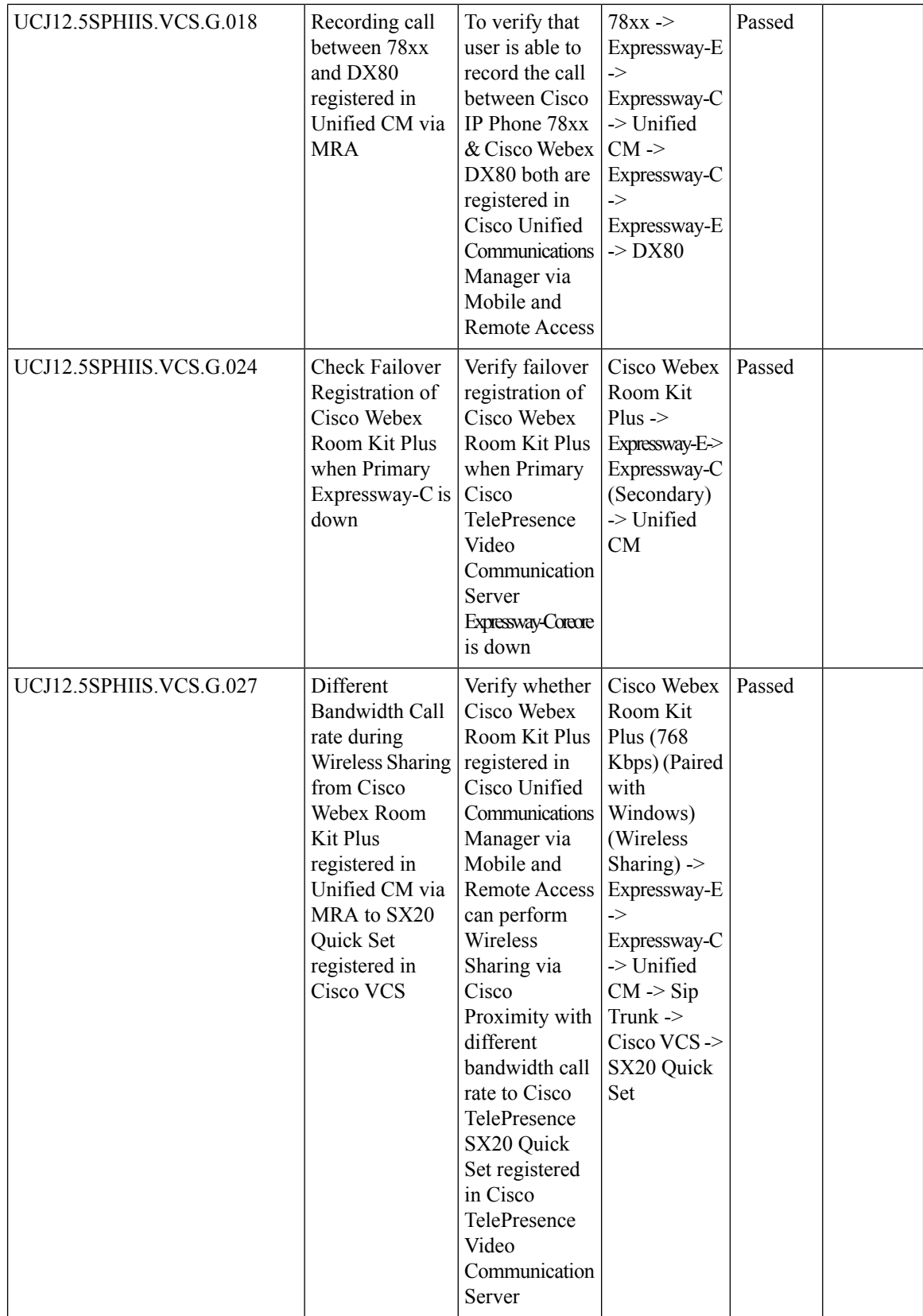

ı

 $\overline{\phantom{a}}$ 

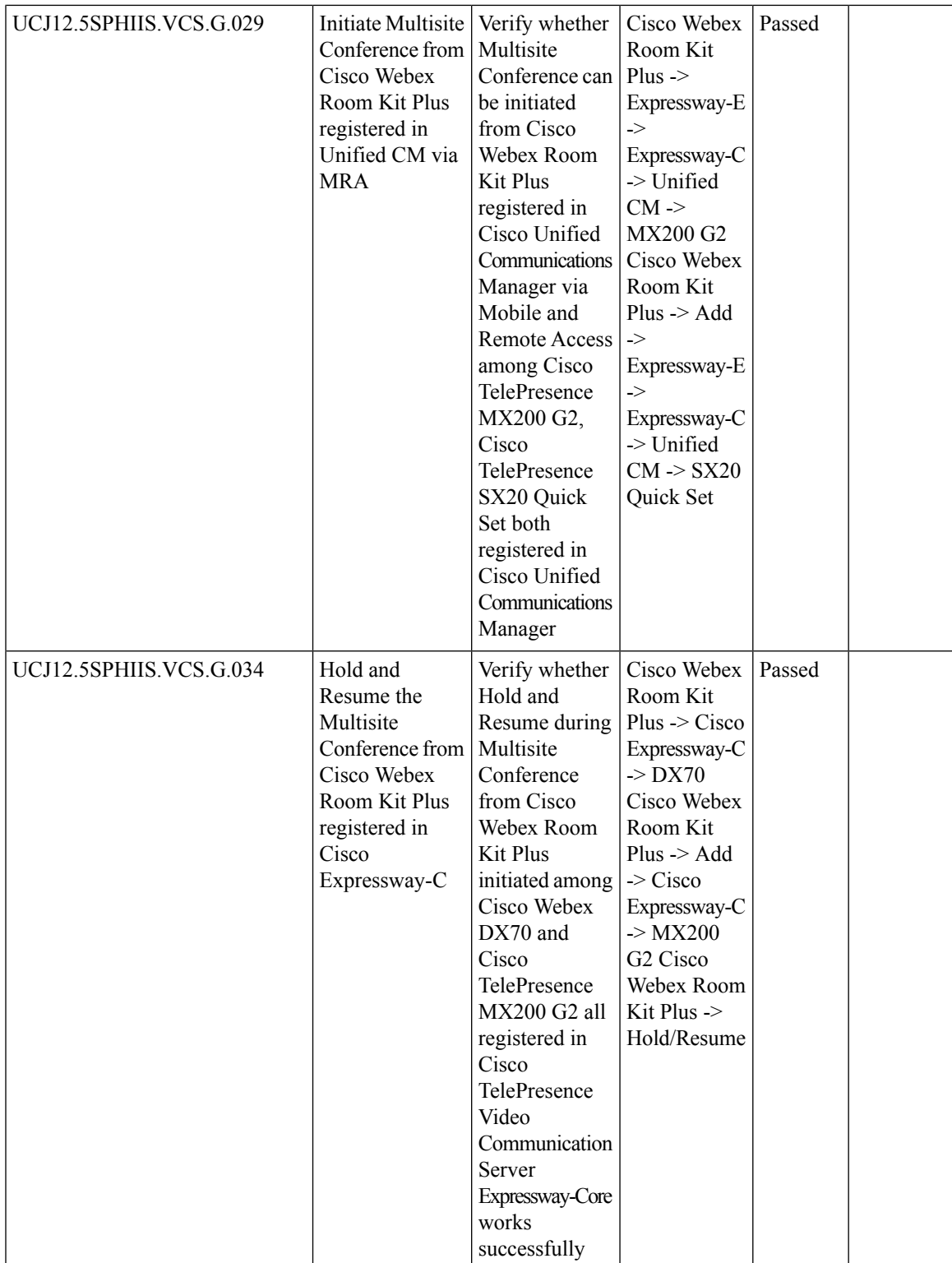

 $\mathbf I$ 

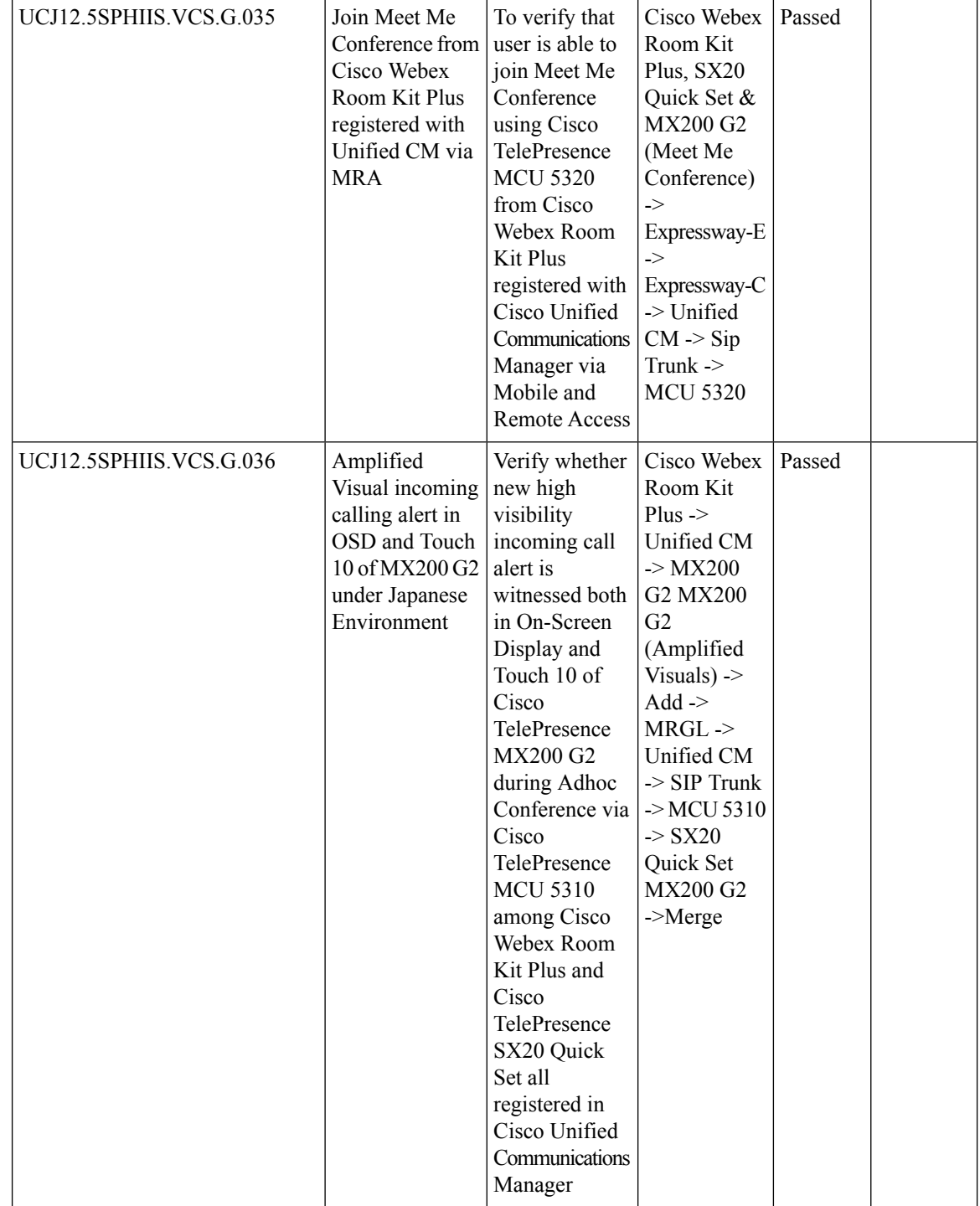

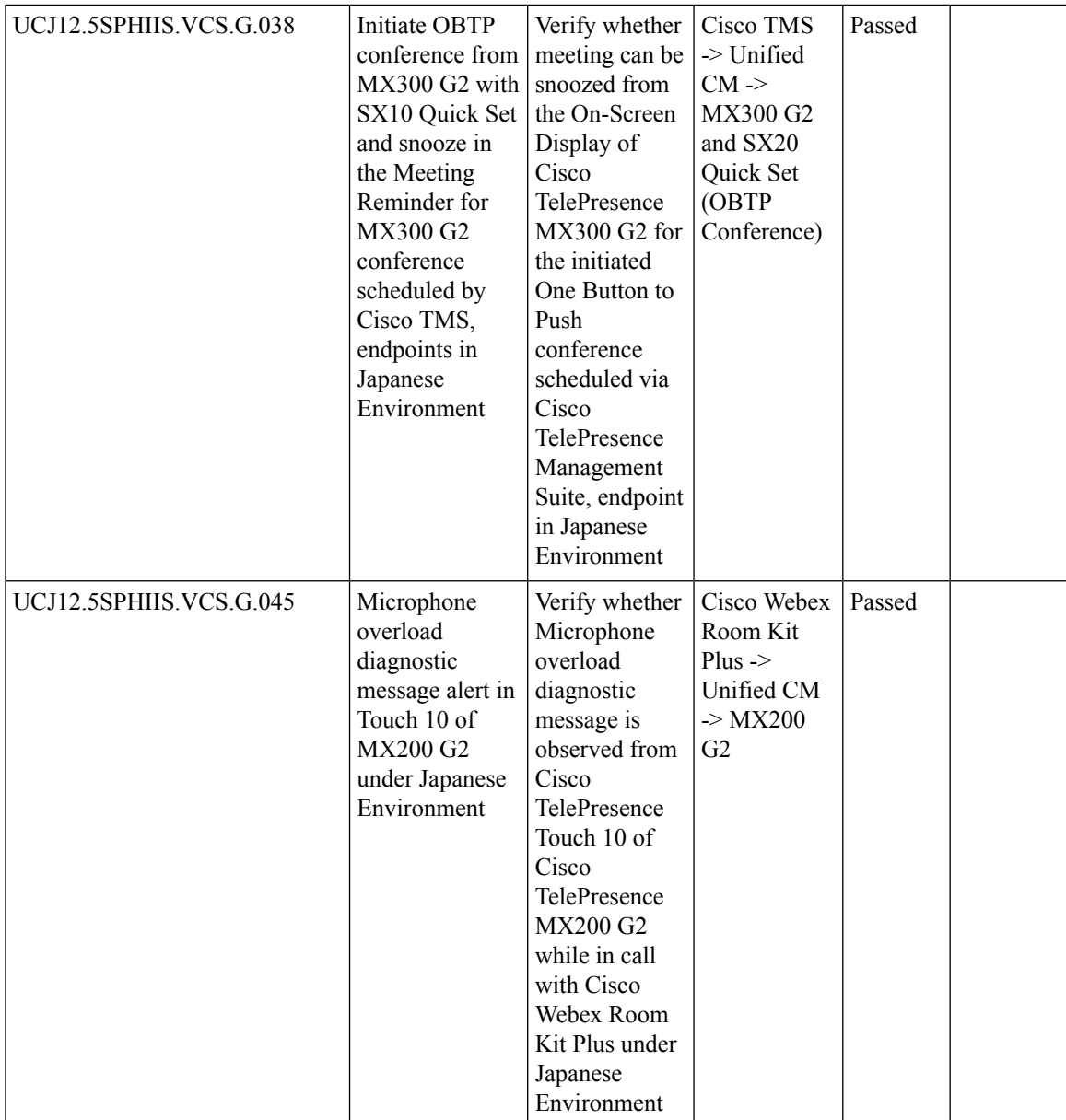

r

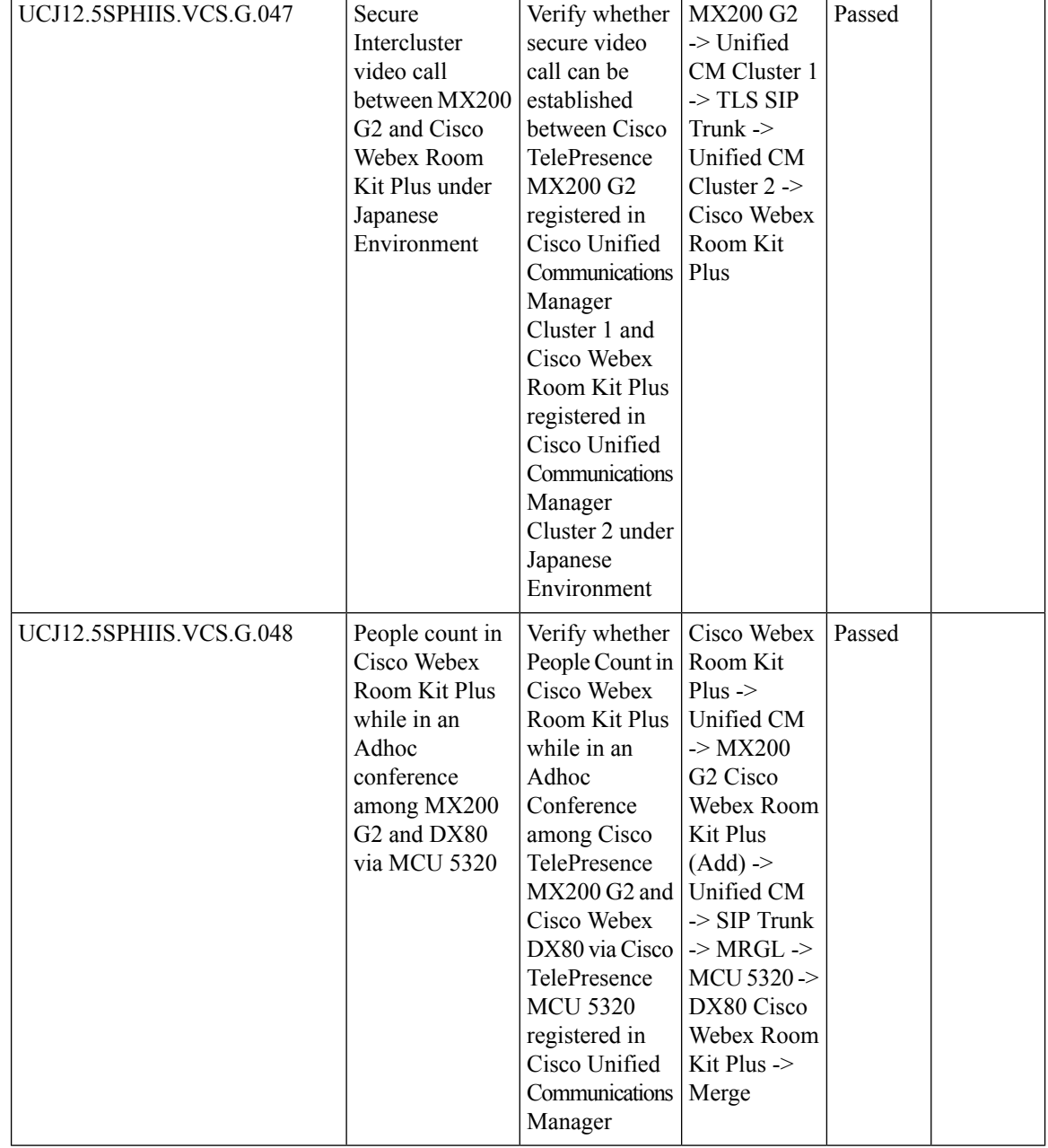

ı

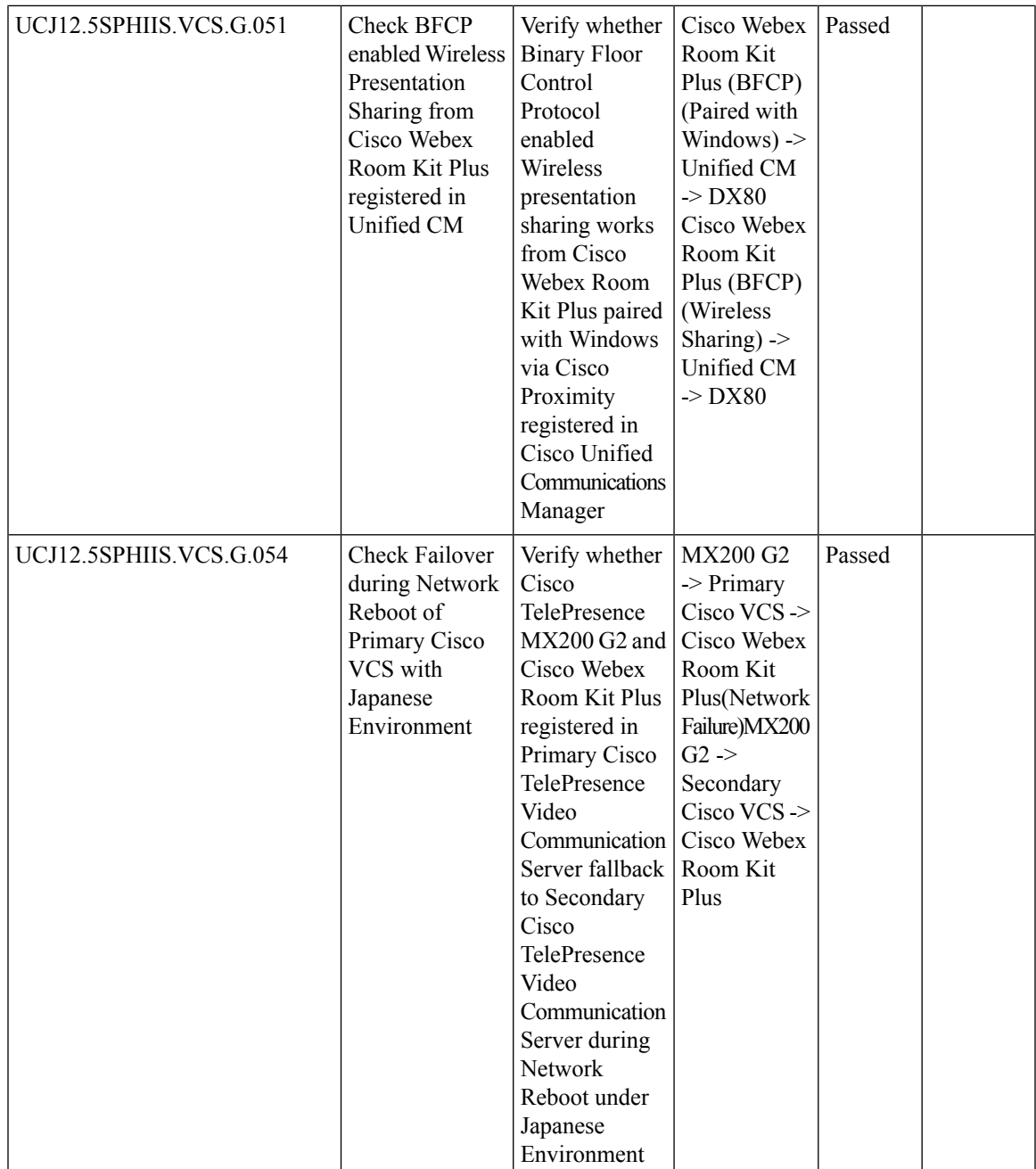

 $\mathbf I$ 

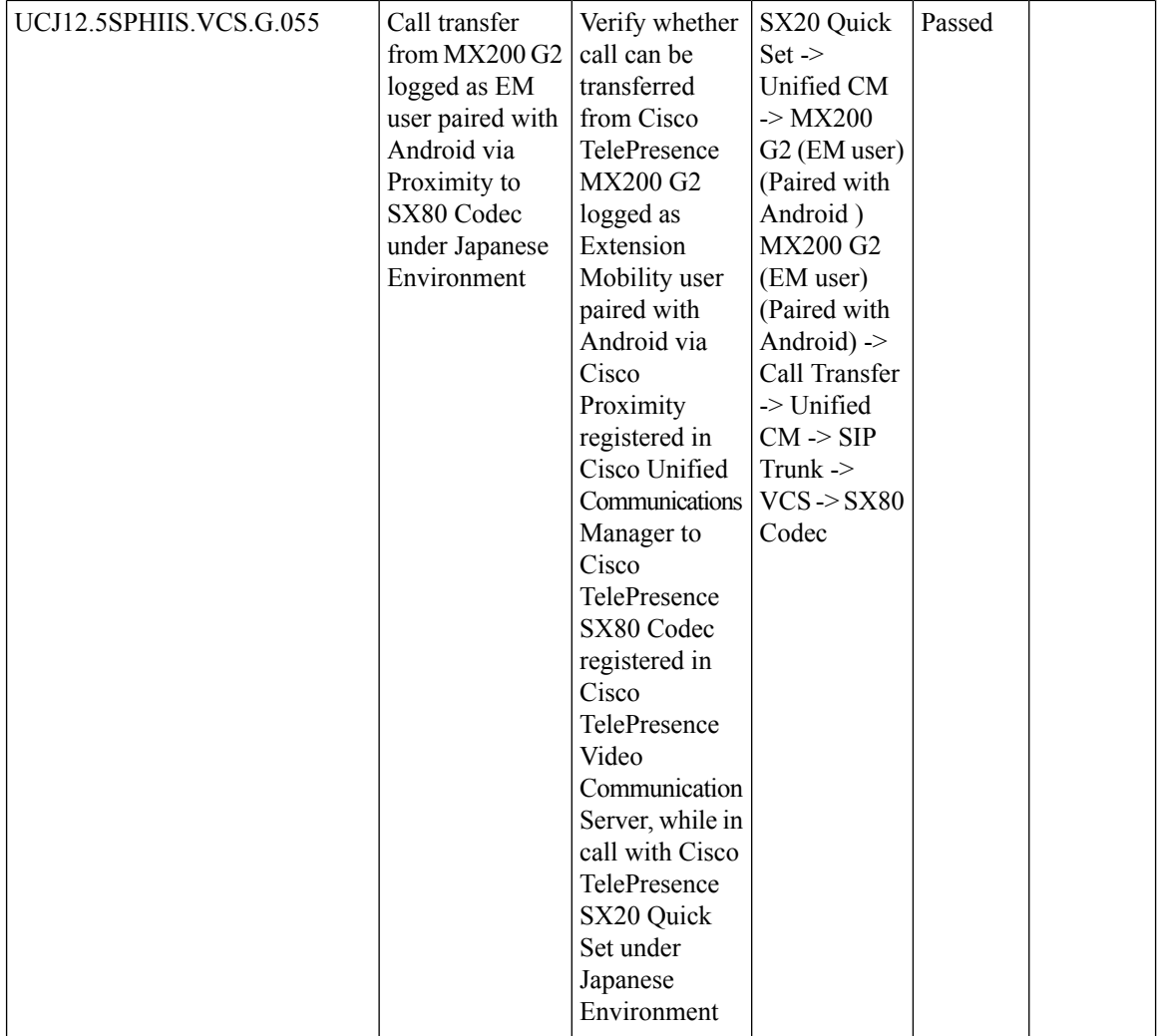

 $\mathbf{l}$ 

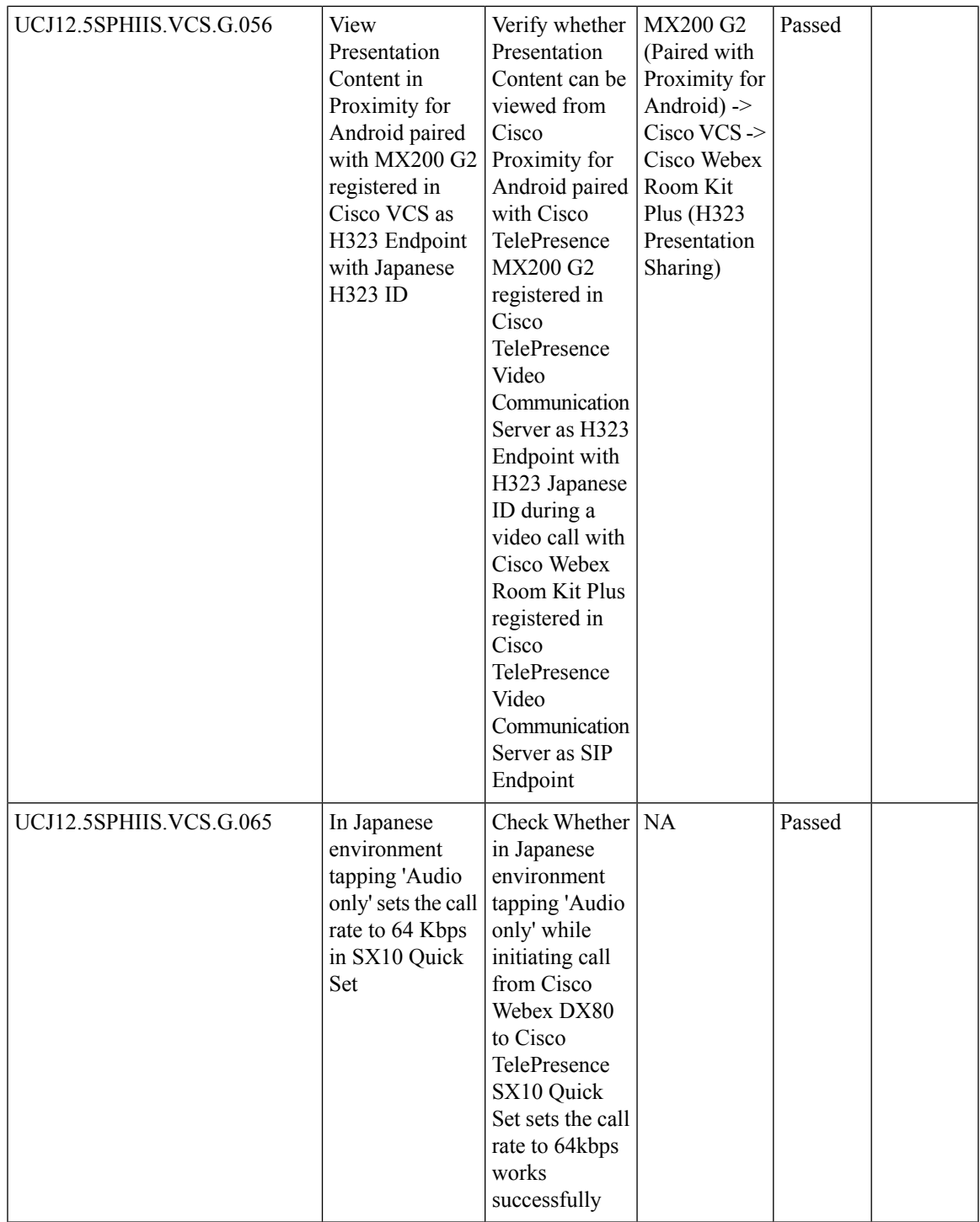

 $\mathbf I$ 

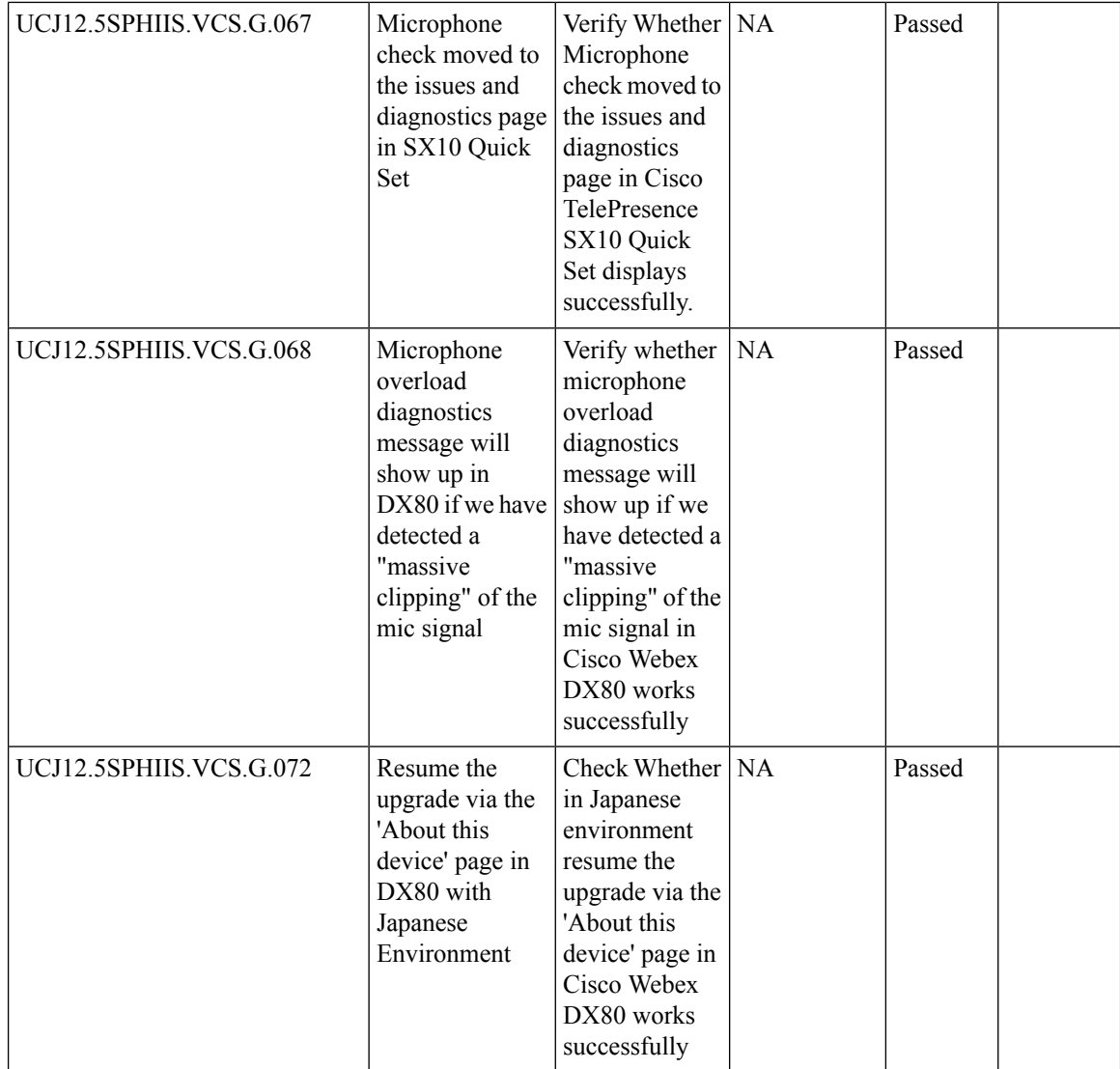

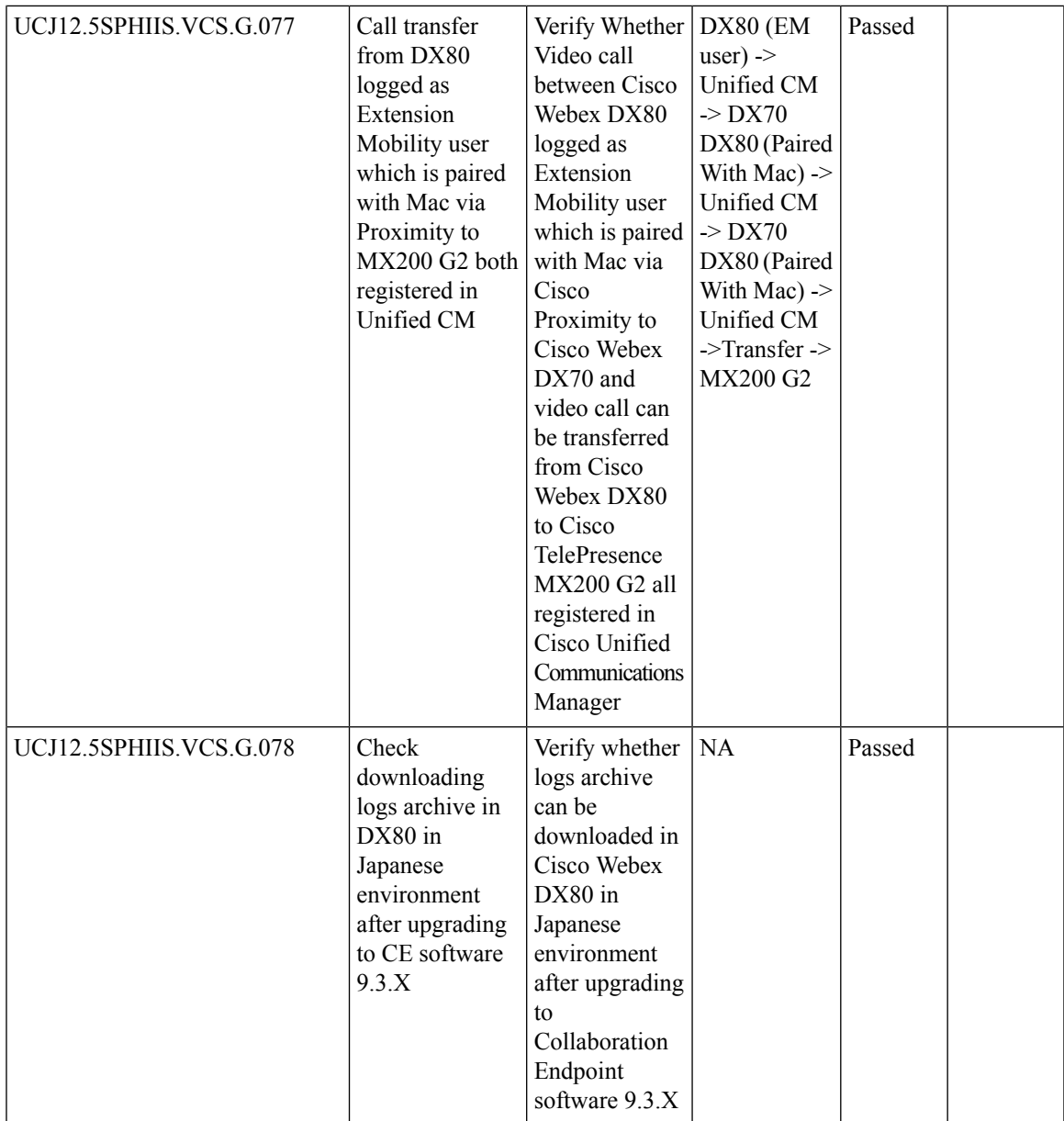

r

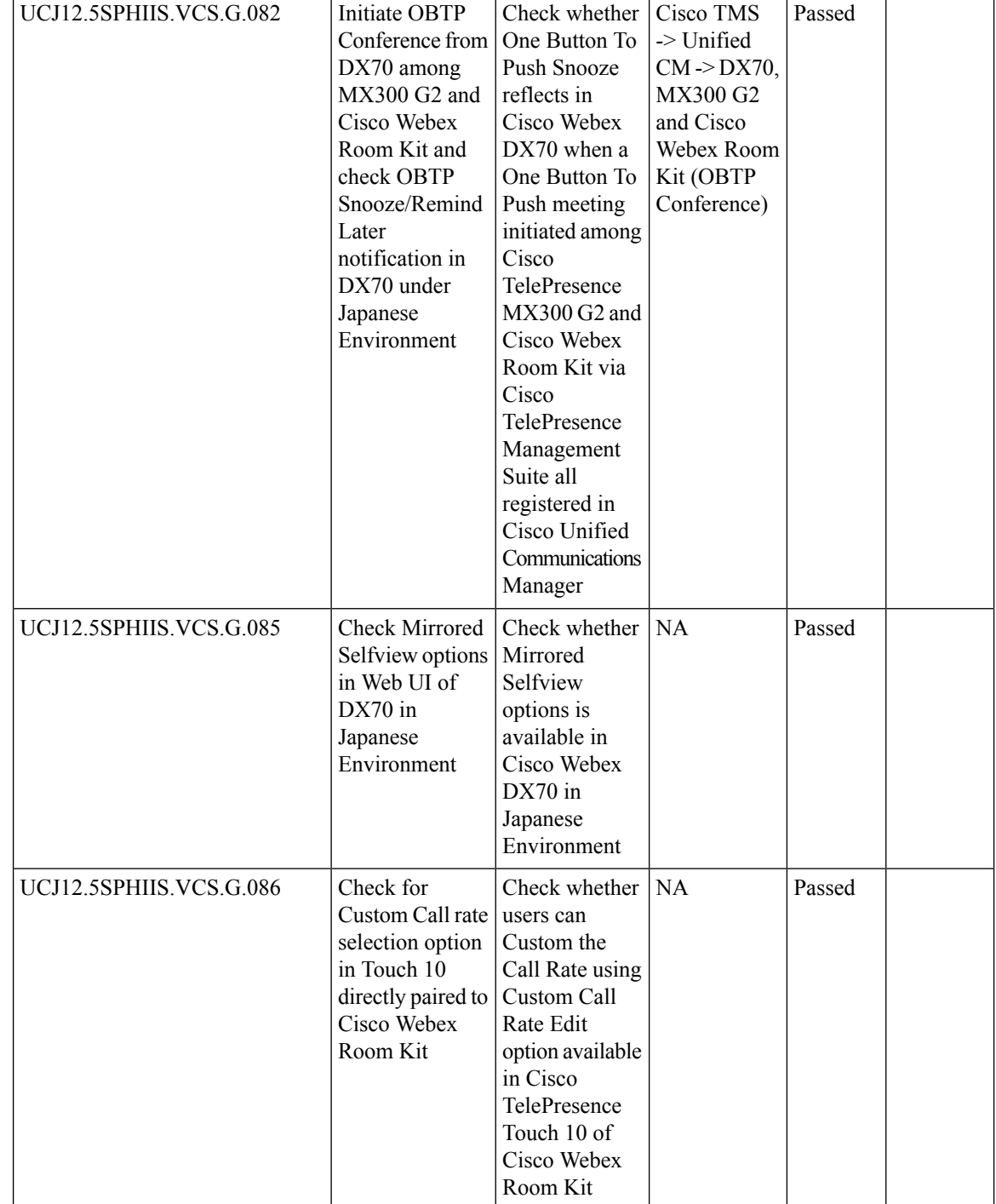

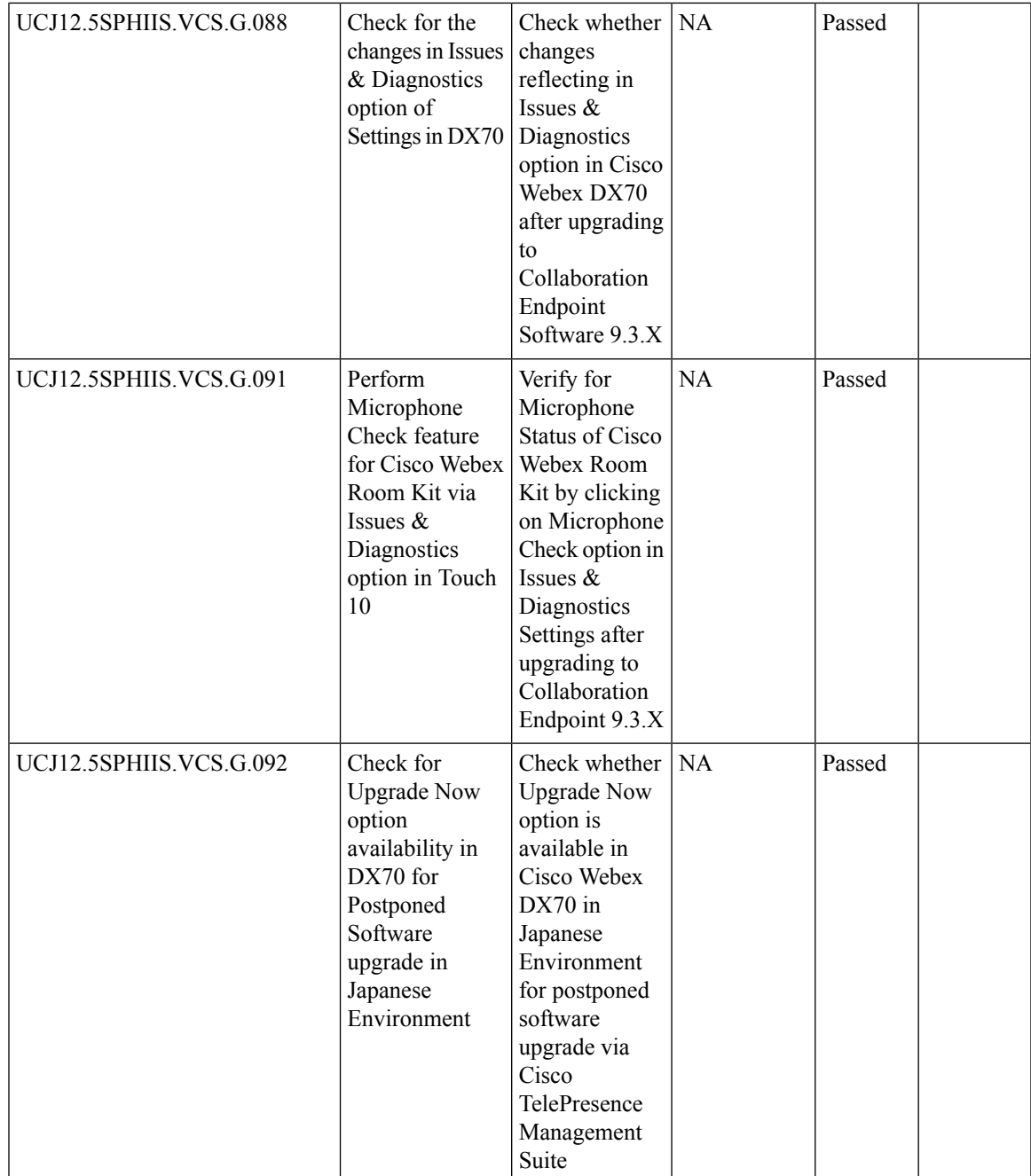

r

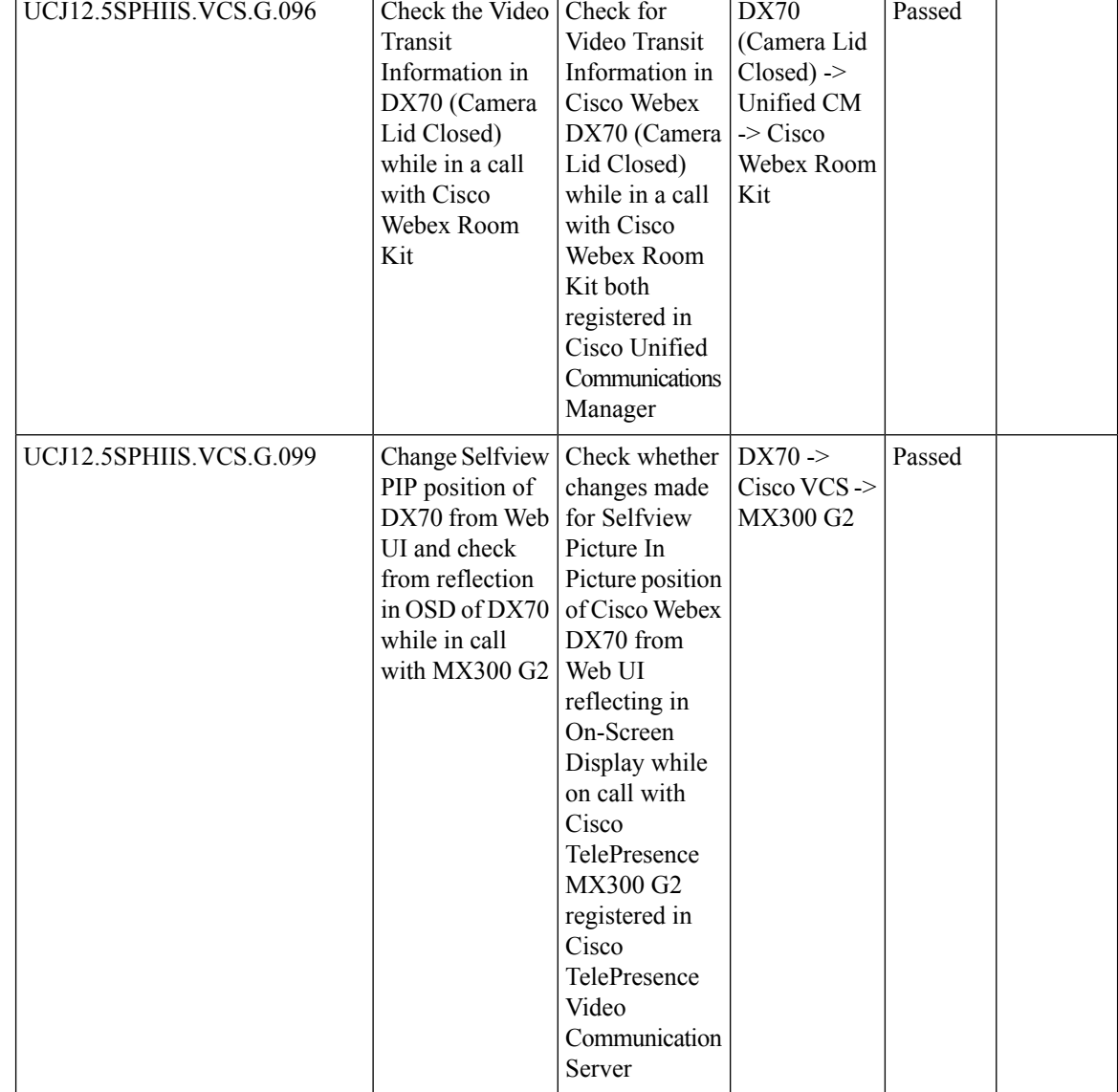

ı

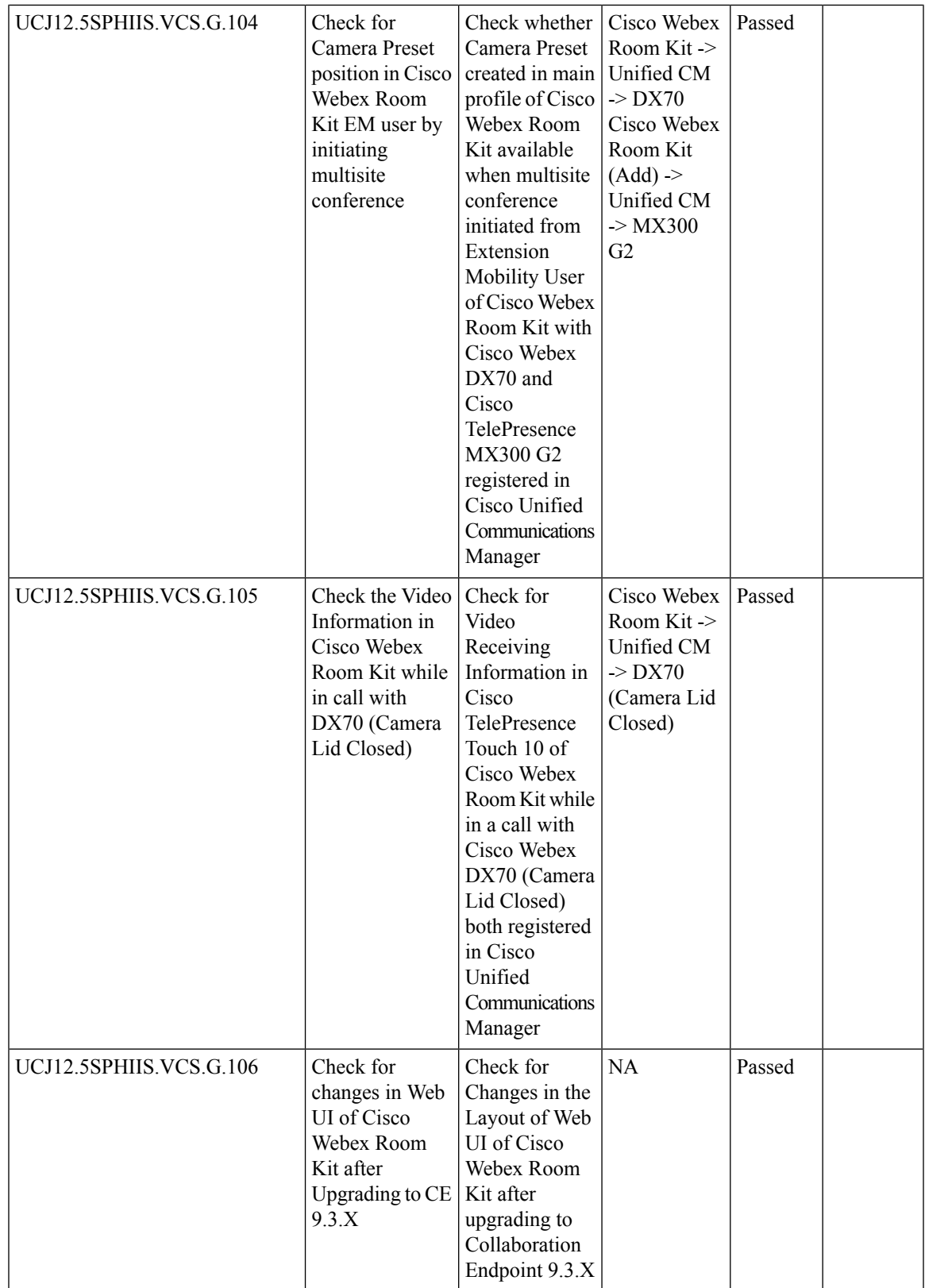

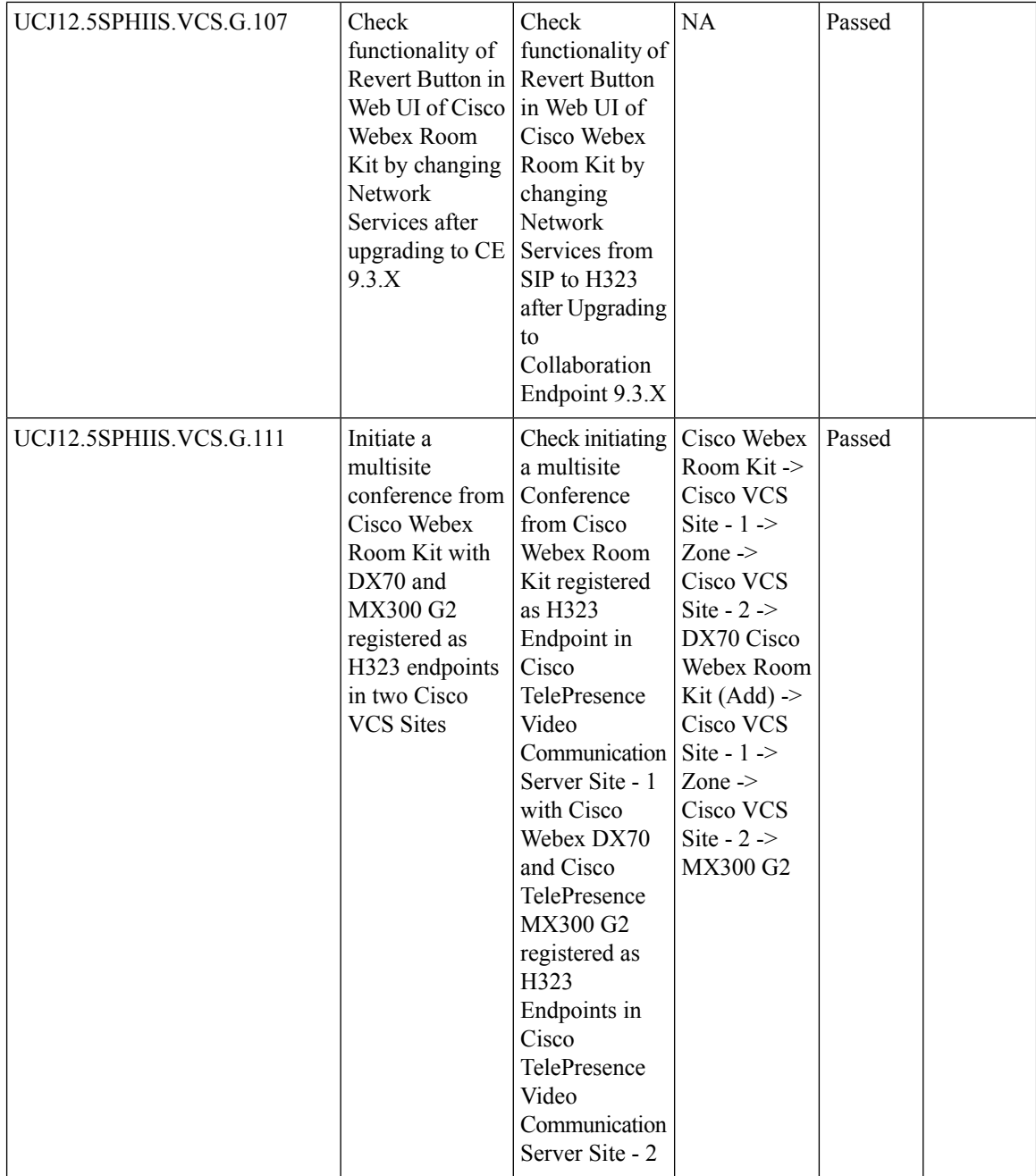

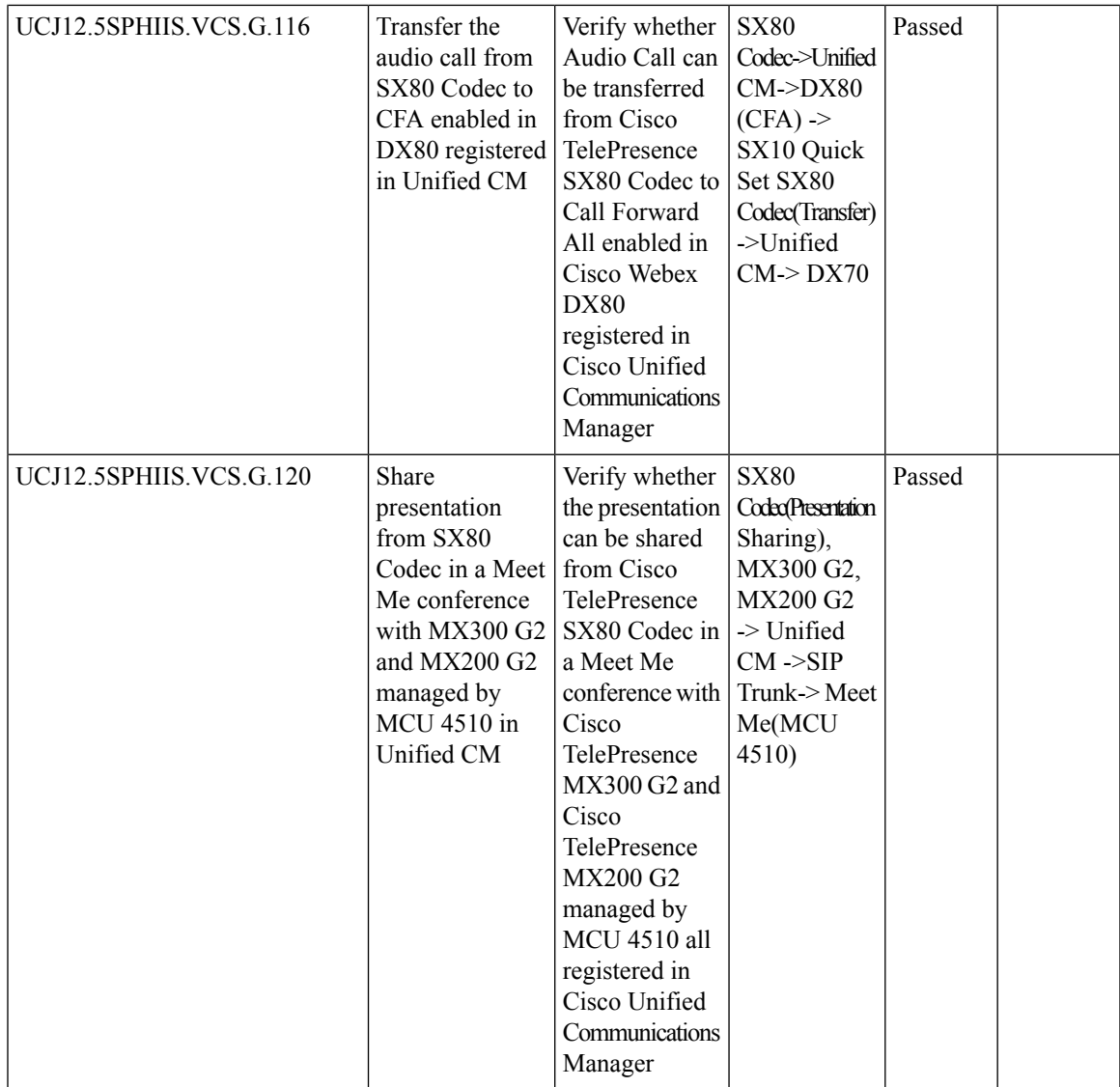

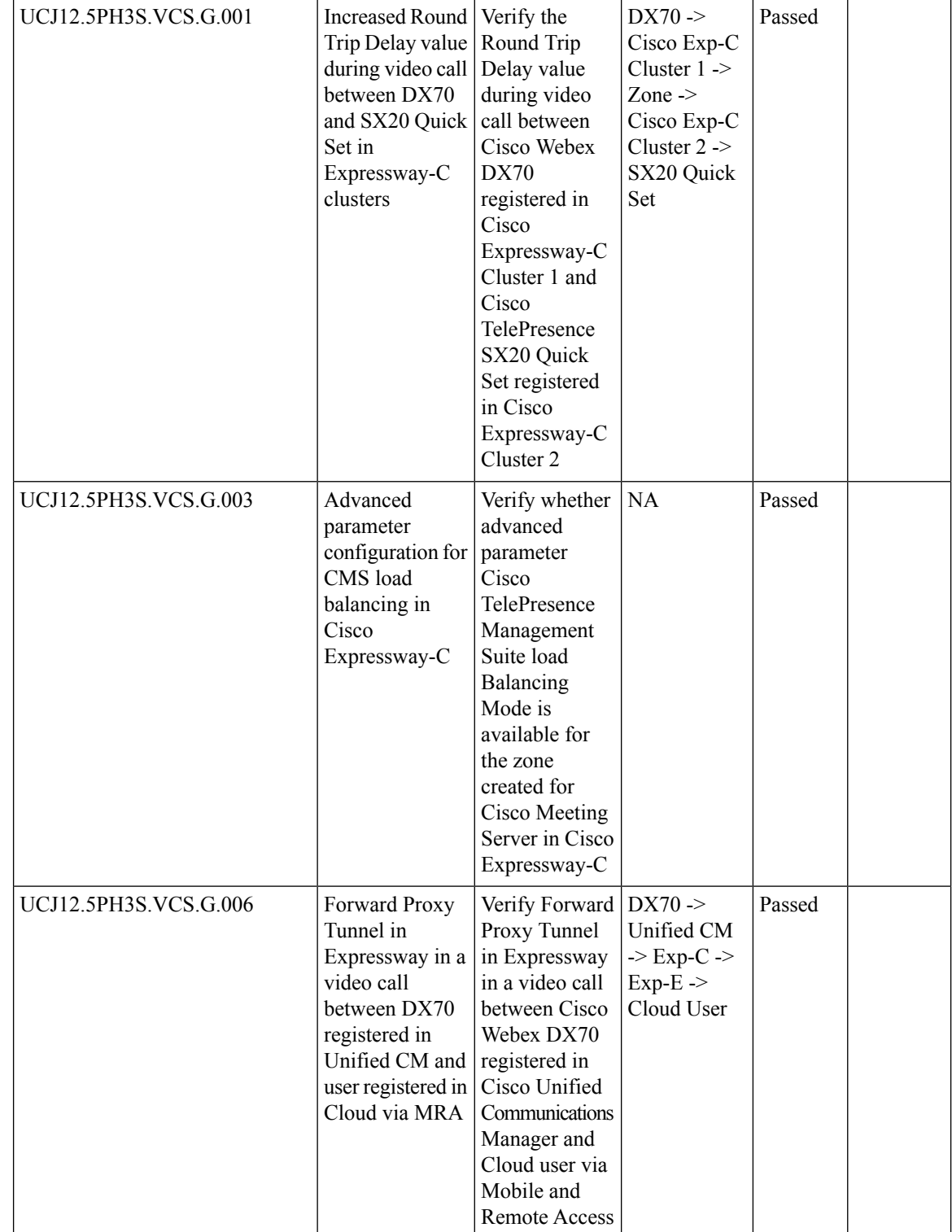

ı

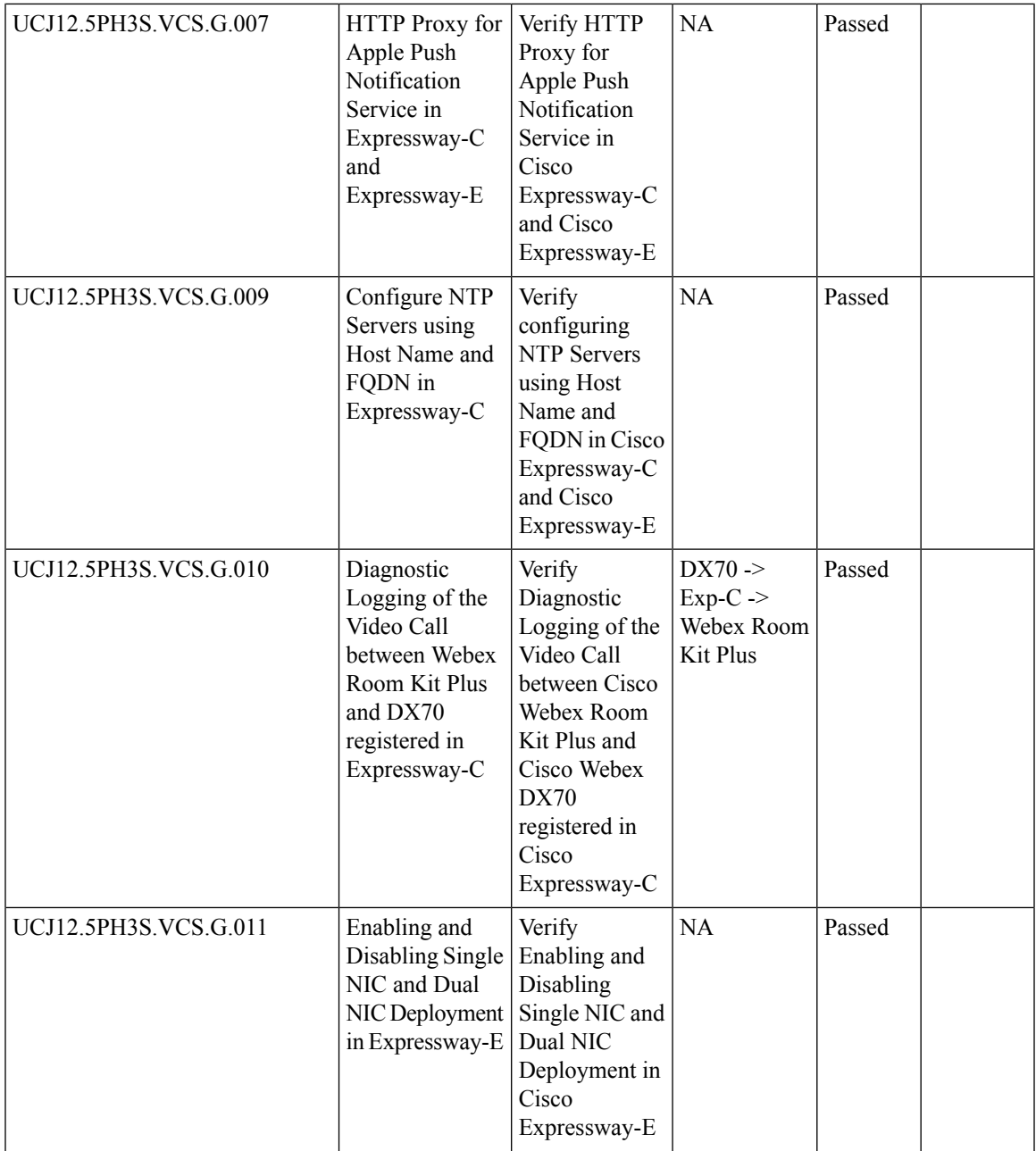

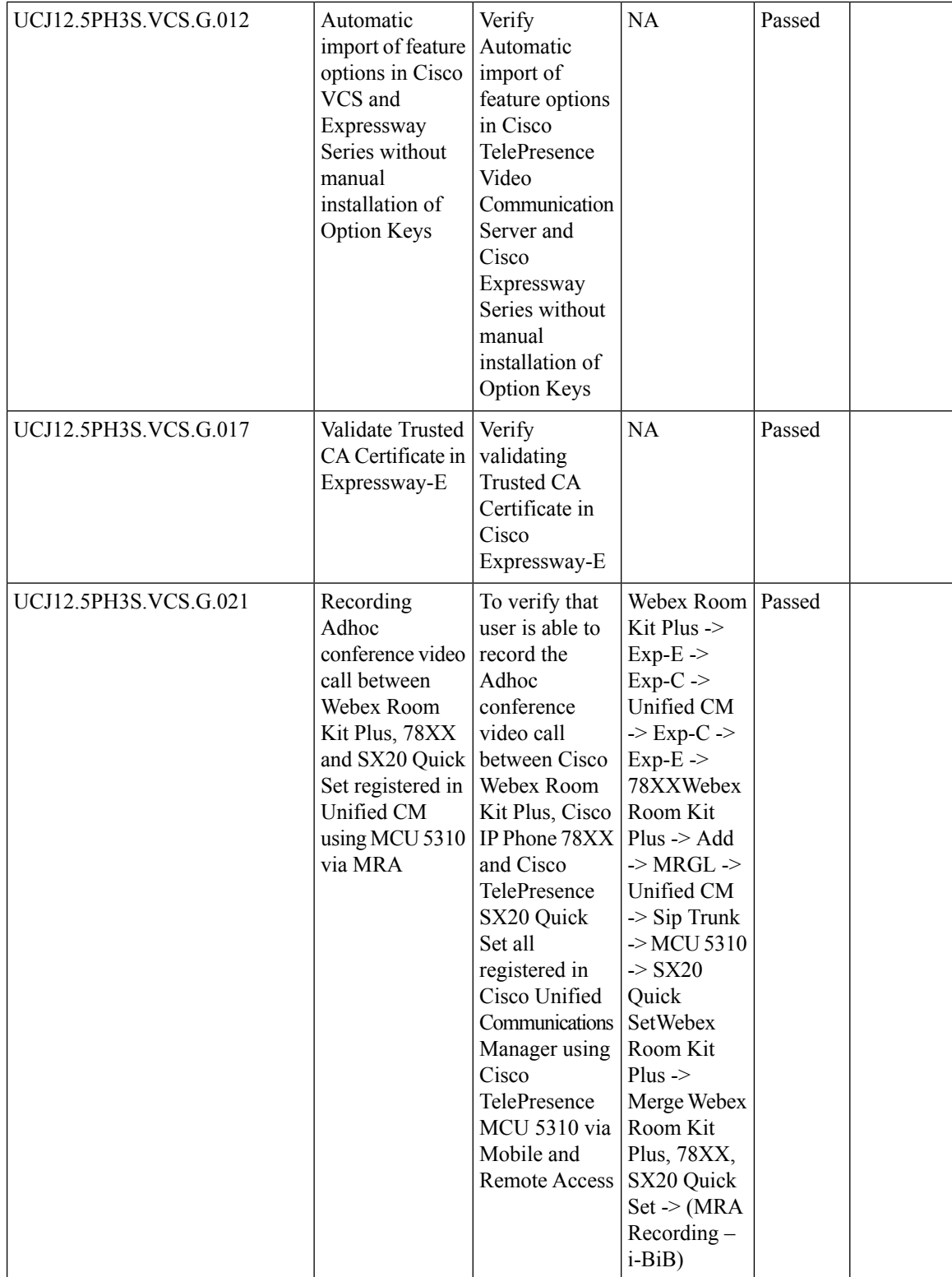

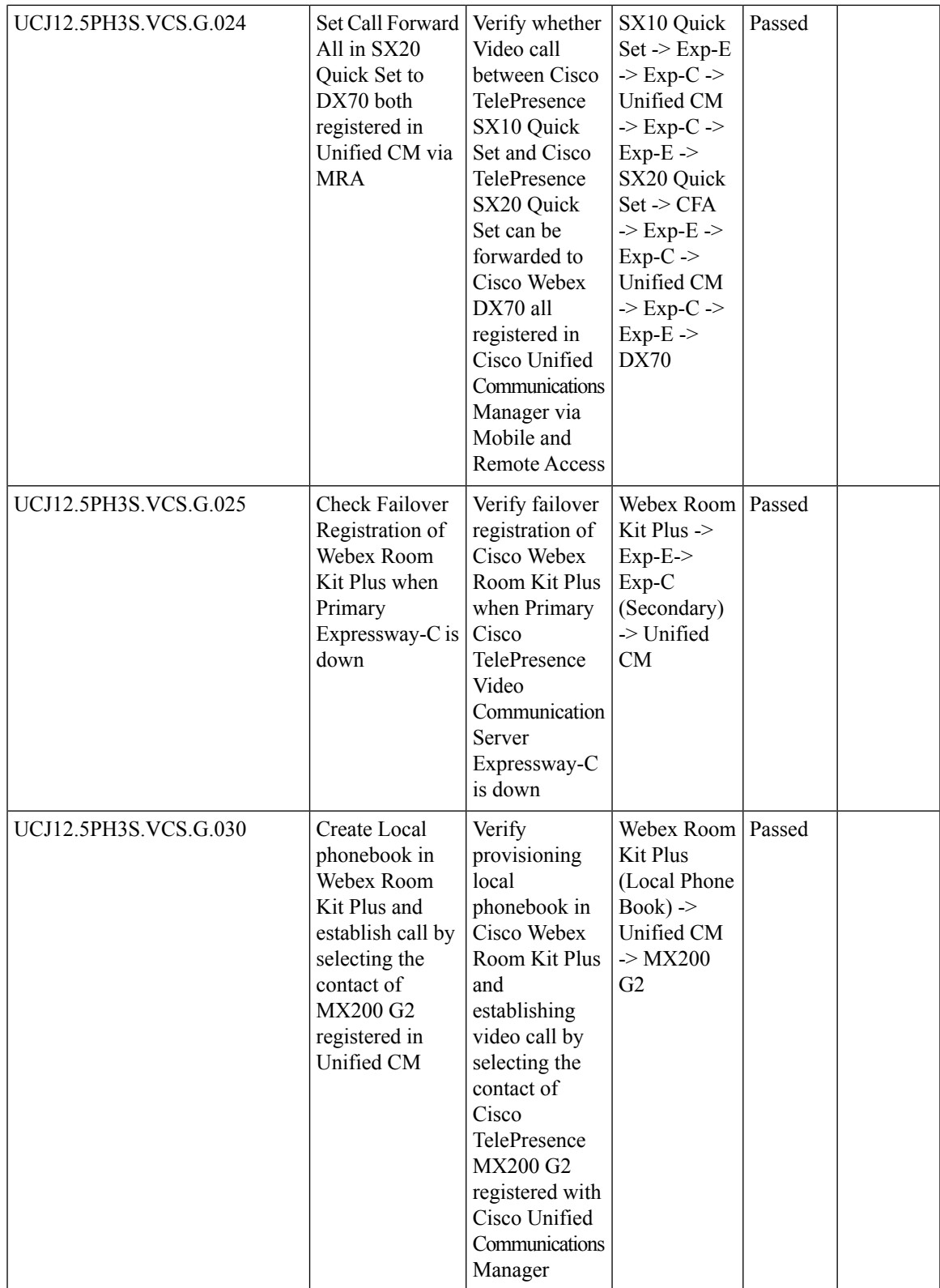

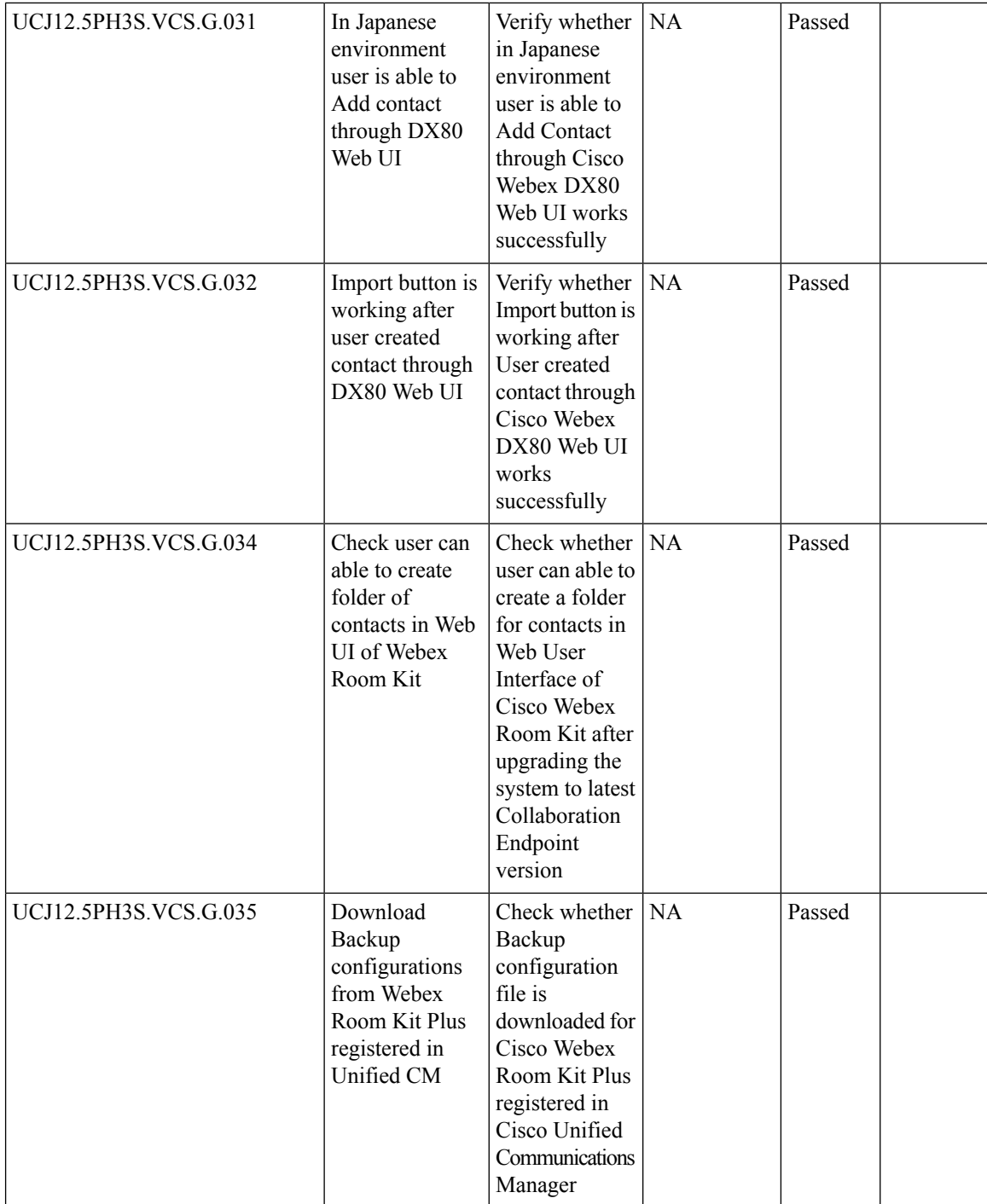

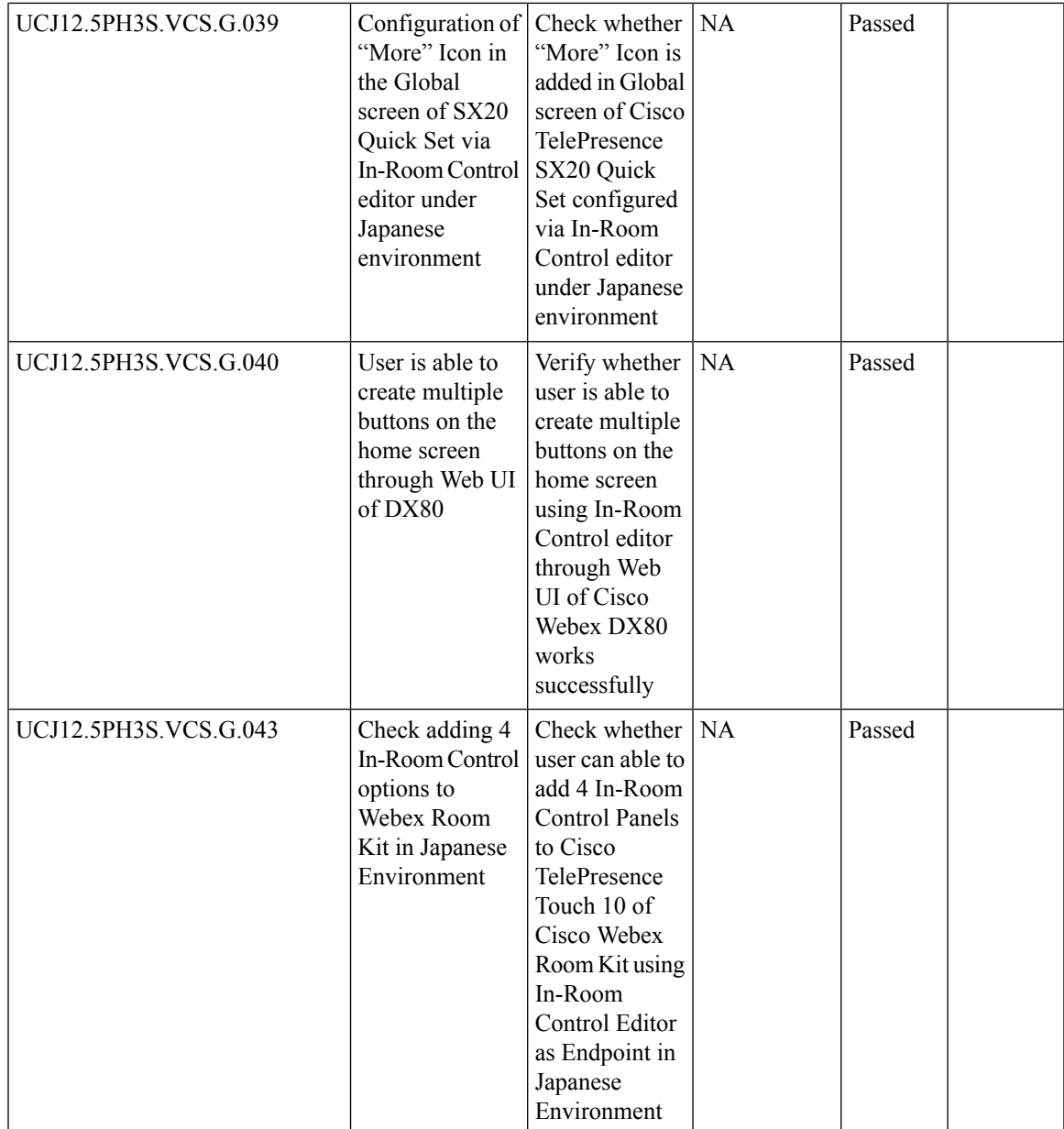

r

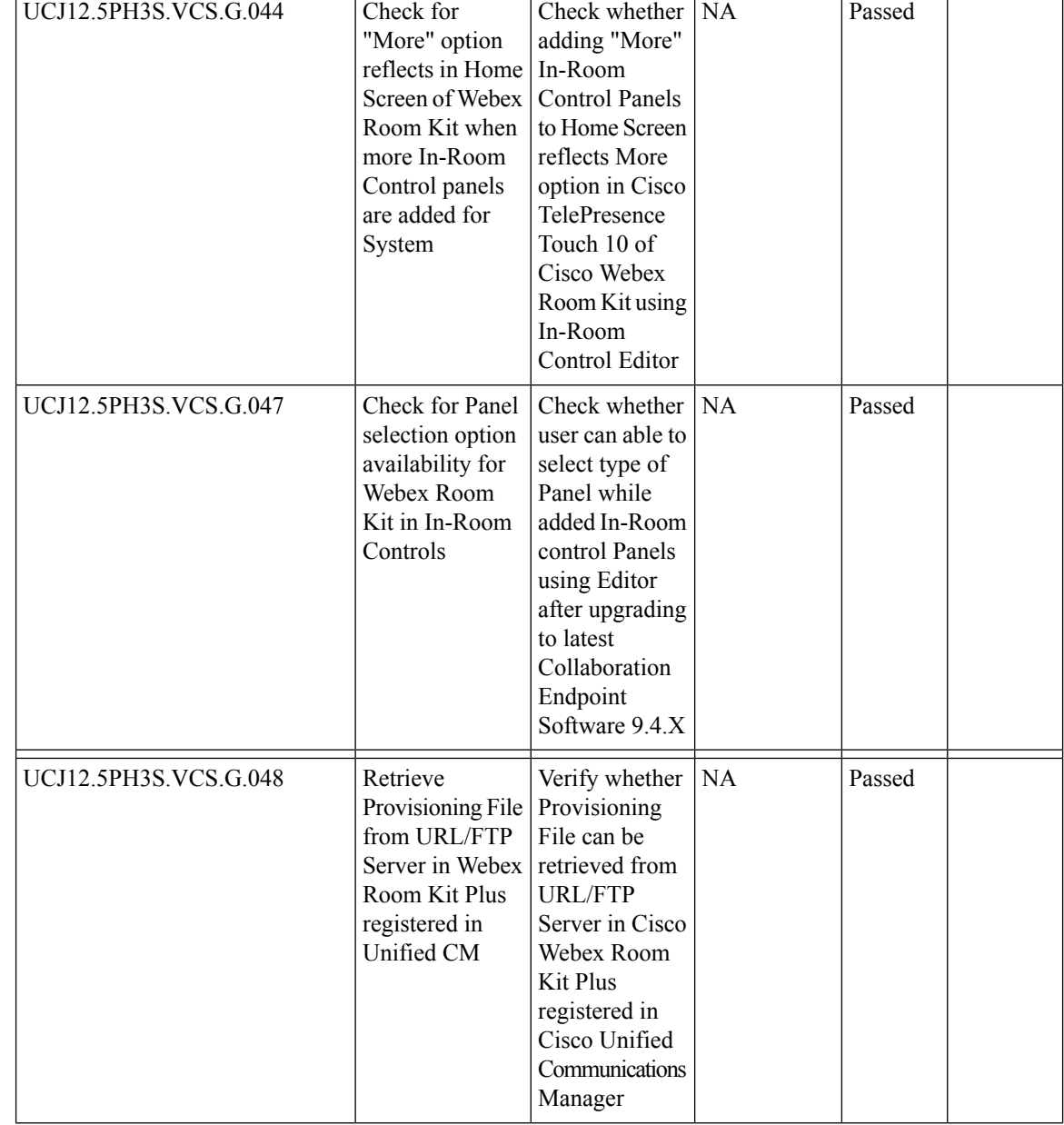

ı

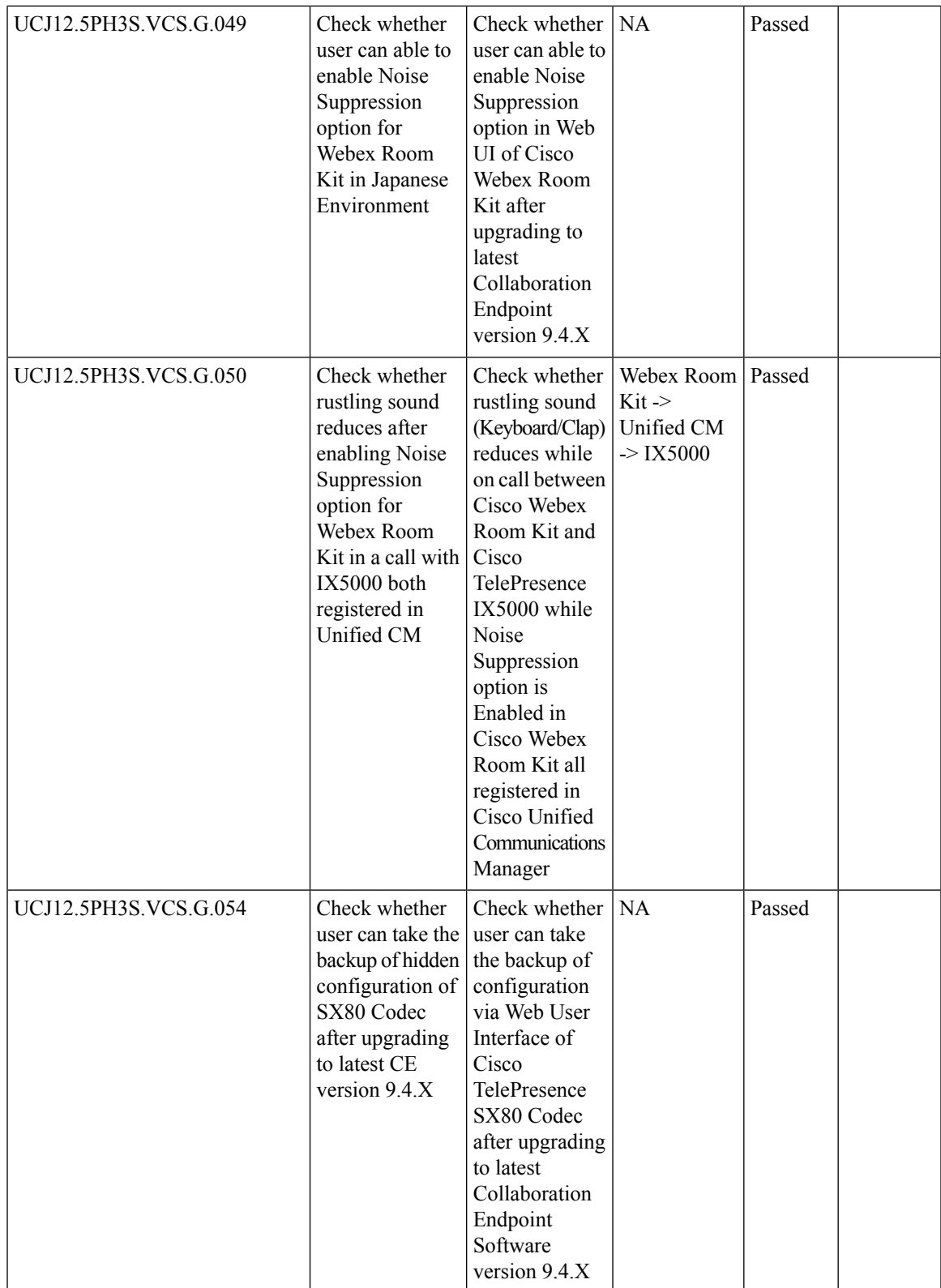

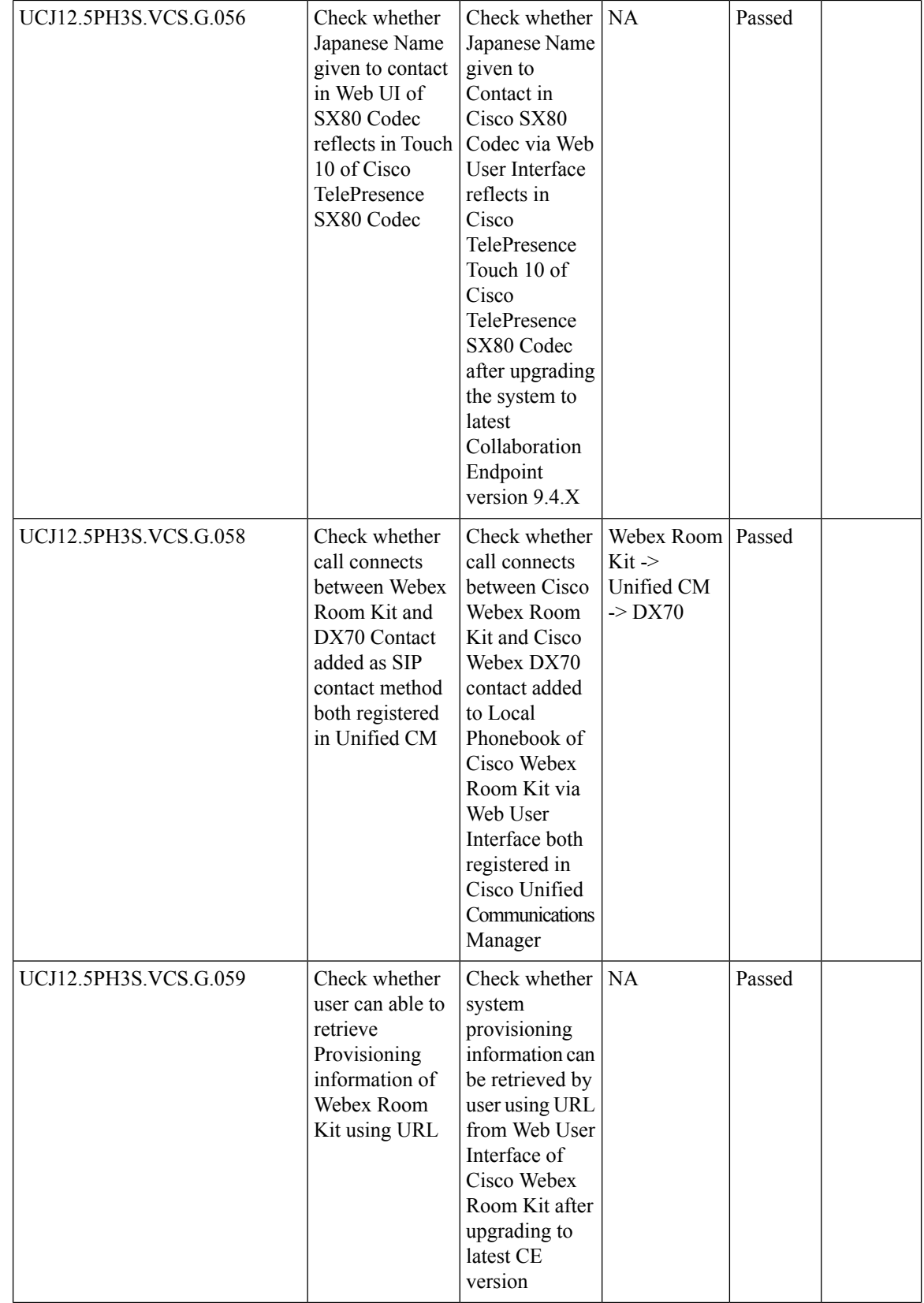

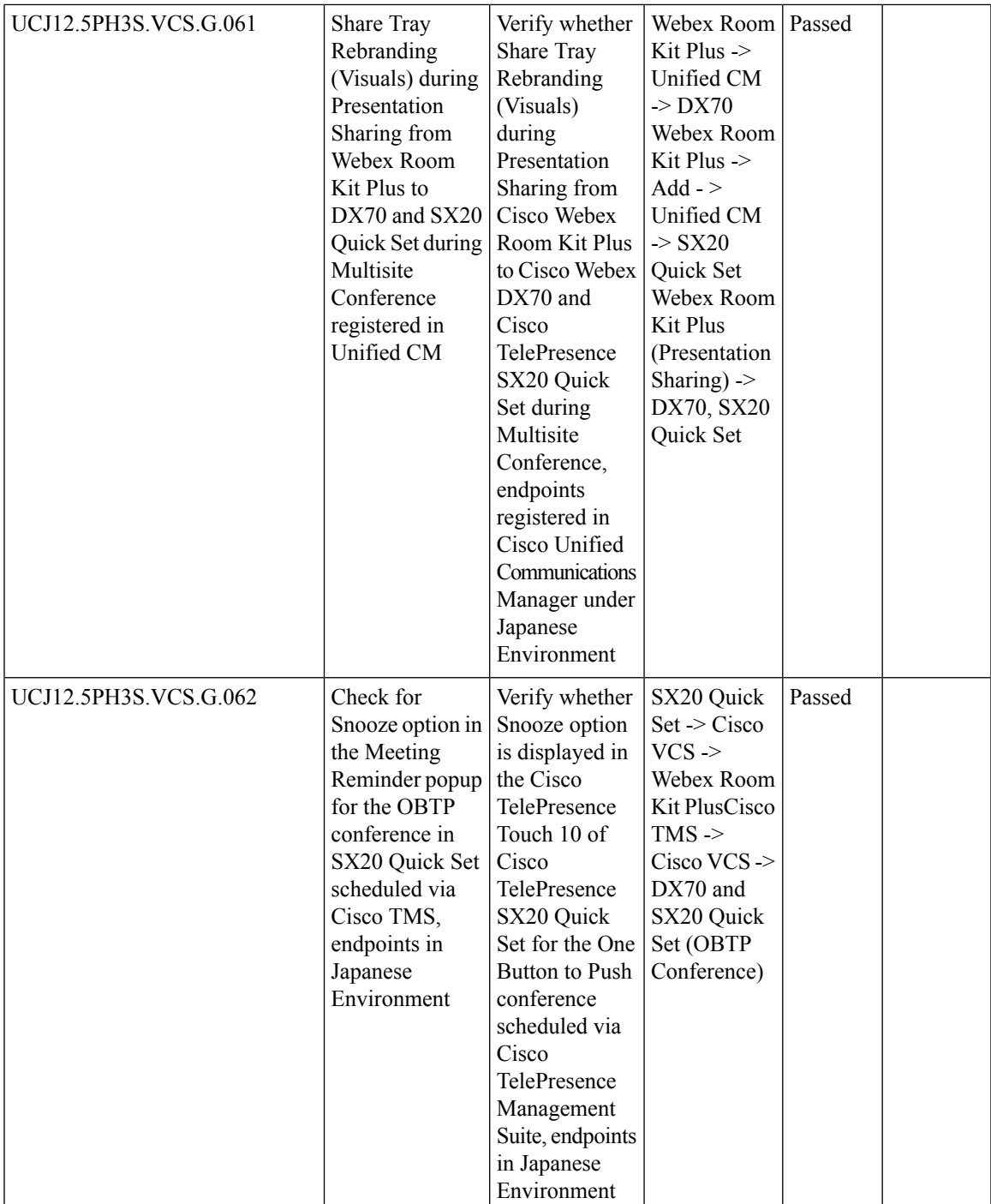

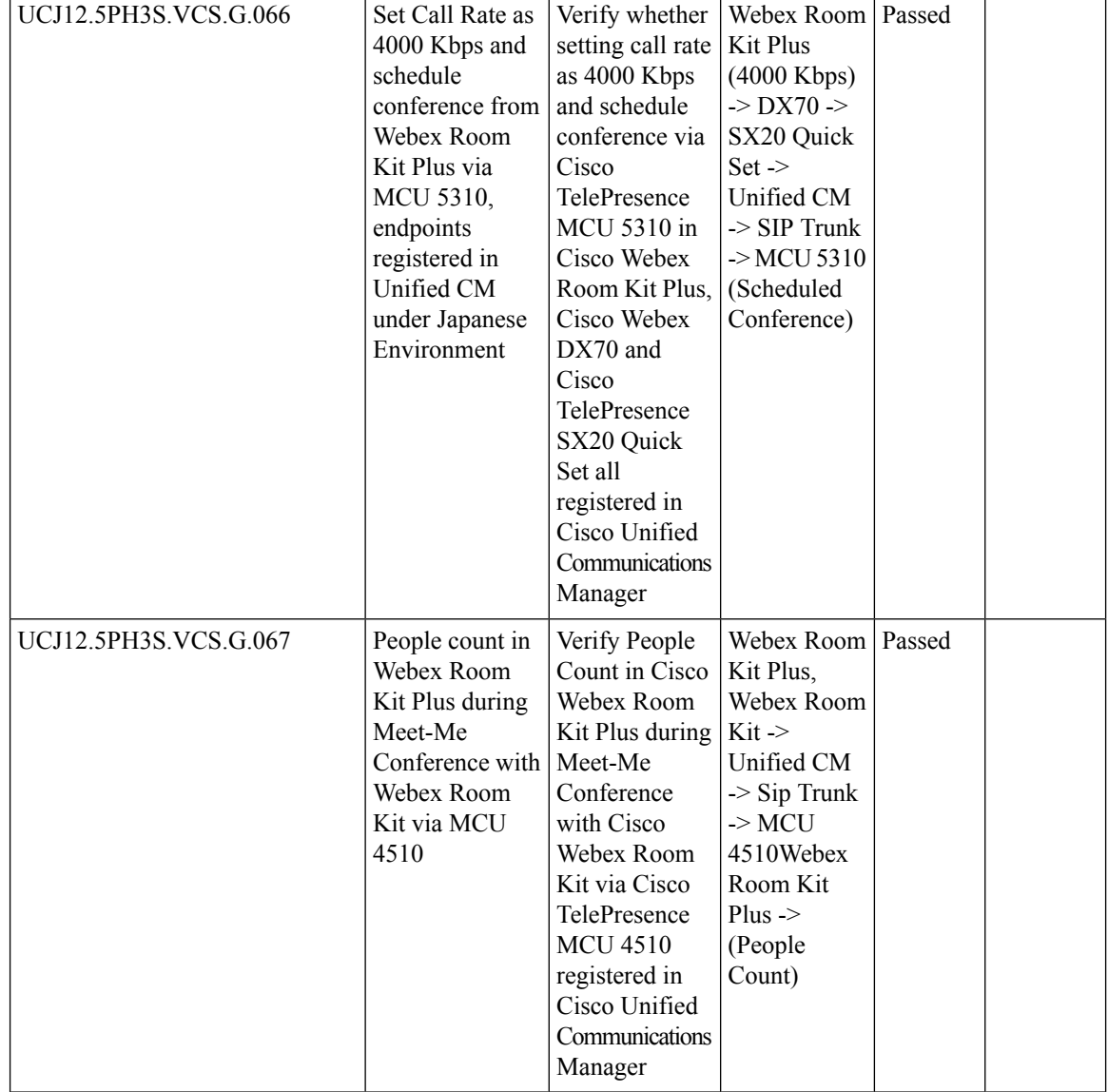

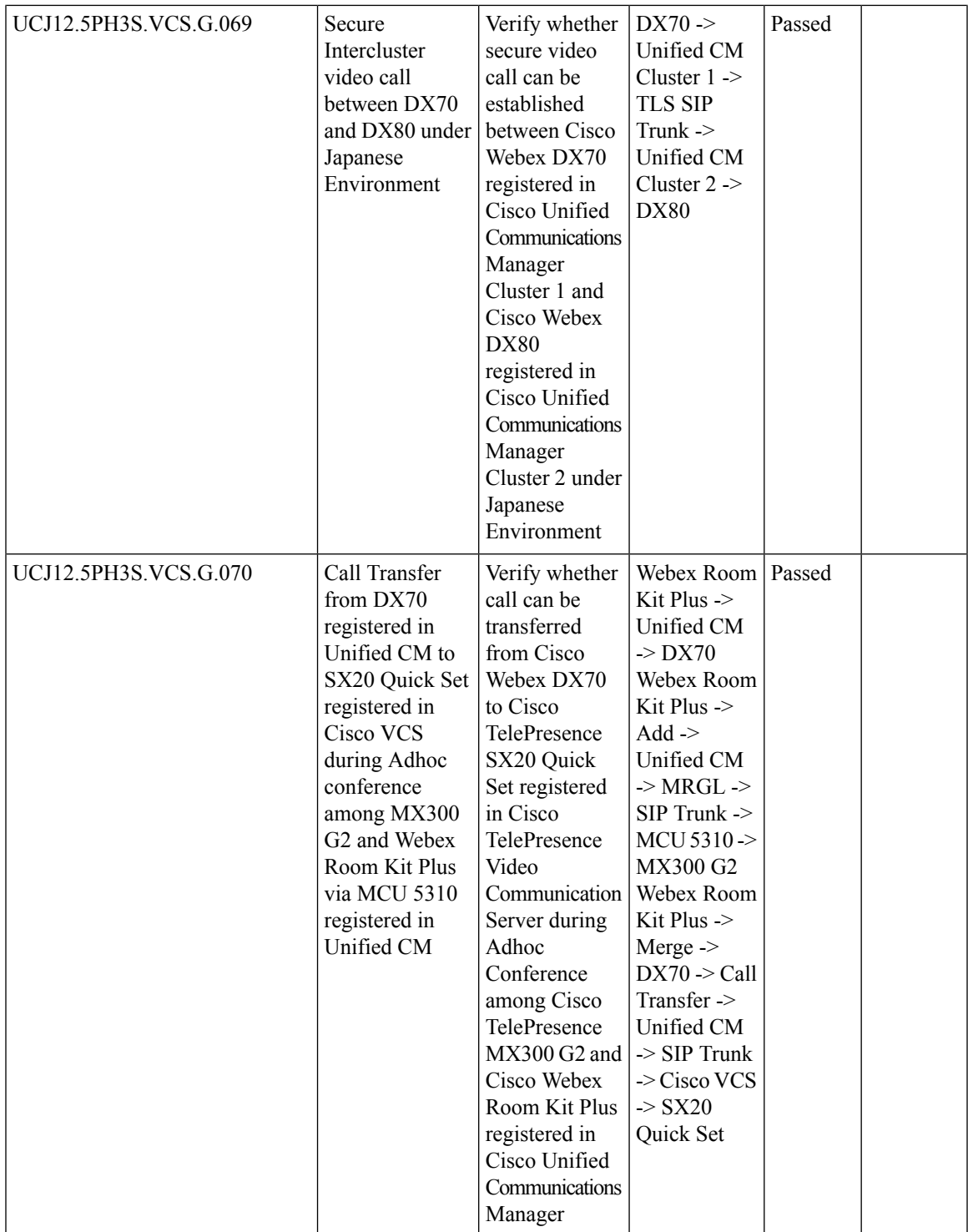

r

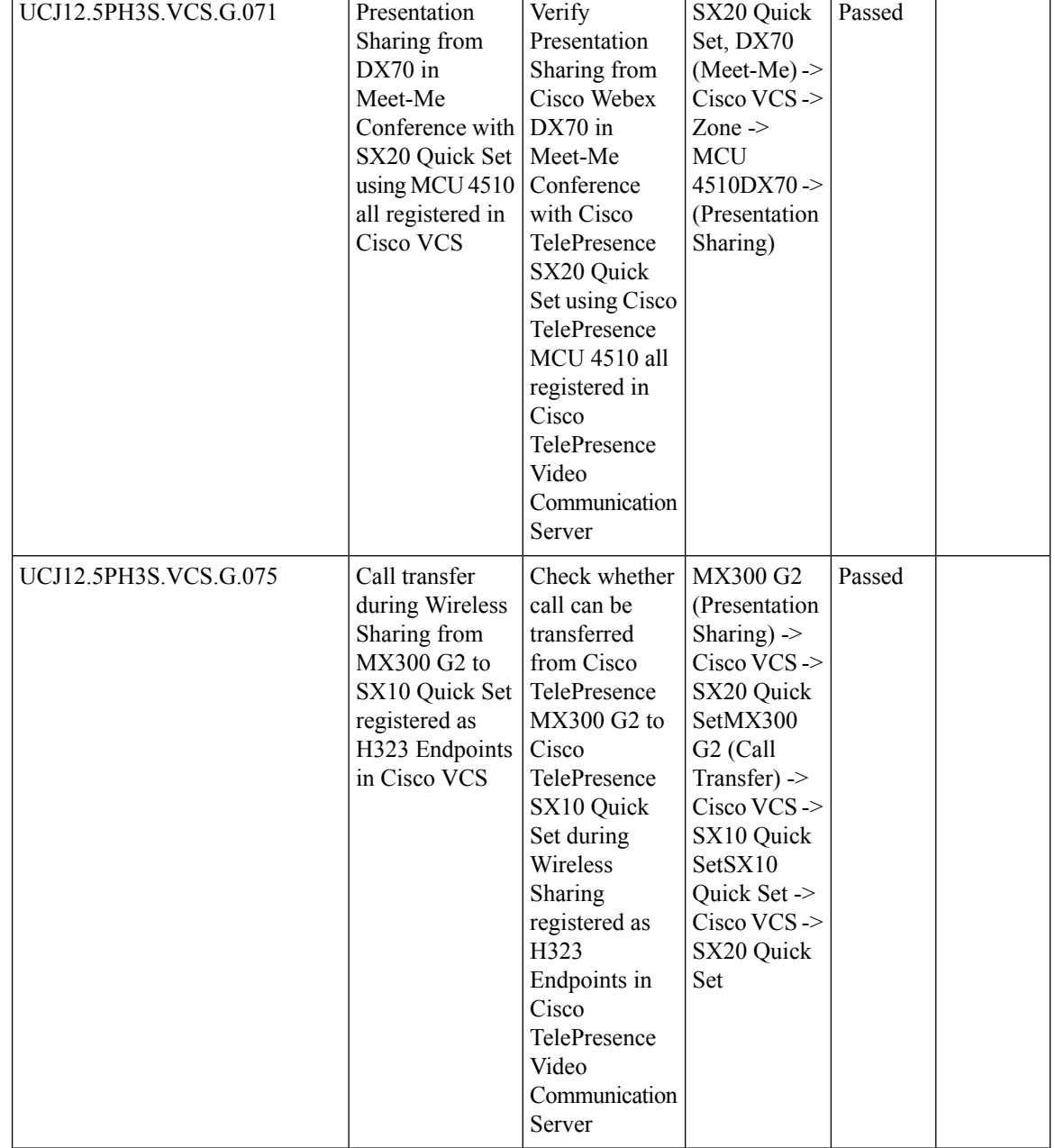

 $\mathbf{l}$ 

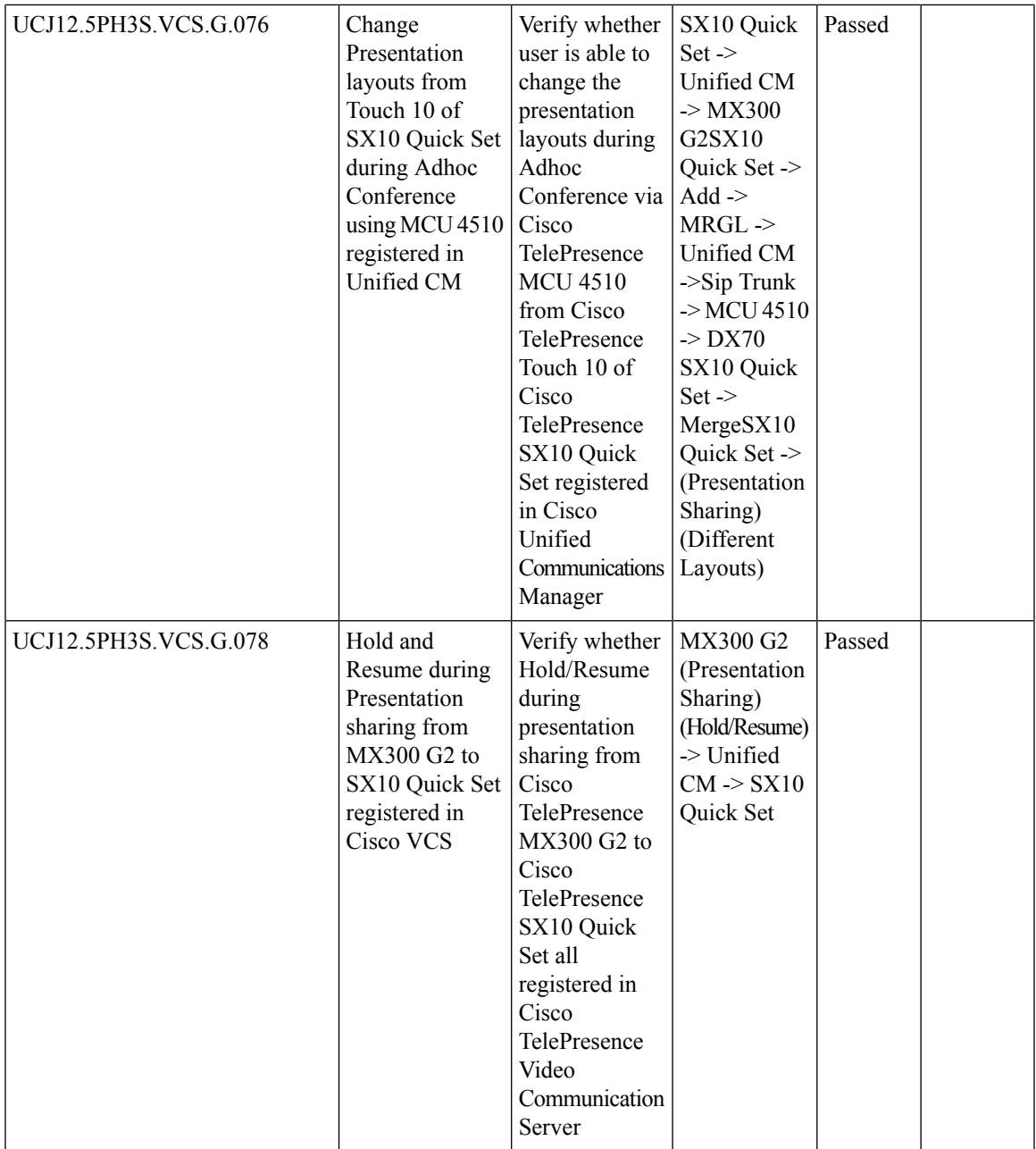

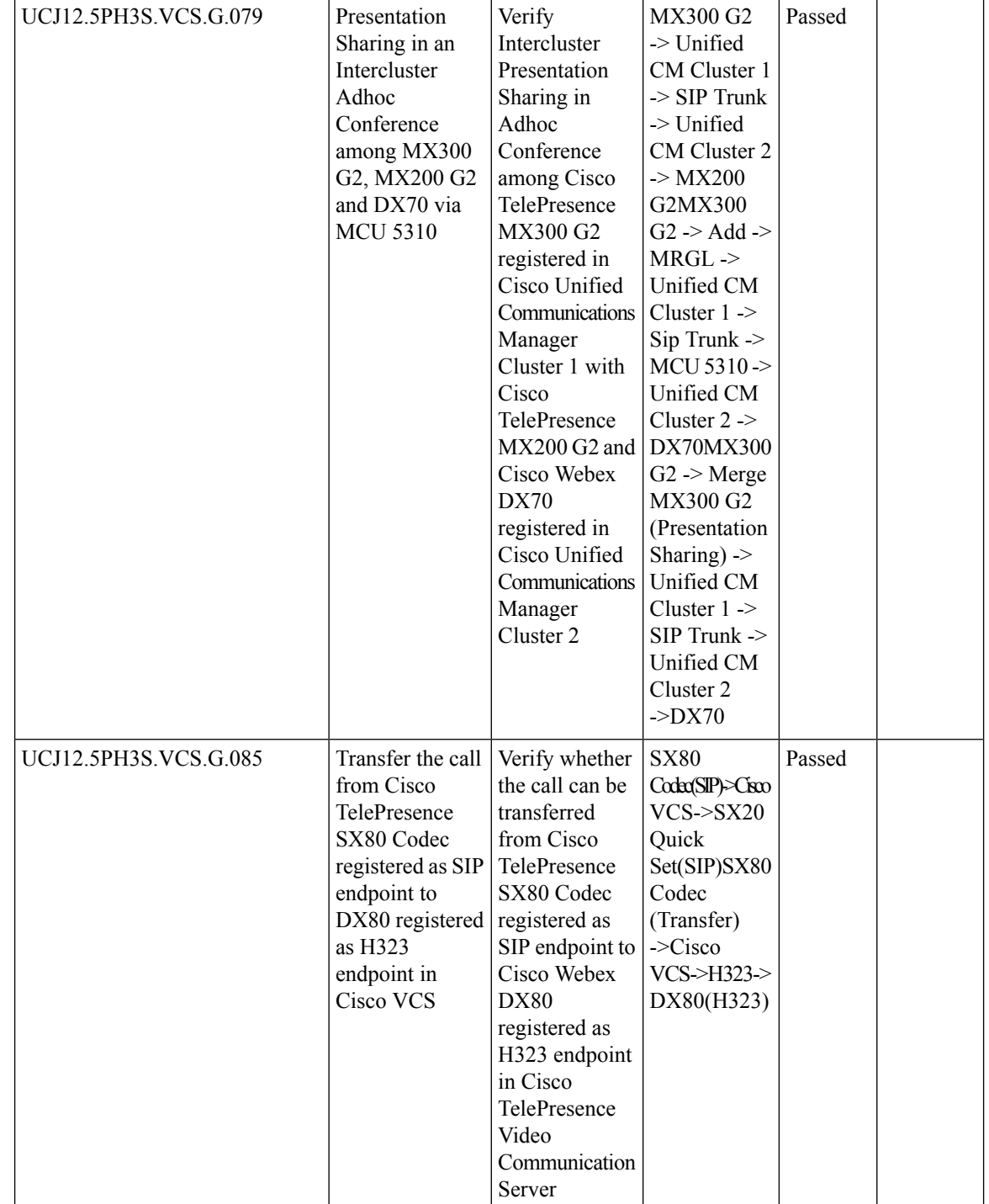

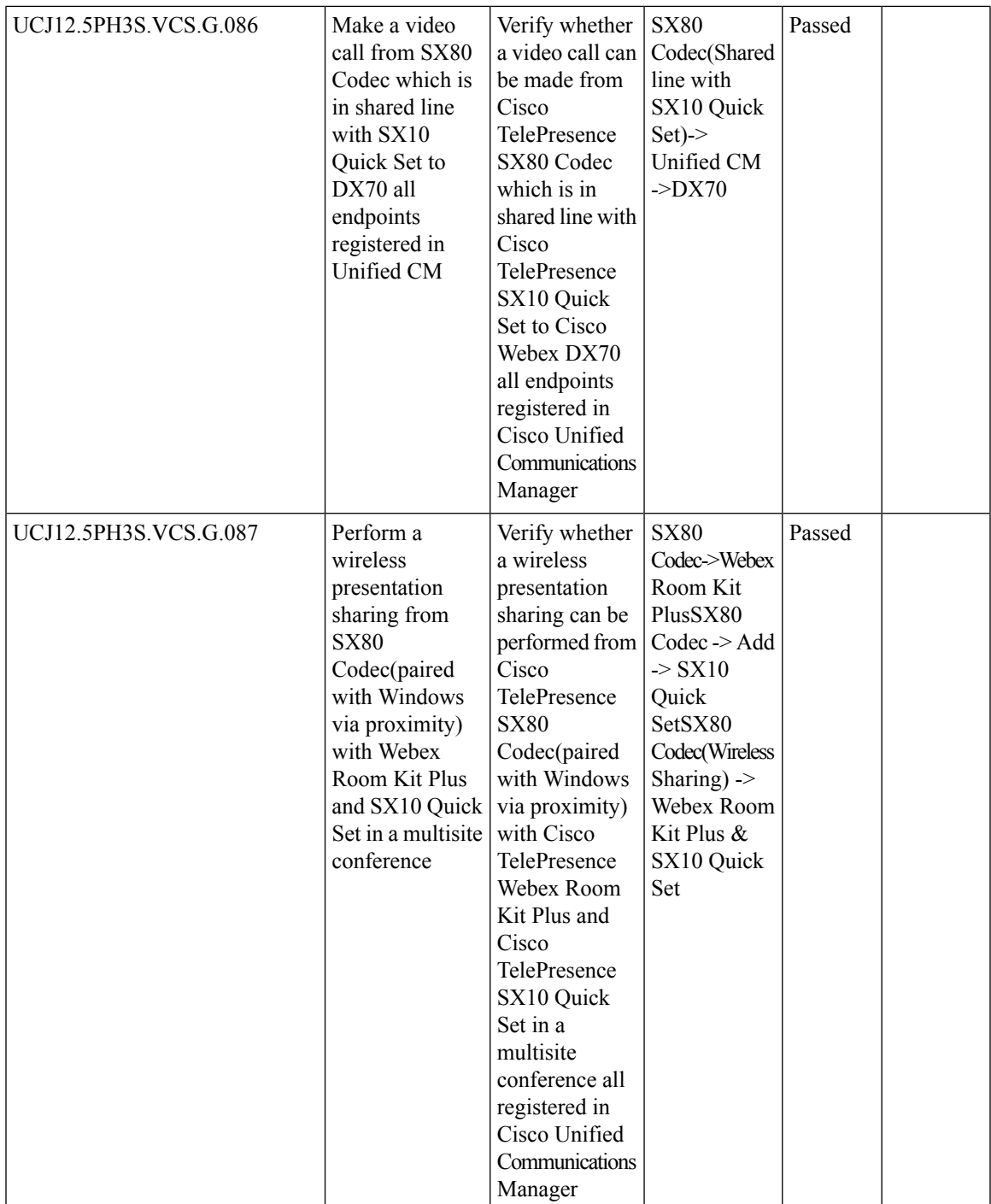

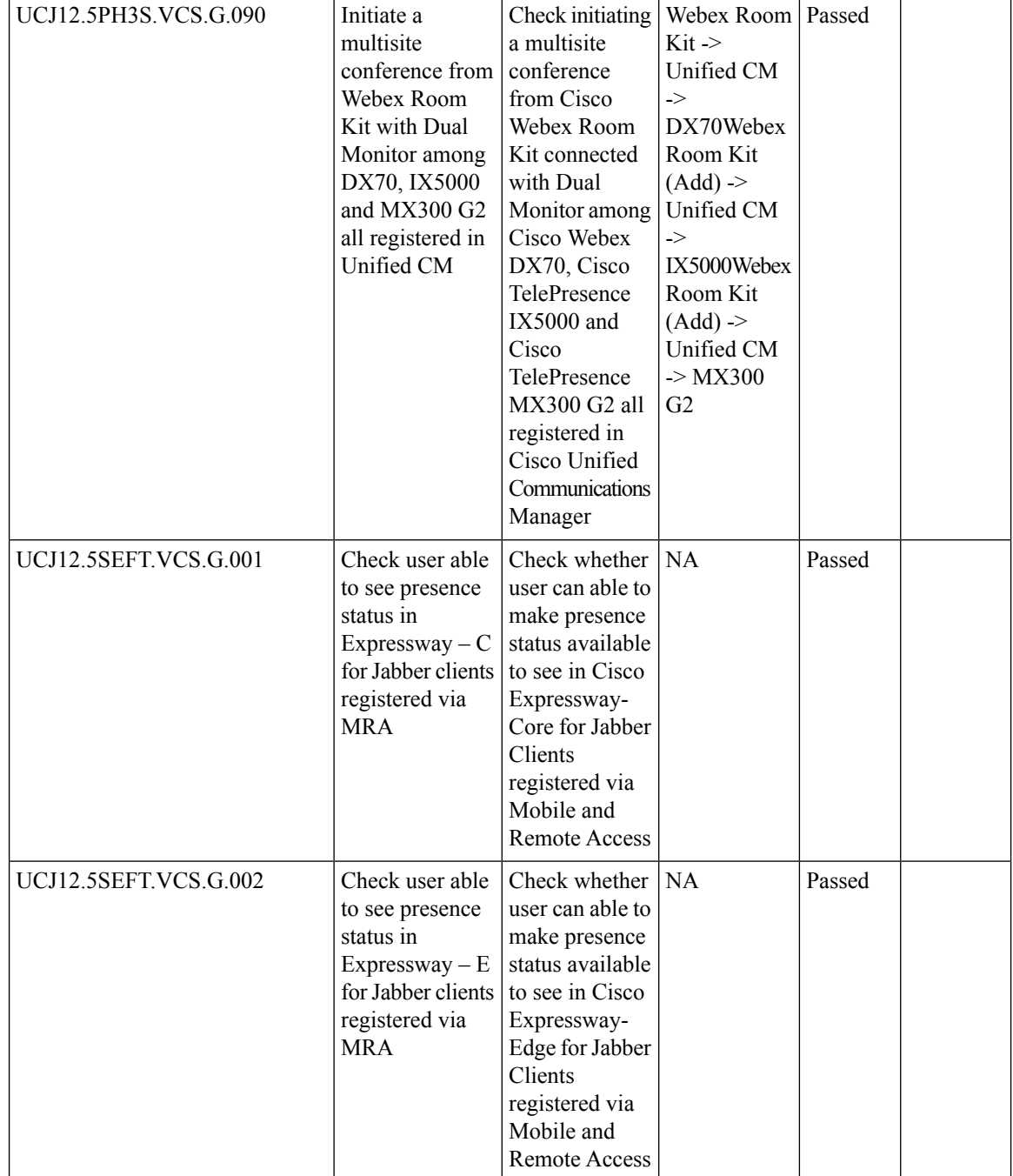

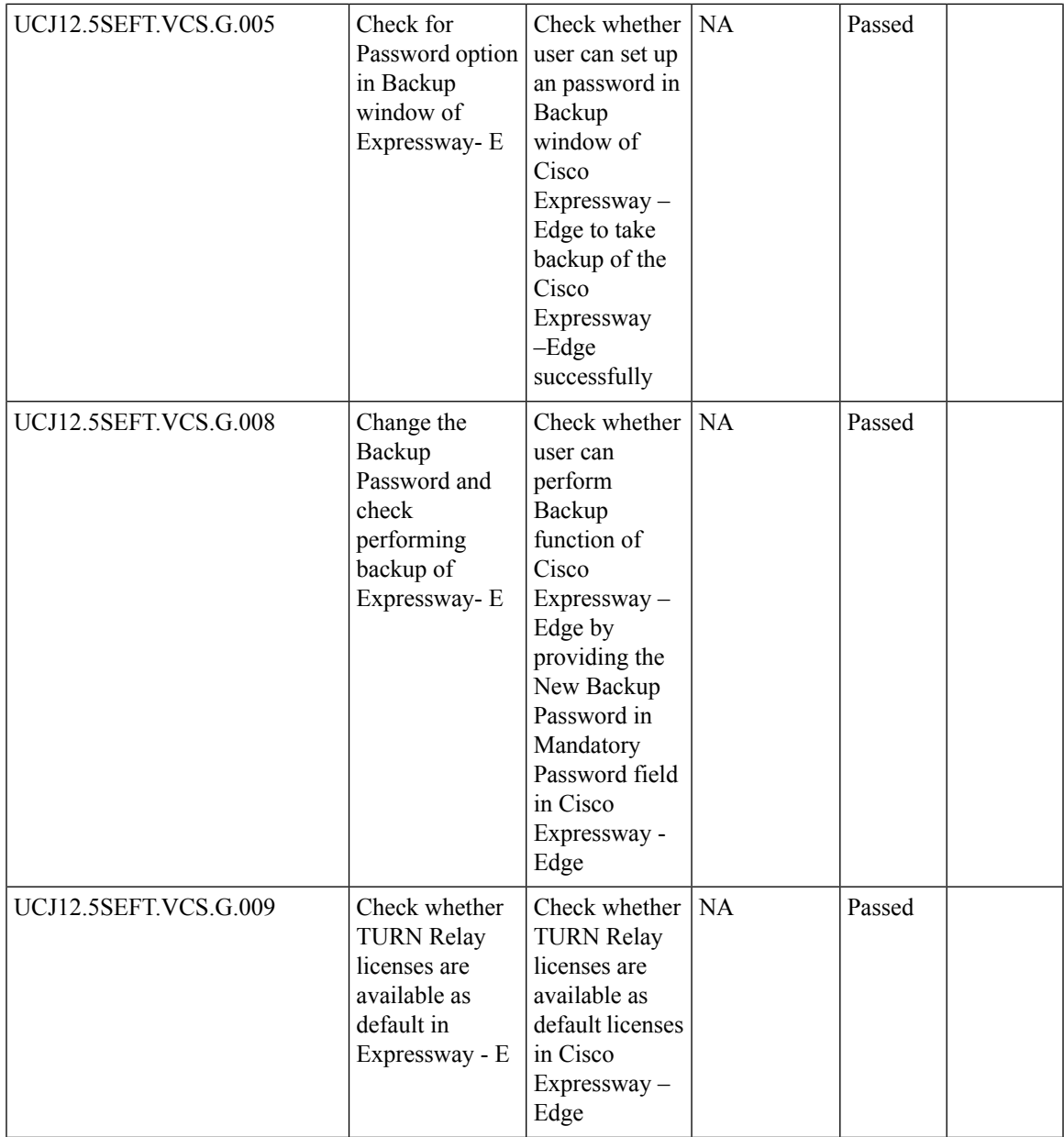

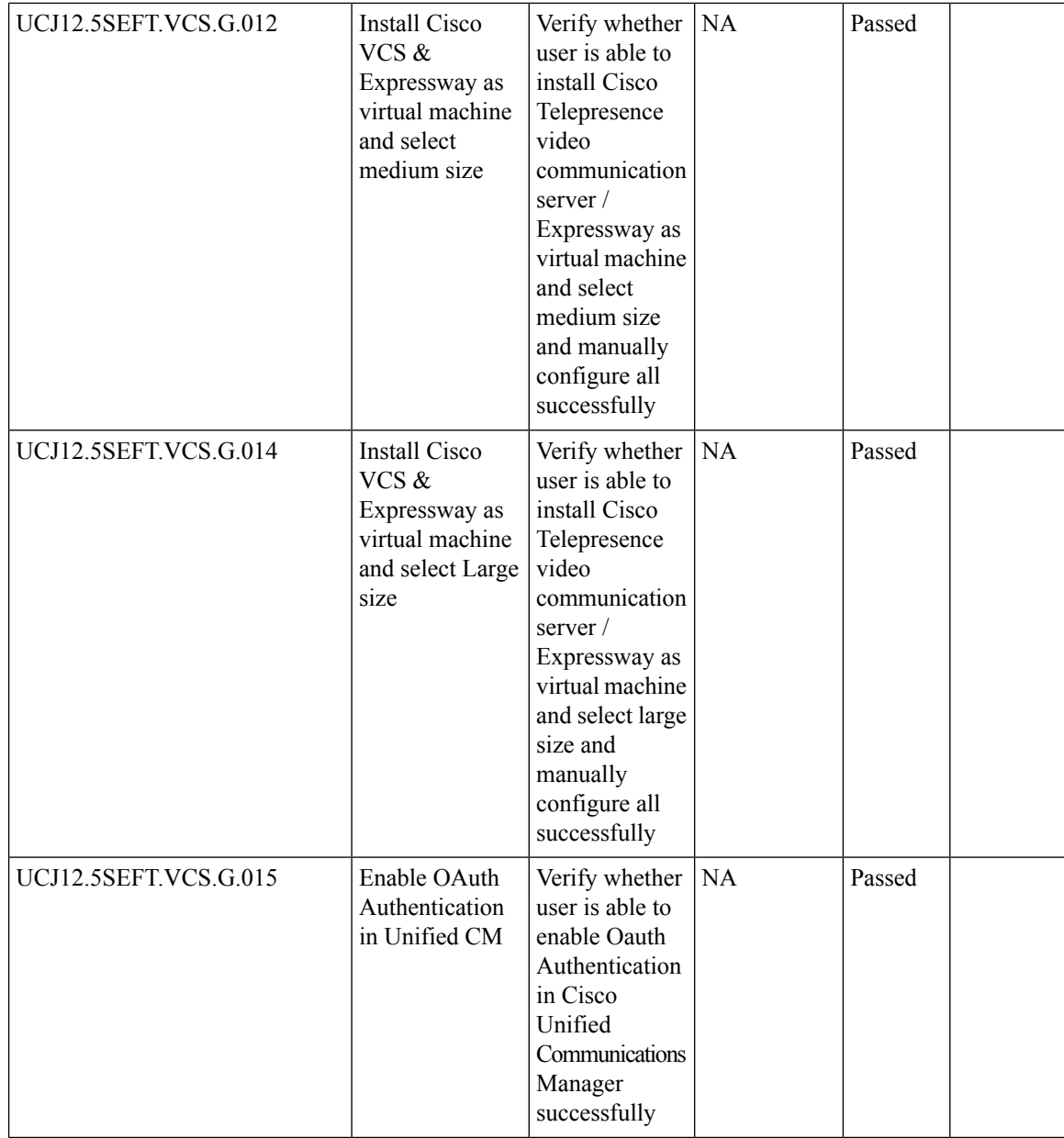
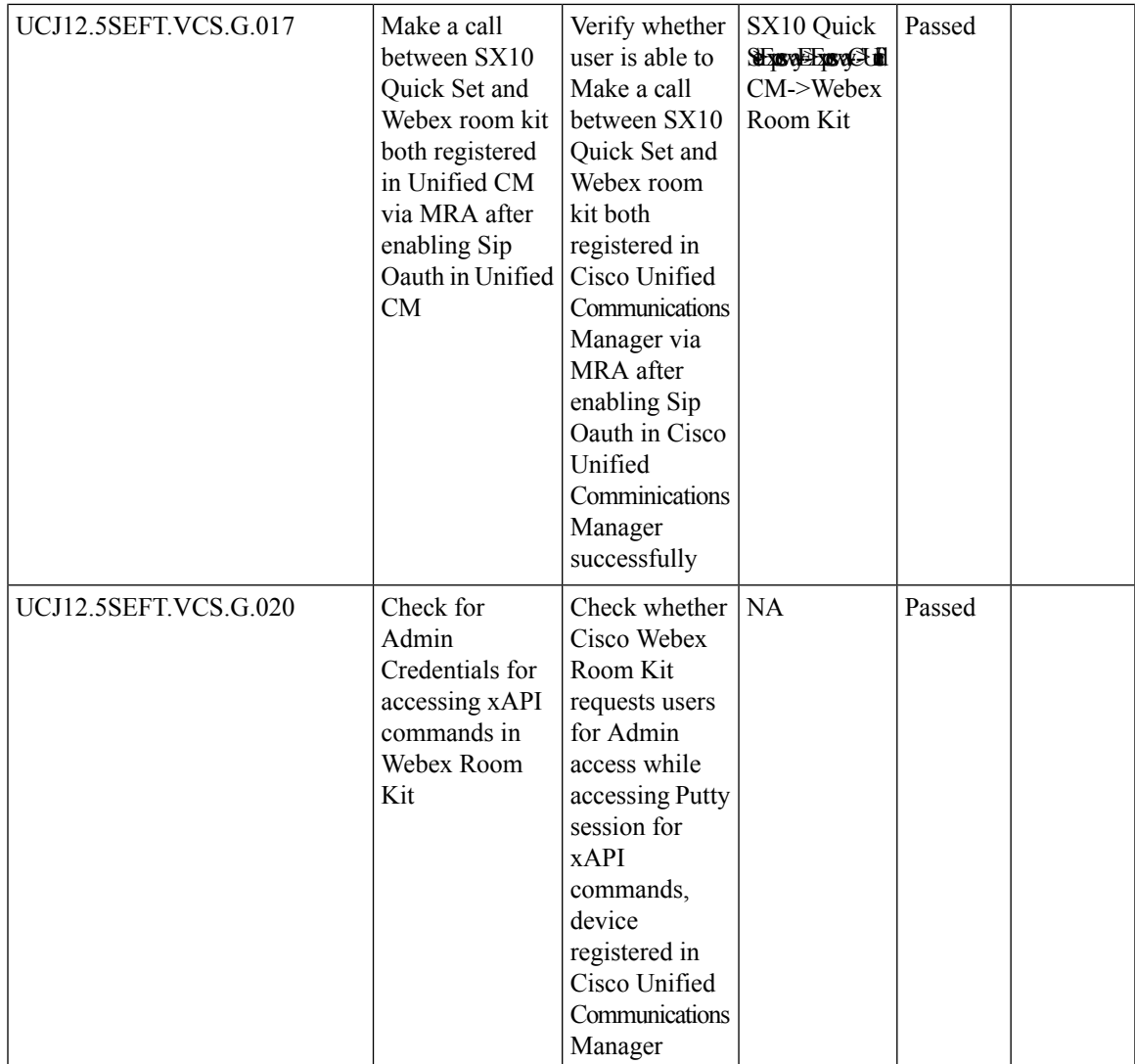

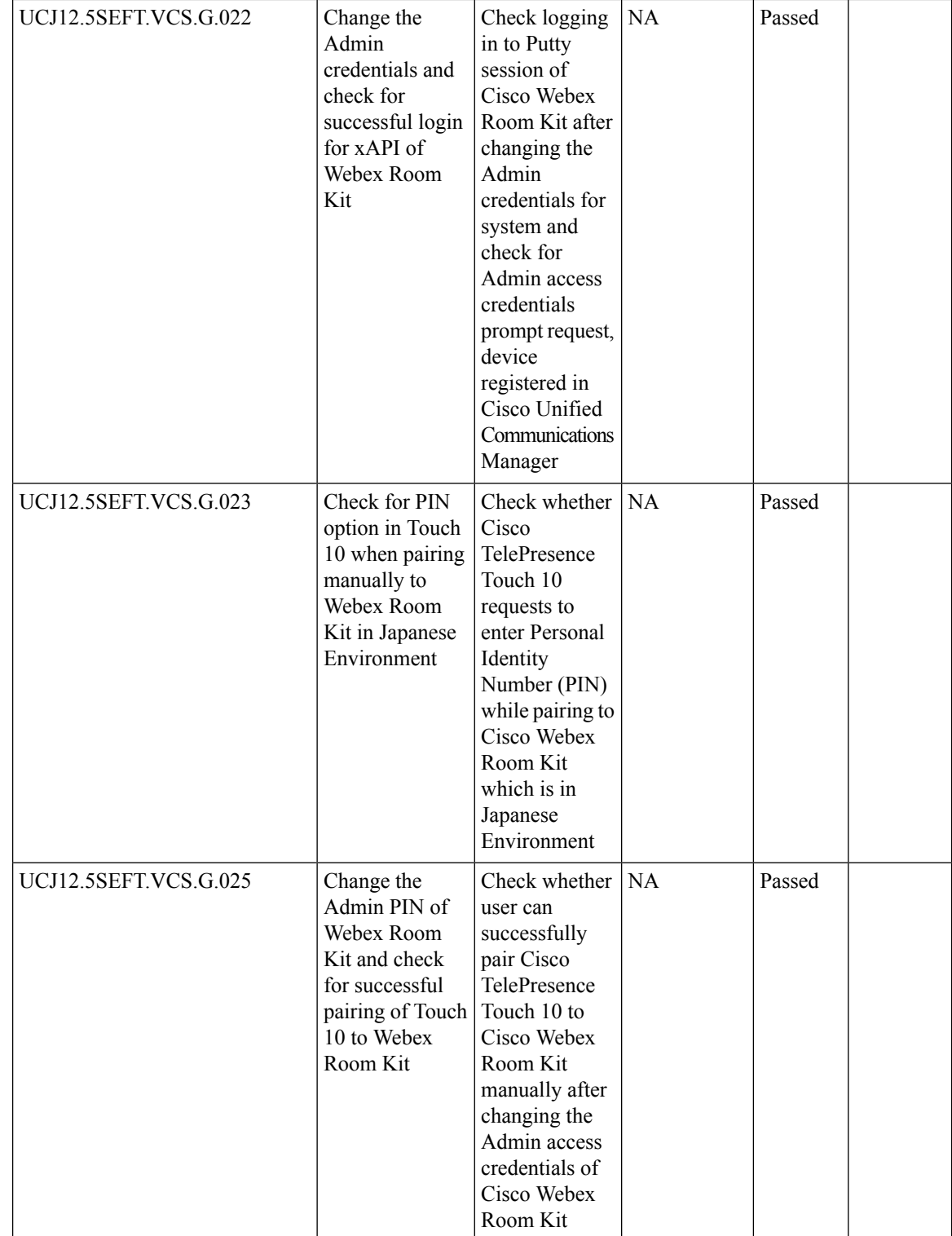

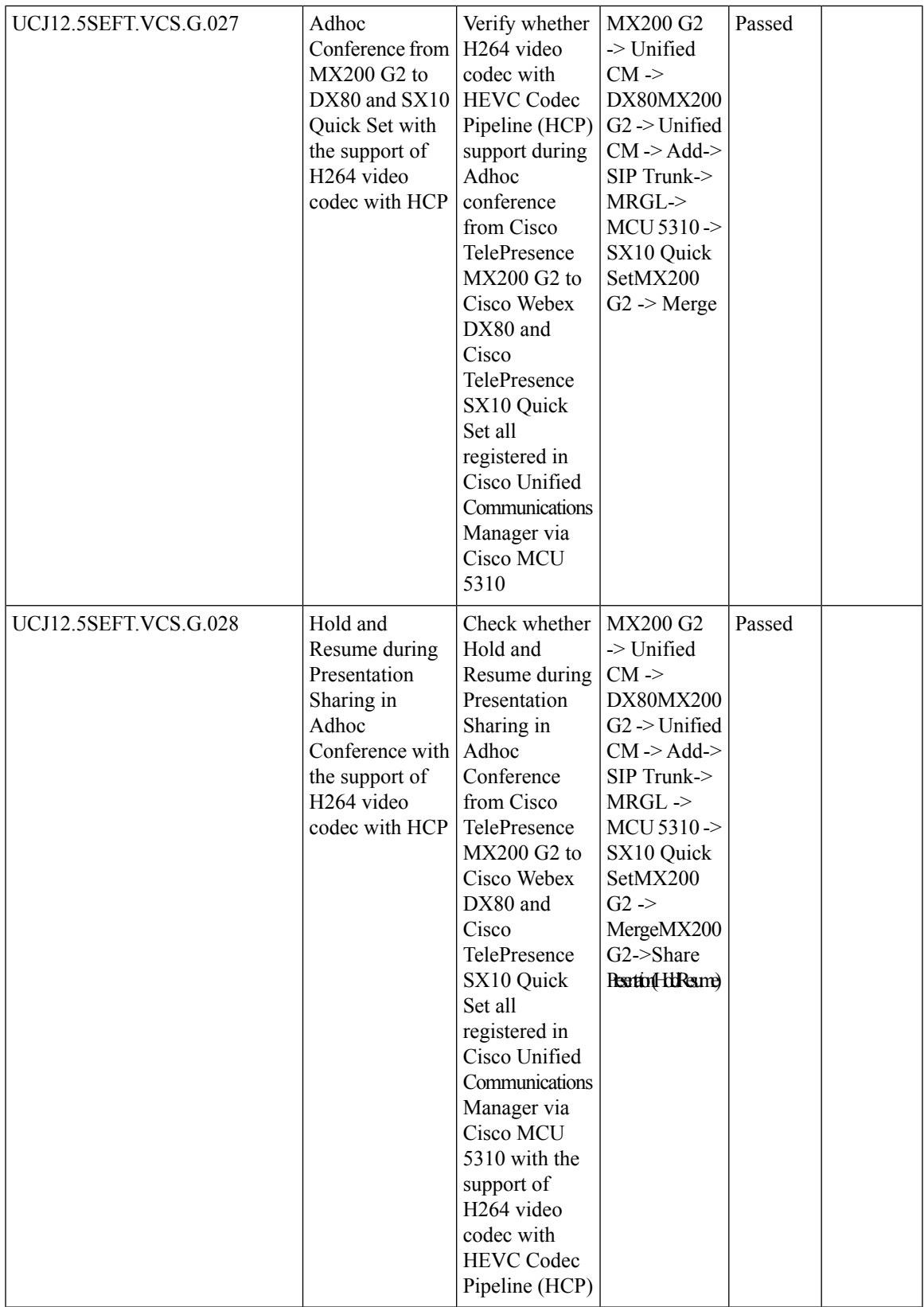

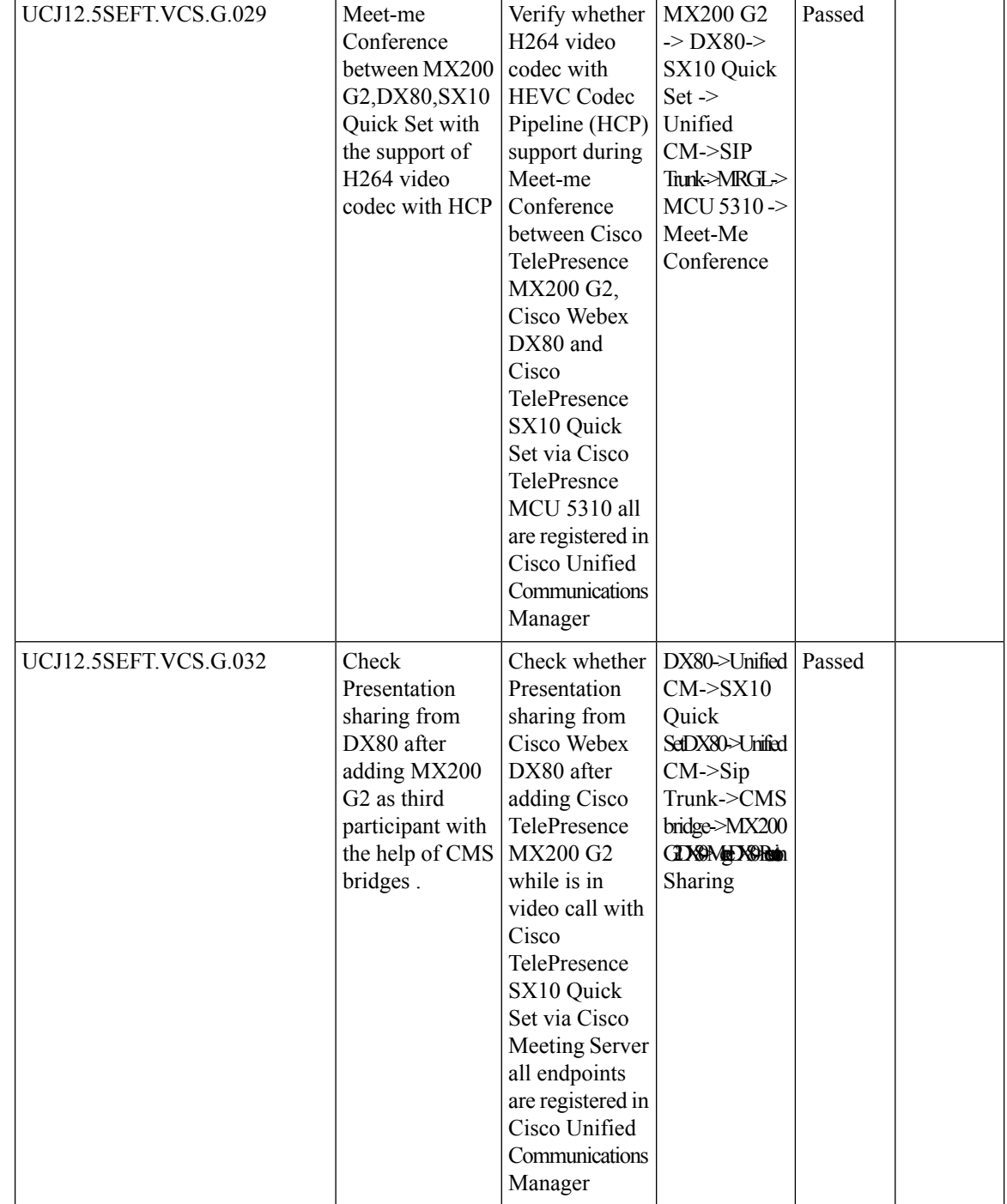

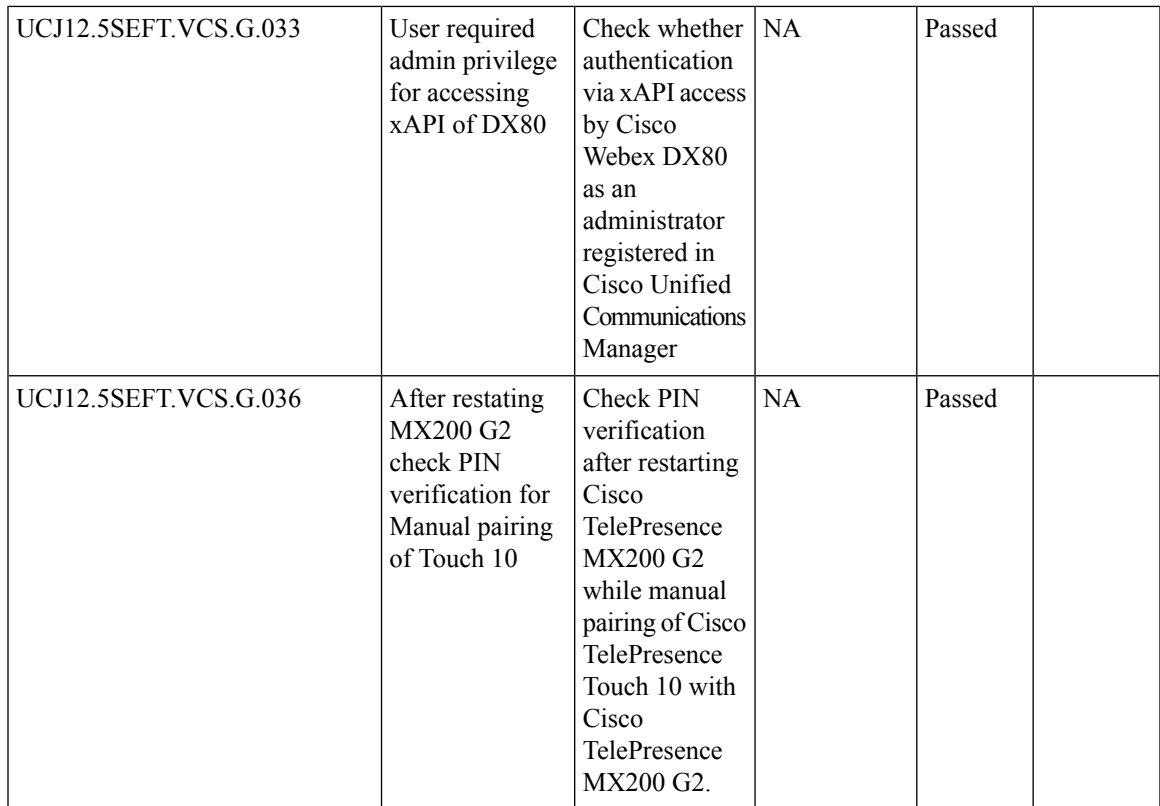

 $\mathbf I$ 

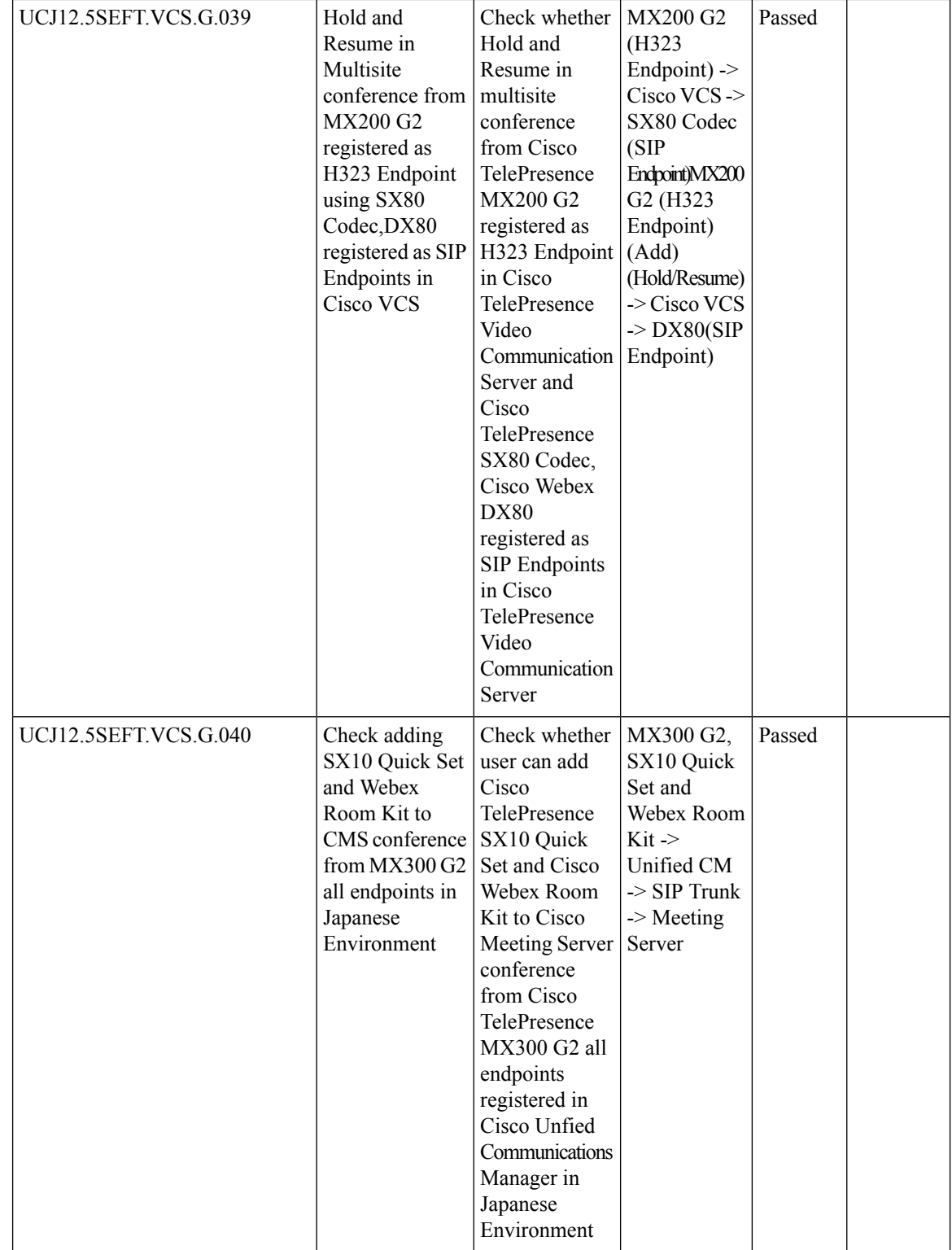

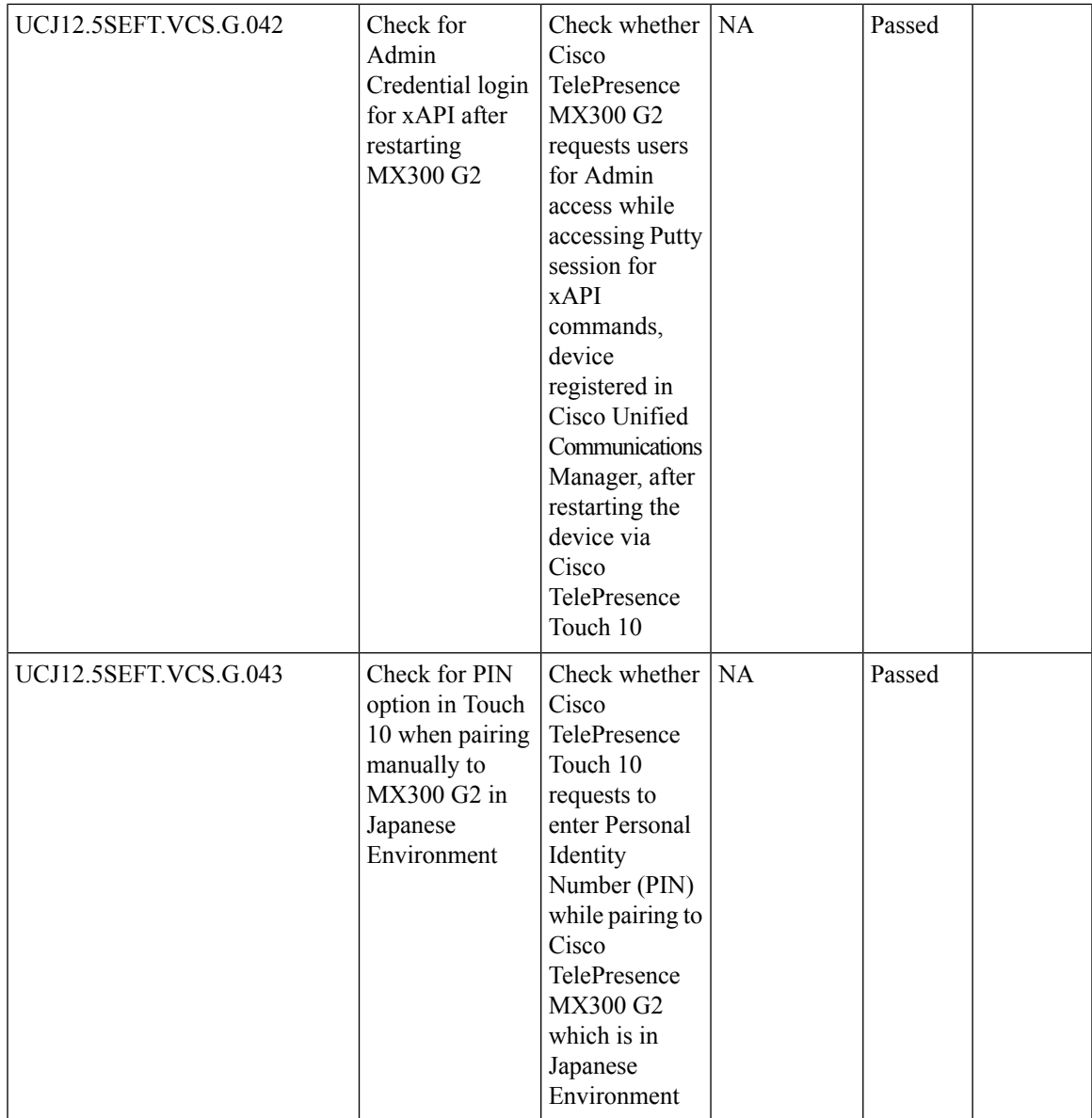

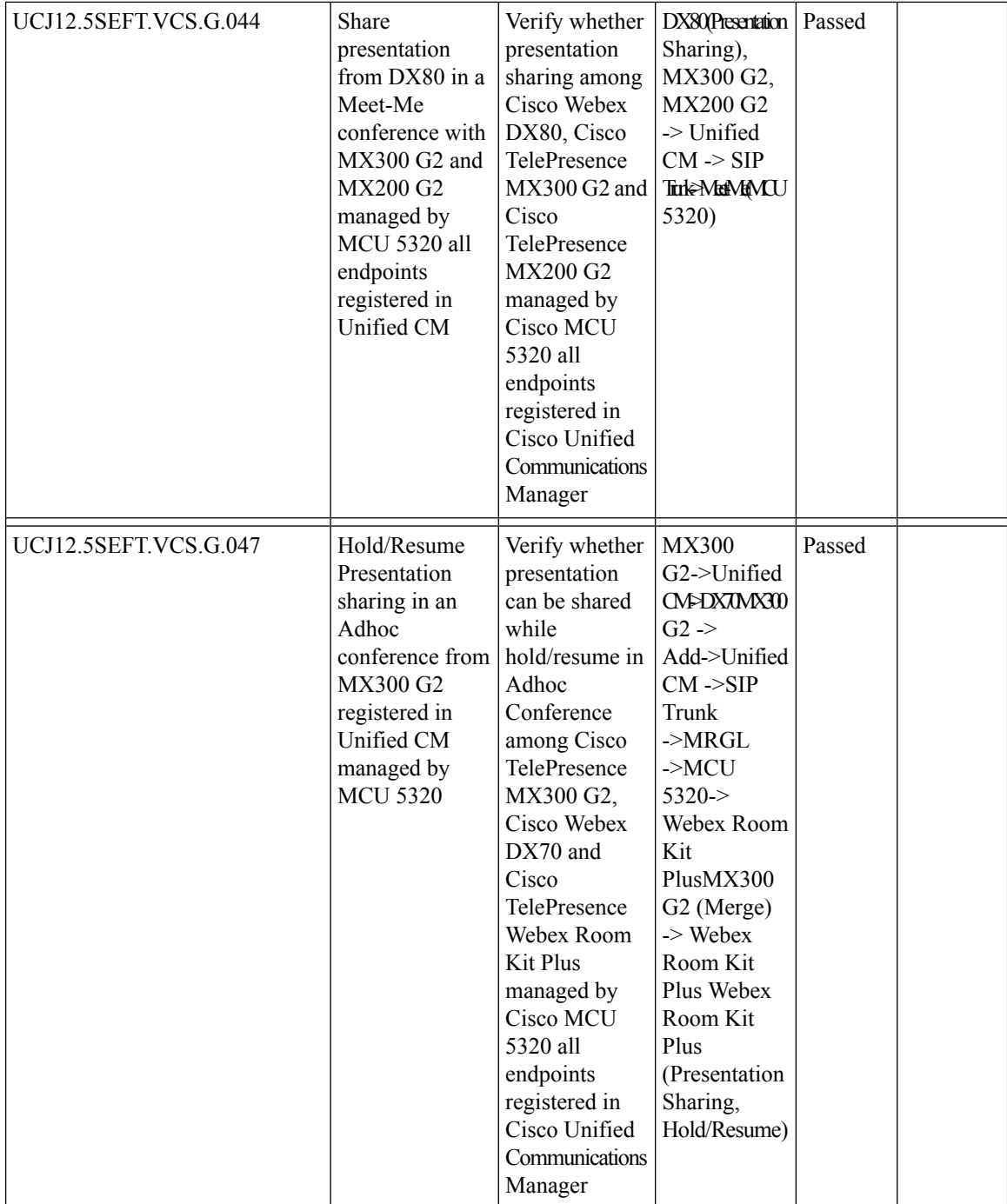

 $\overline{\phantom{a}}$ 

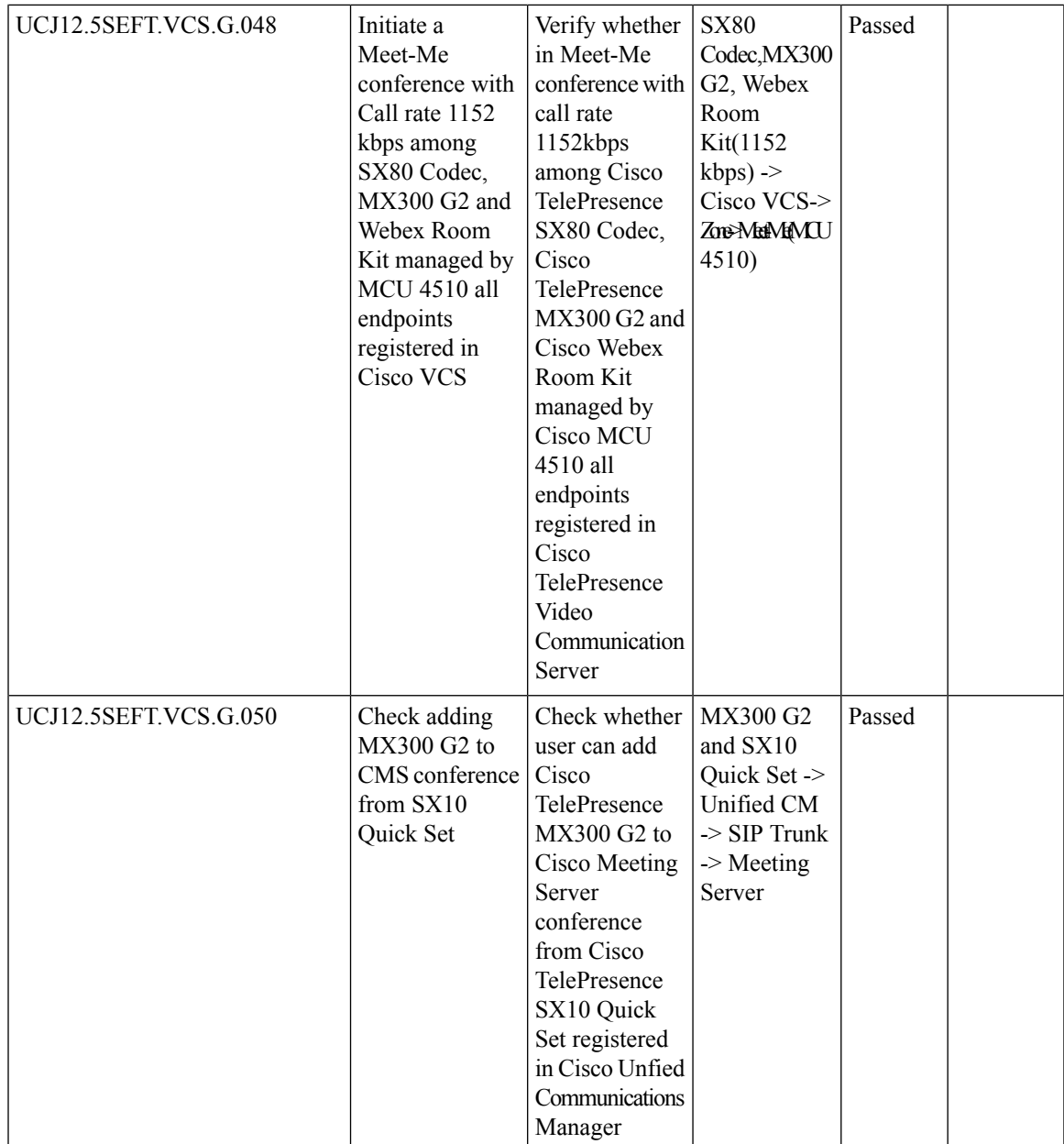

r

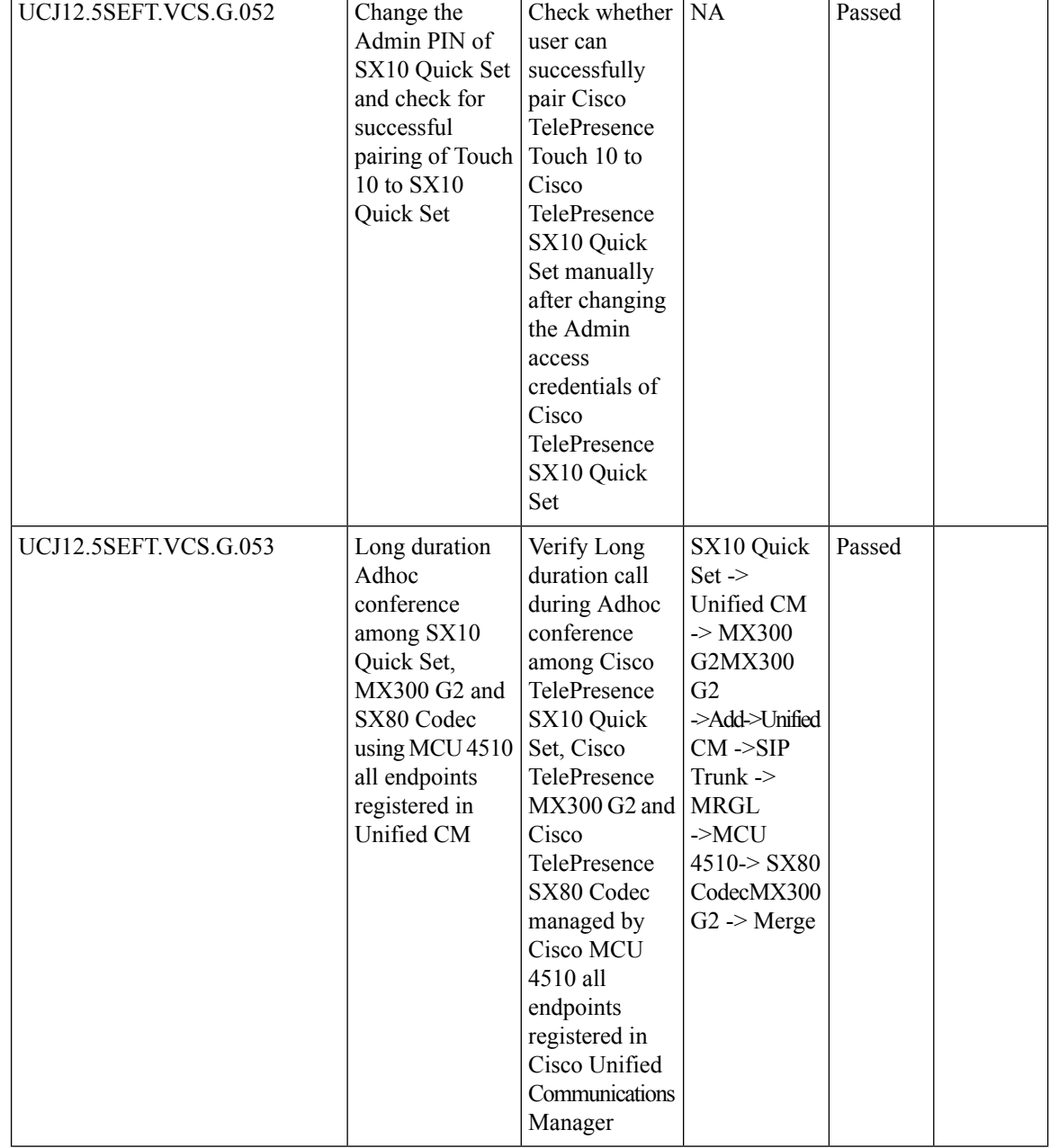

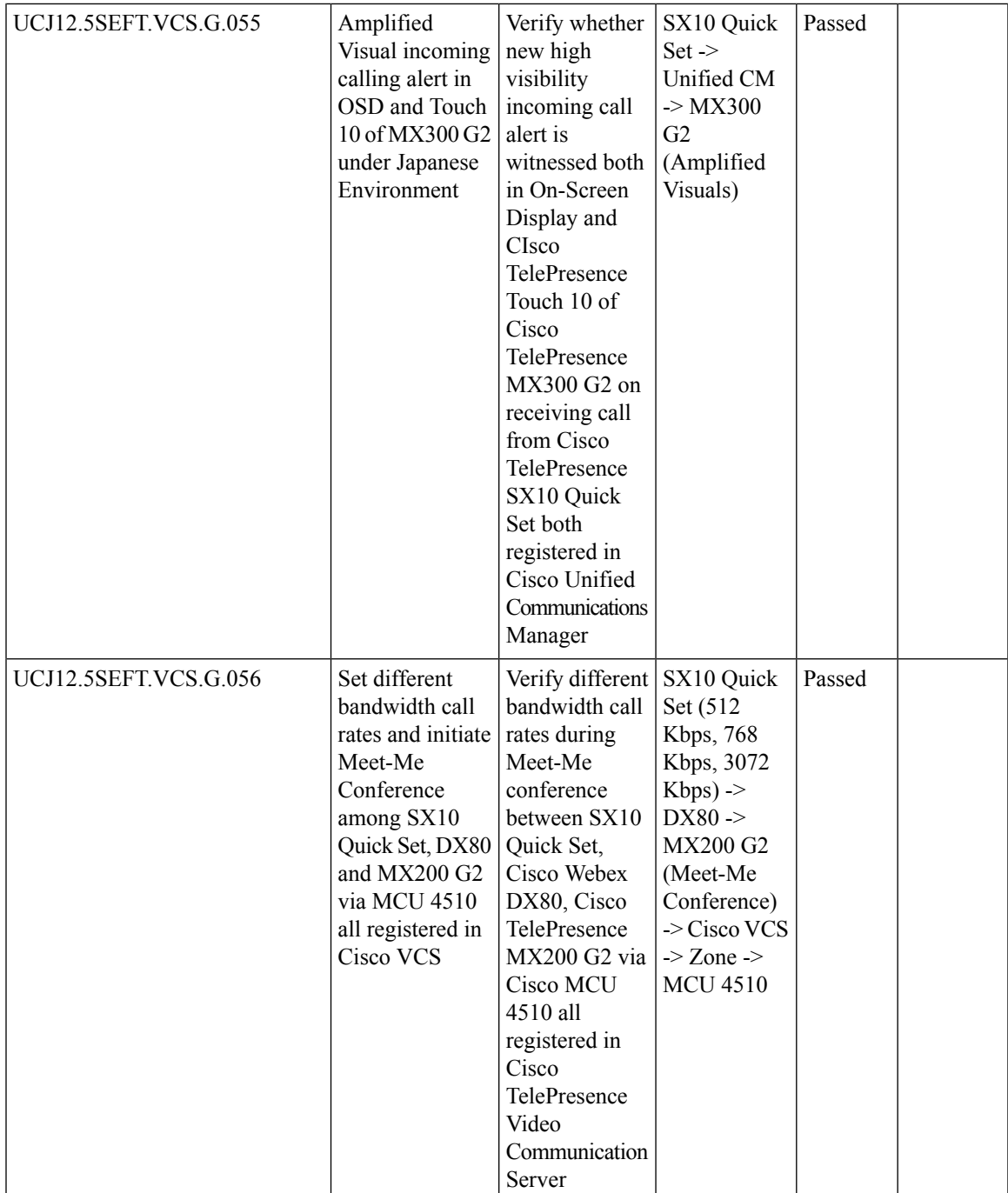

 $\mathbf I$ 

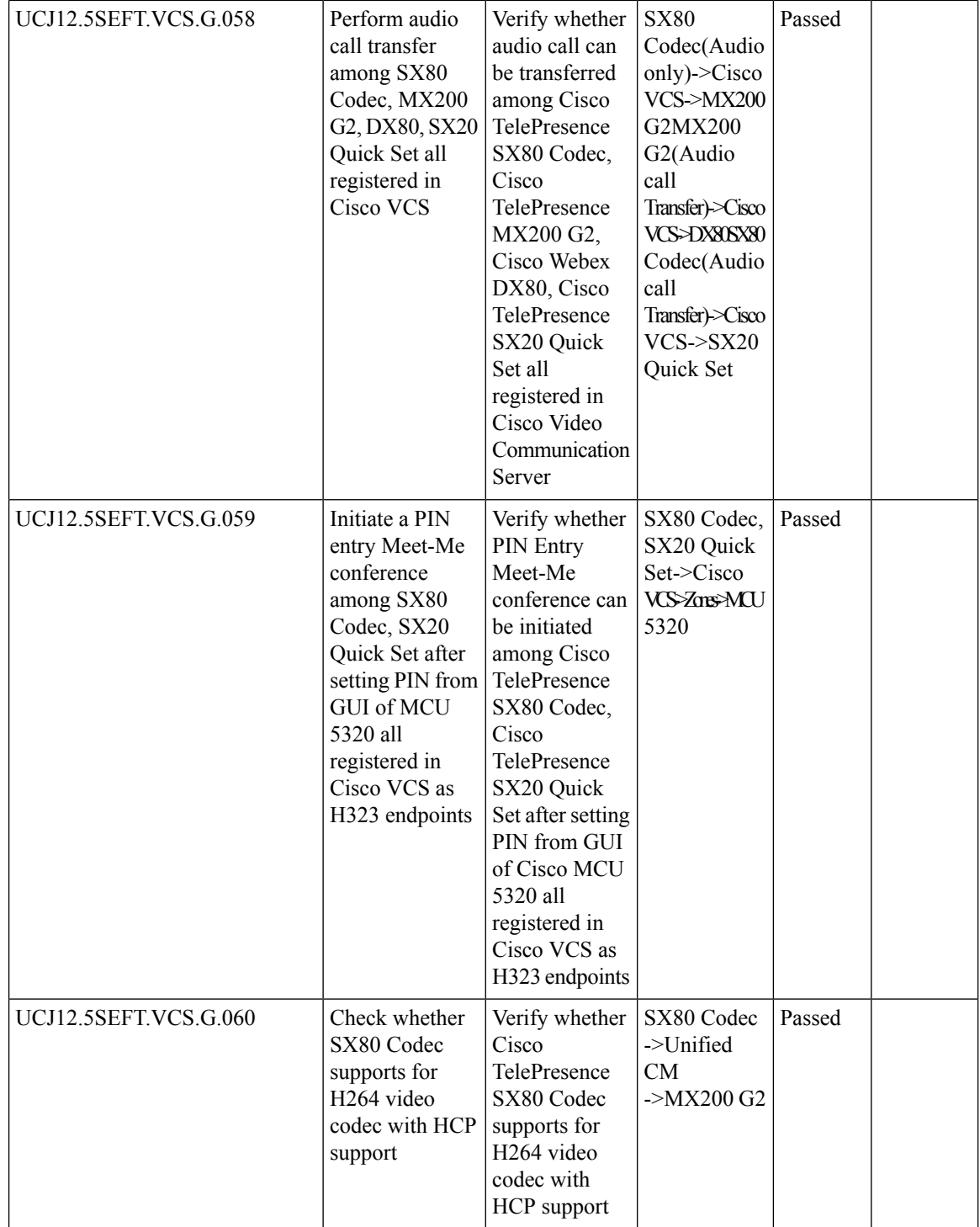

i.

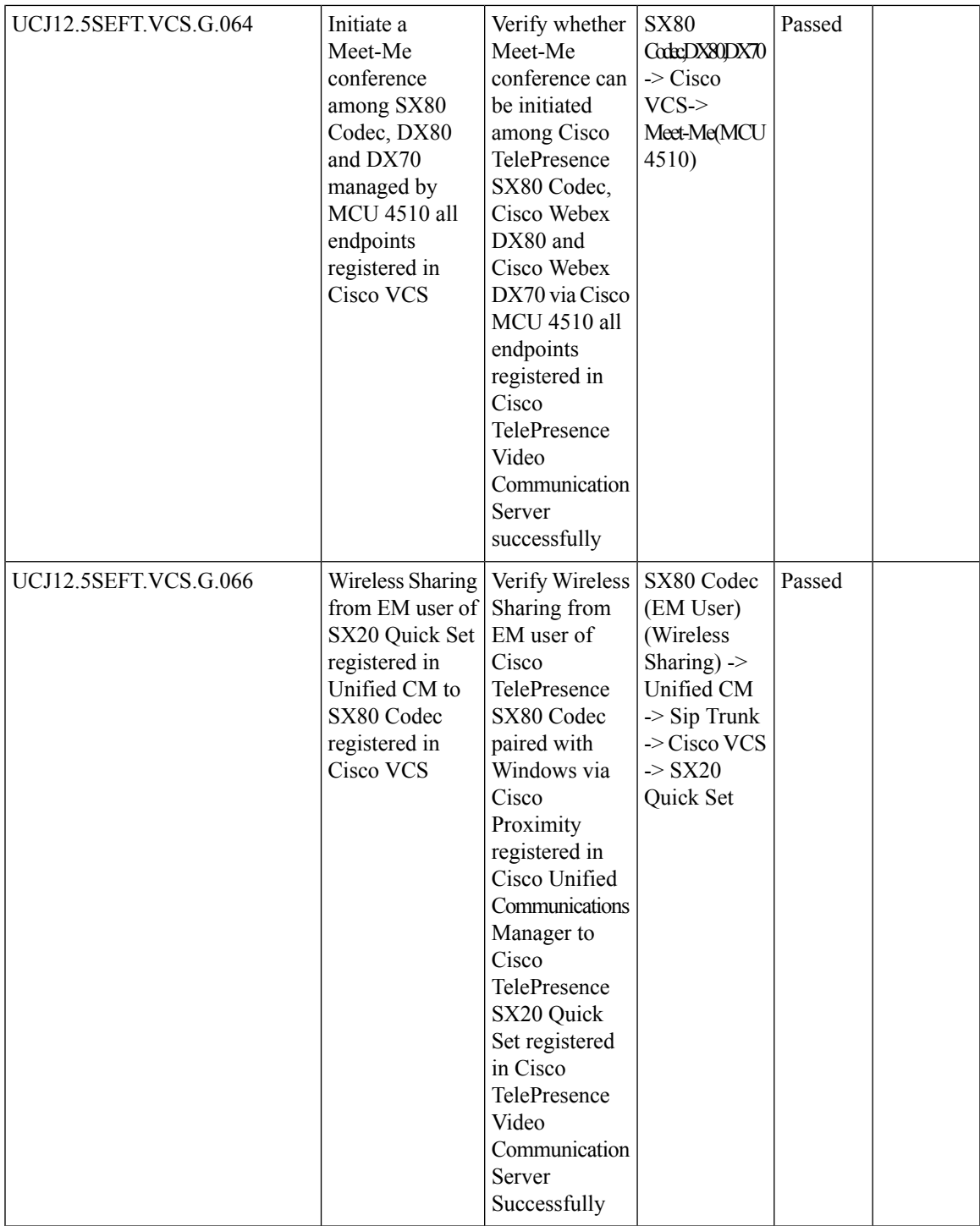

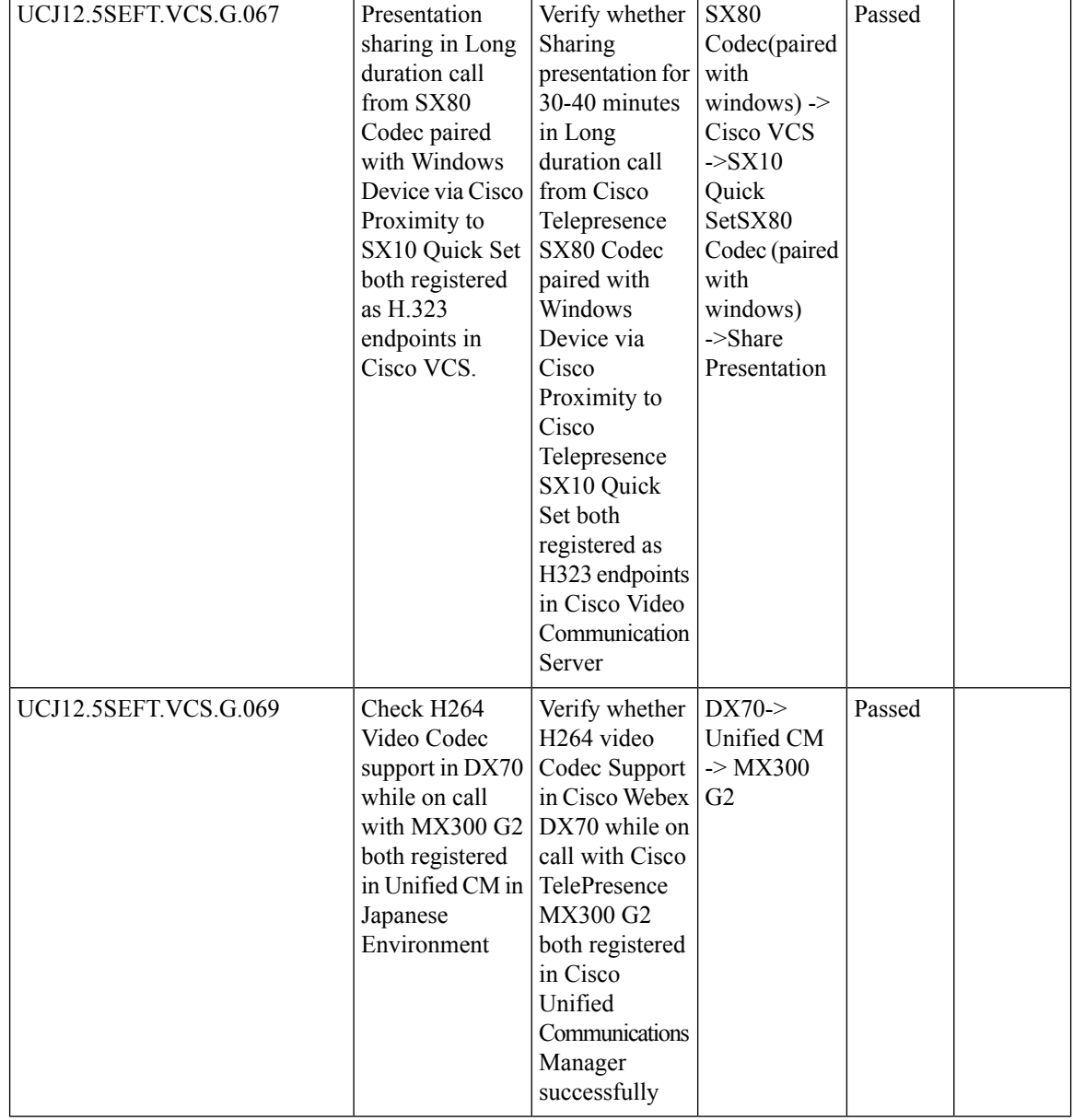

 $\overline{\phantom{a}}$ 

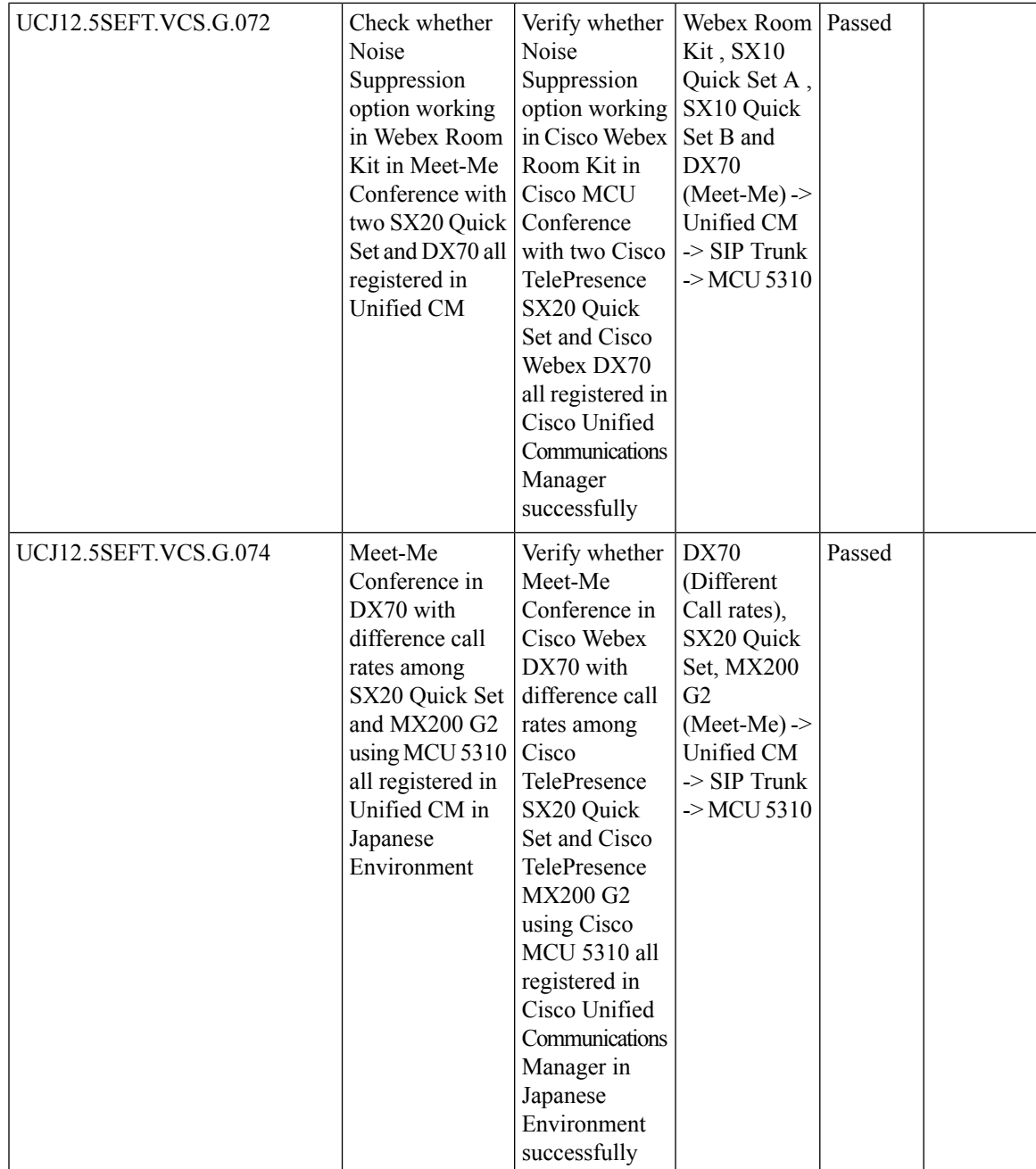

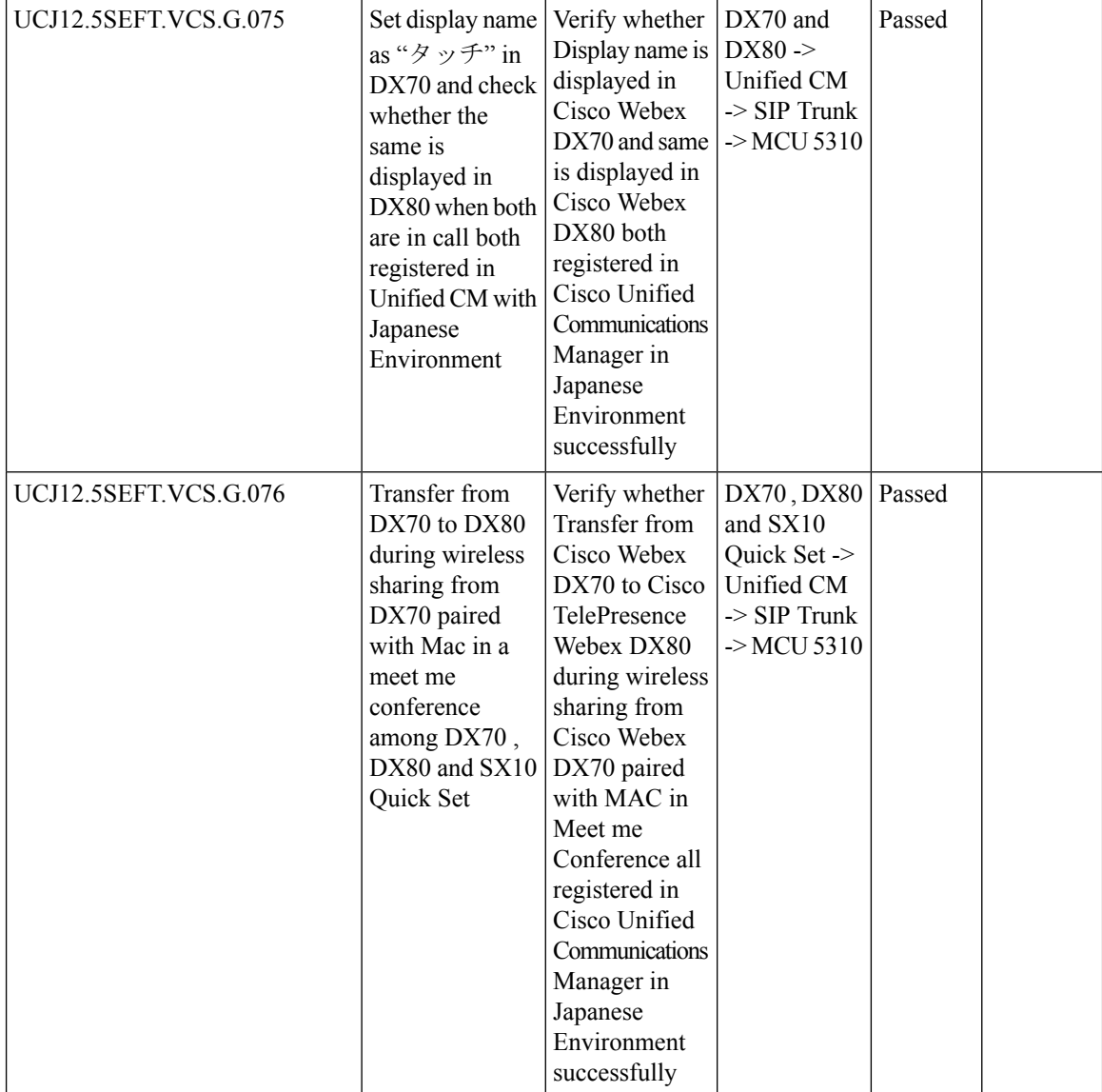

 $\overline{\phantom{a}}$ 

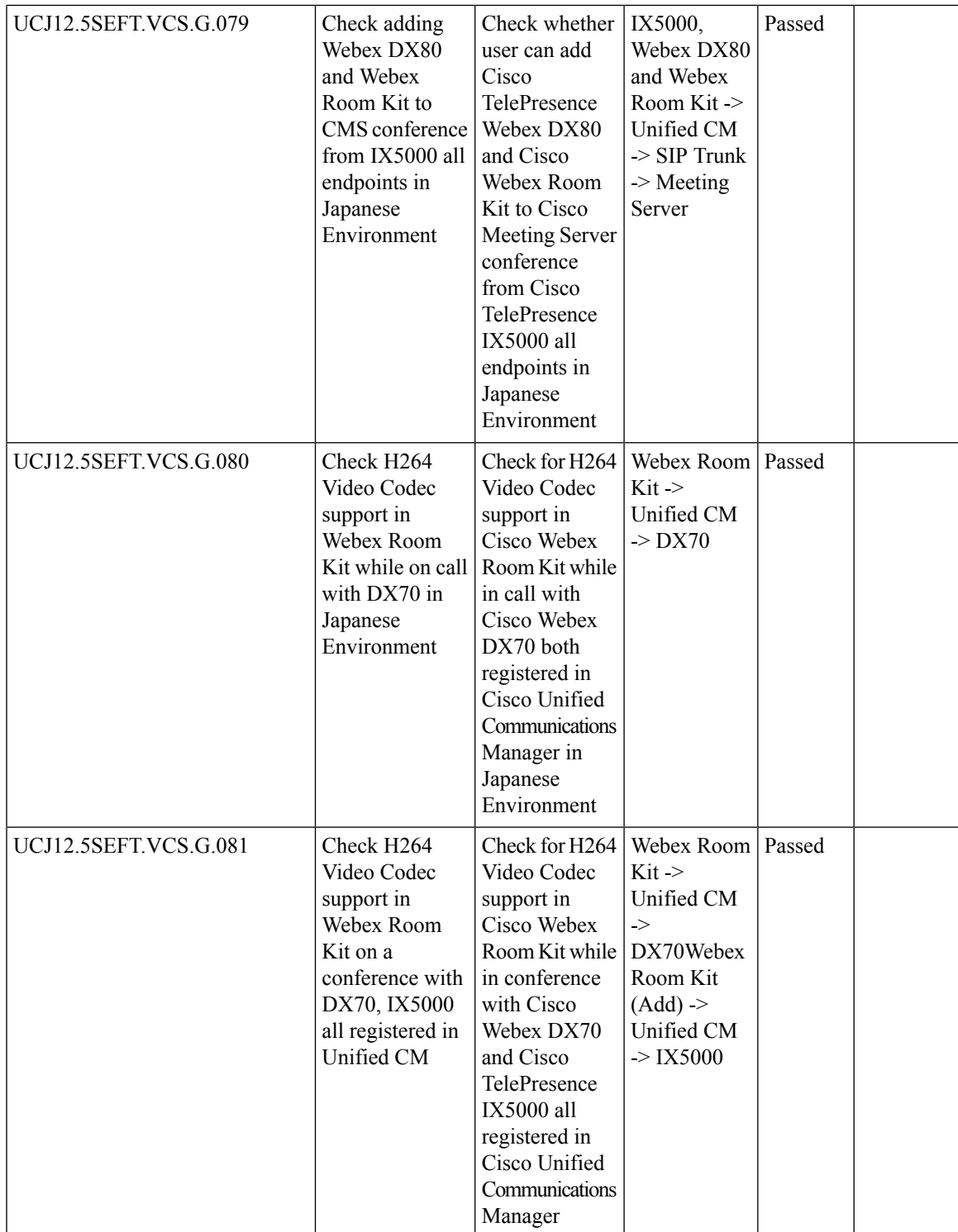

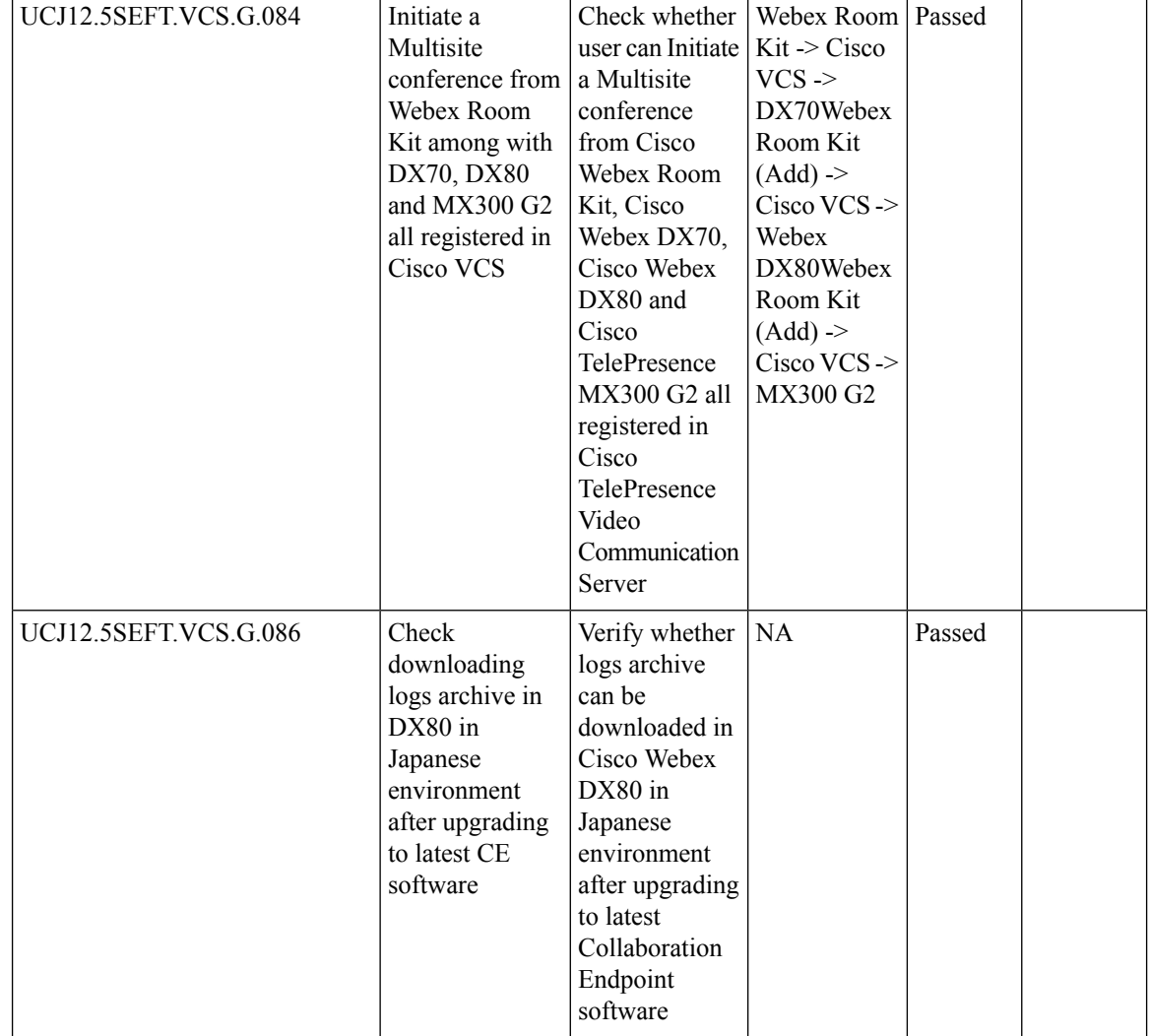

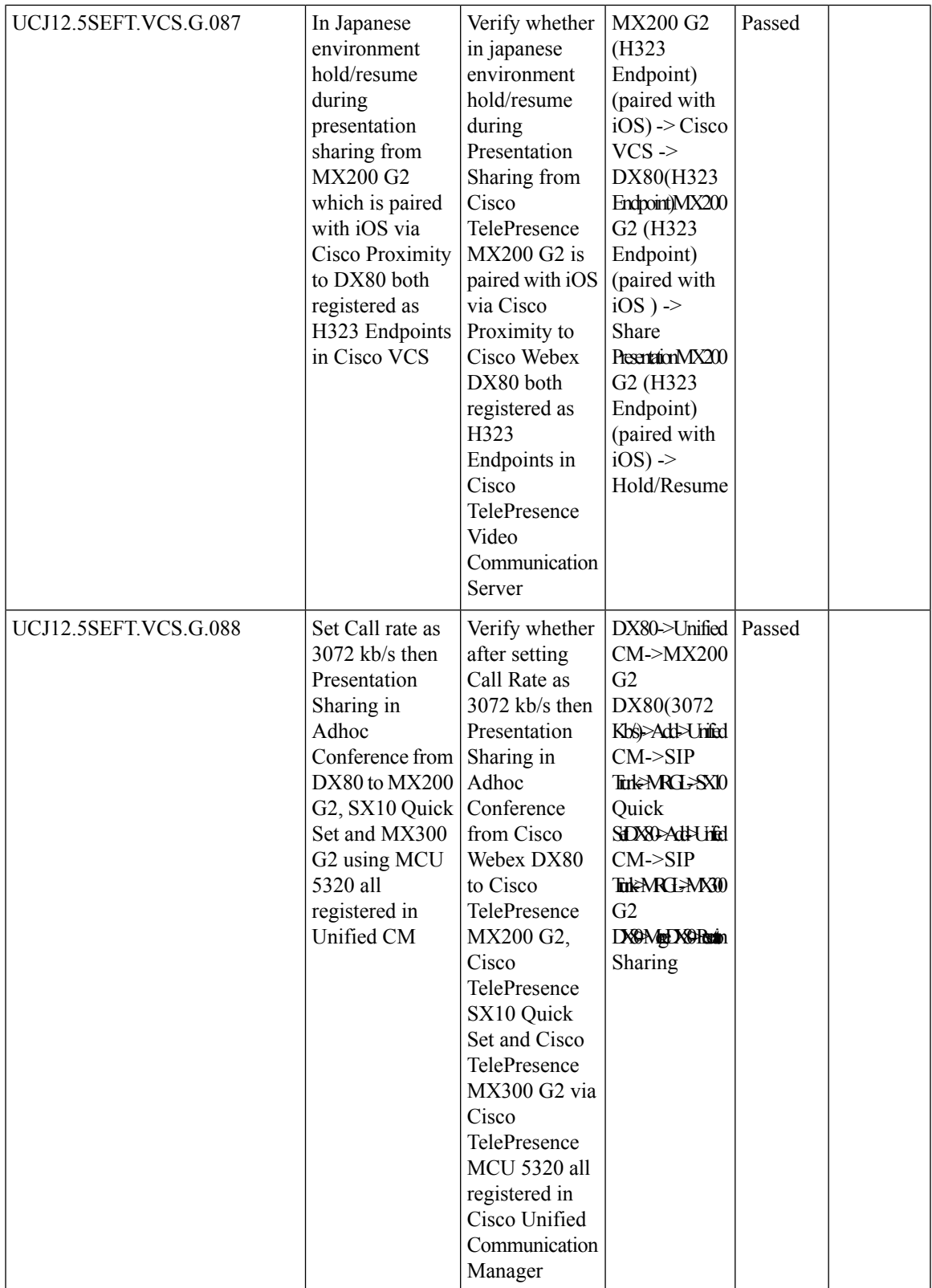

r

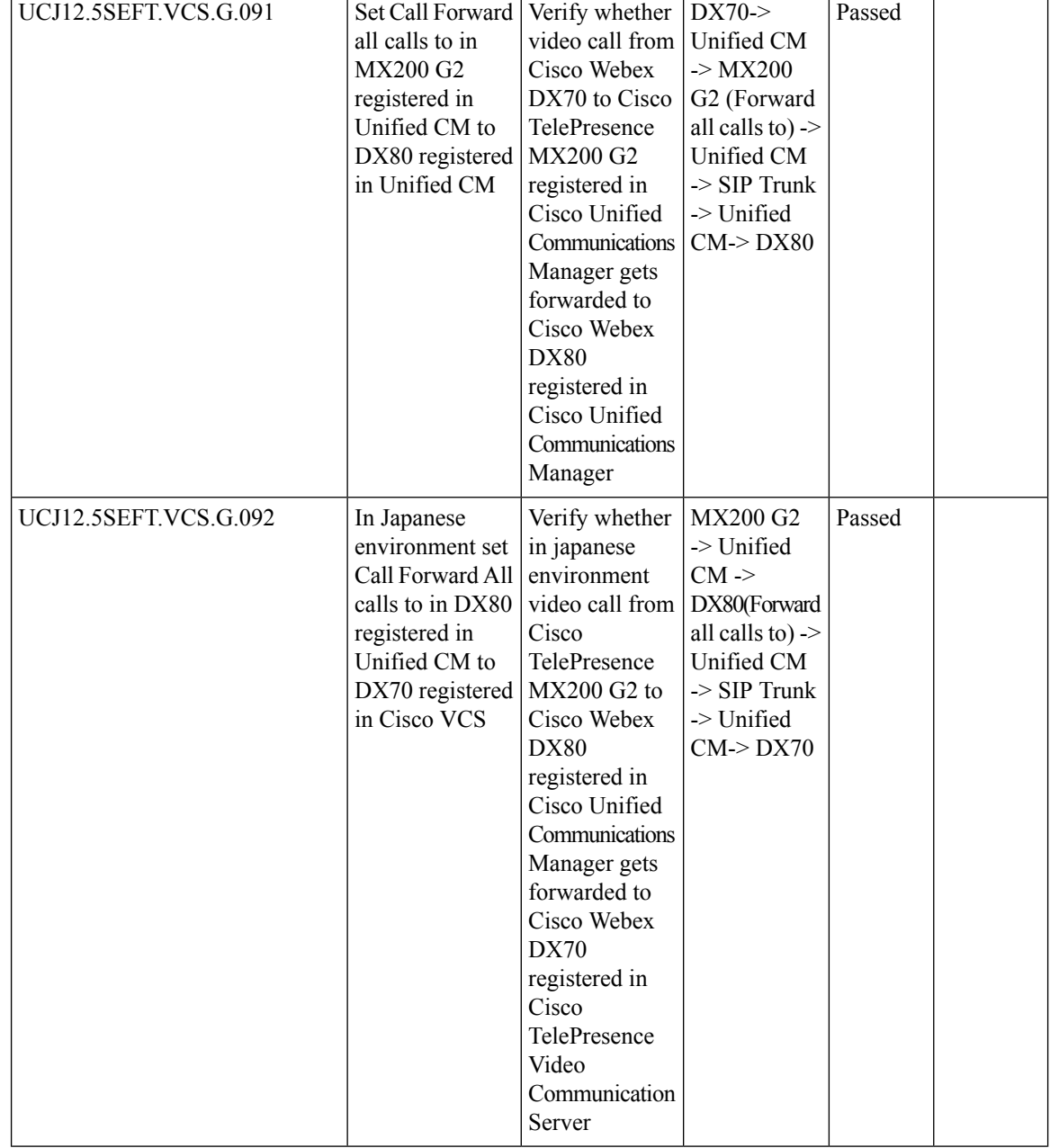

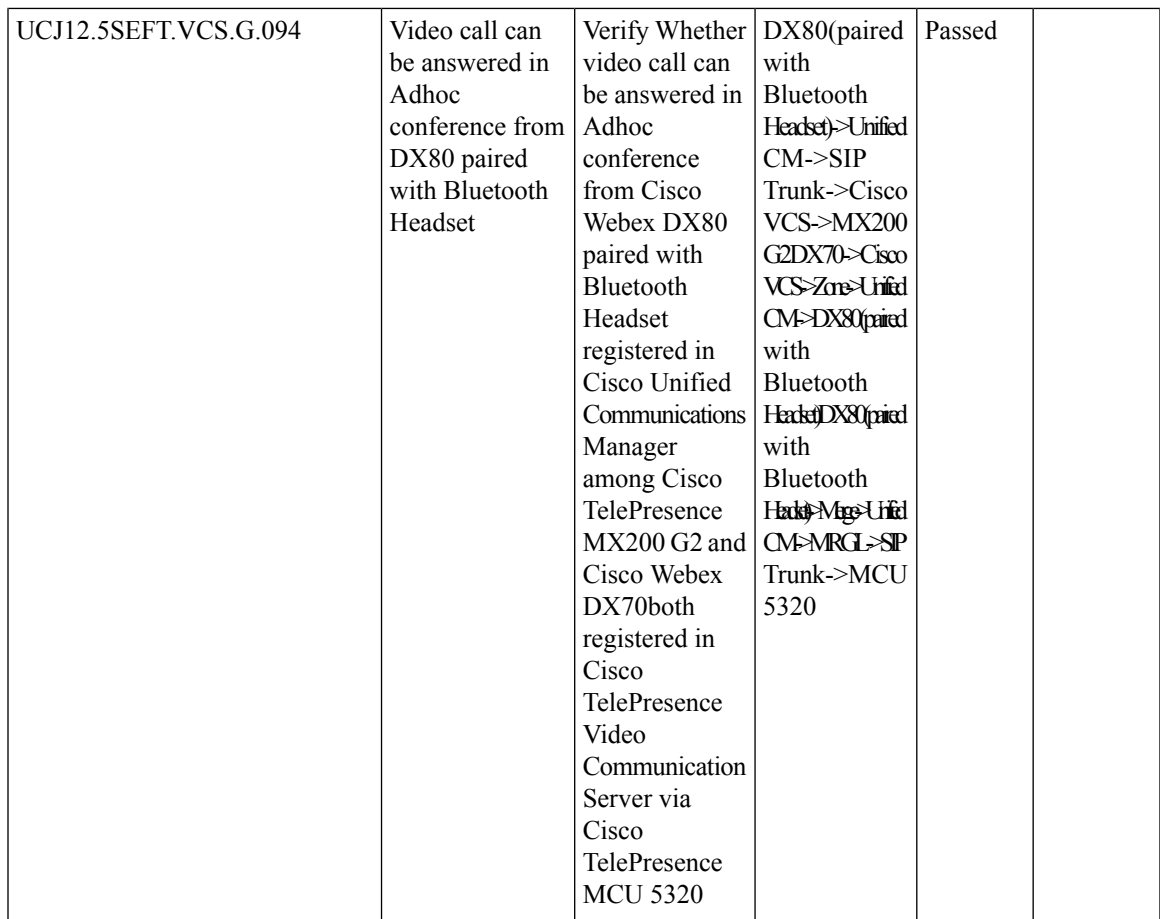

 $\mathbf I$ 

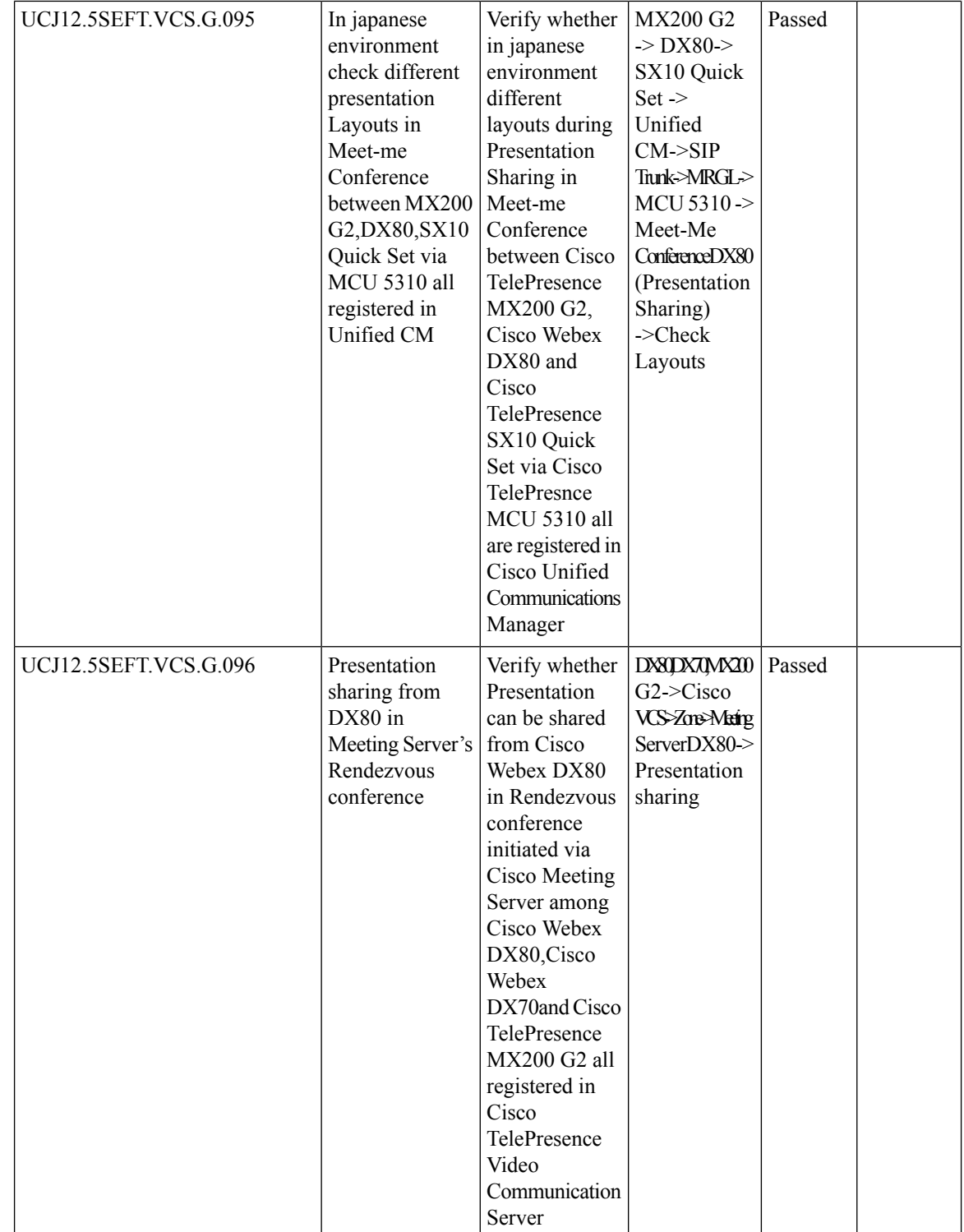

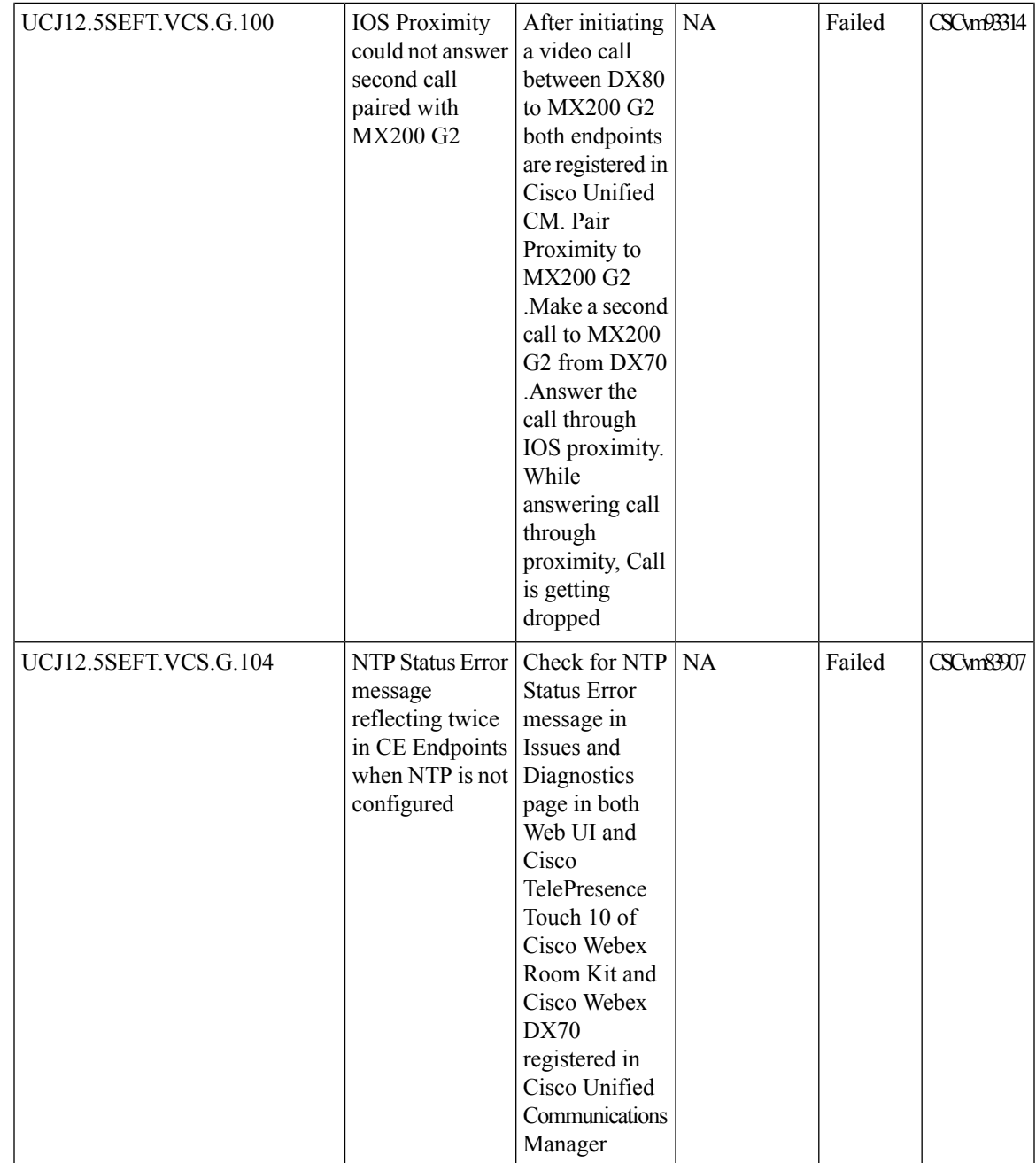

 $\mathbf I$ 

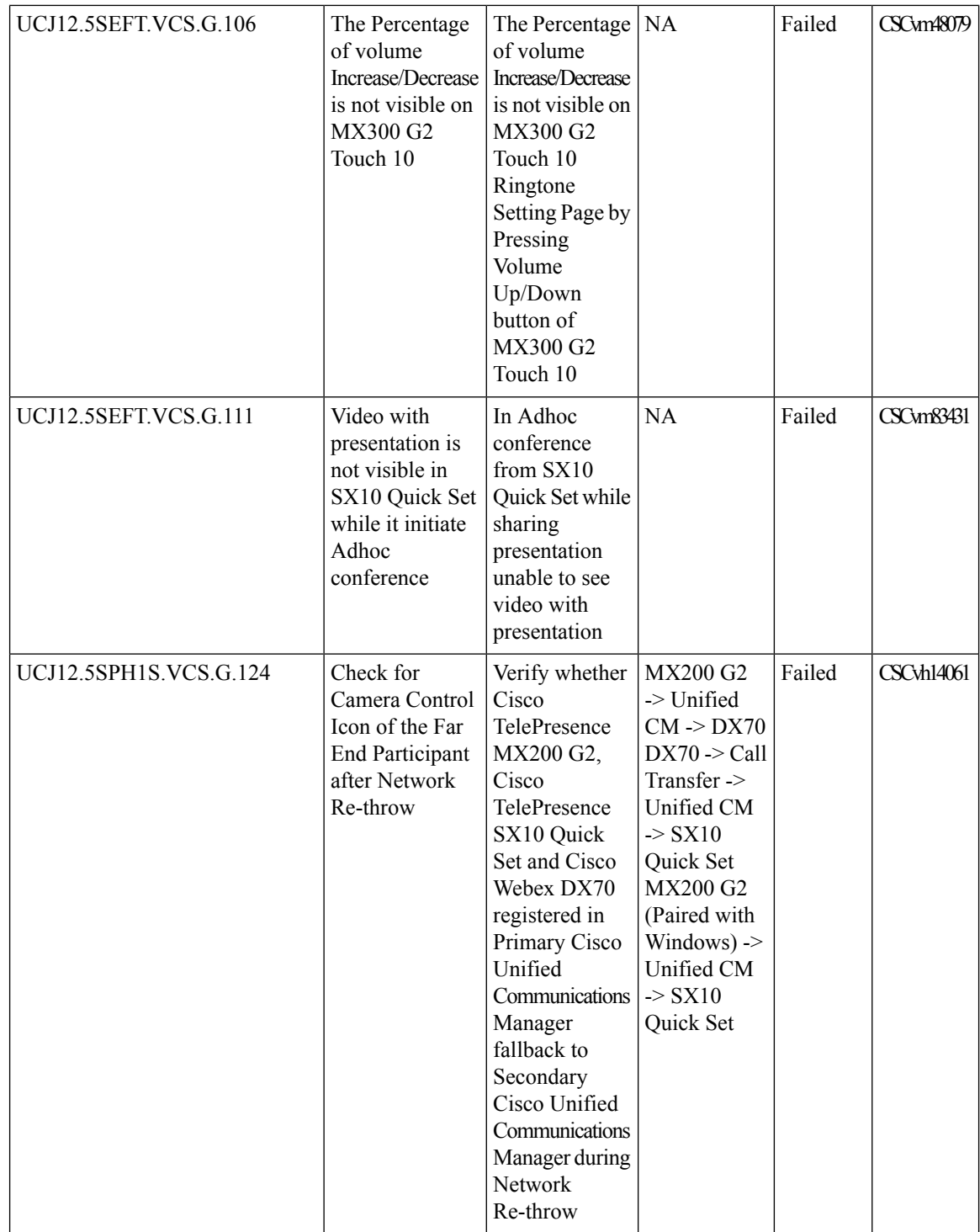

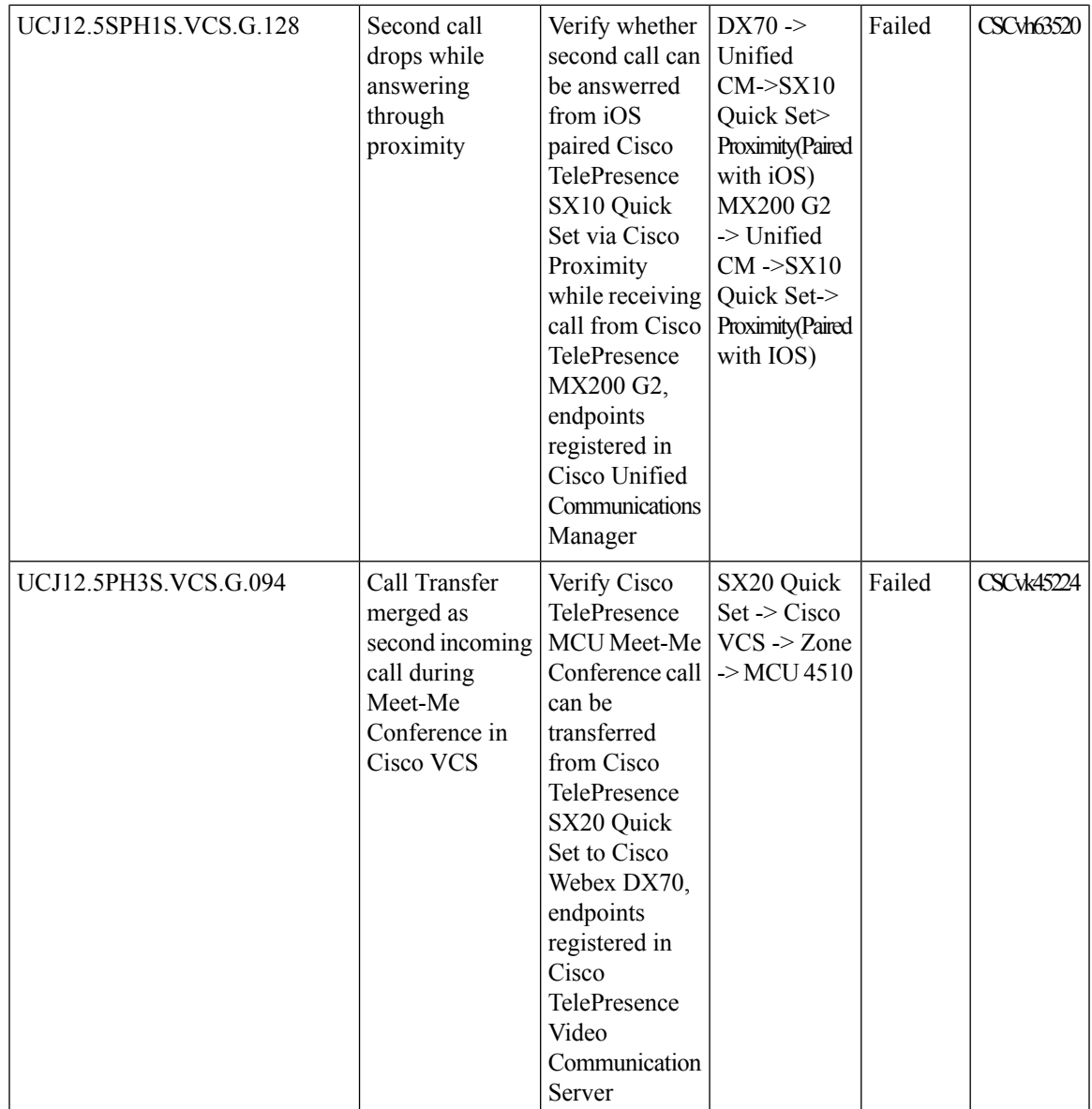

r

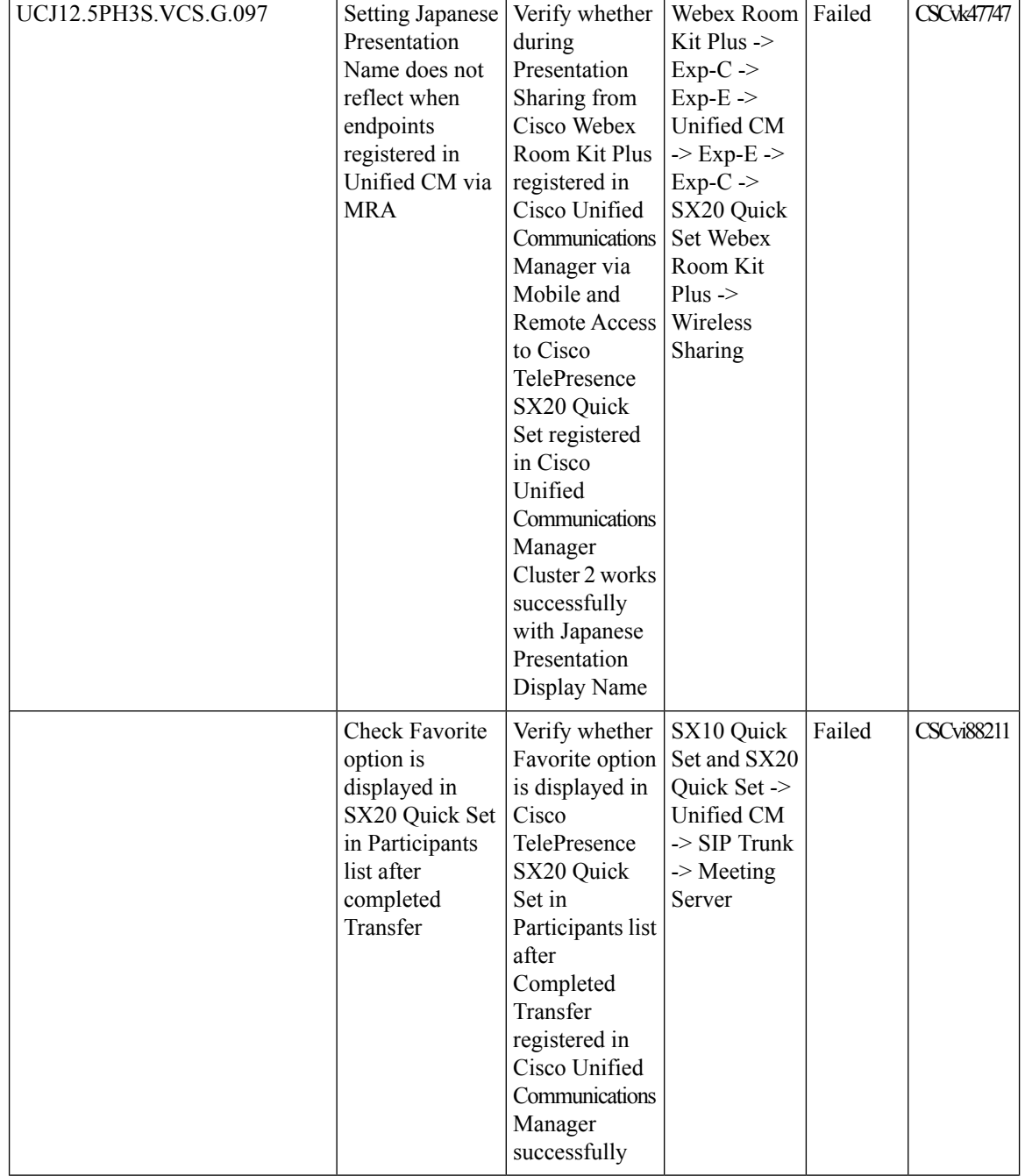

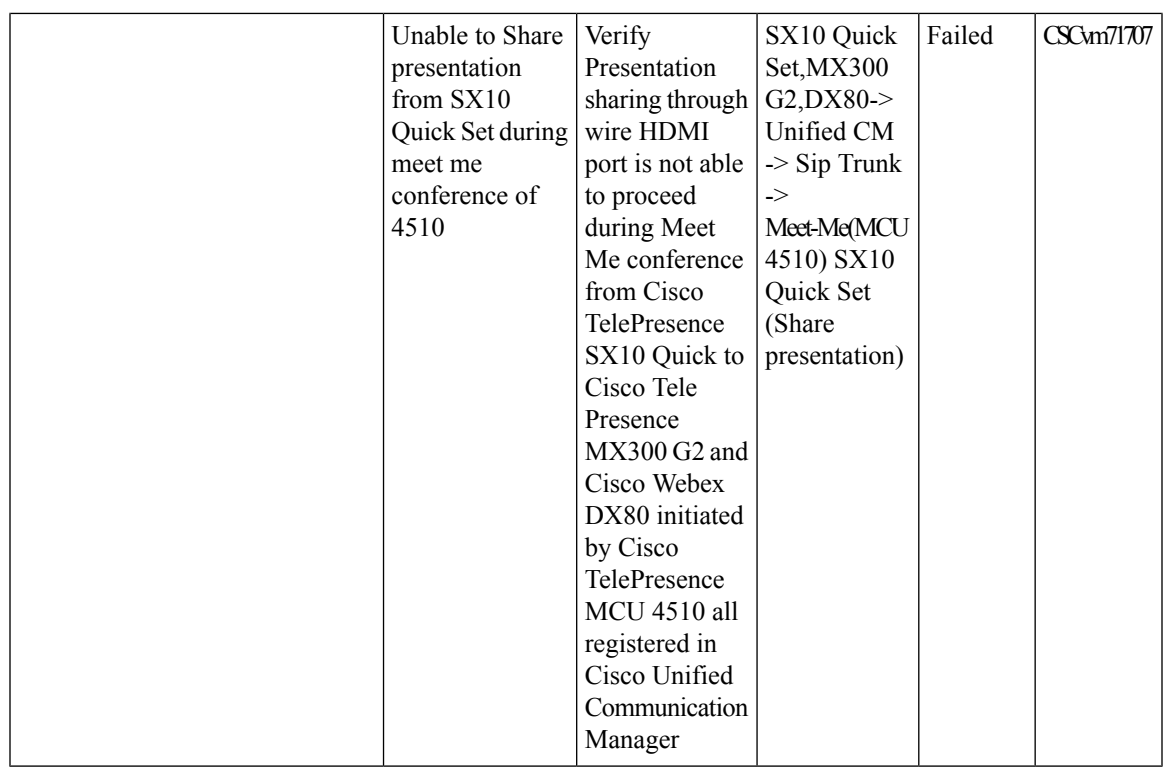

## **Cisco Integrated Service Digital Network**

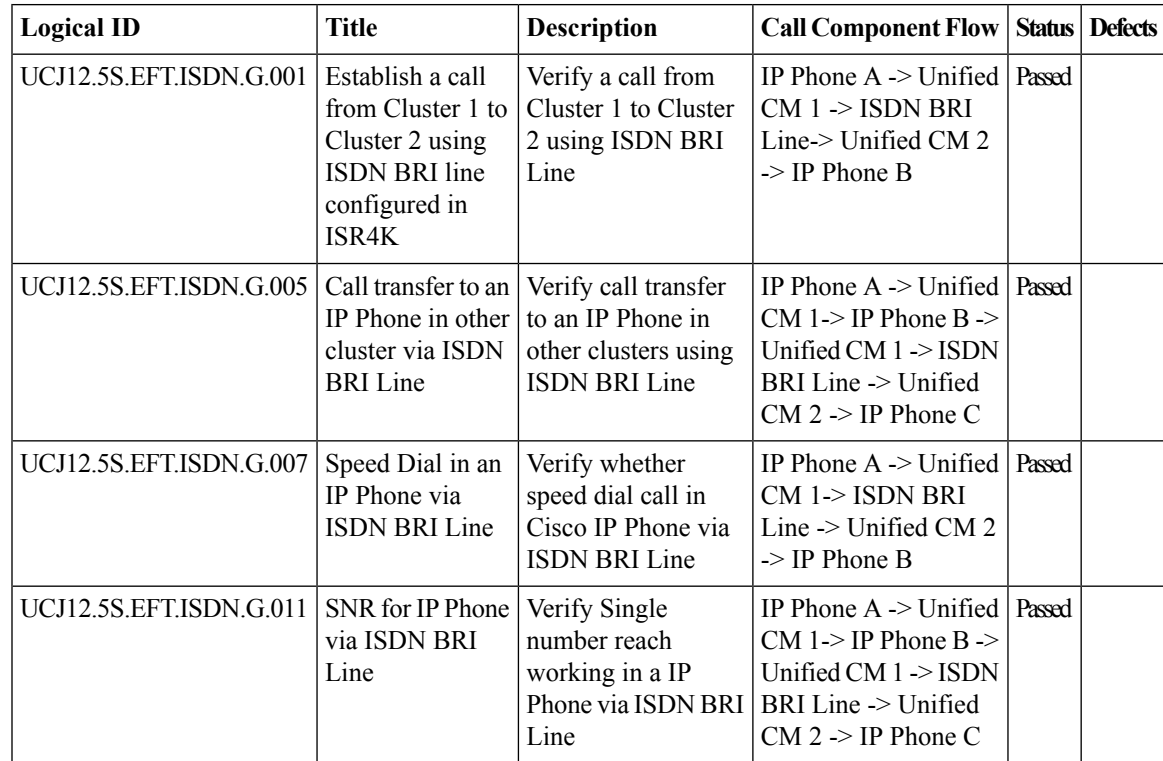

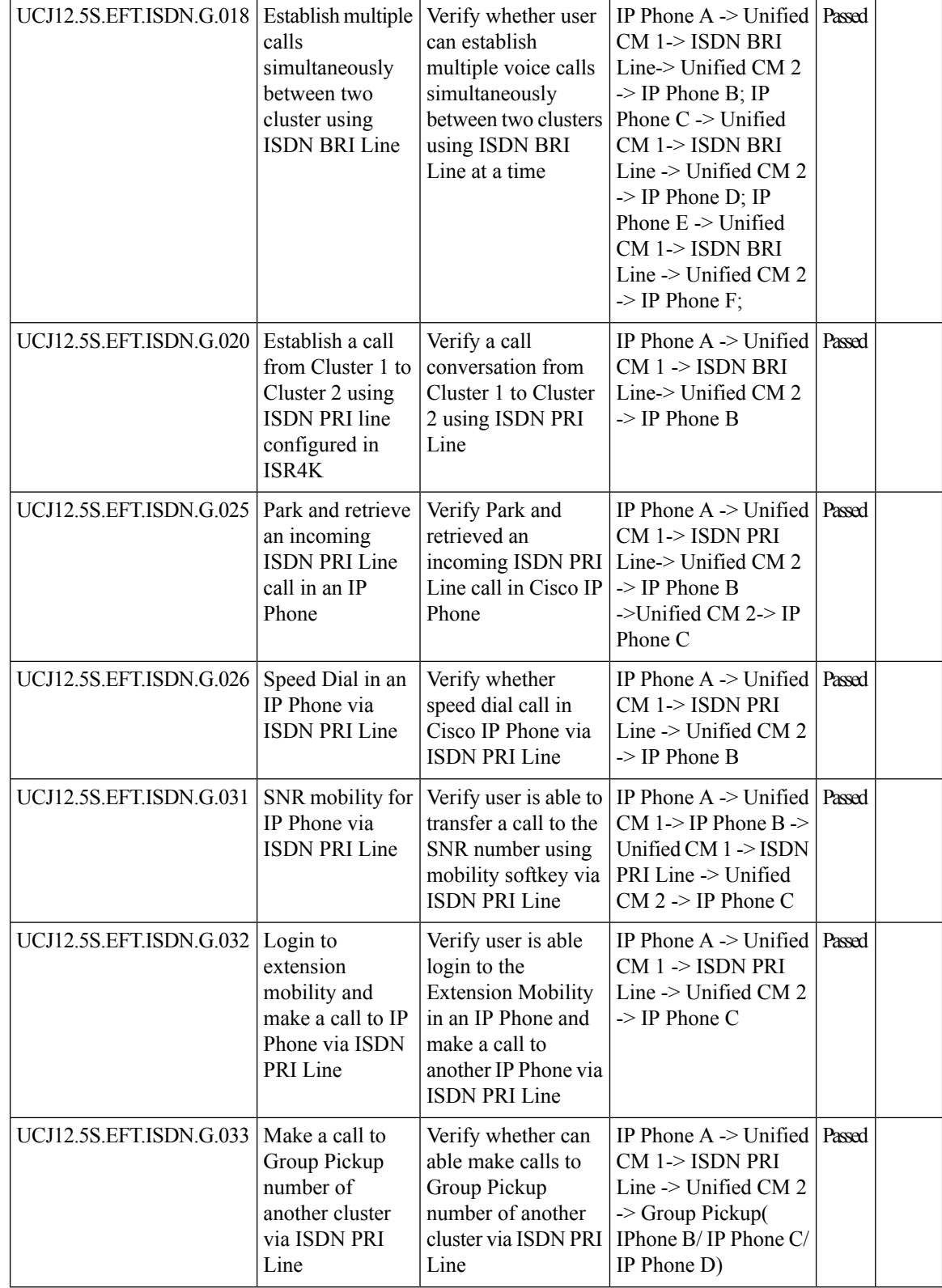

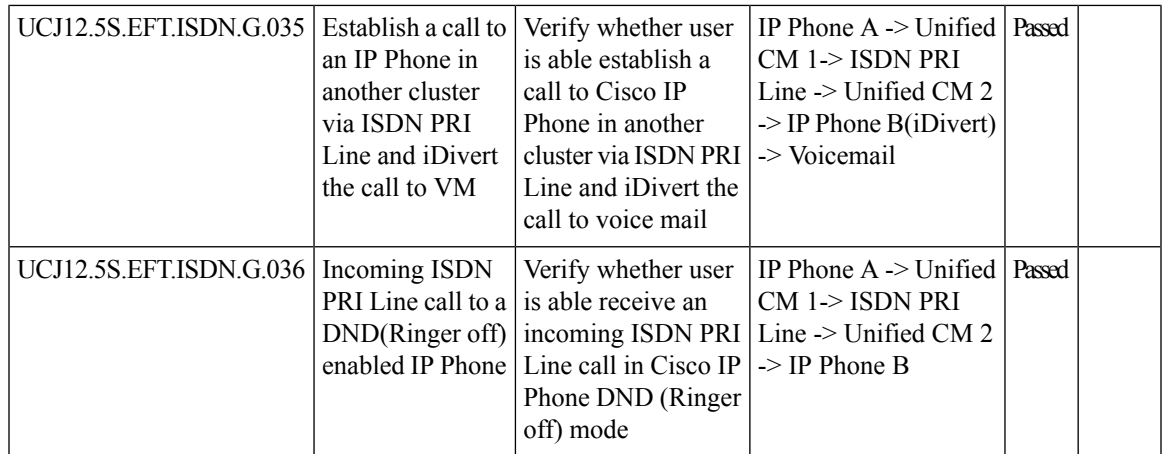

## **Cisco IP Phones**

 $\mathbf{l}$ 

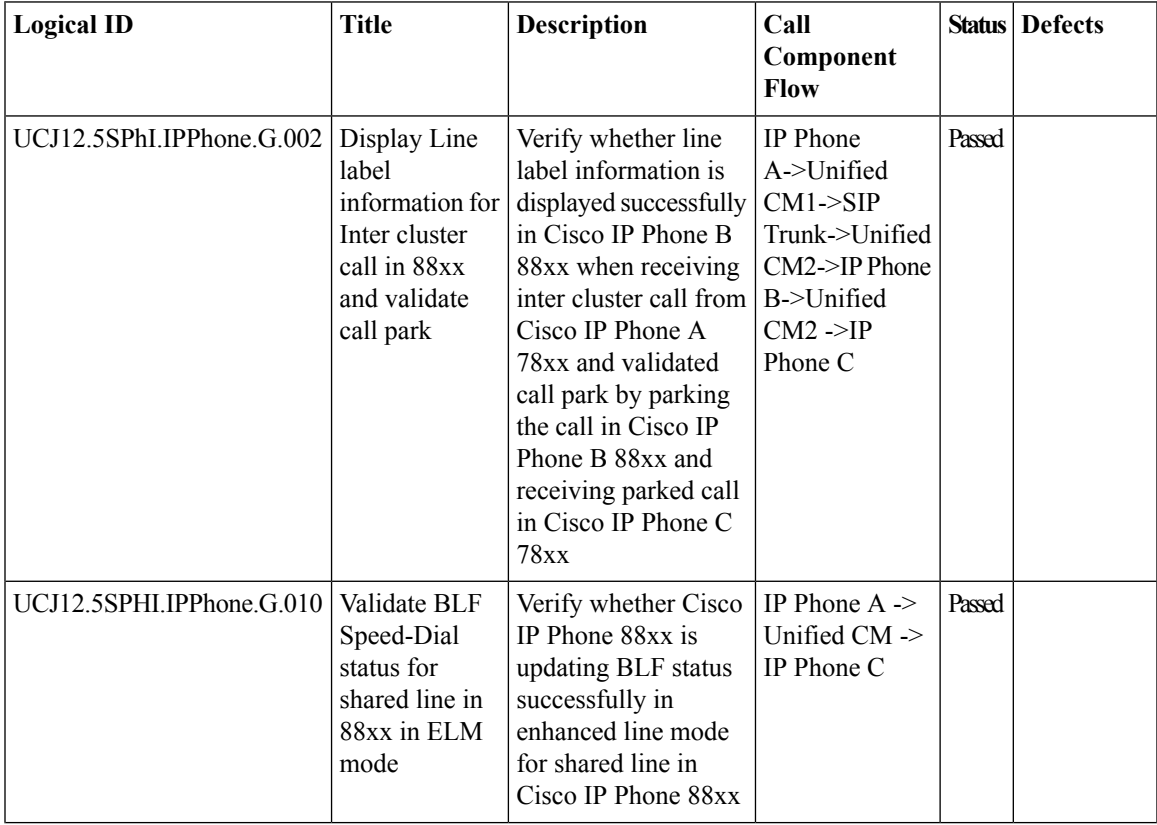

 $\mathbf I$ 

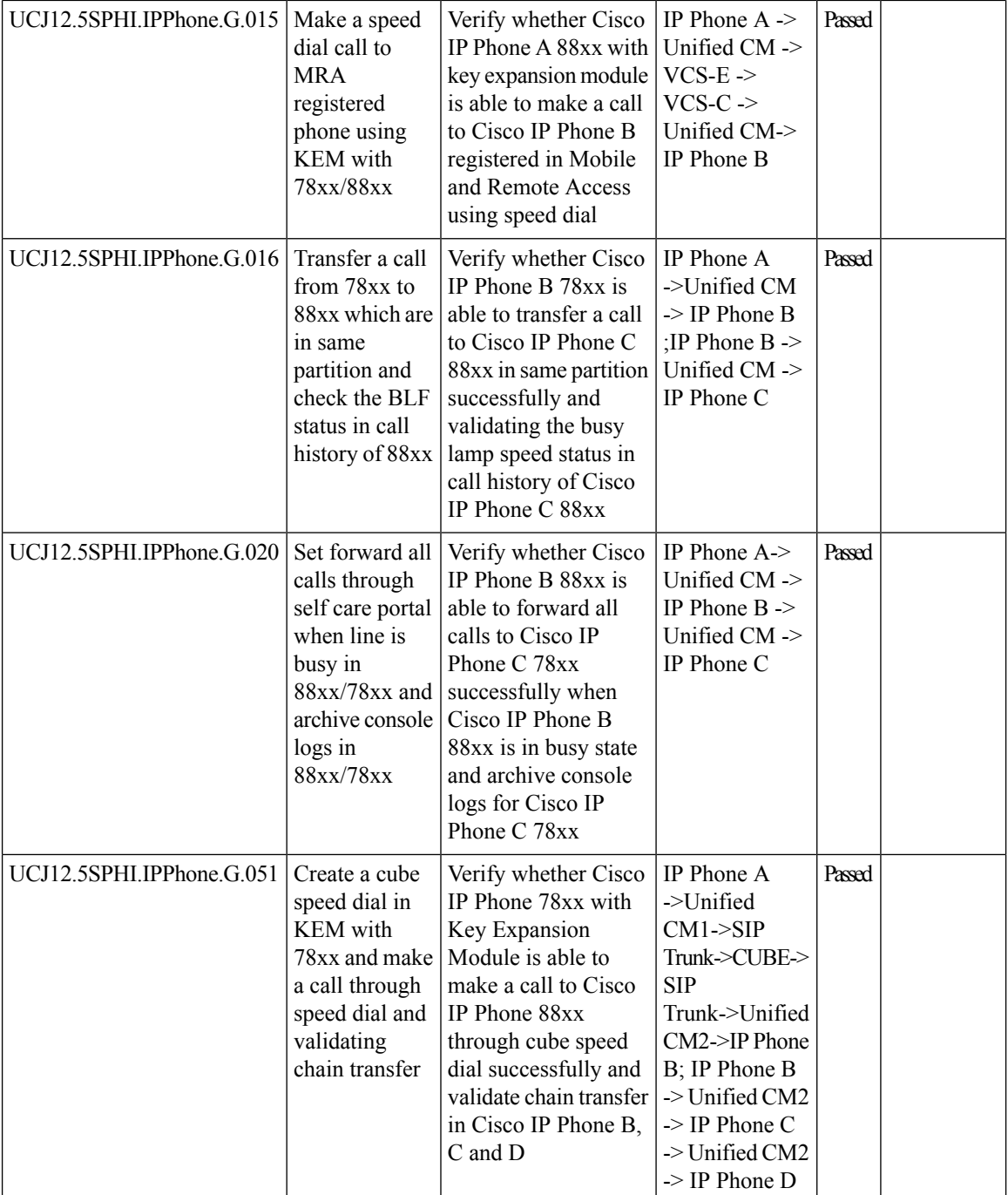

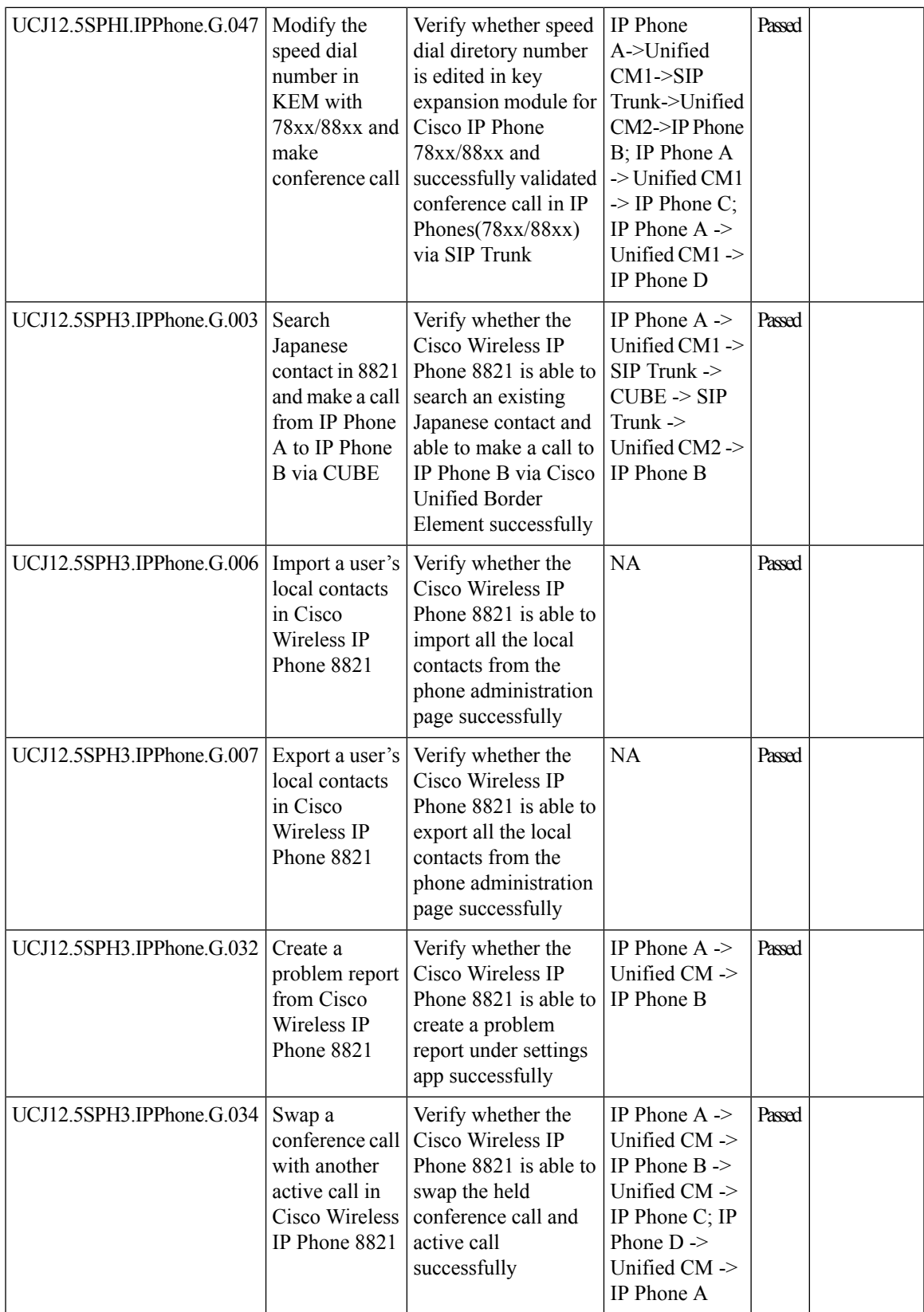

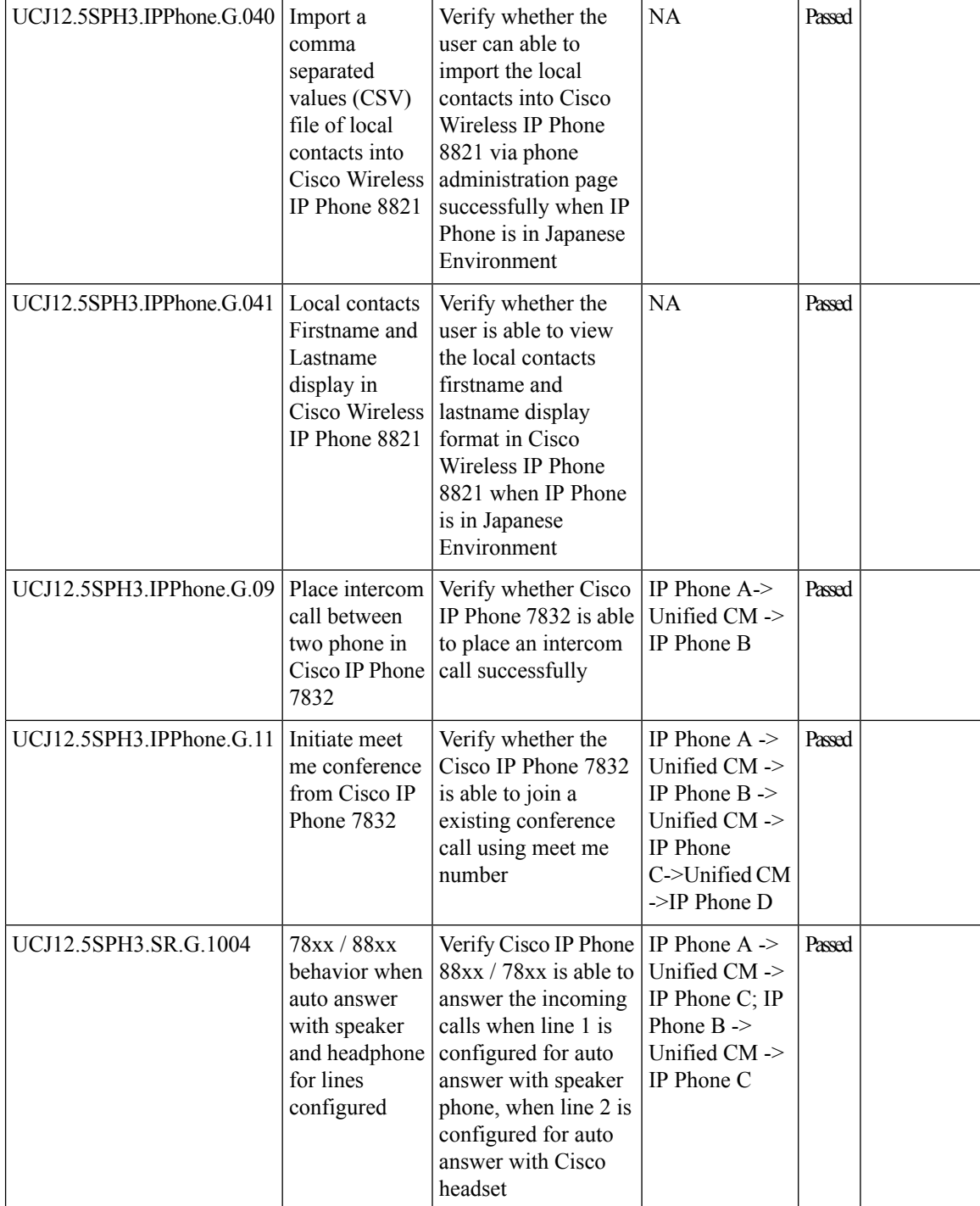

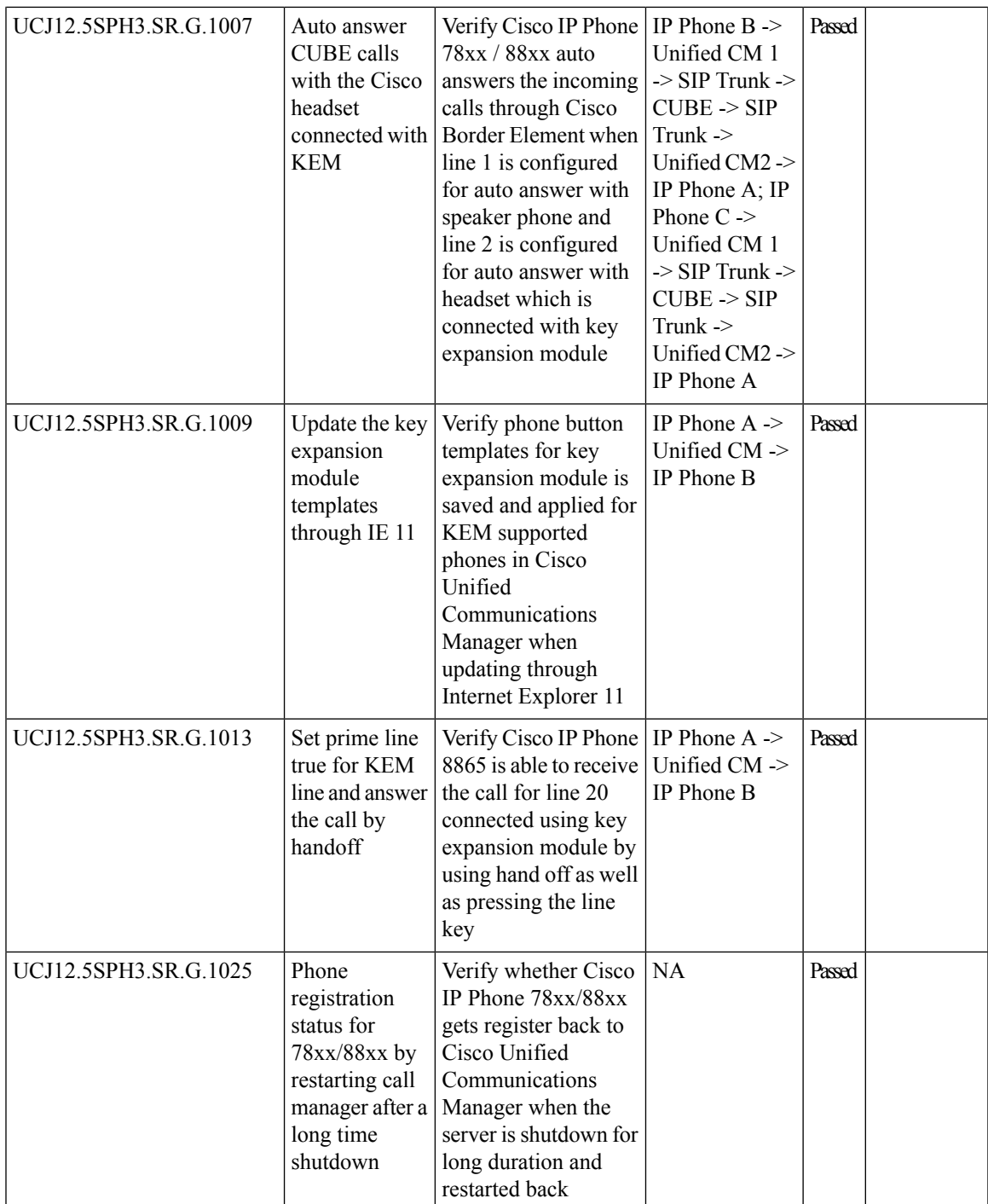

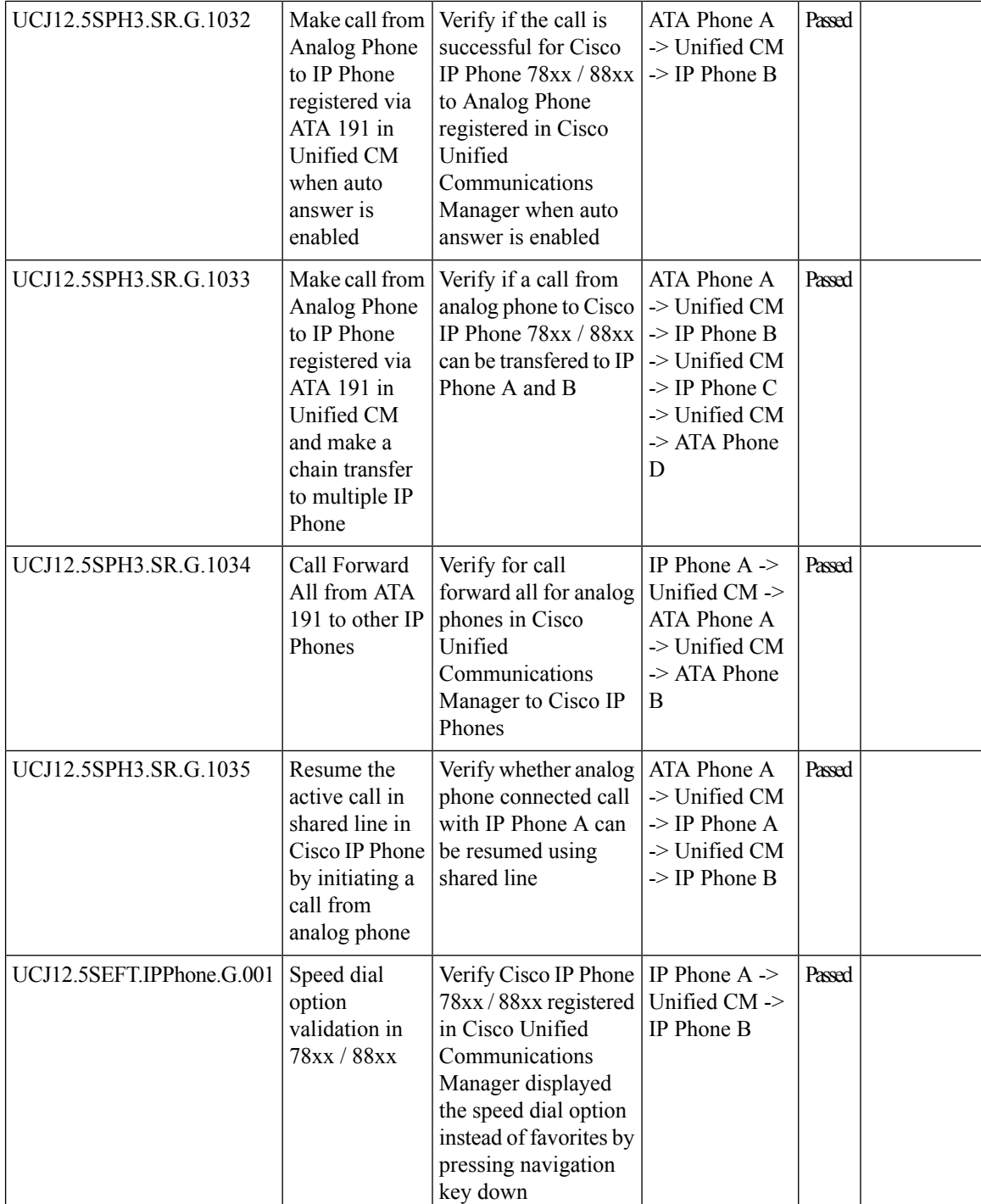

 $\mathbf{l}$ 

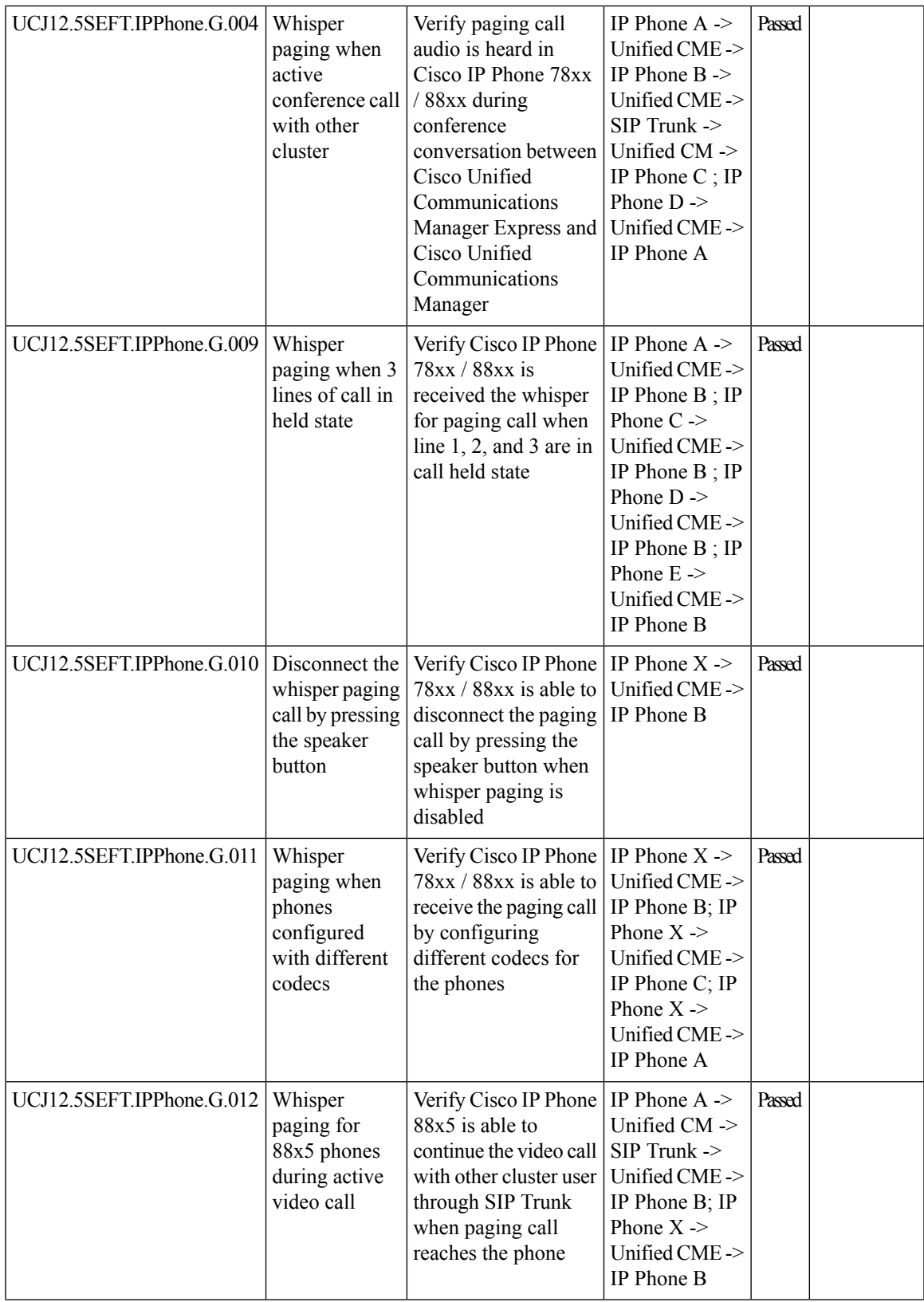

 $\mathbf I$ 

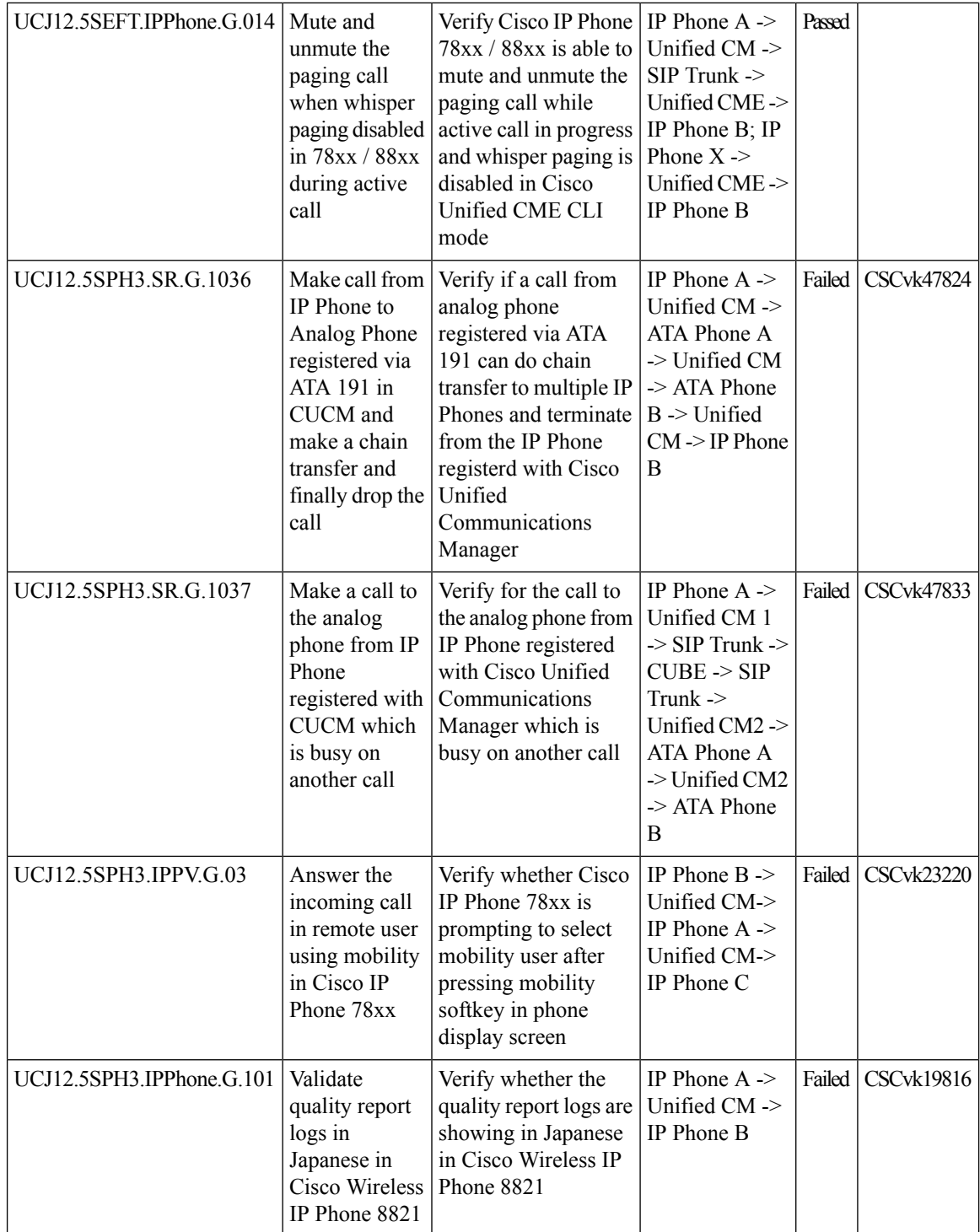
Ι

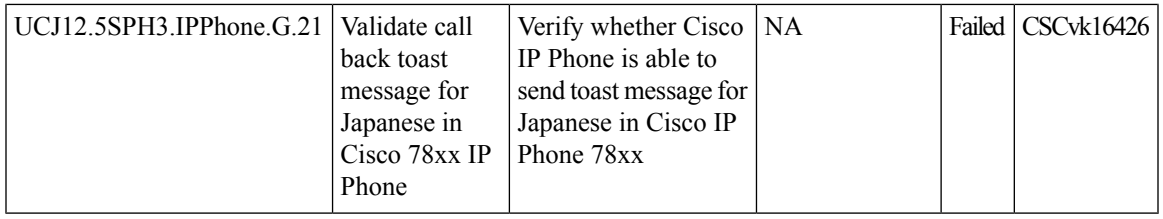

## **Cisco Jabber Clients**

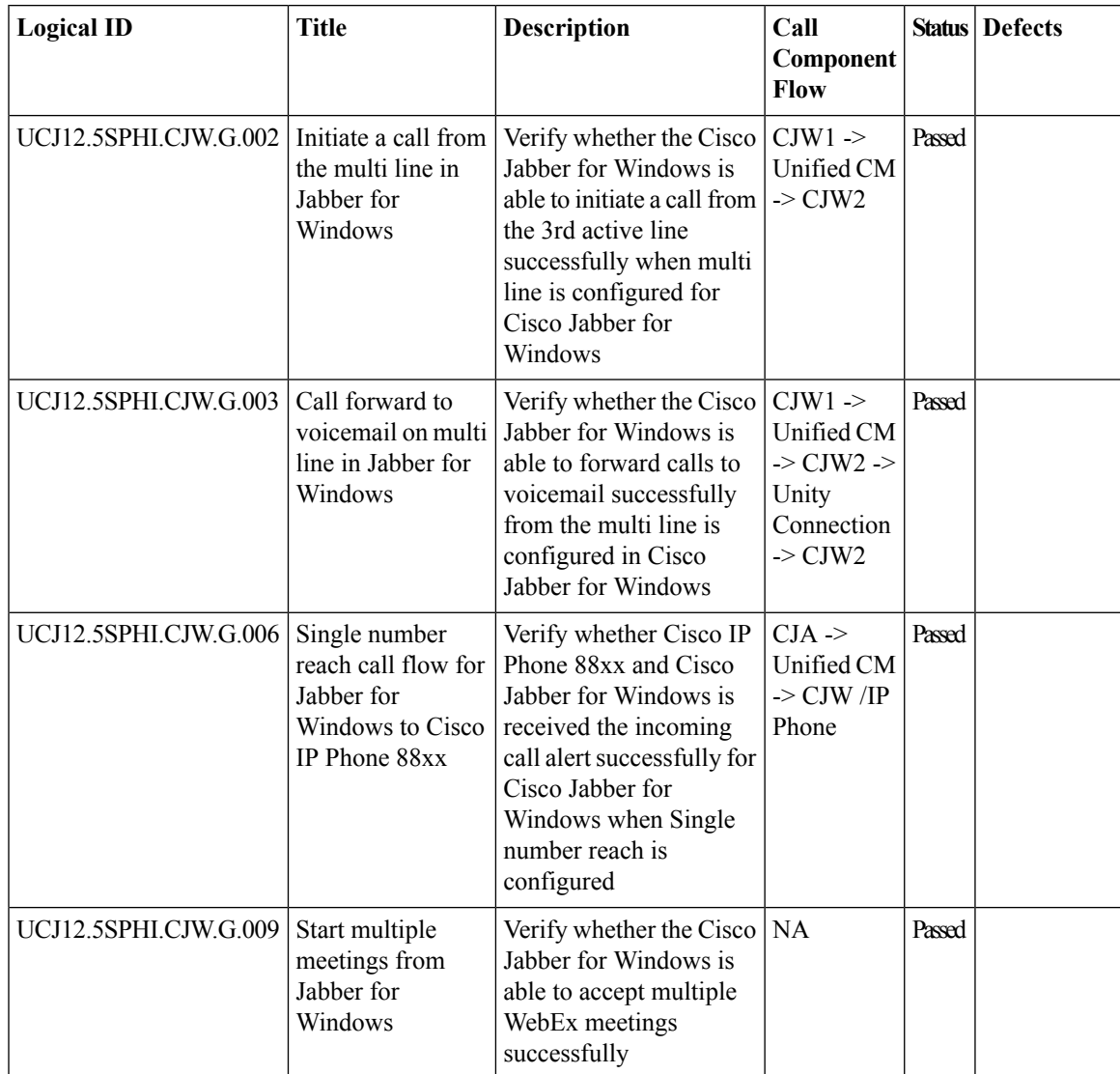

I

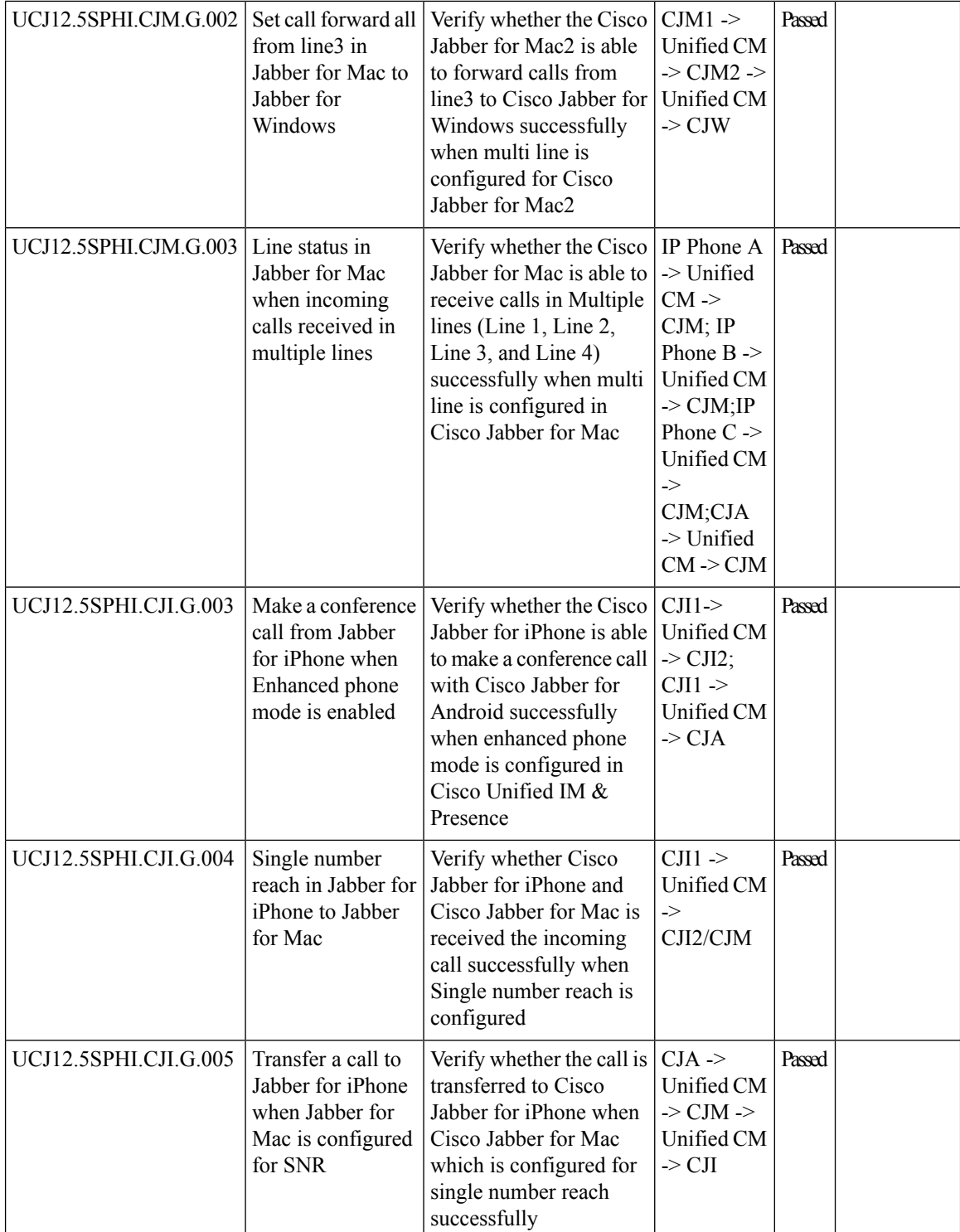

 $\mathbf l$ 

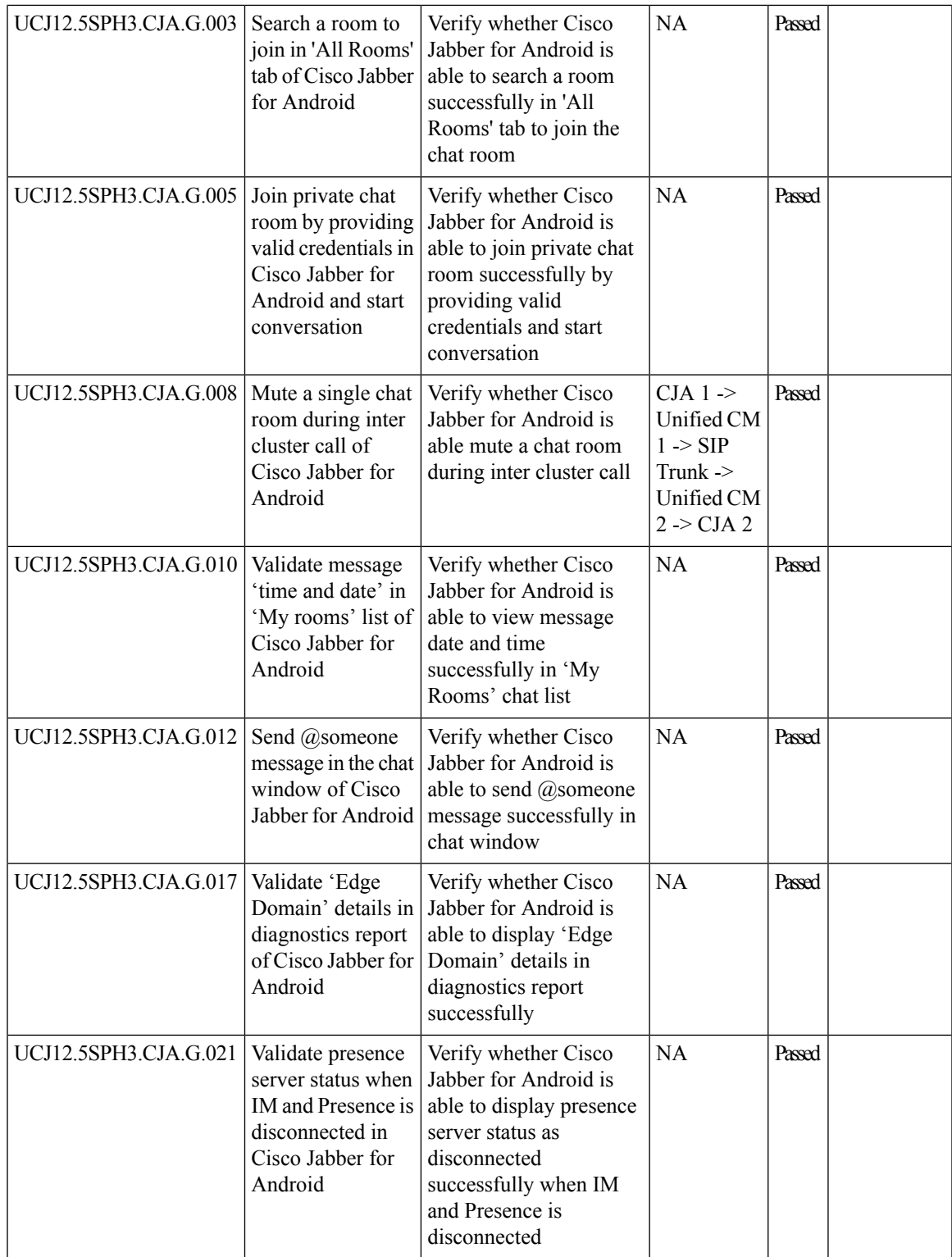

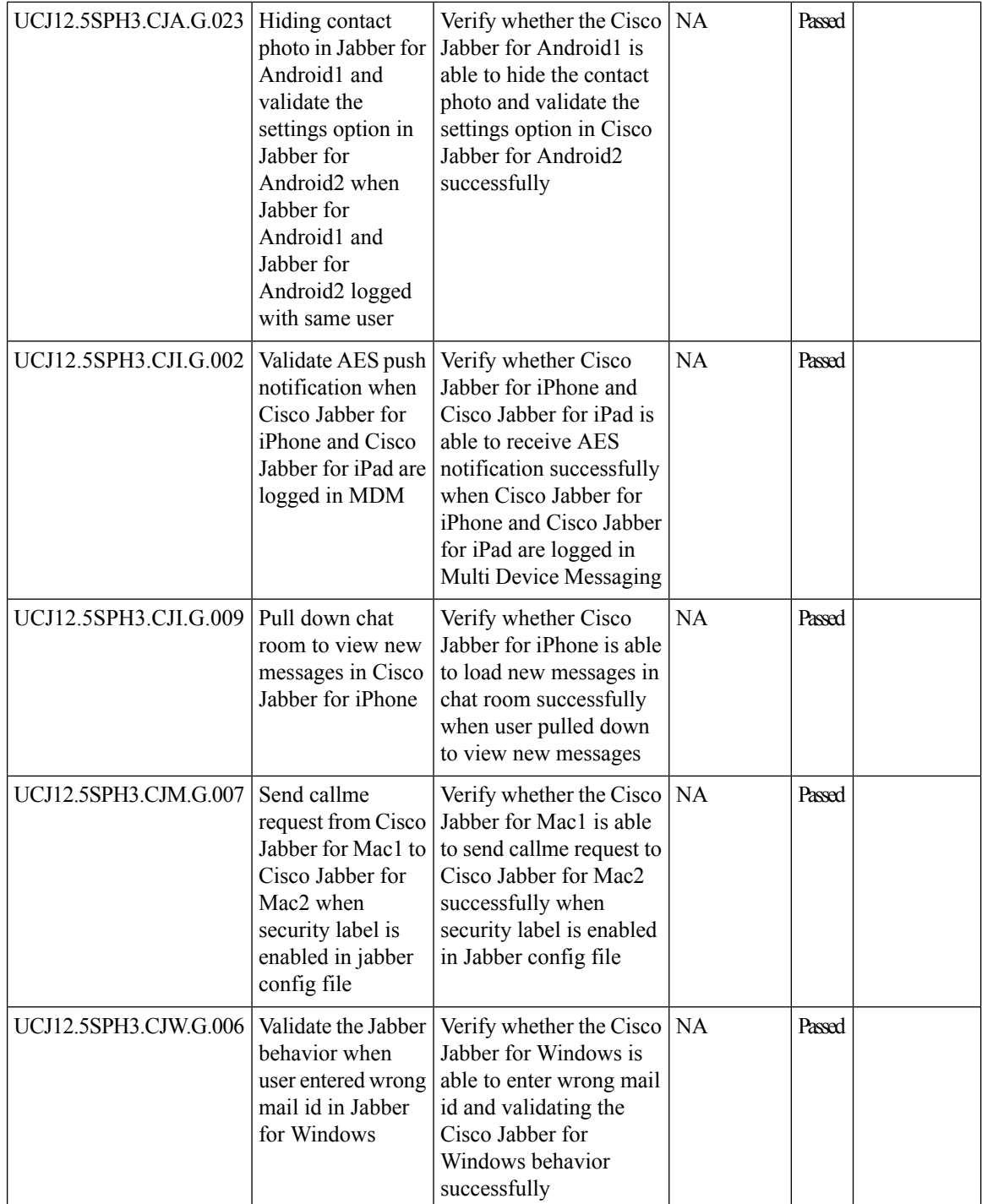

 $\mathbf l$ 

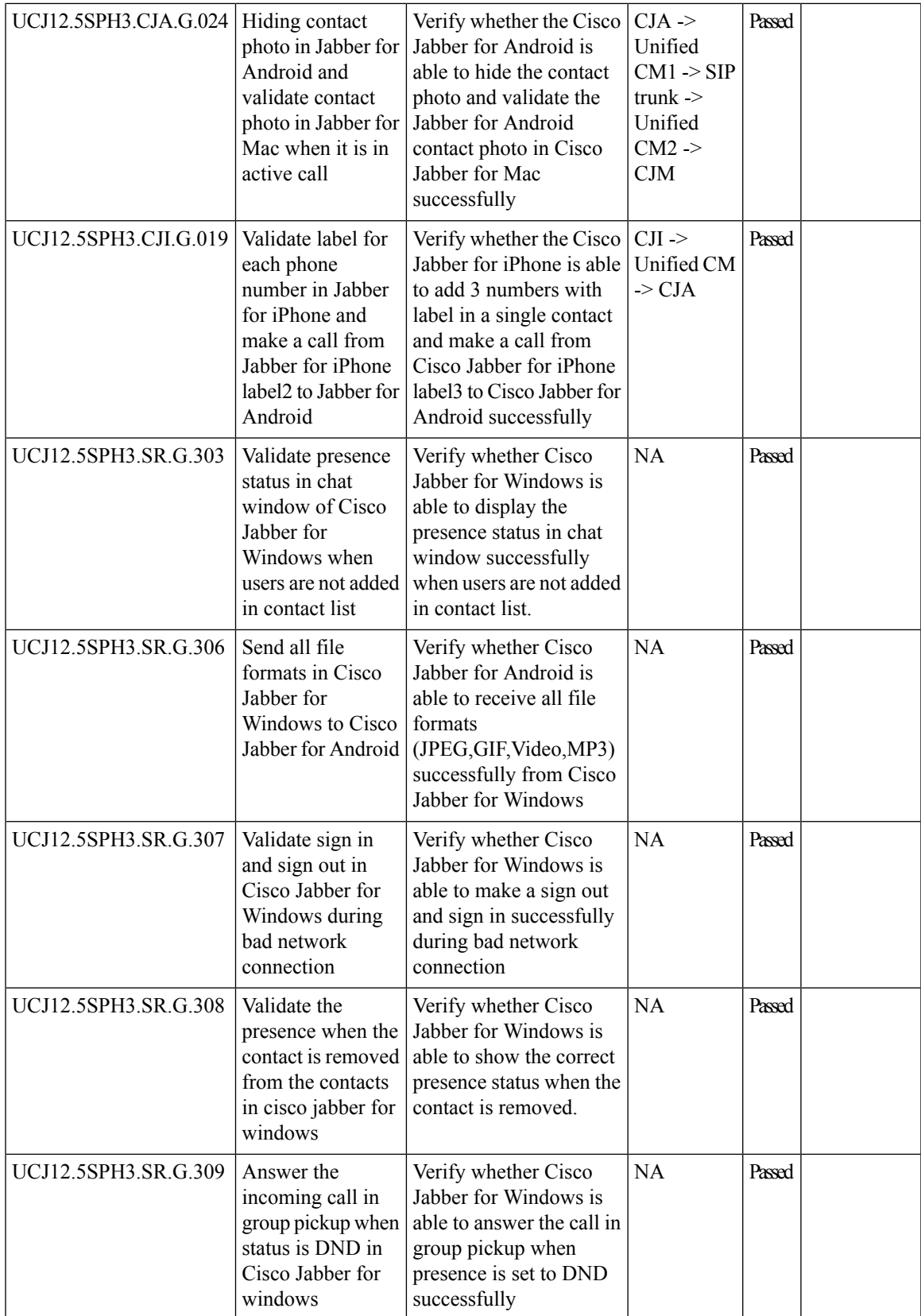

I

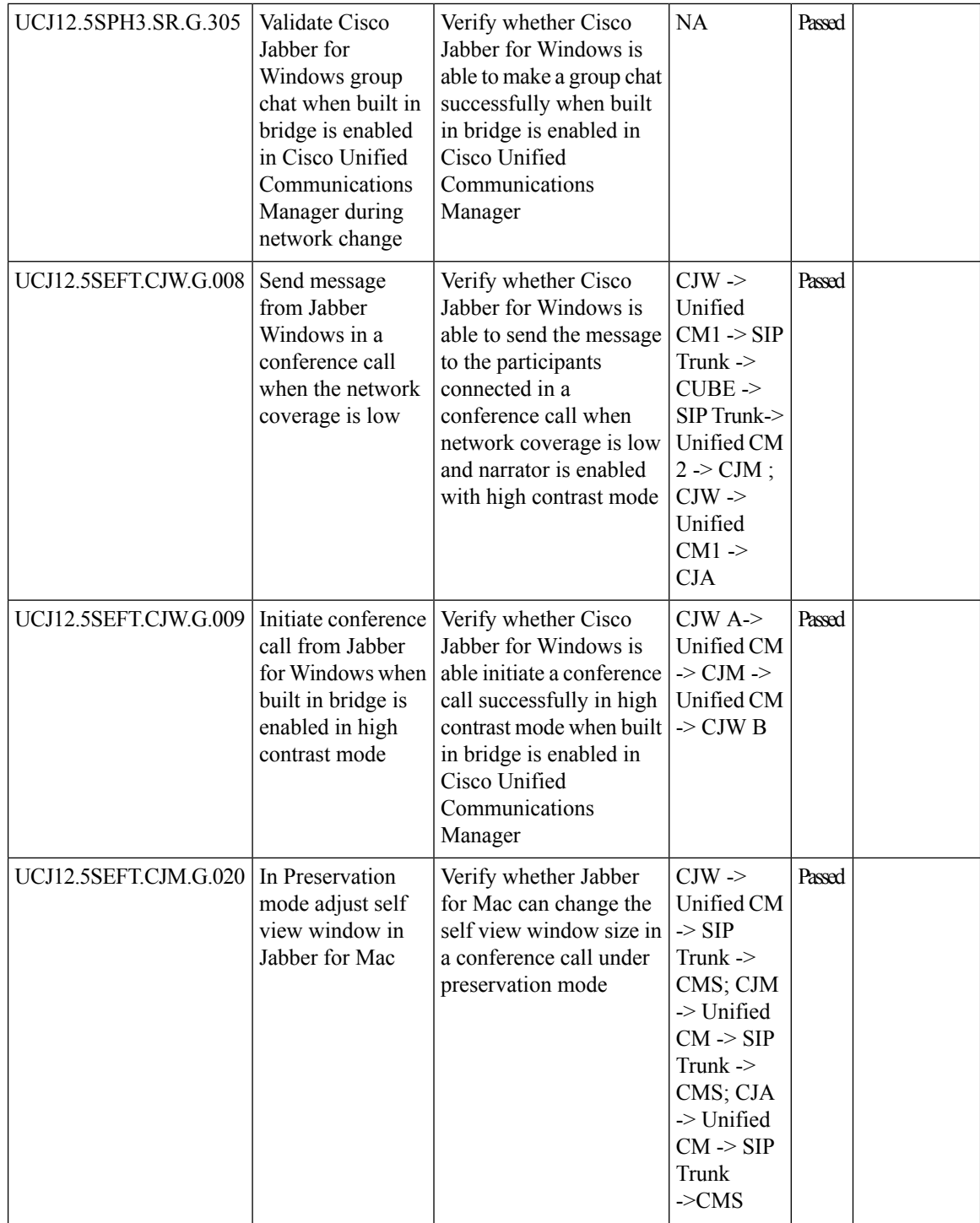

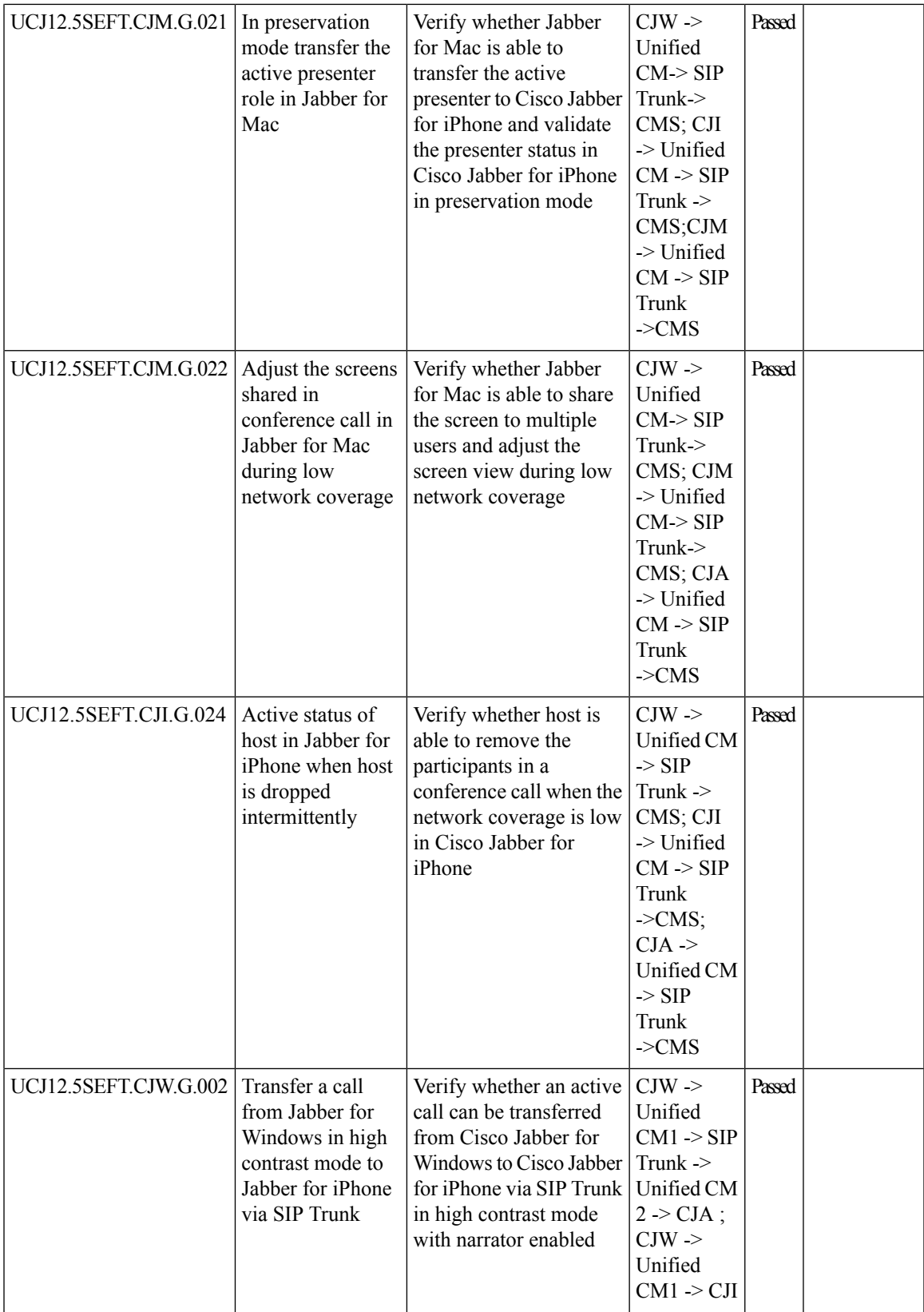

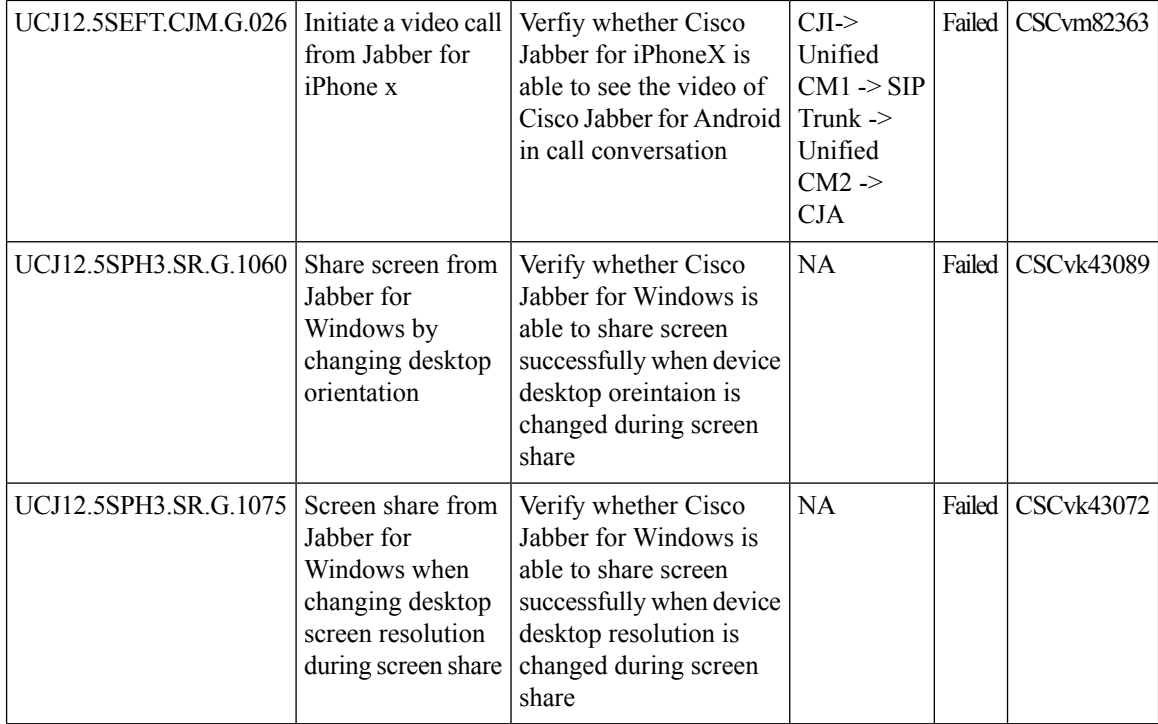

## **Cisco Jabber Guest**

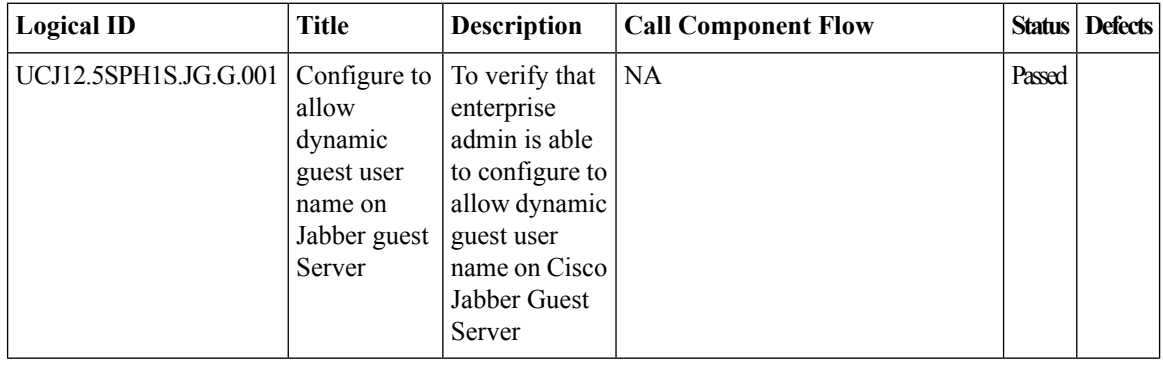

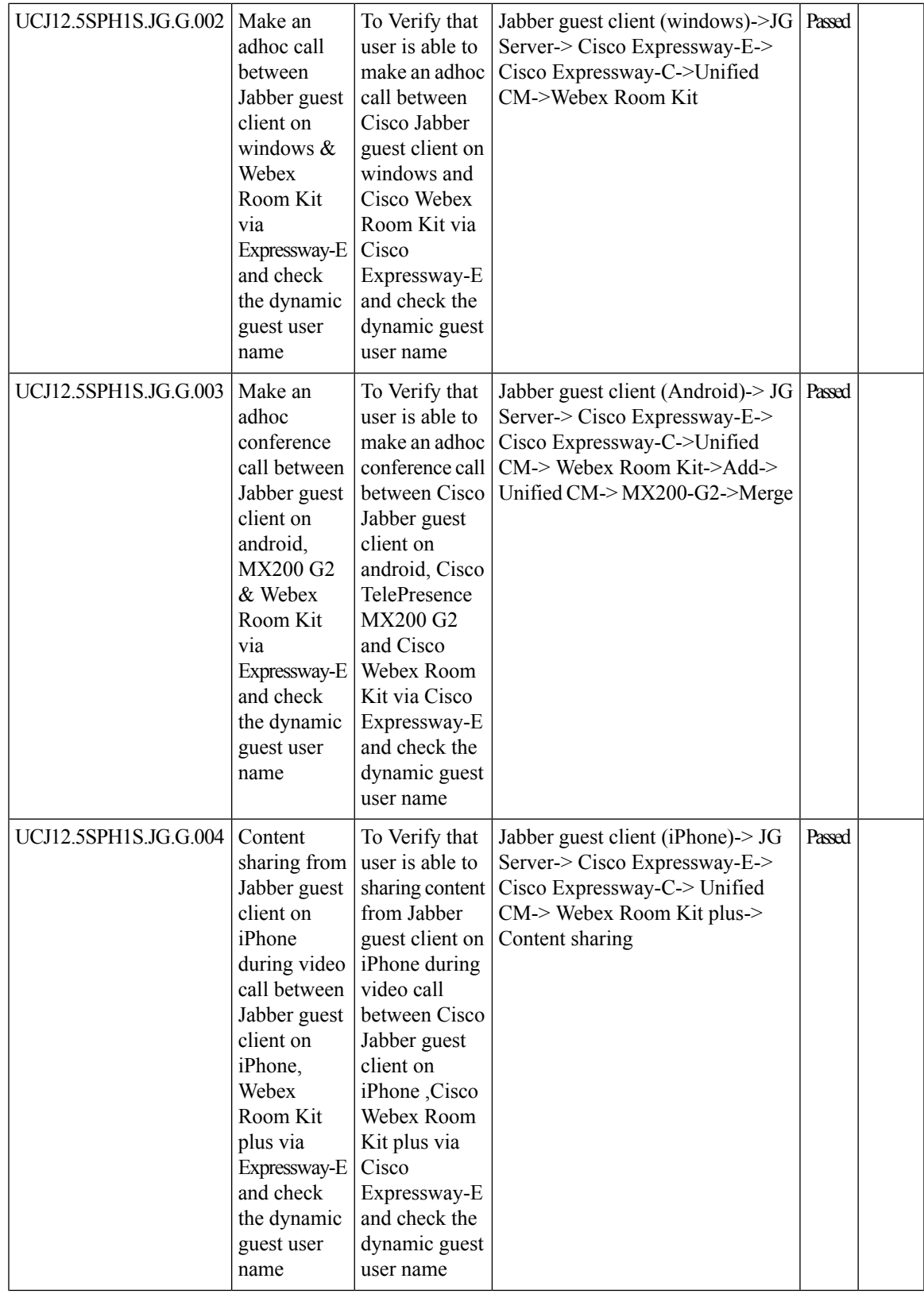

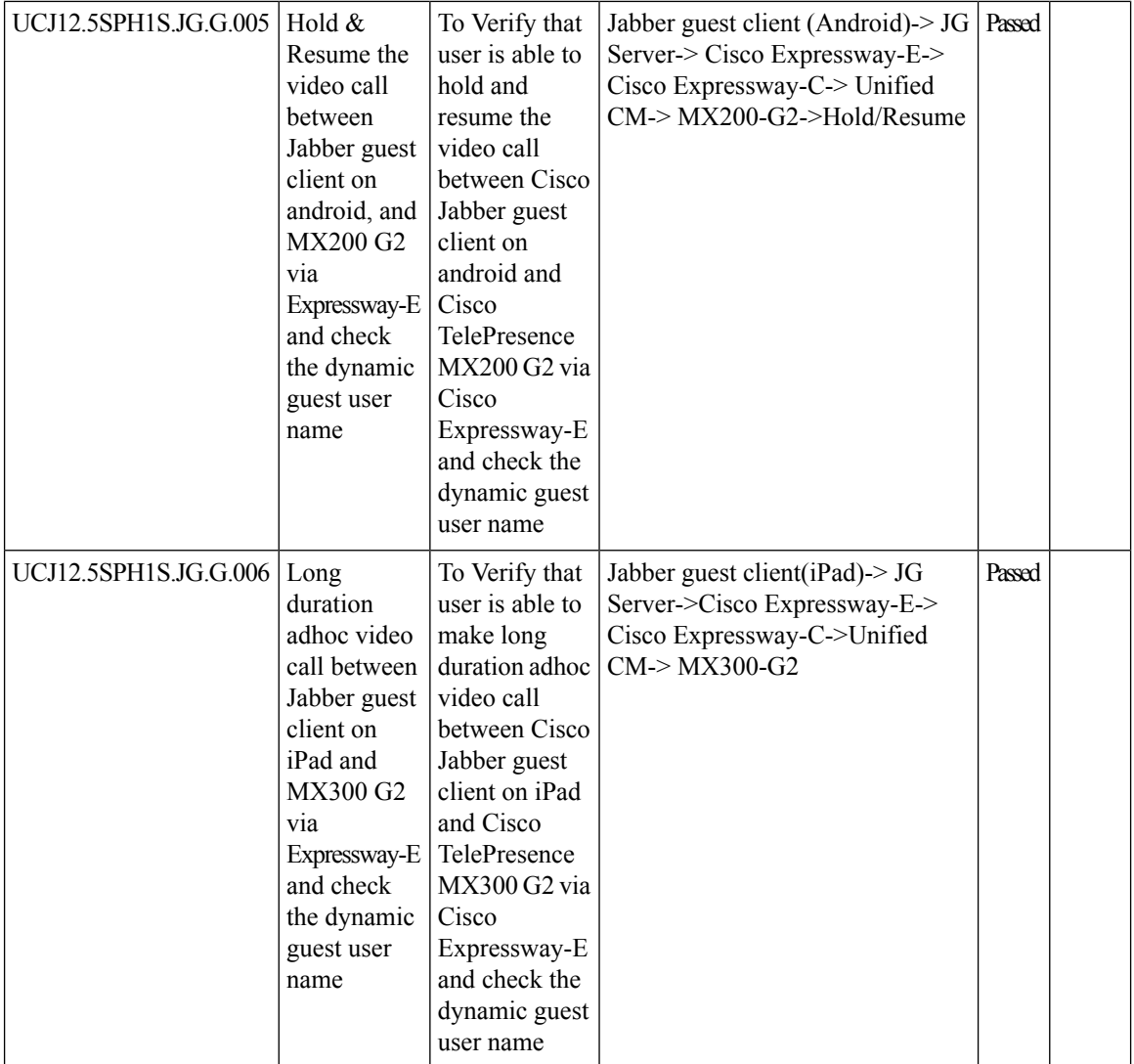

I

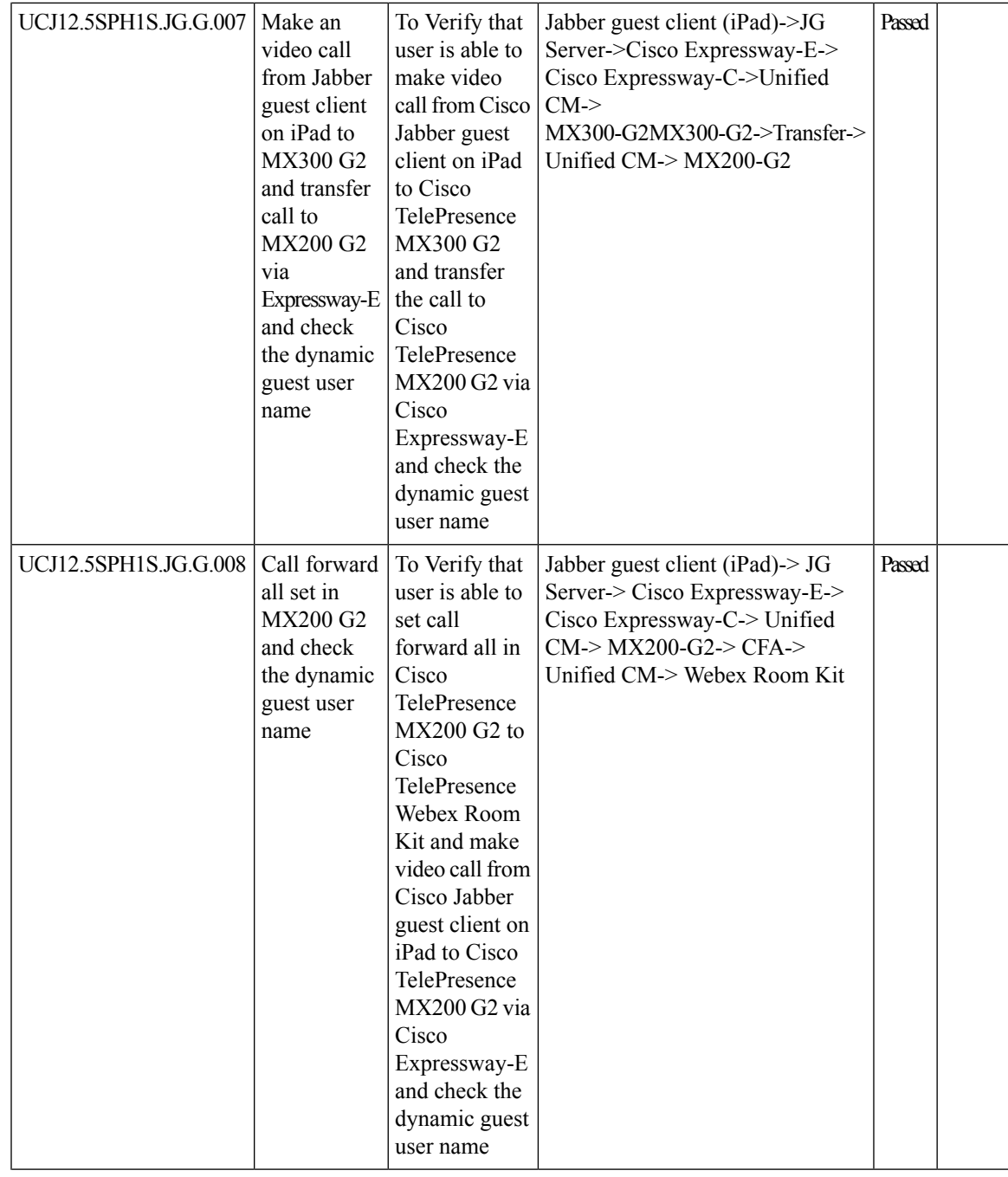

I

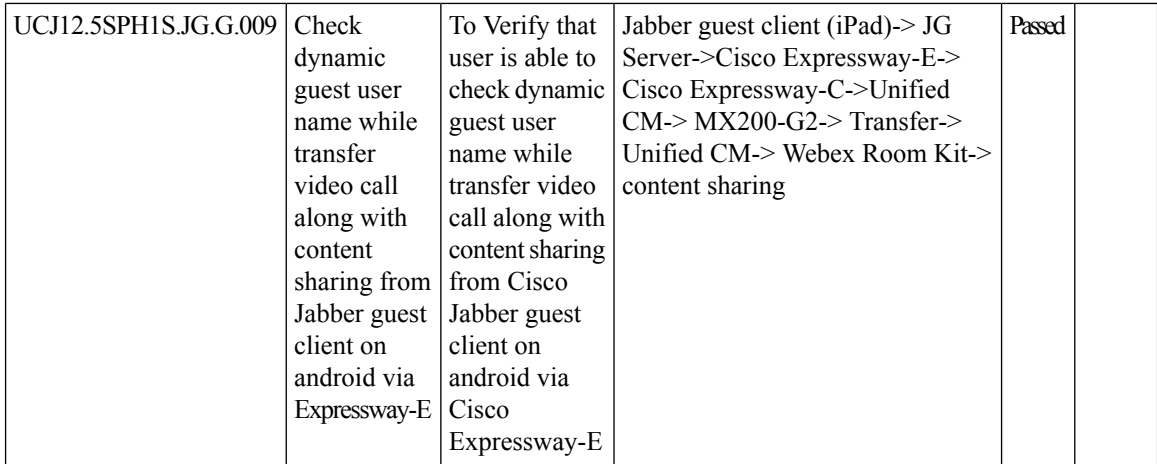

# **CFD Cases**

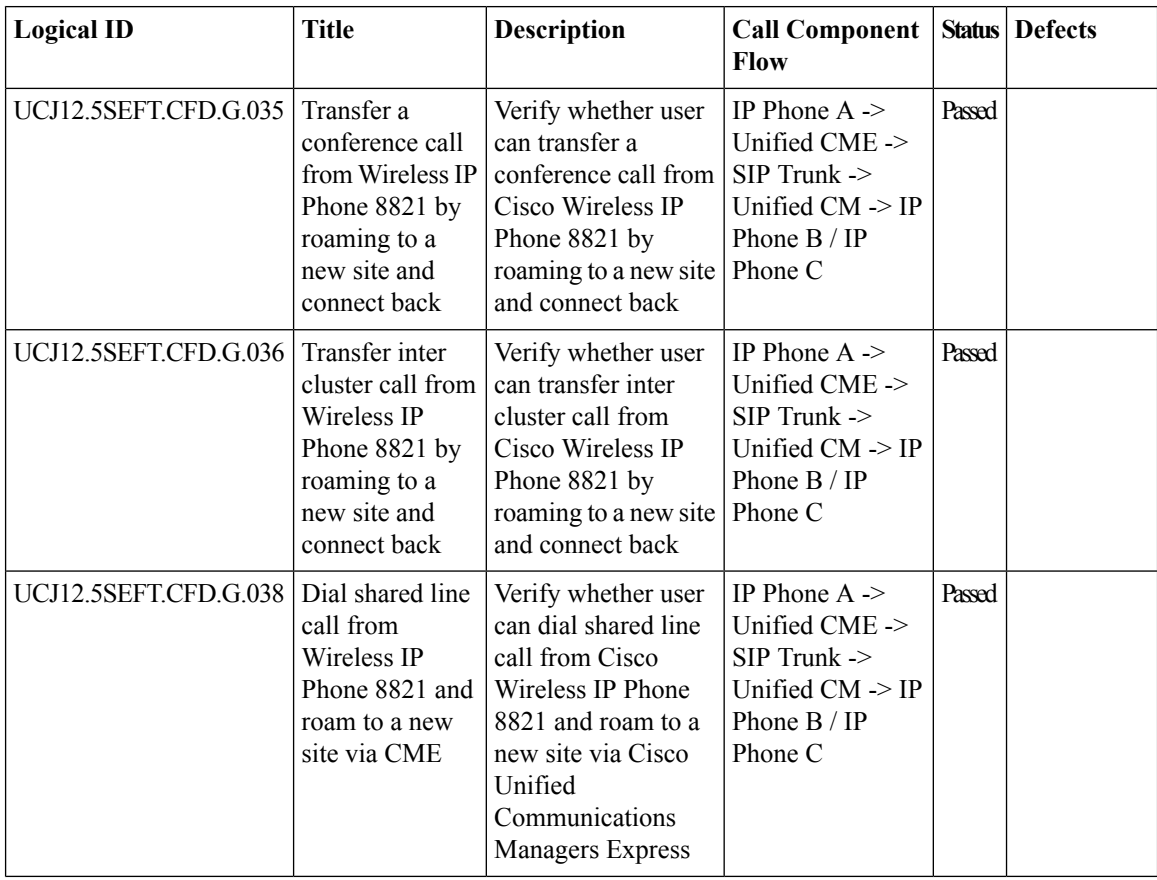

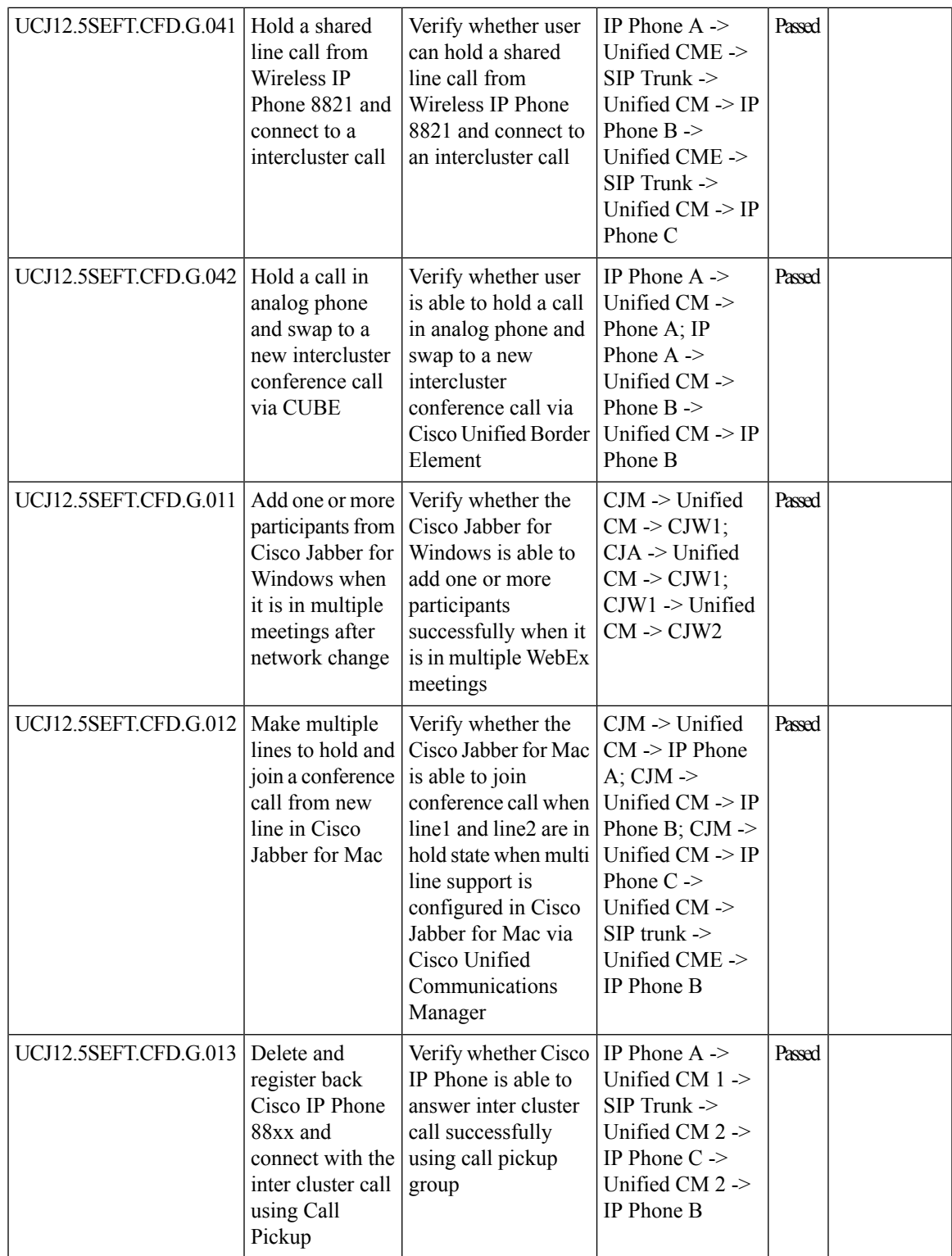

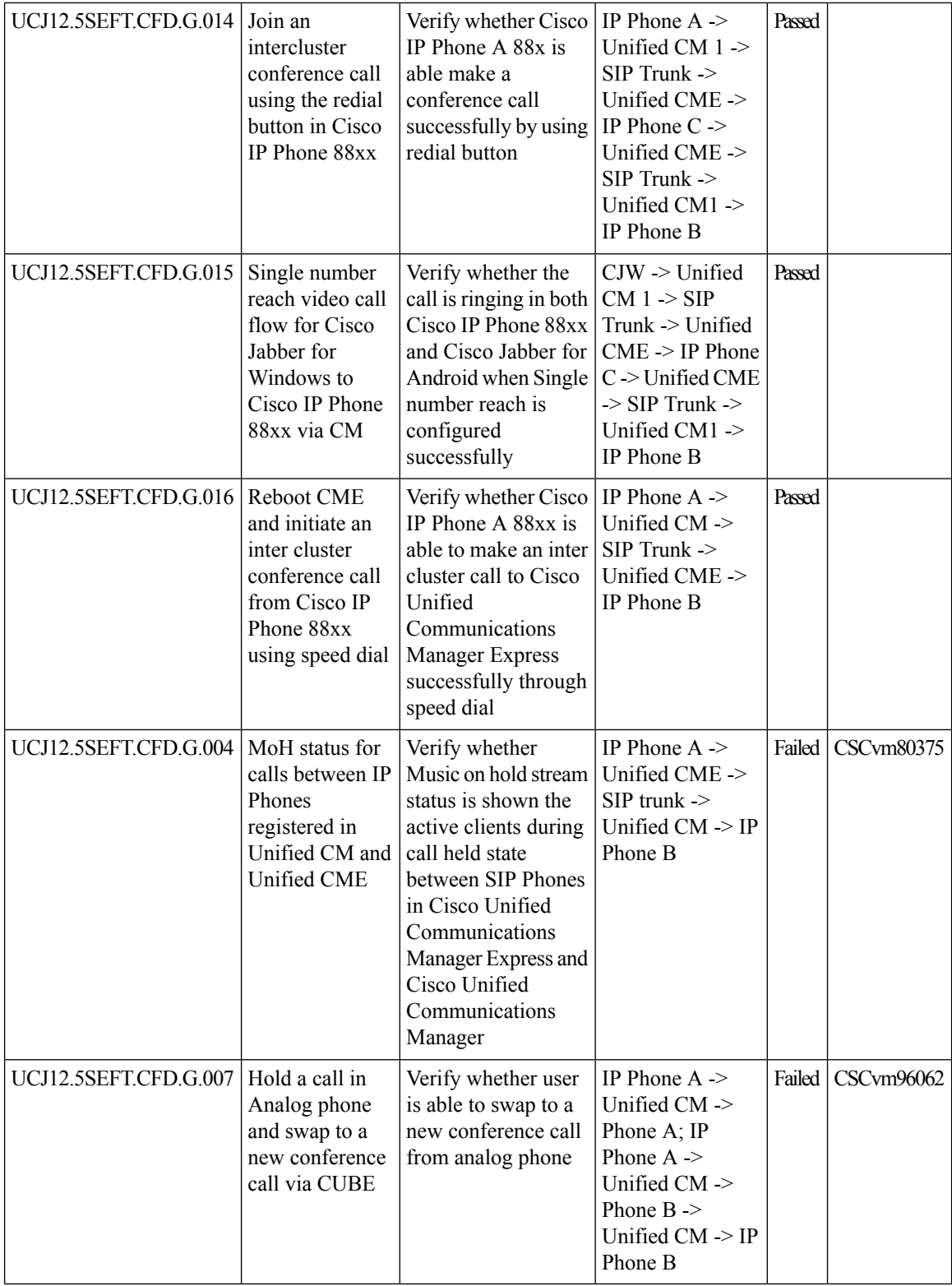

ı

#### **ISDN PRI**

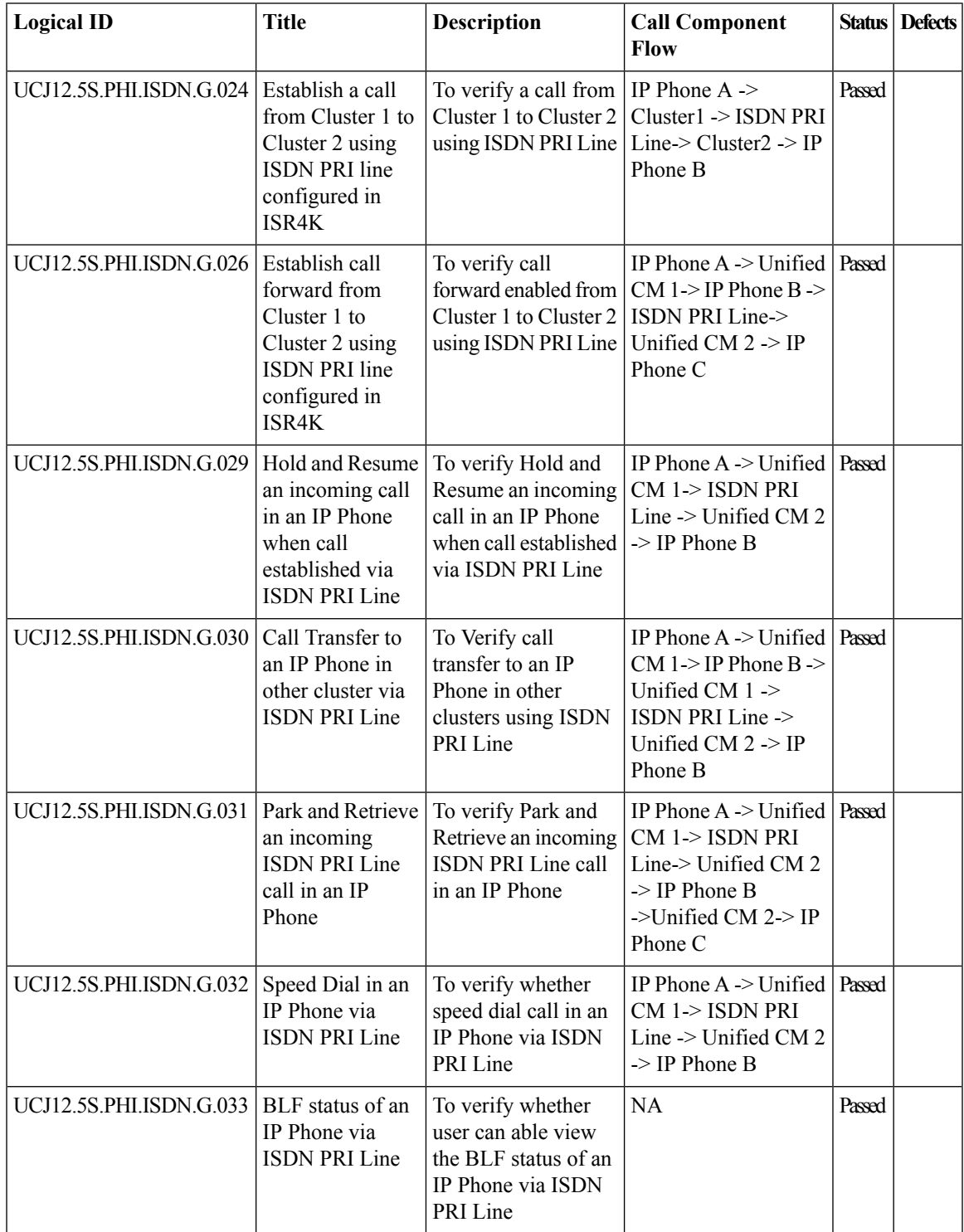

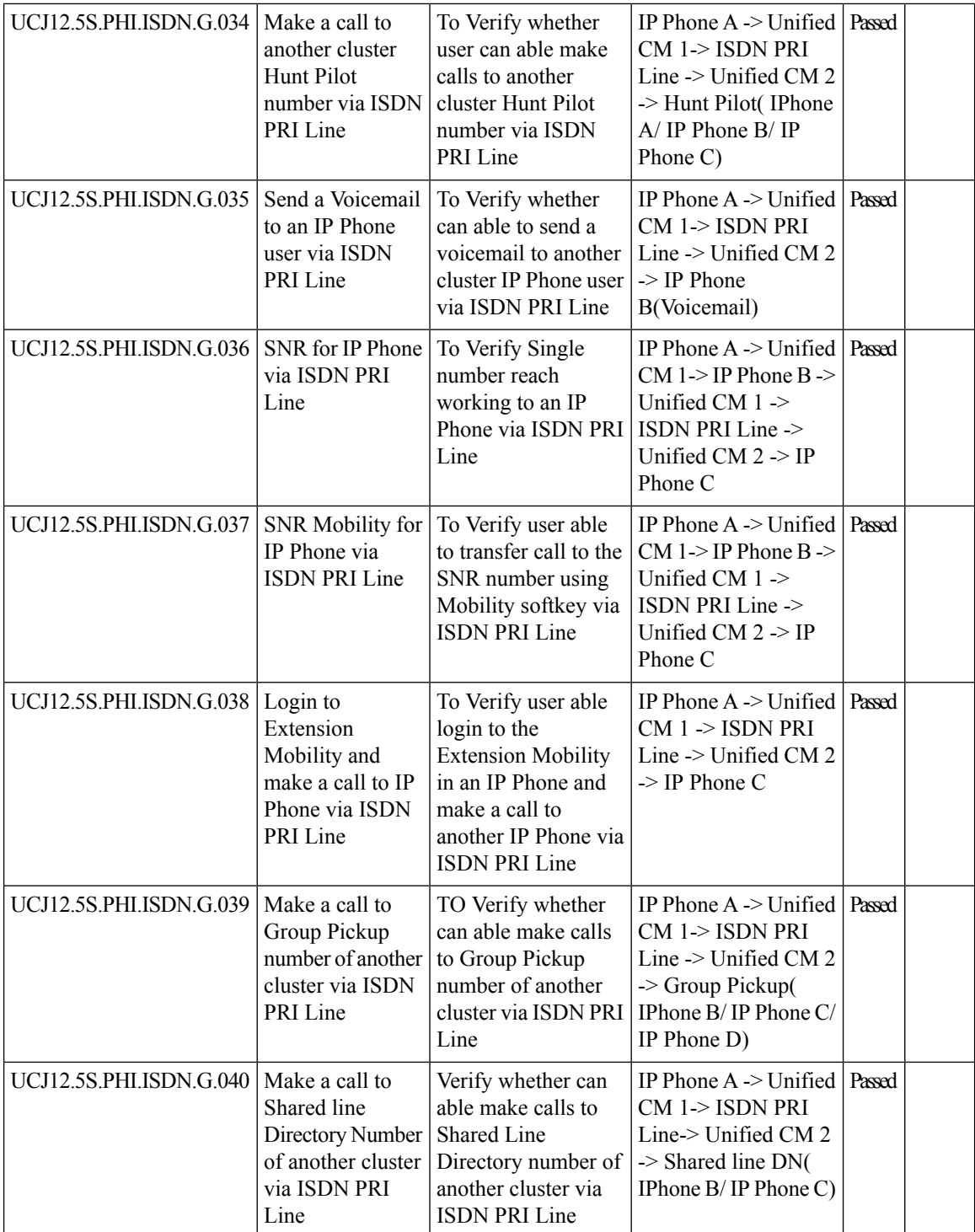

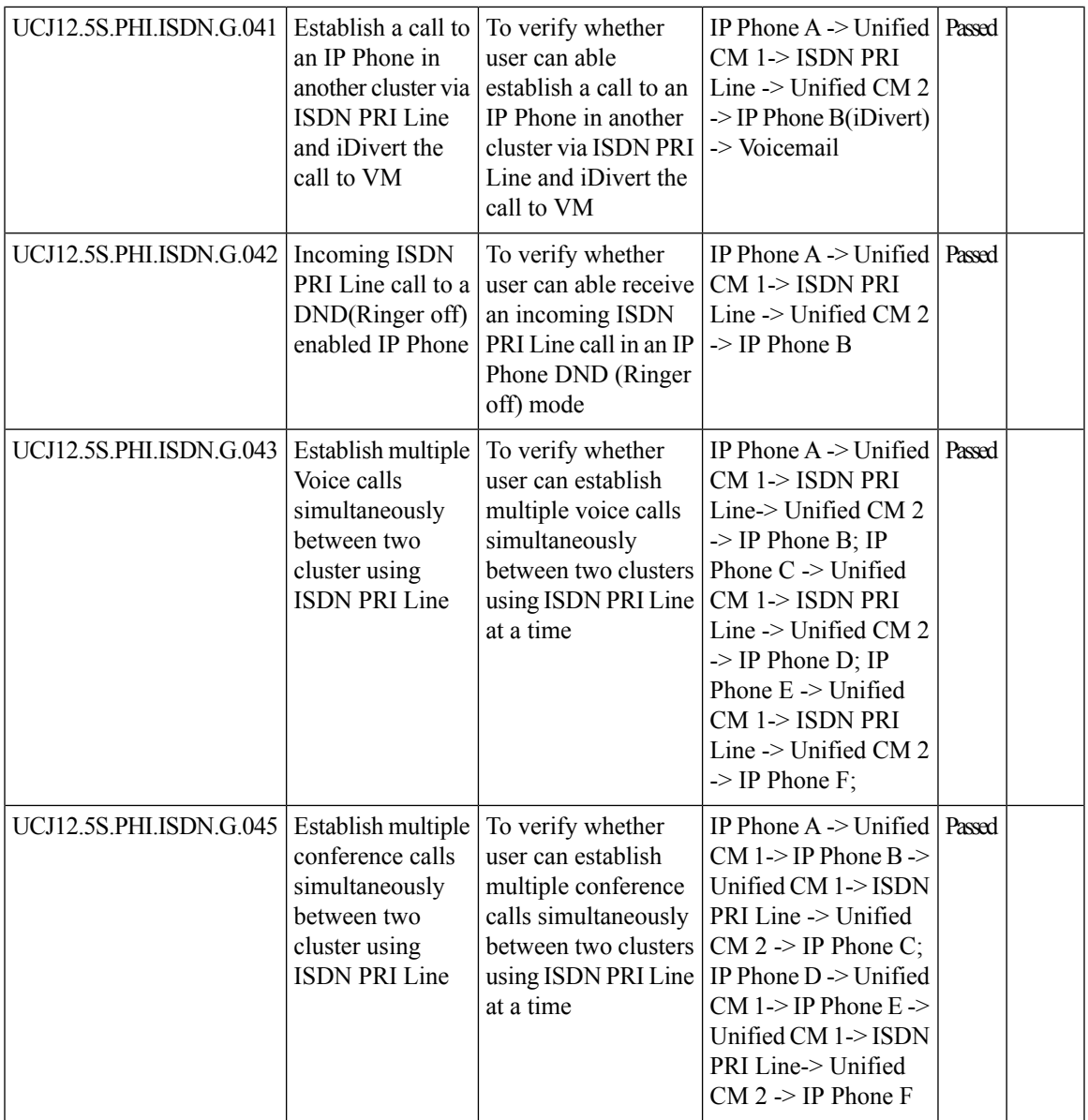

# **Cisco Webex Teams**

I

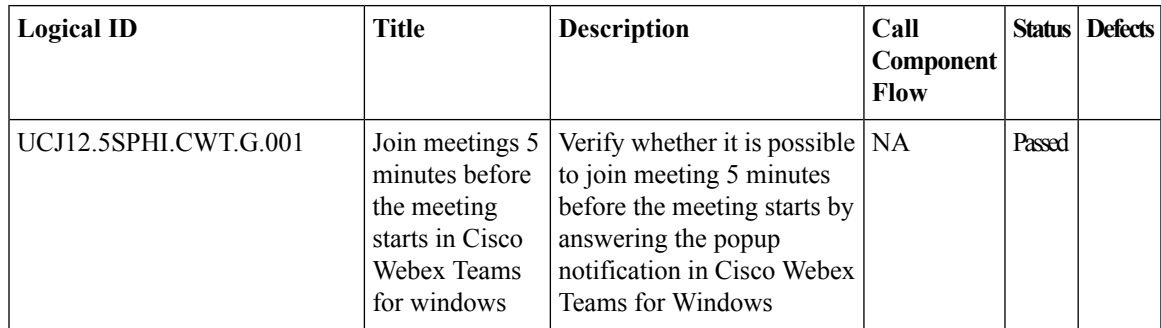

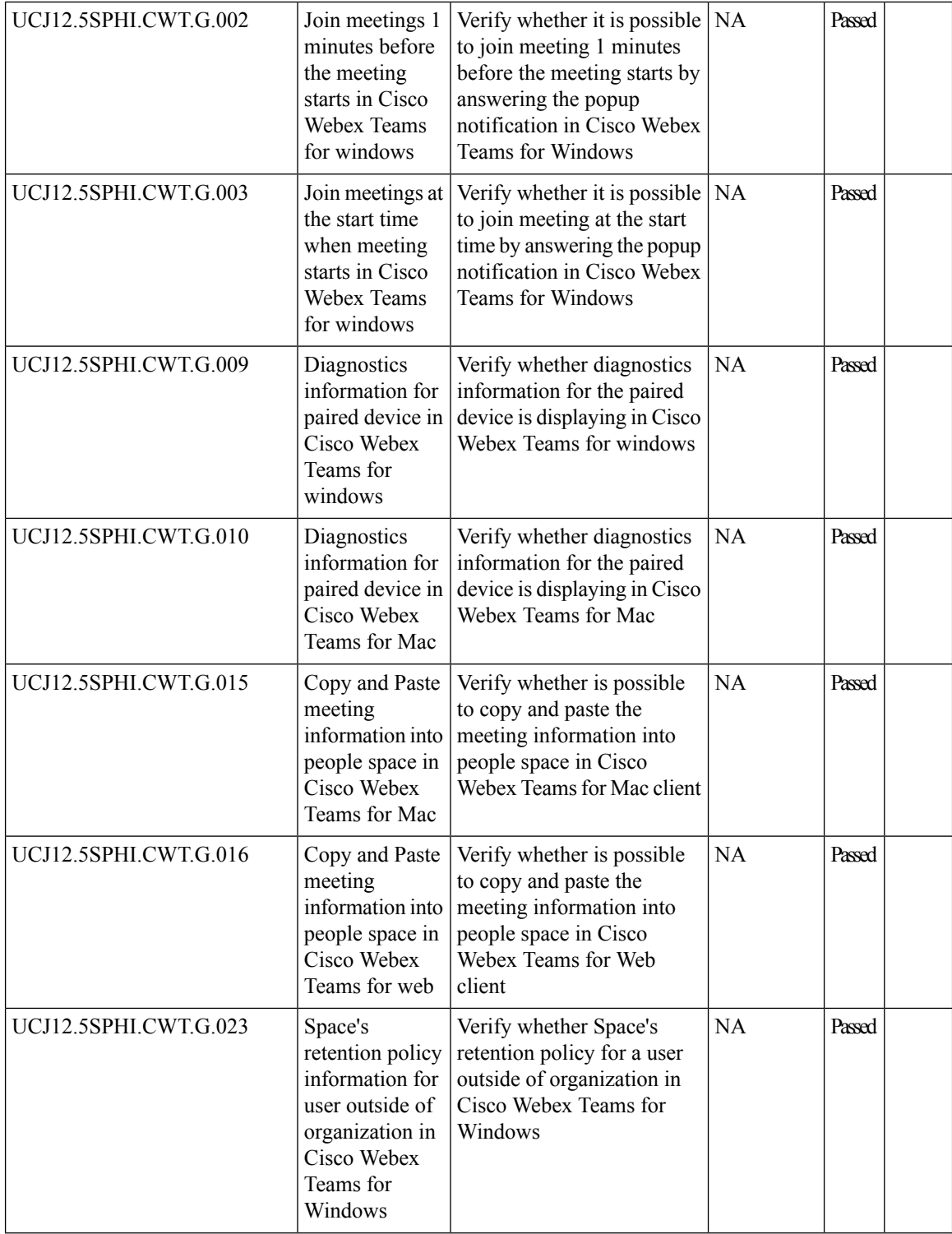

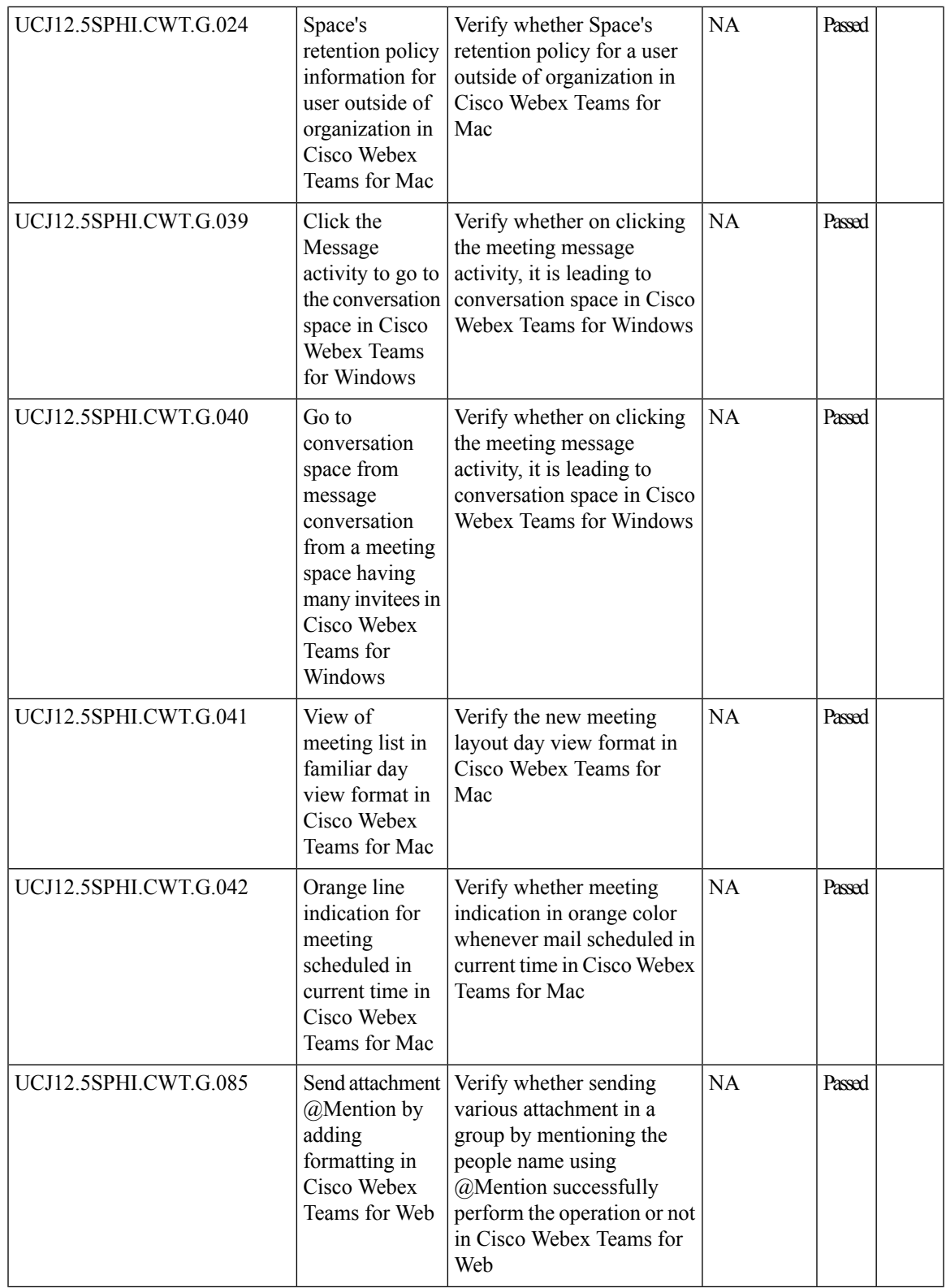

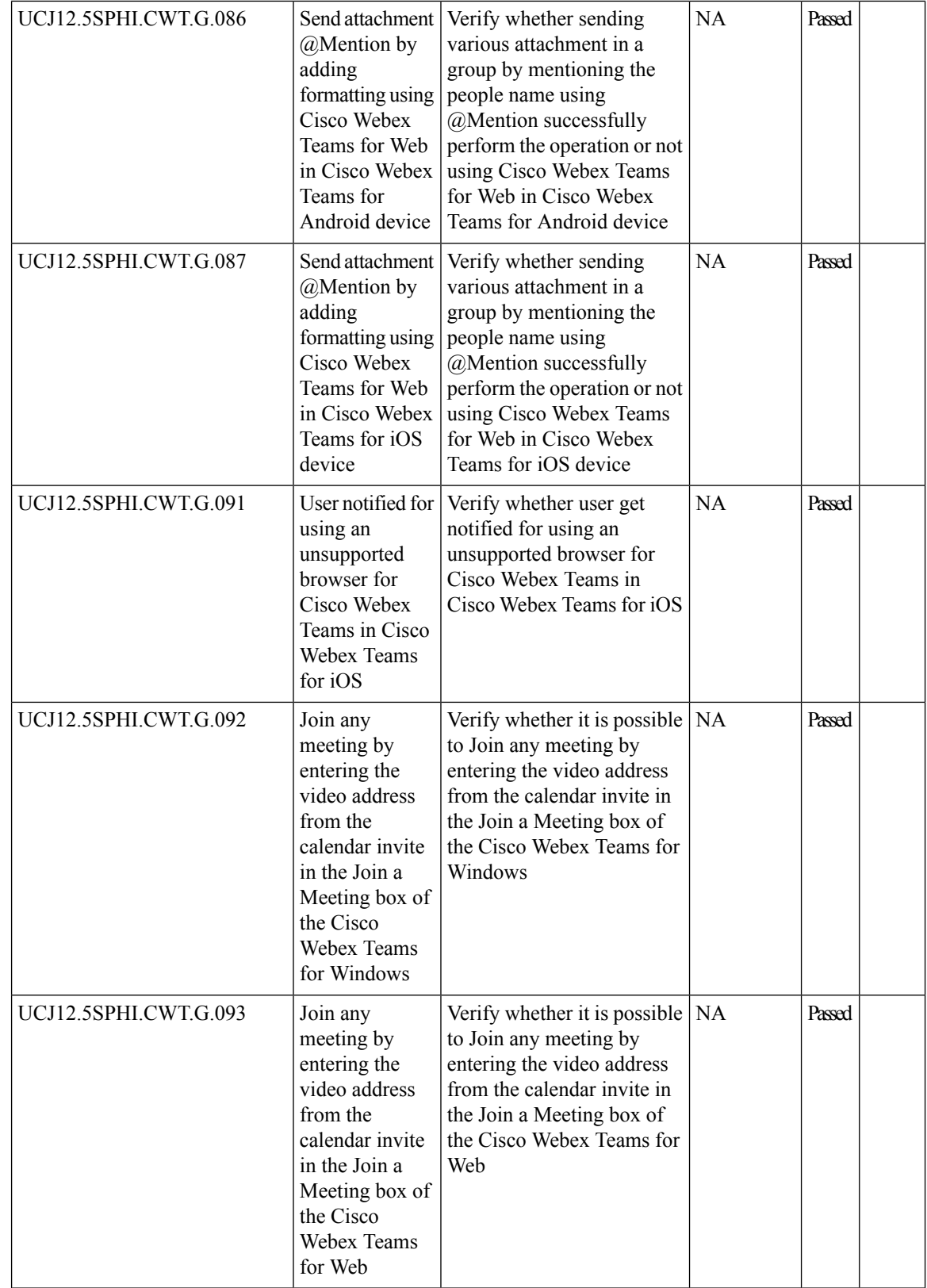

ı

 $\mathbf l$ 

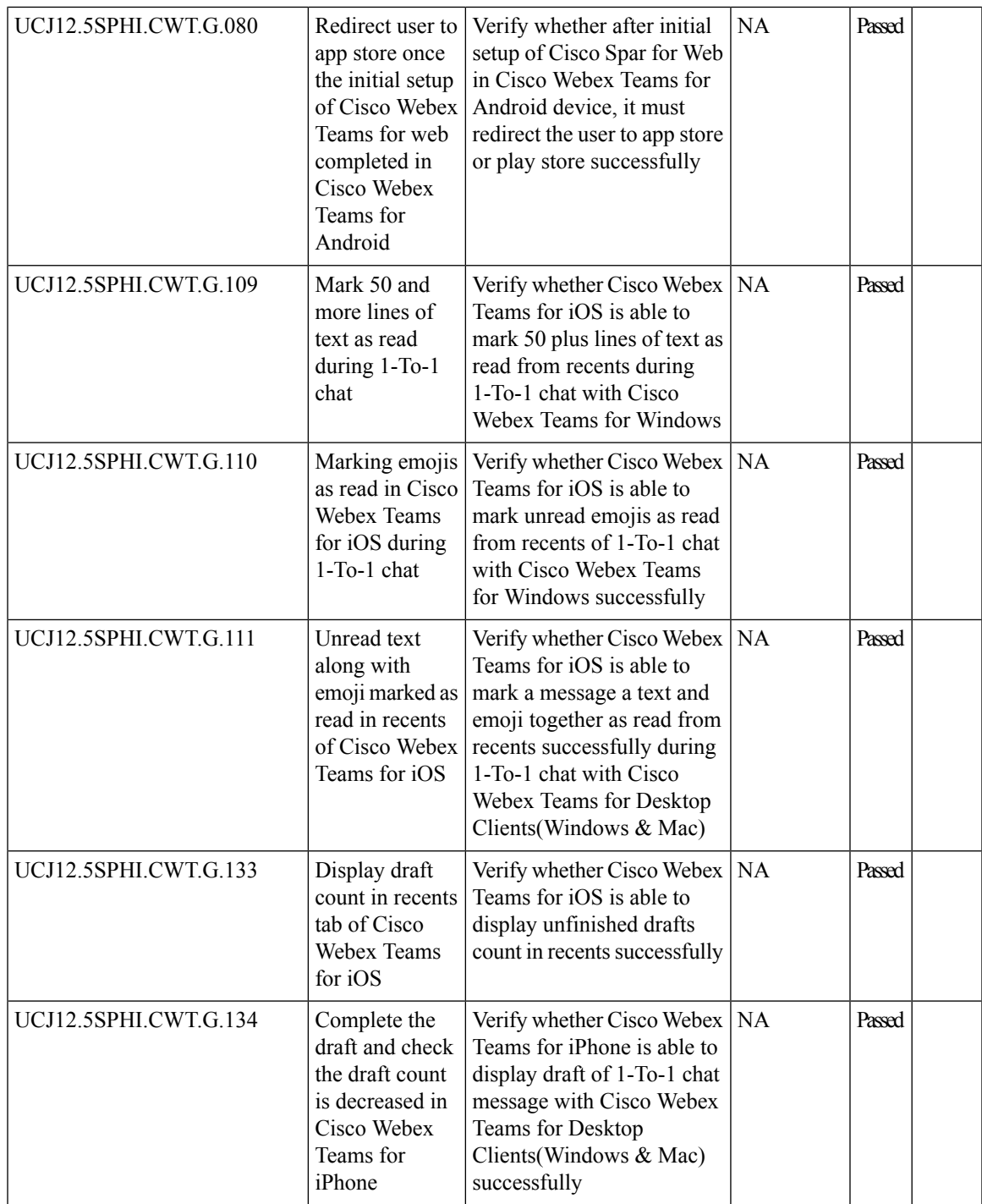

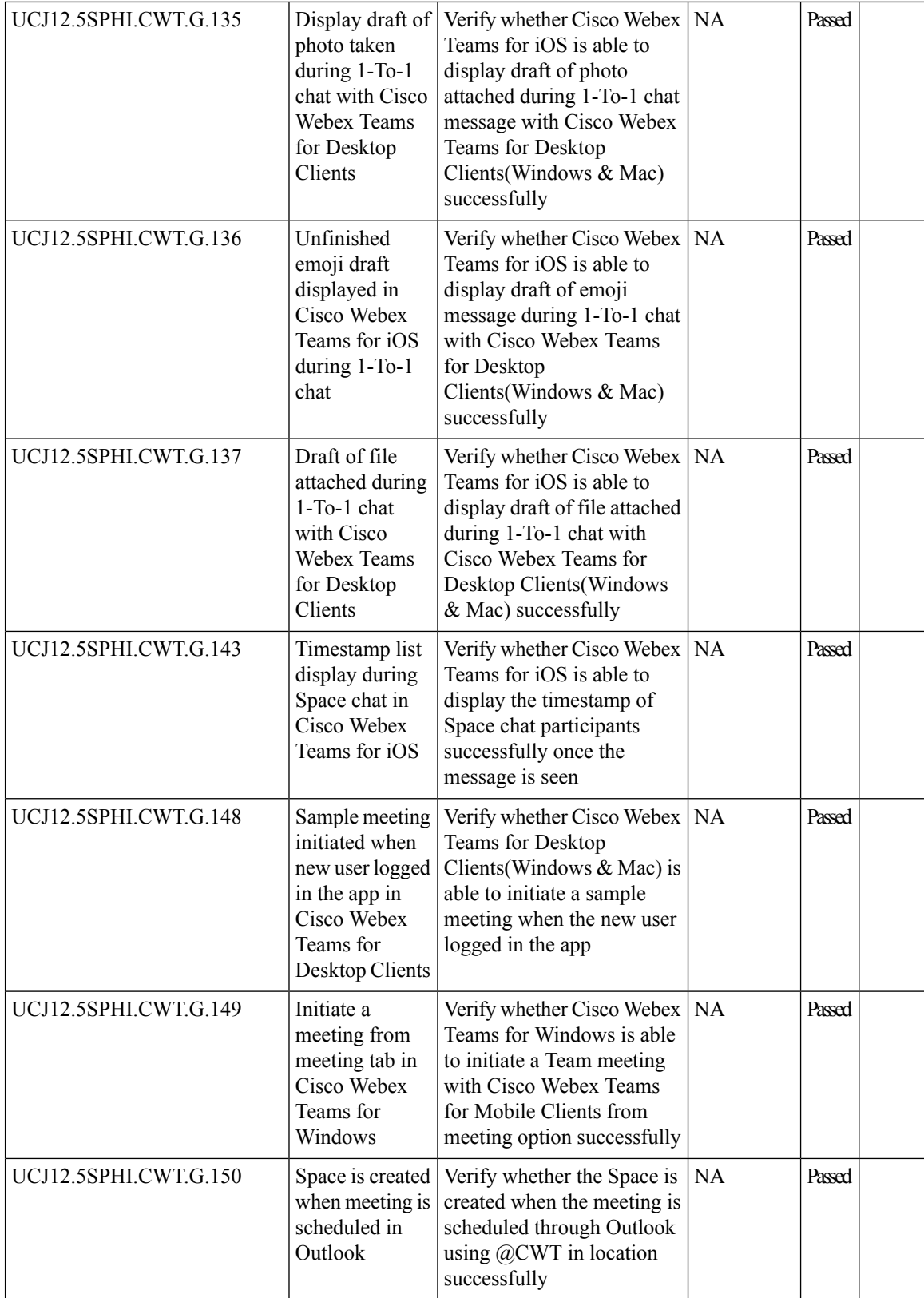

 $\mathbf l$ 

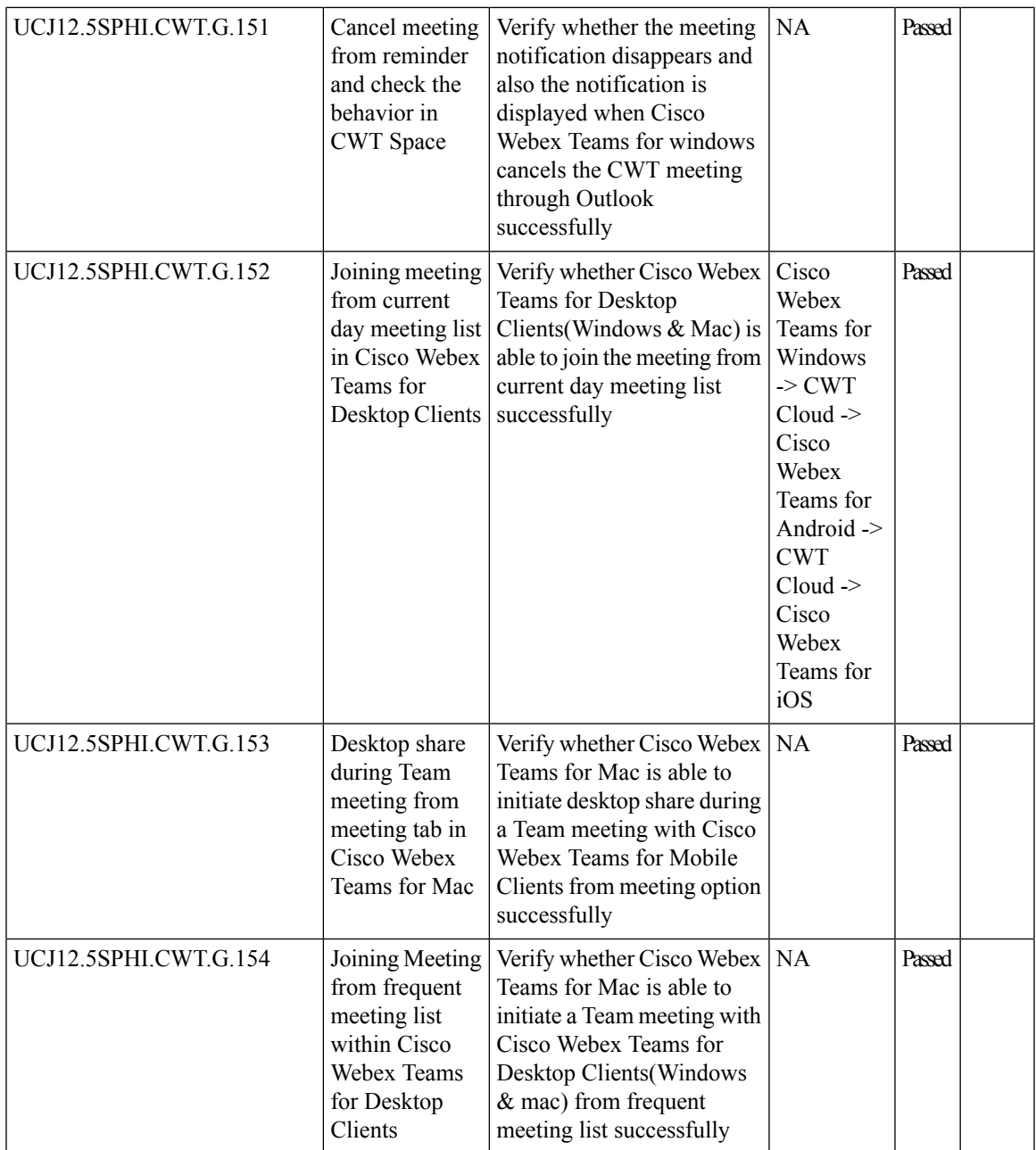

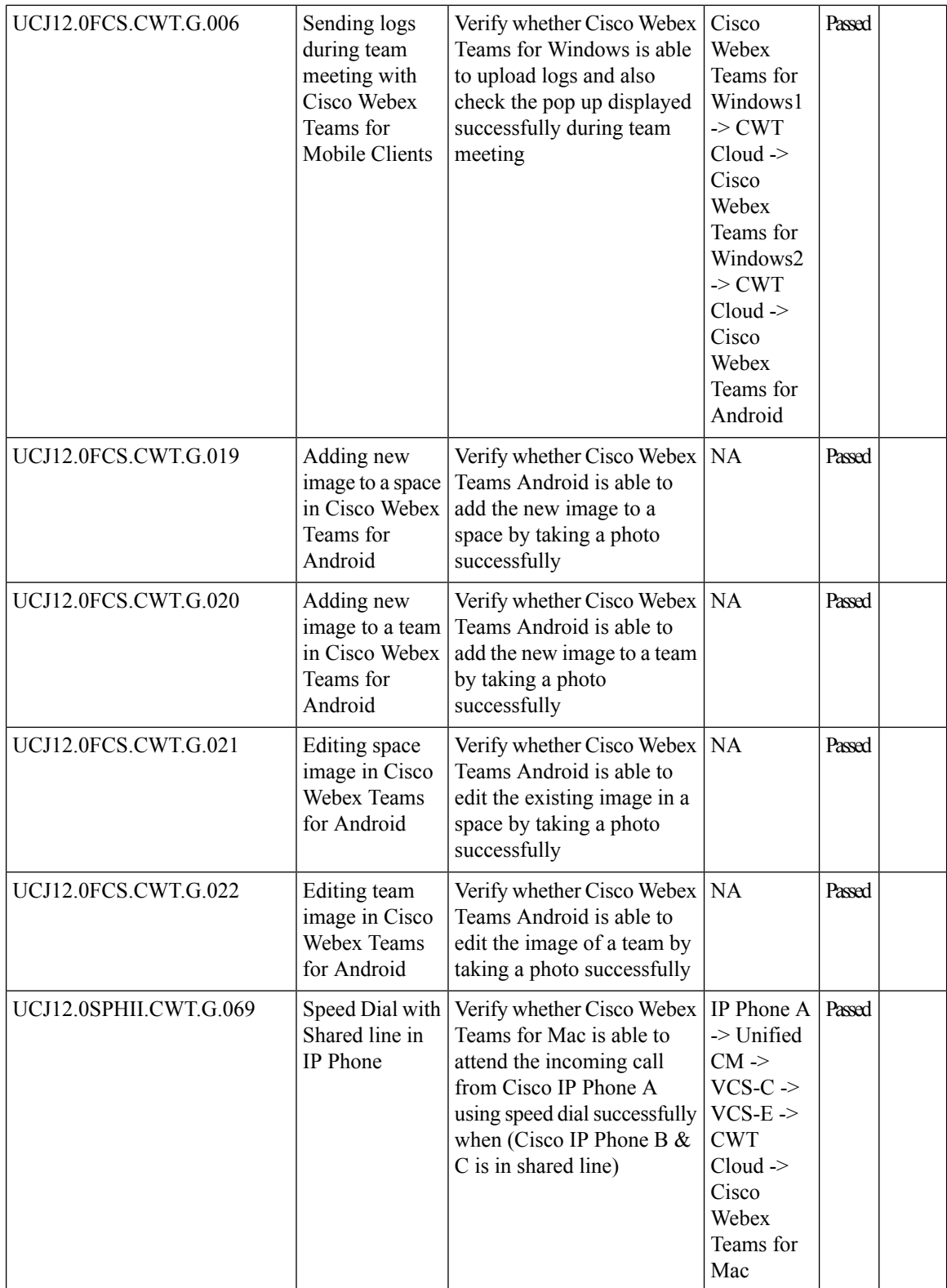

 $\mathbf l$ 

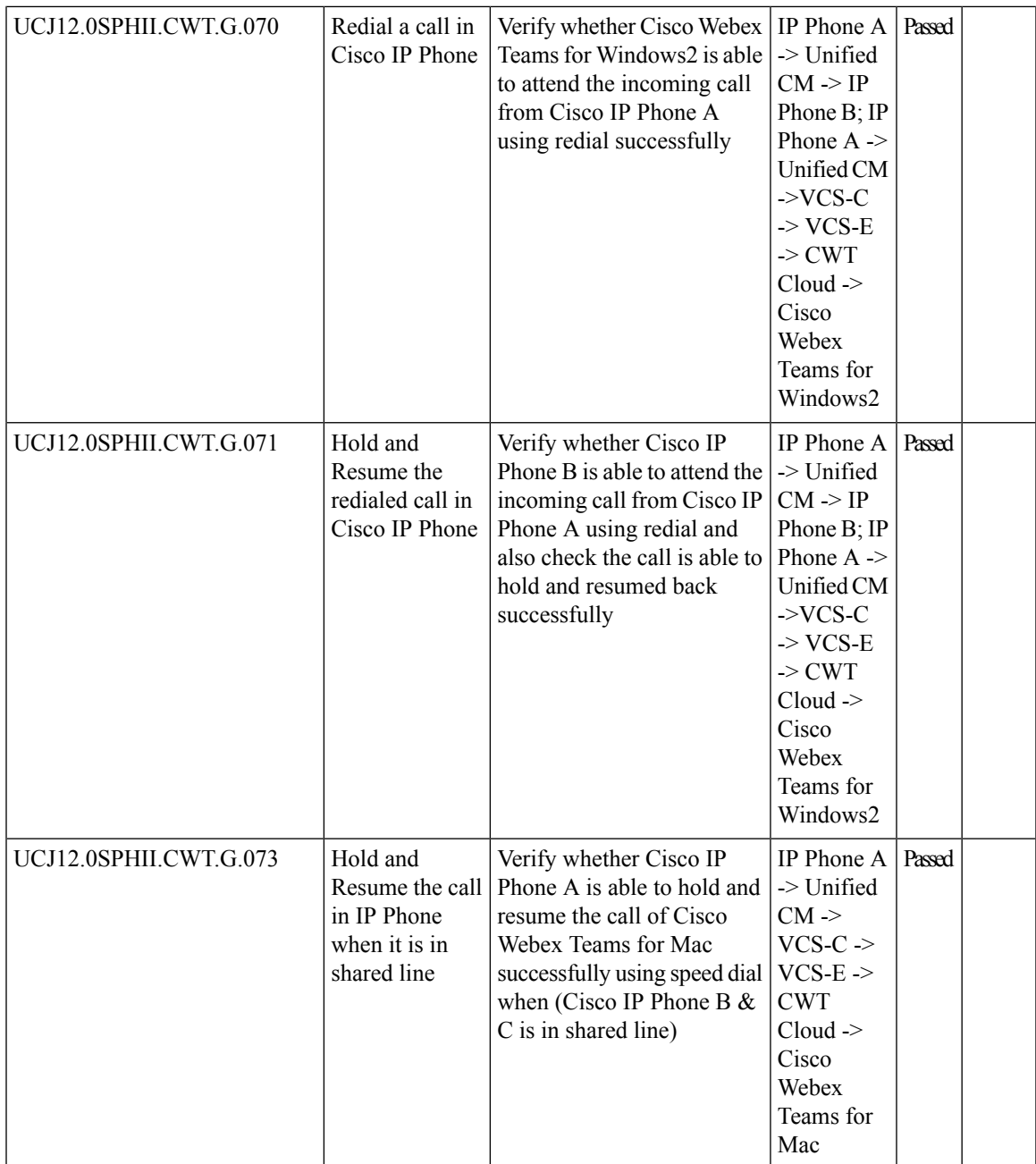

I

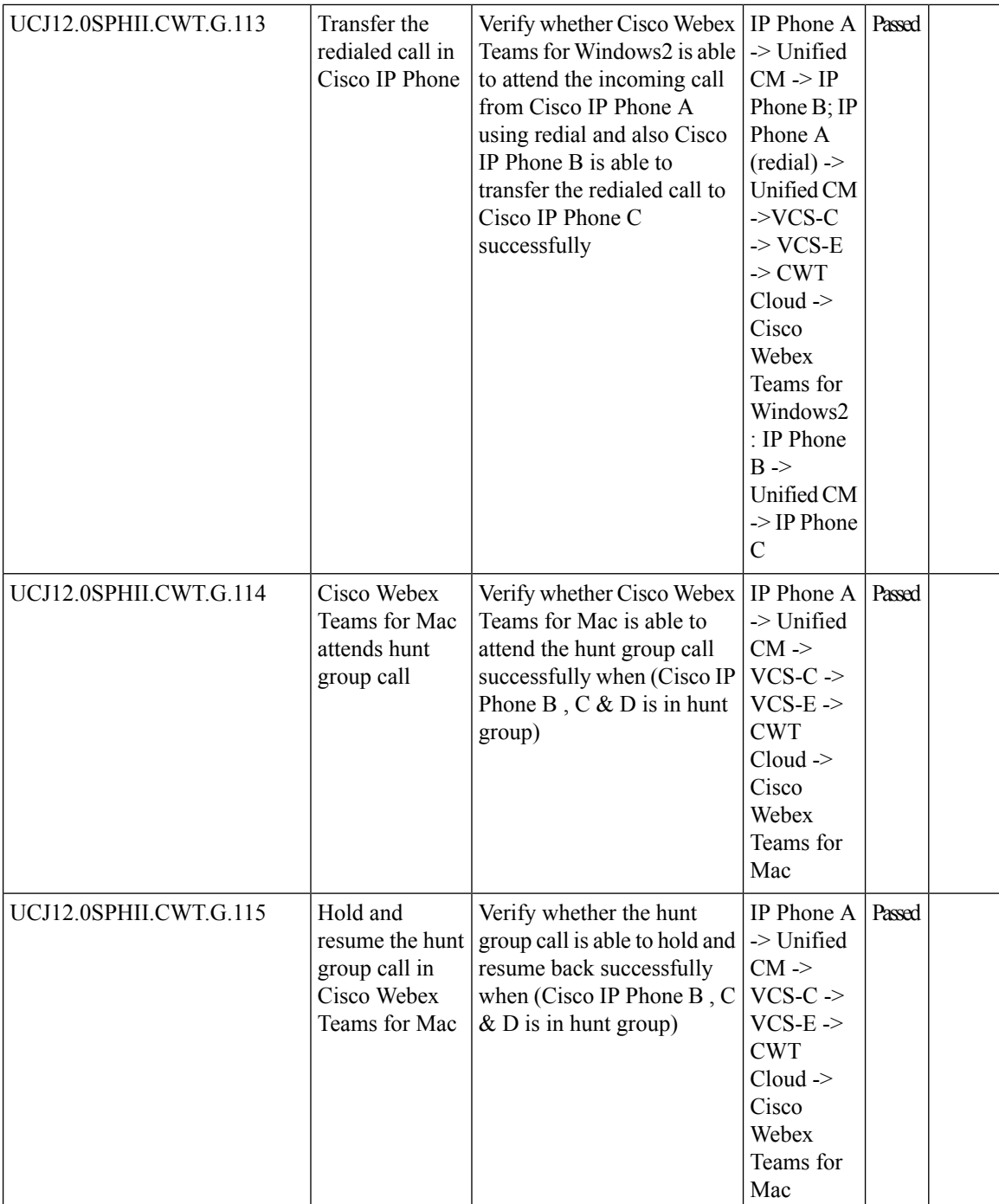

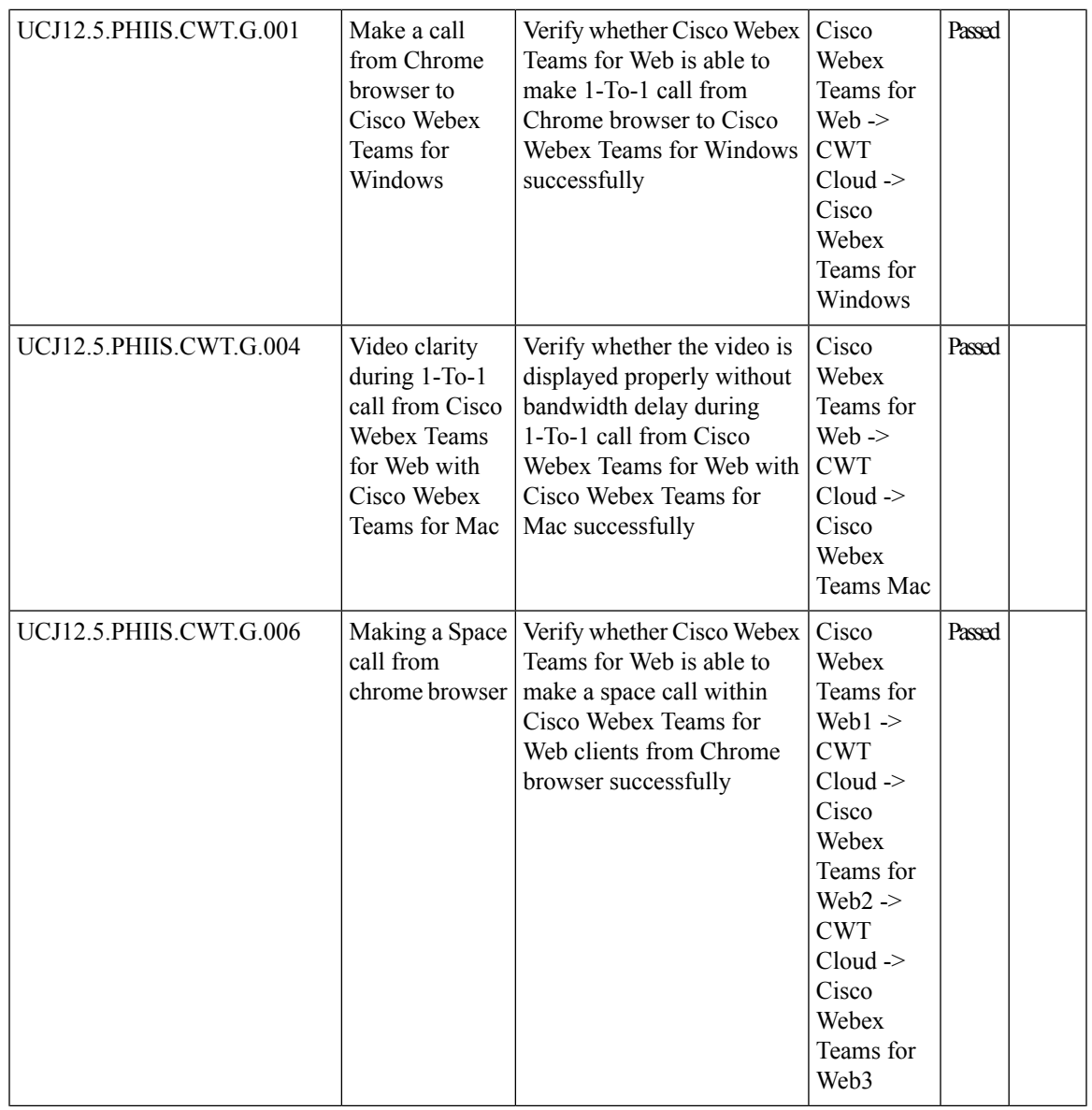

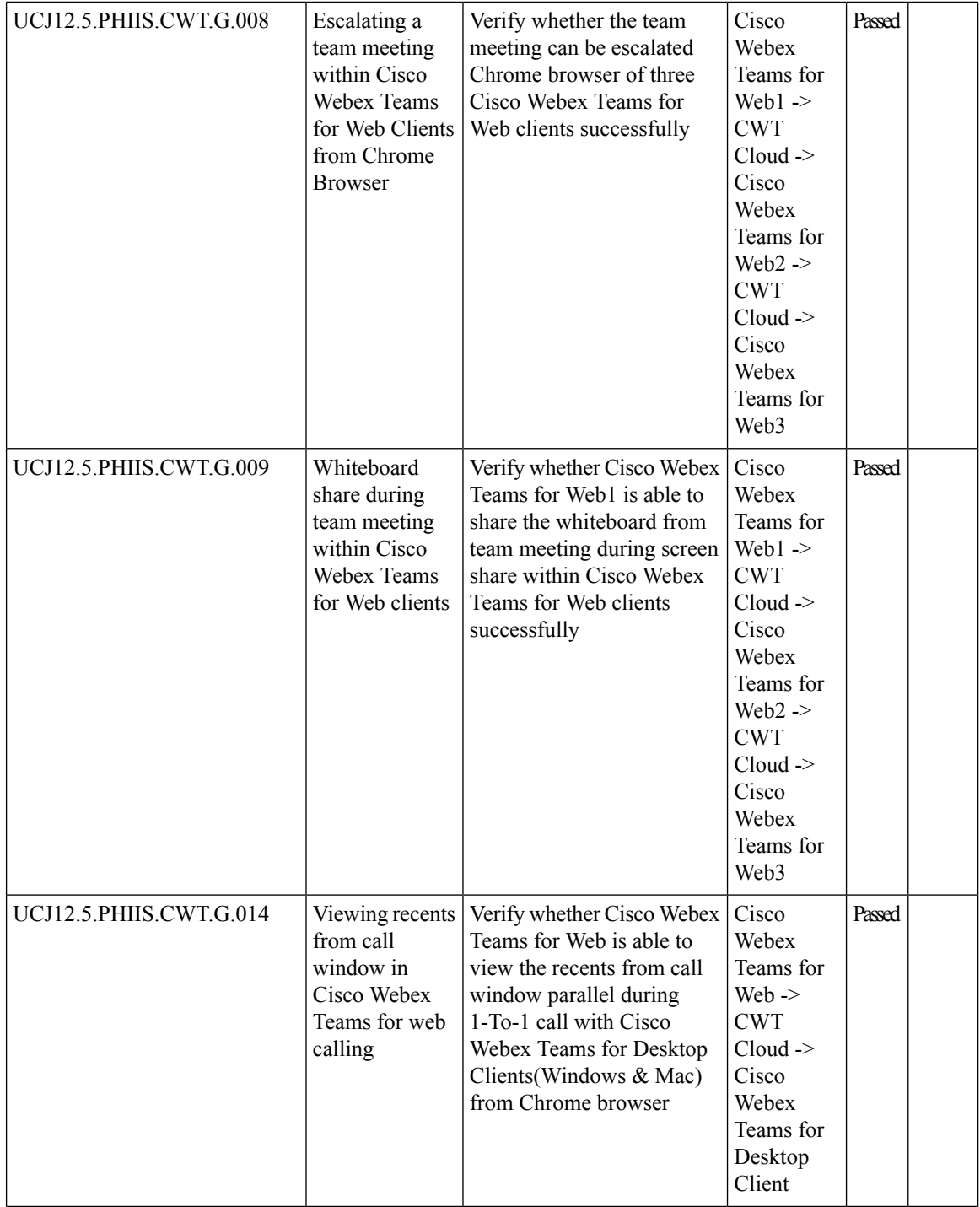

 $\mathbf l$ 

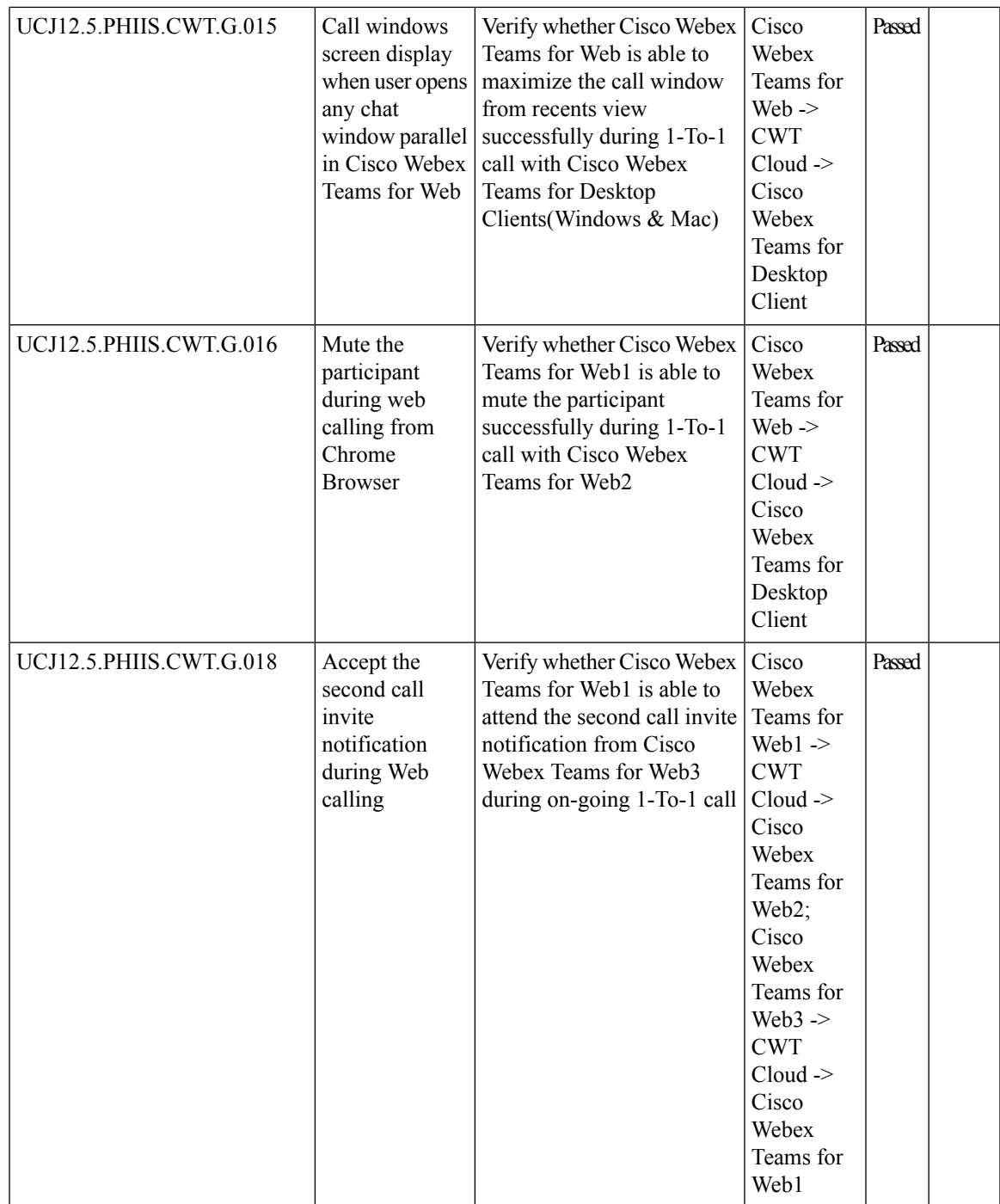

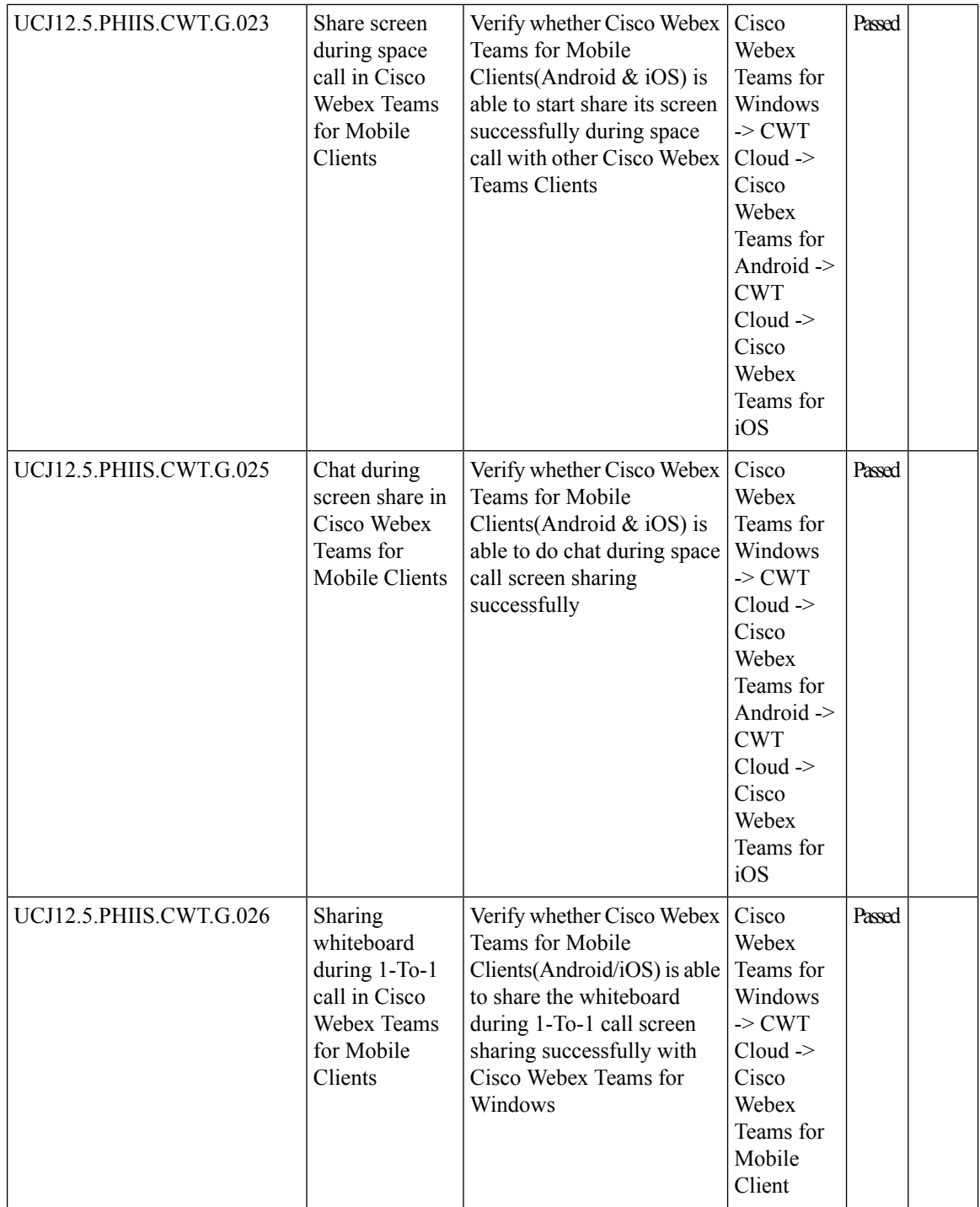

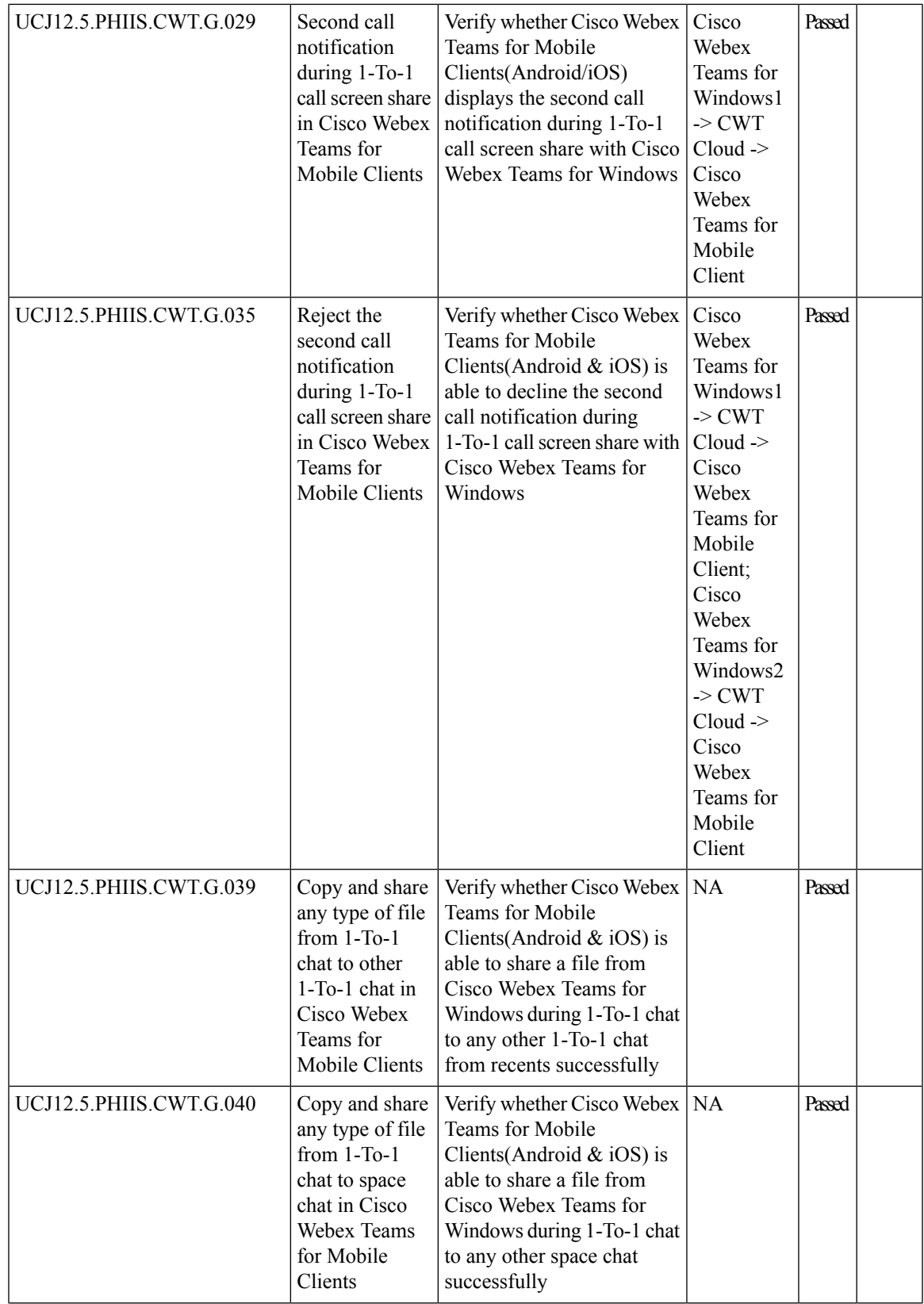

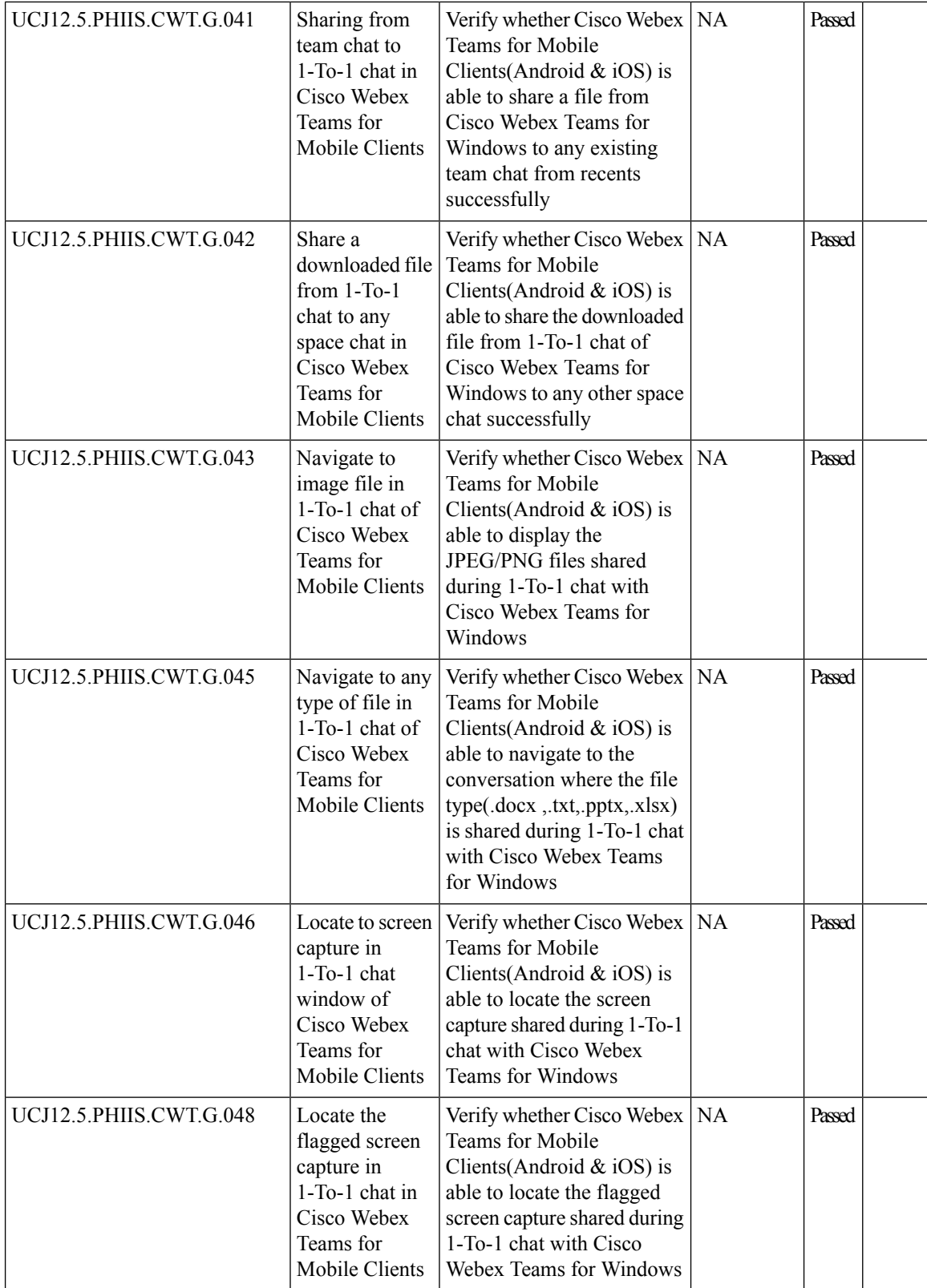

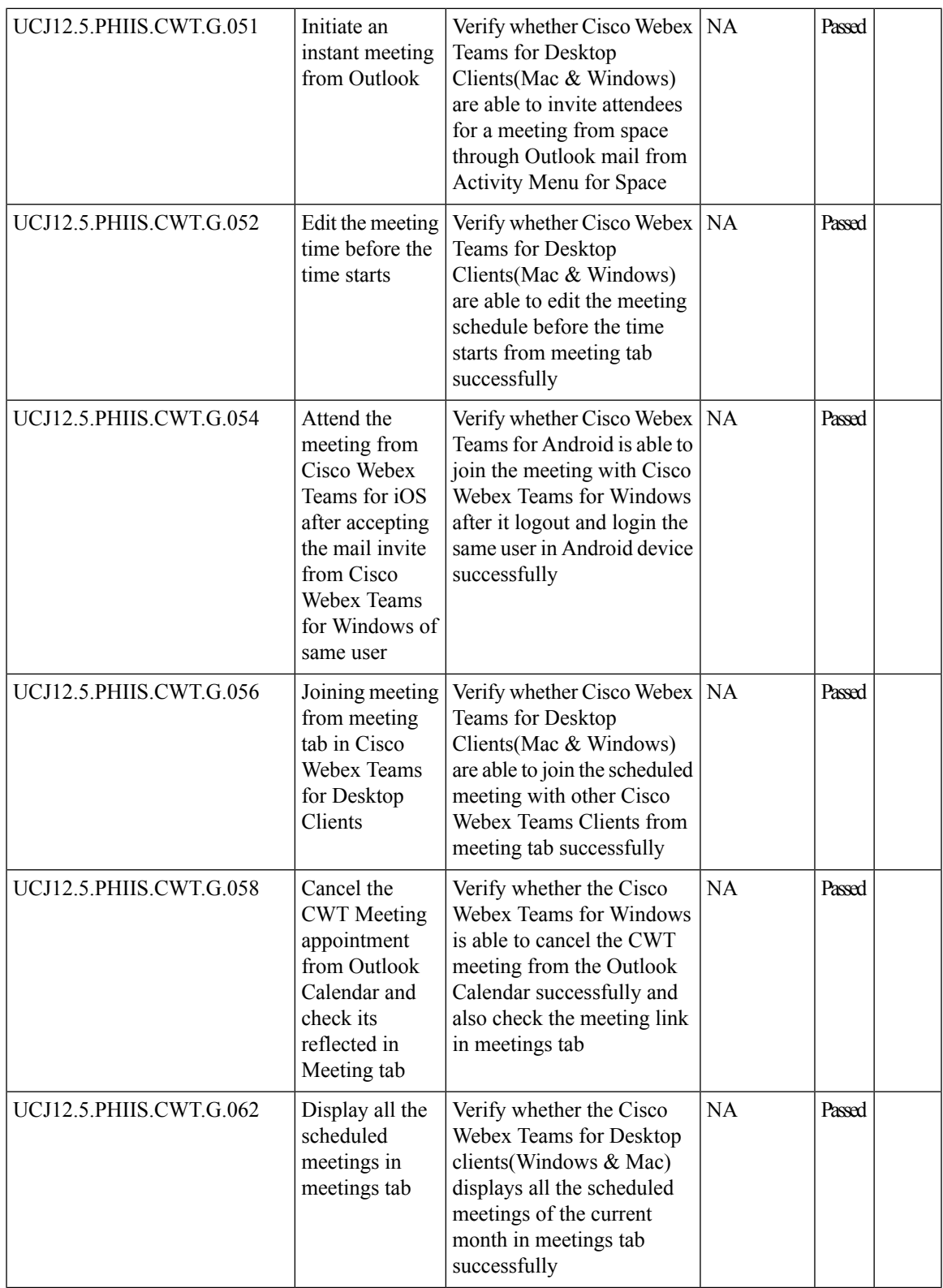

I

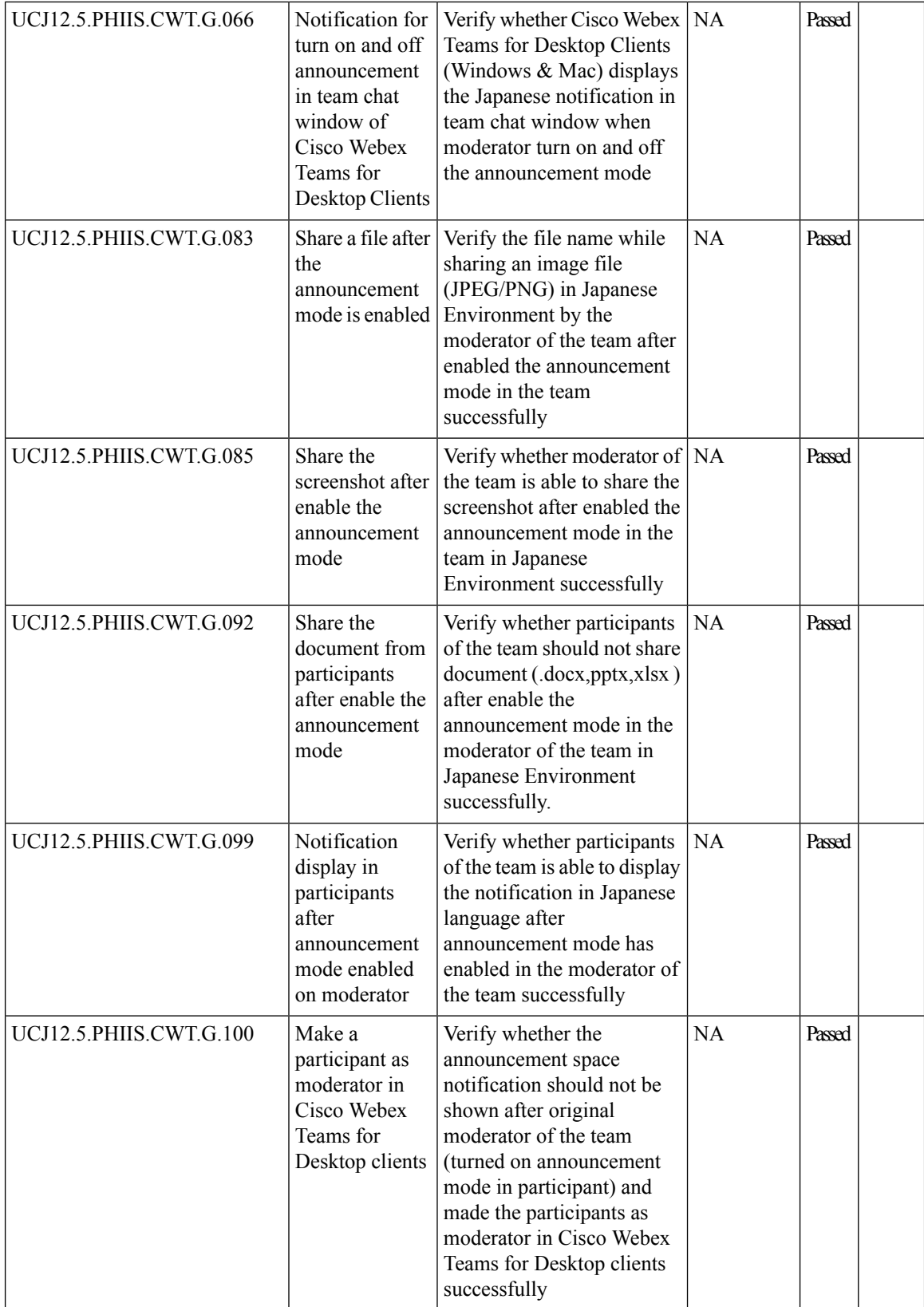

 $\mathbf l$ 

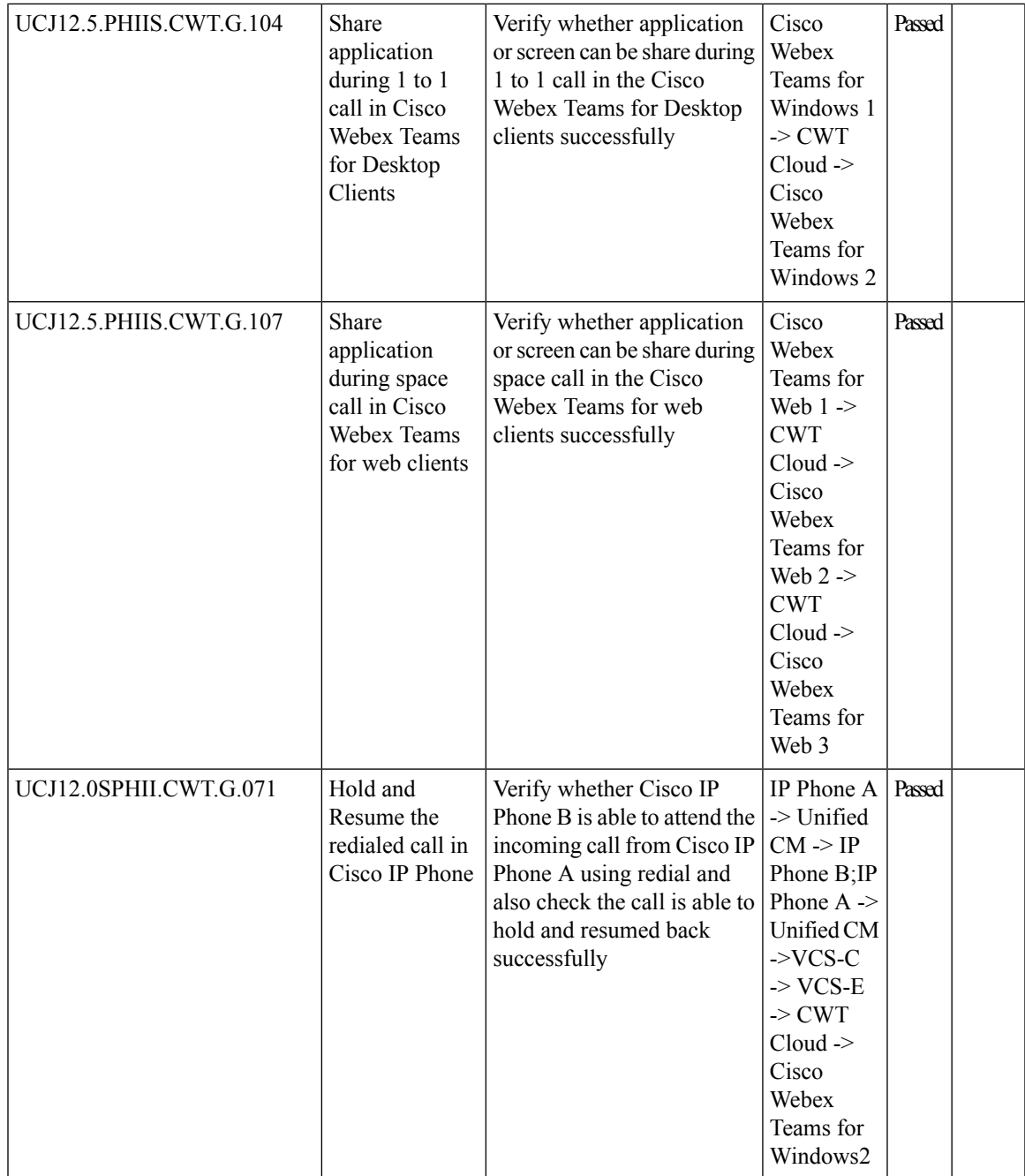

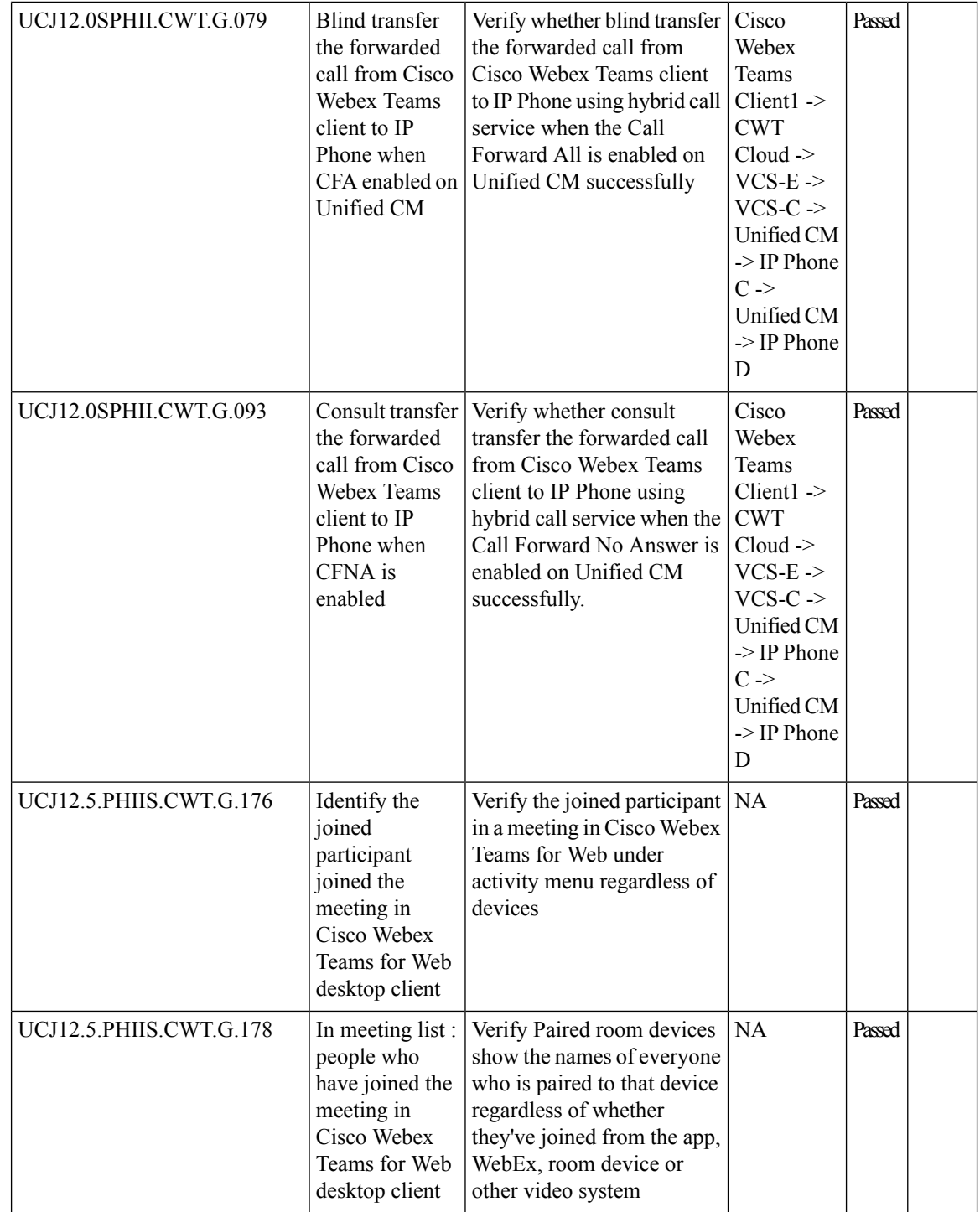

ı
$\mathbf{l}$ 

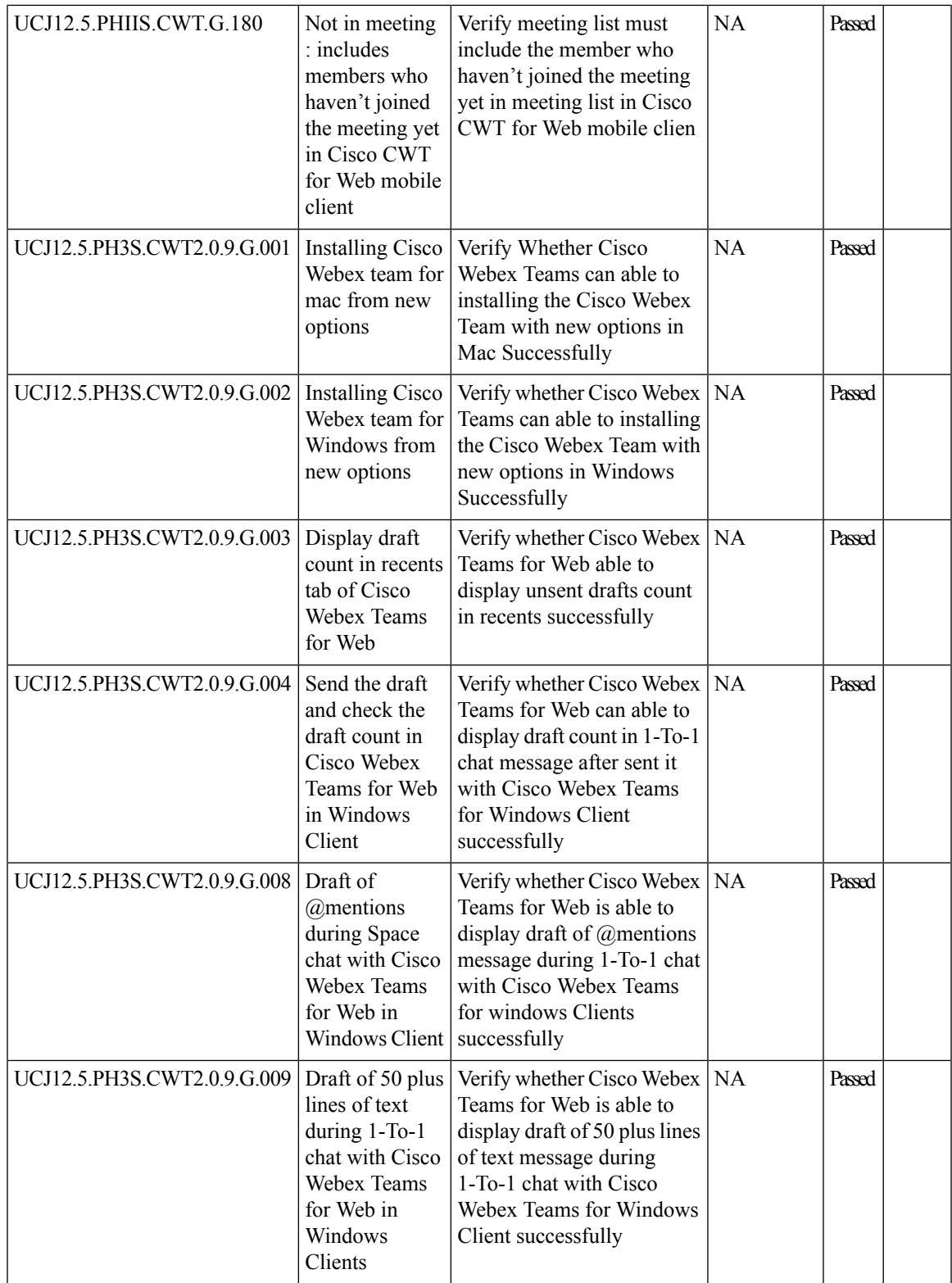

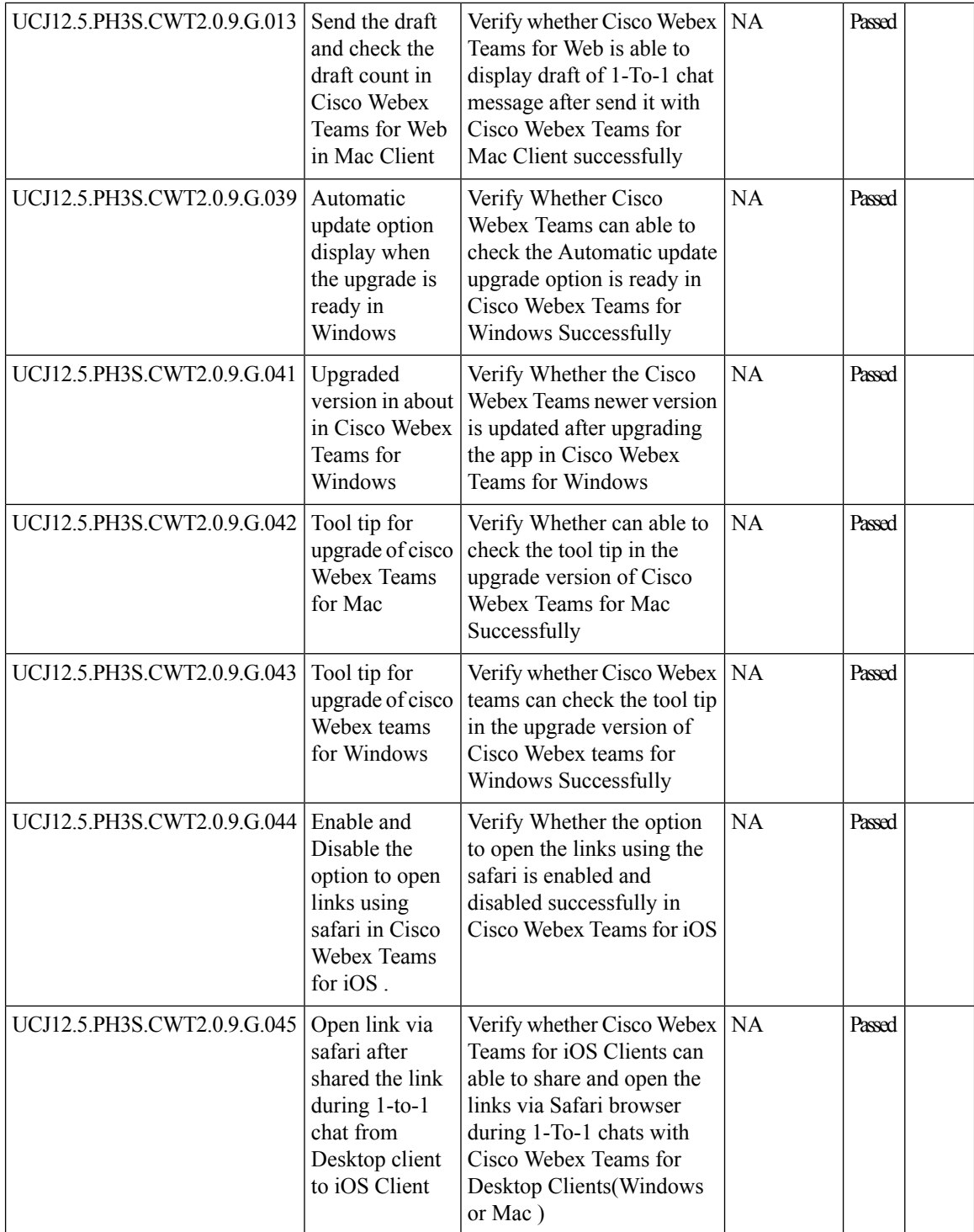

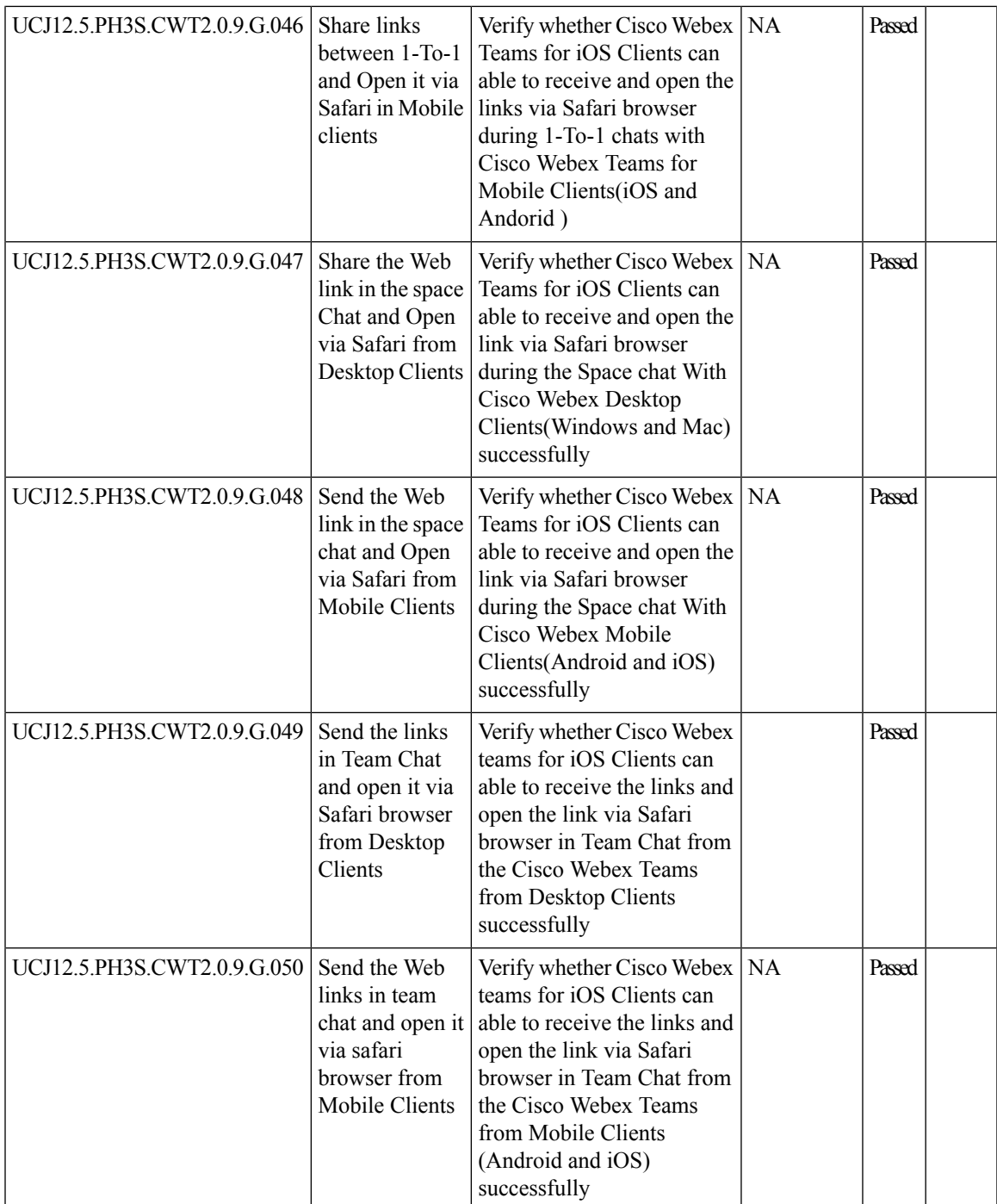

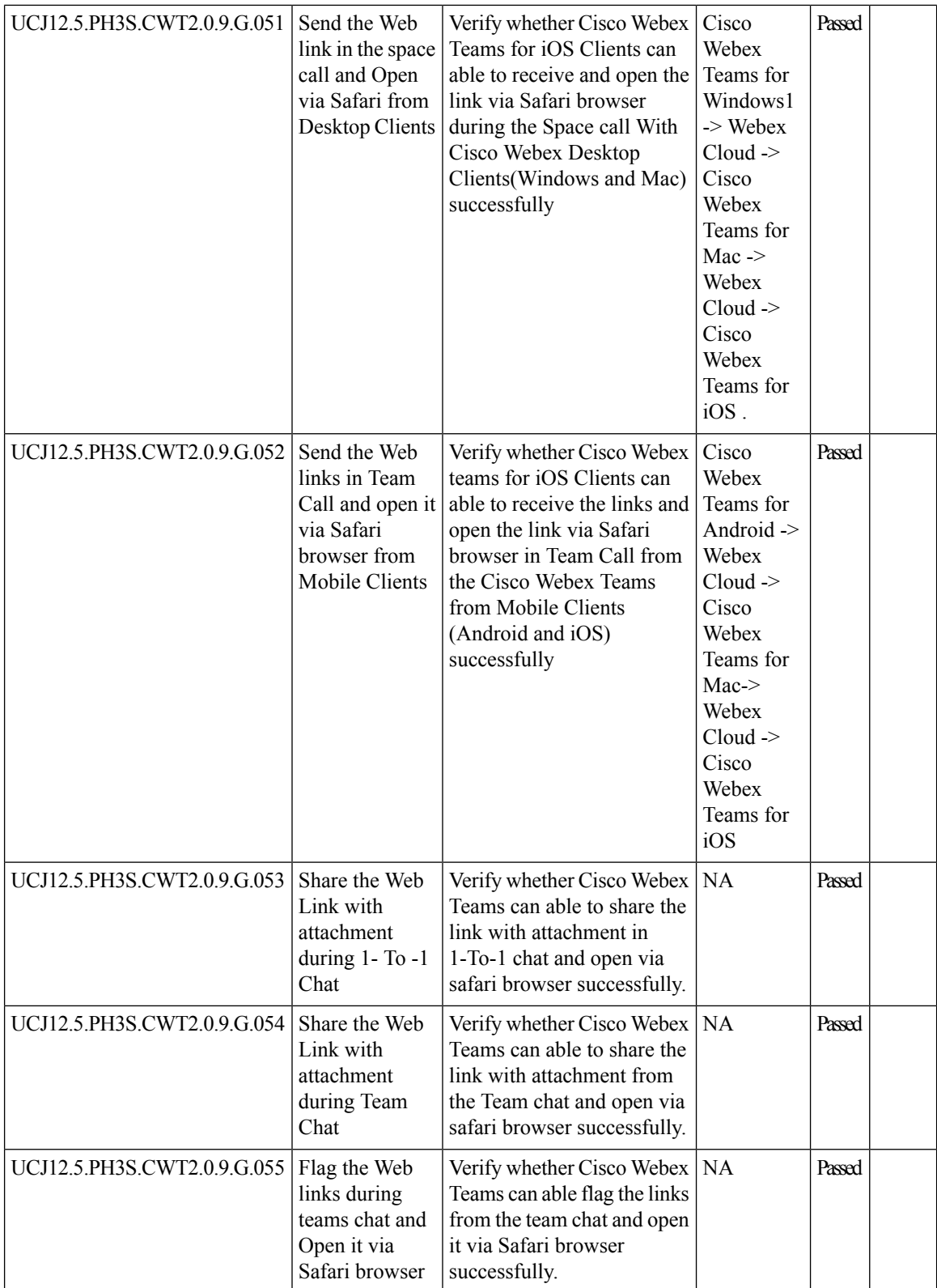

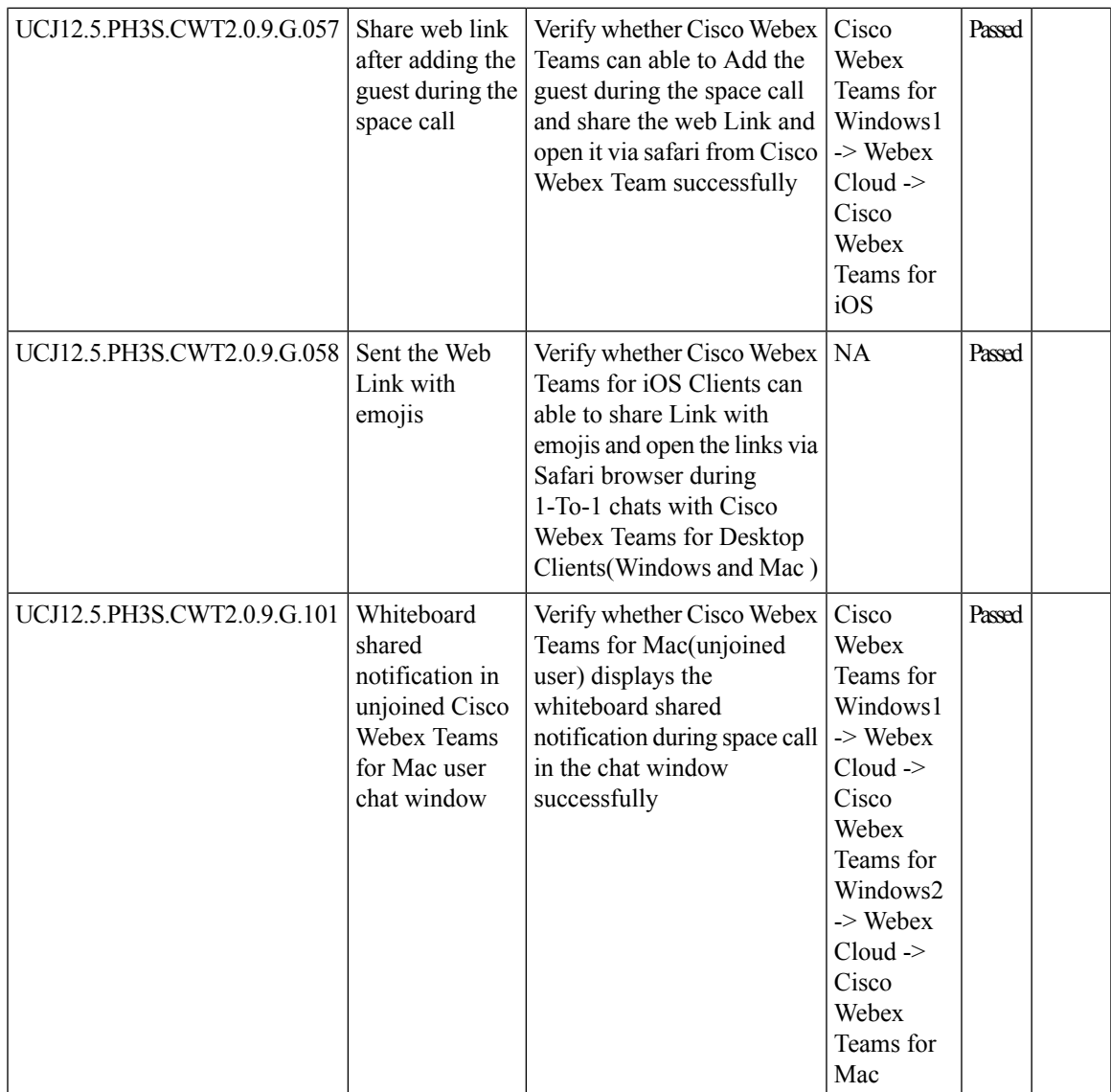

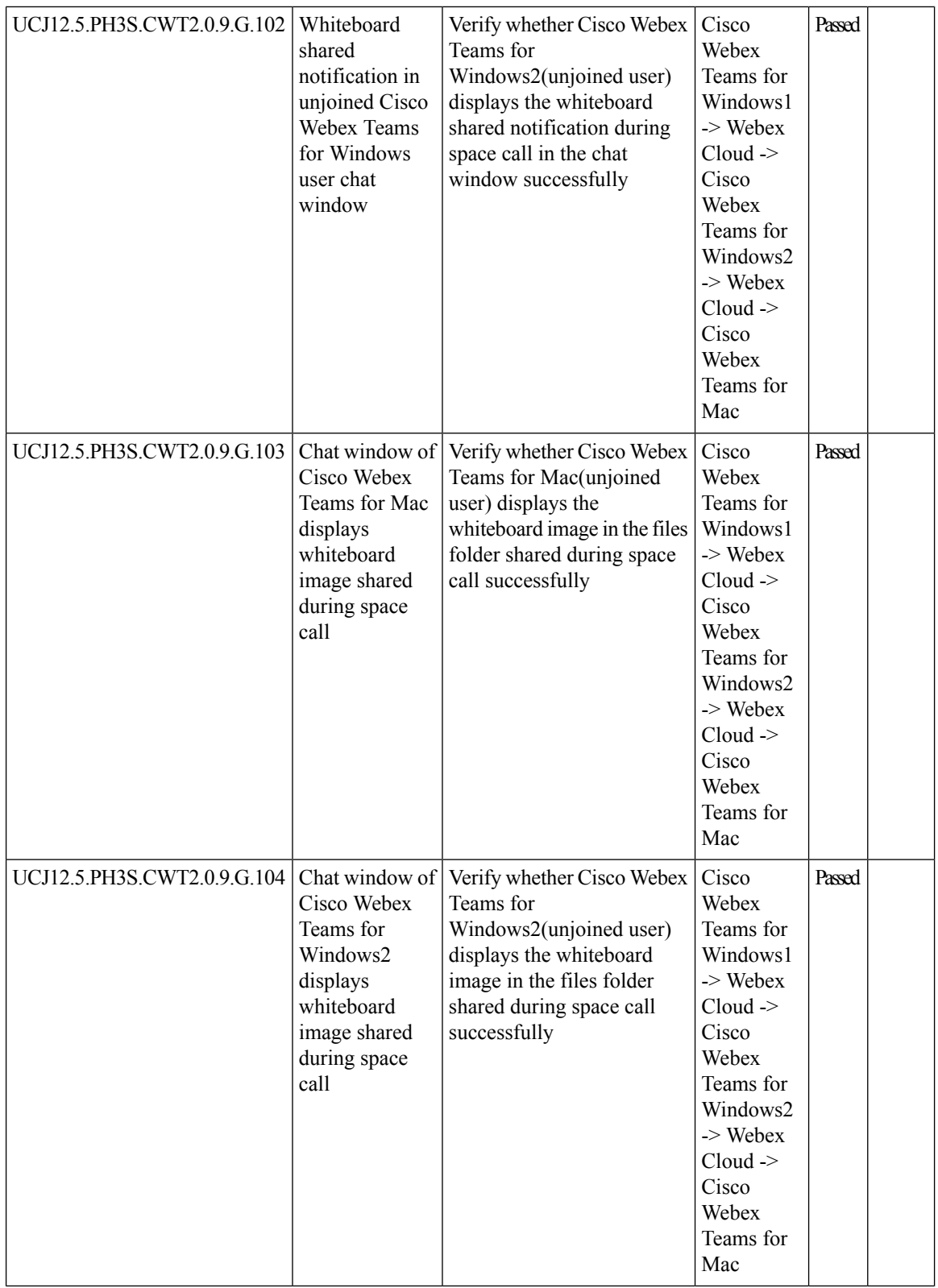

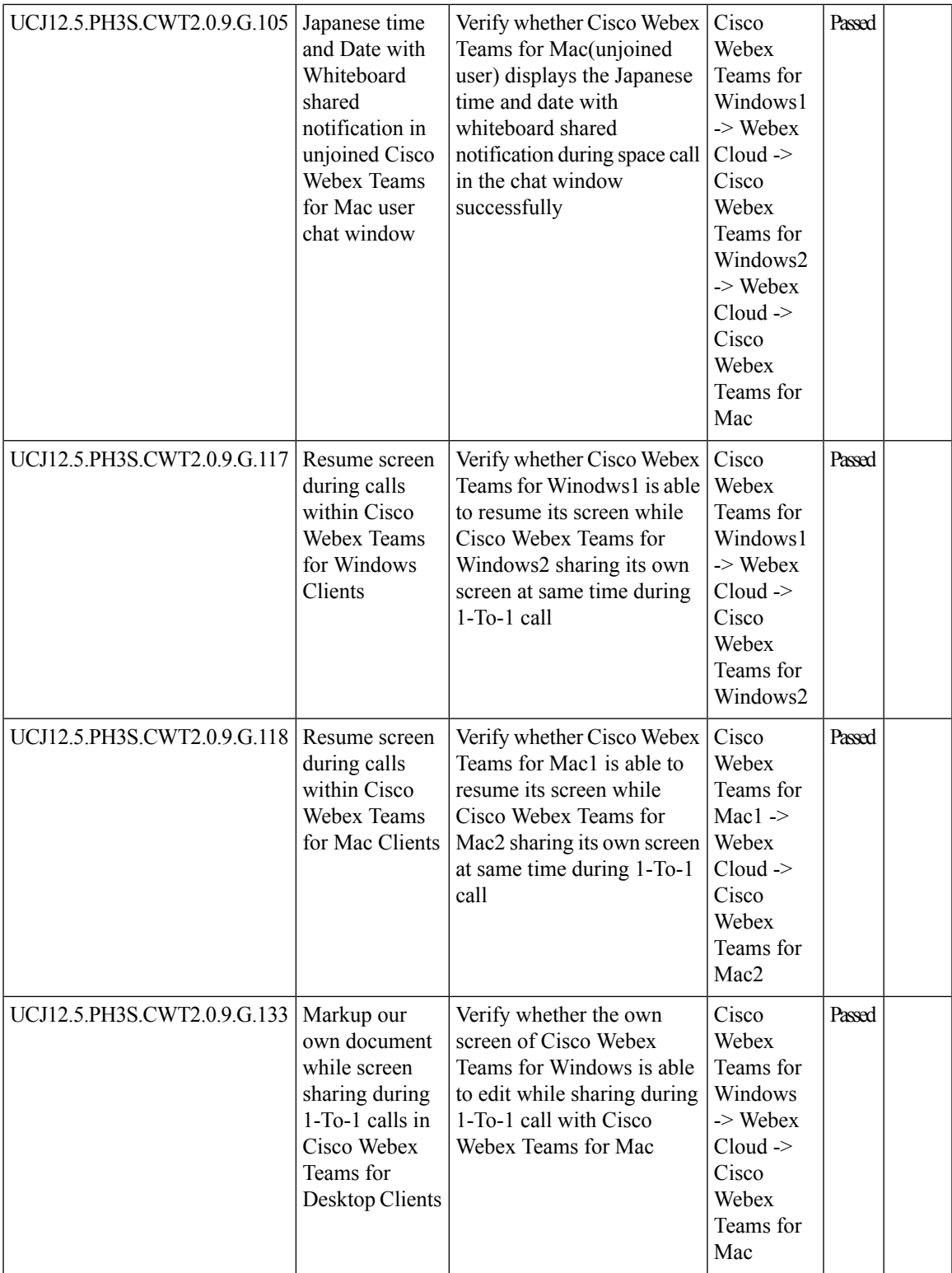

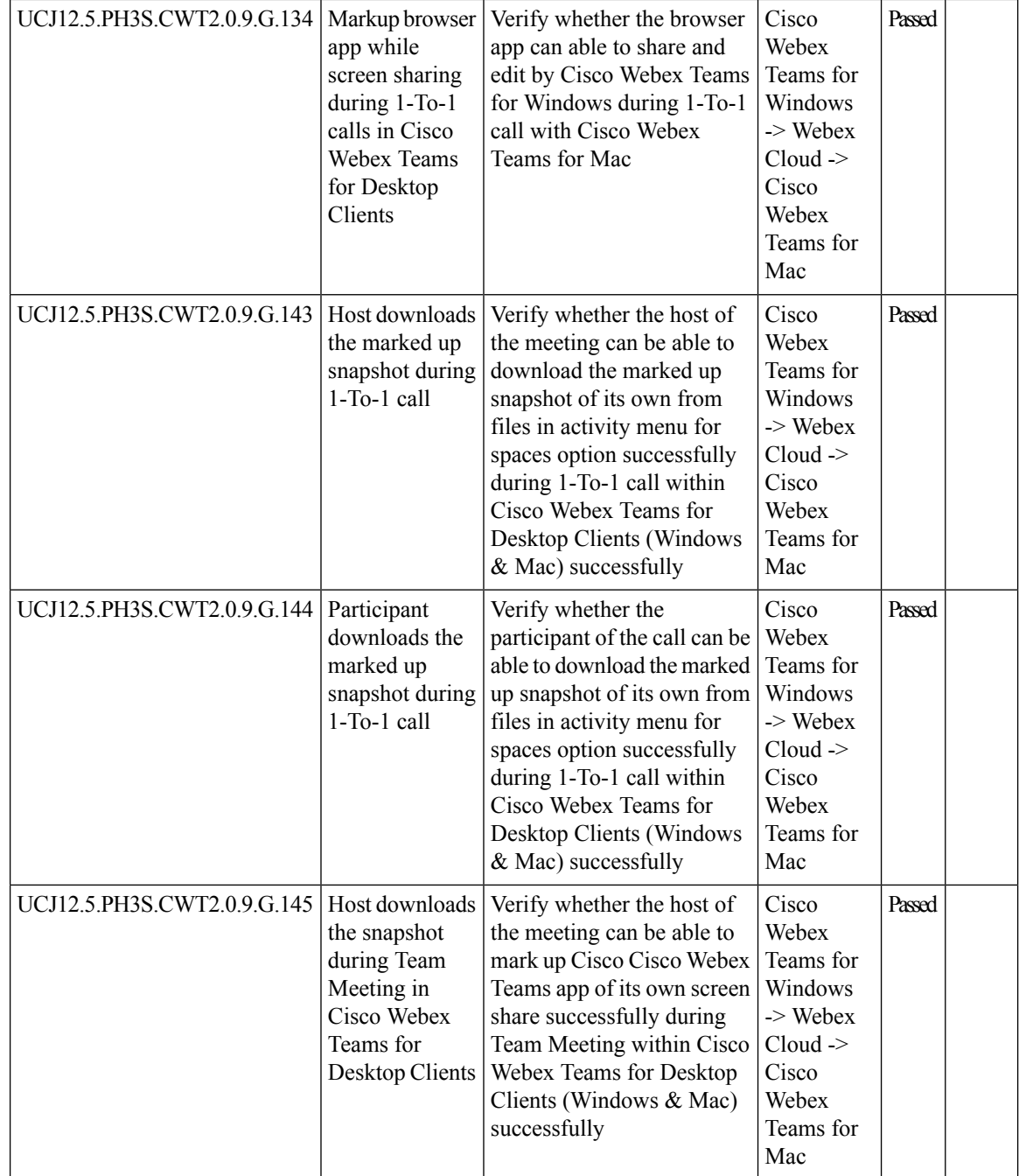

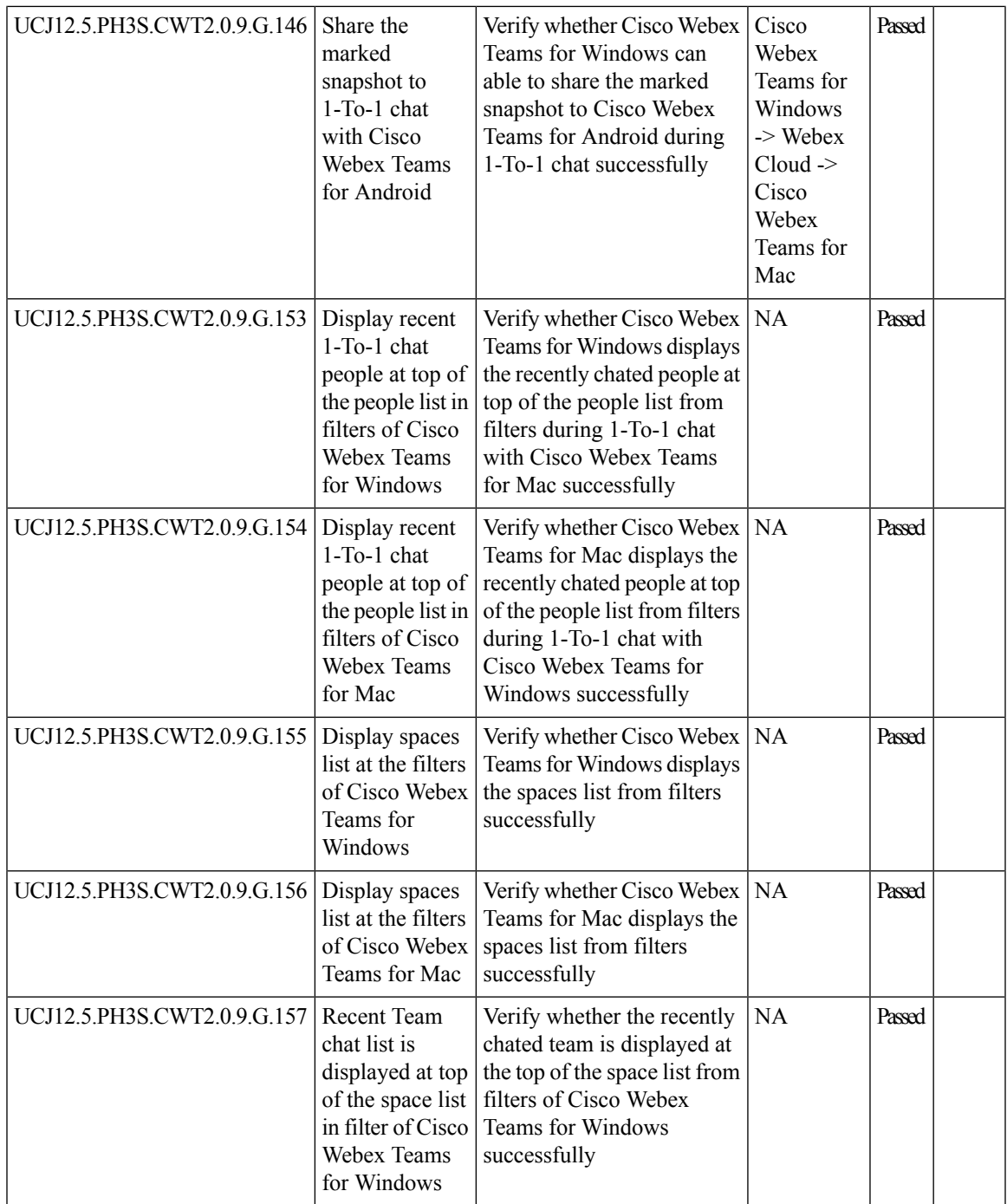

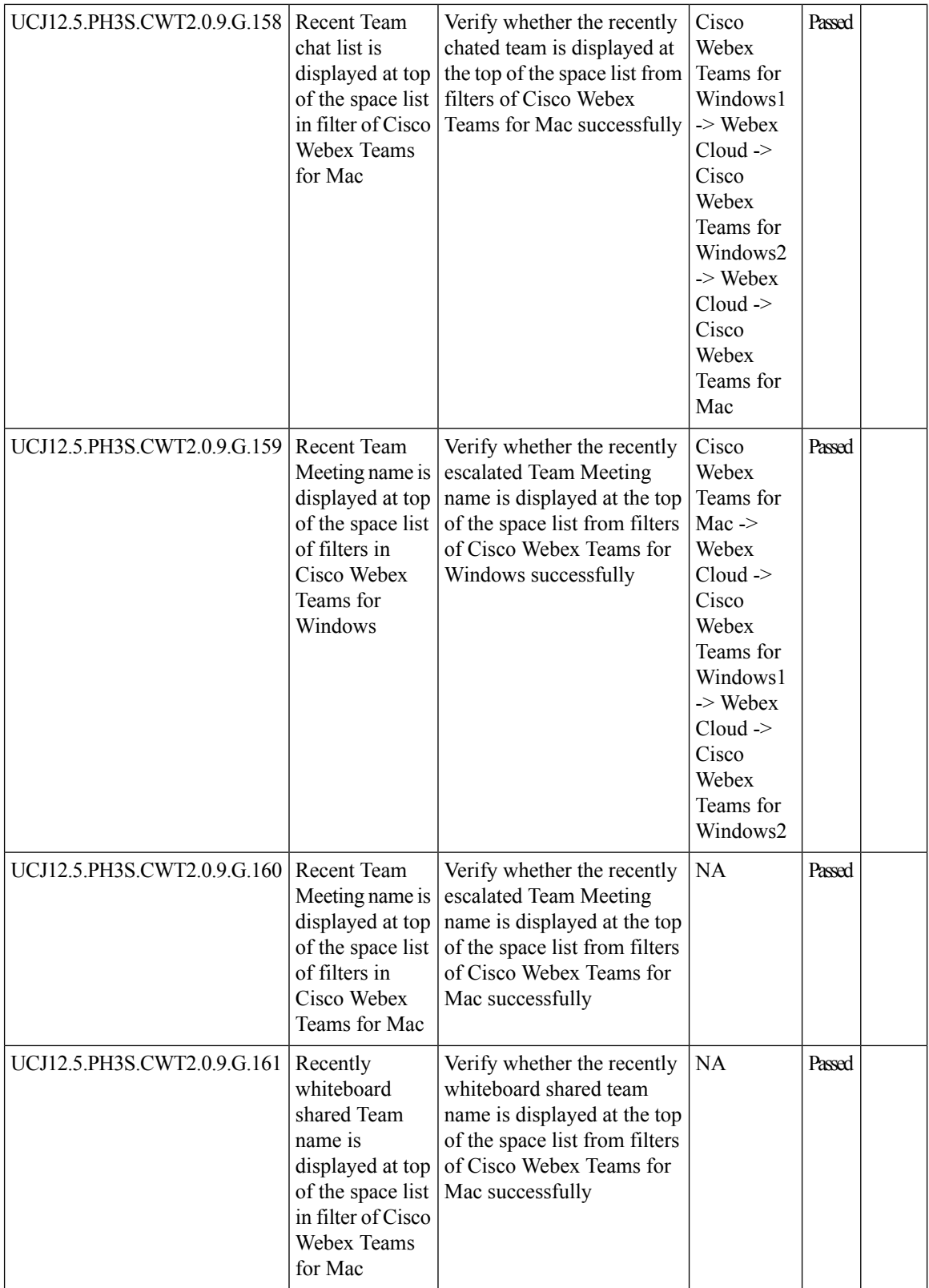

i.

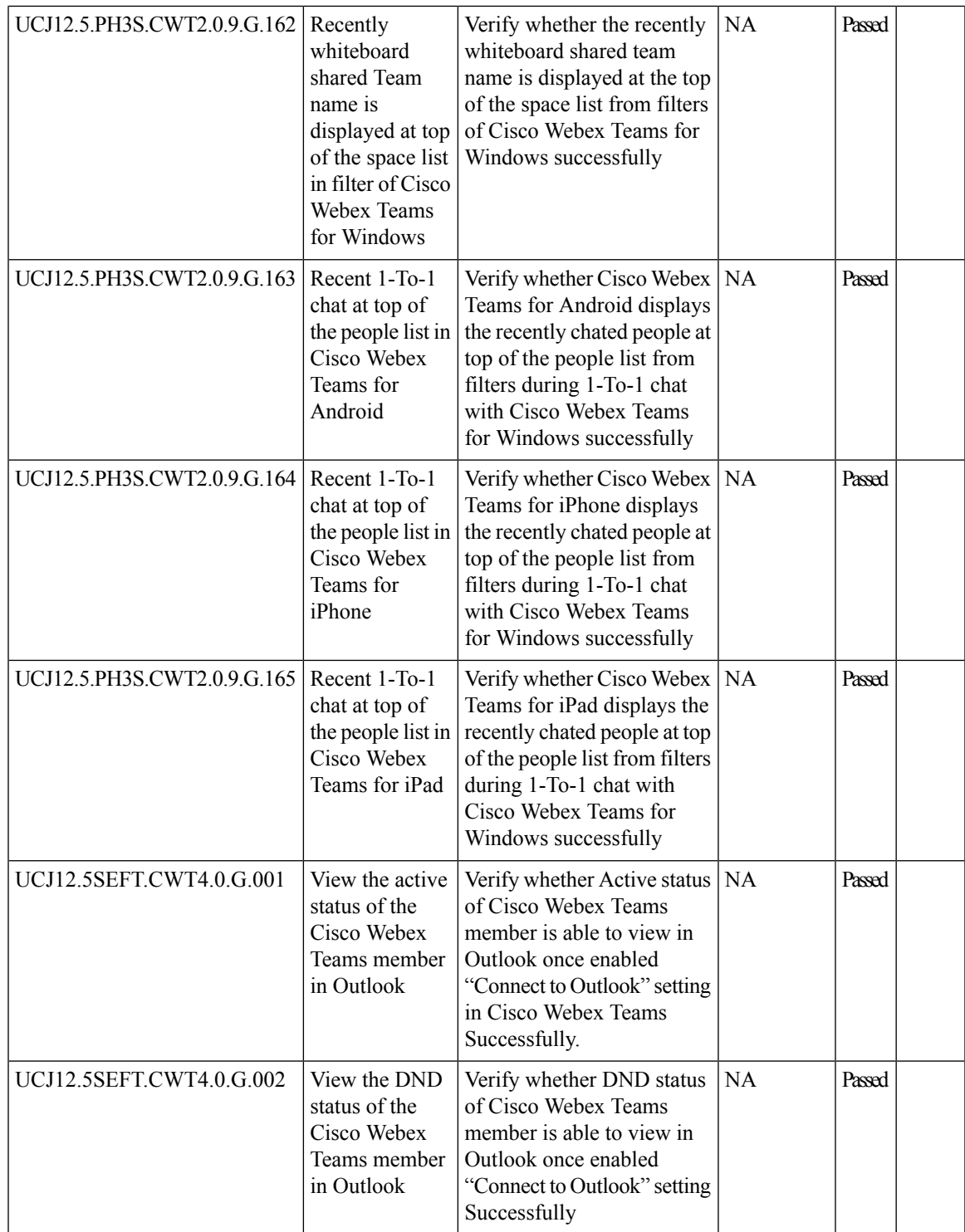

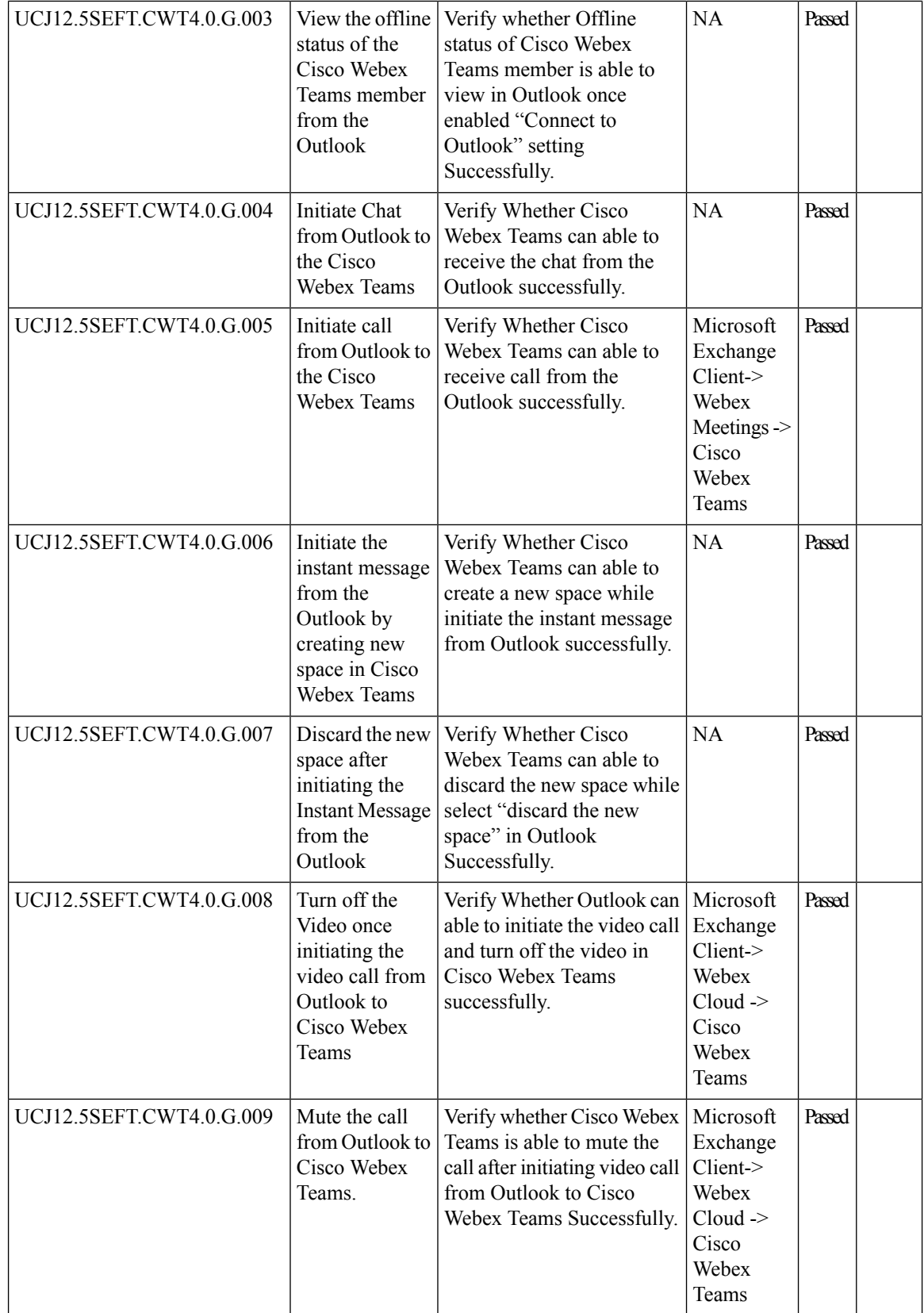

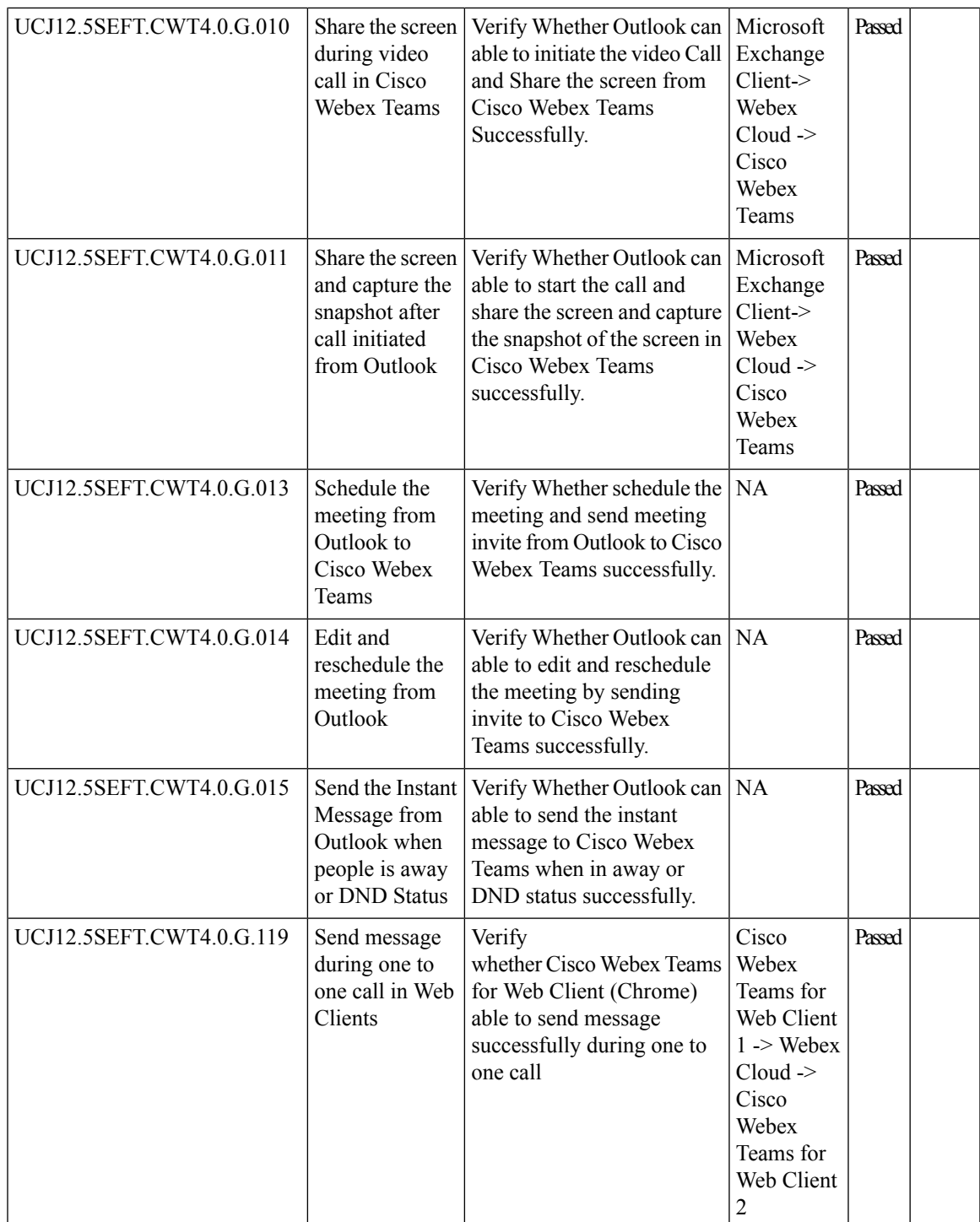

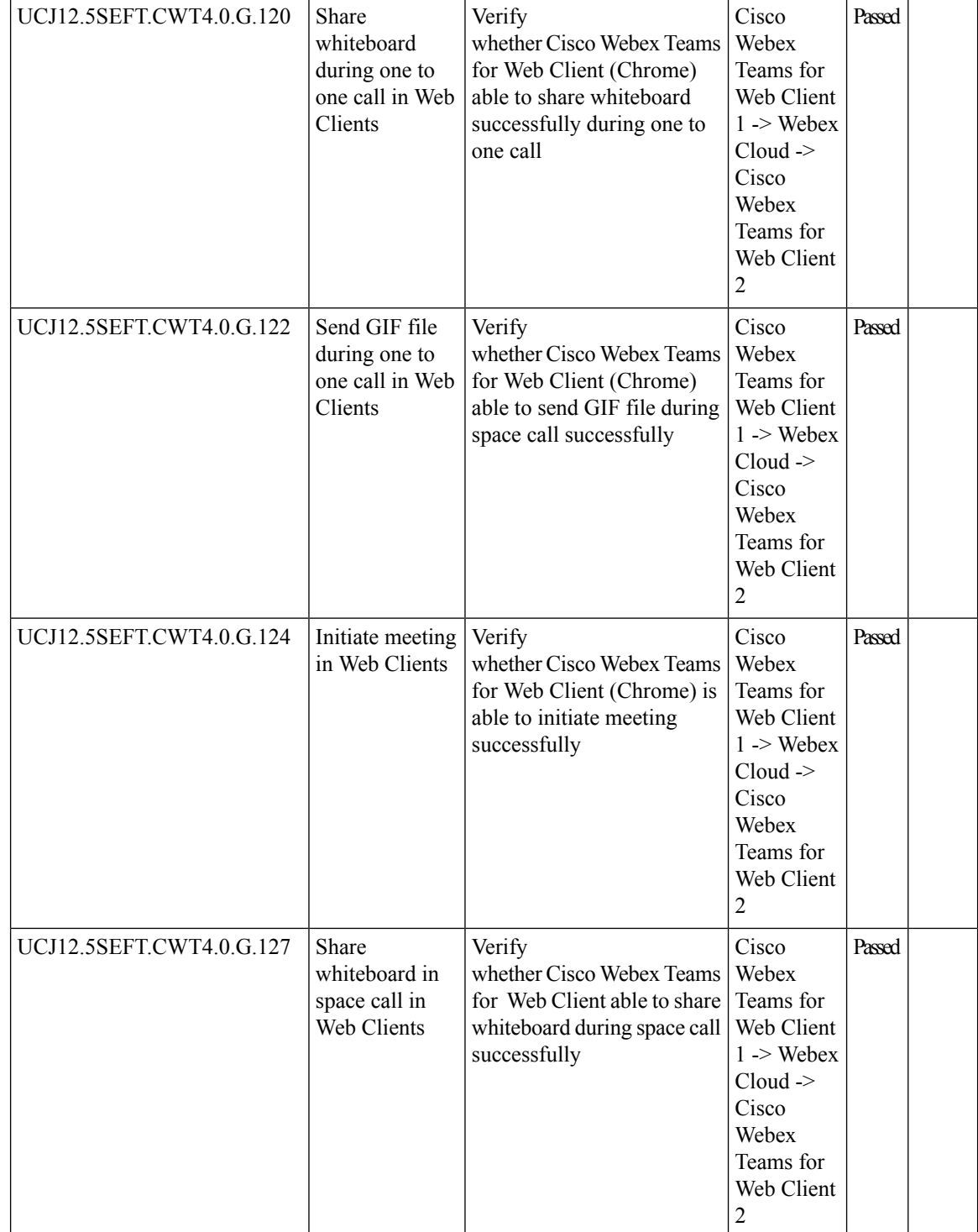

I

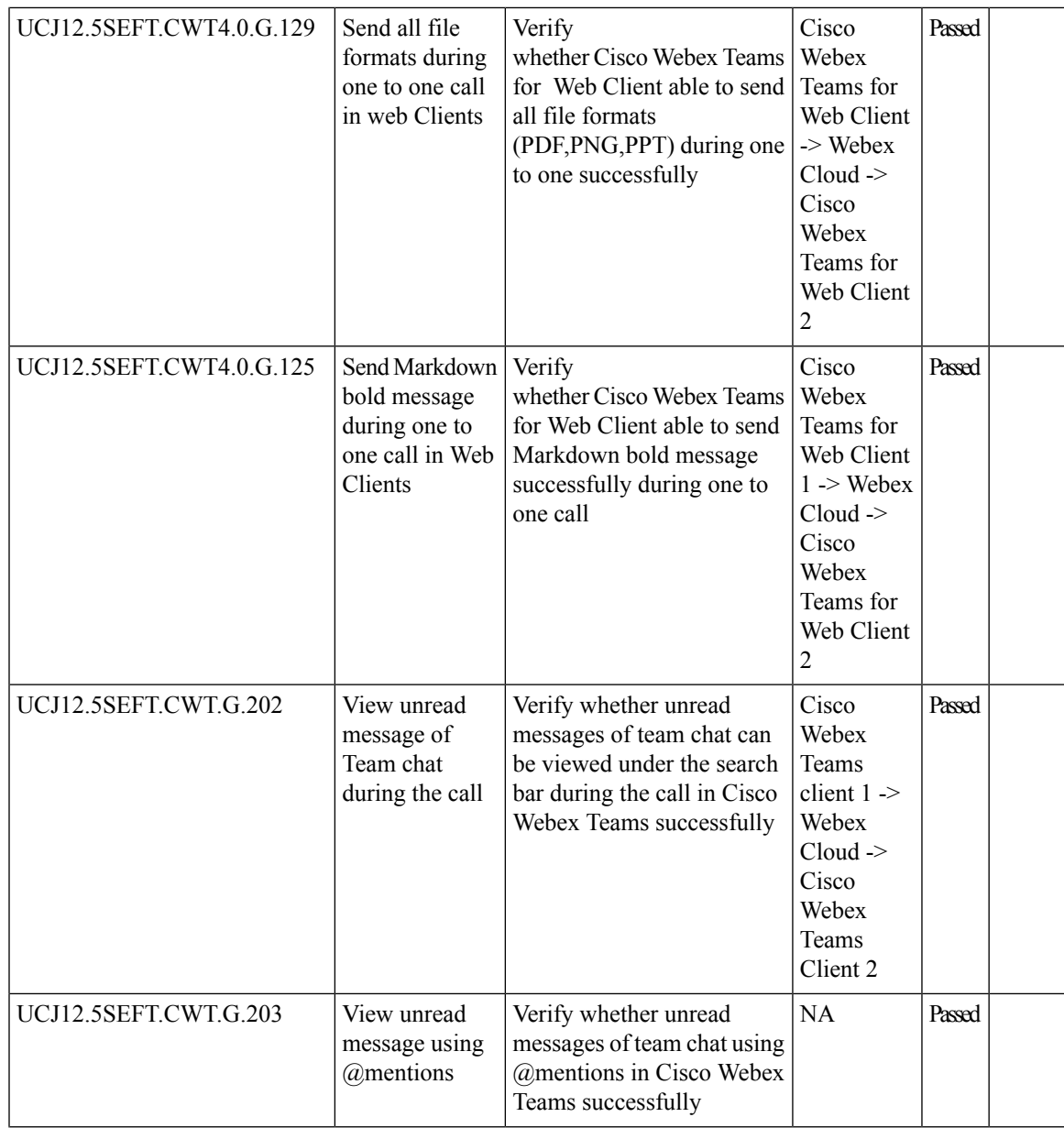

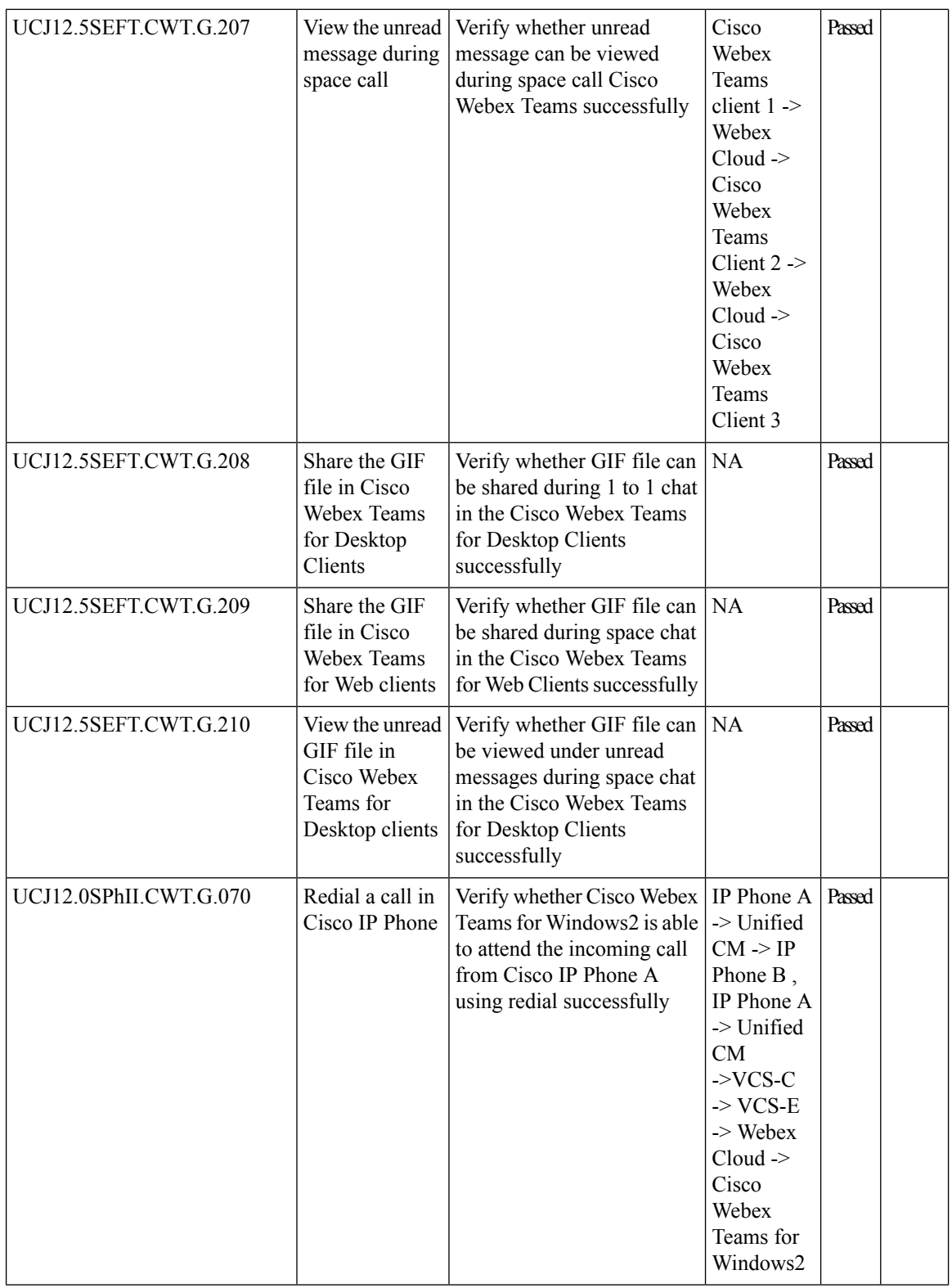

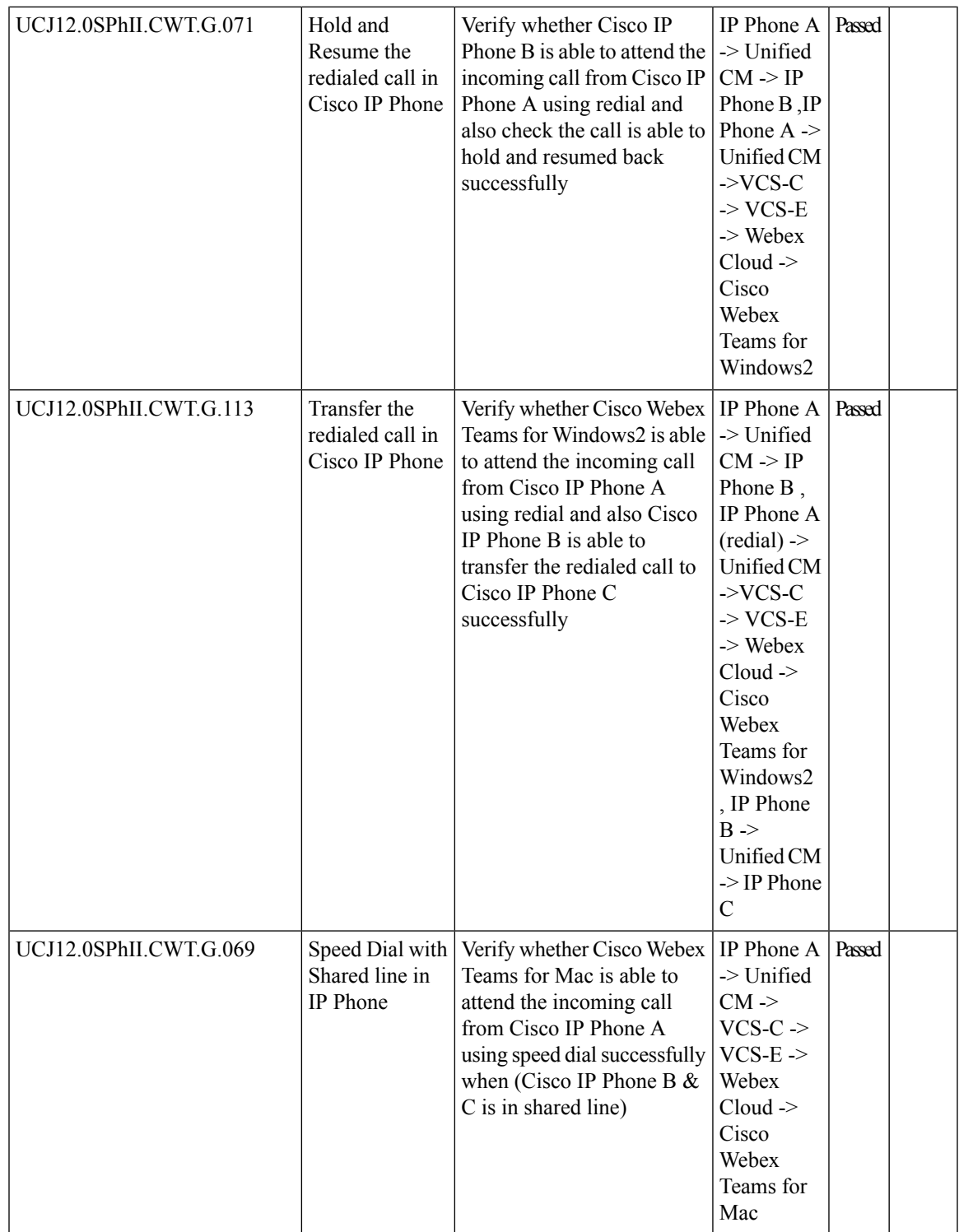

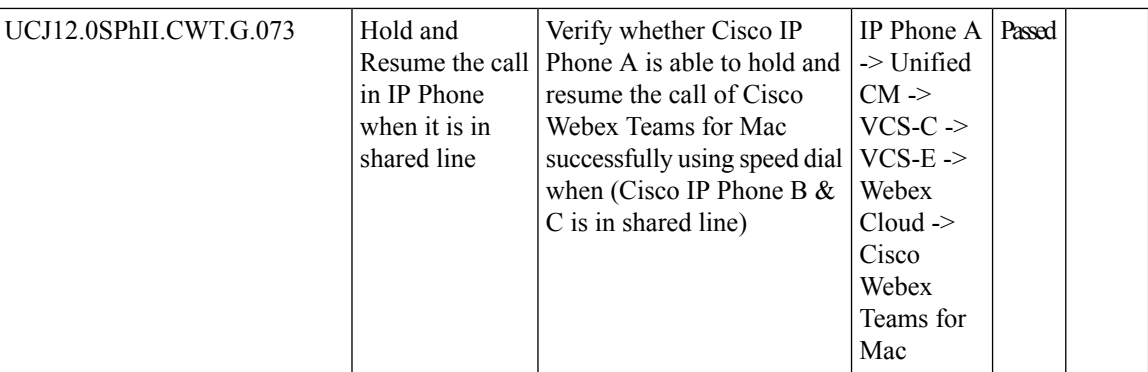

## **Cisco Webex Meetings**

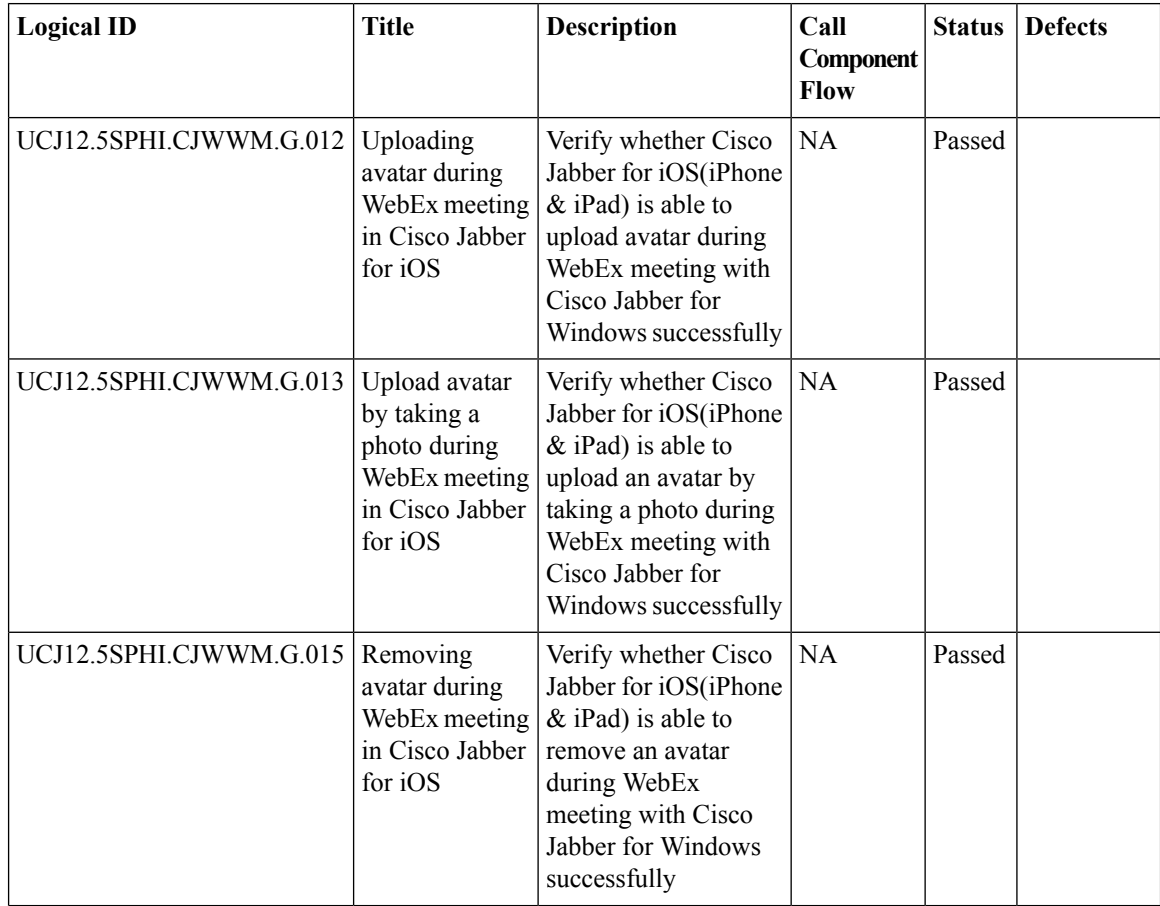

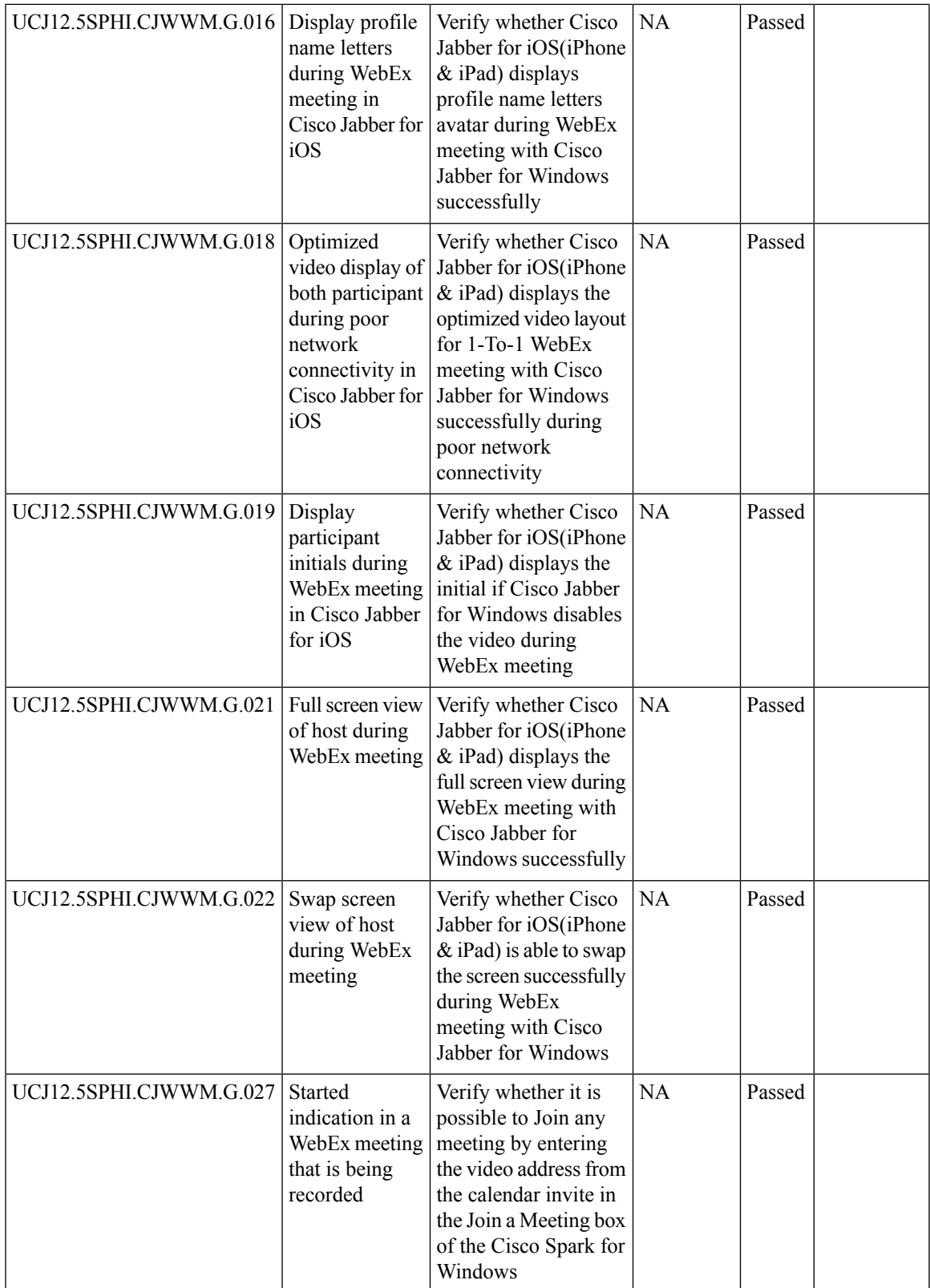

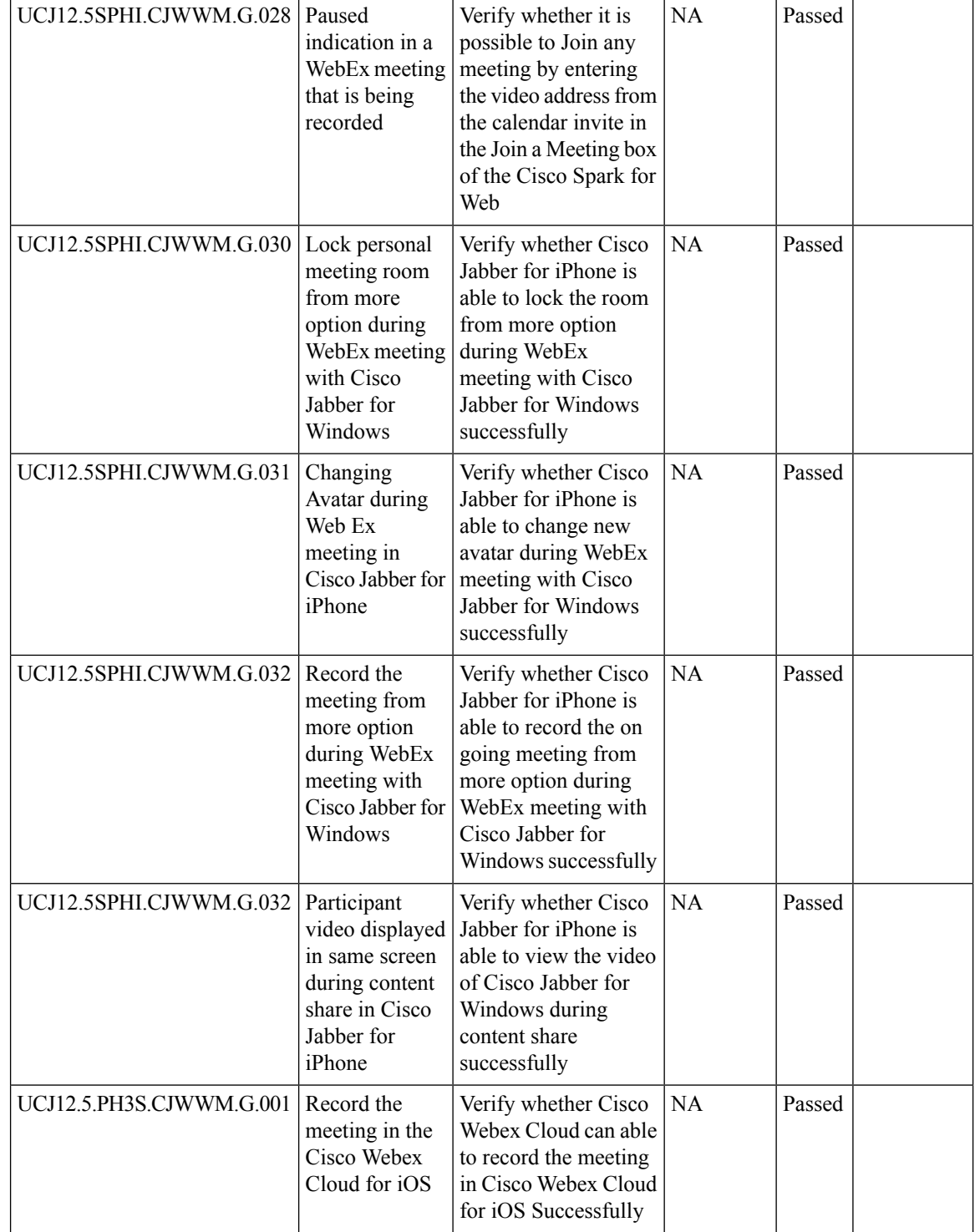

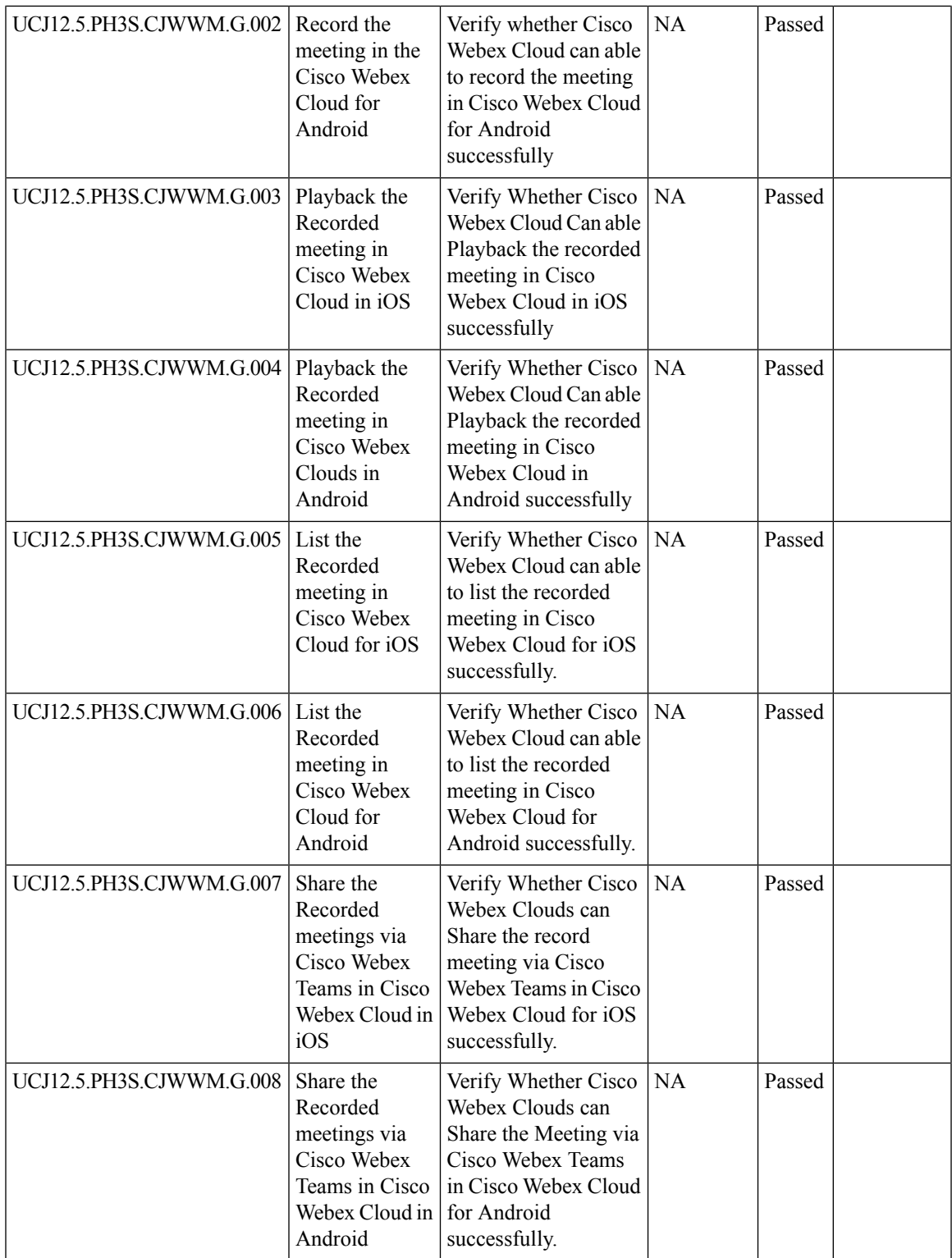

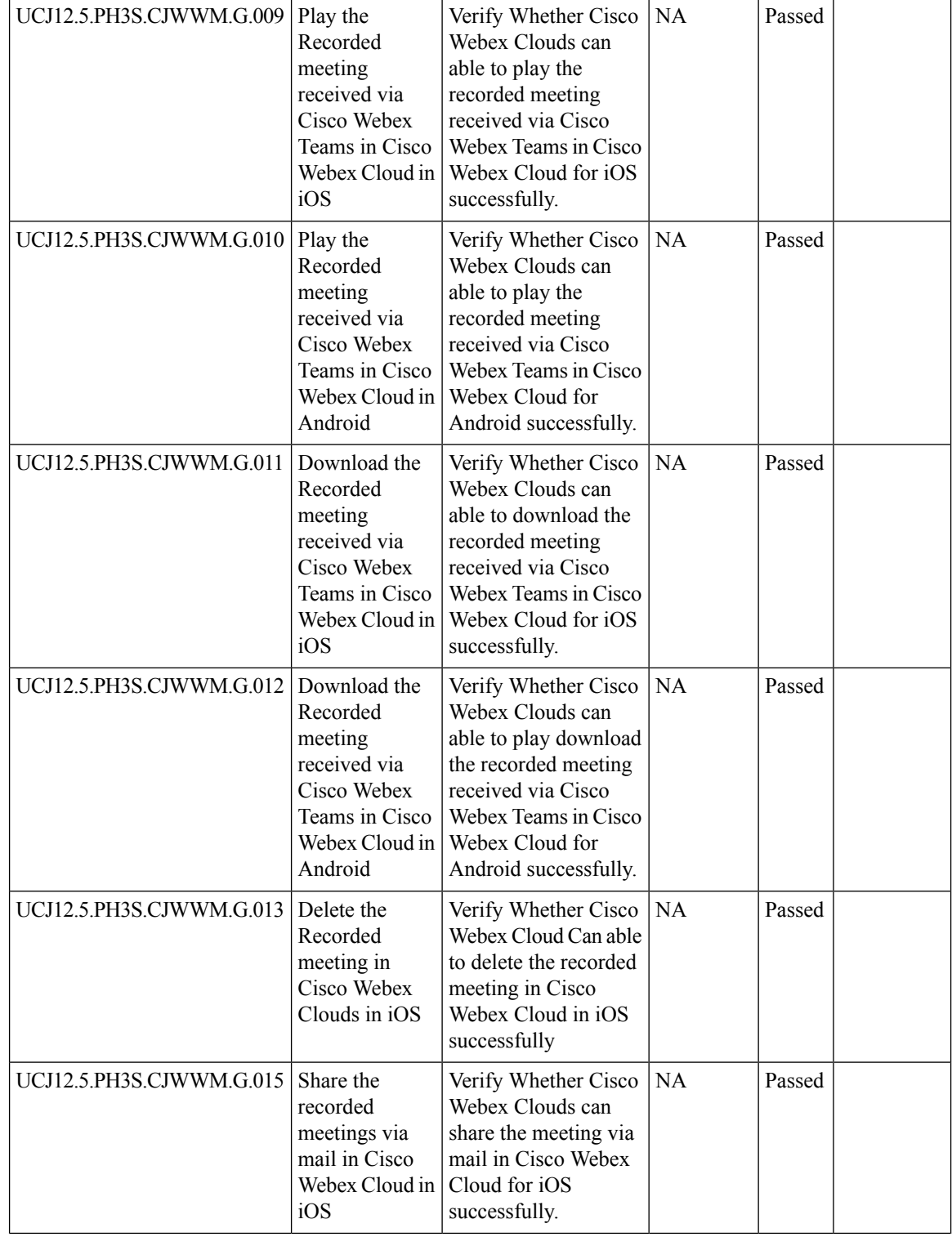

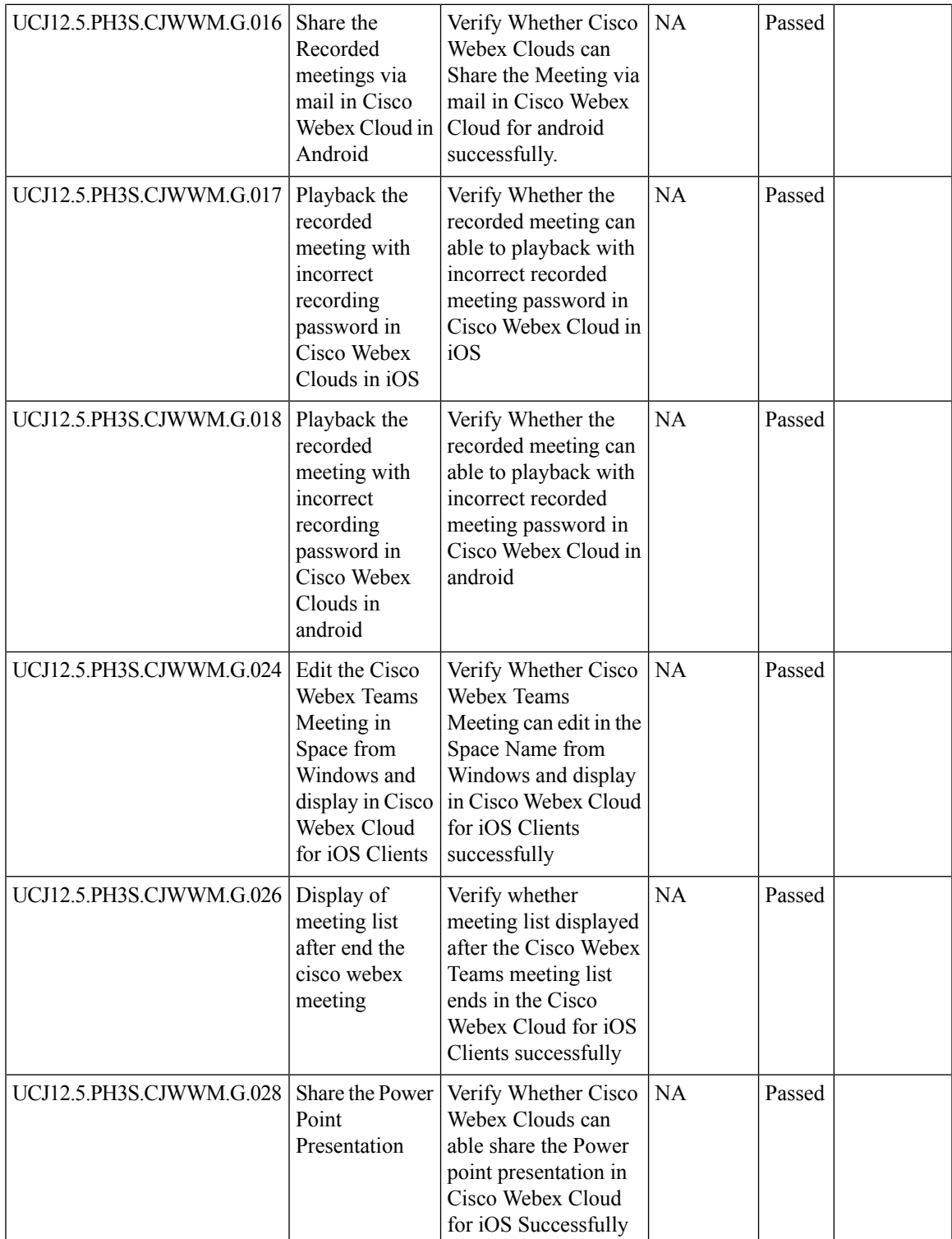

I

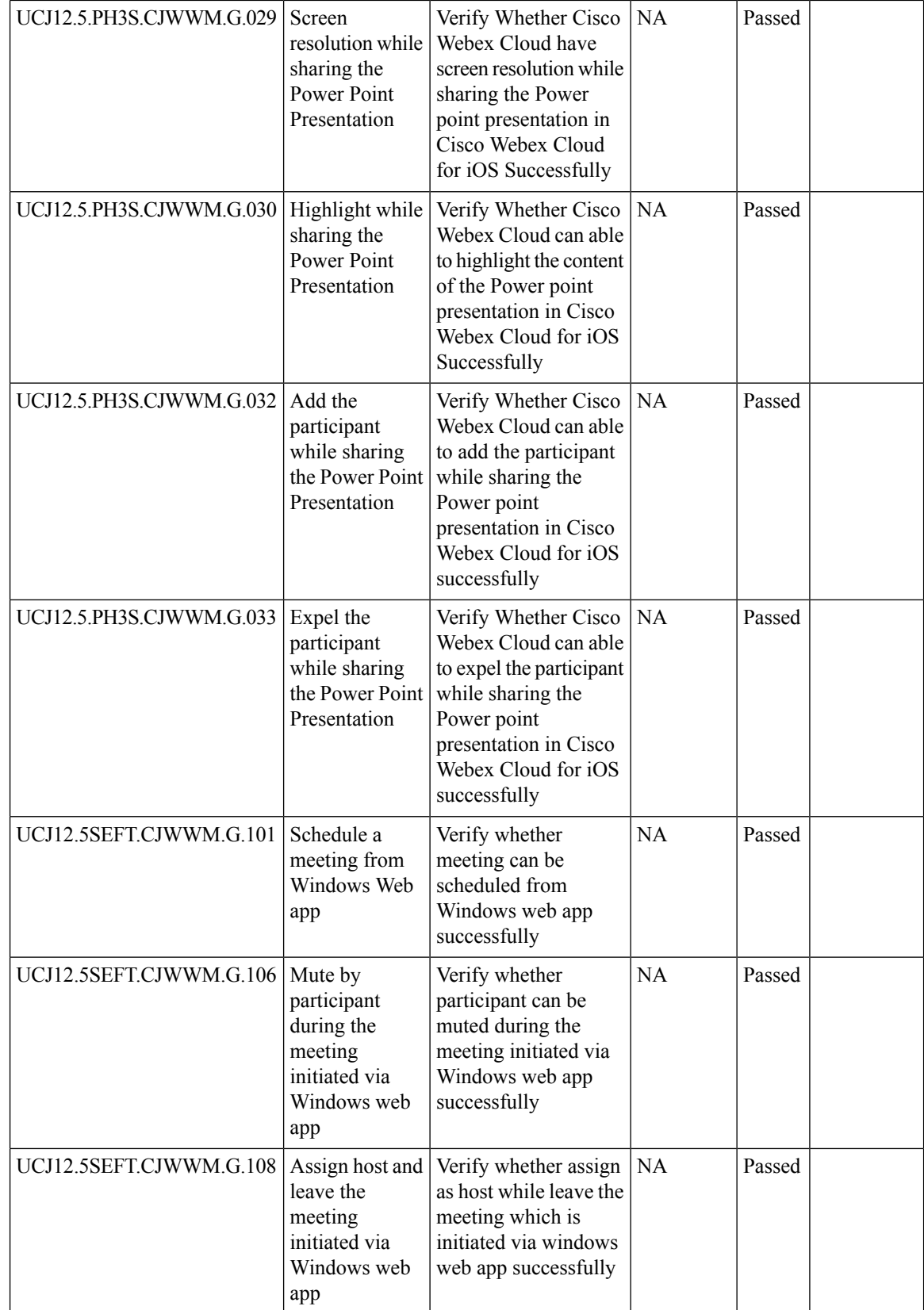

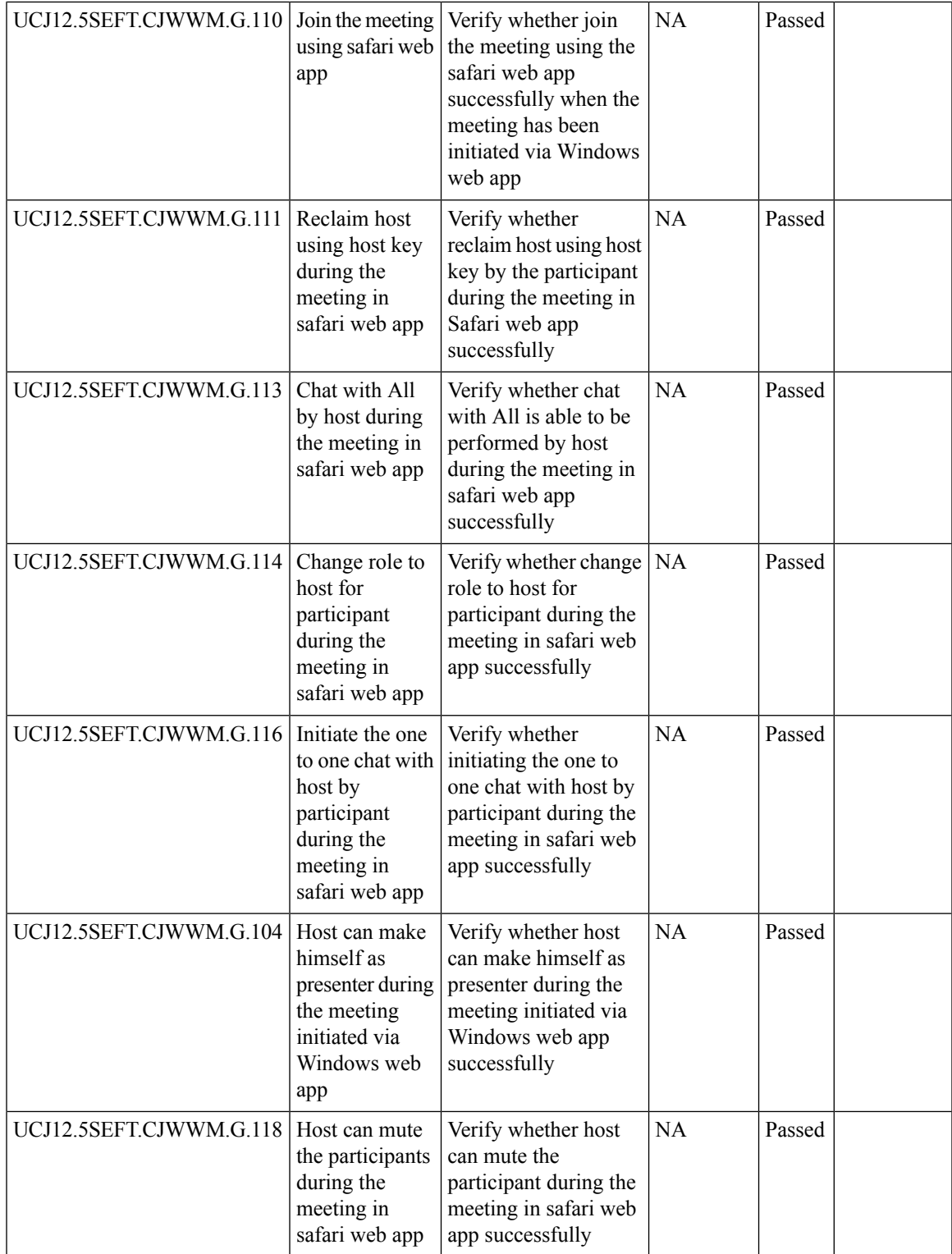

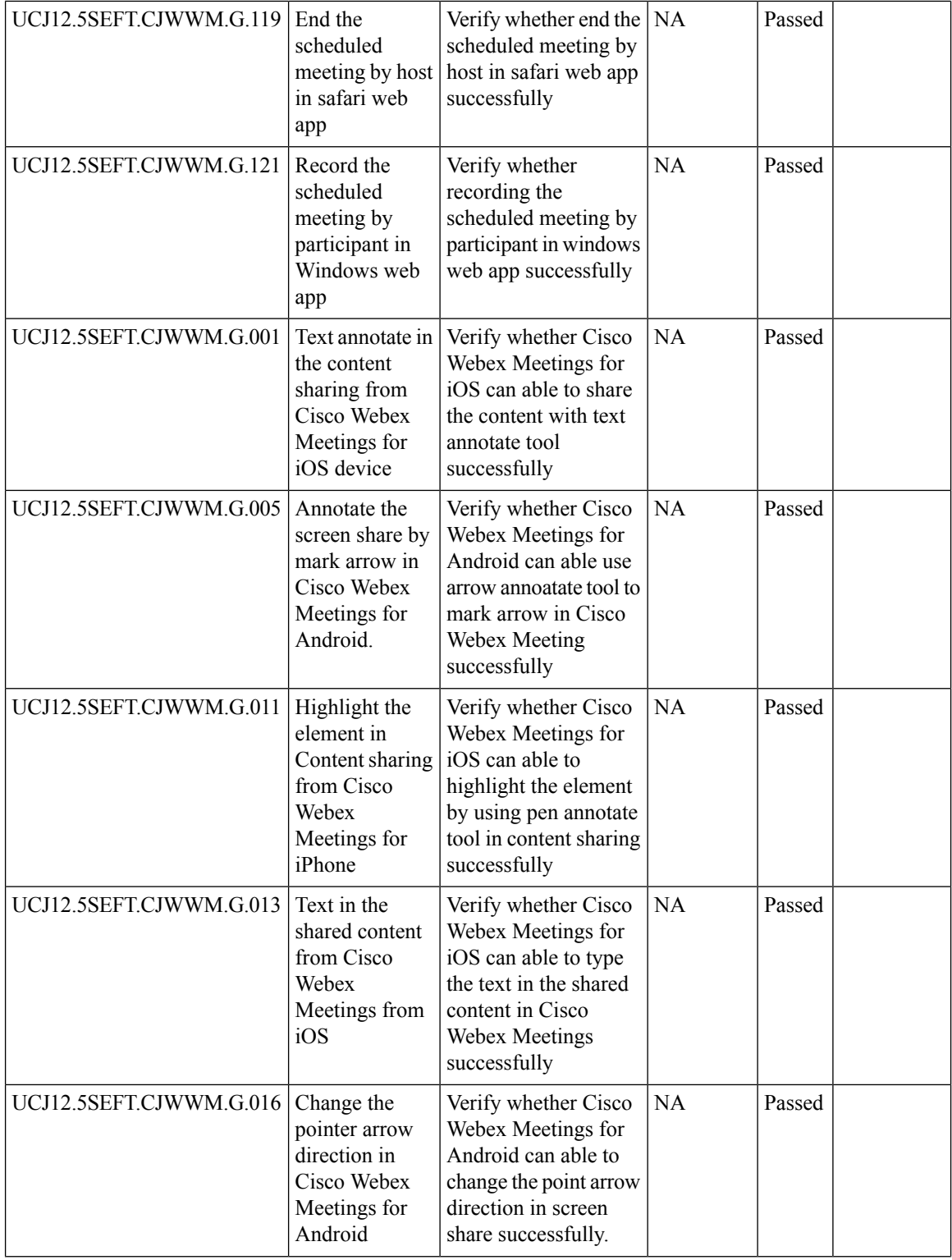

i.

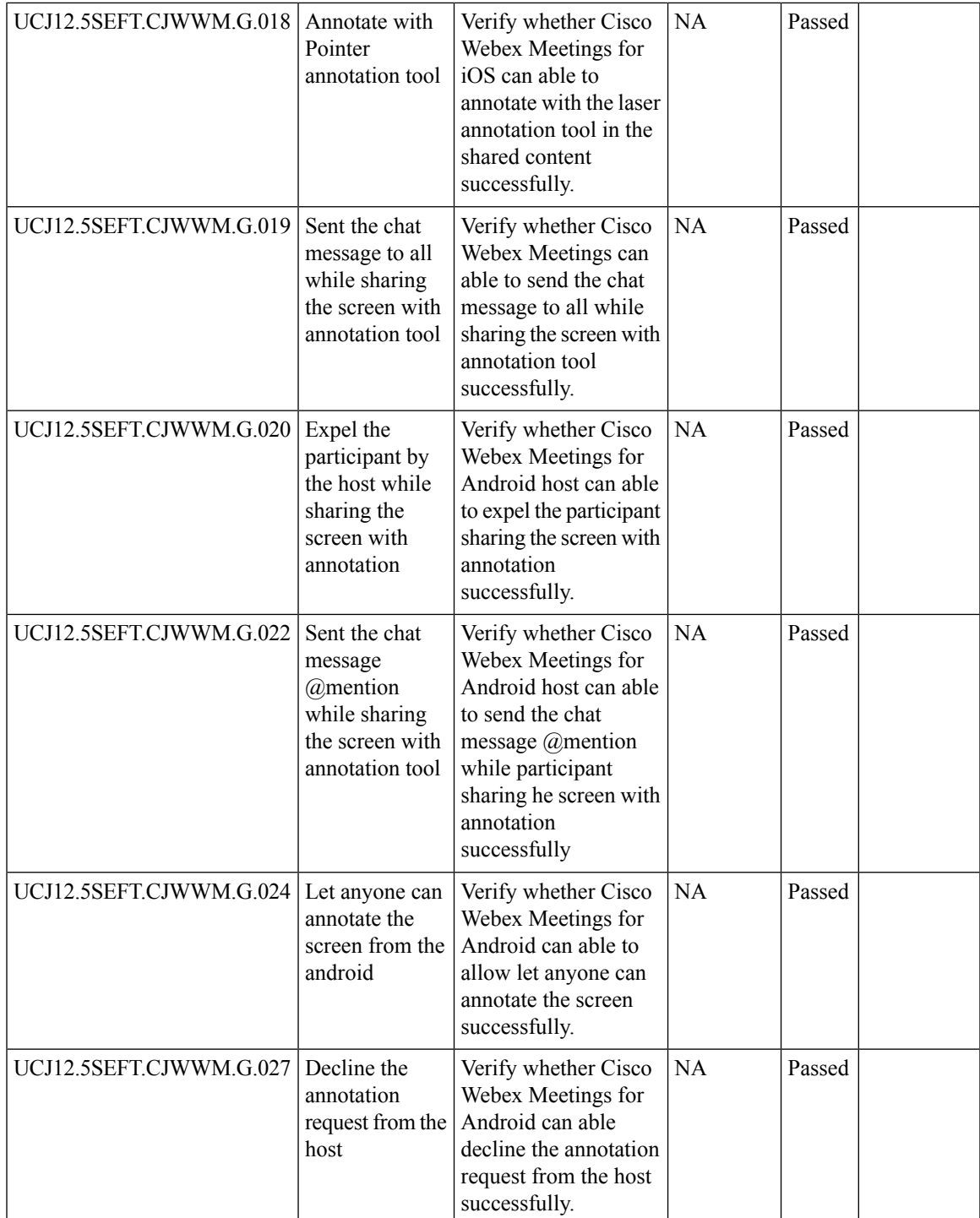

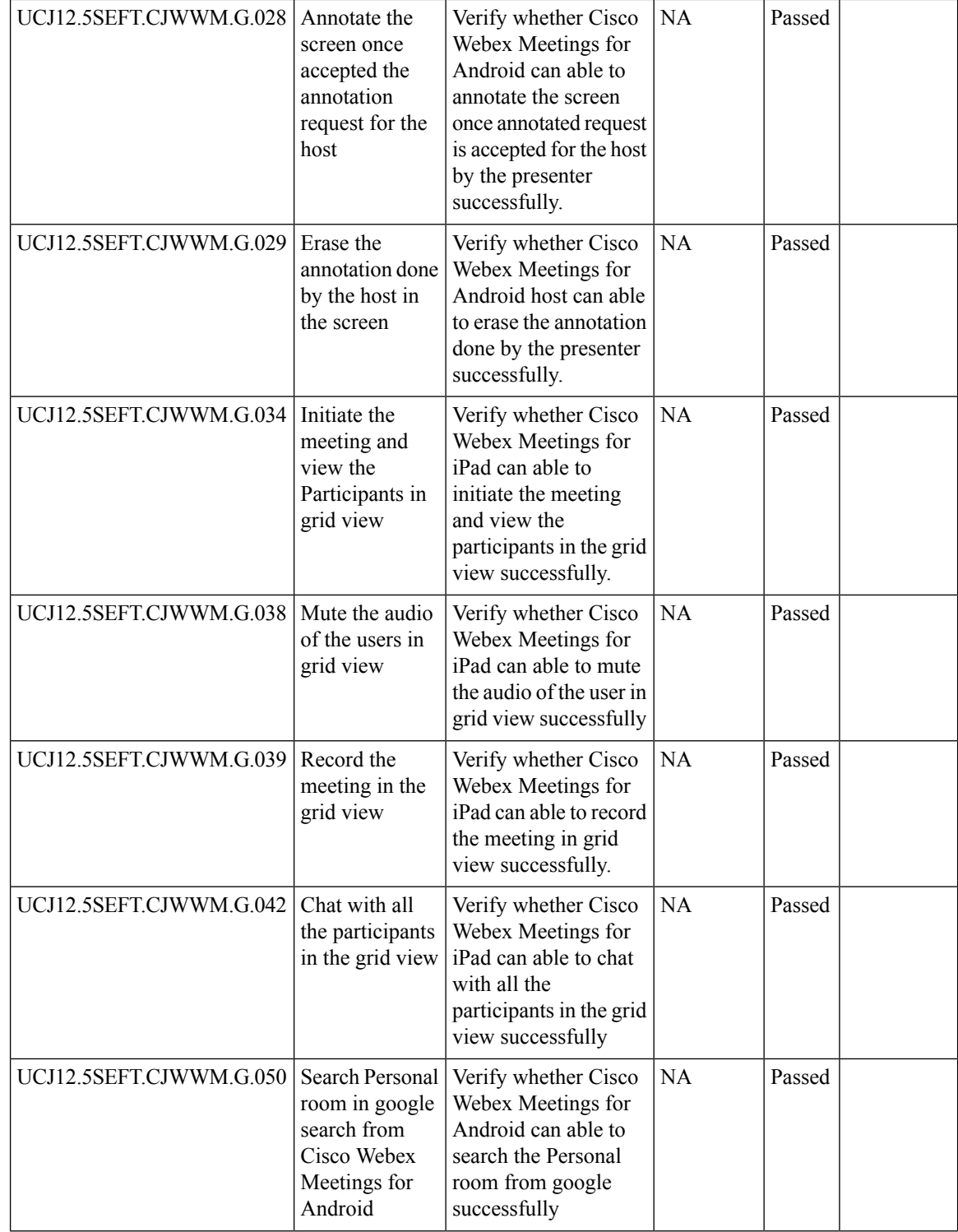

i.

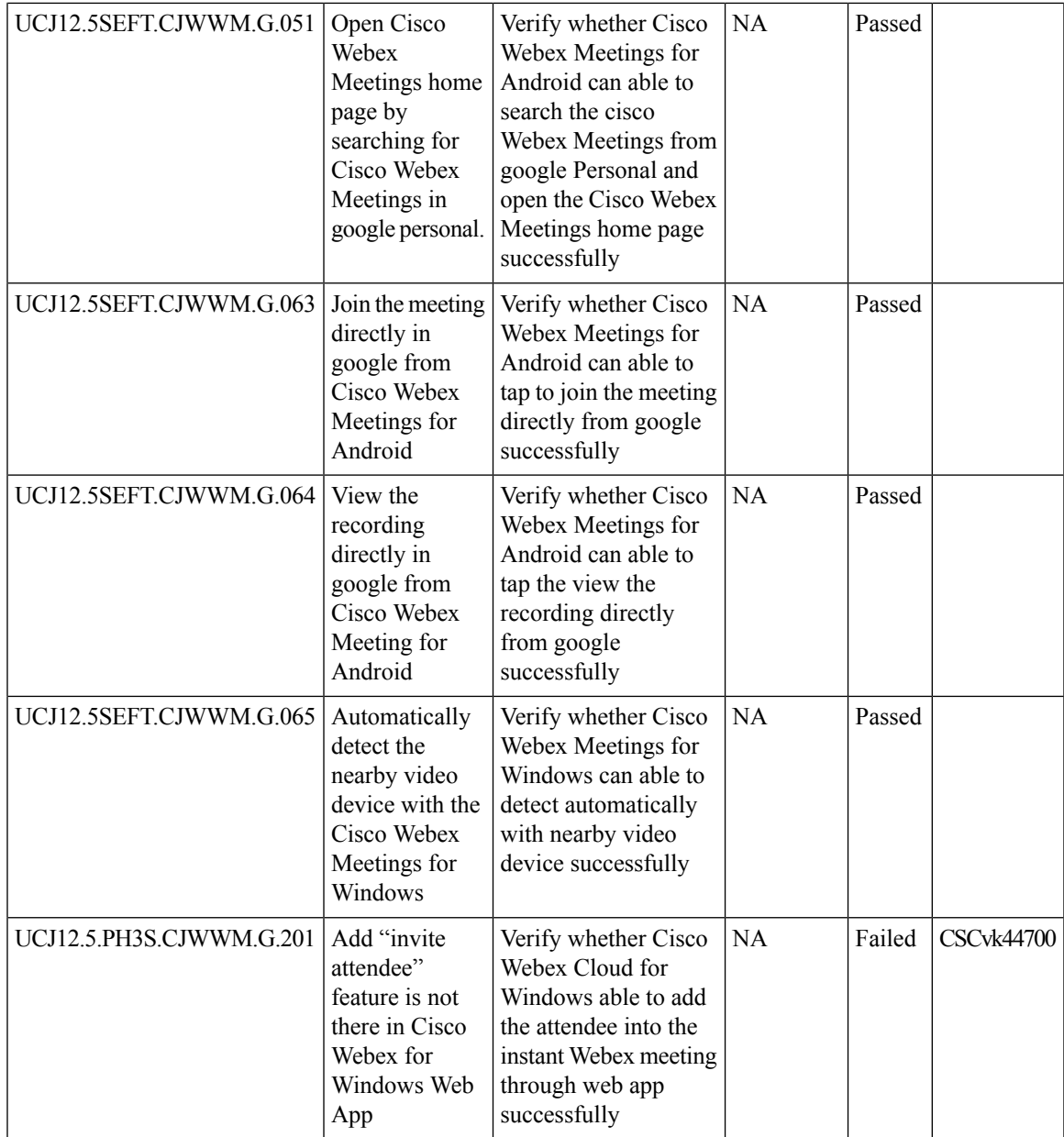

## **Cisco Webex Room OS**

 $\mathbf{l}$ 

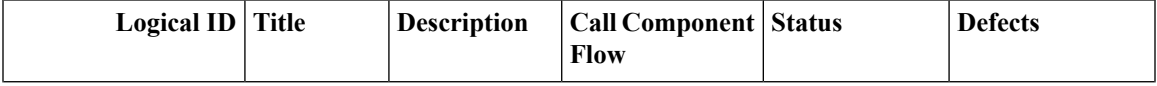

I

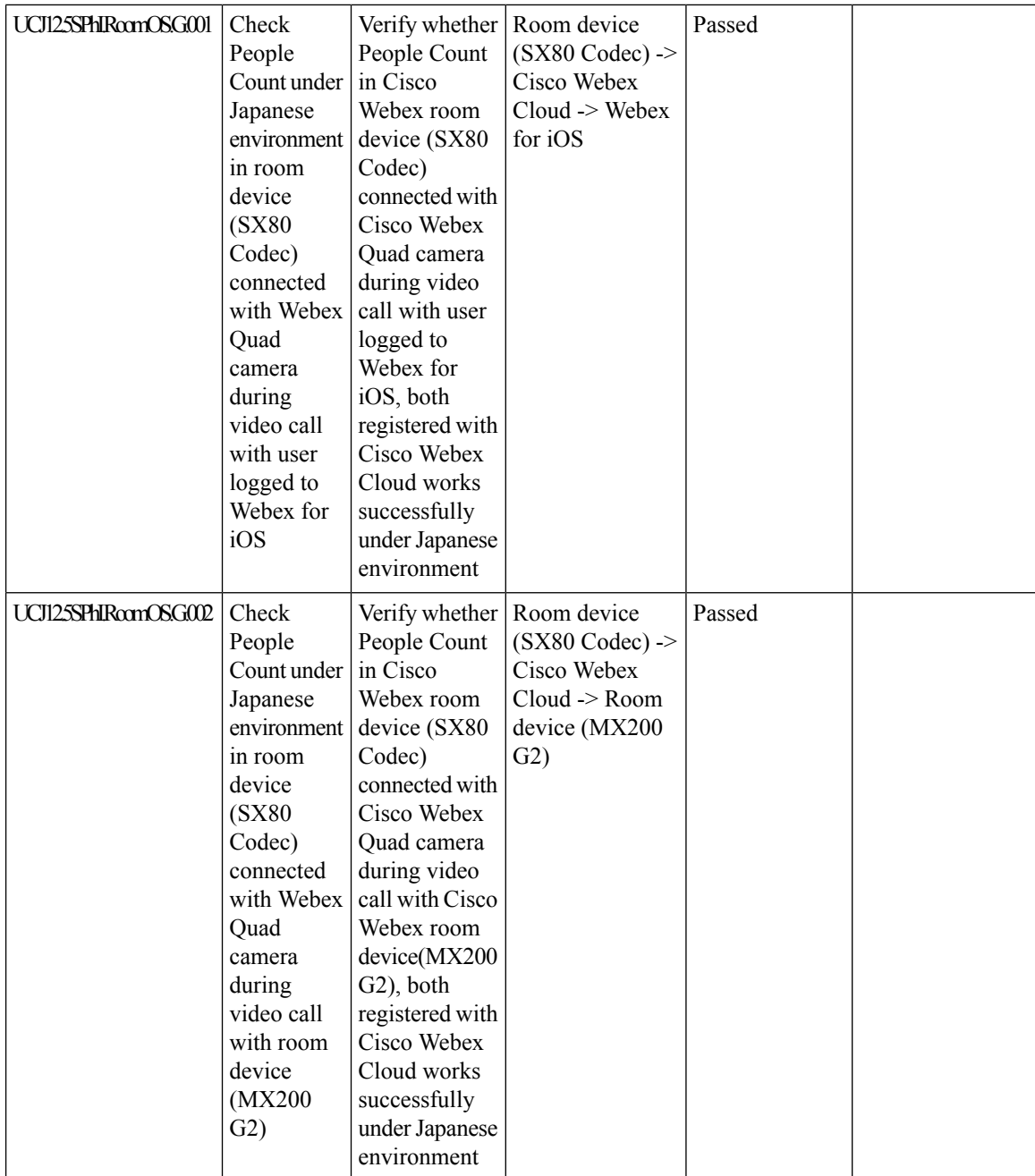

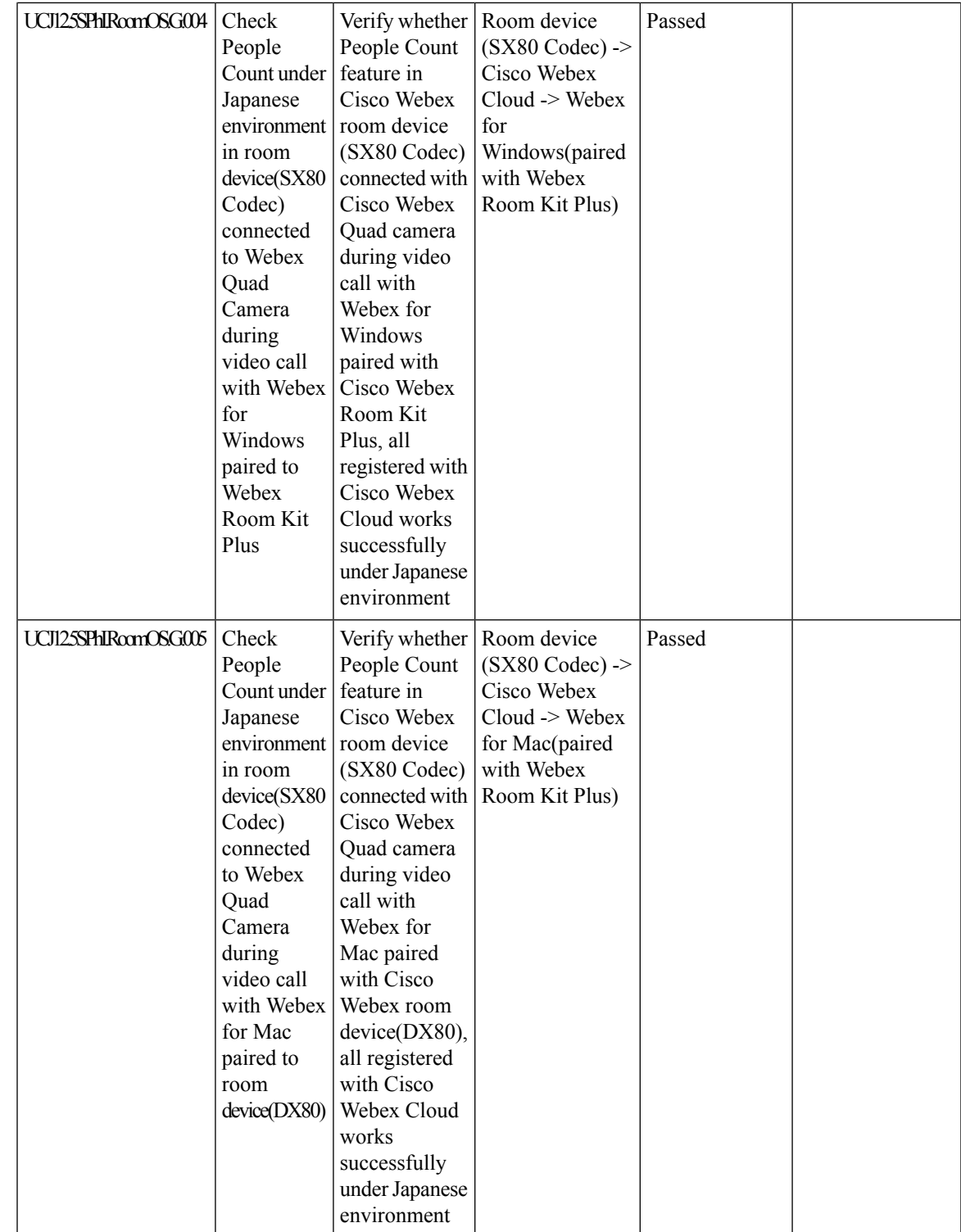

I

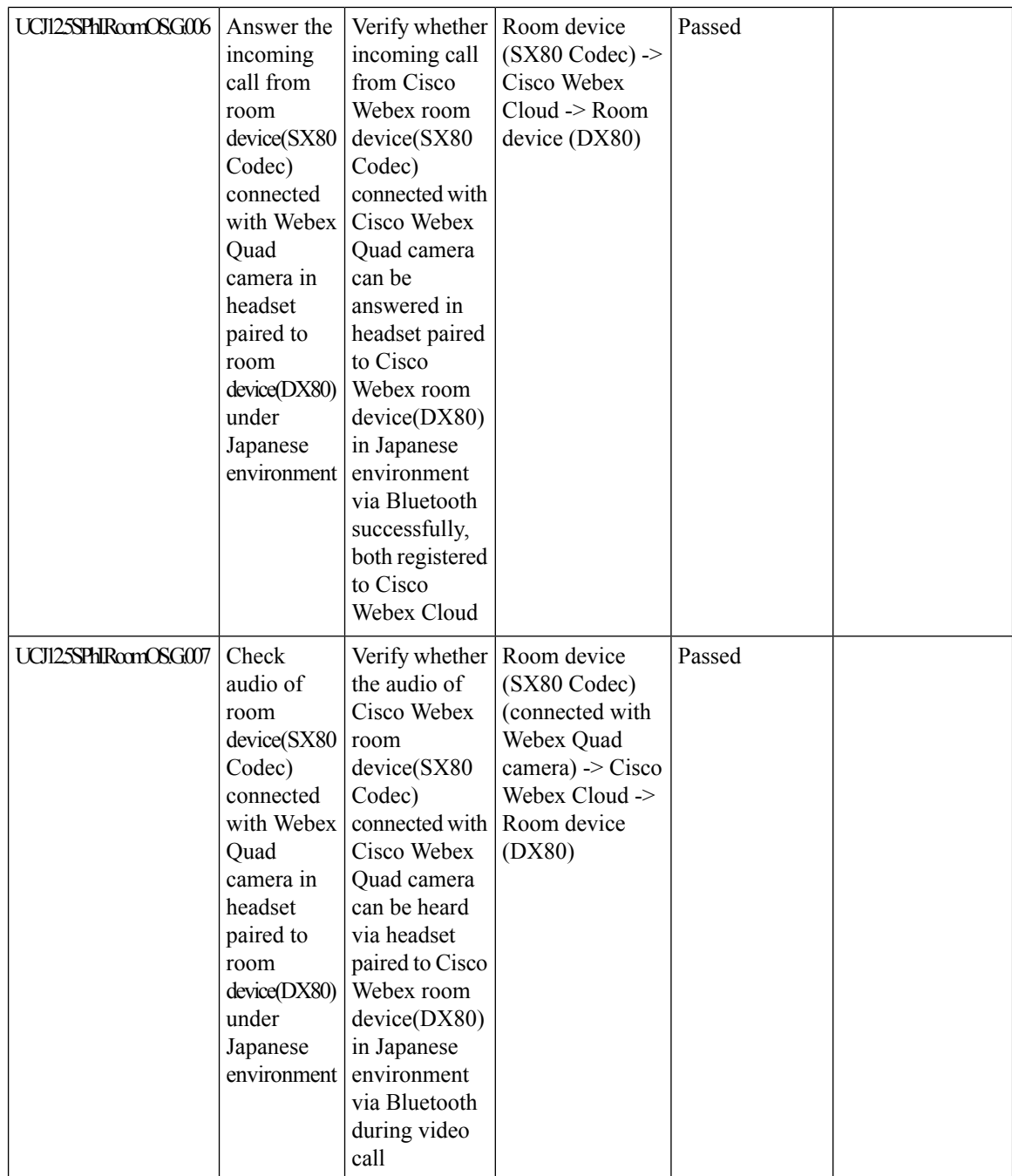

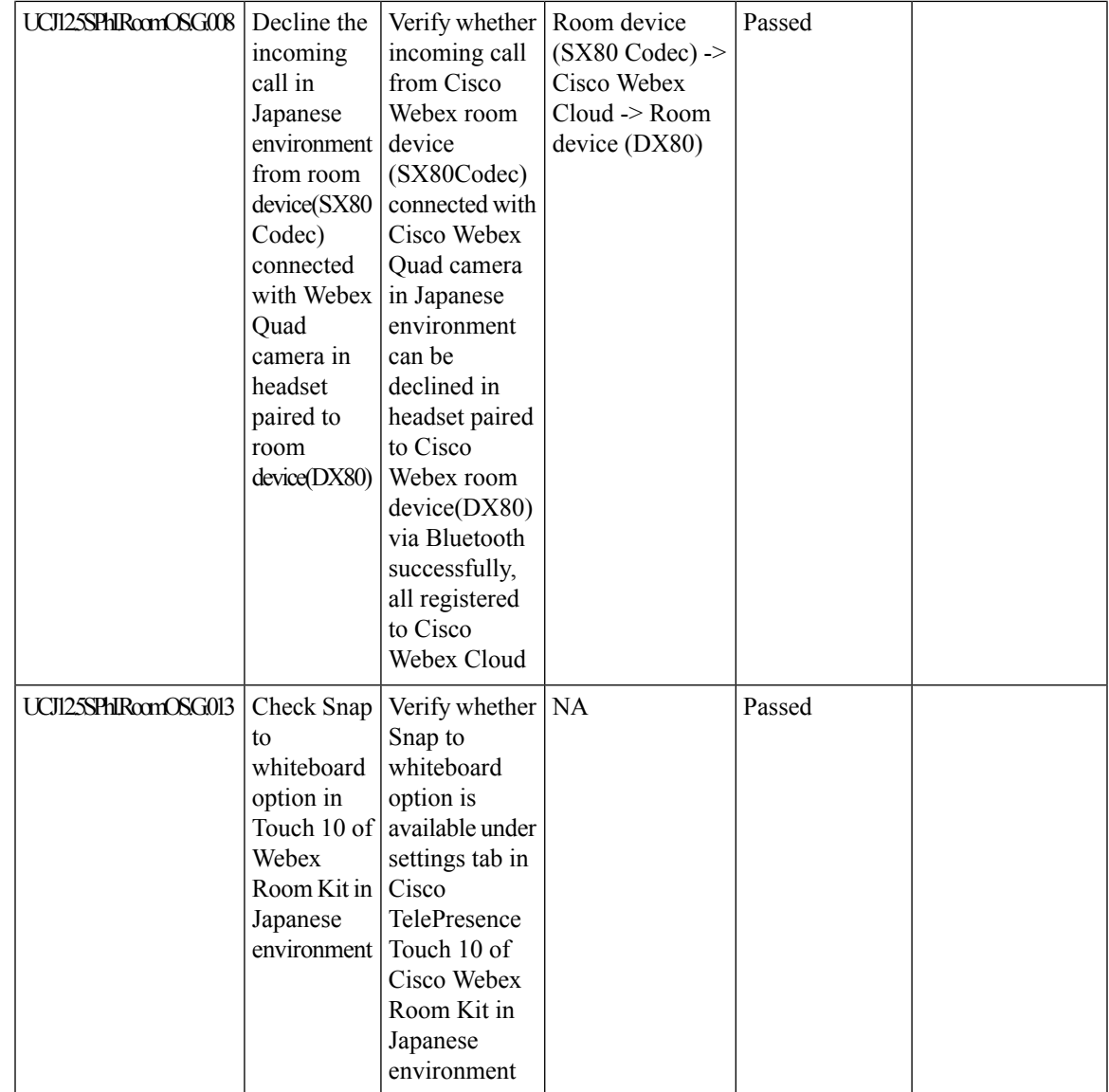

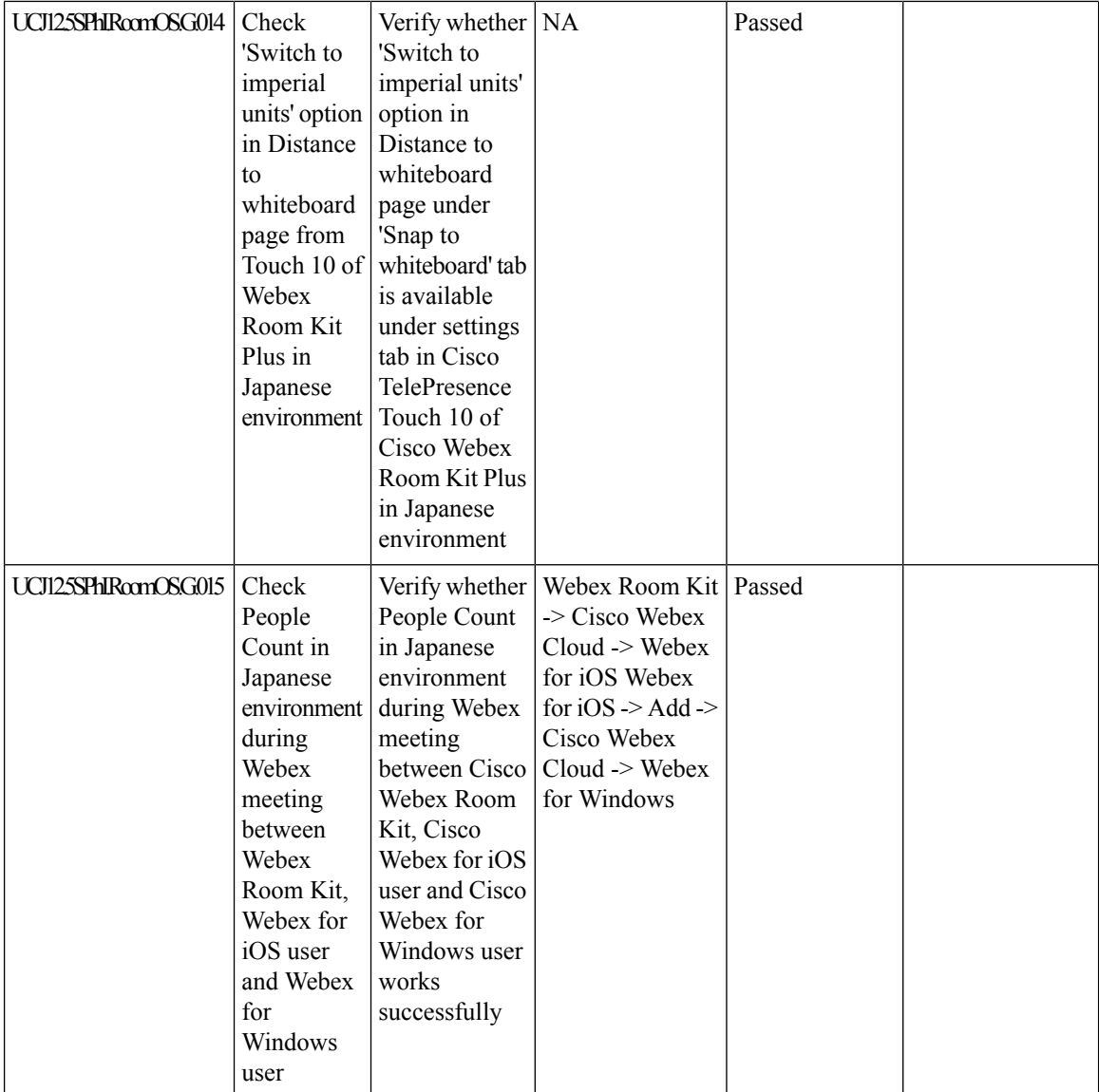

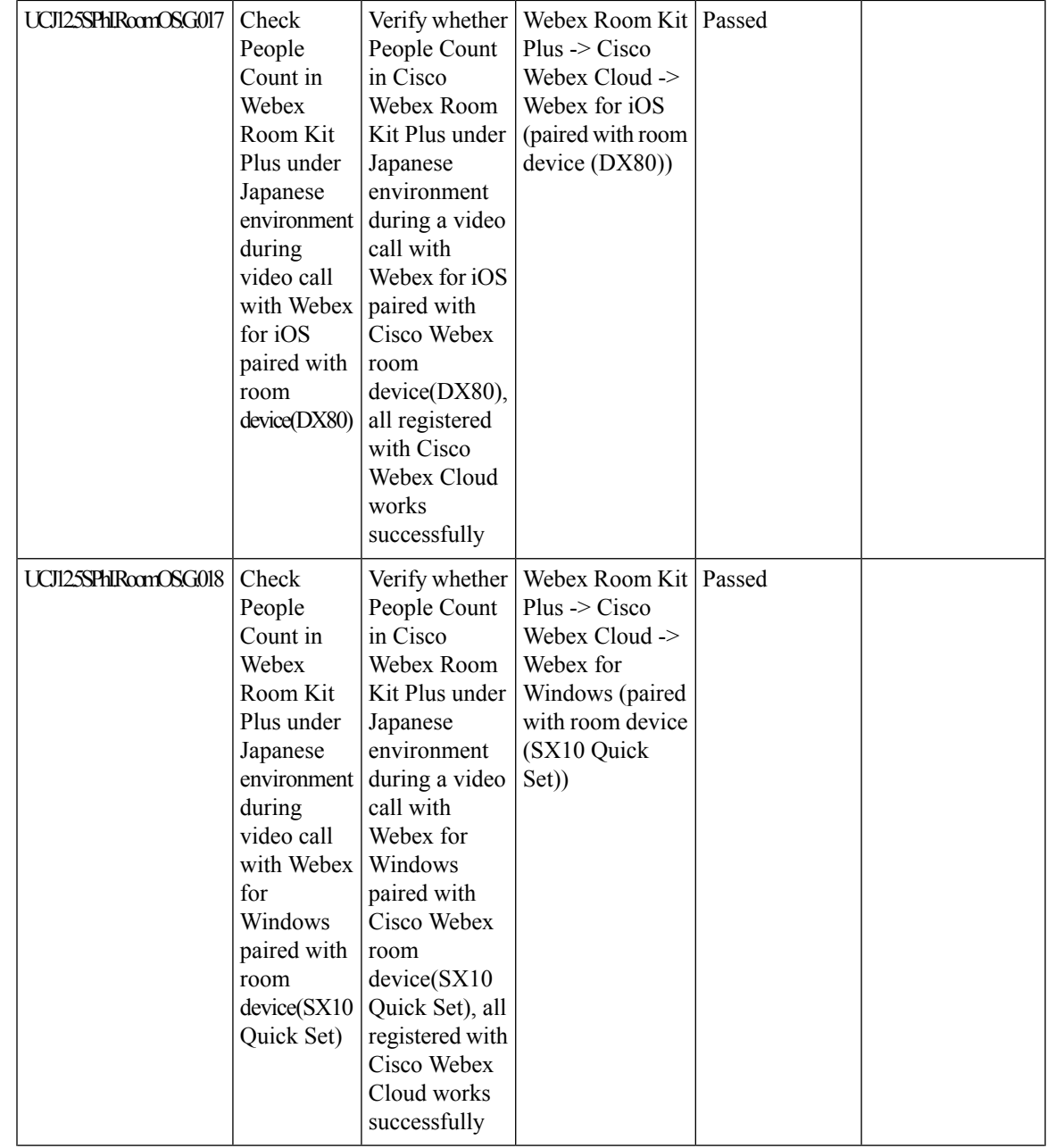

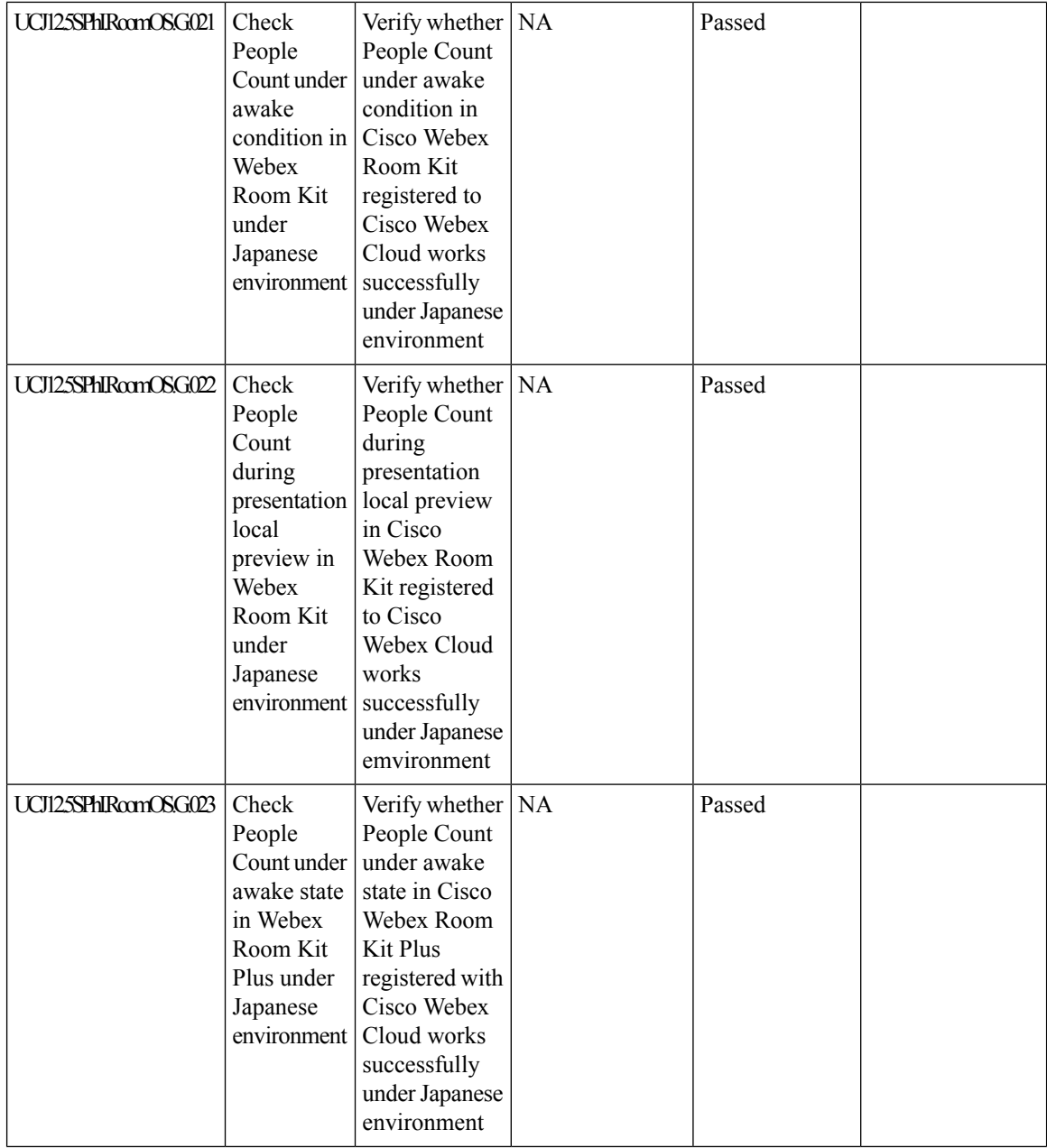

i.
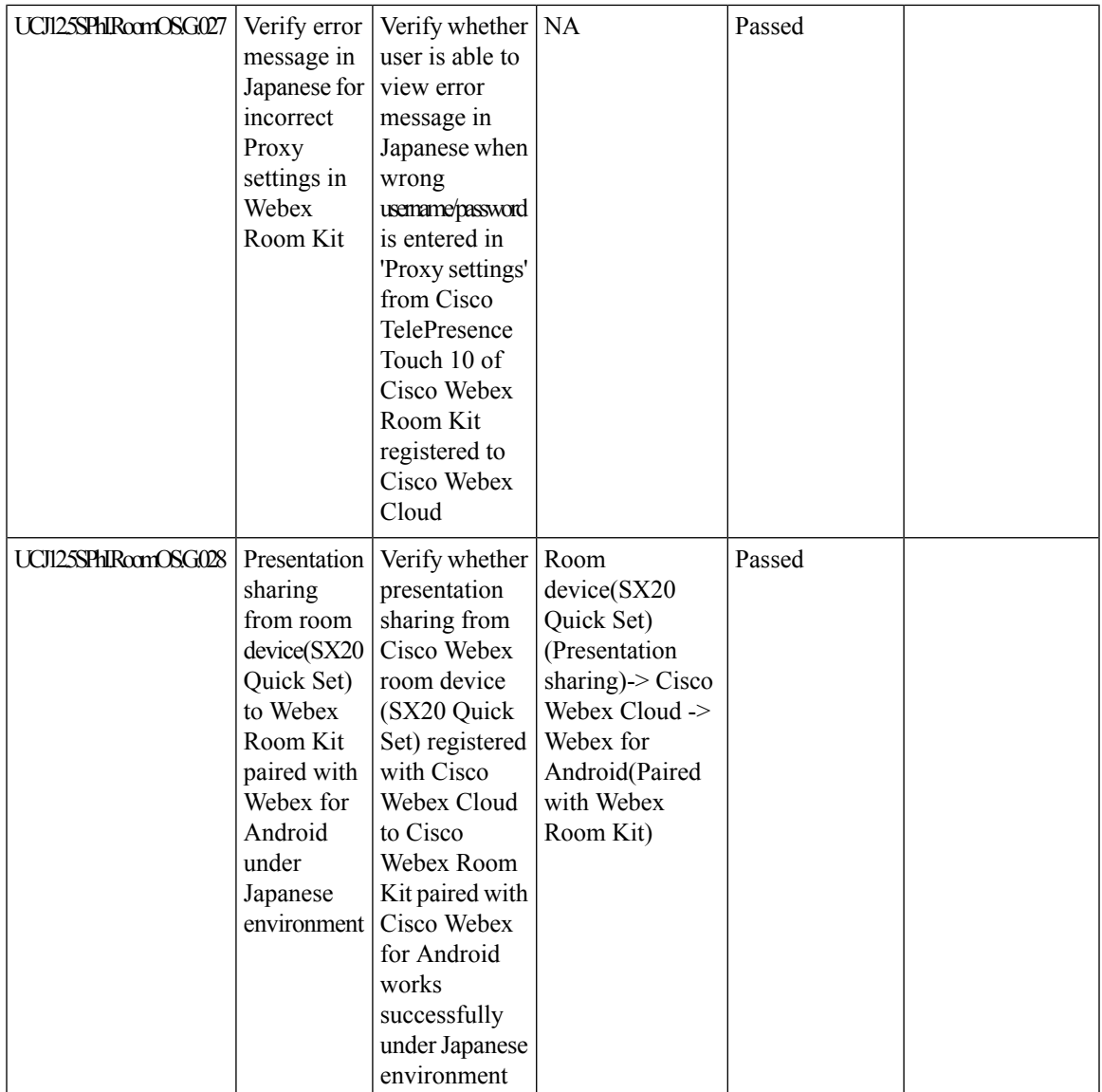

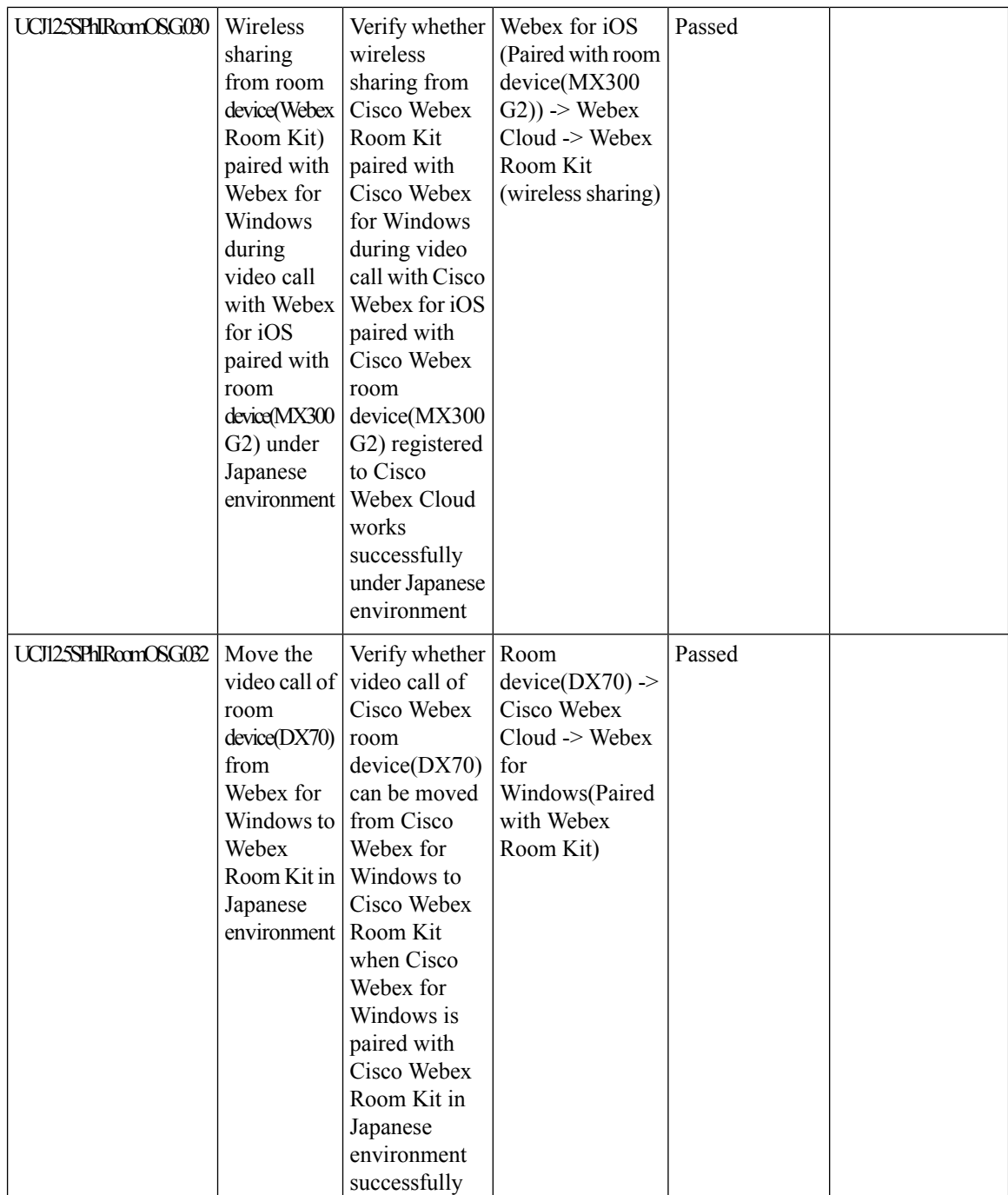

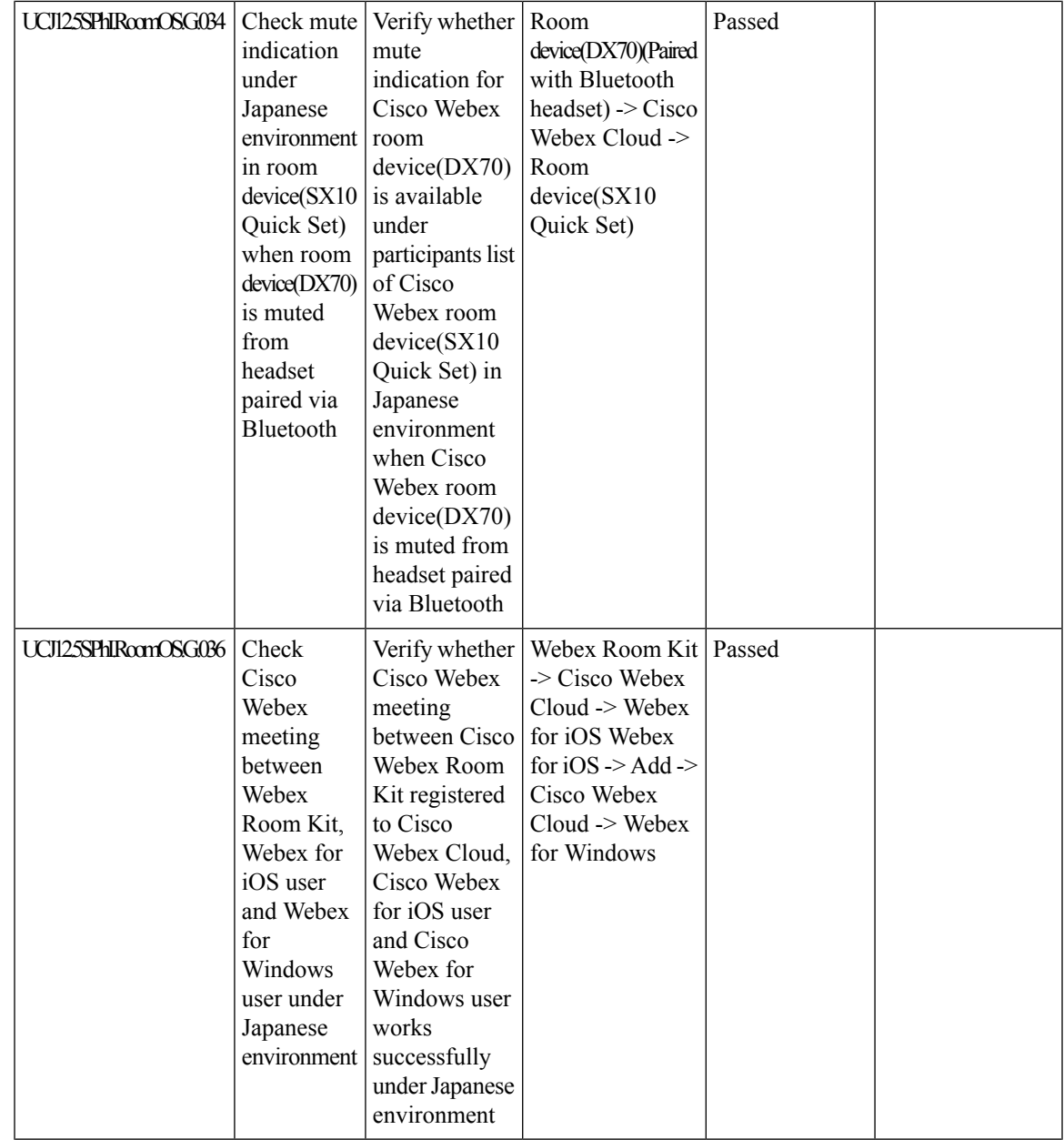

L

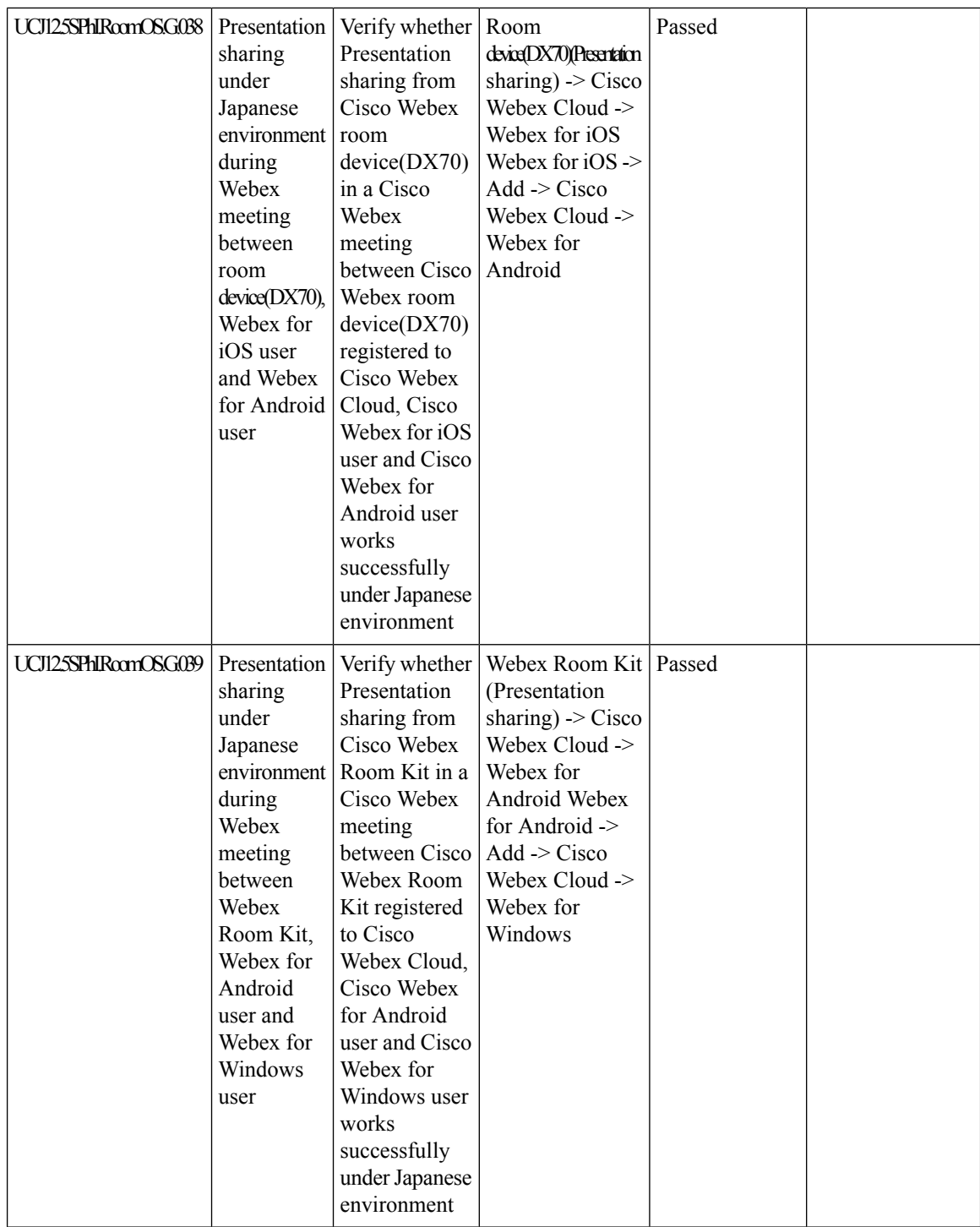

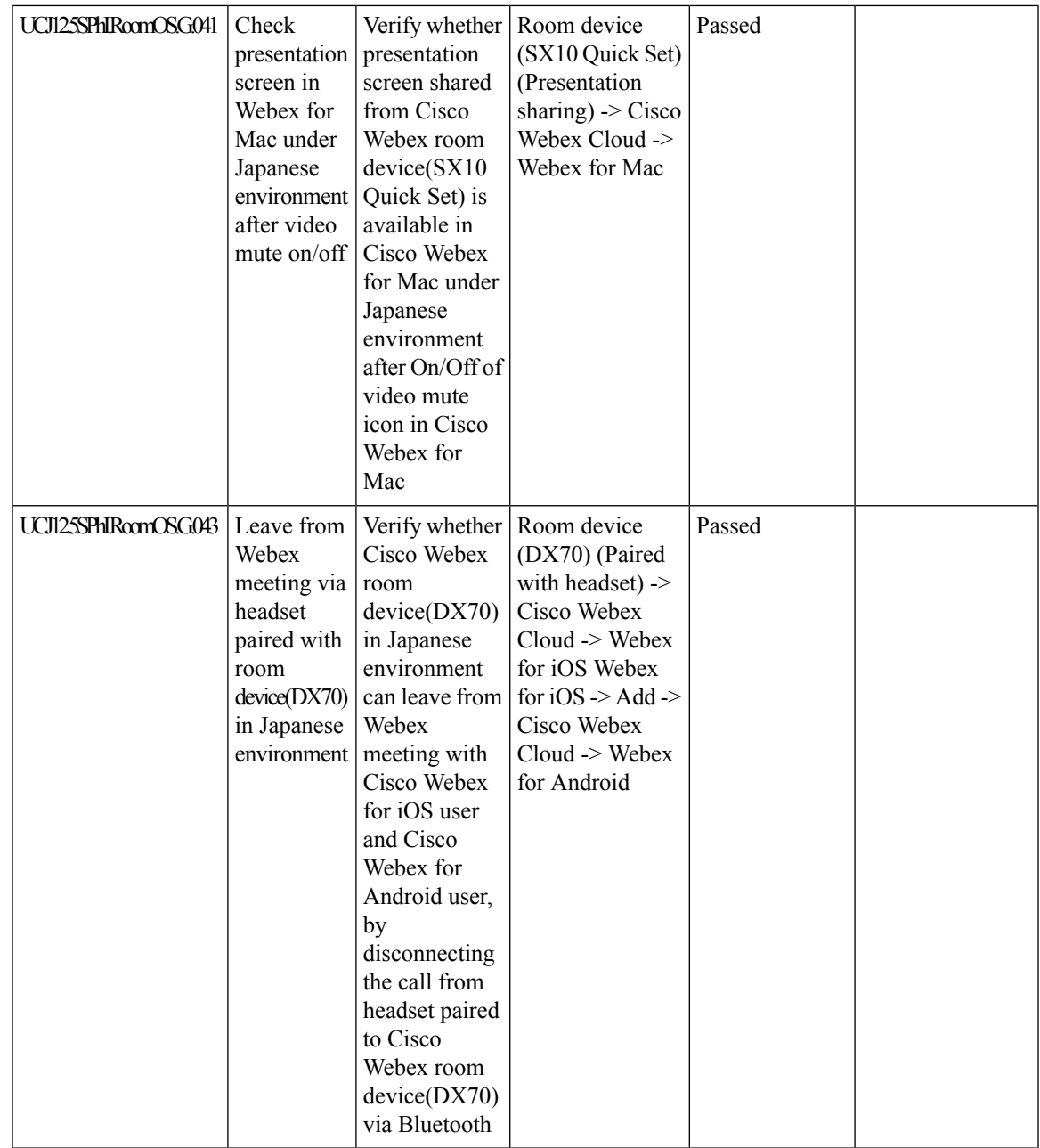

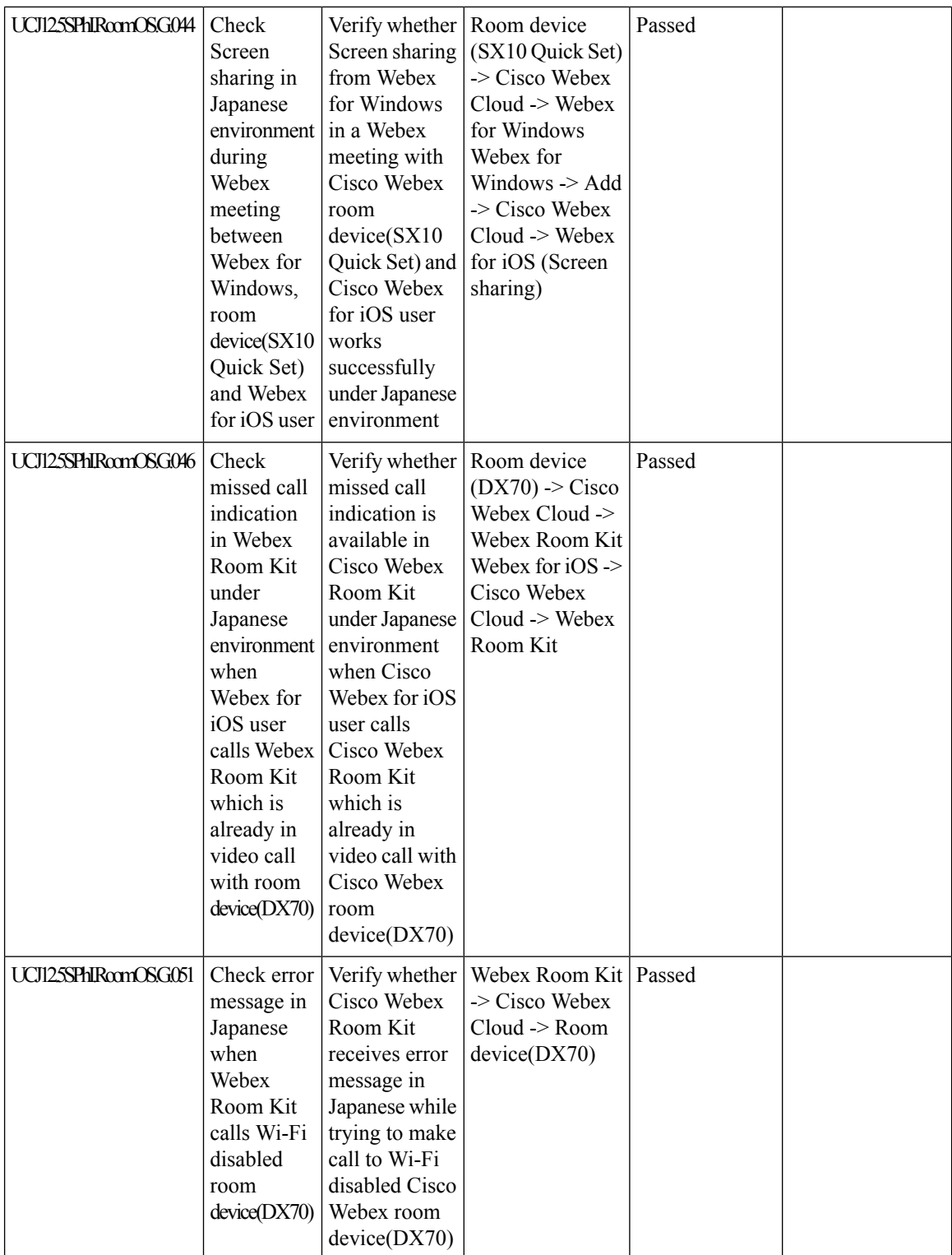

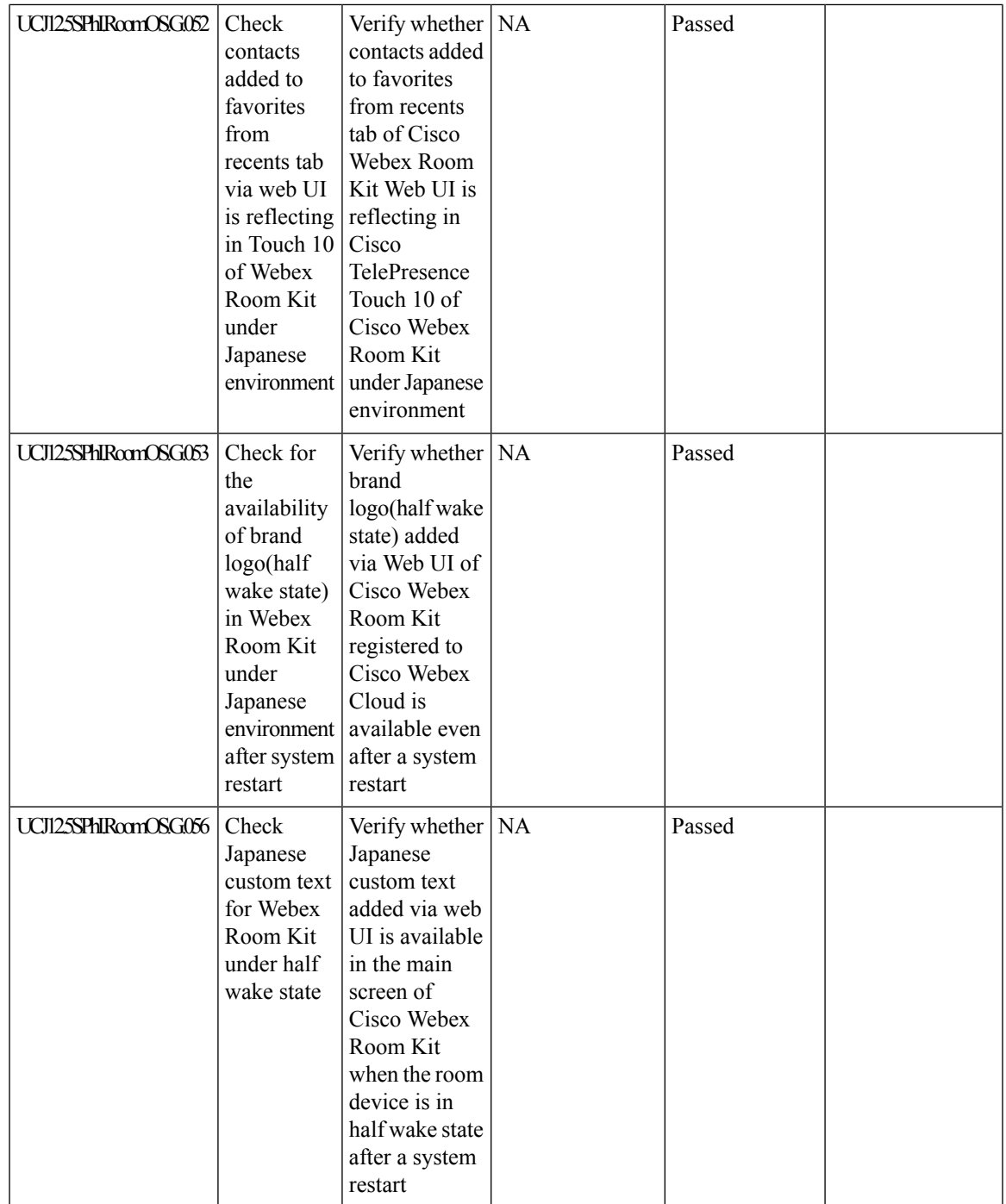

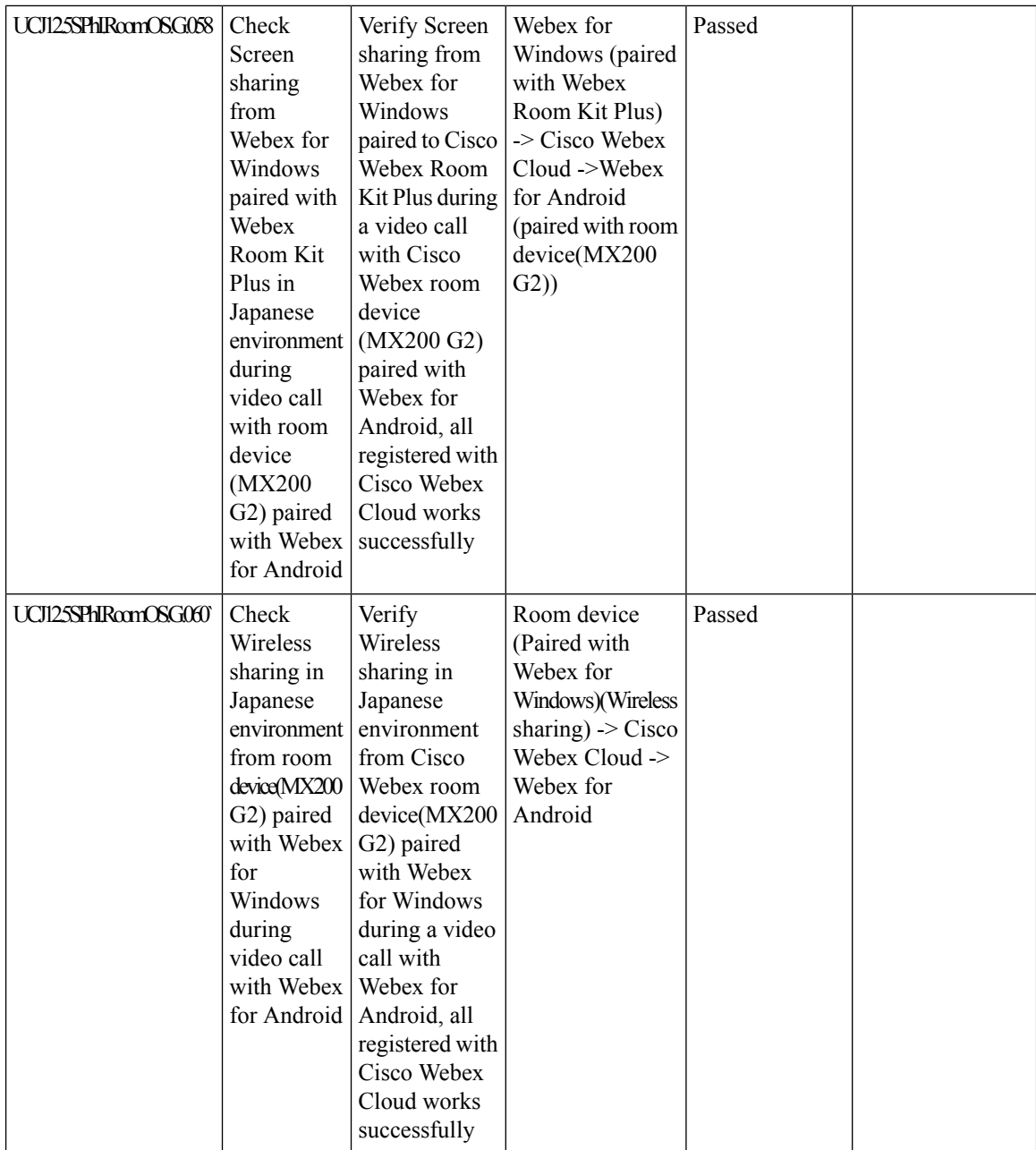

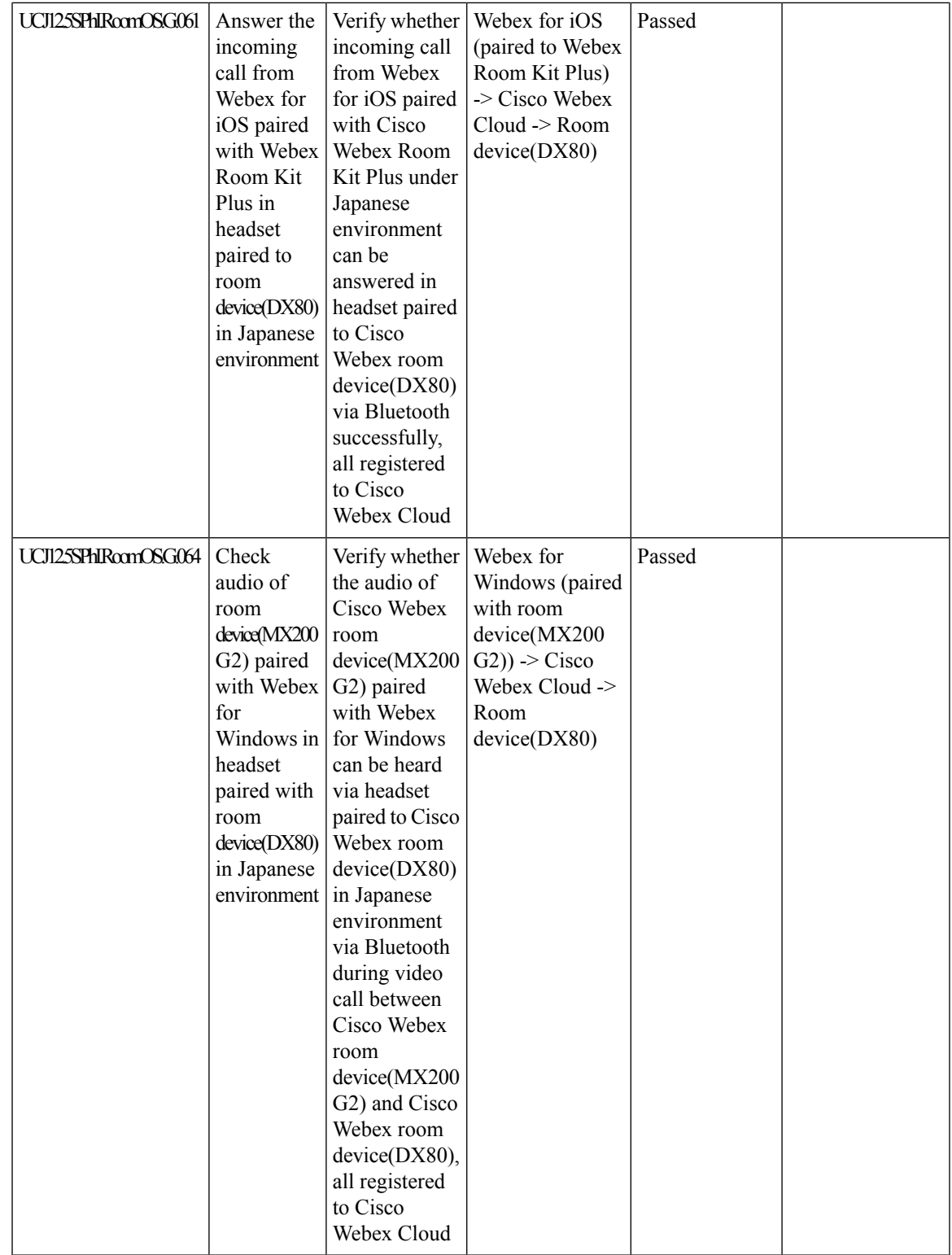

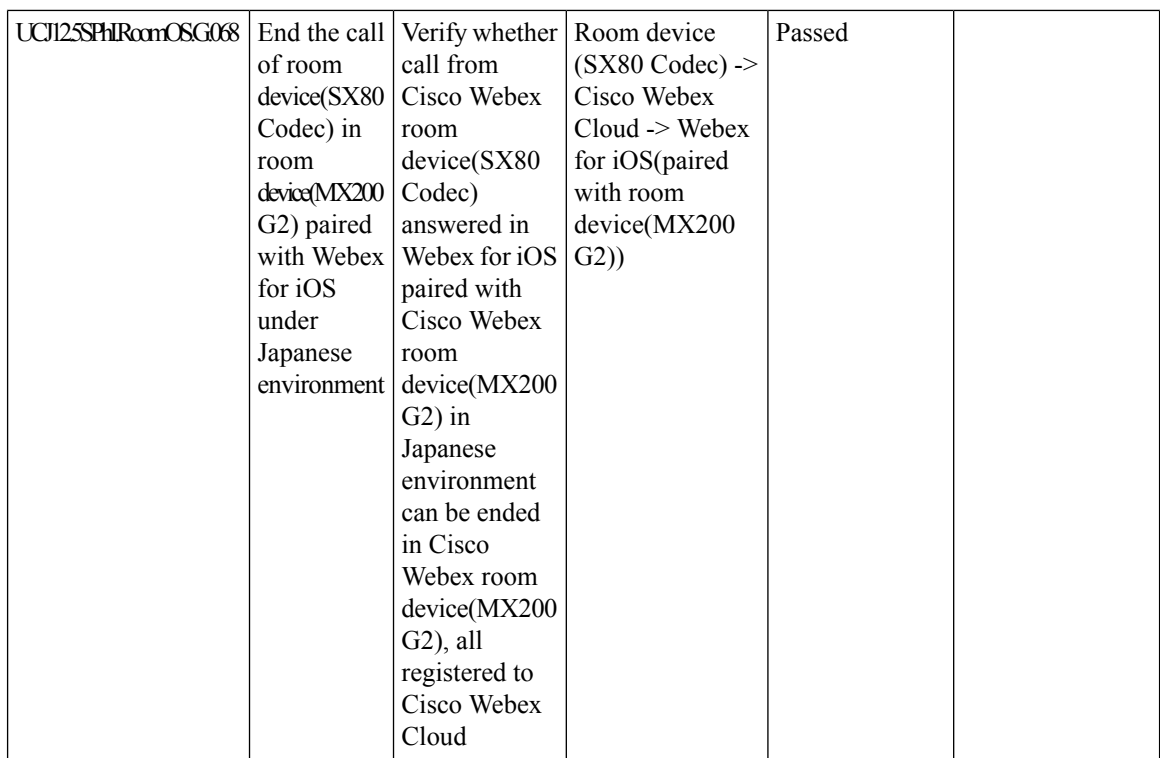

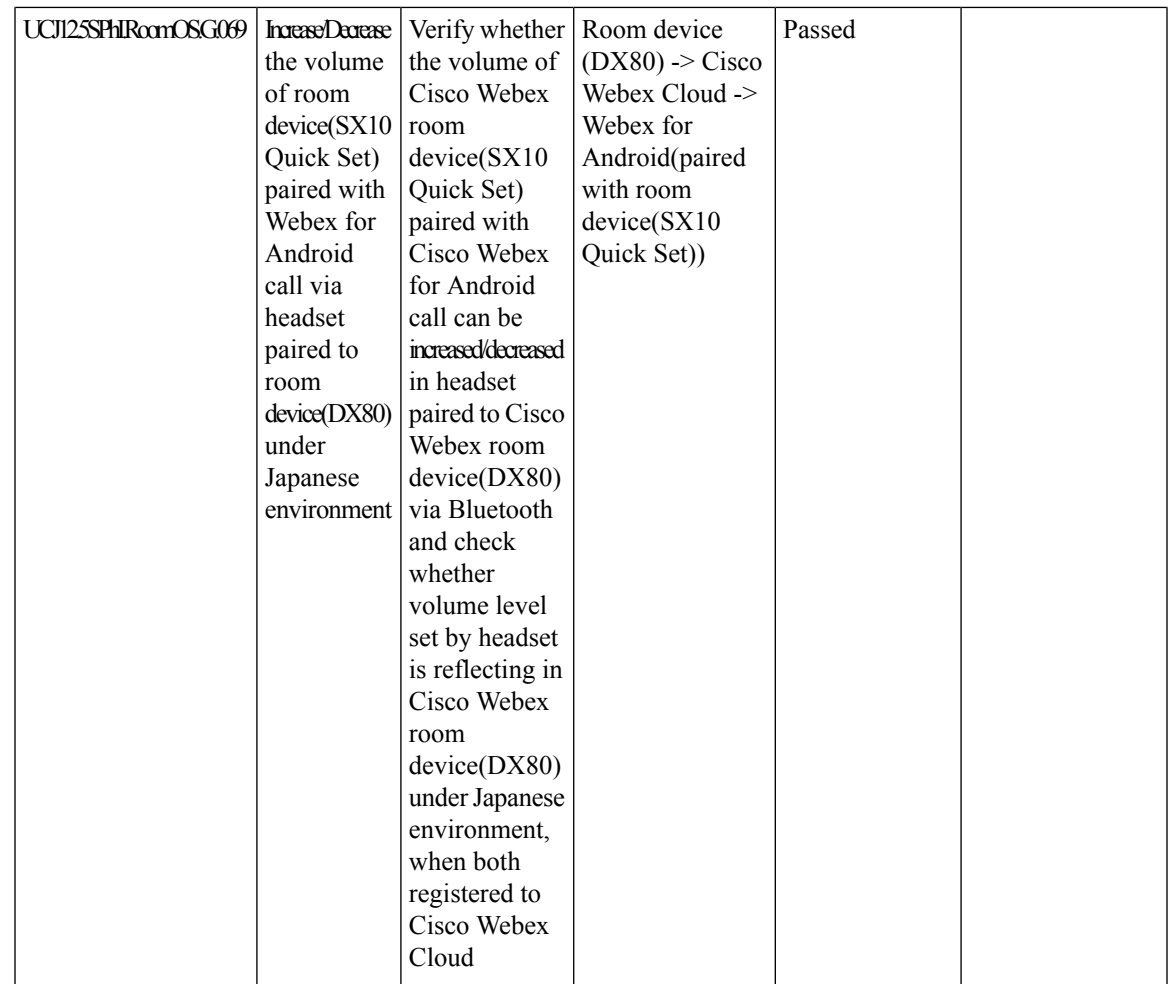

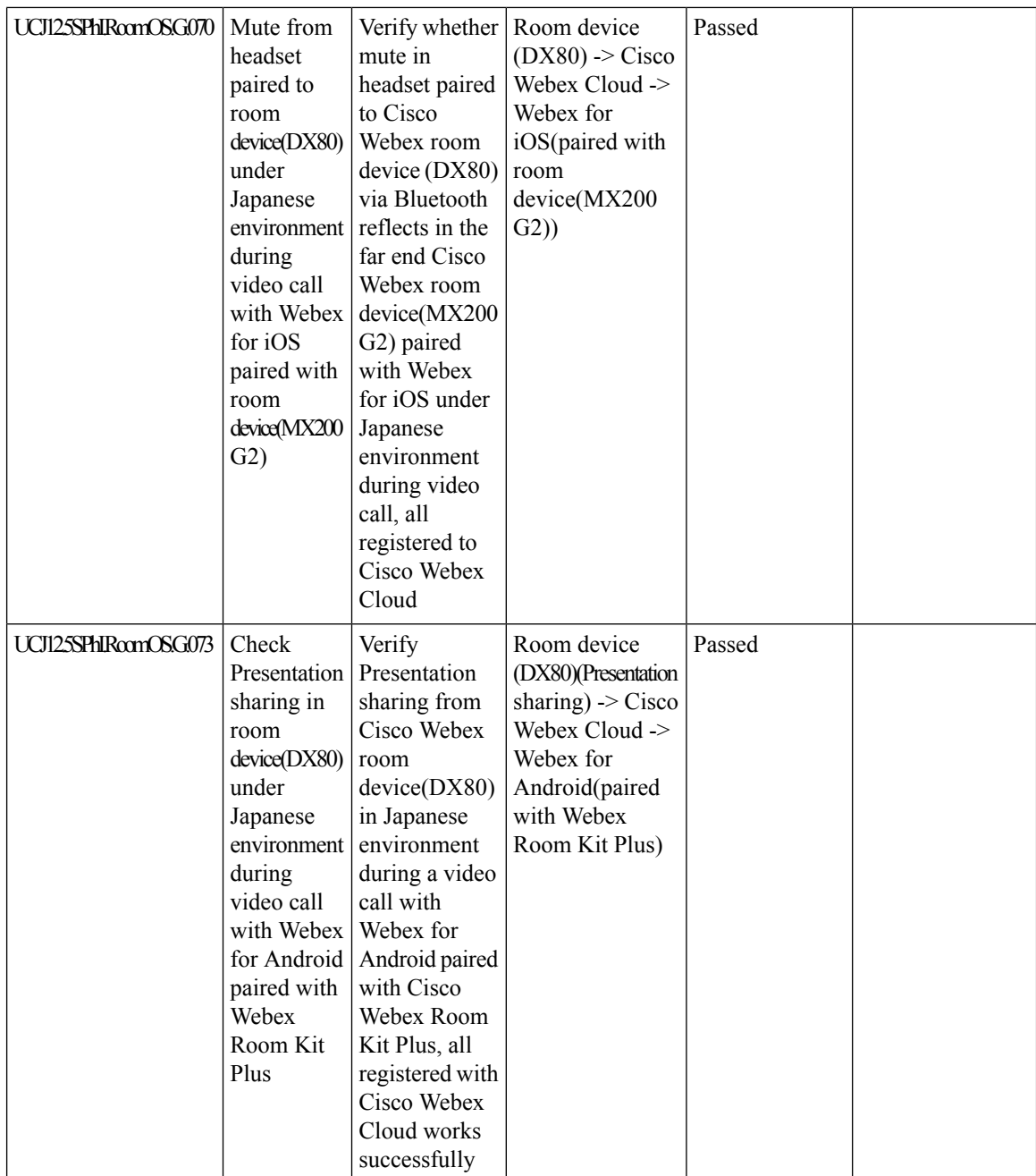

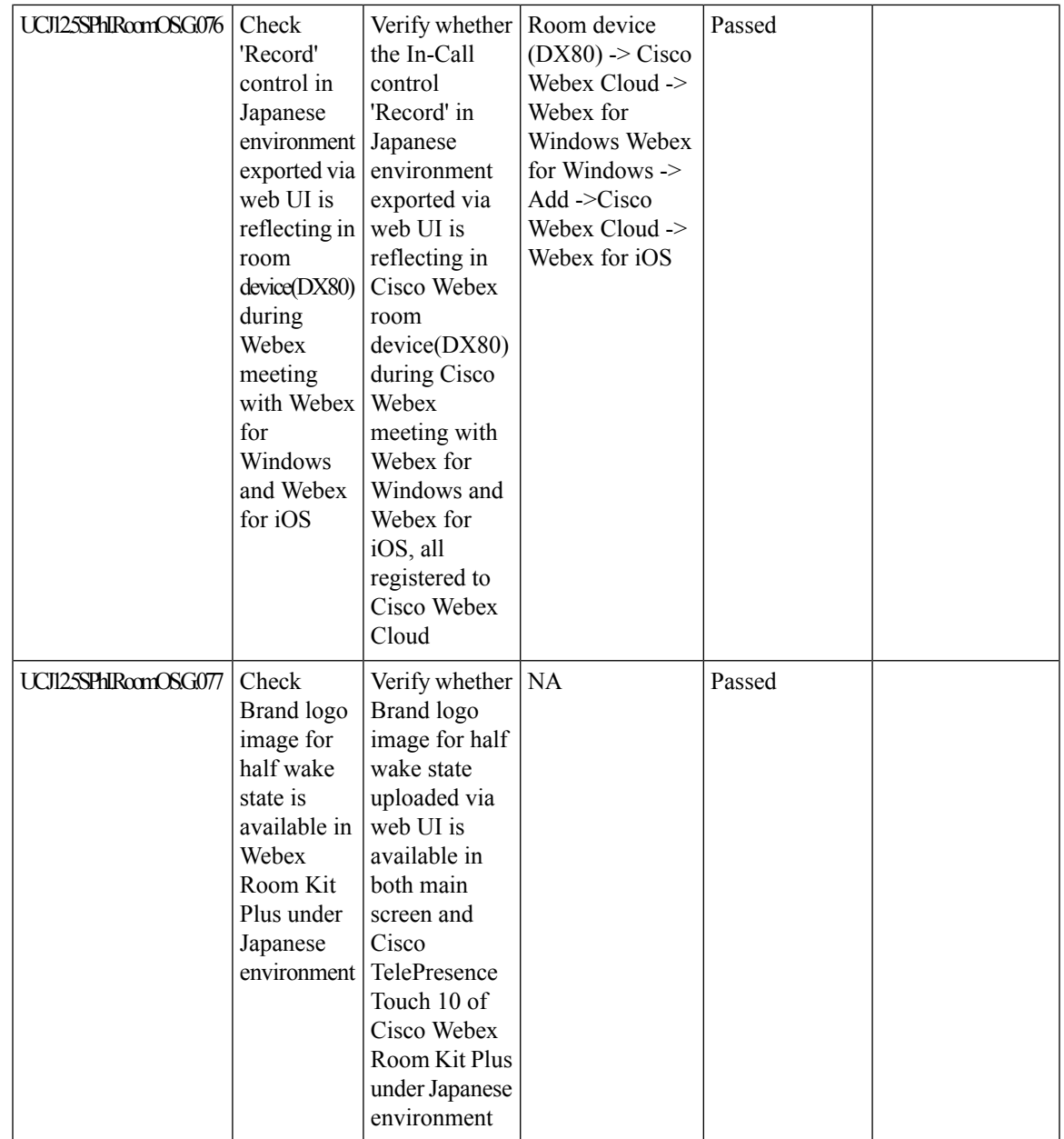

L

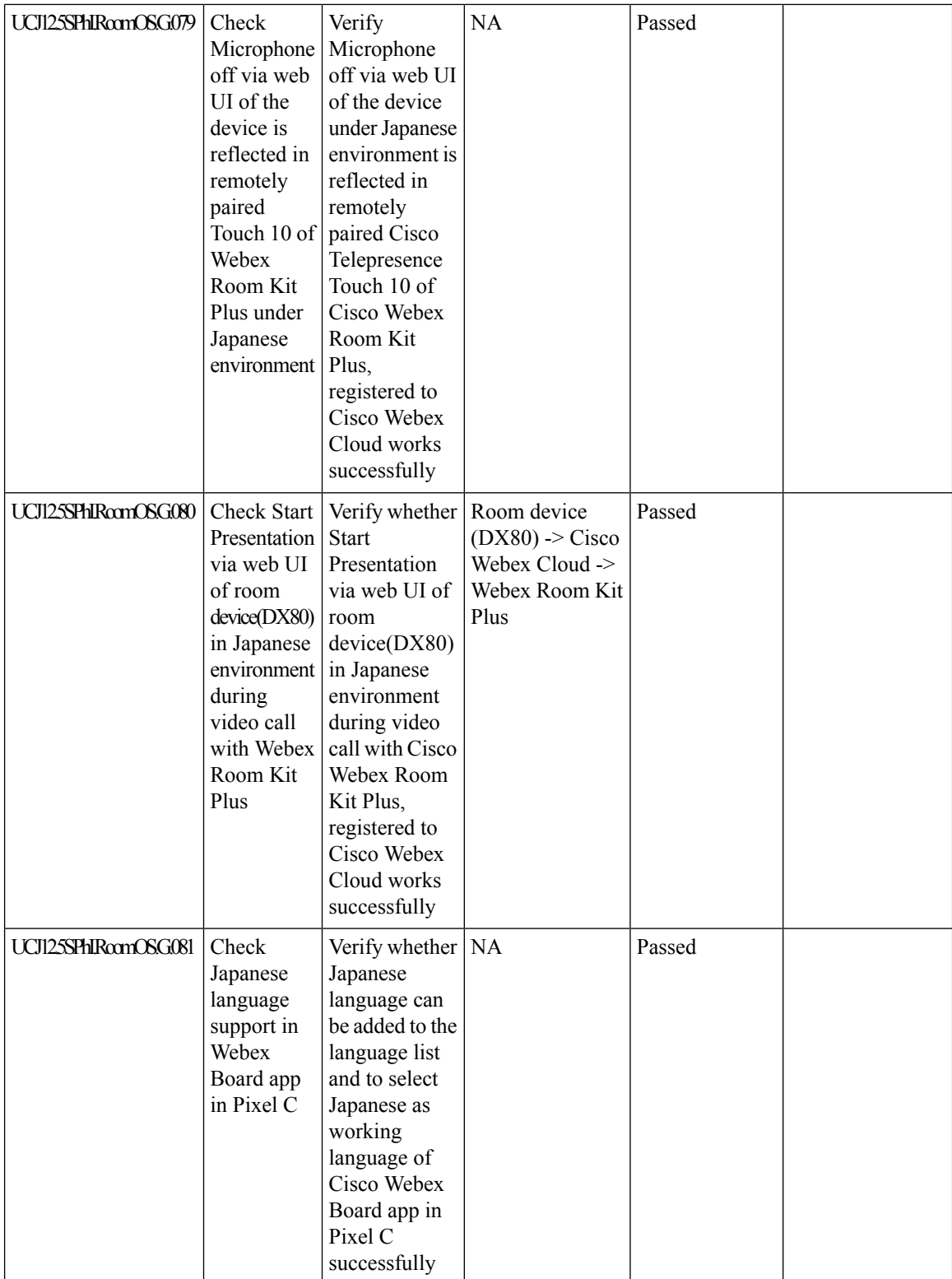

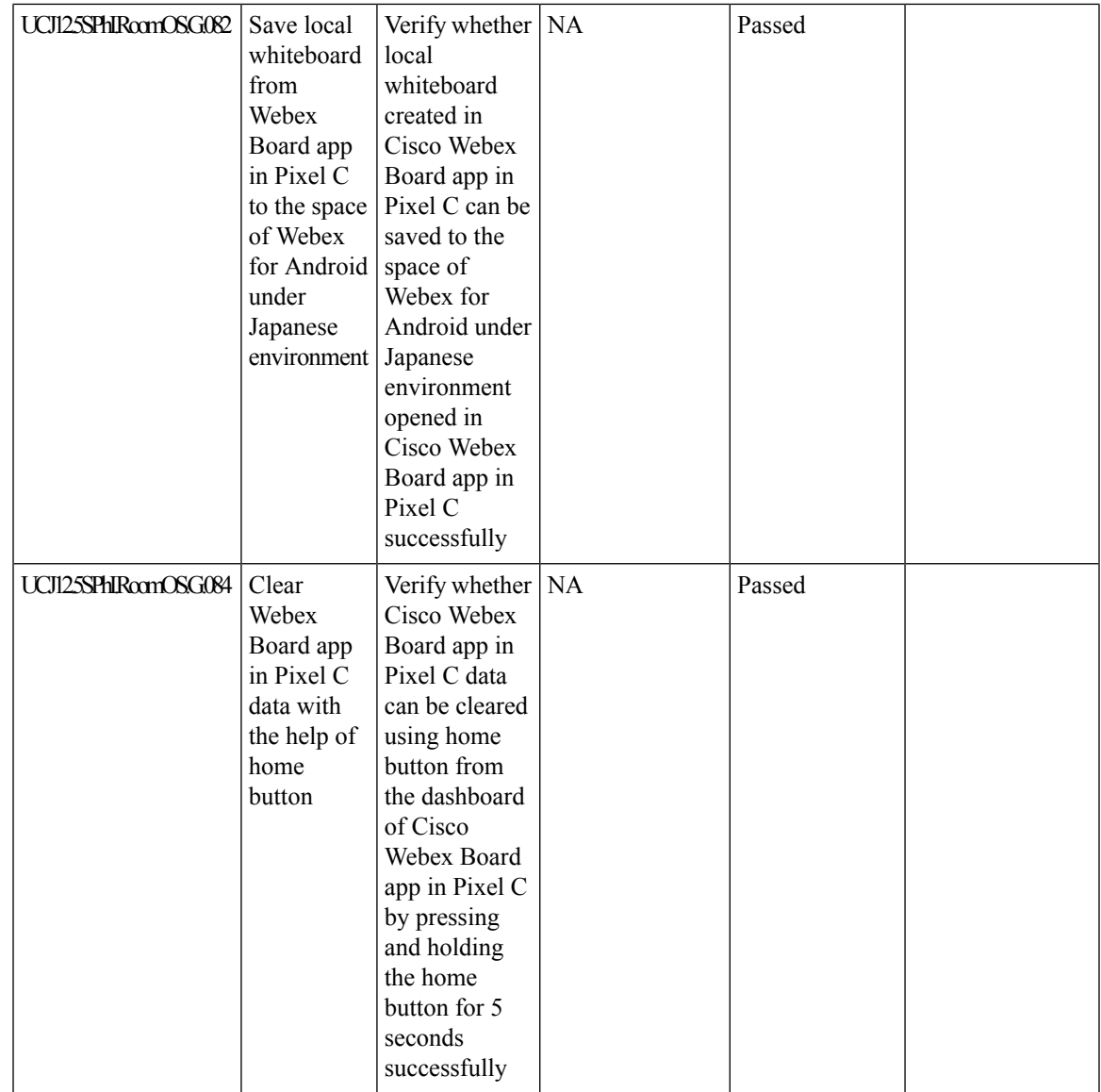

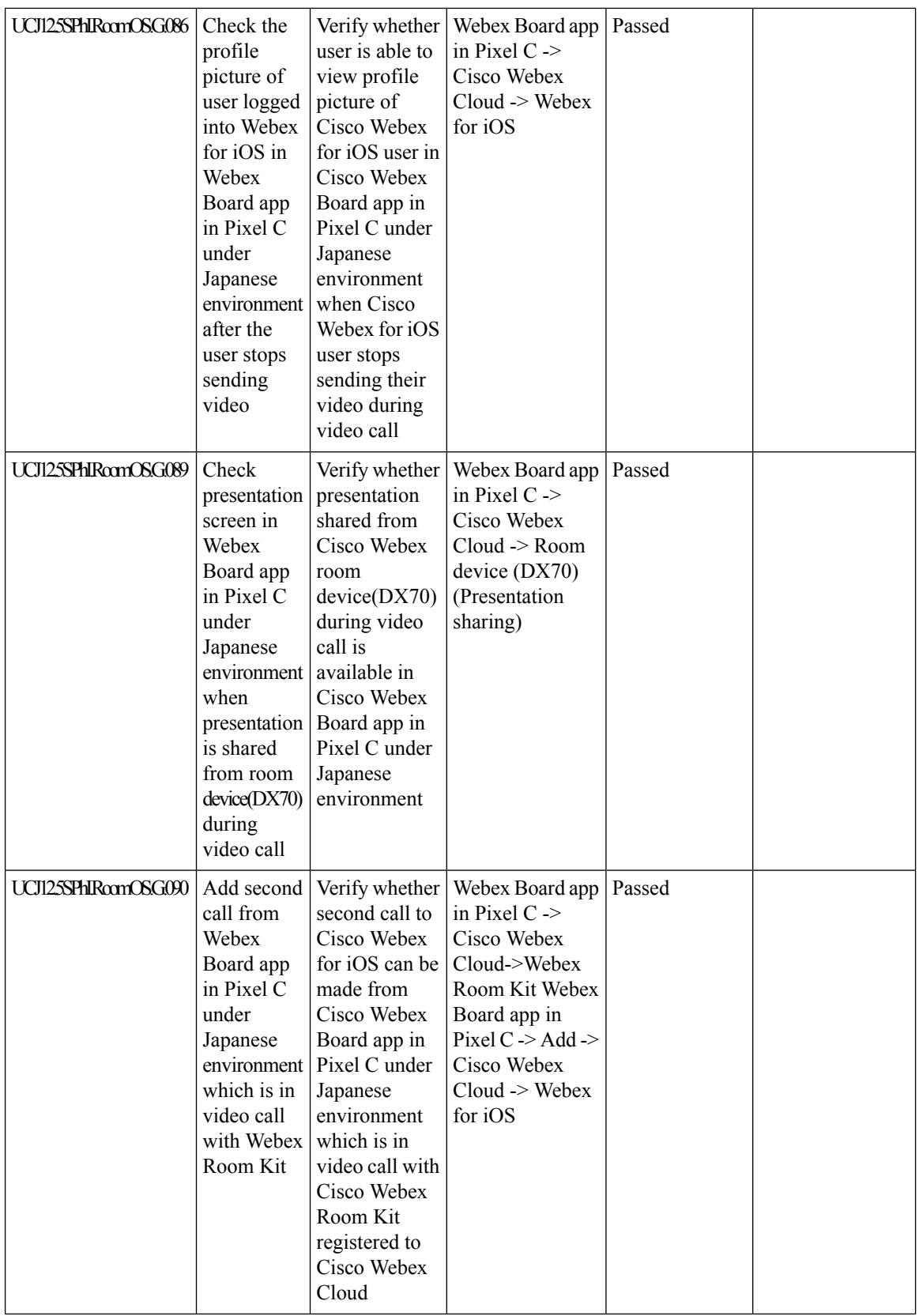

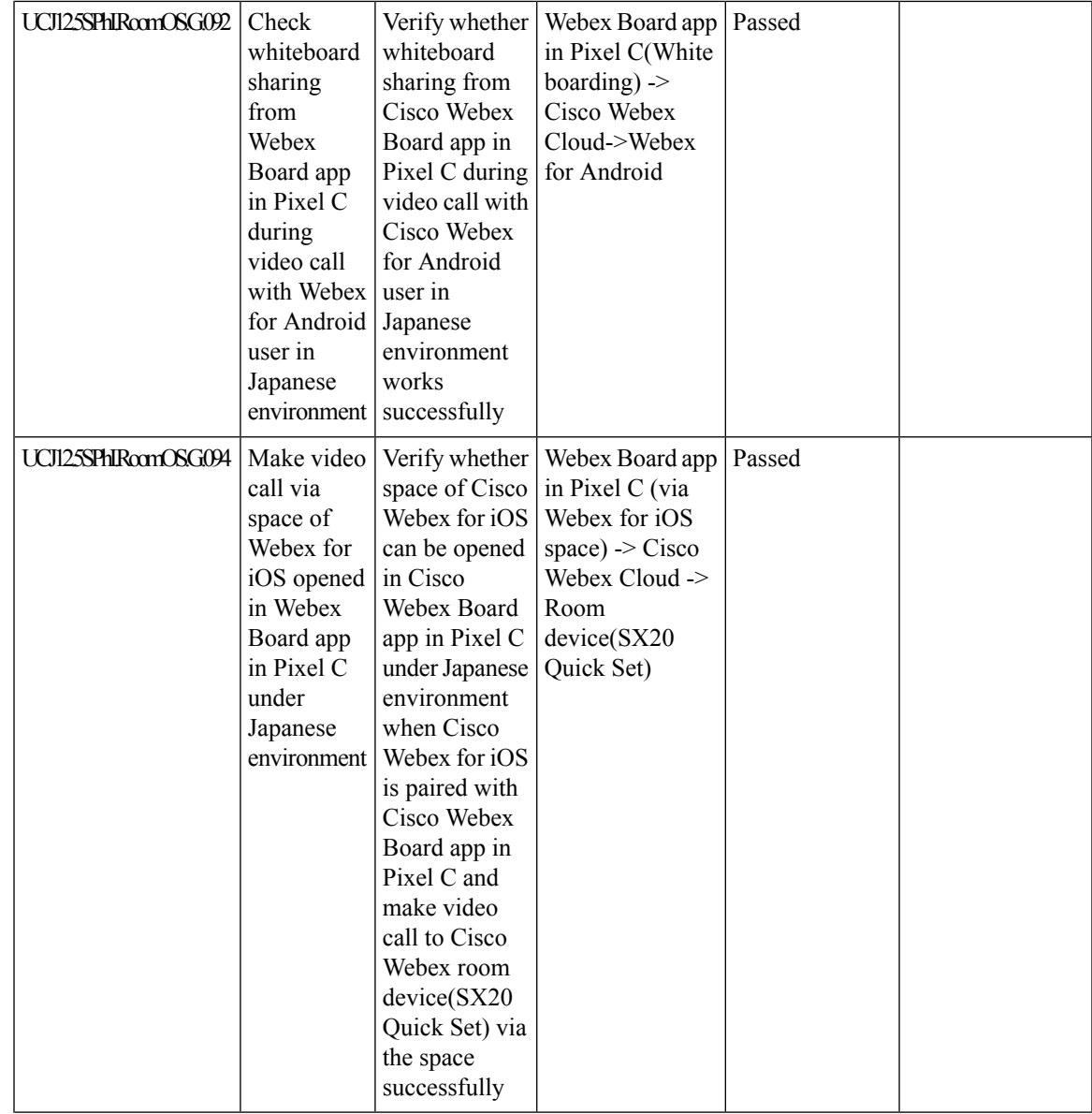

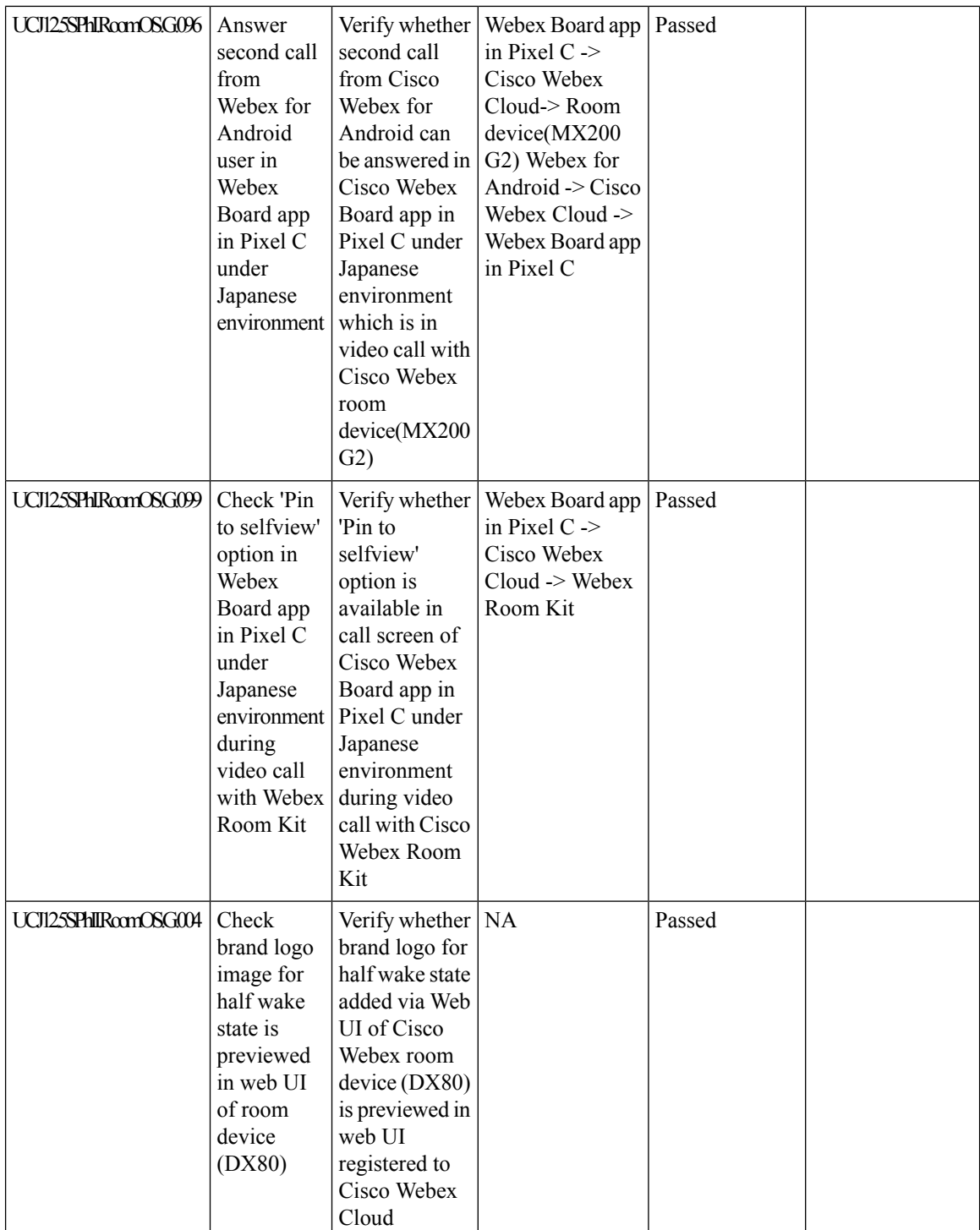

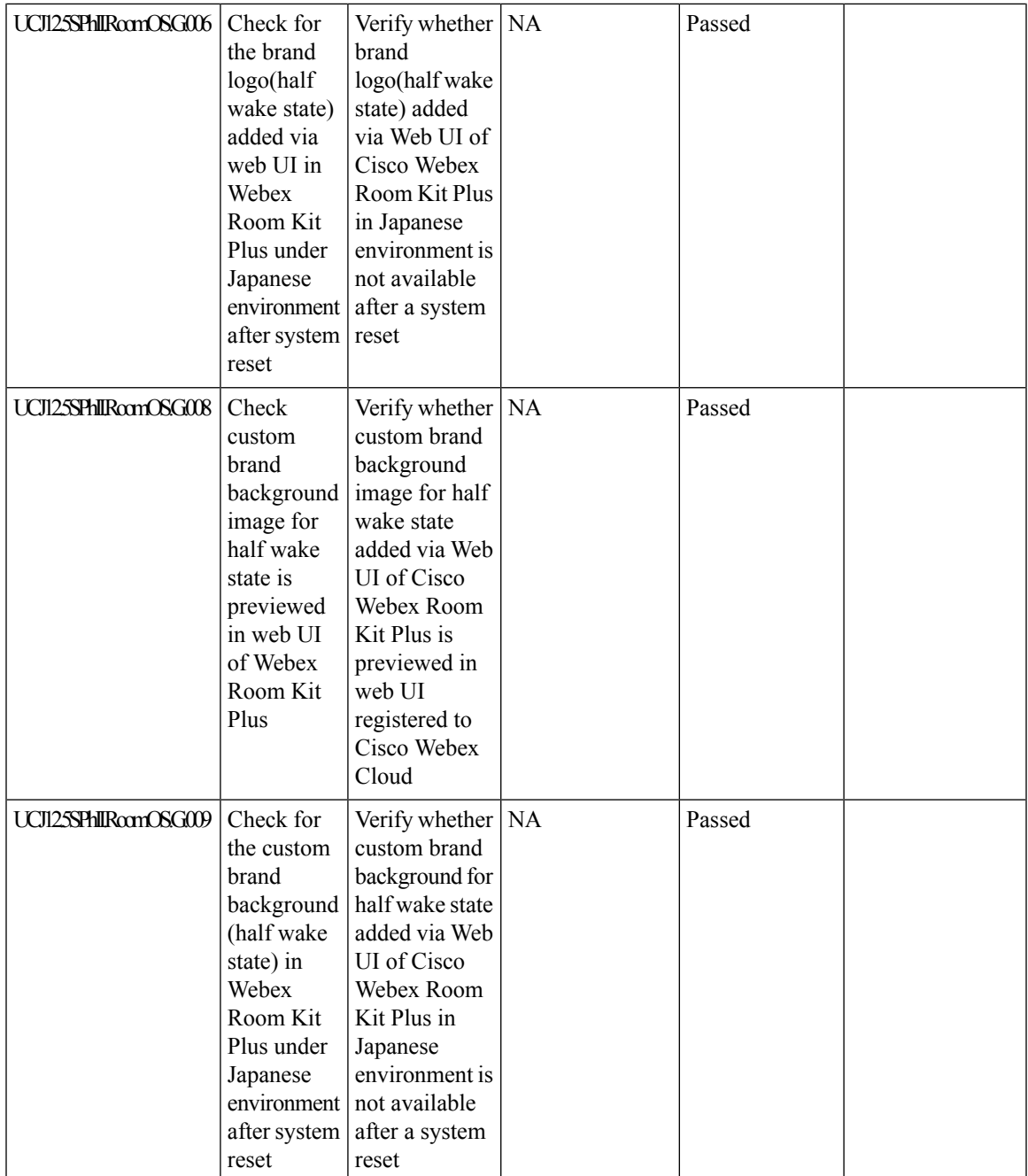

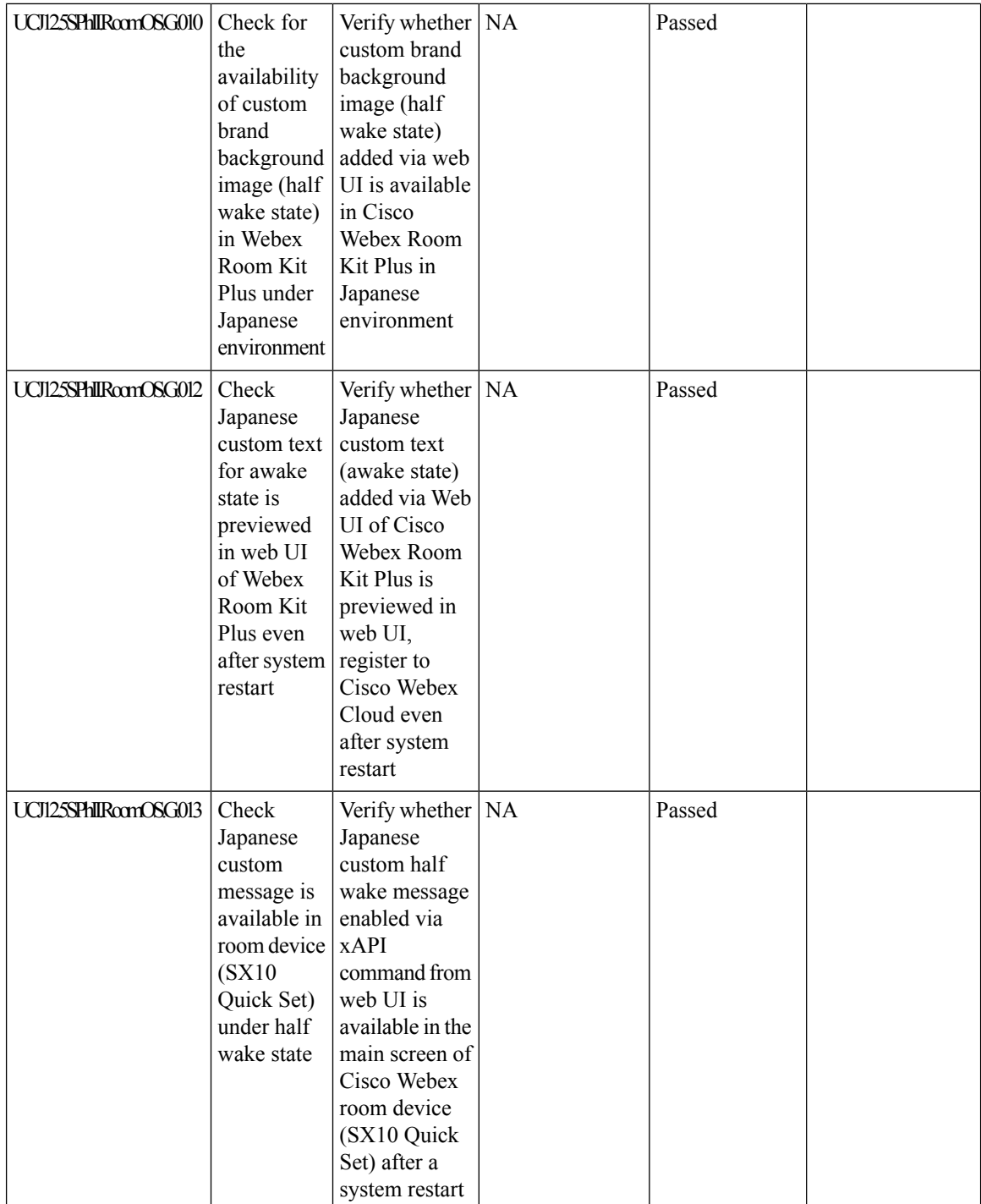

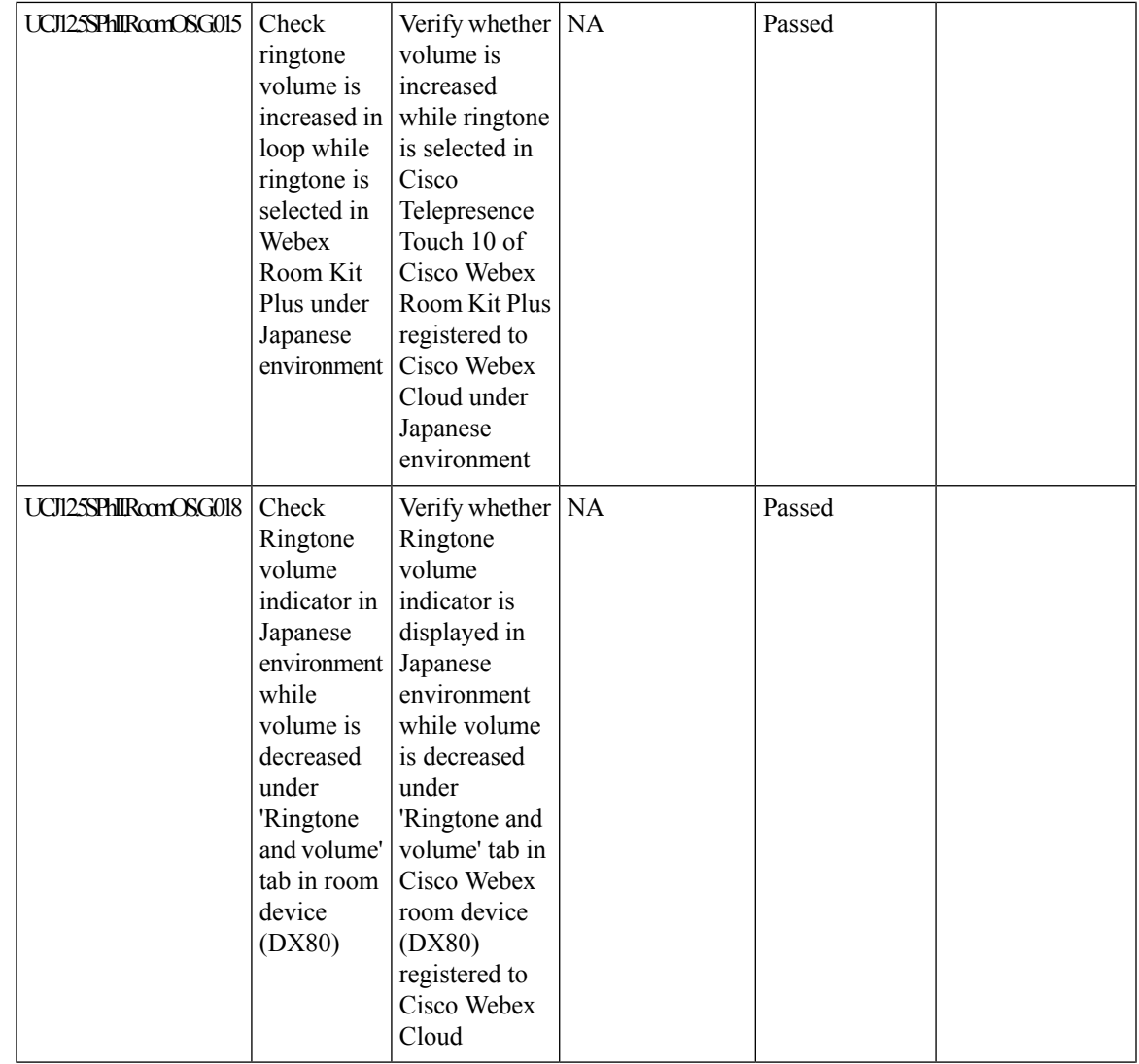

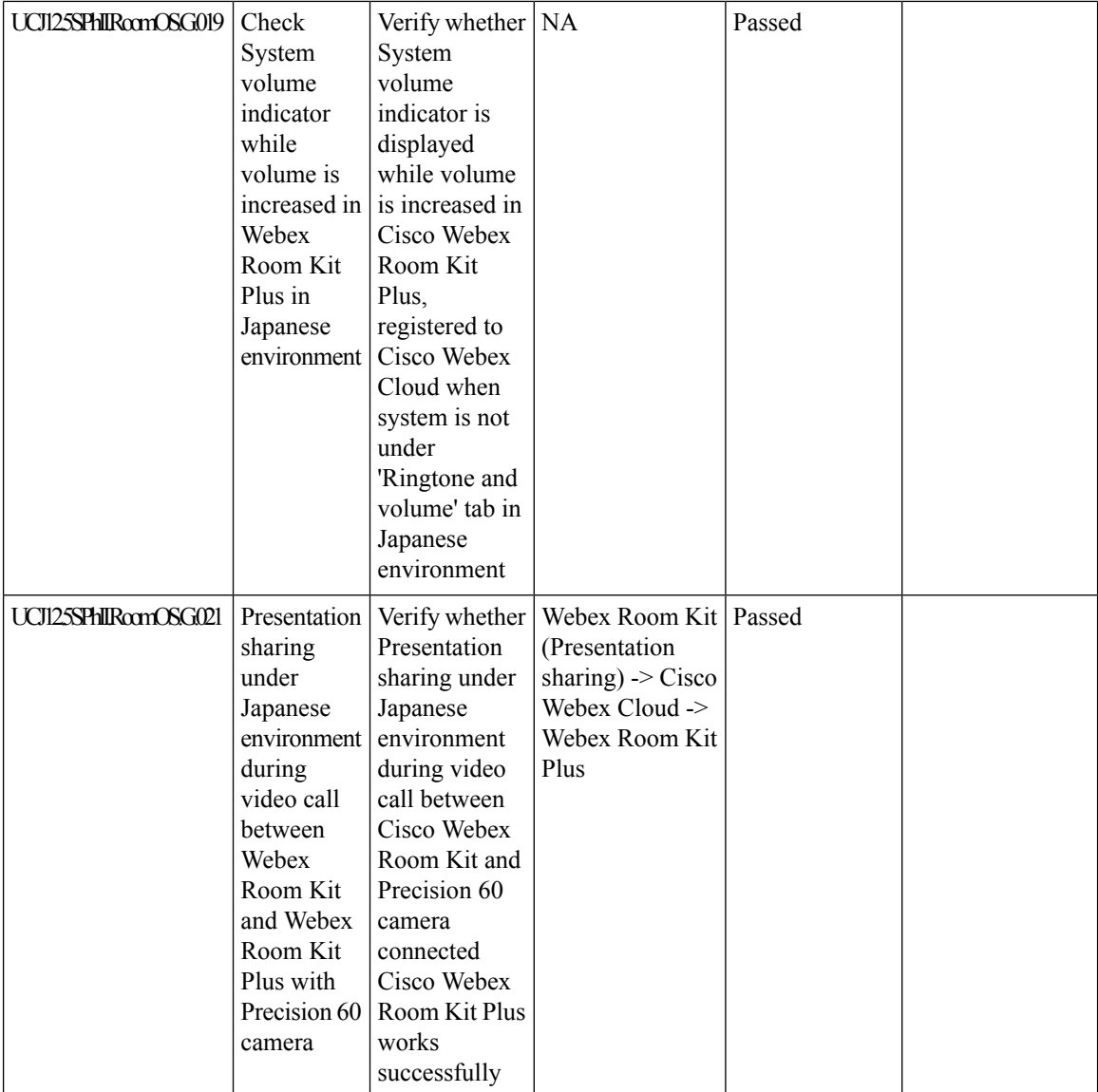

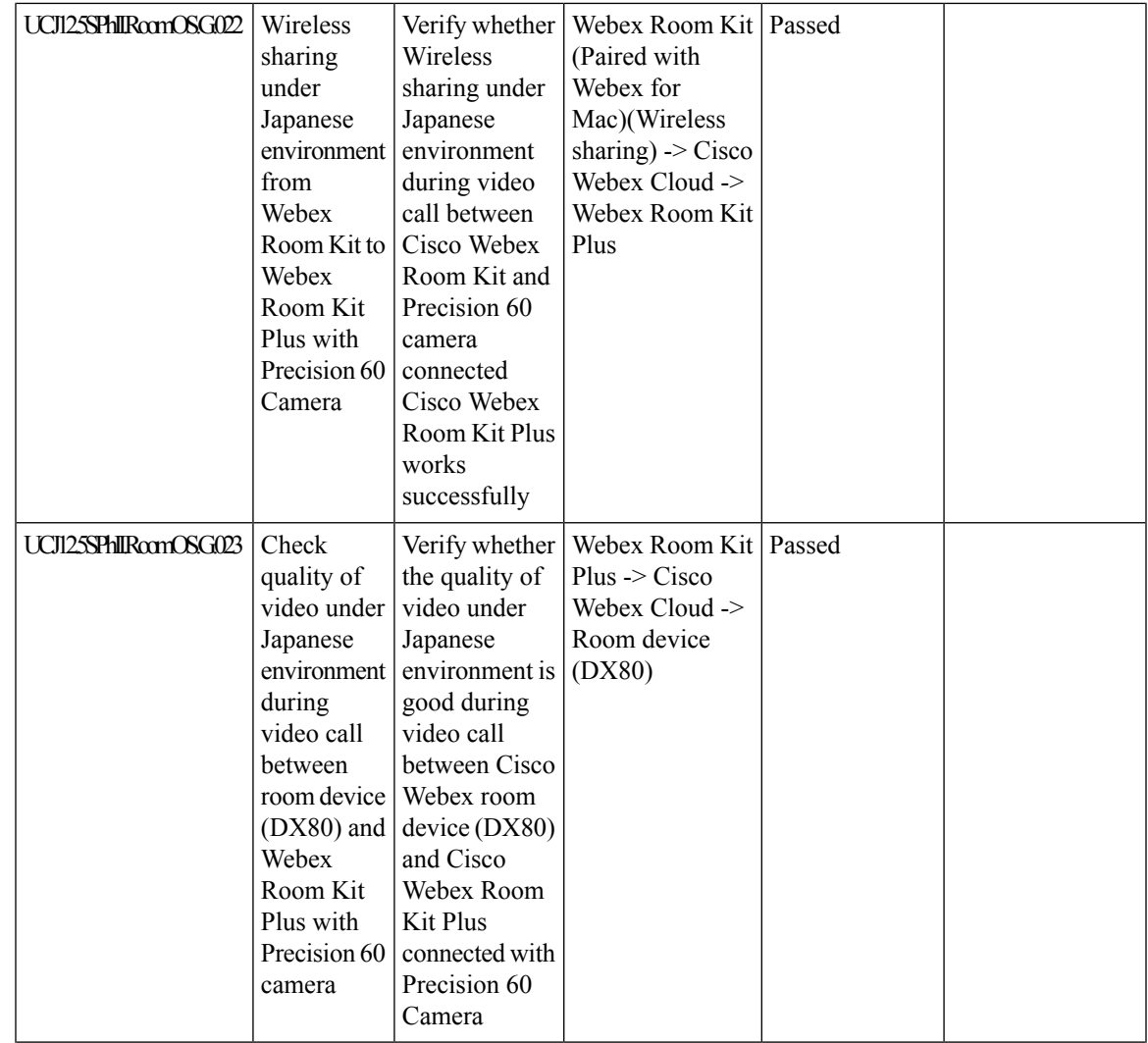

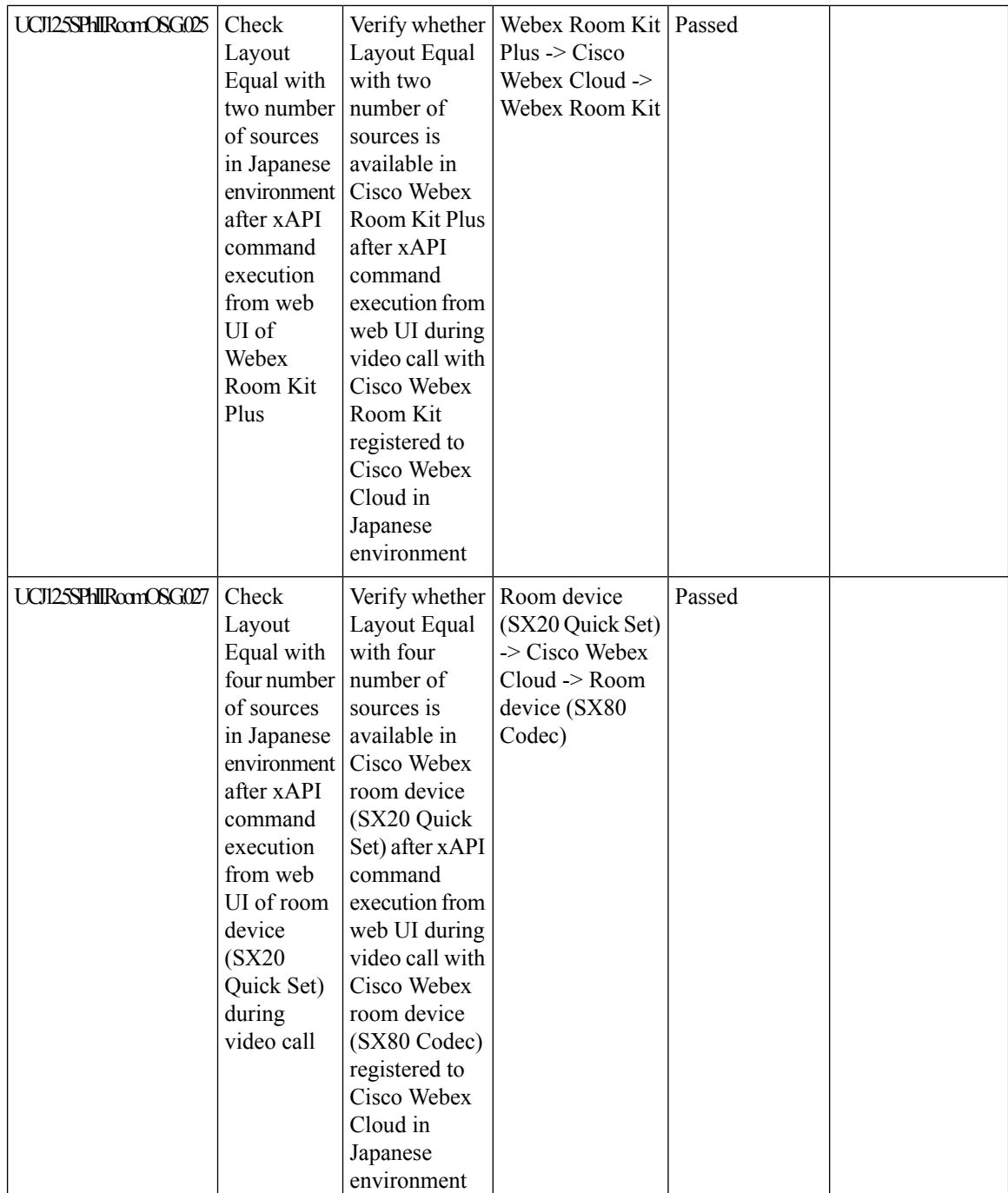

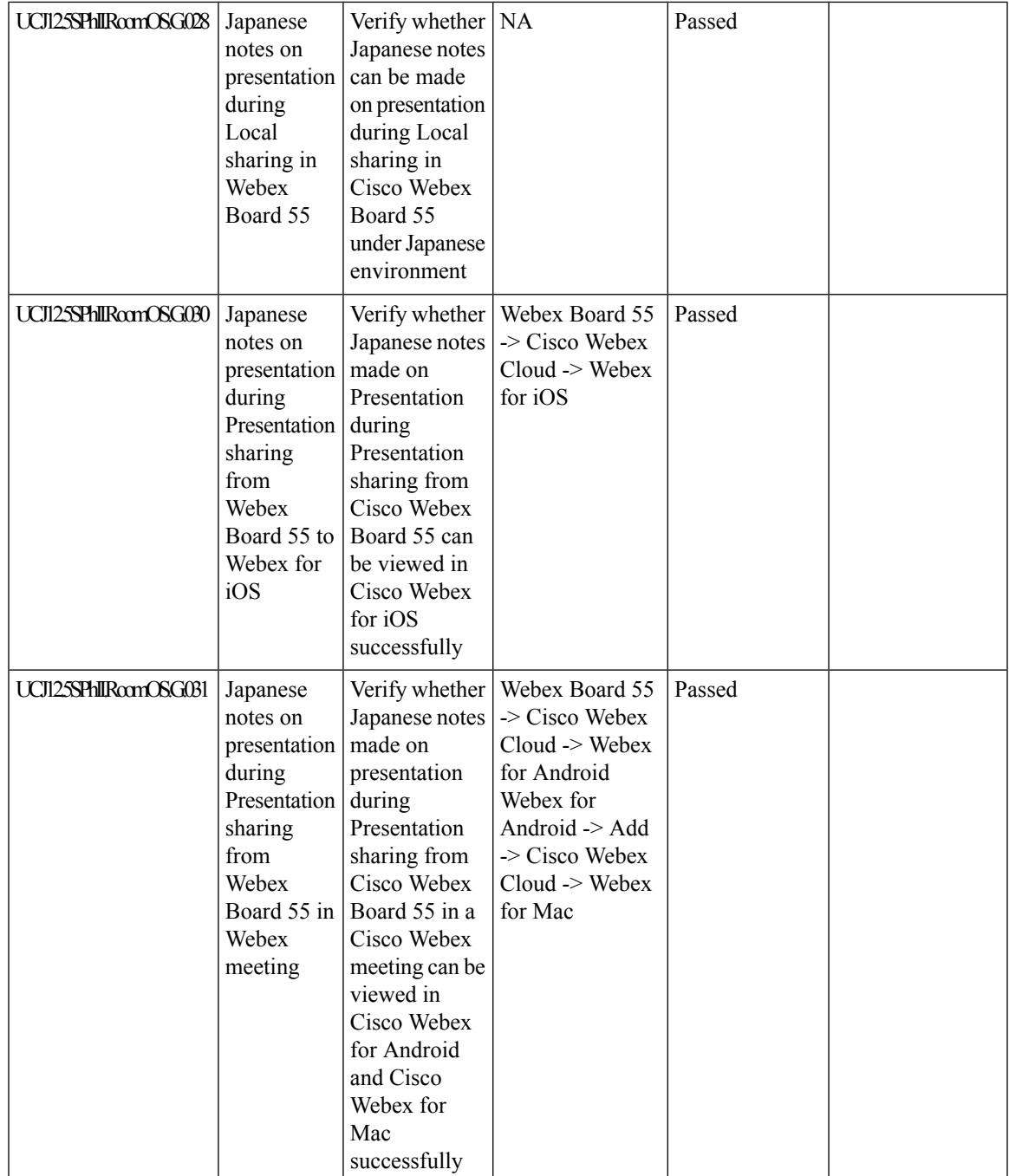

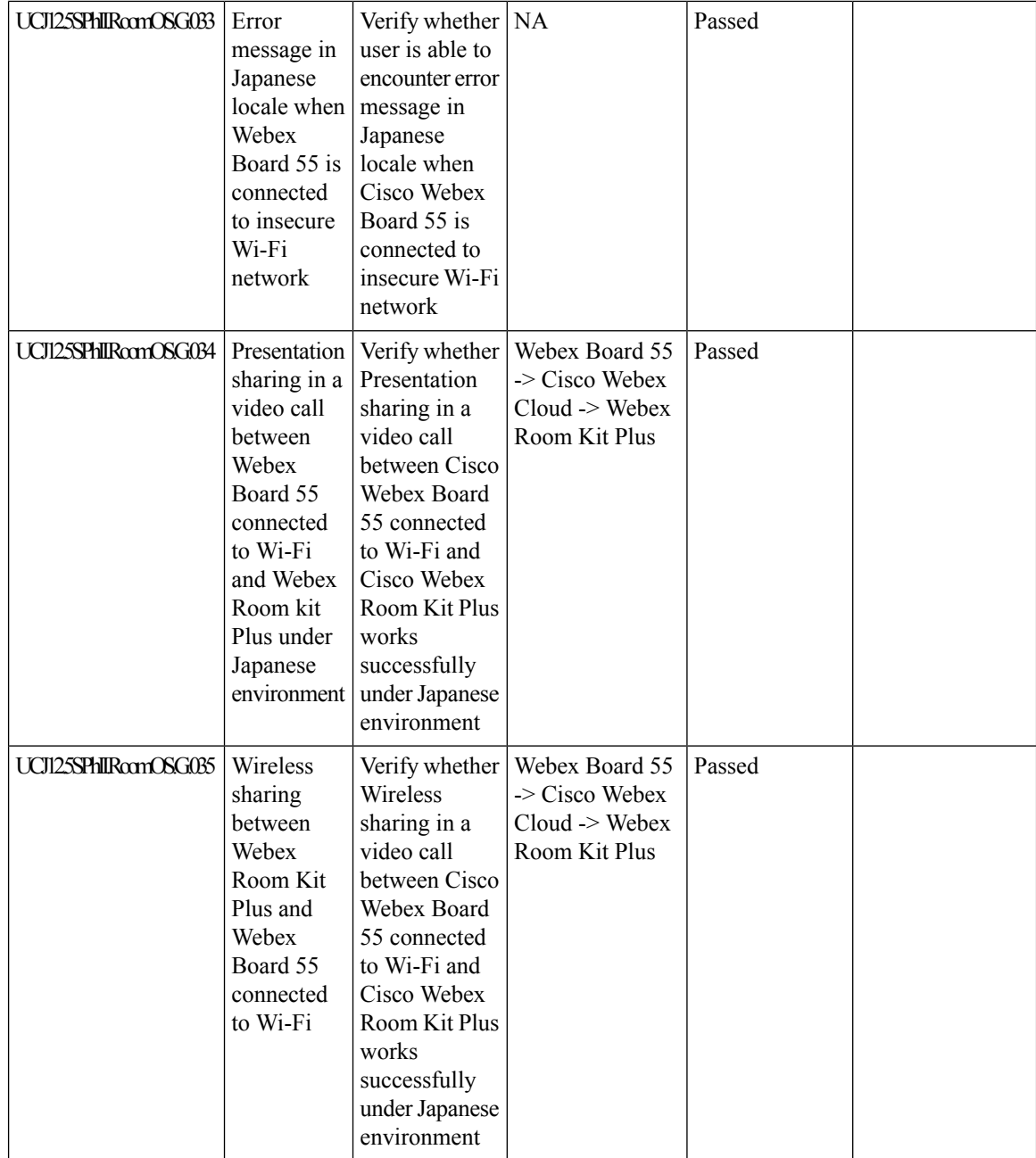

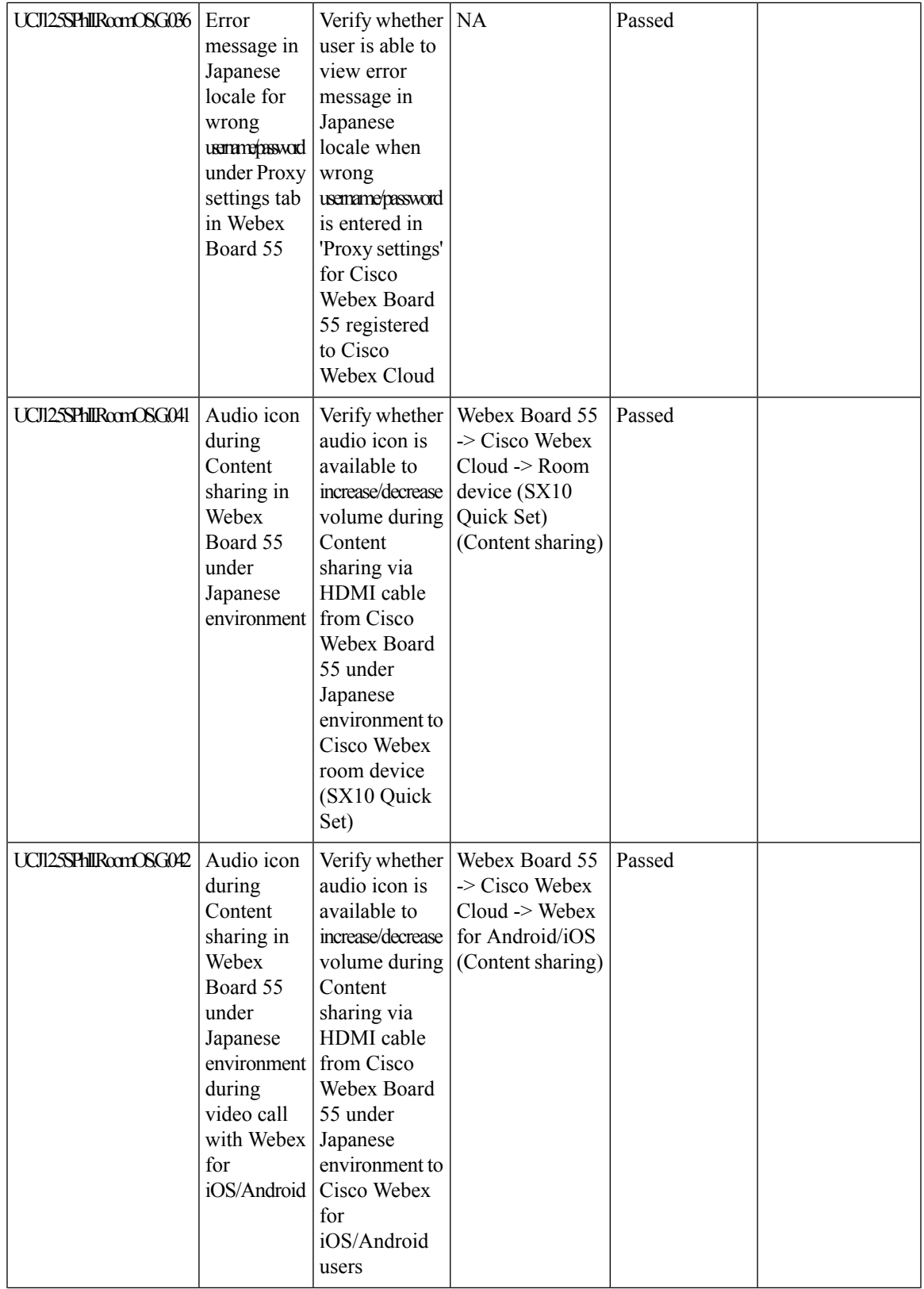

L

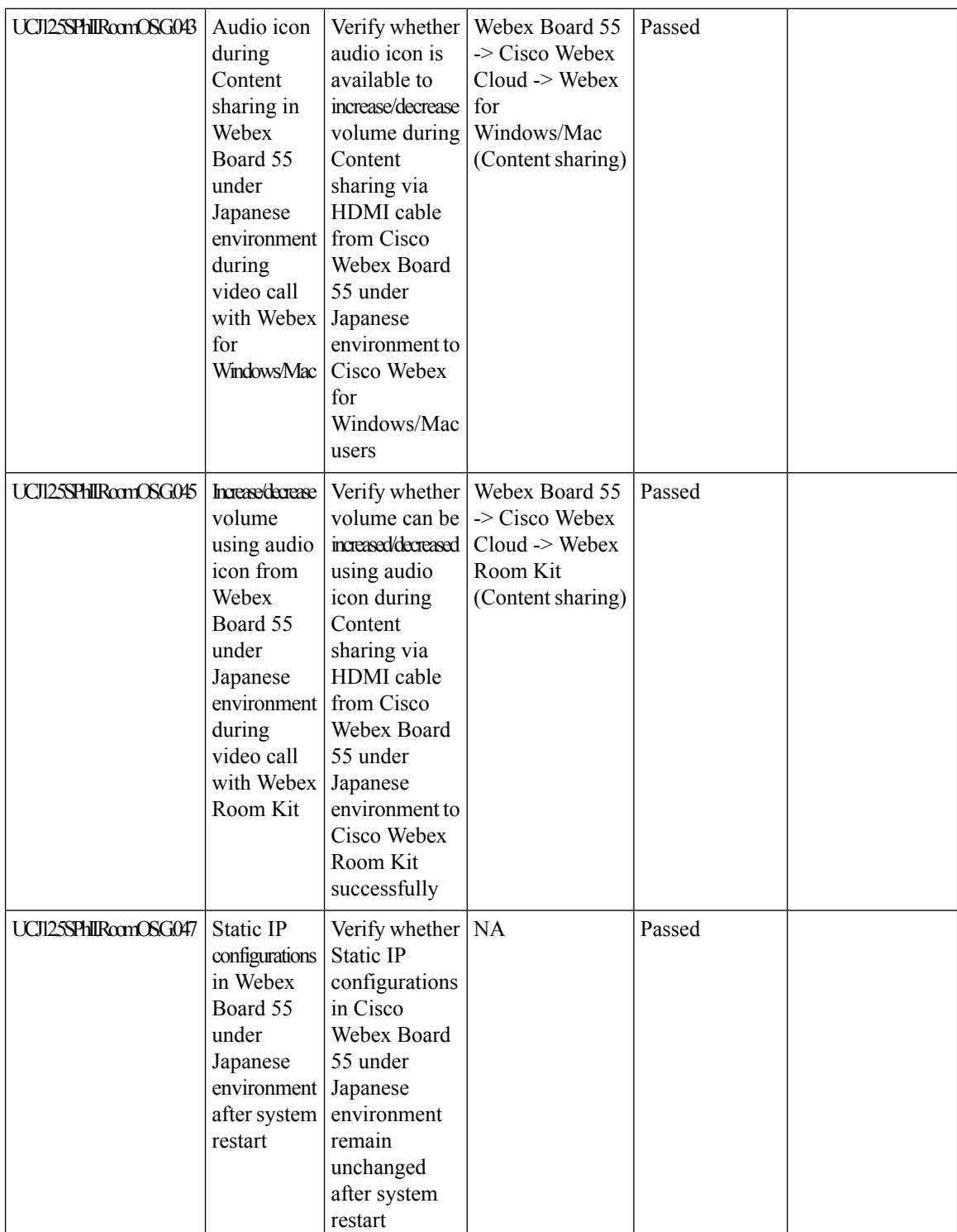

 $\mathsf{l}$ 

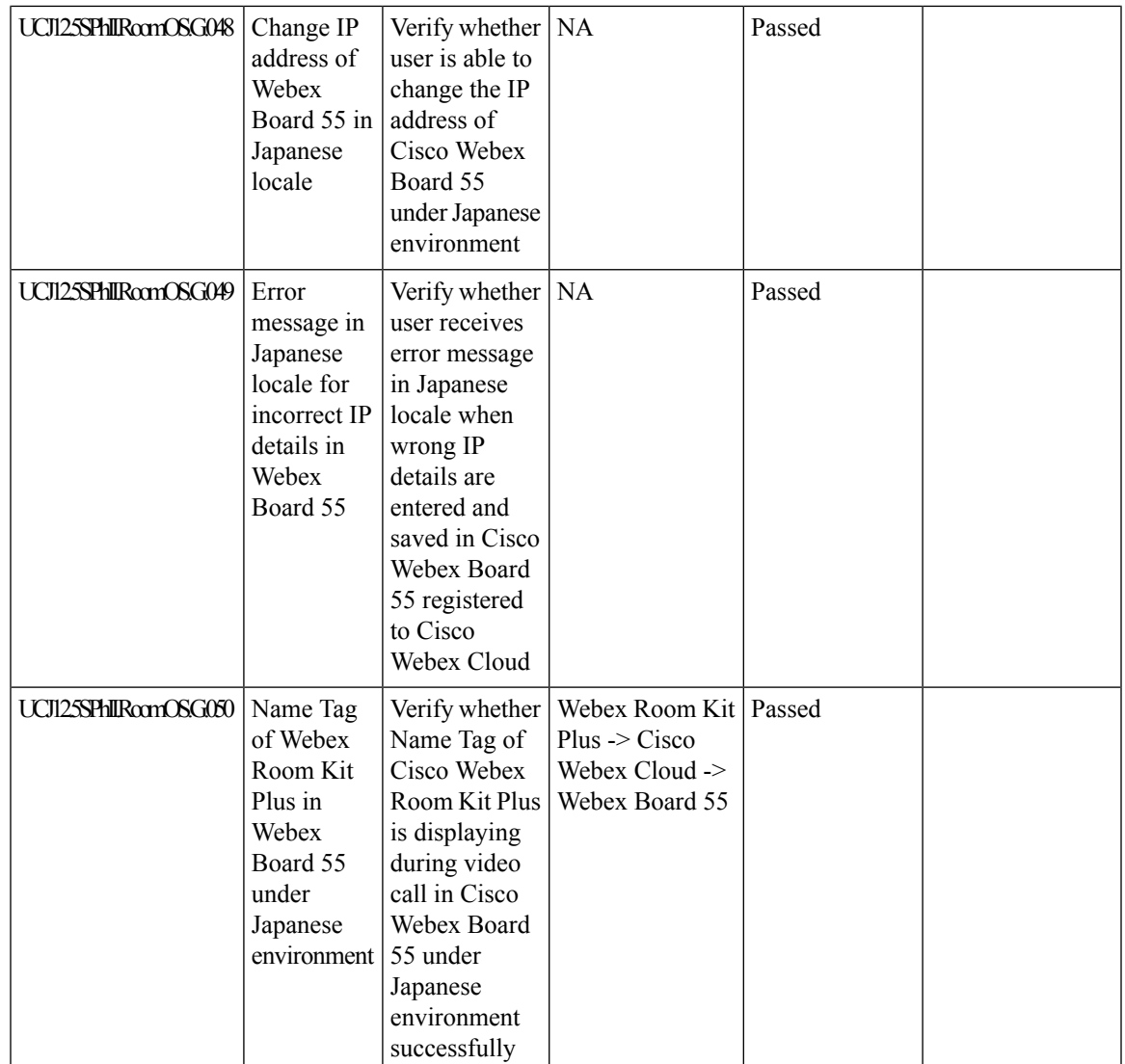

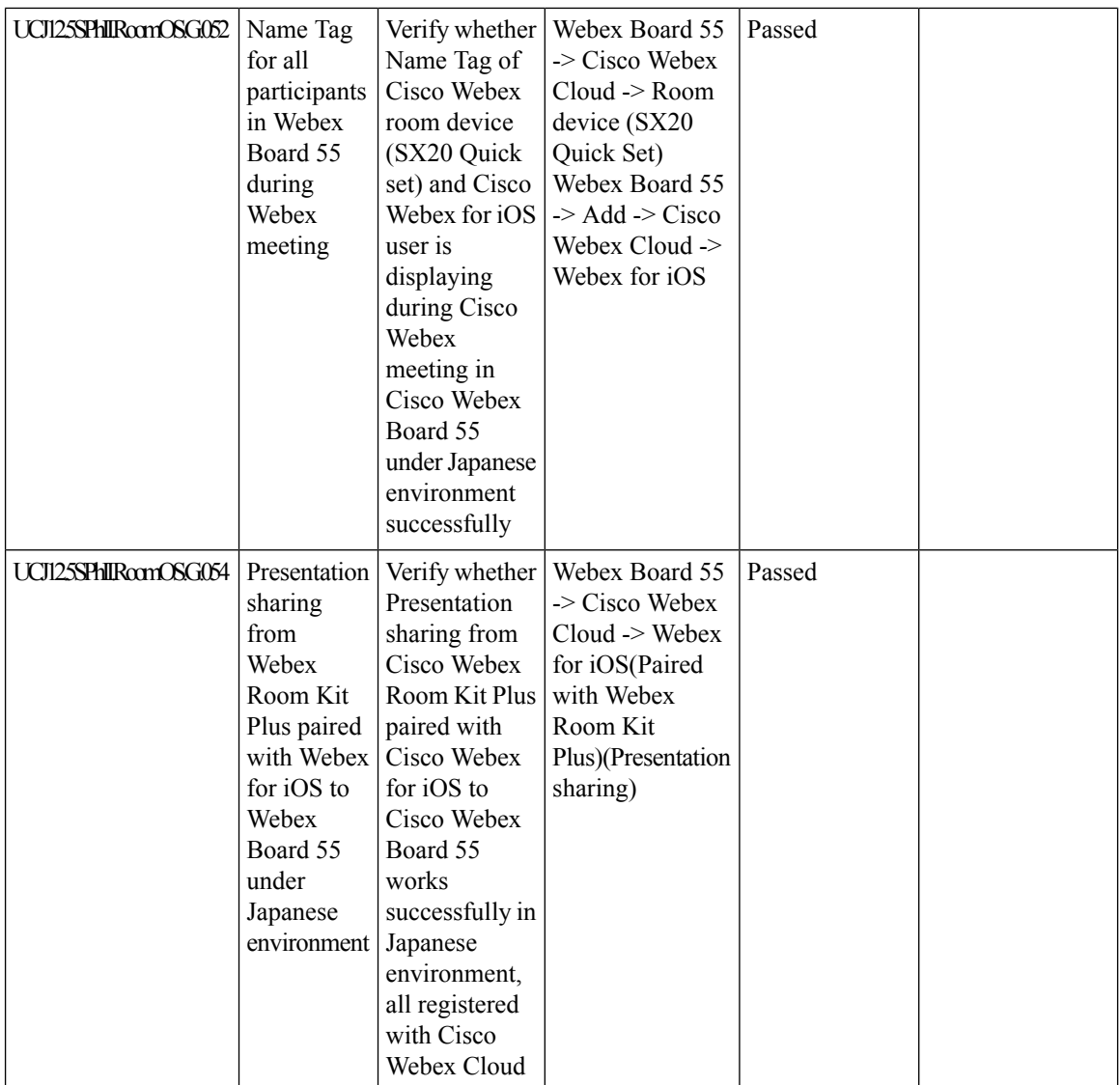

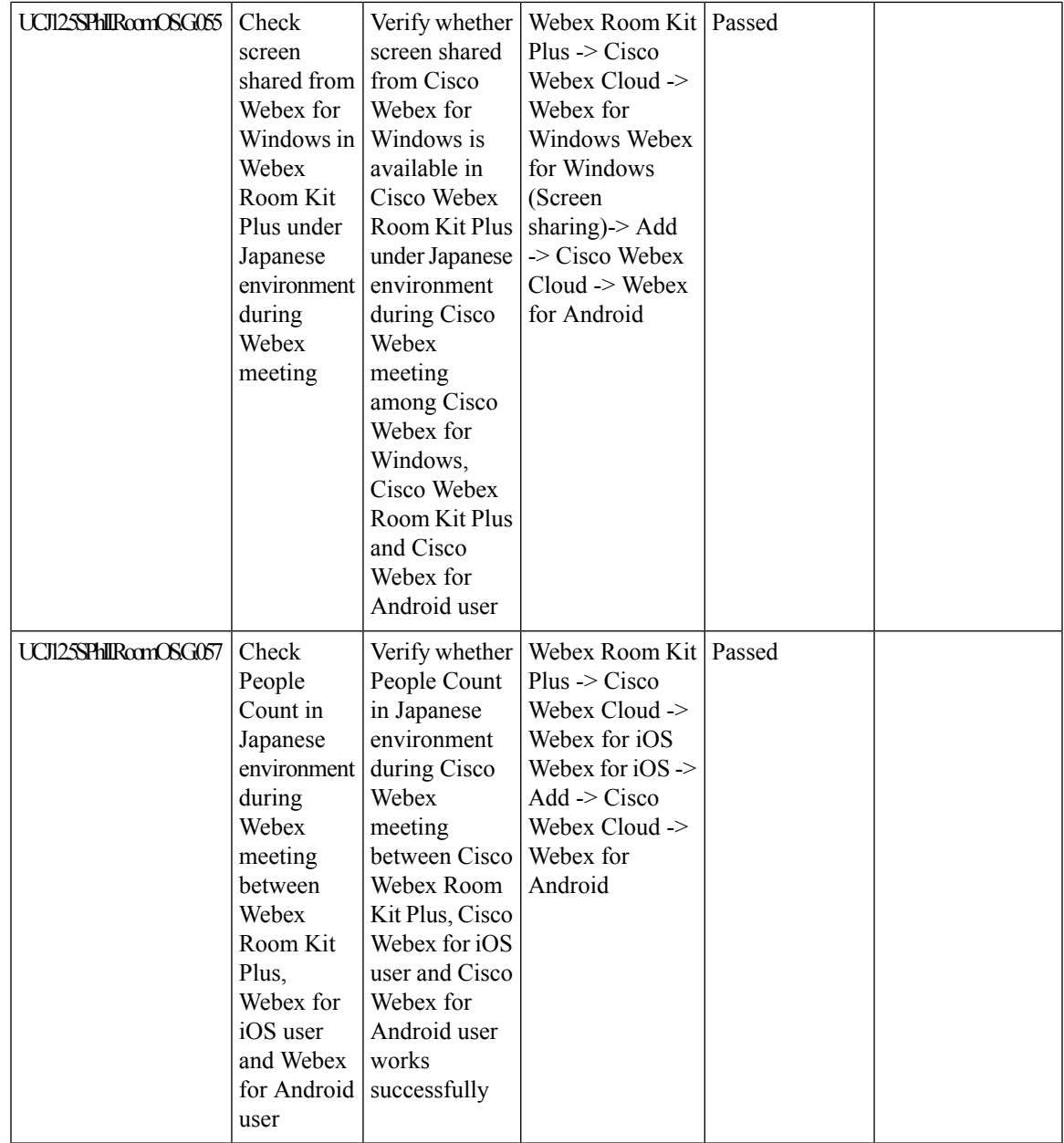

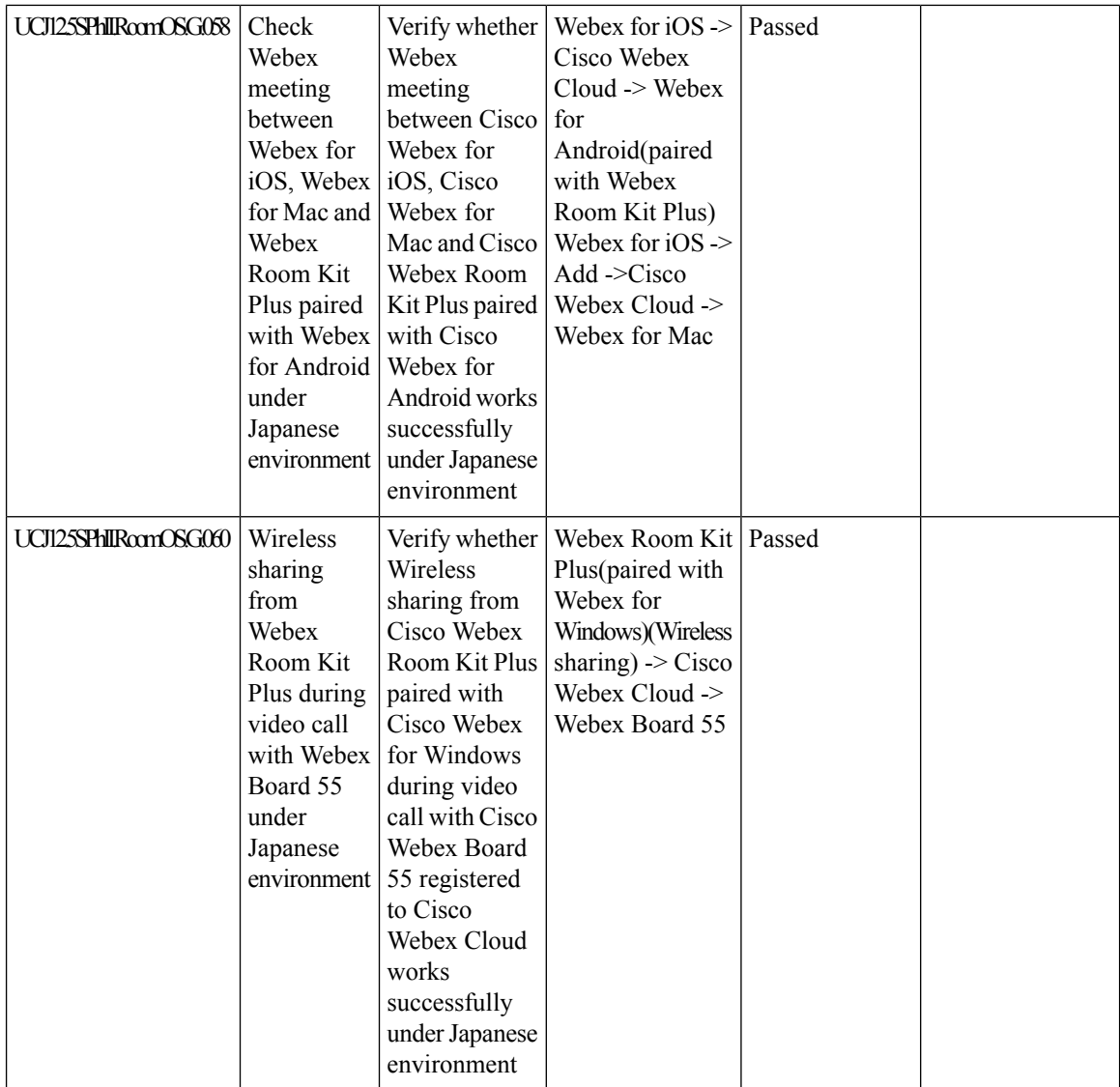

i.

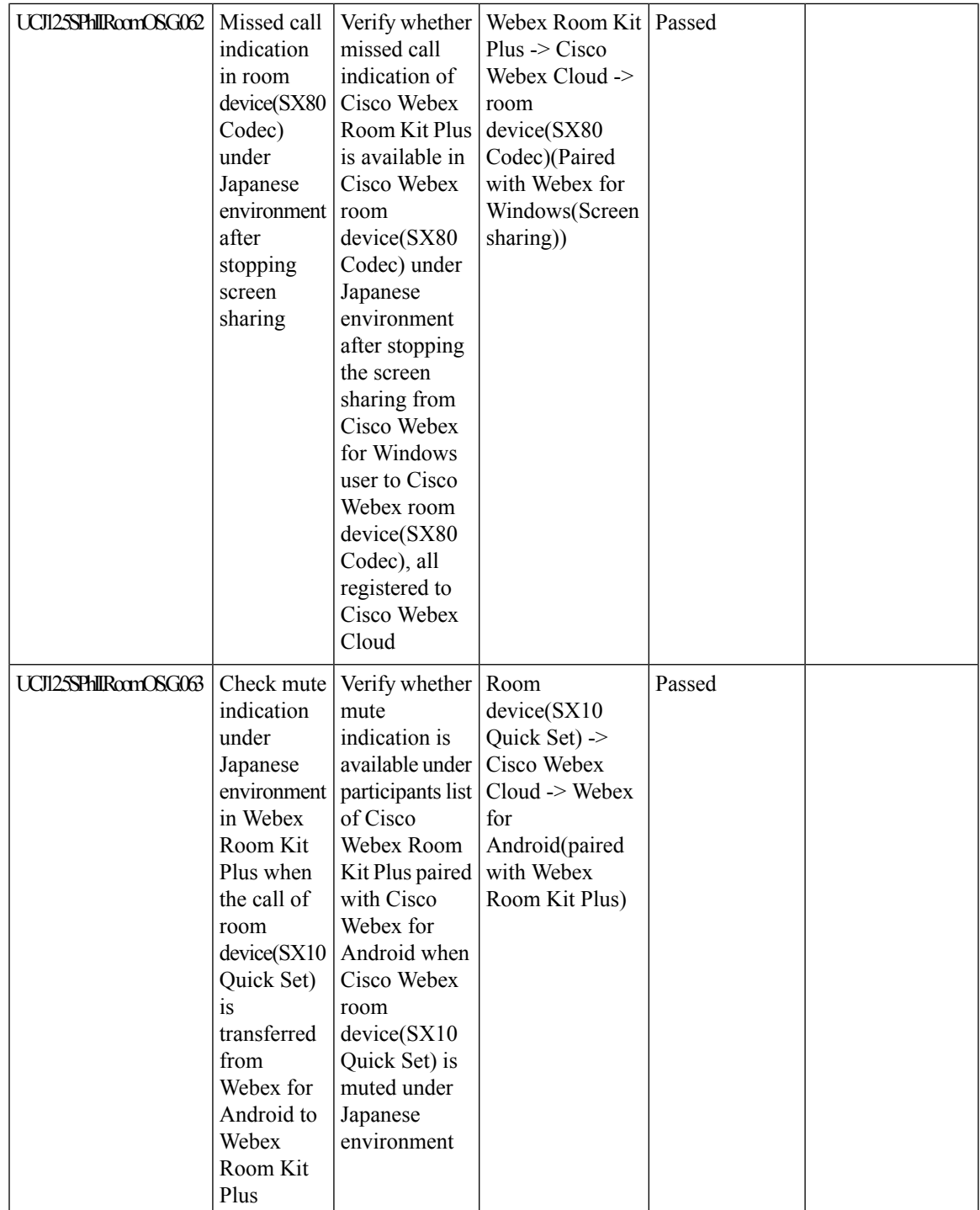

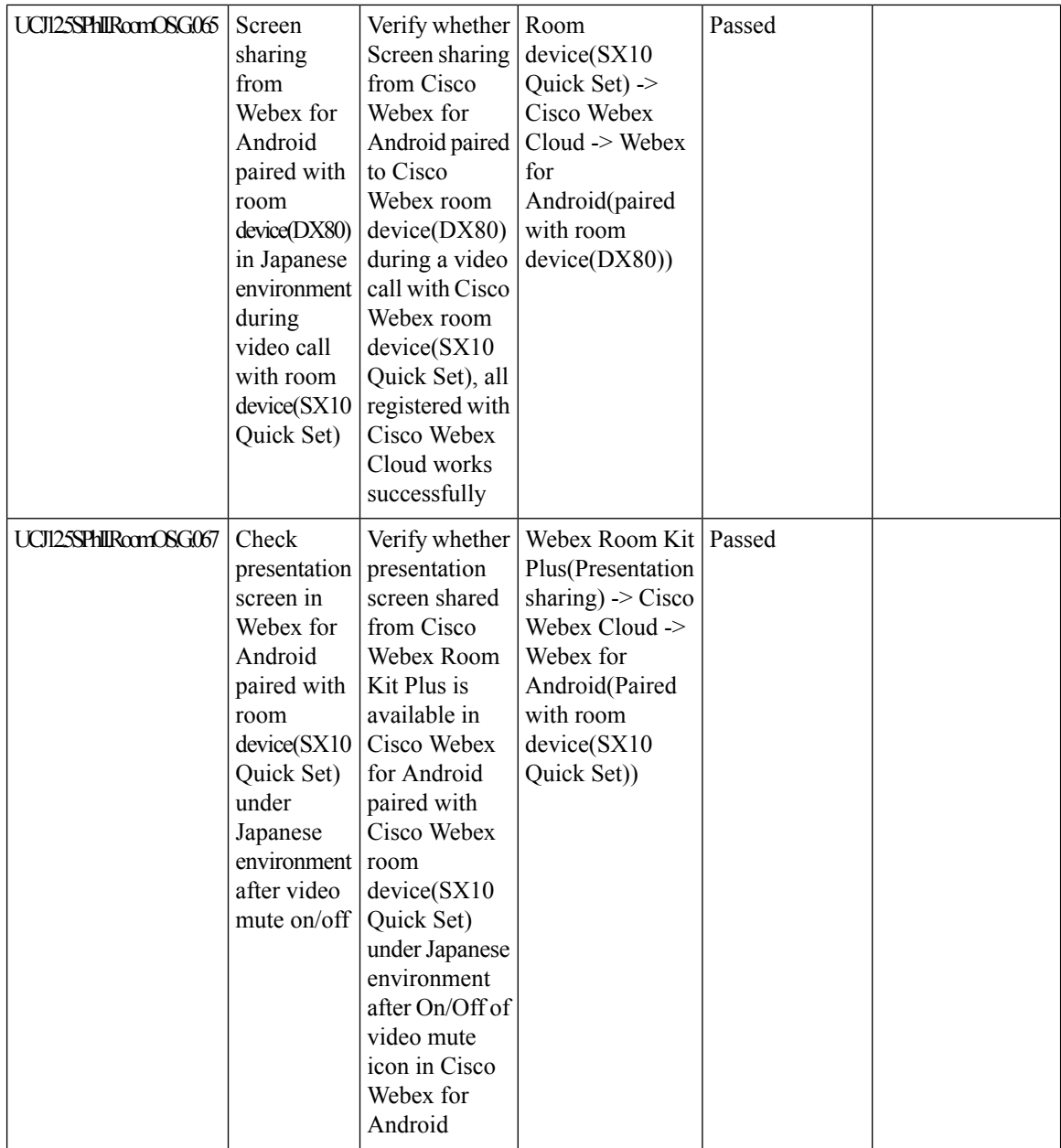

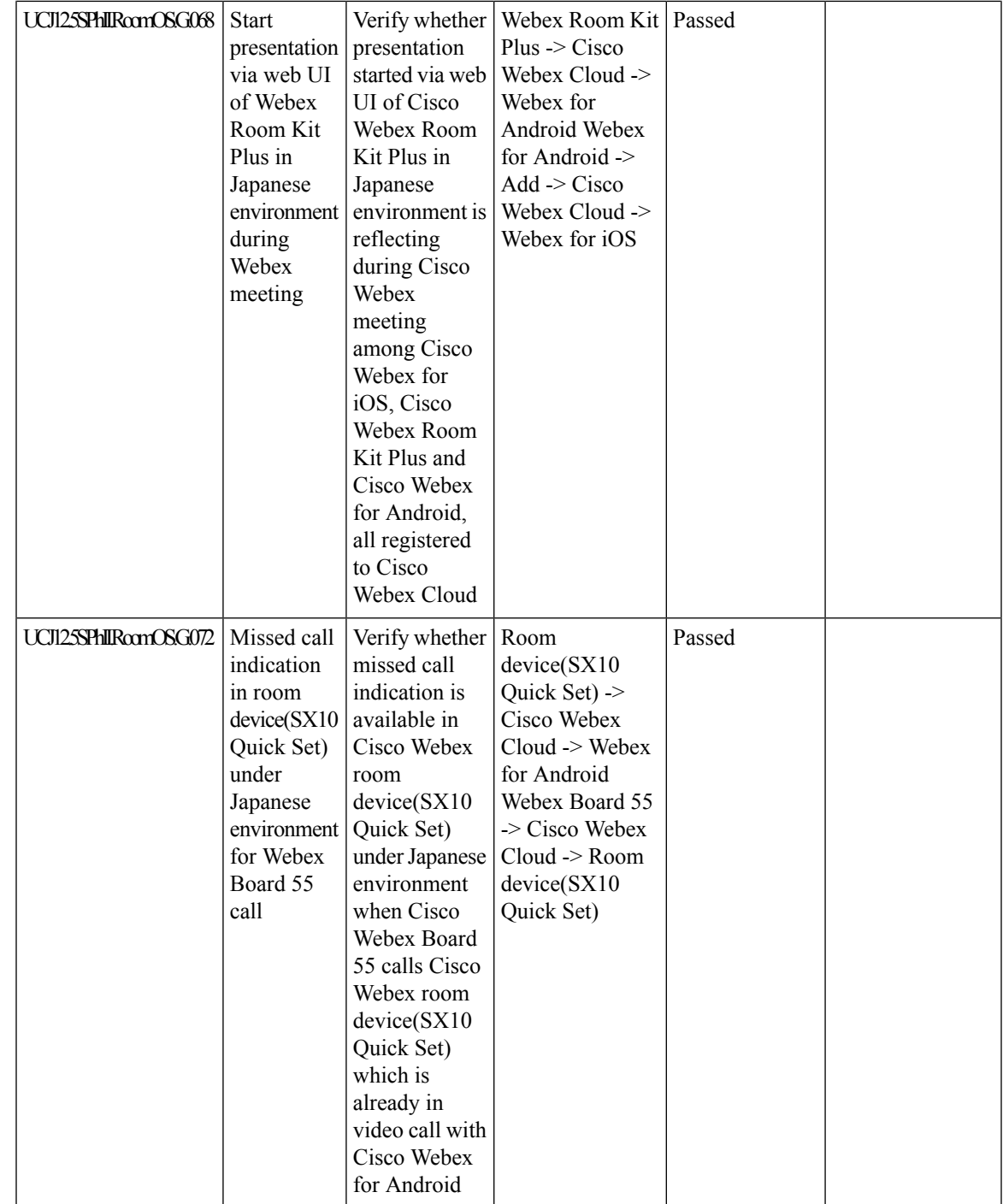

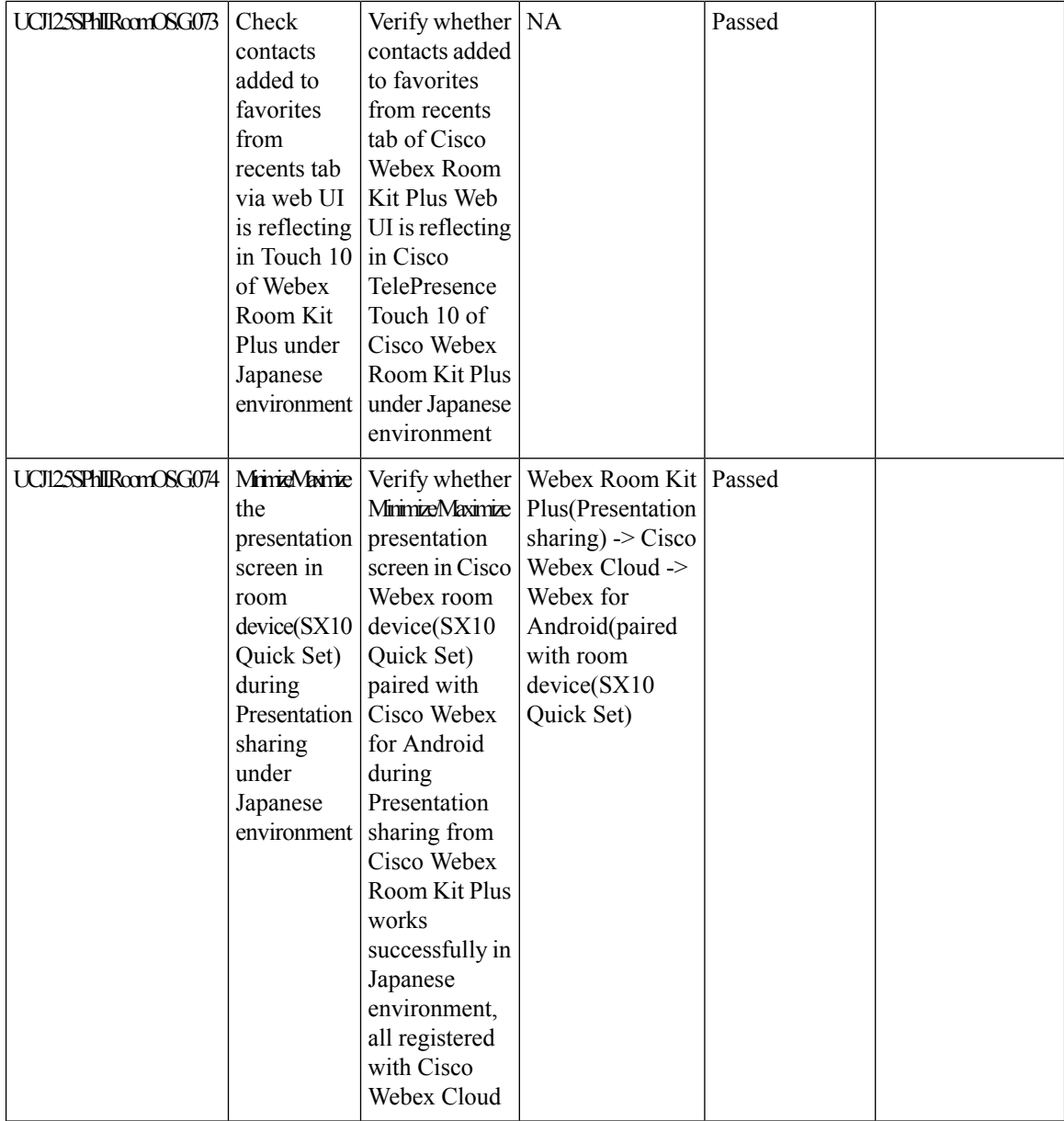
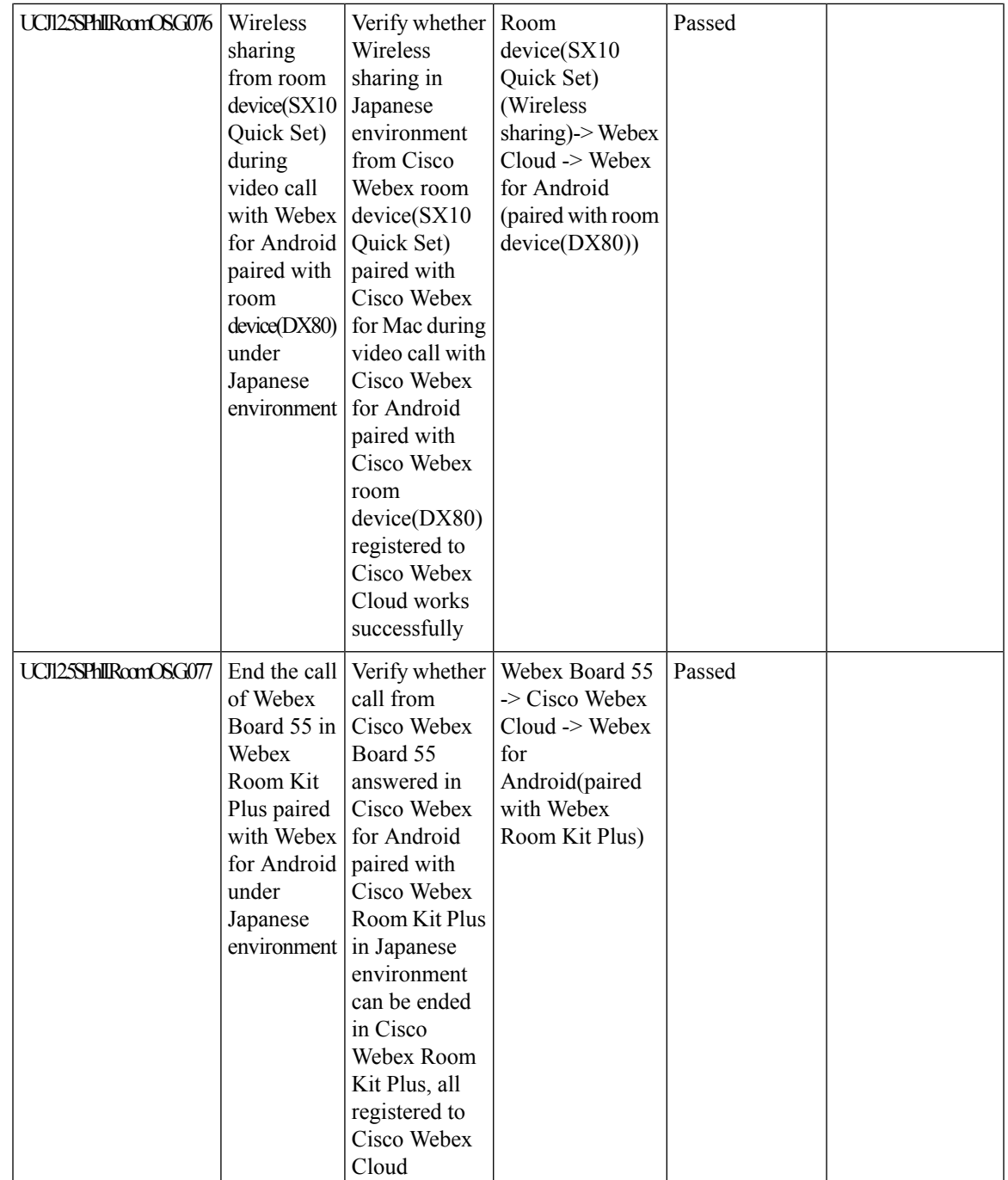

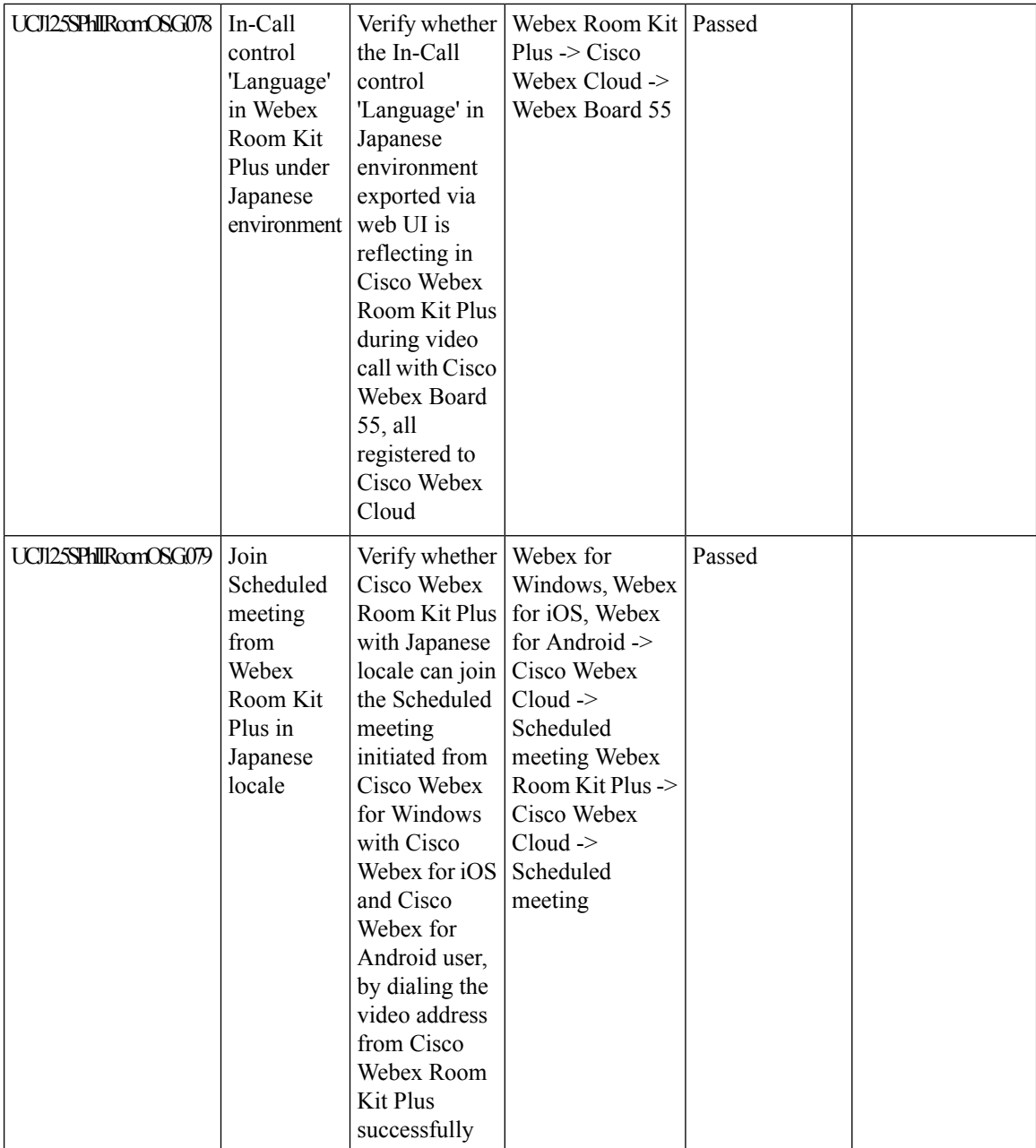

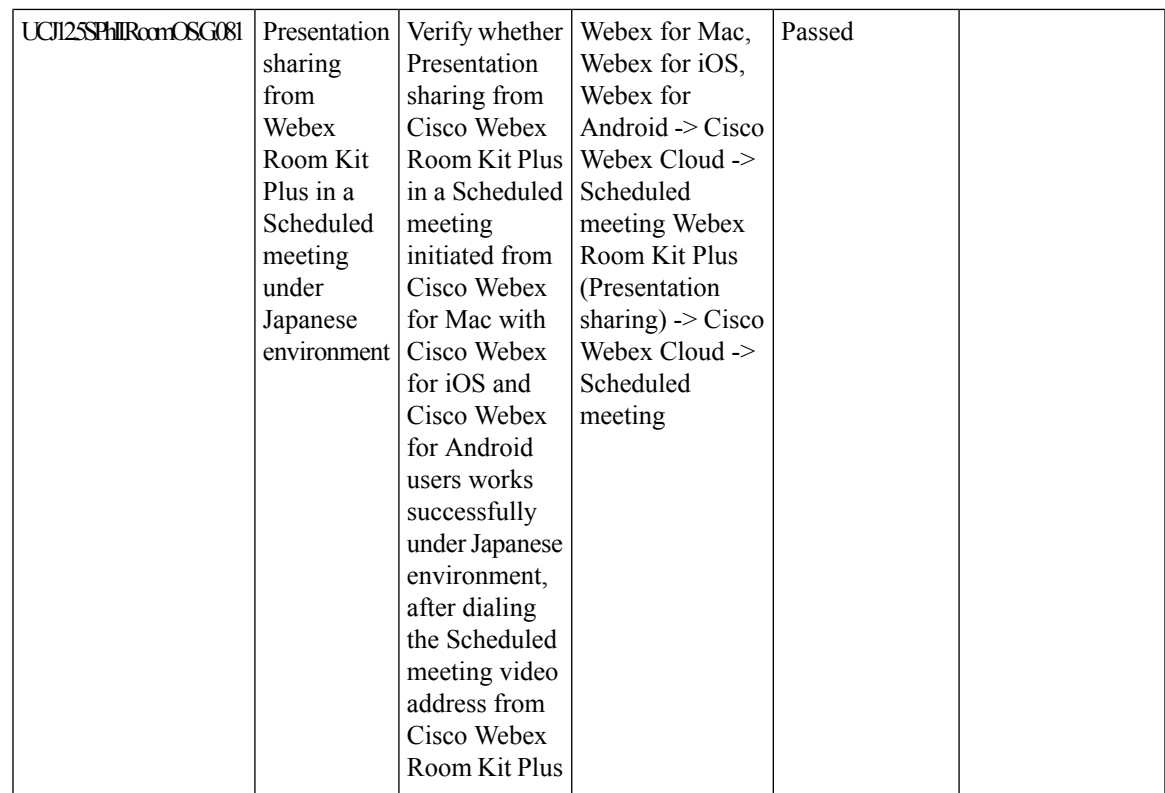

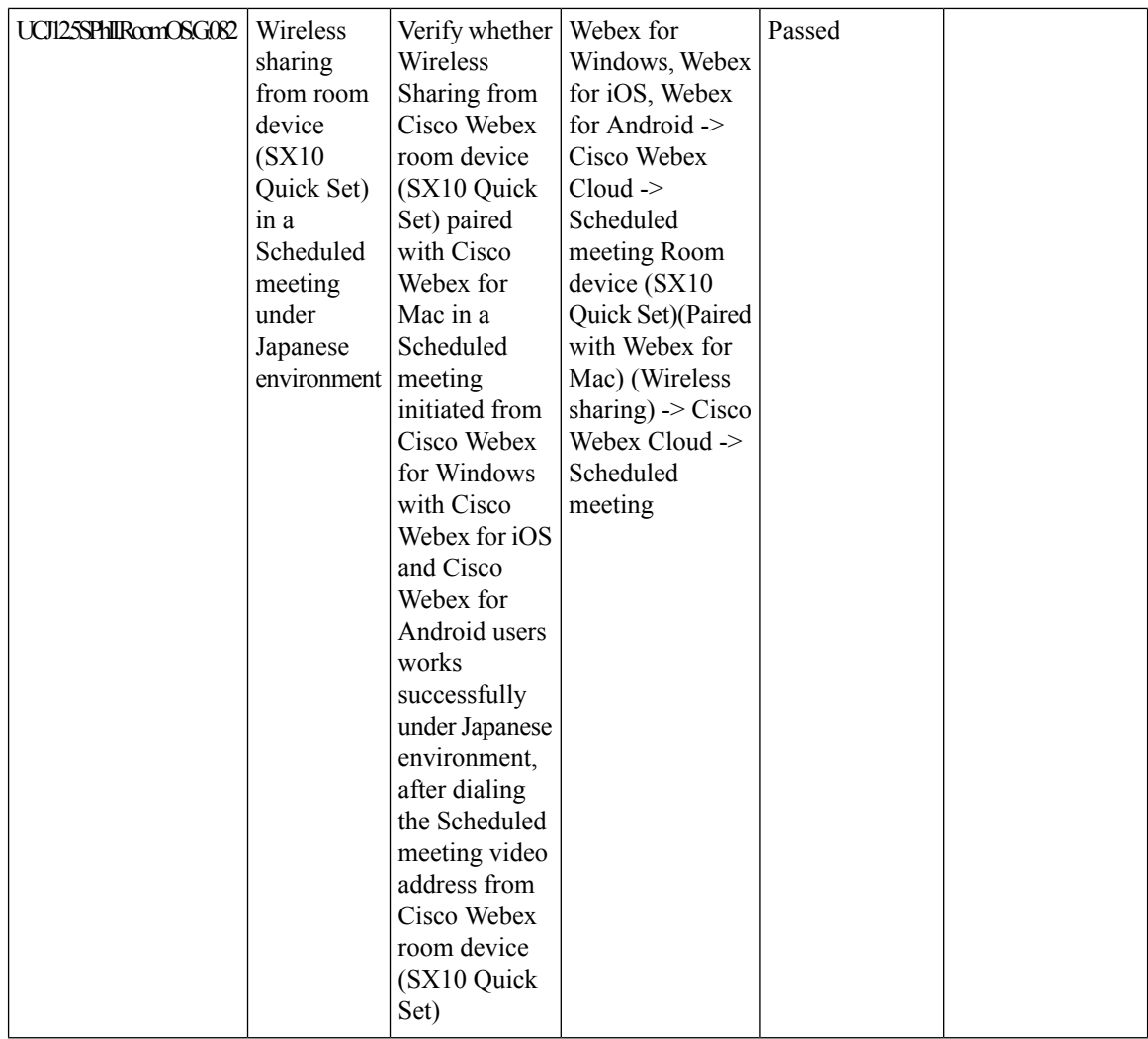

ı

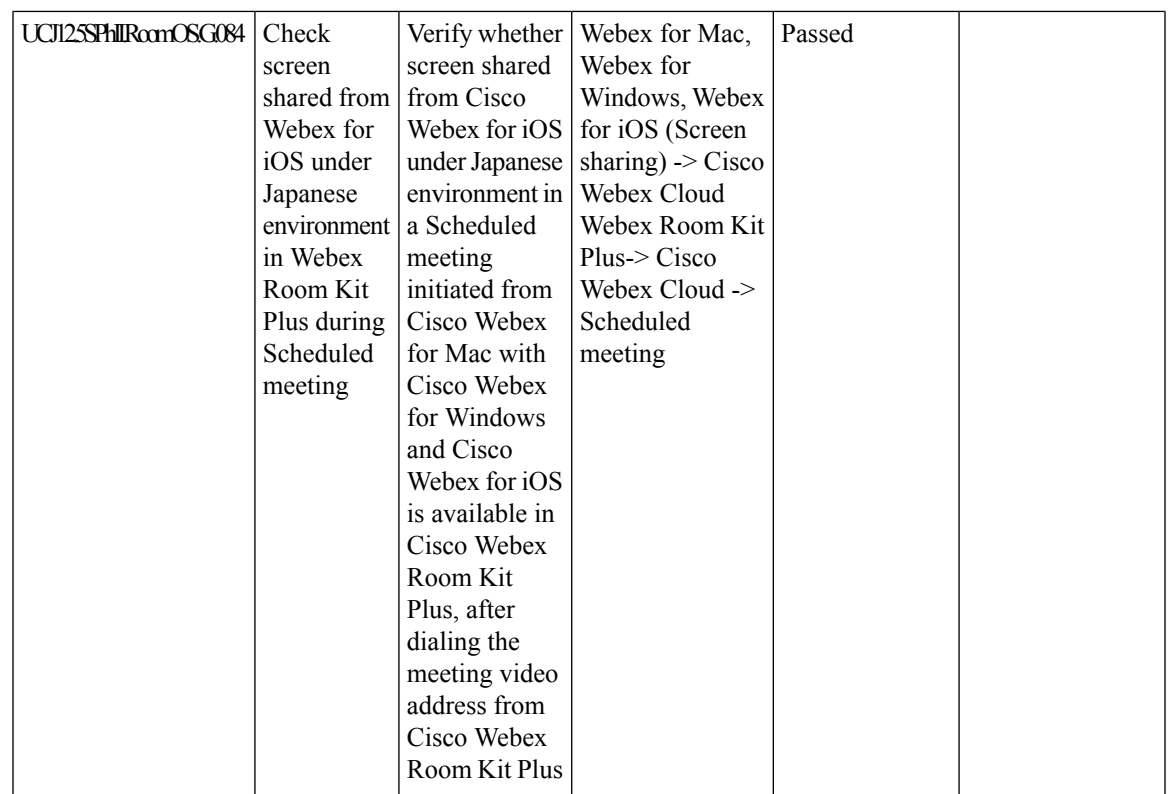

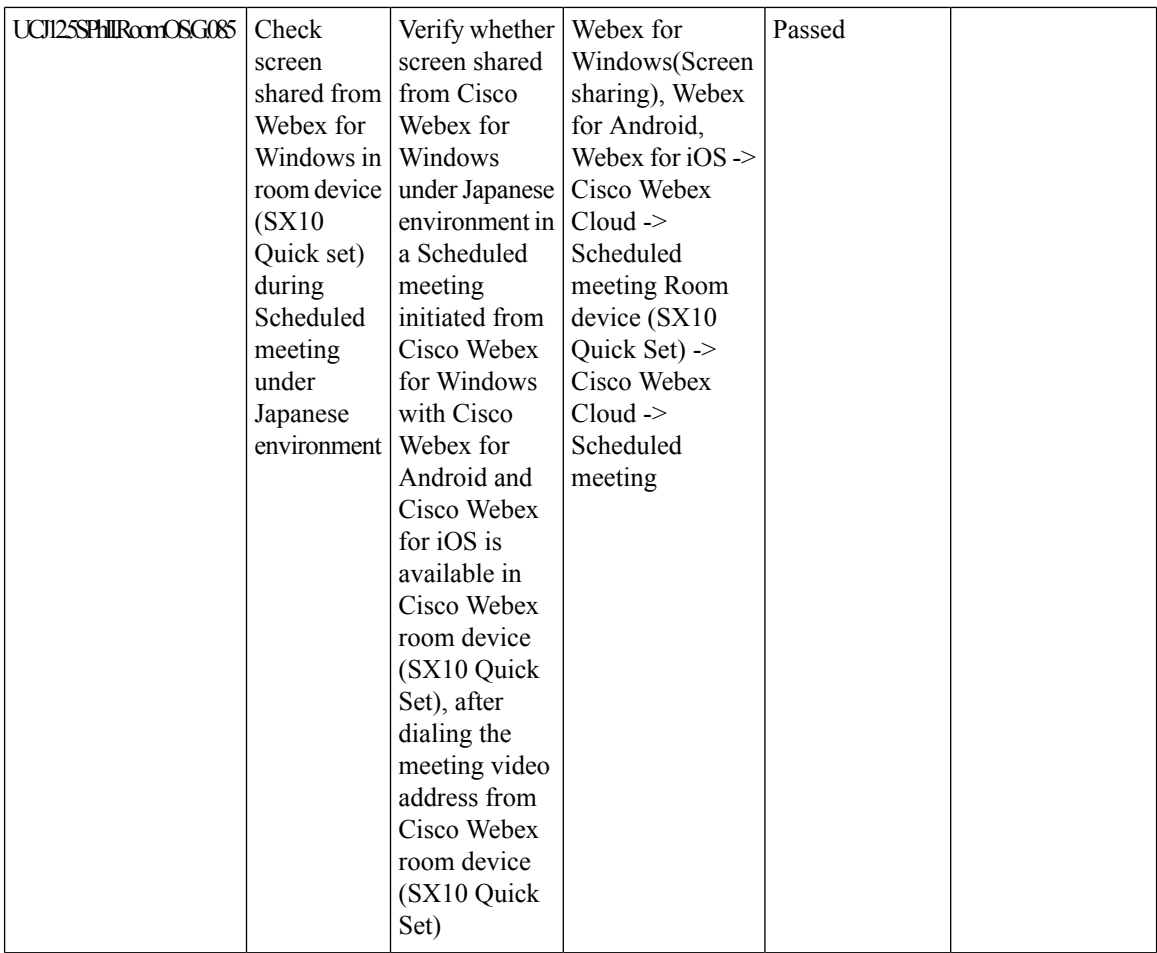

ı

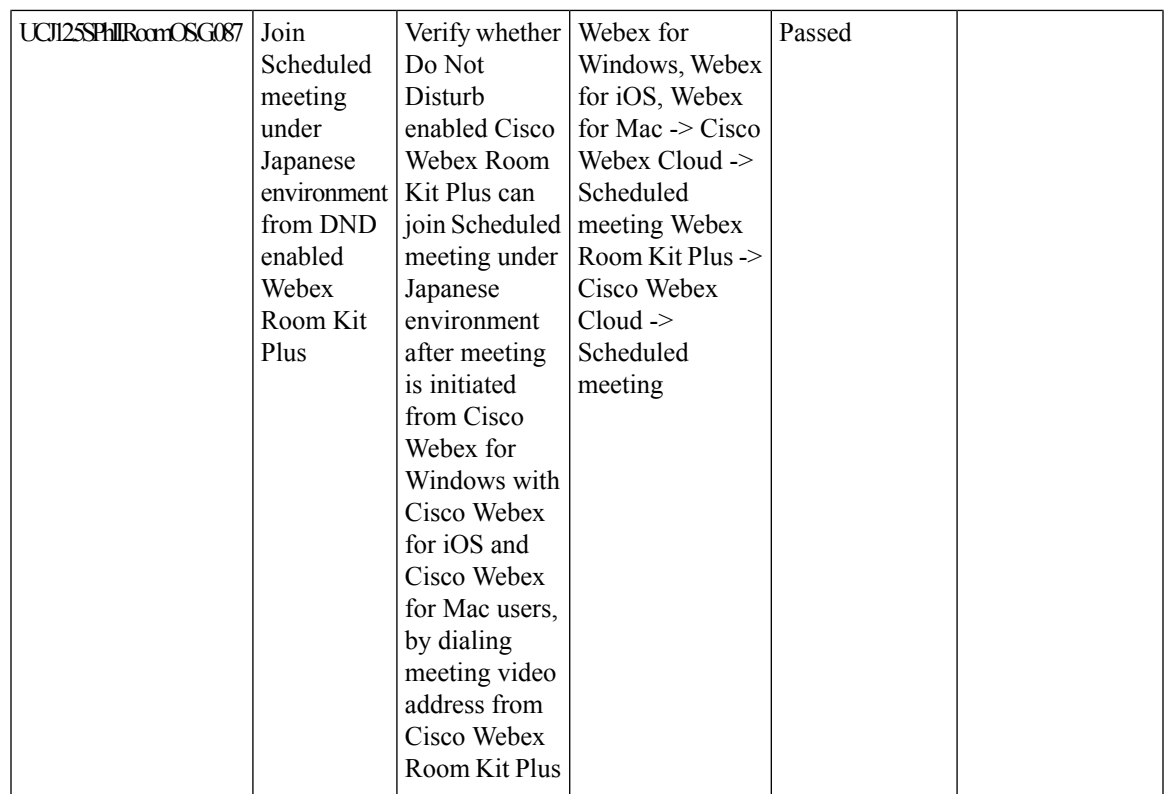

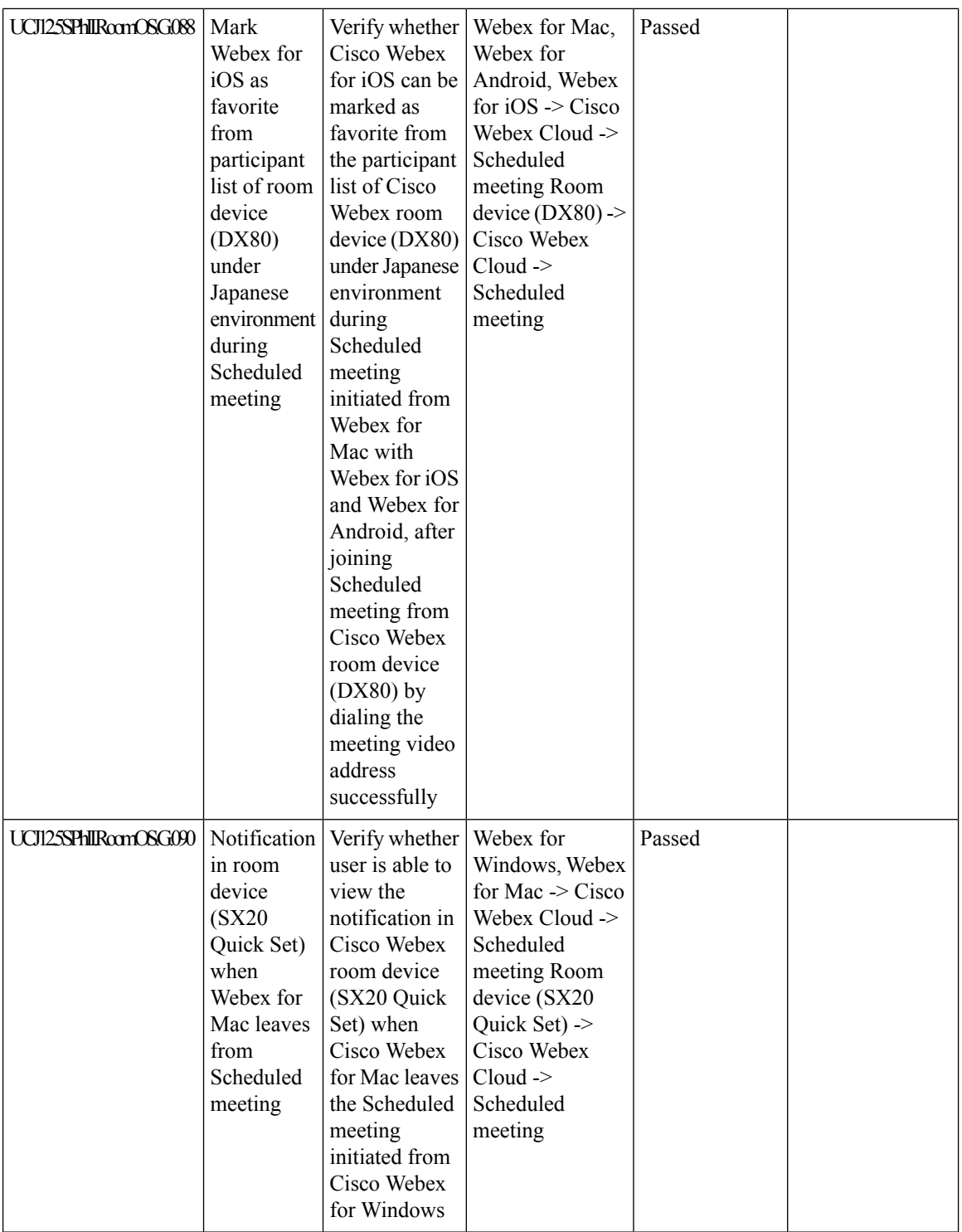

 $\mathsf{l}$ 

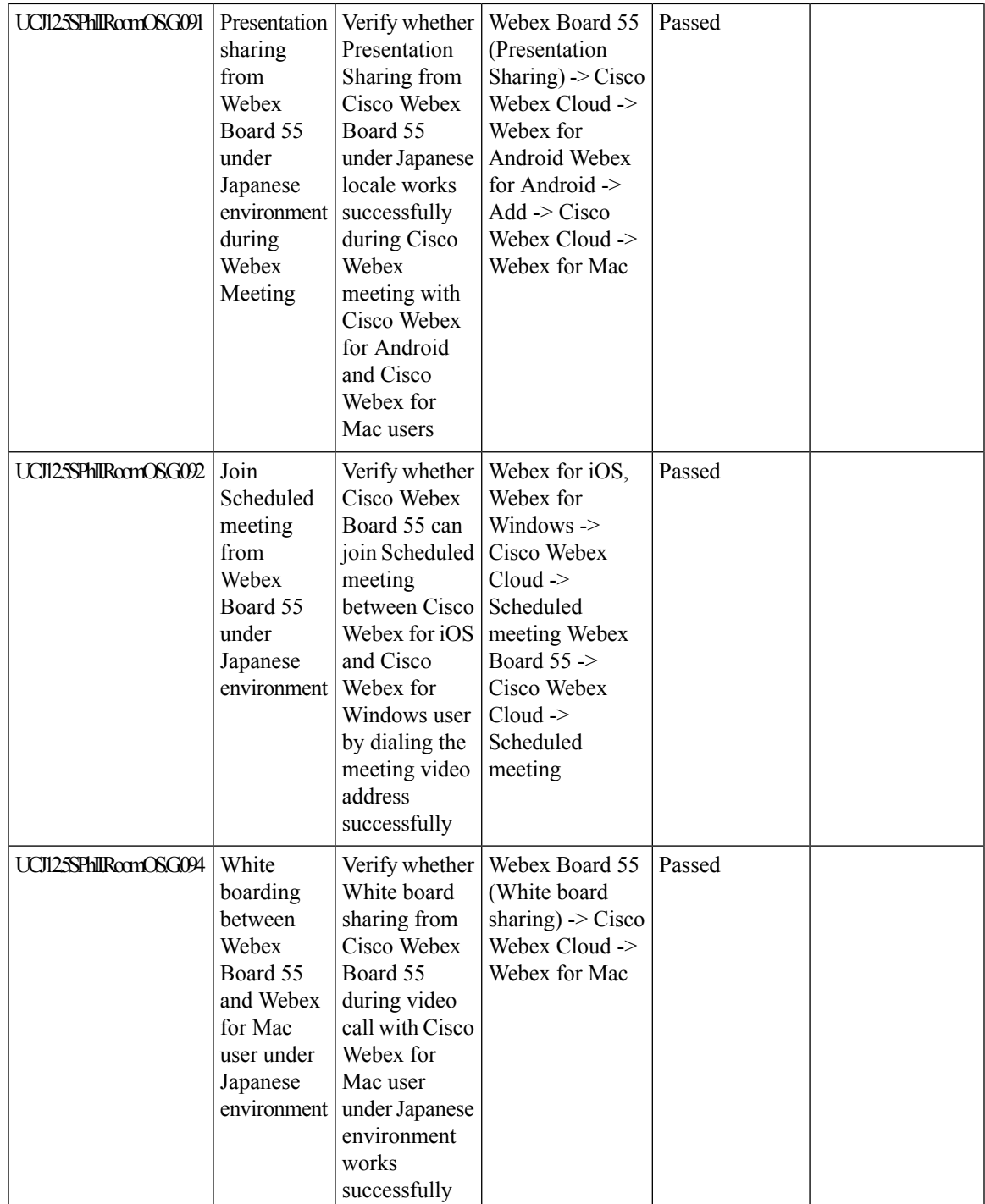

L

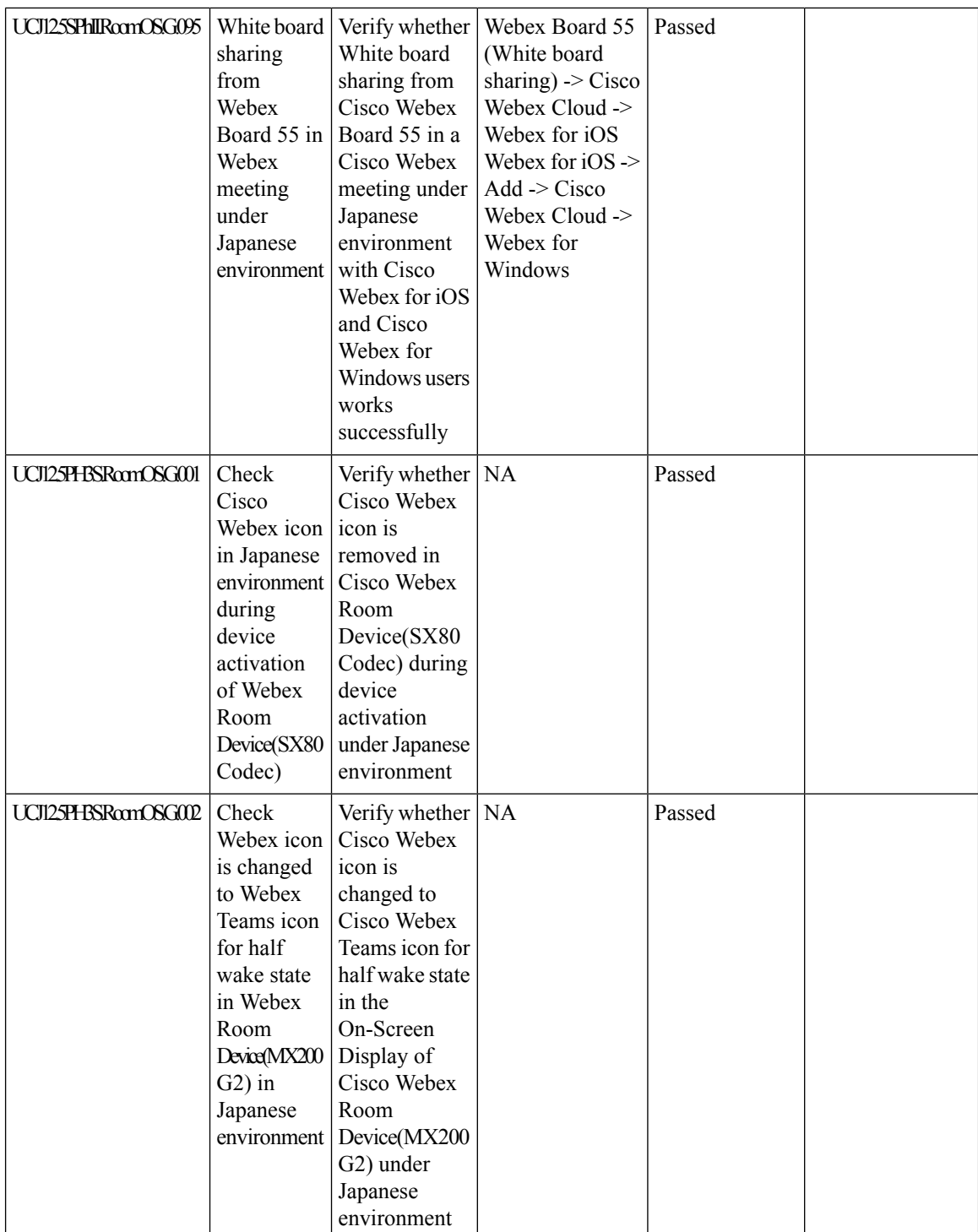

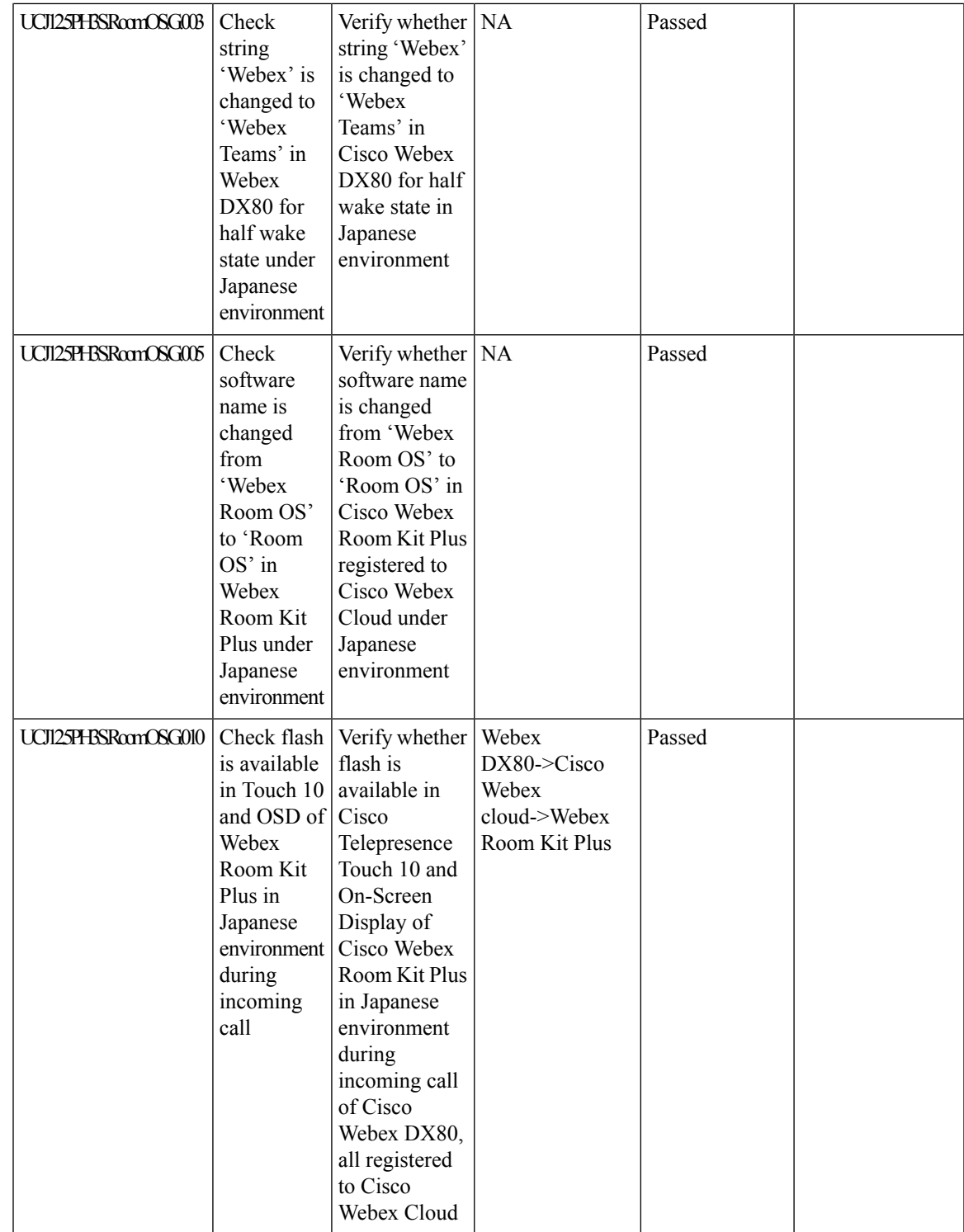

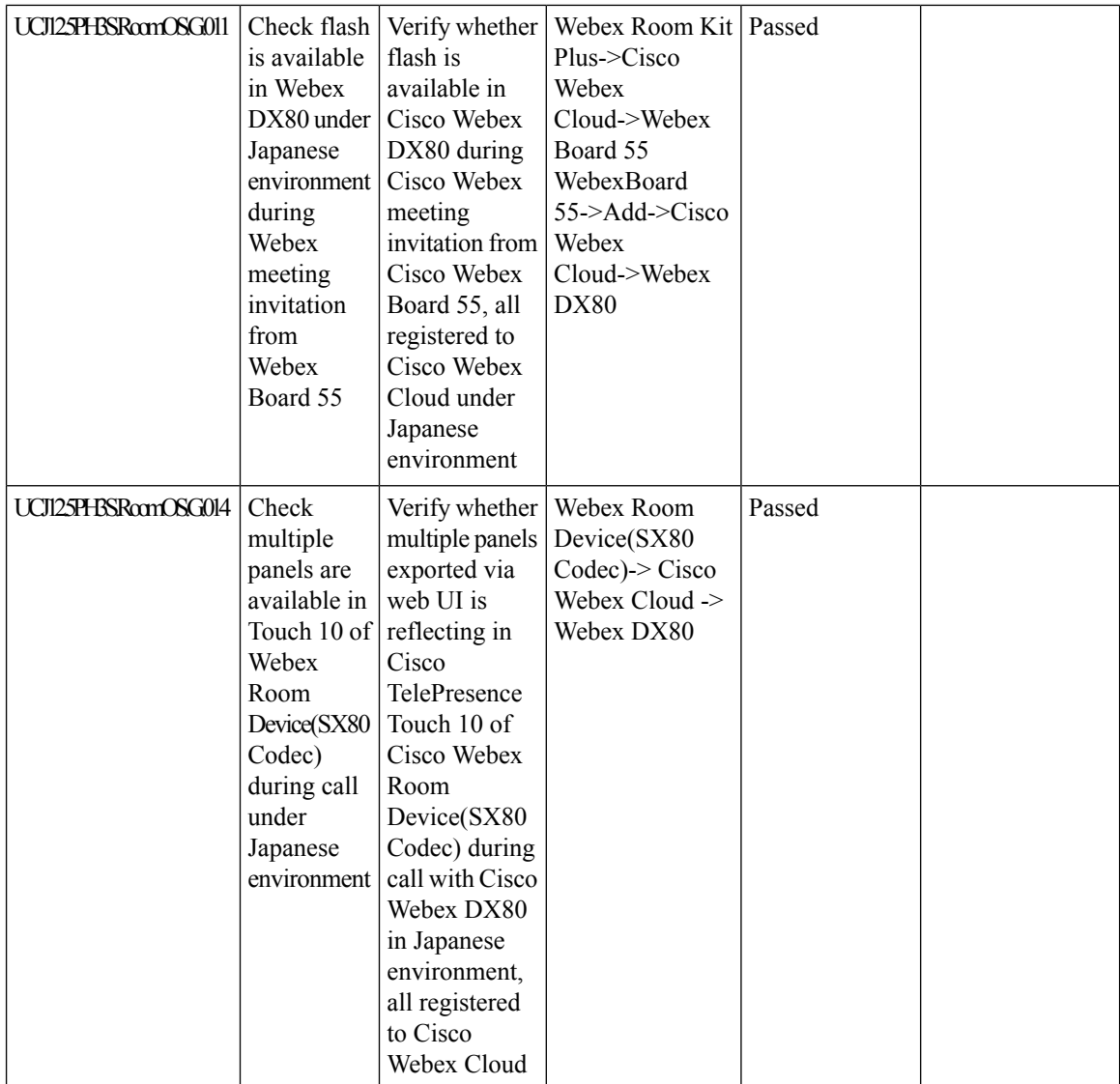

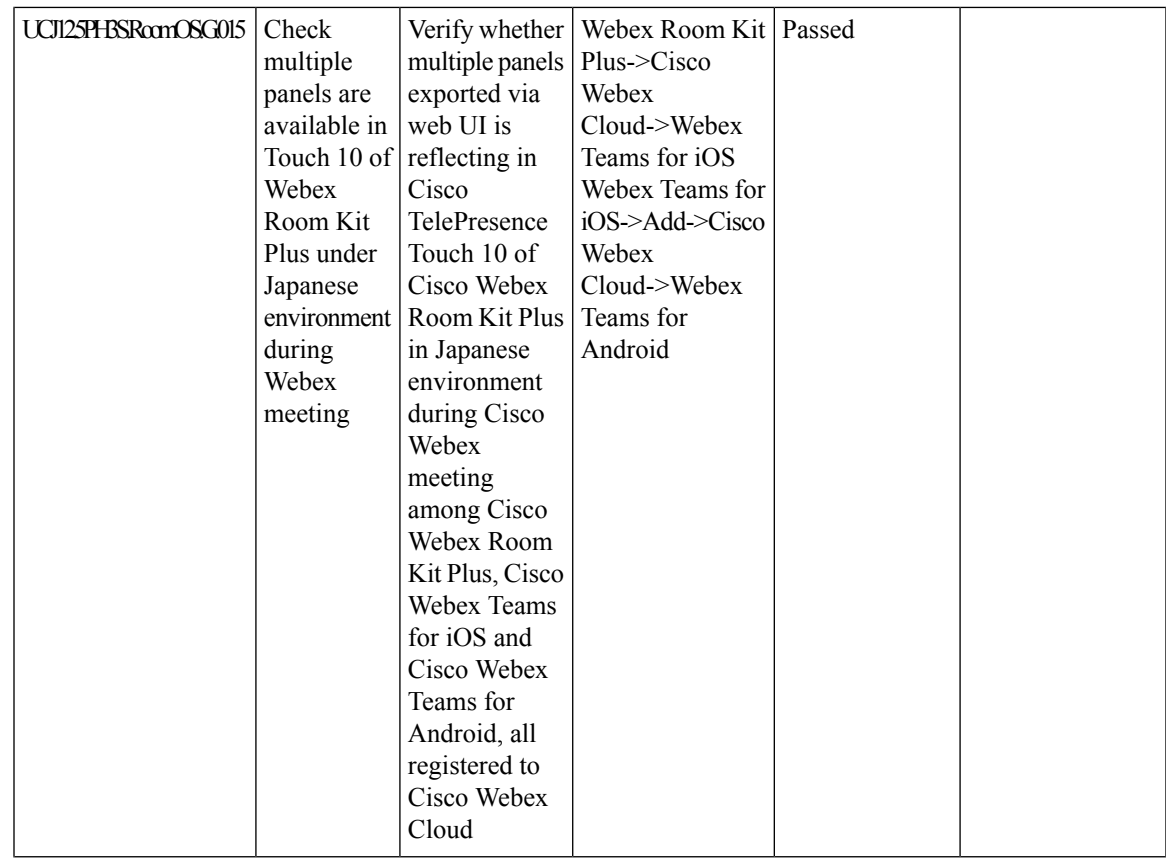

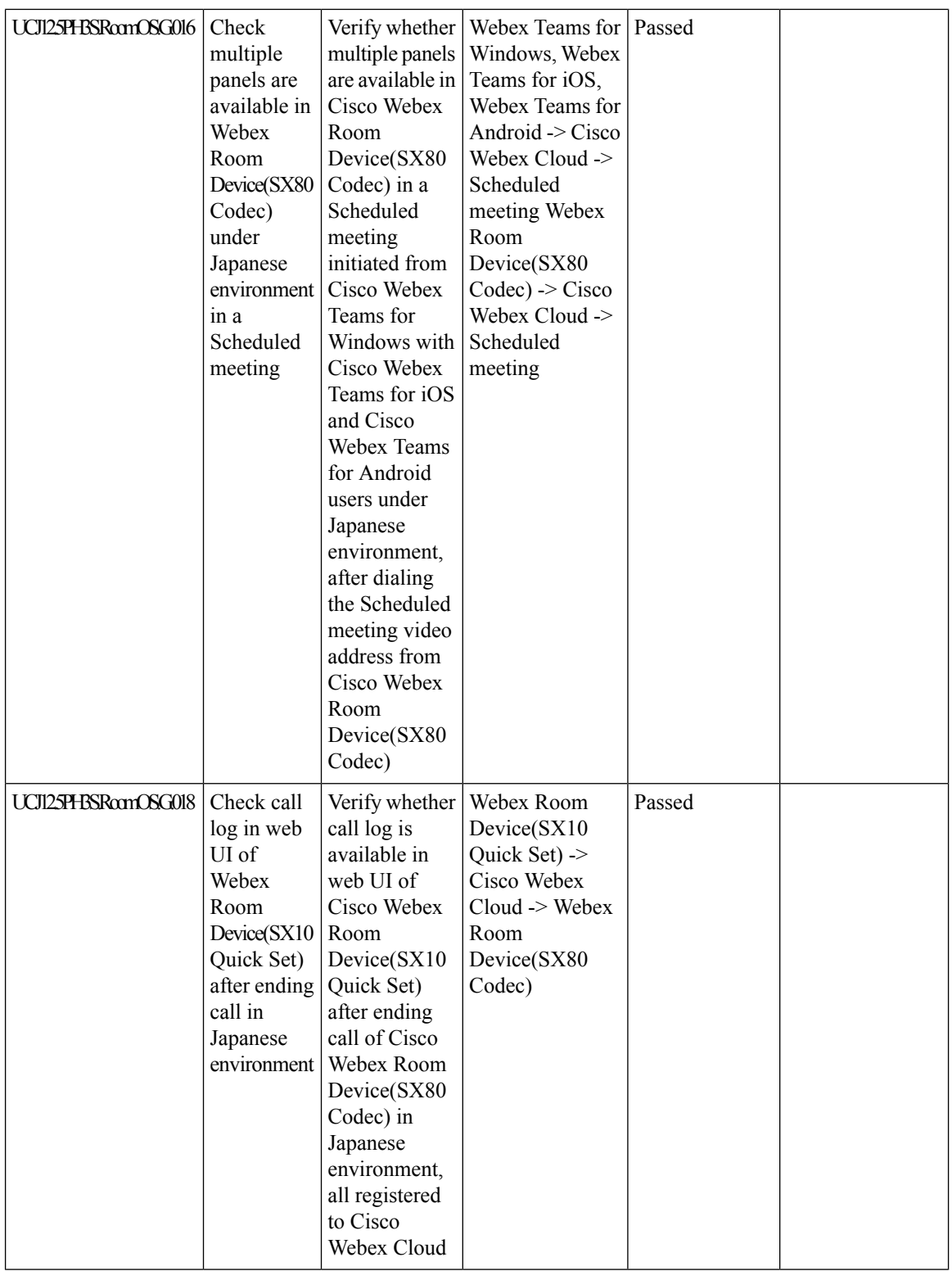

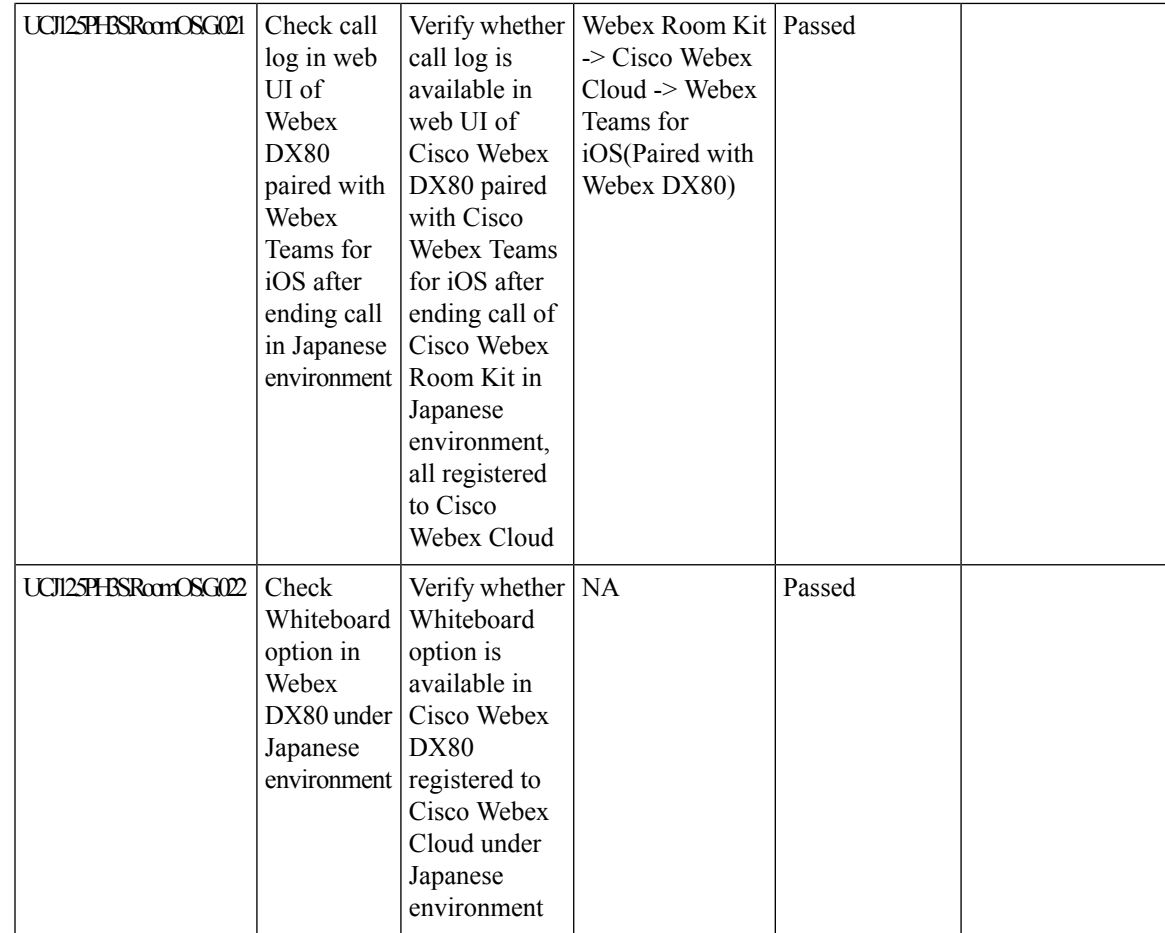

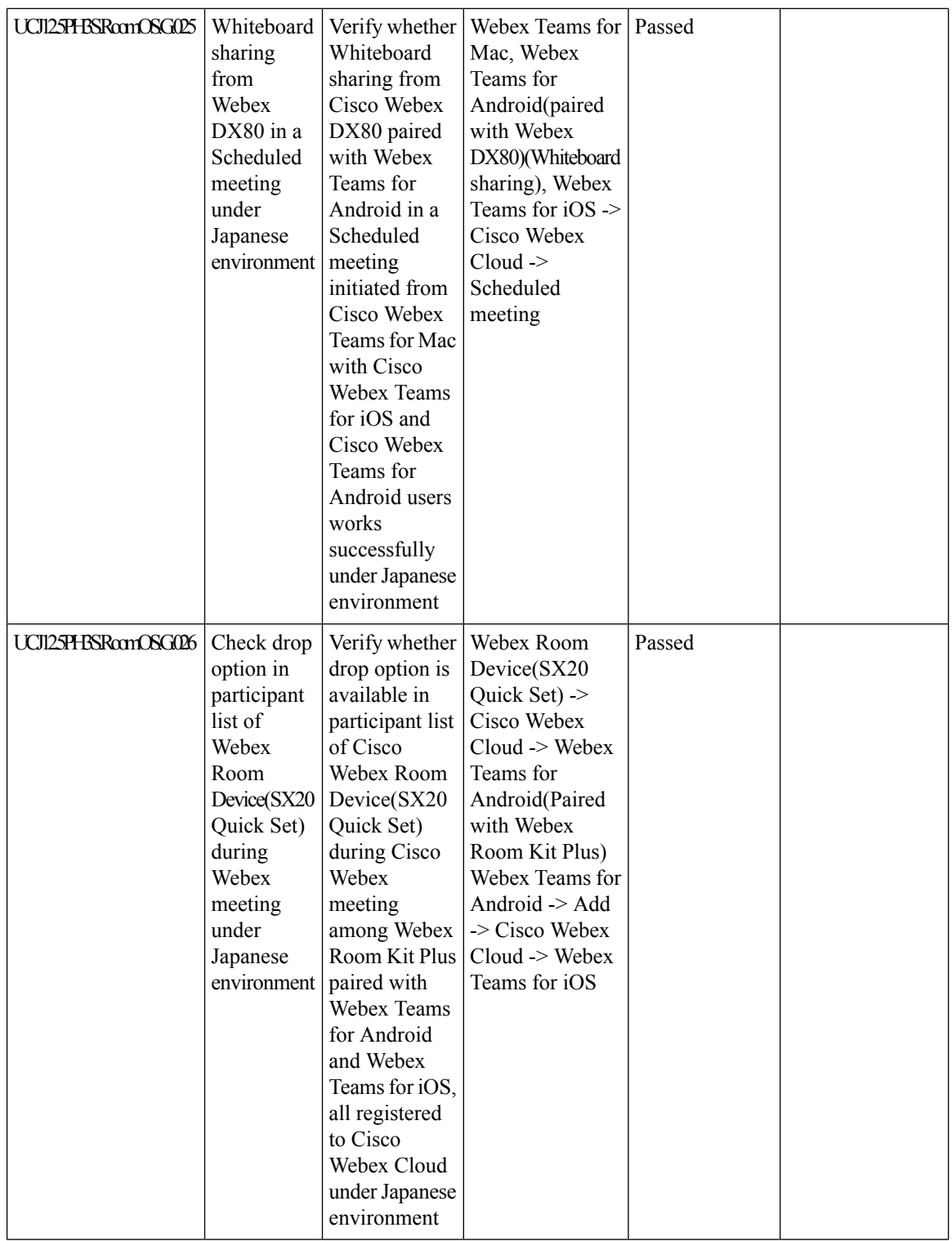

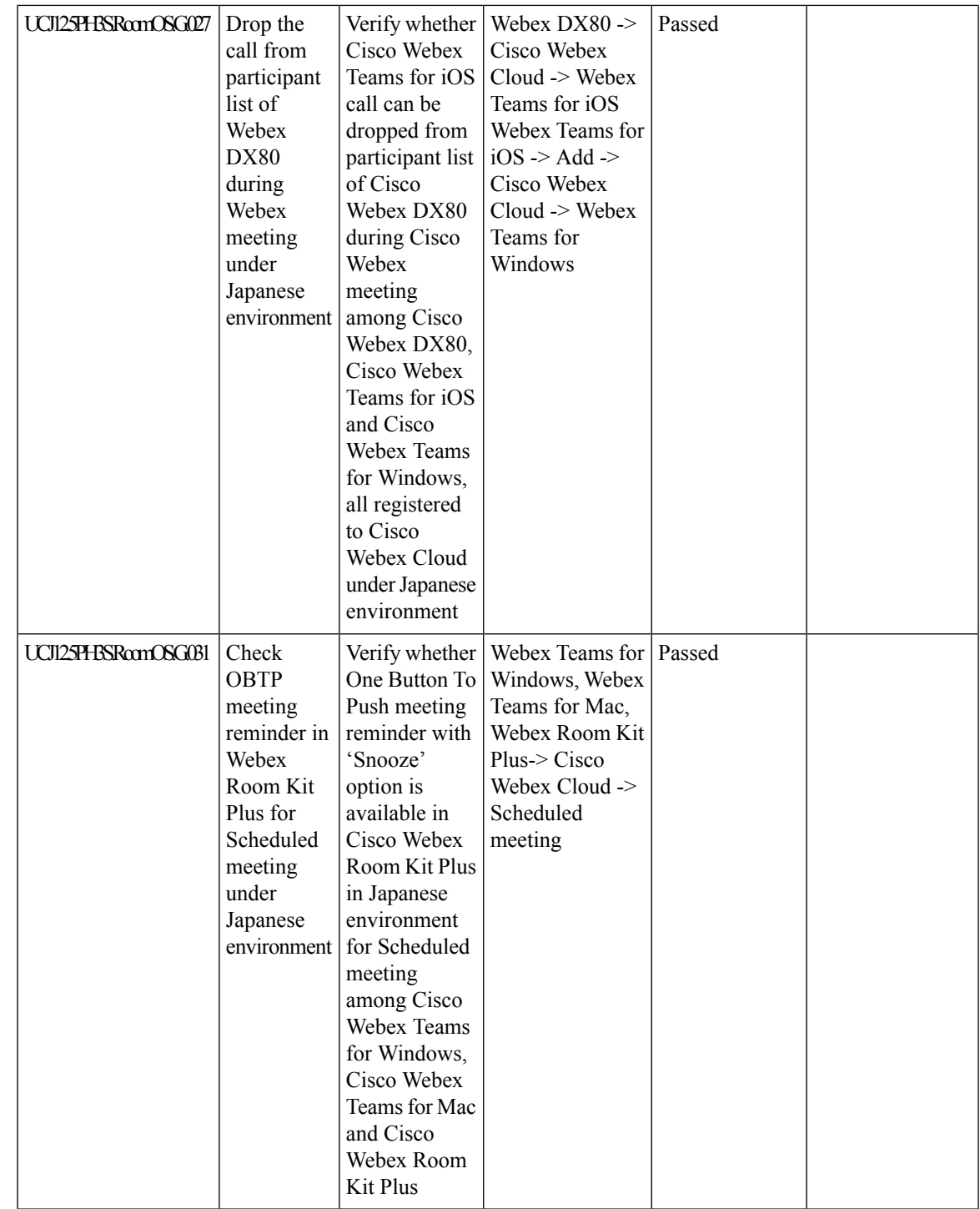

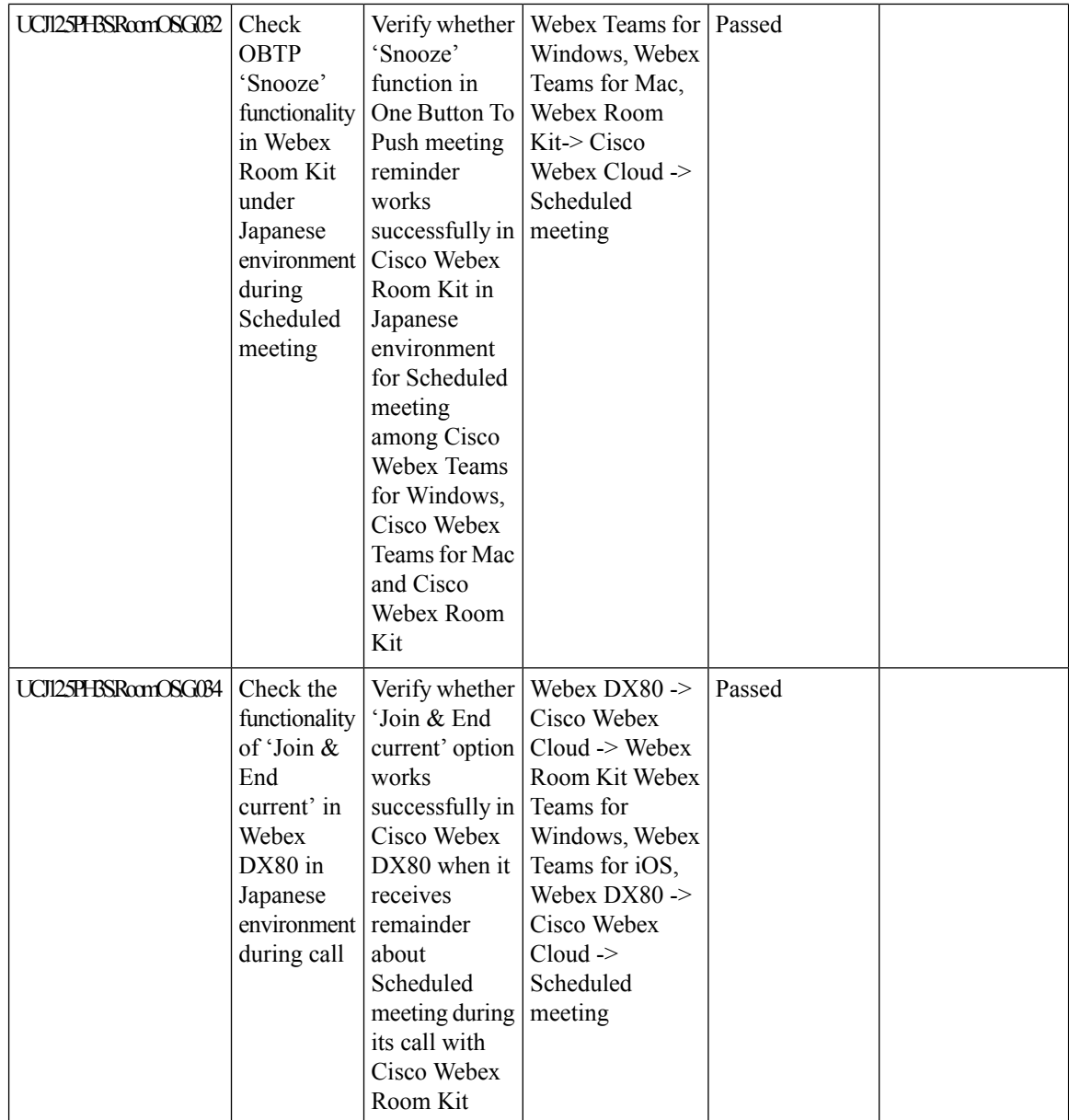

ı

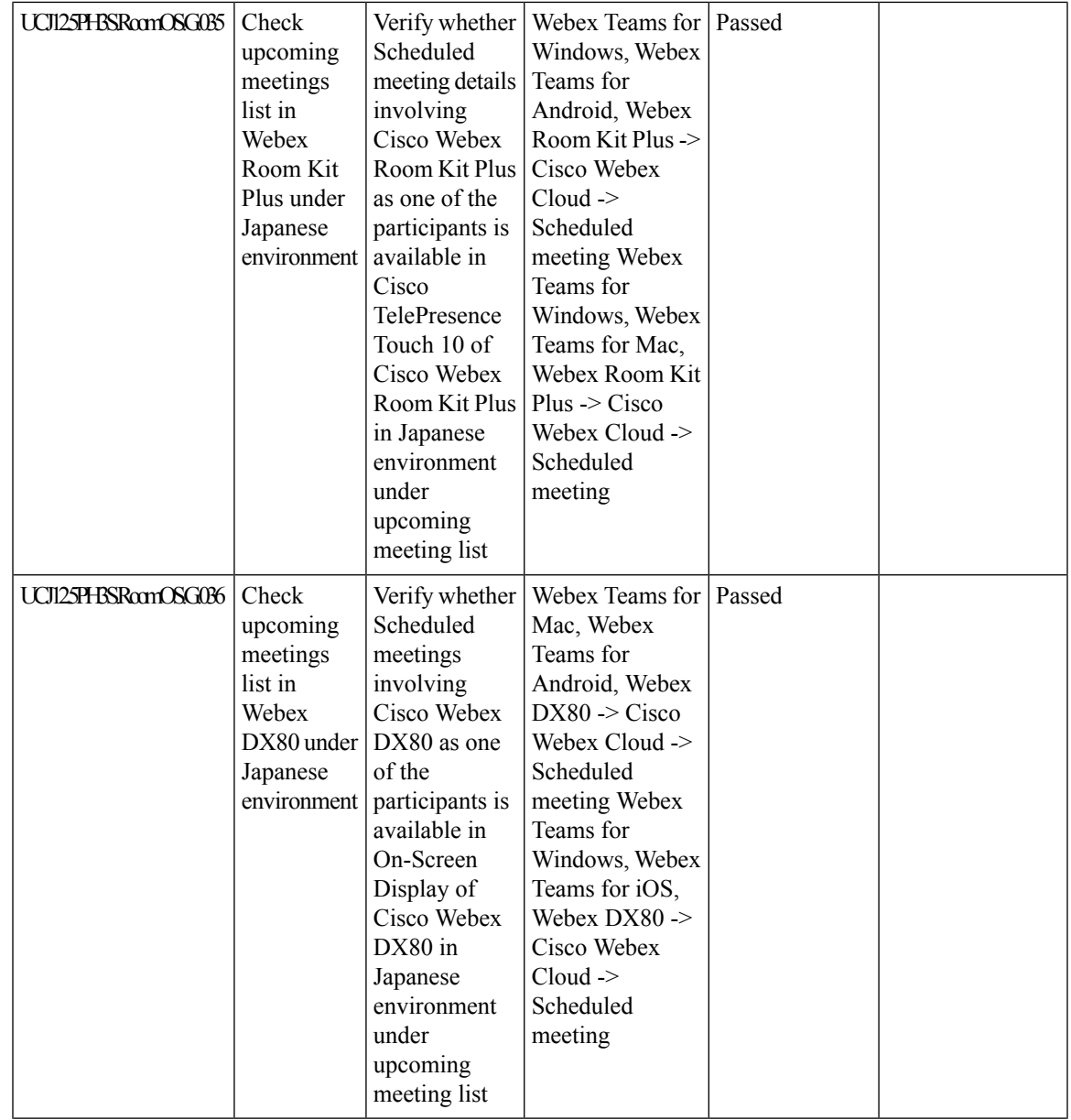

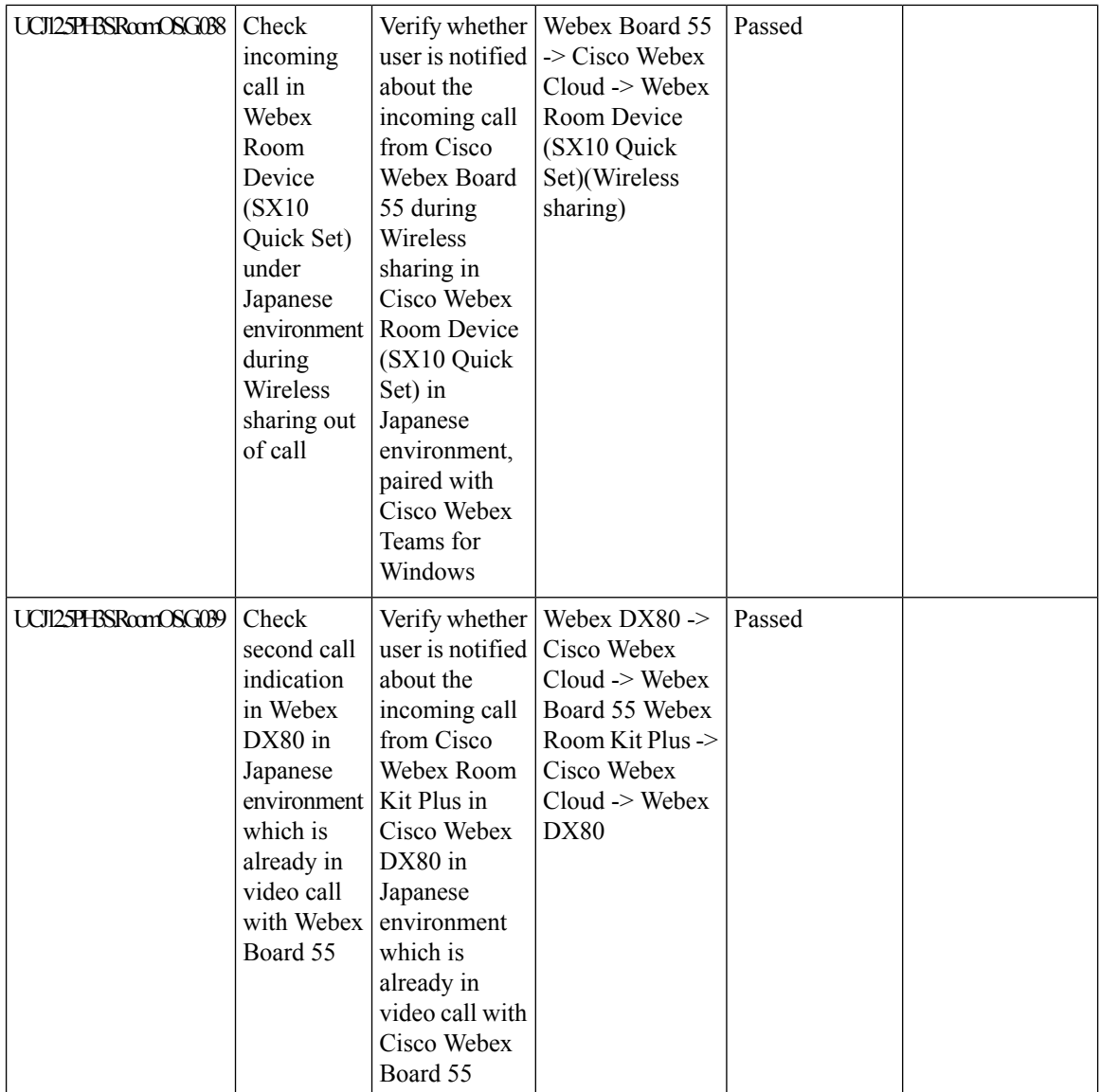

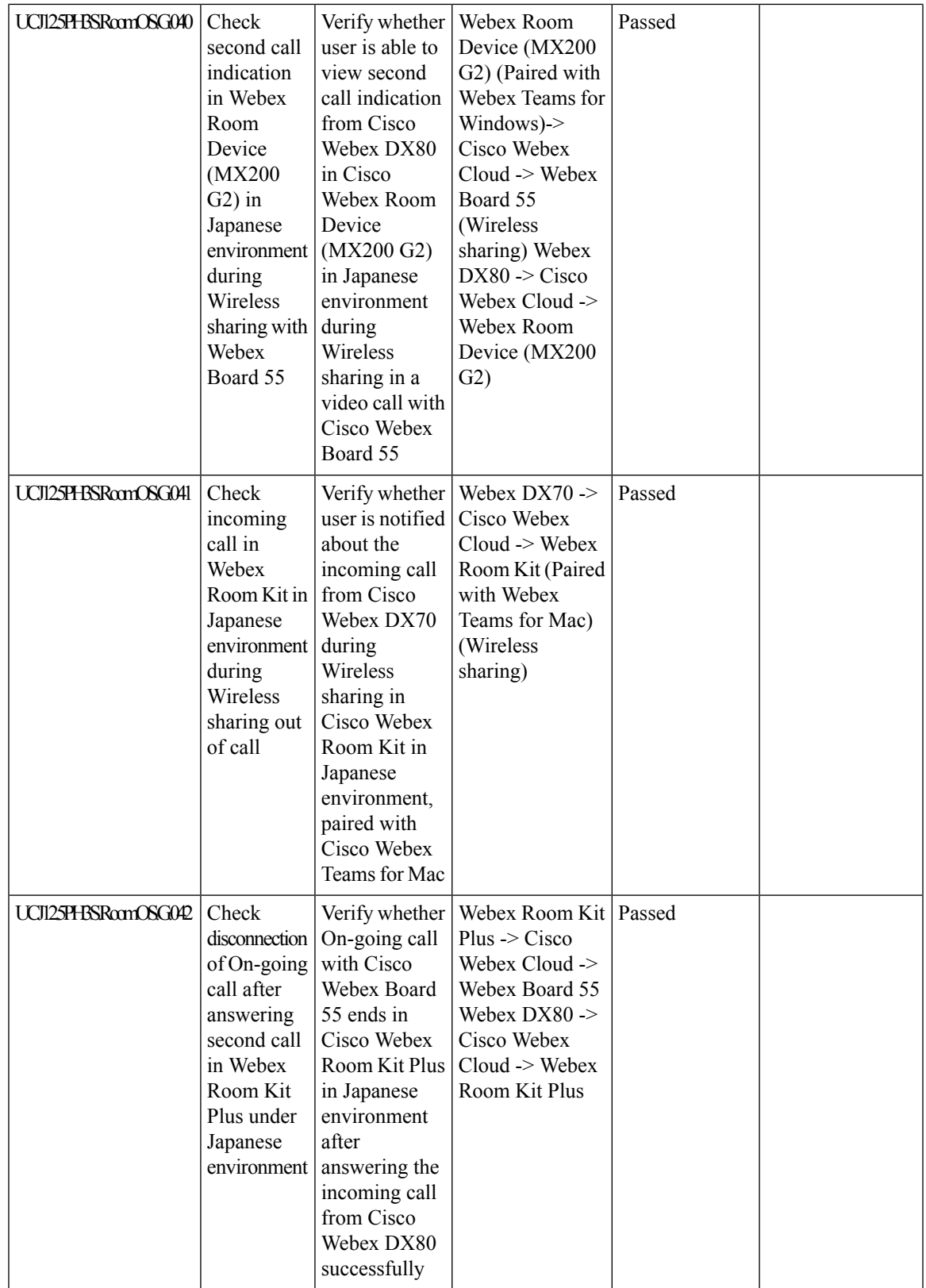

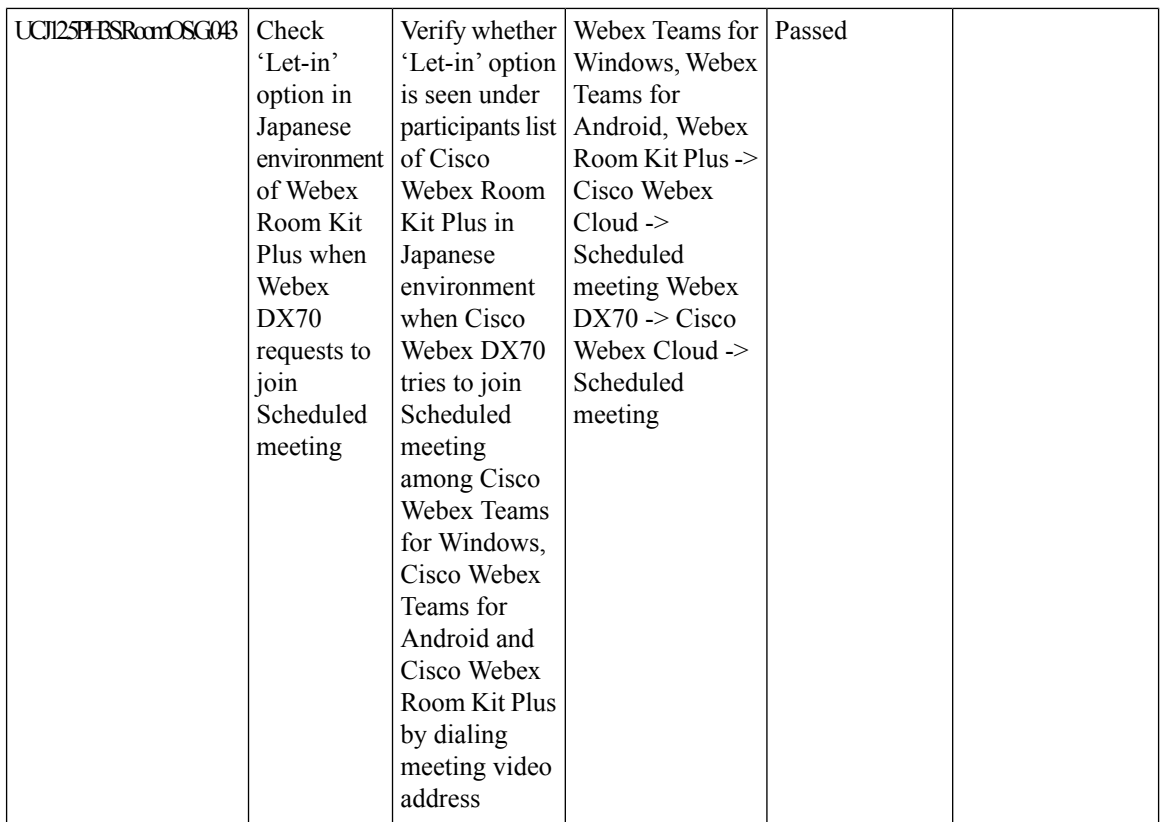

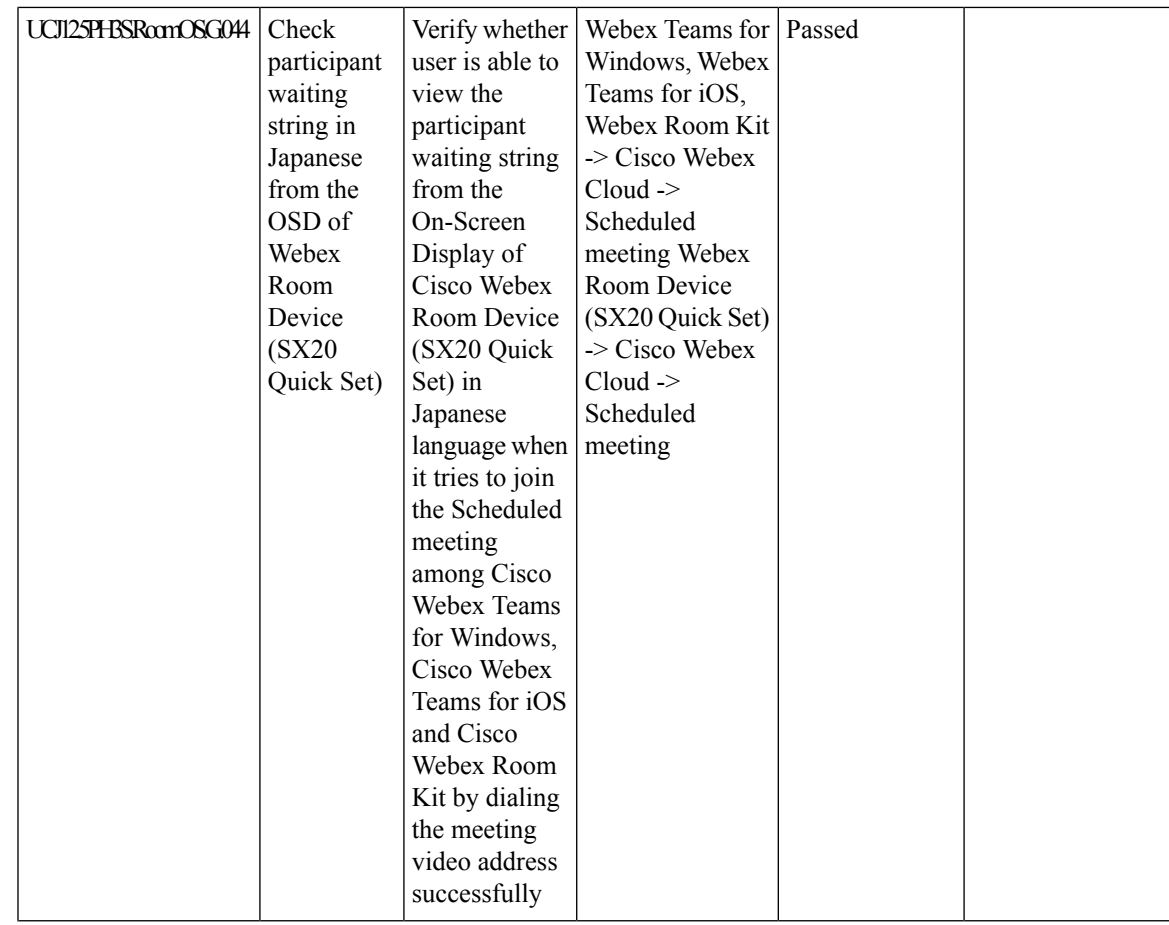

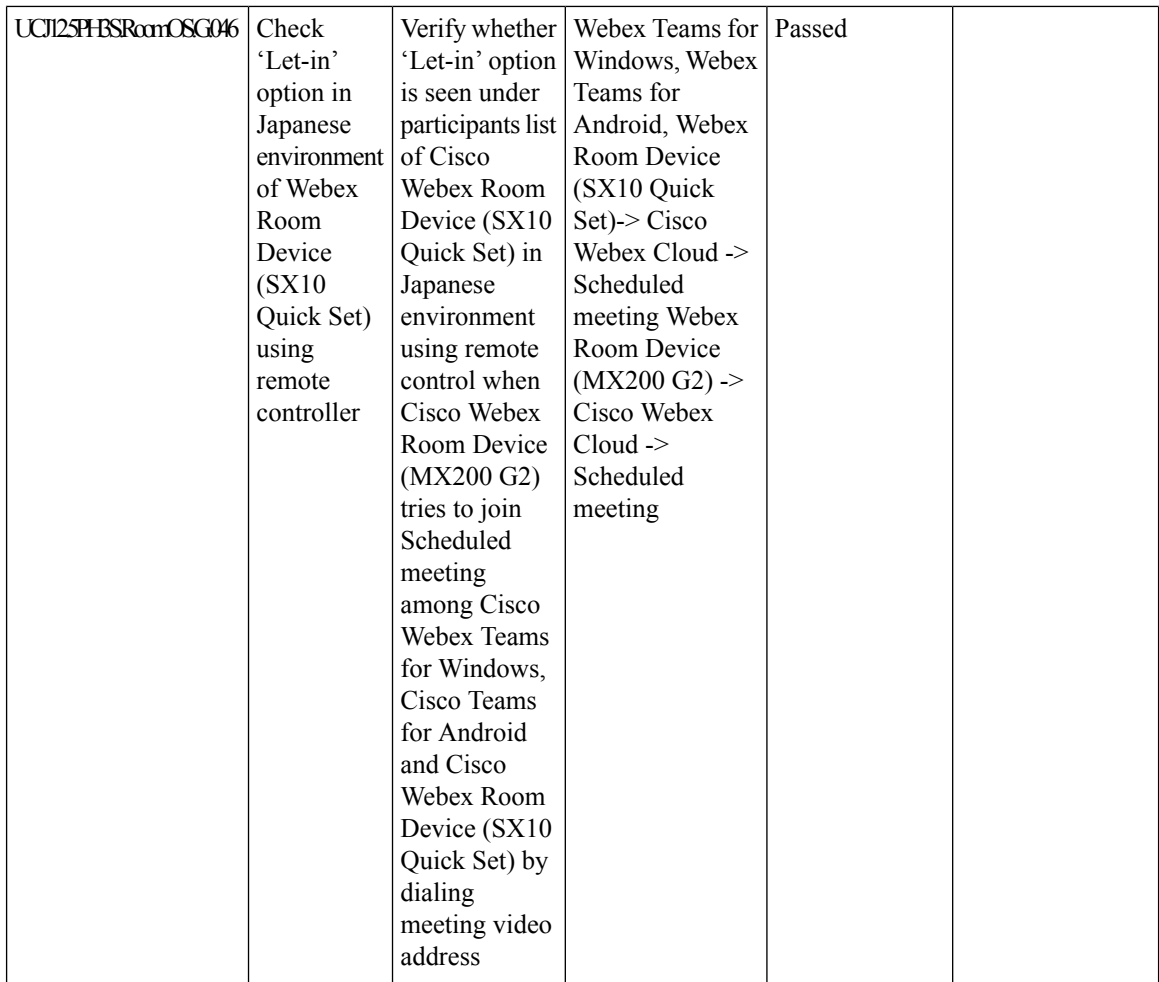

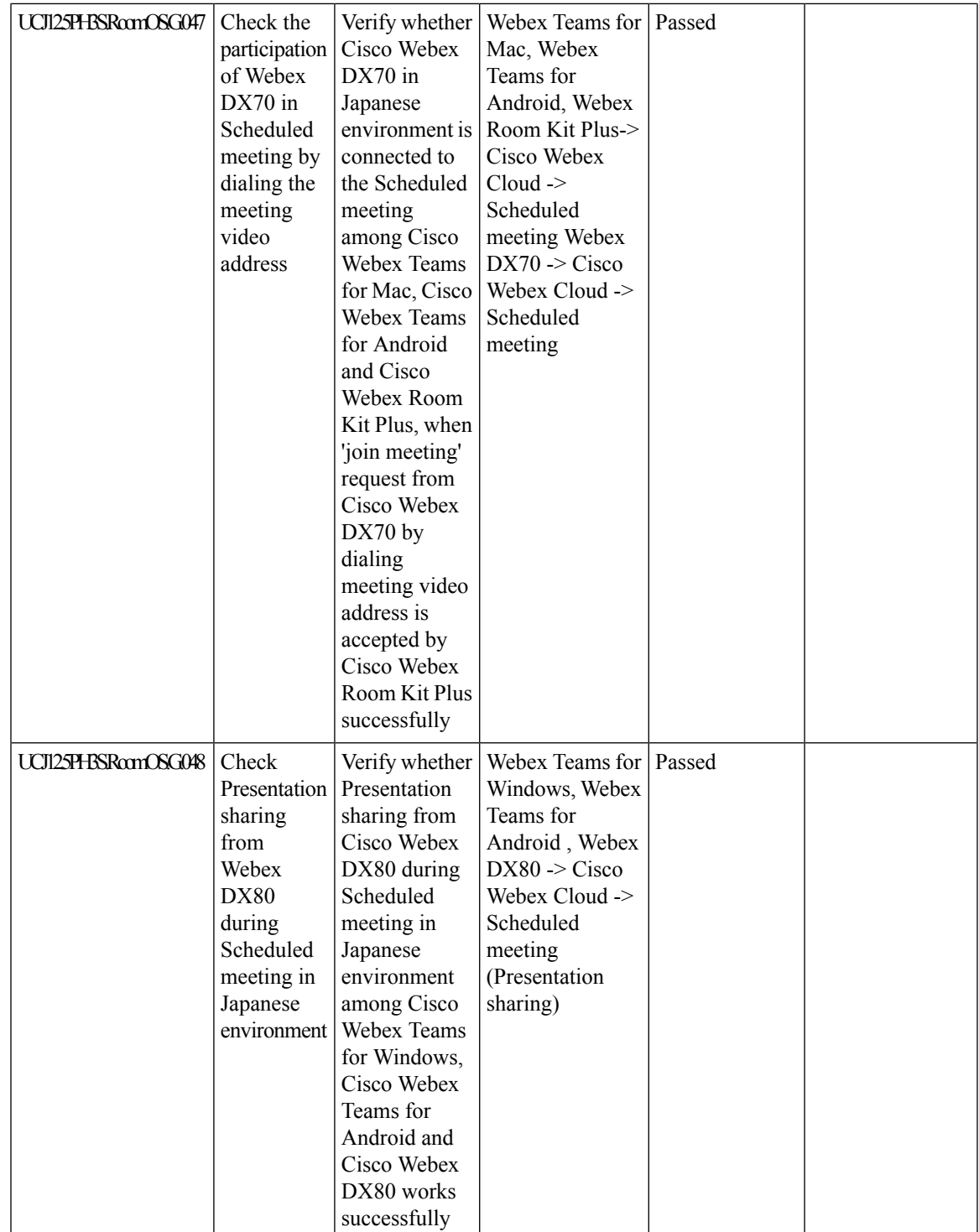

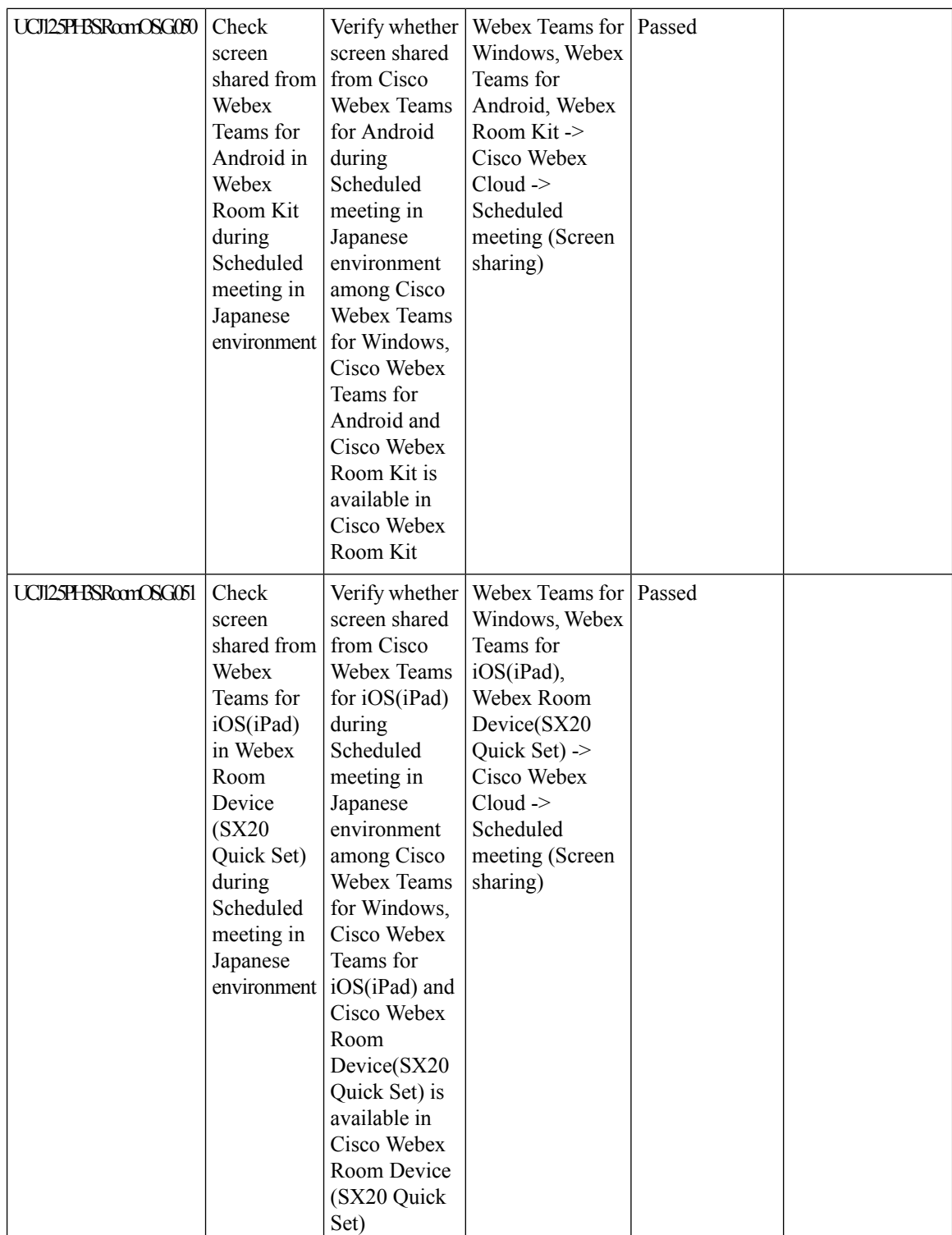

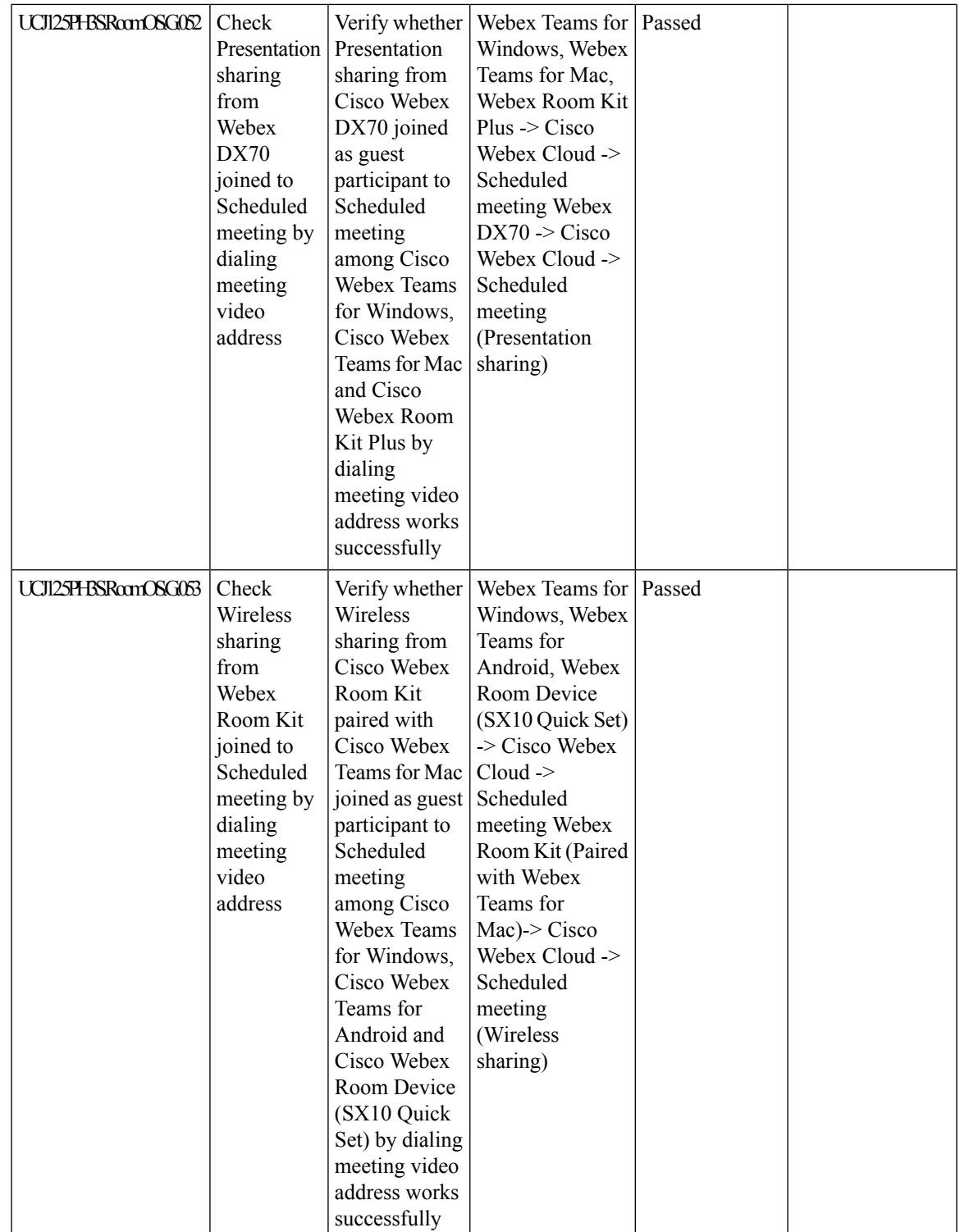

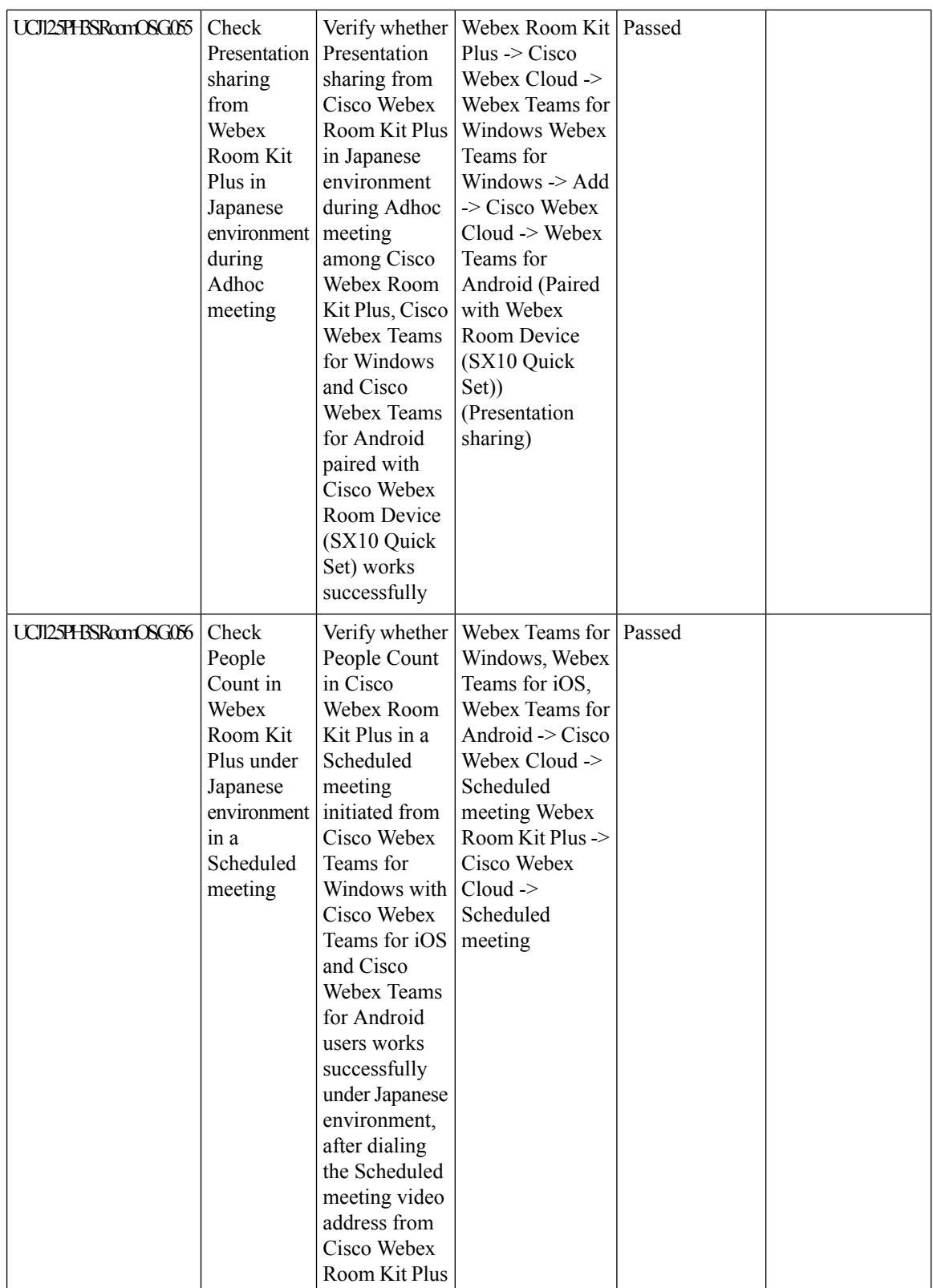

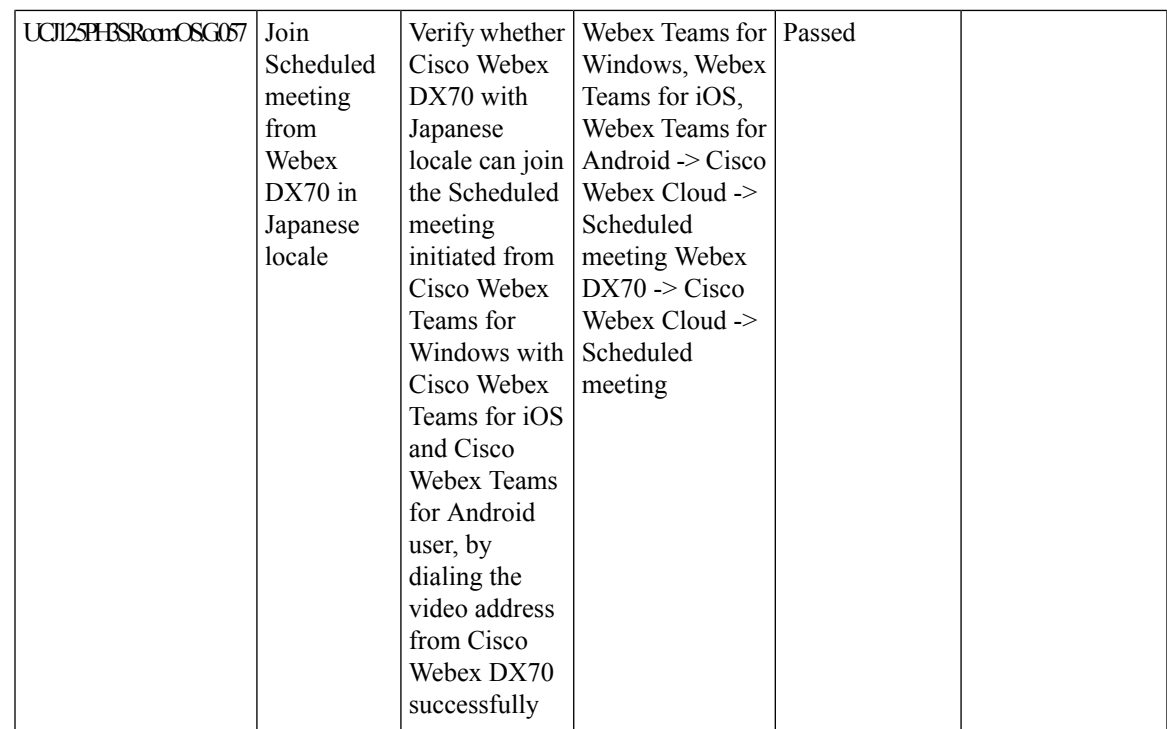

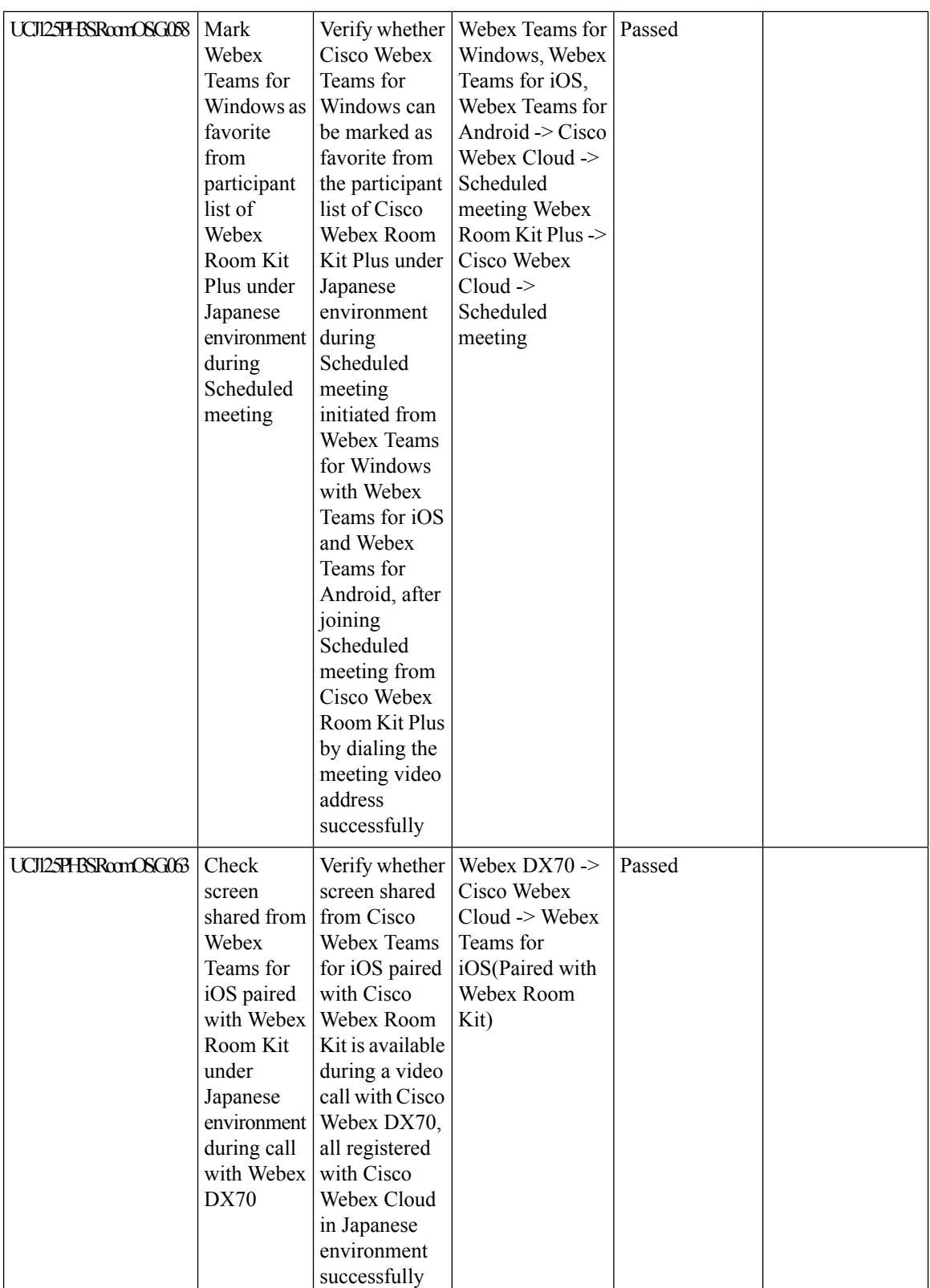

l,

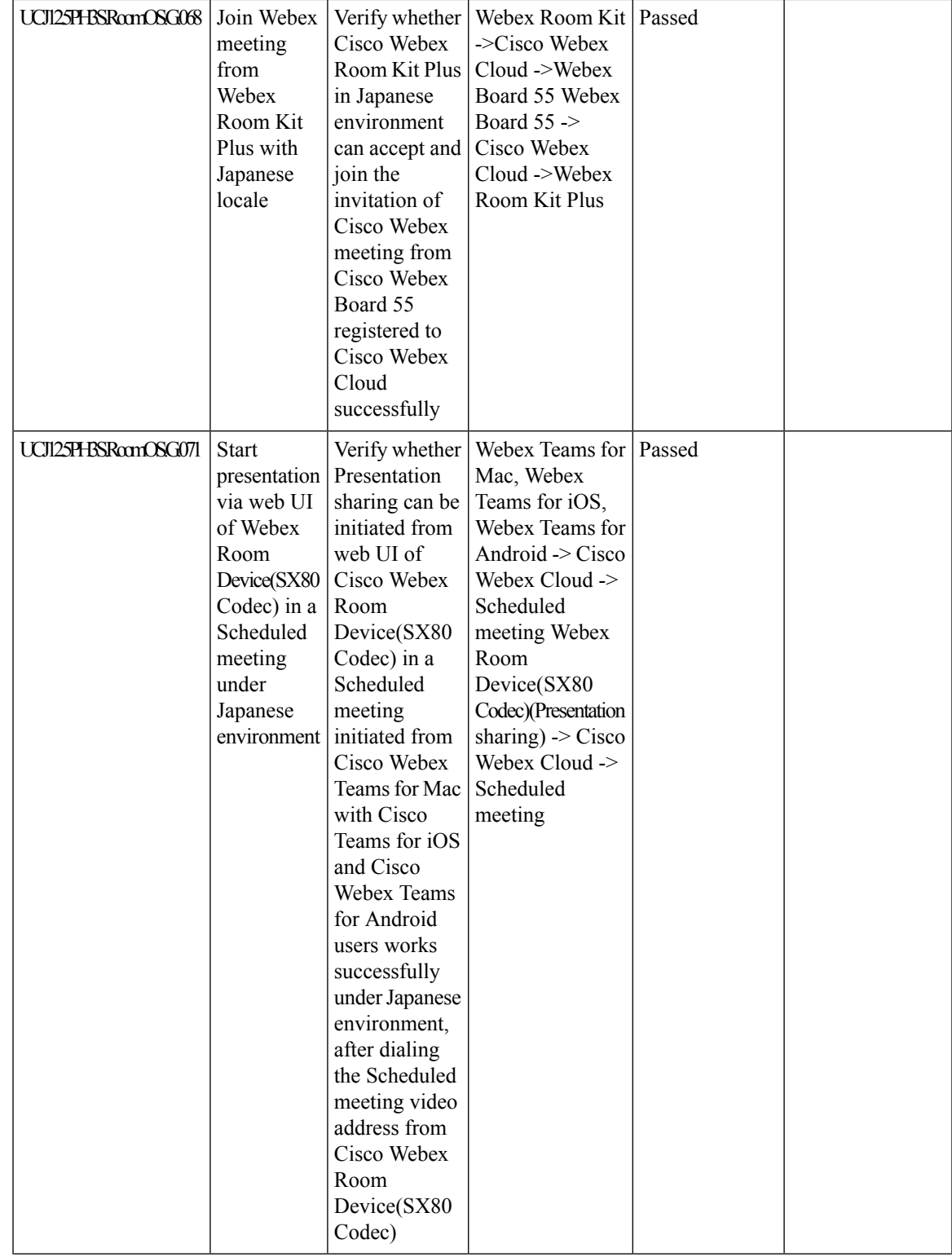

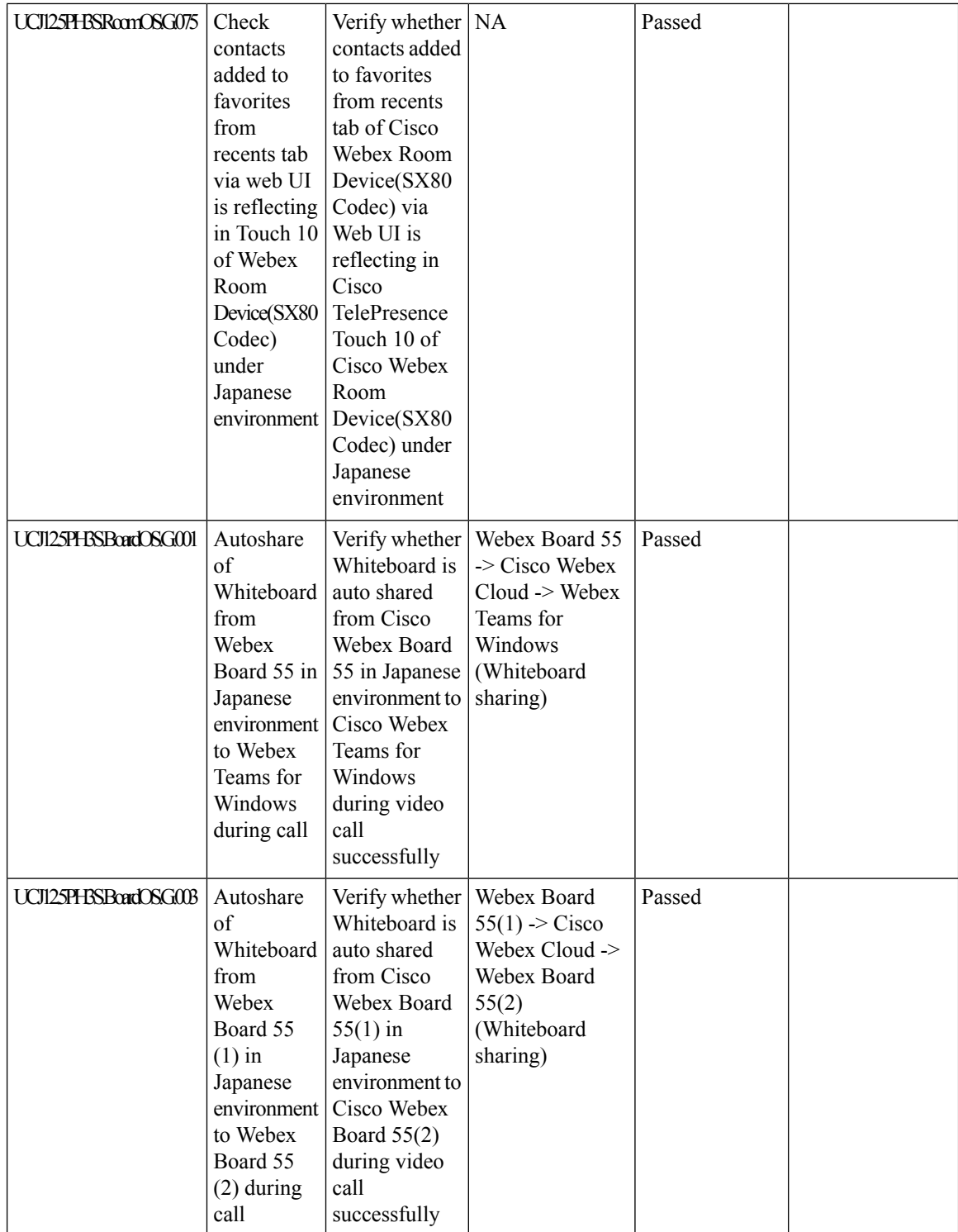

 $\mathsf{l}$ 

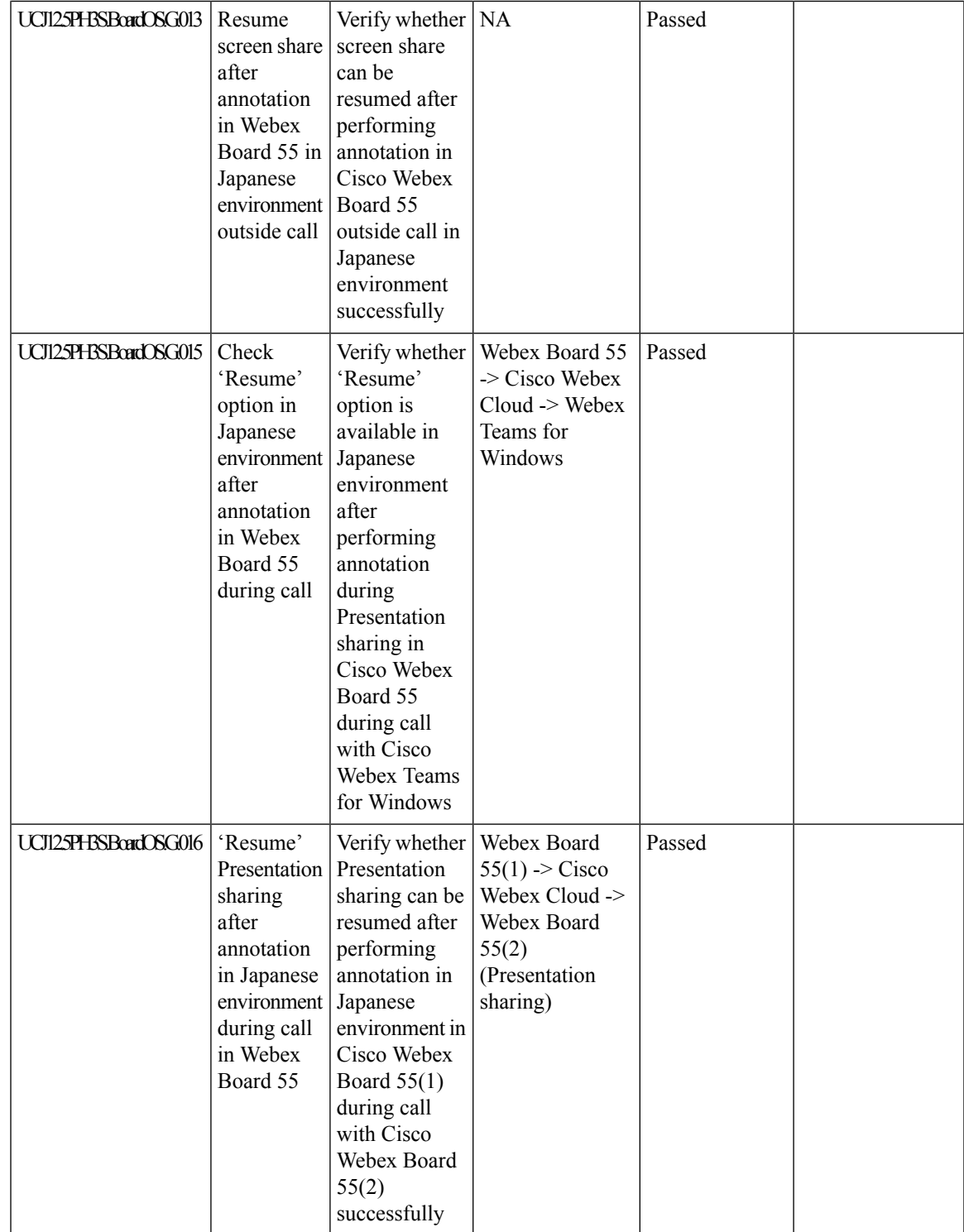

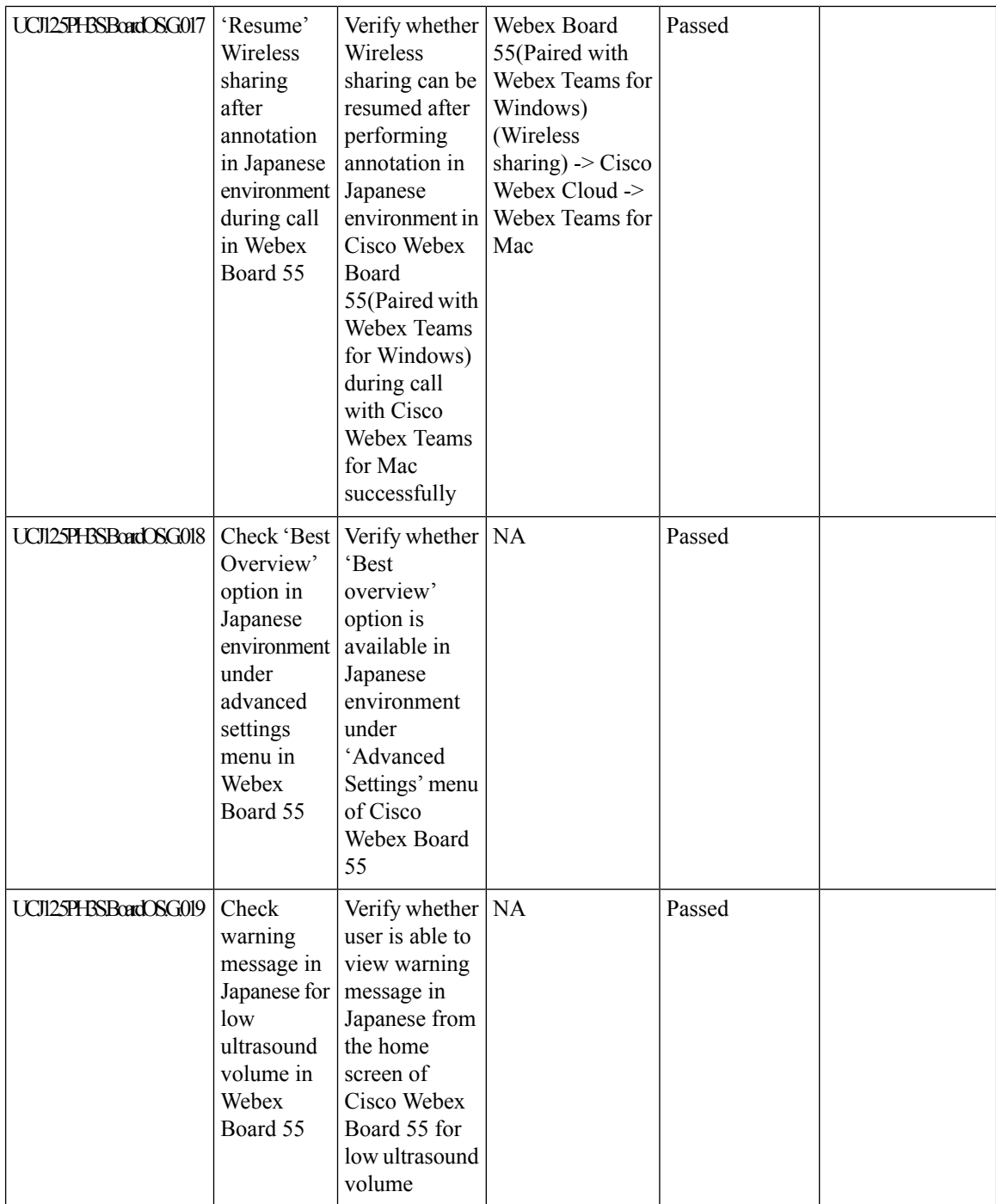

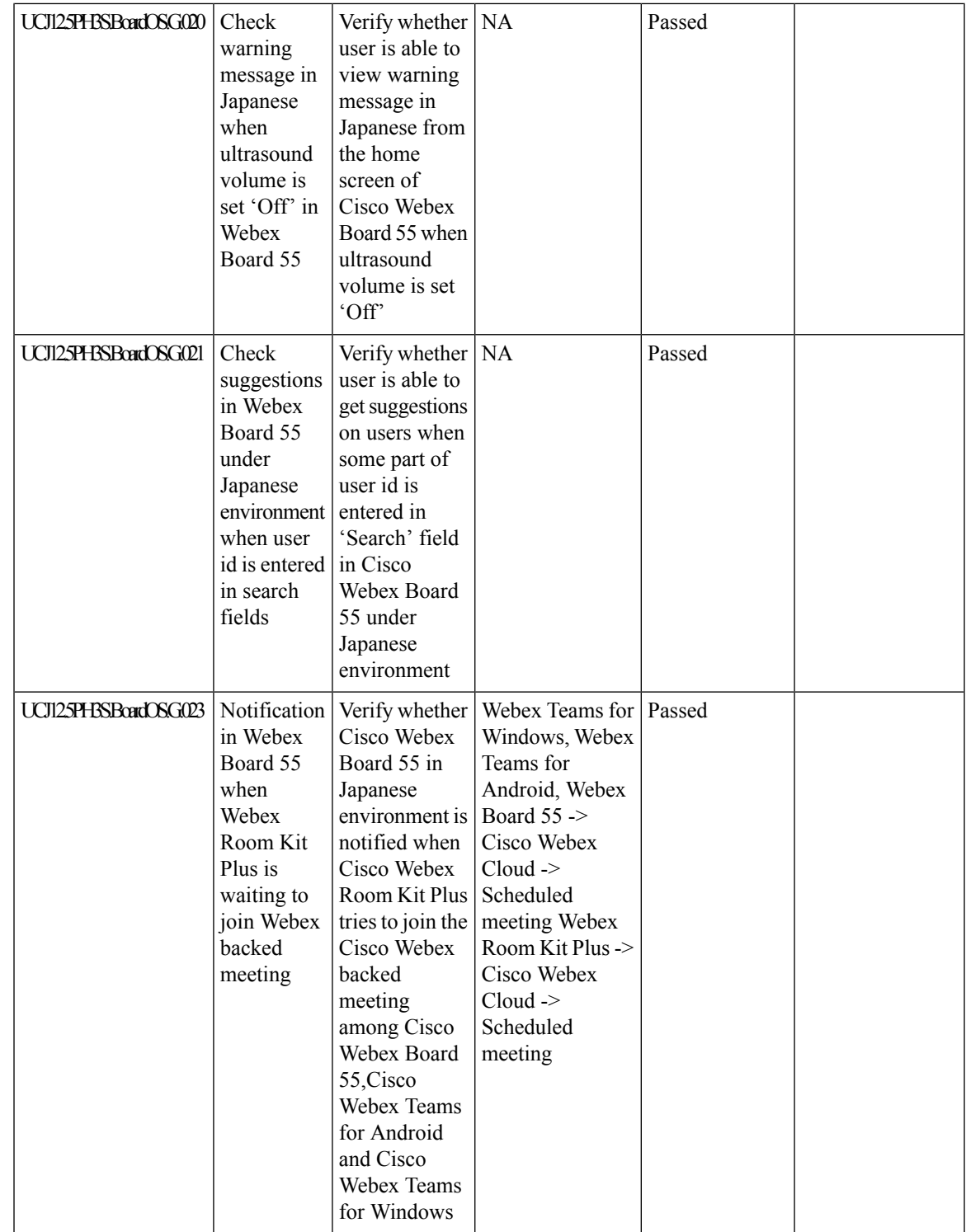

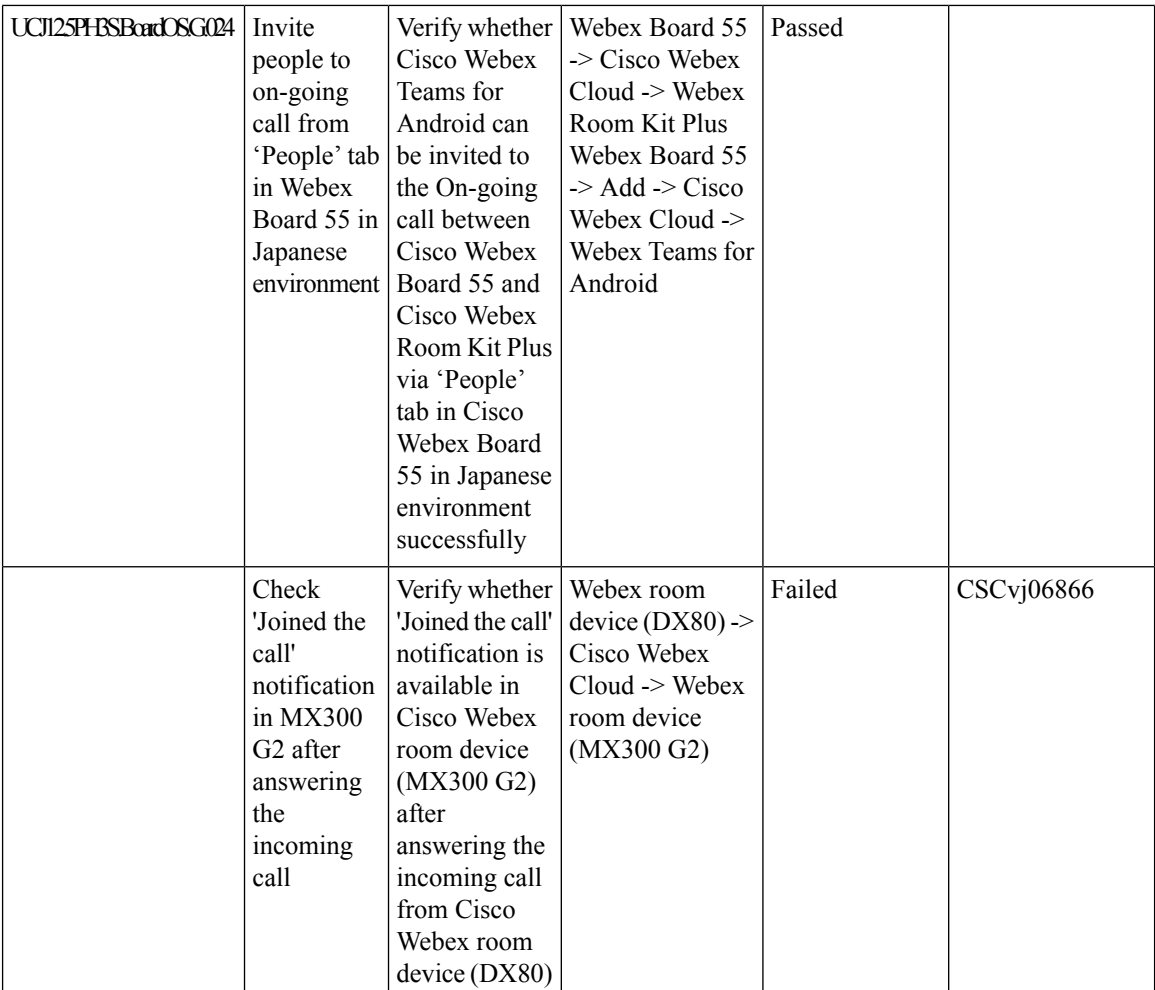

## **Cisco Webex Board 55**

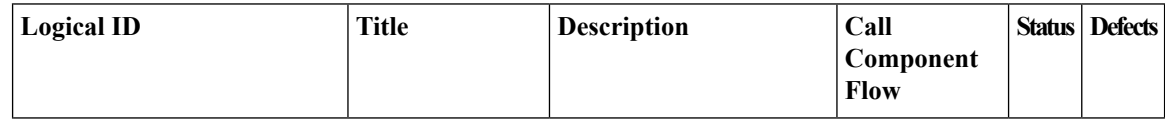
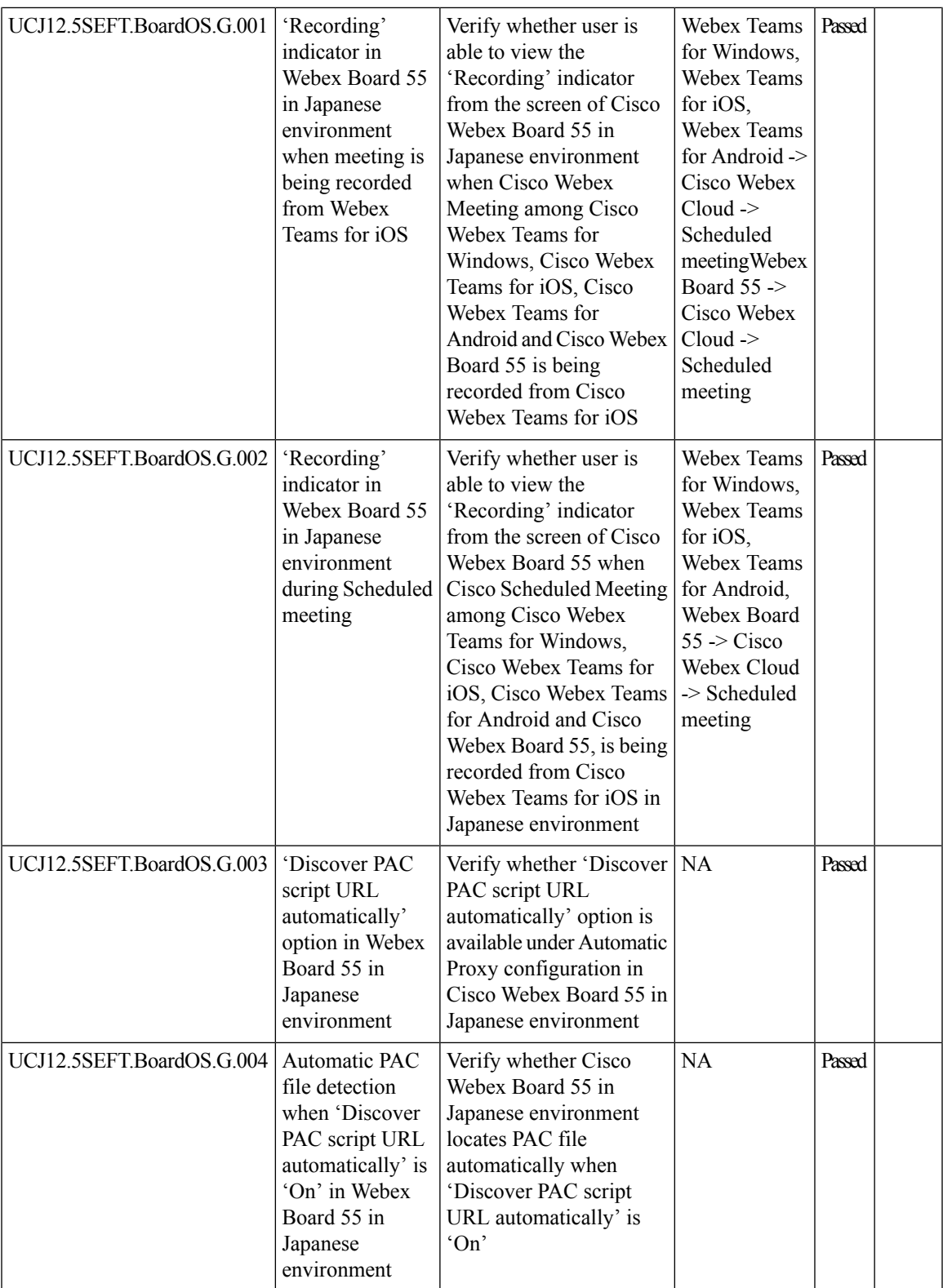

I

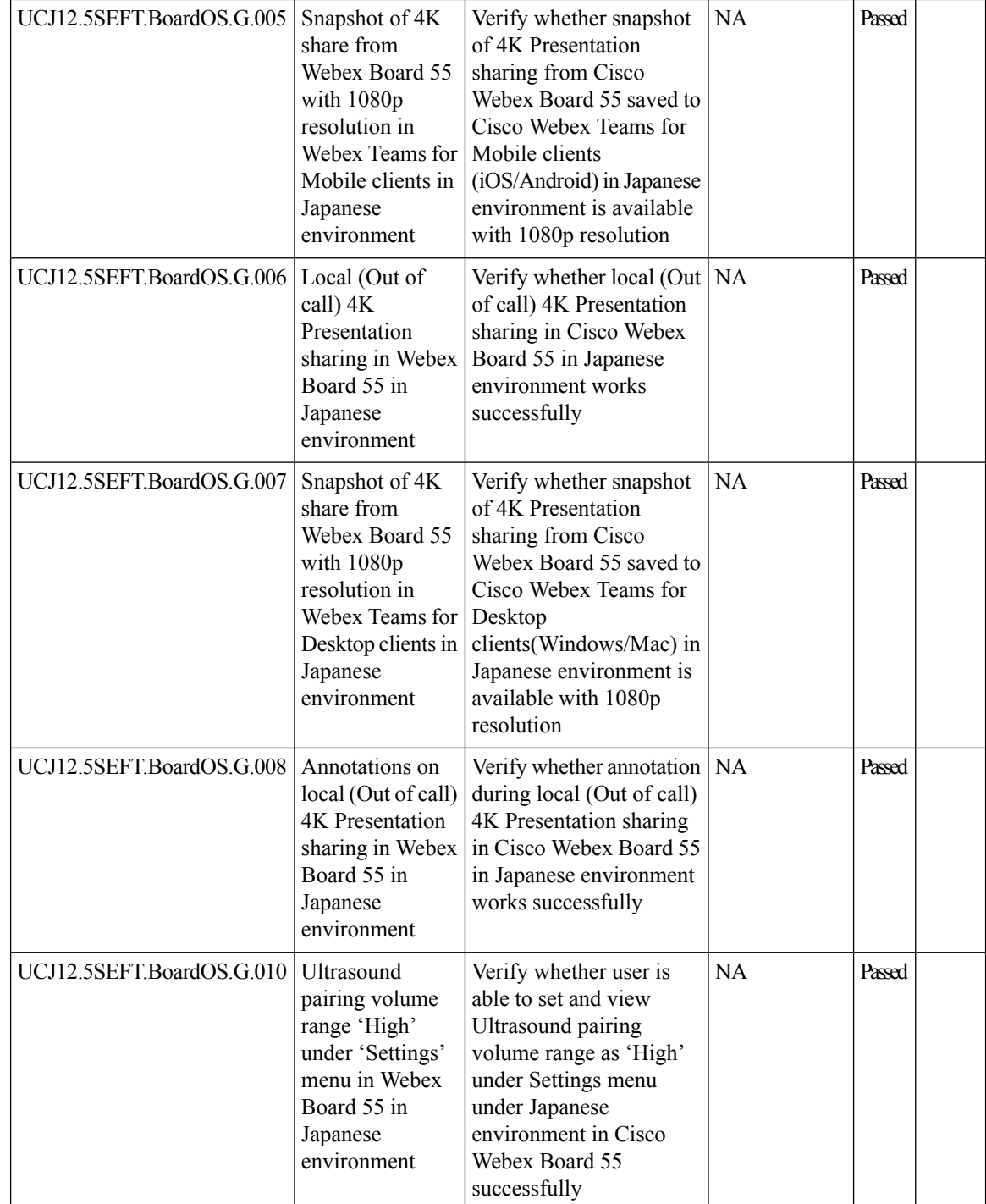

 $\mathbf{l}$ 

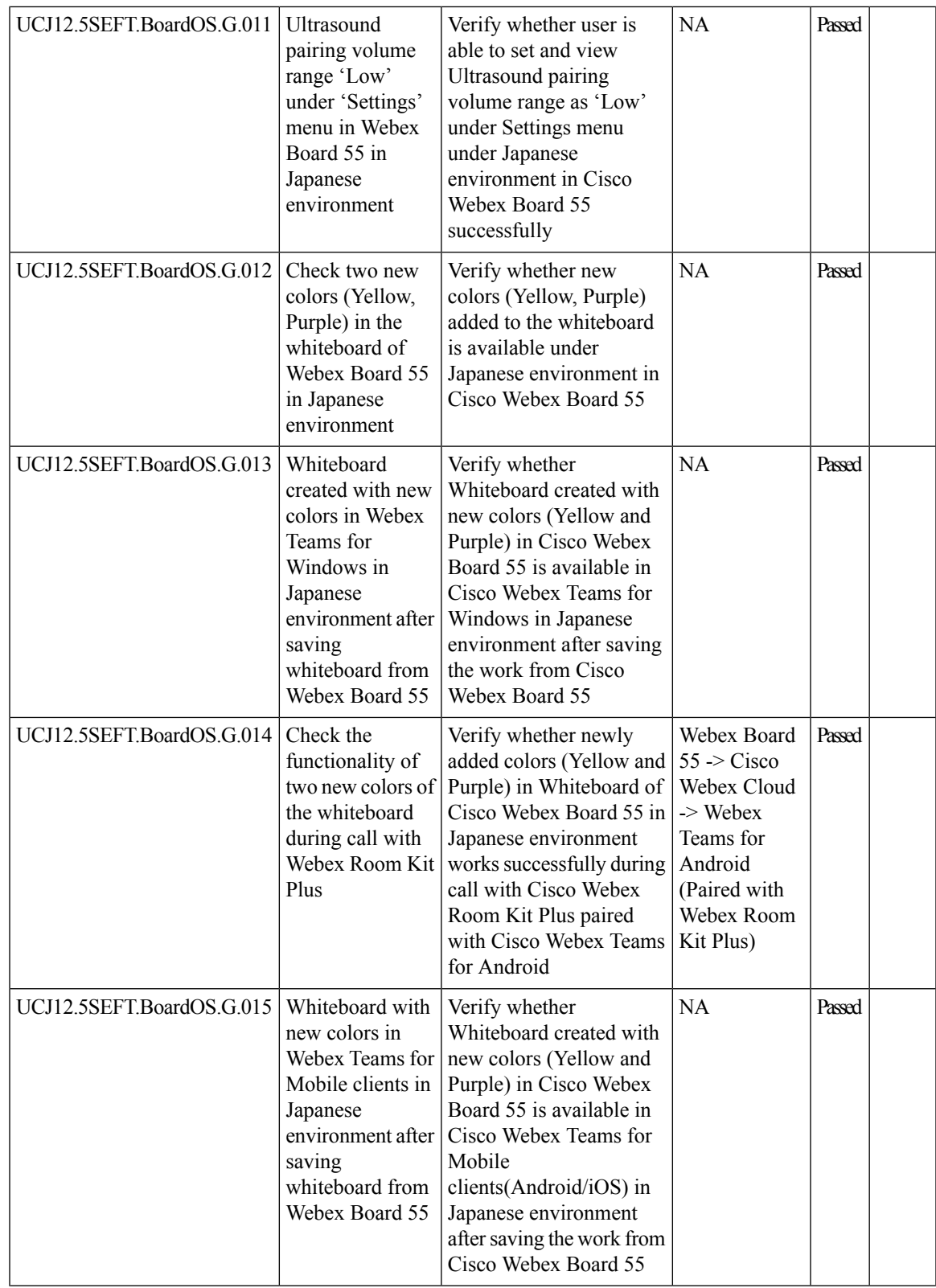

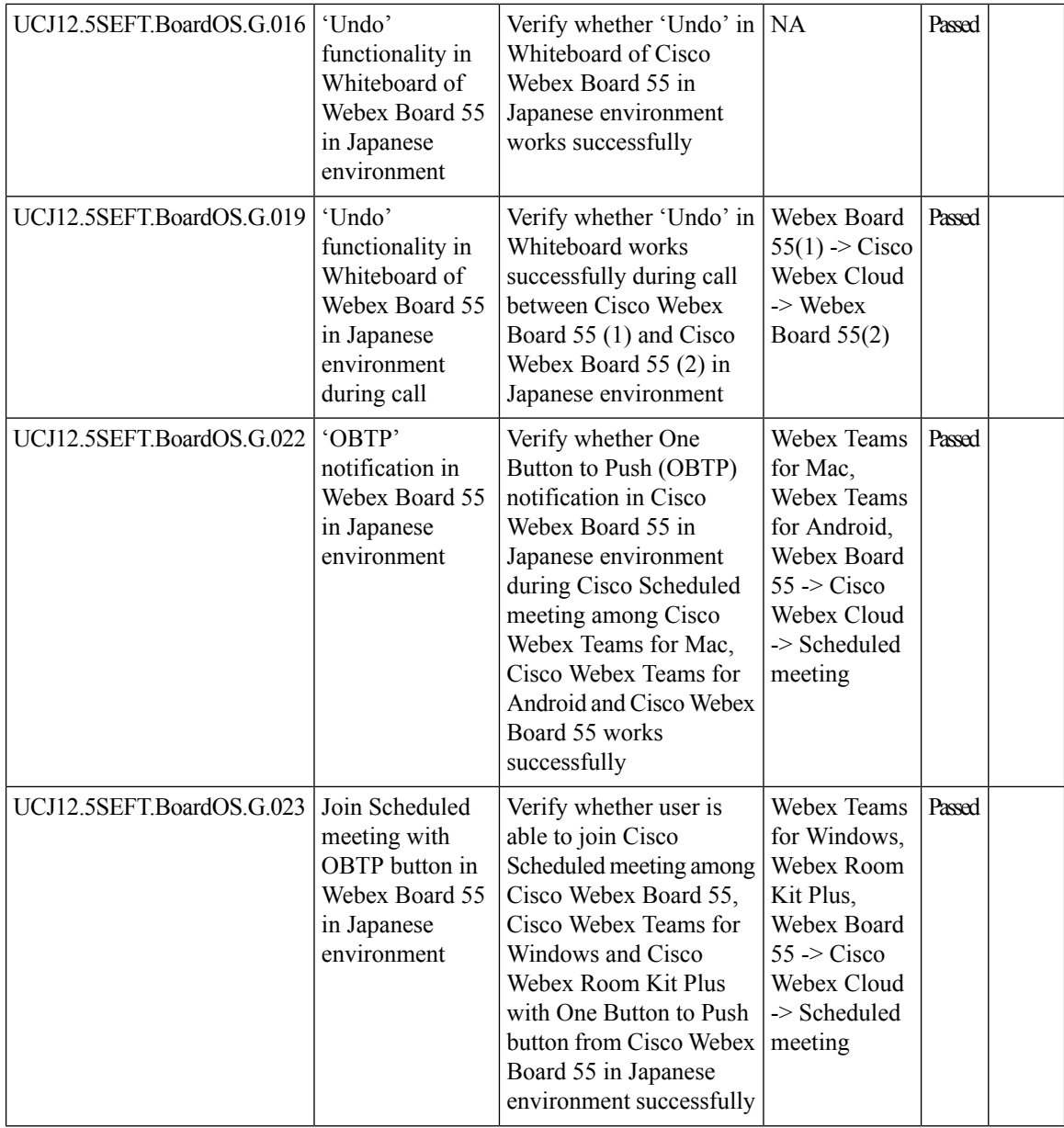

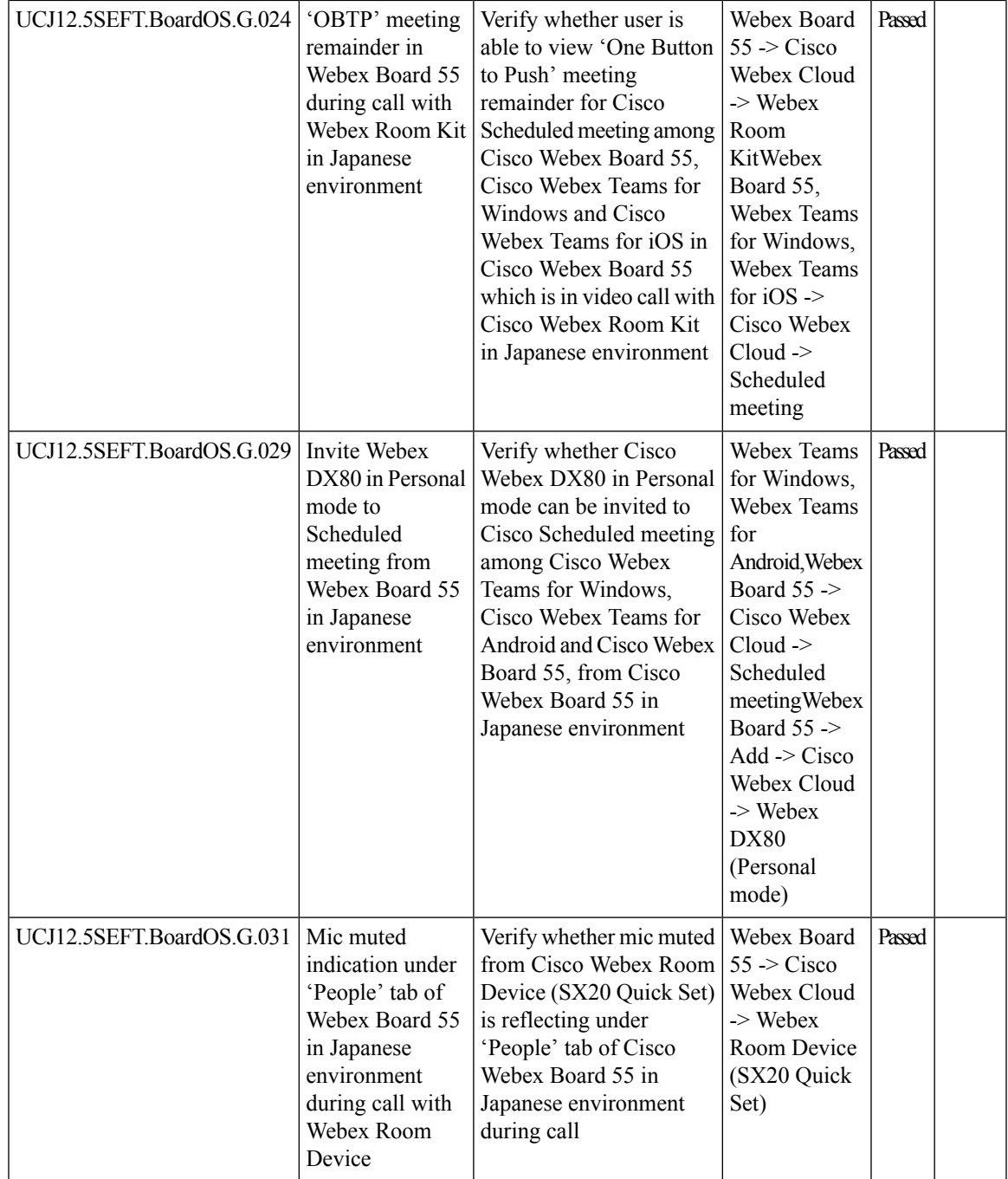

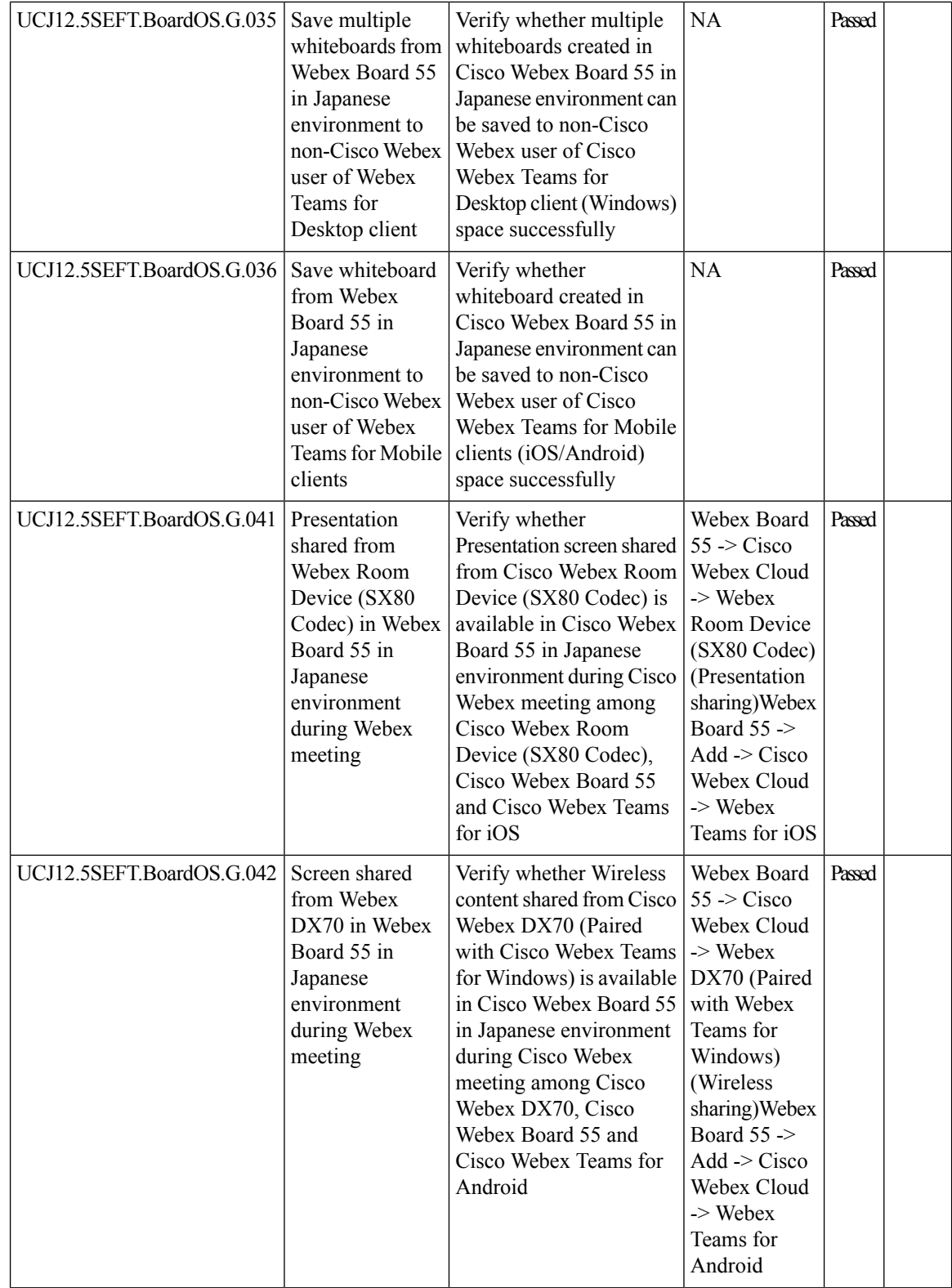

i.

 $\overline{\phantom{a}}$ 

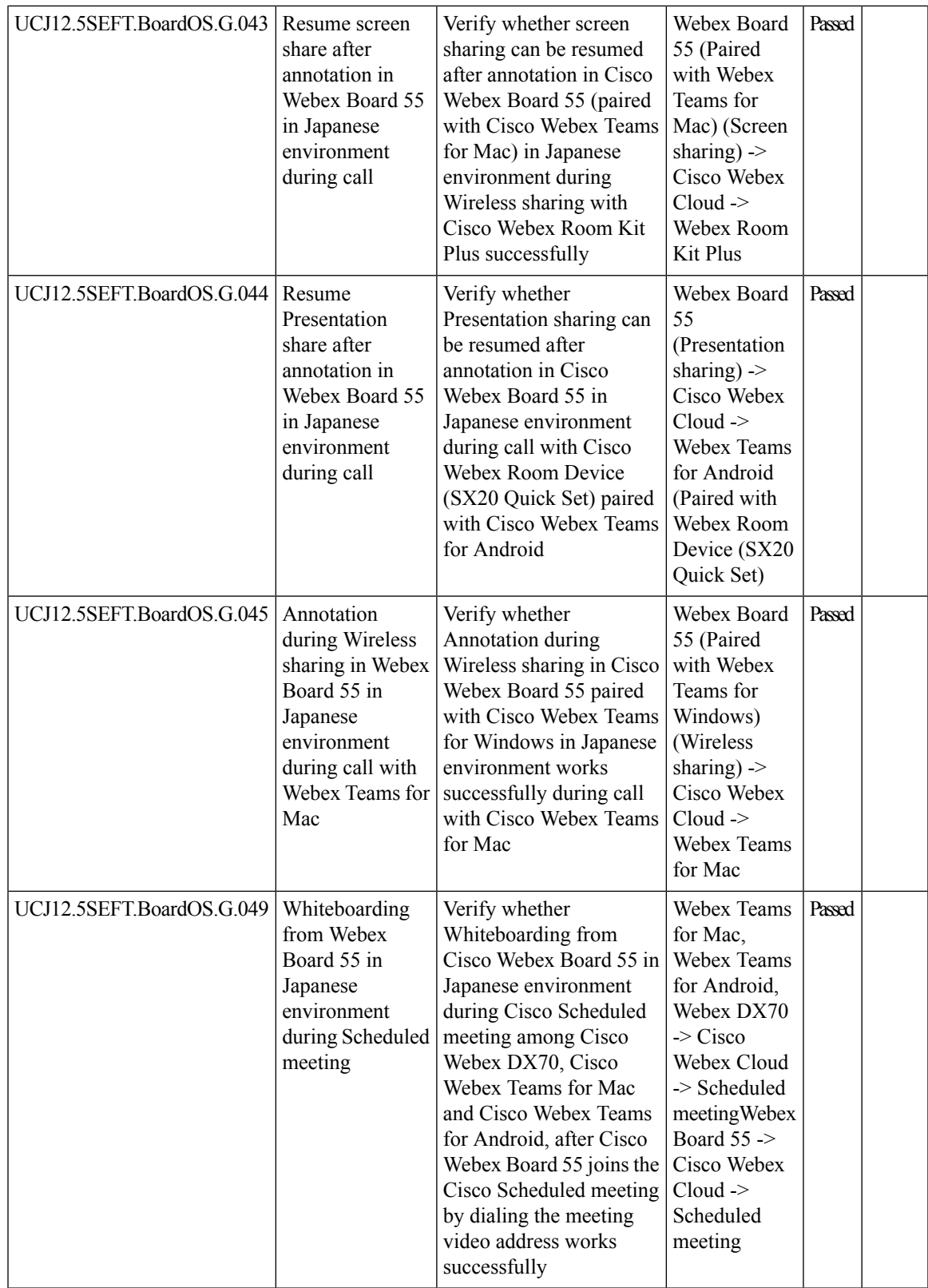

I

## **Cisco Meeting Server**

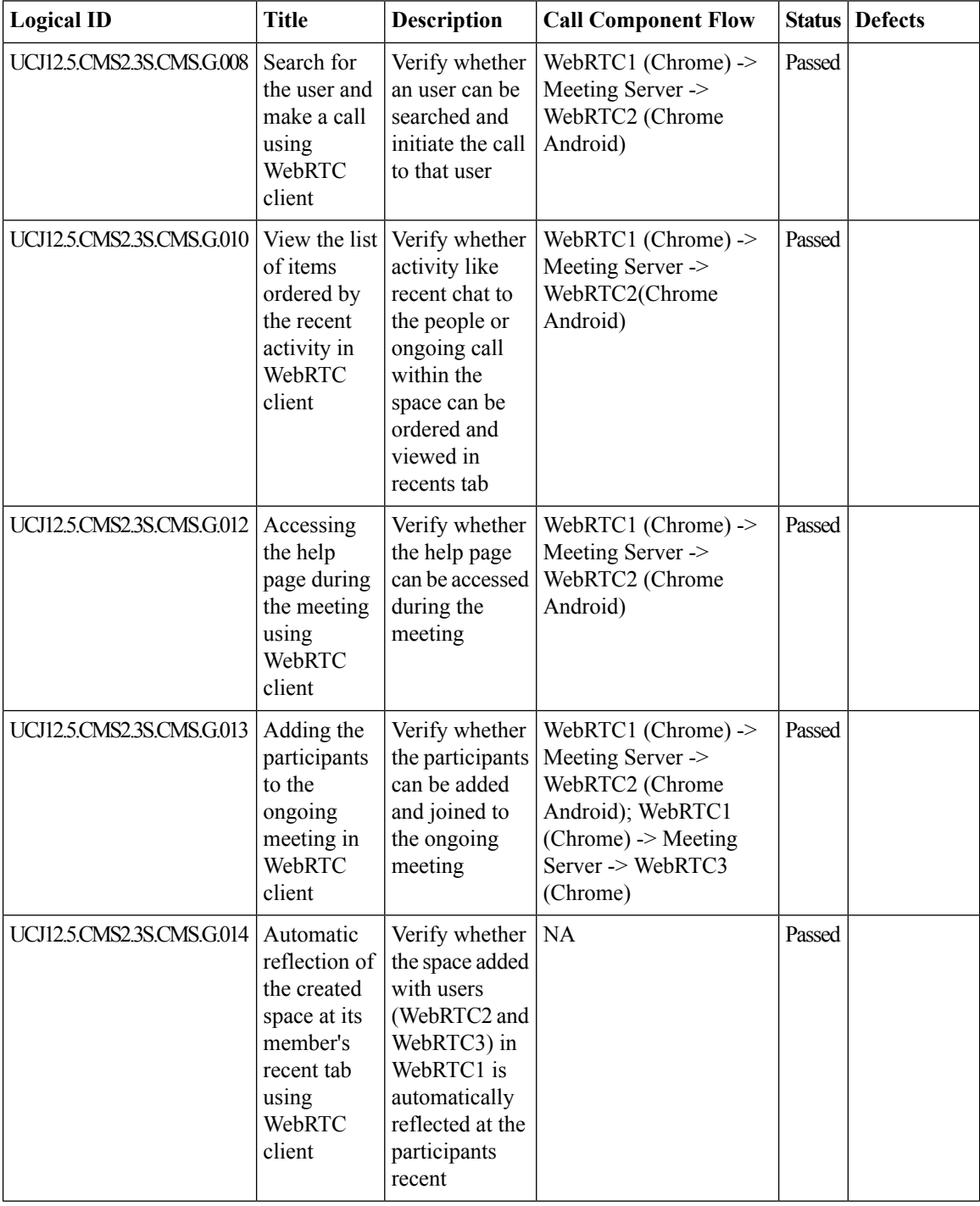

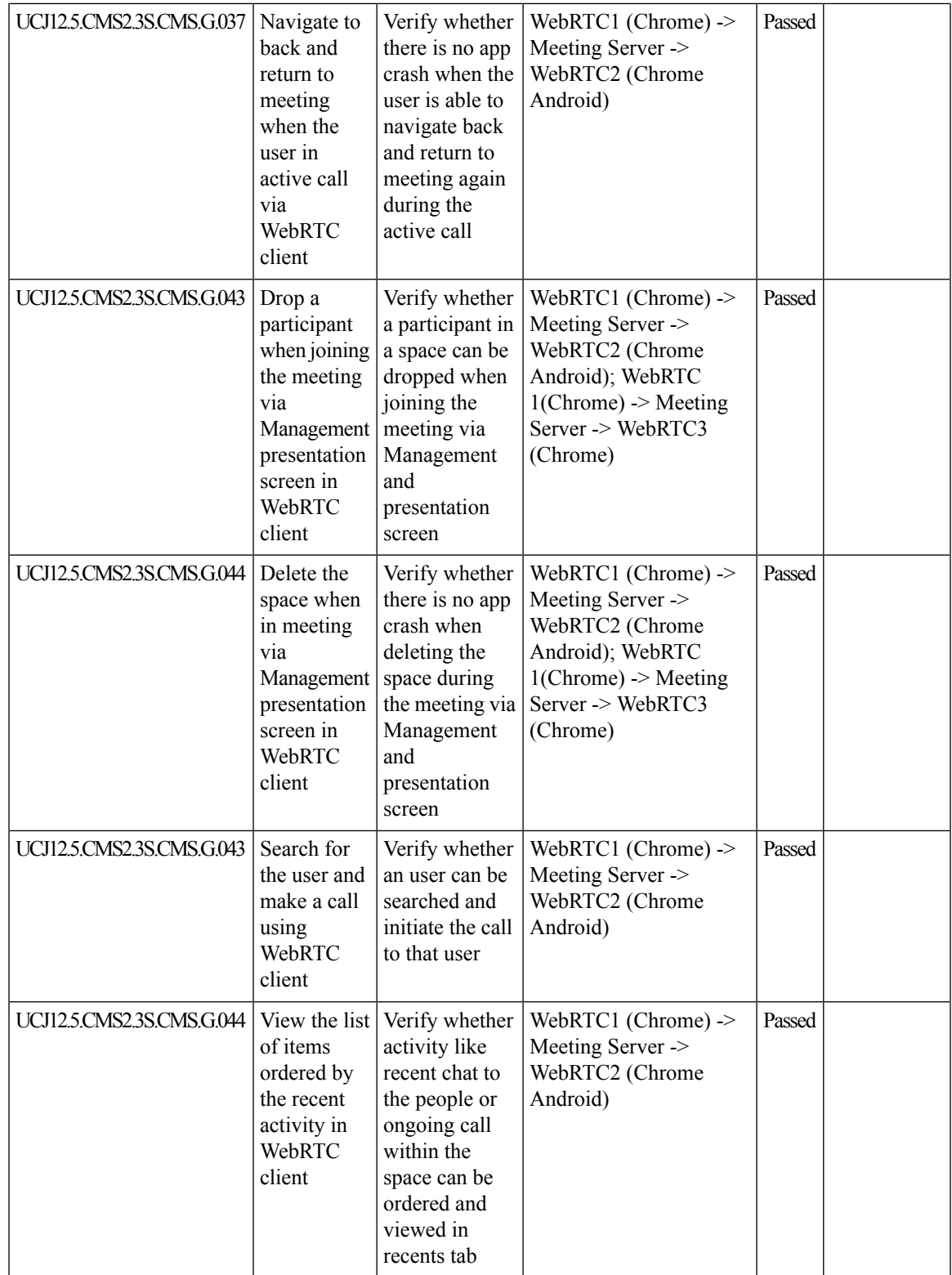

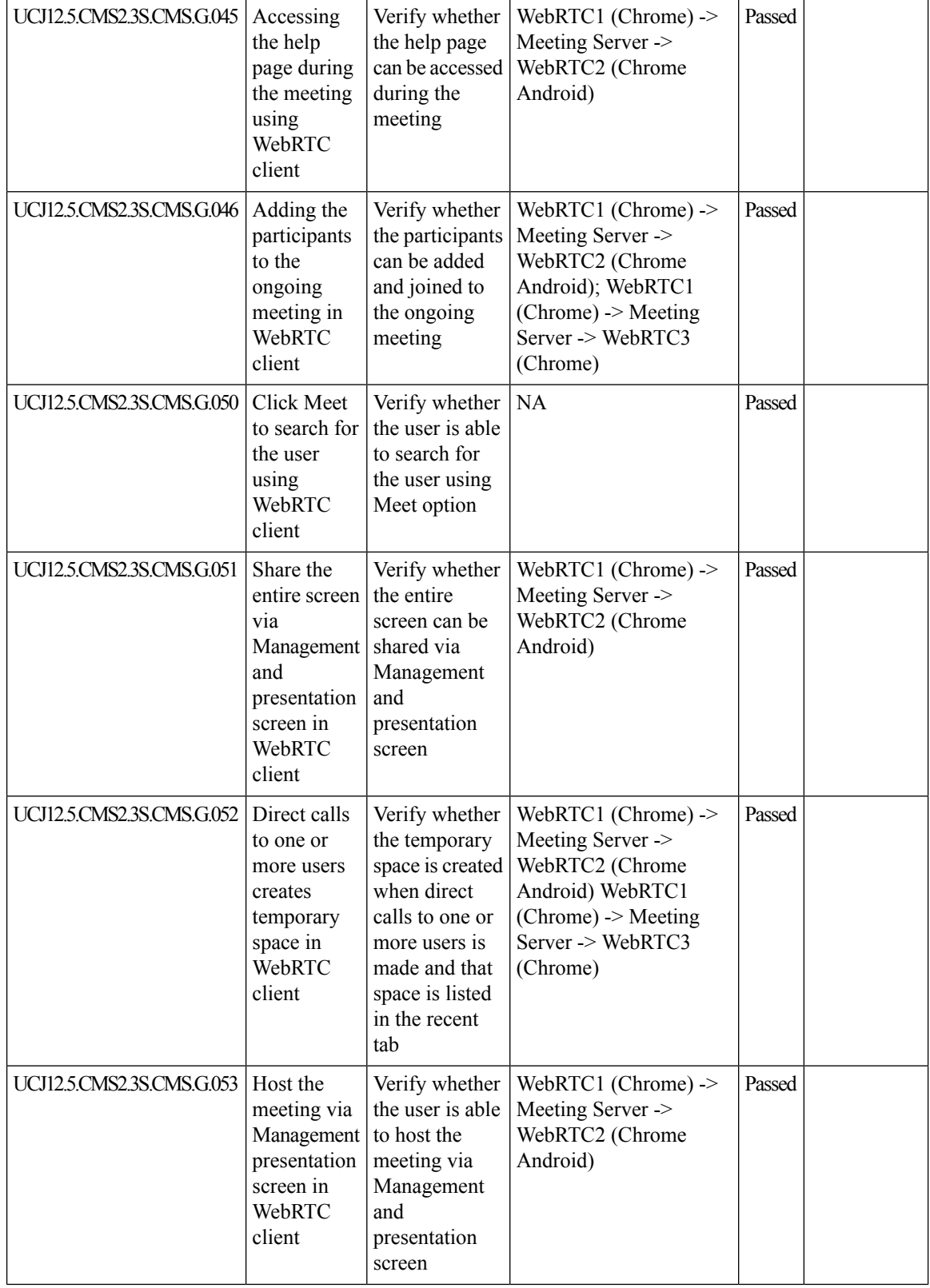

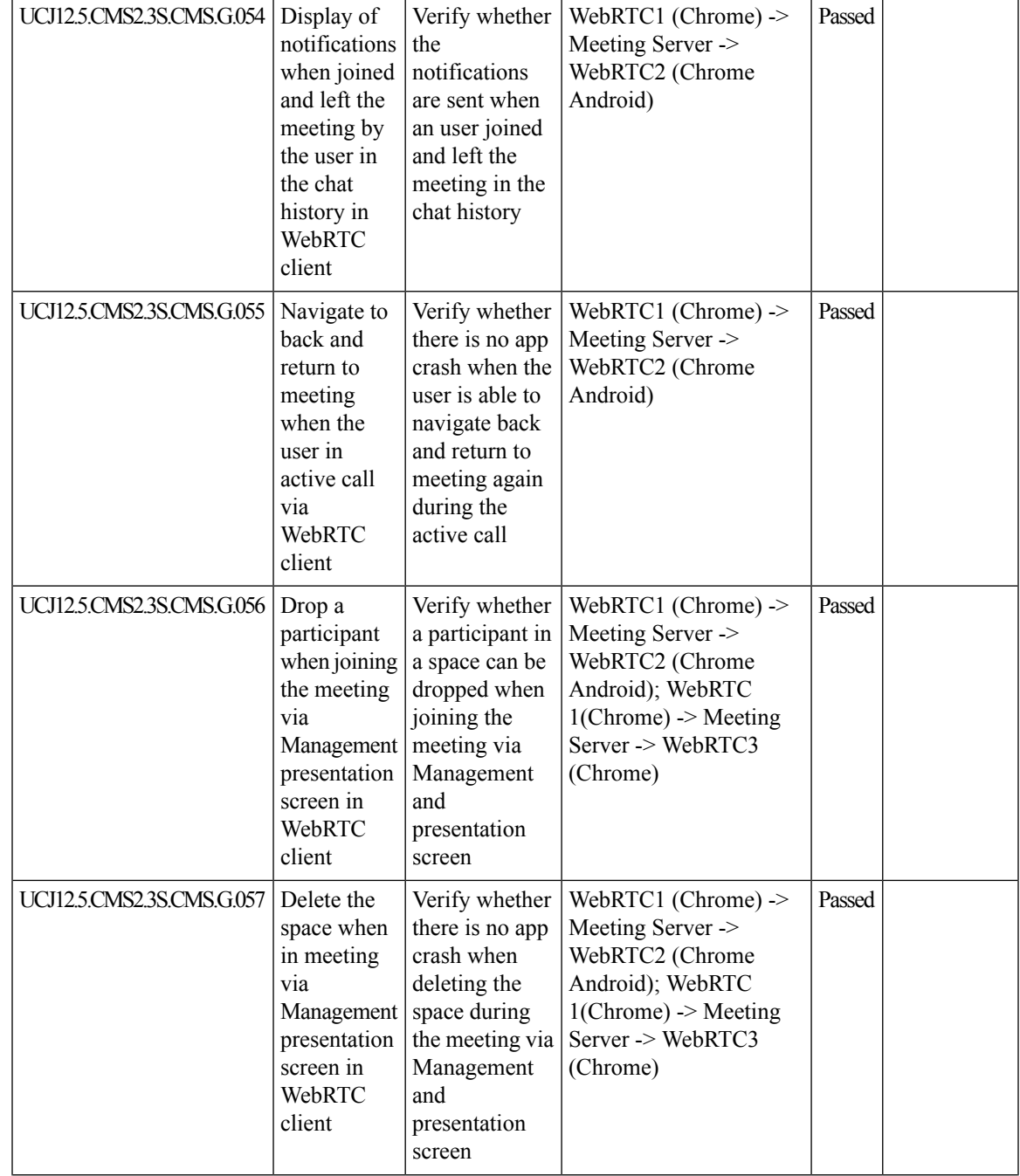

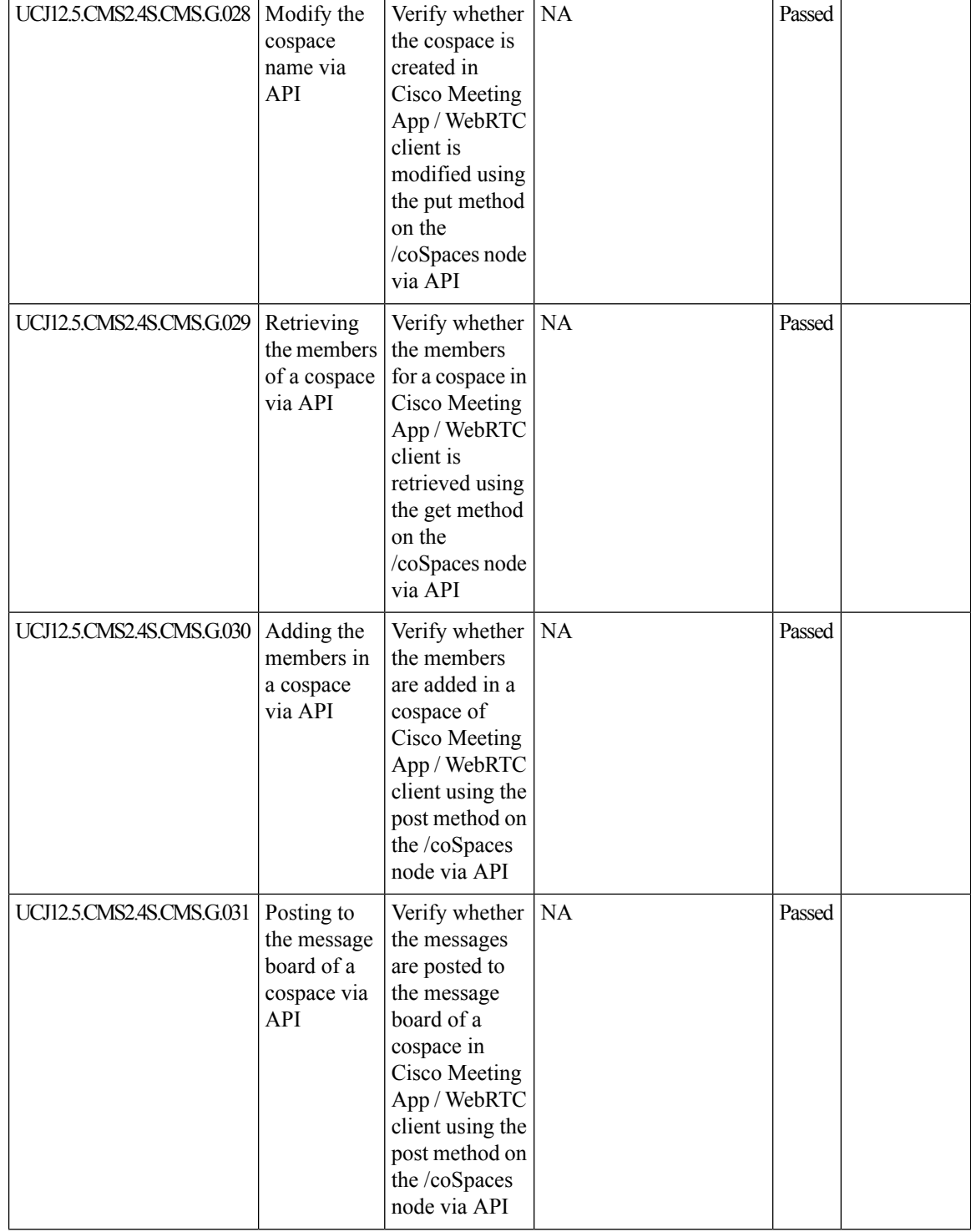

I

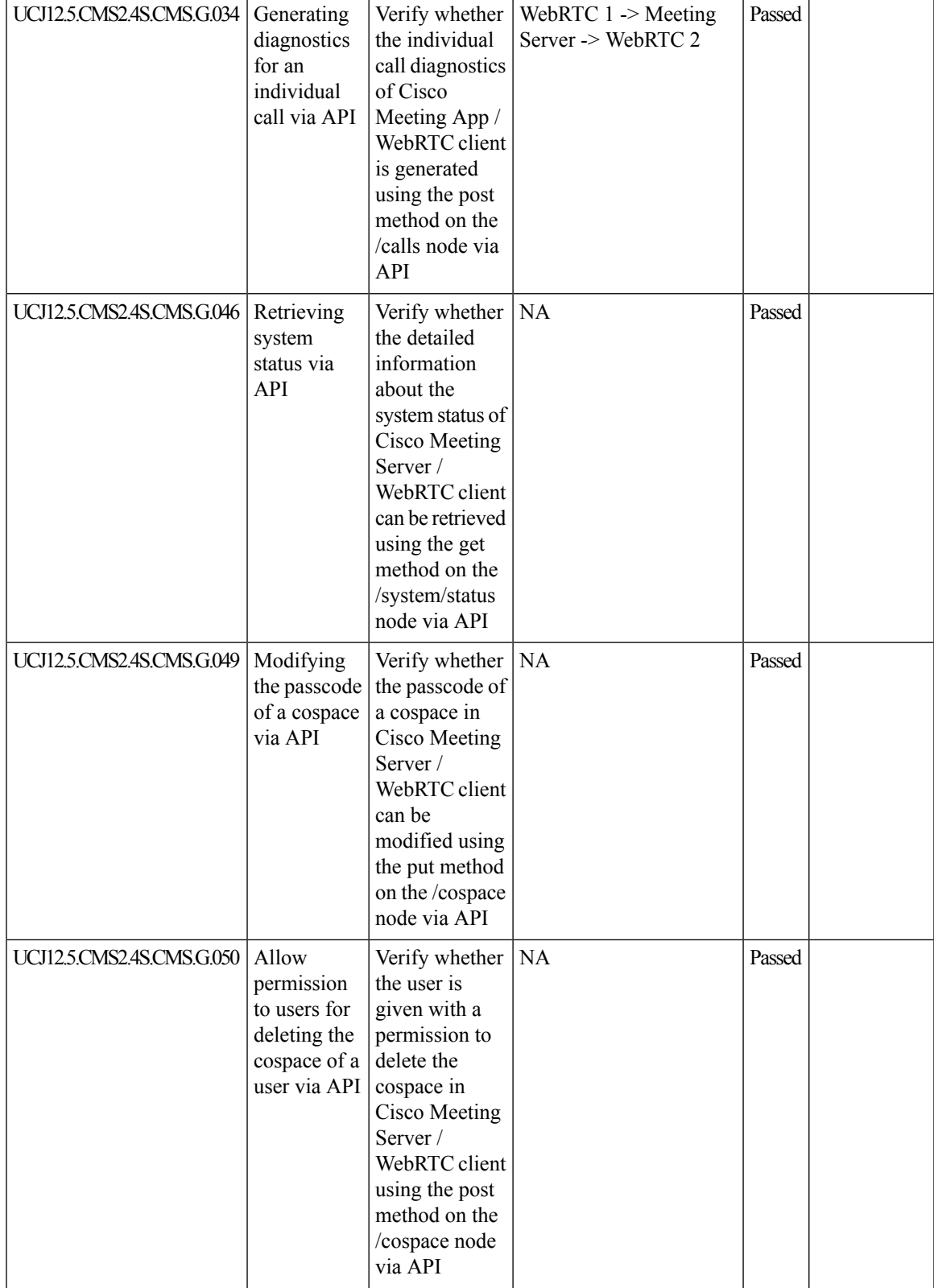

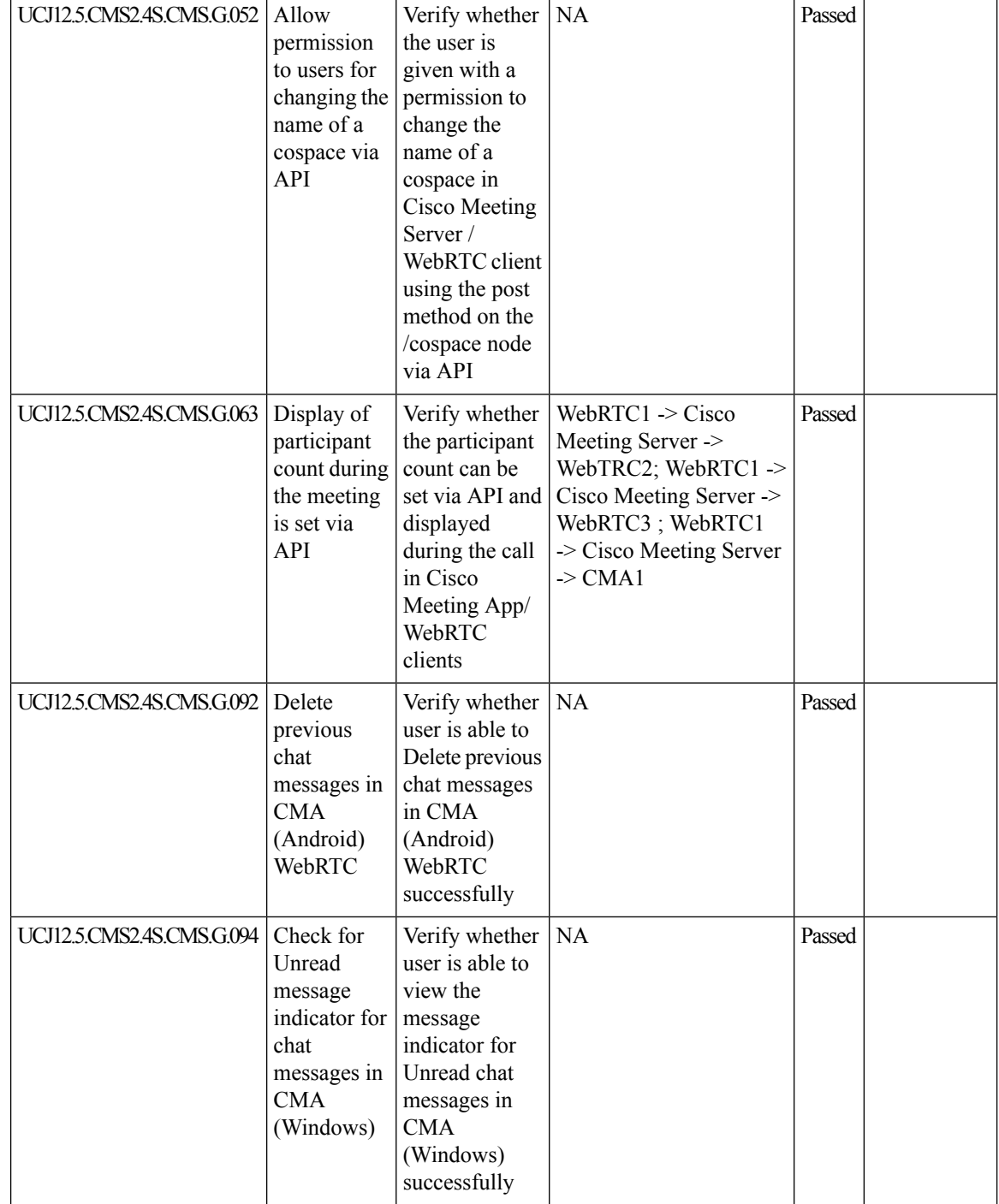

 $\mathbf{l}$ 

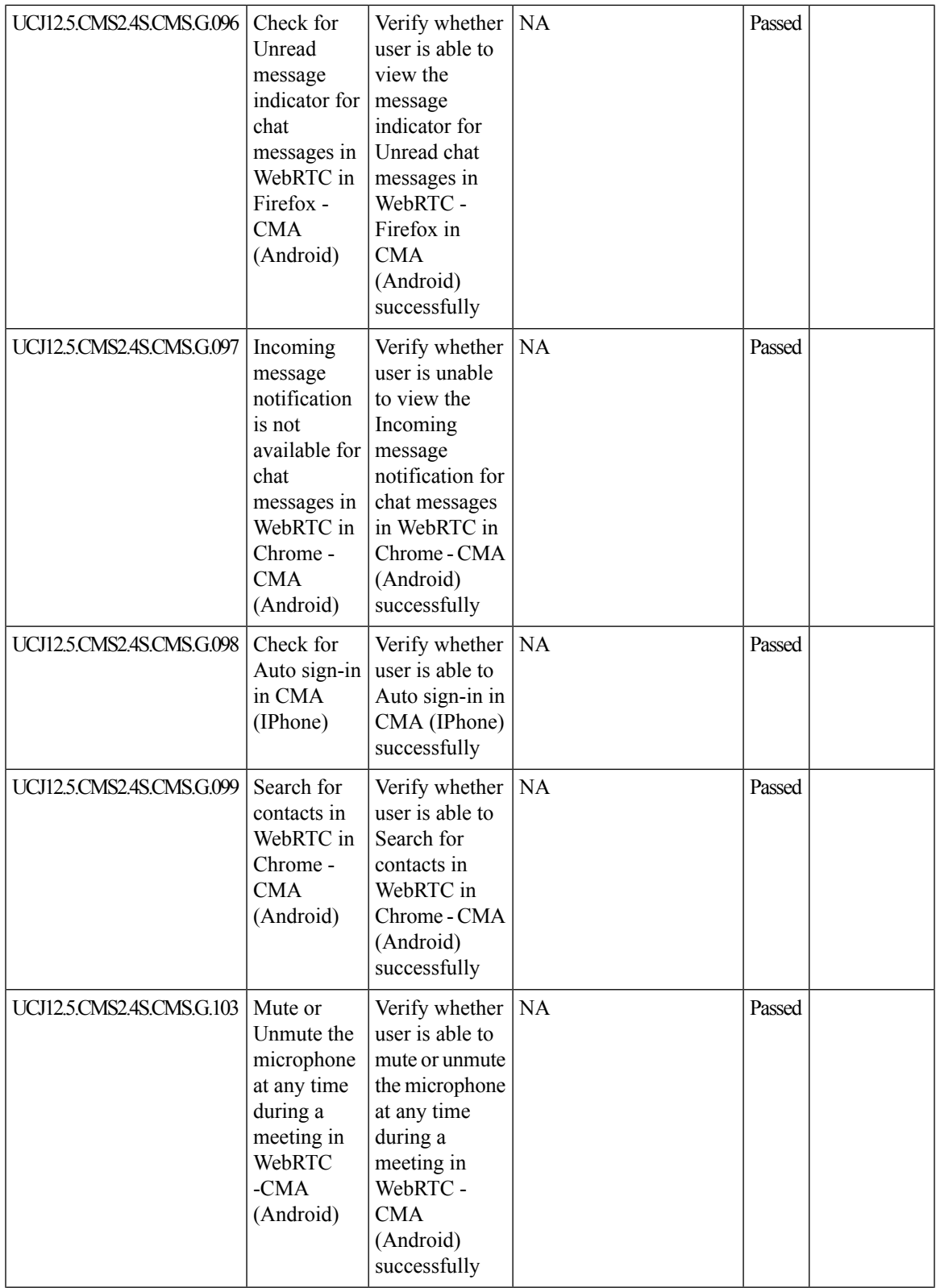

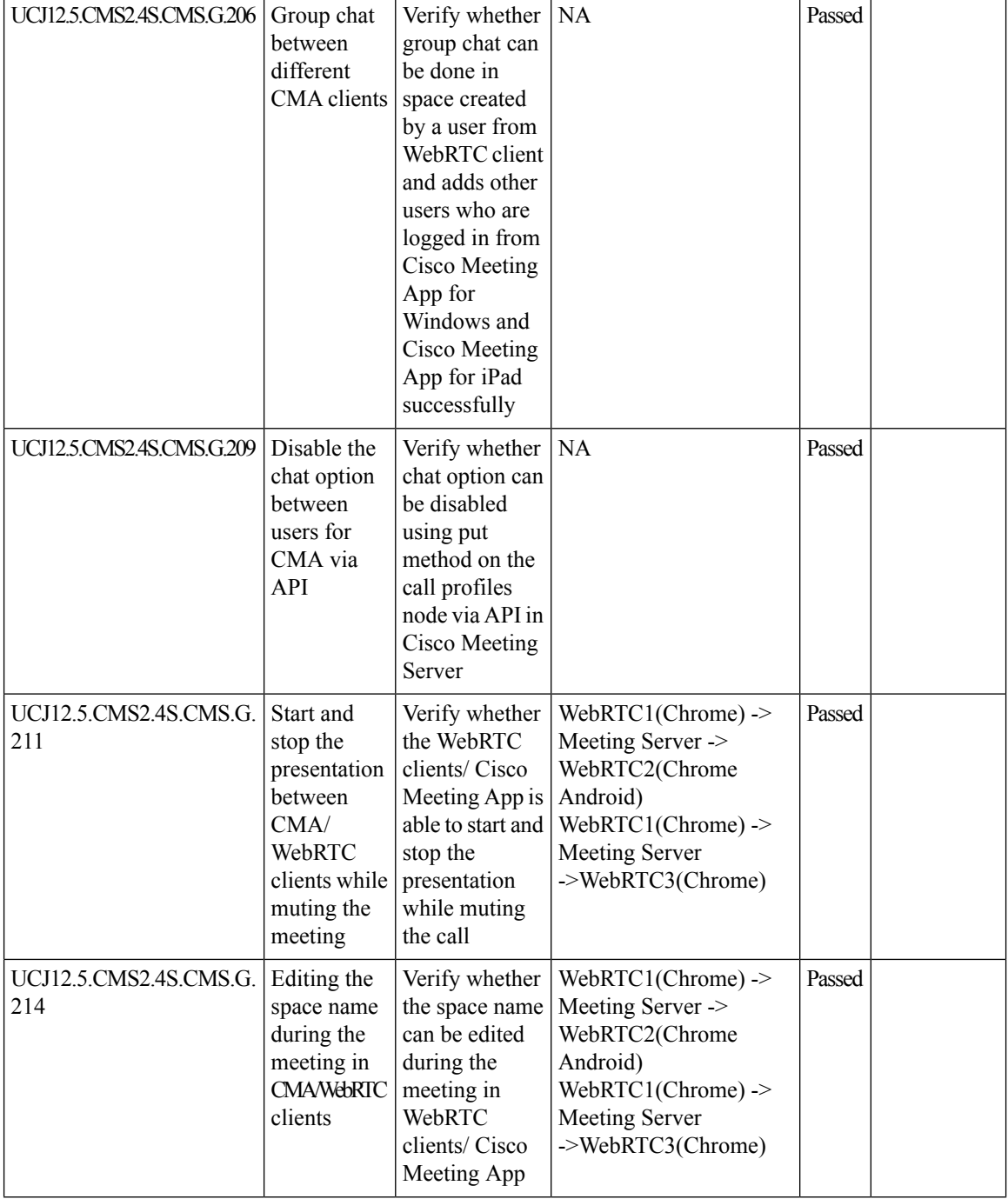

I

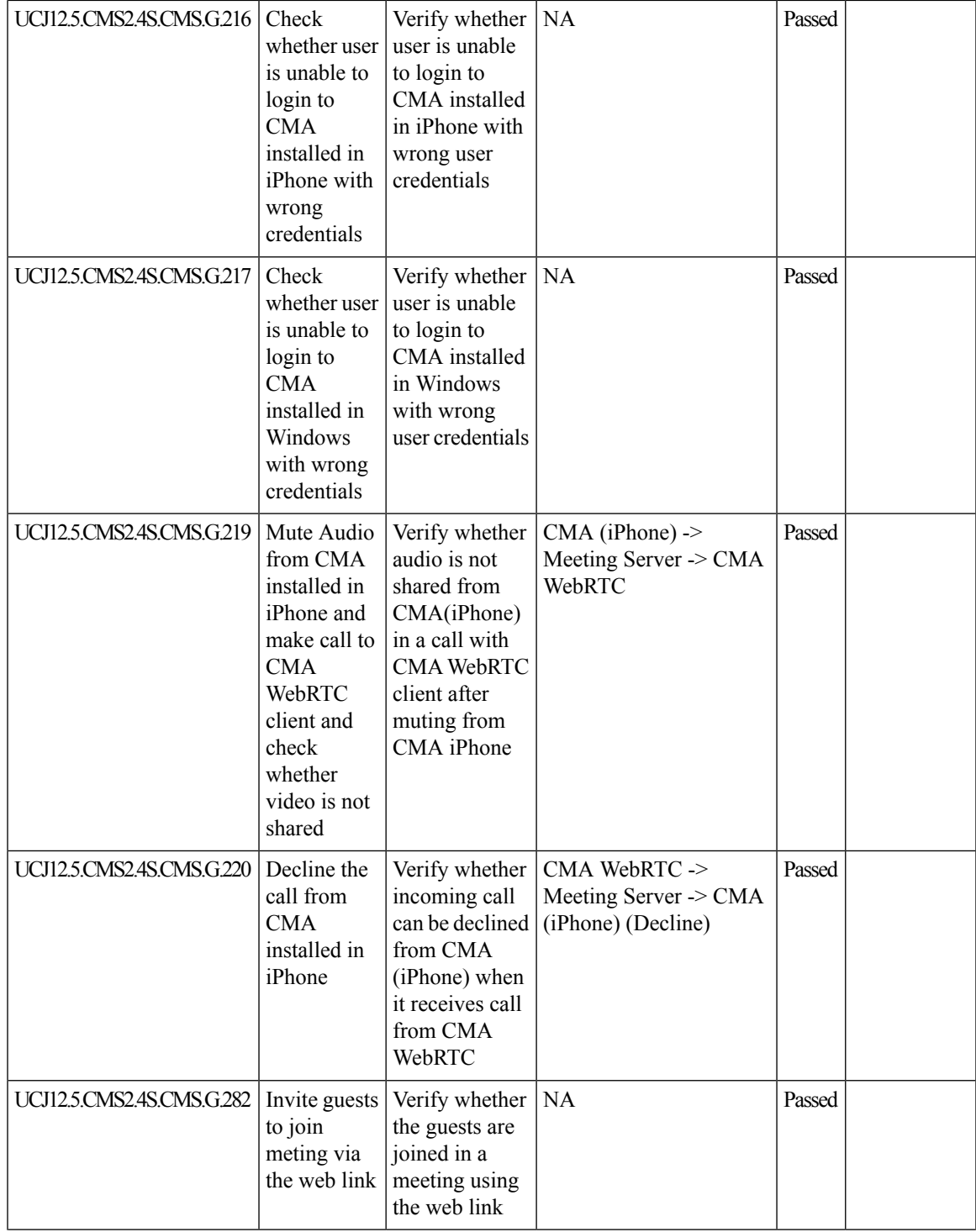

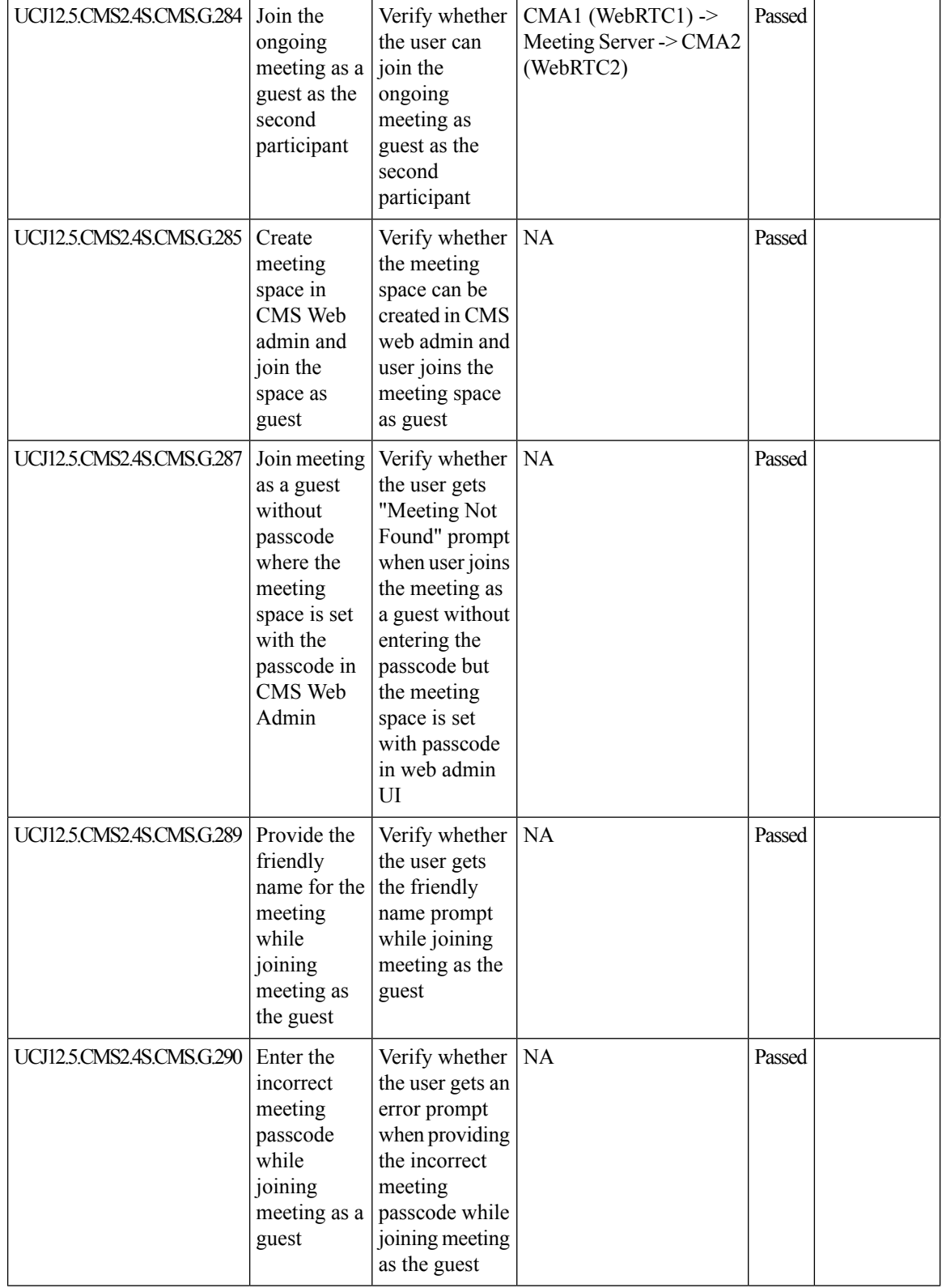

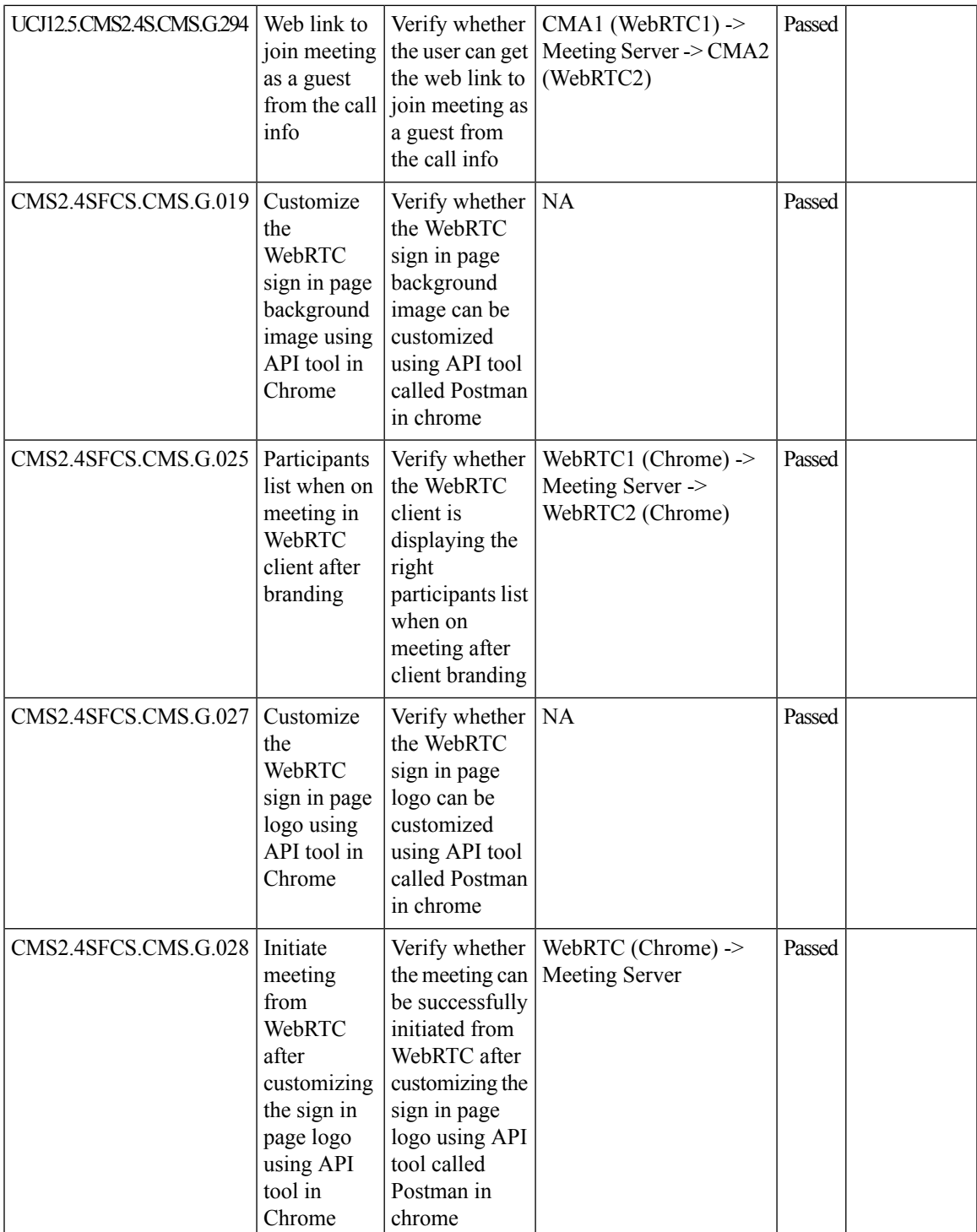

I

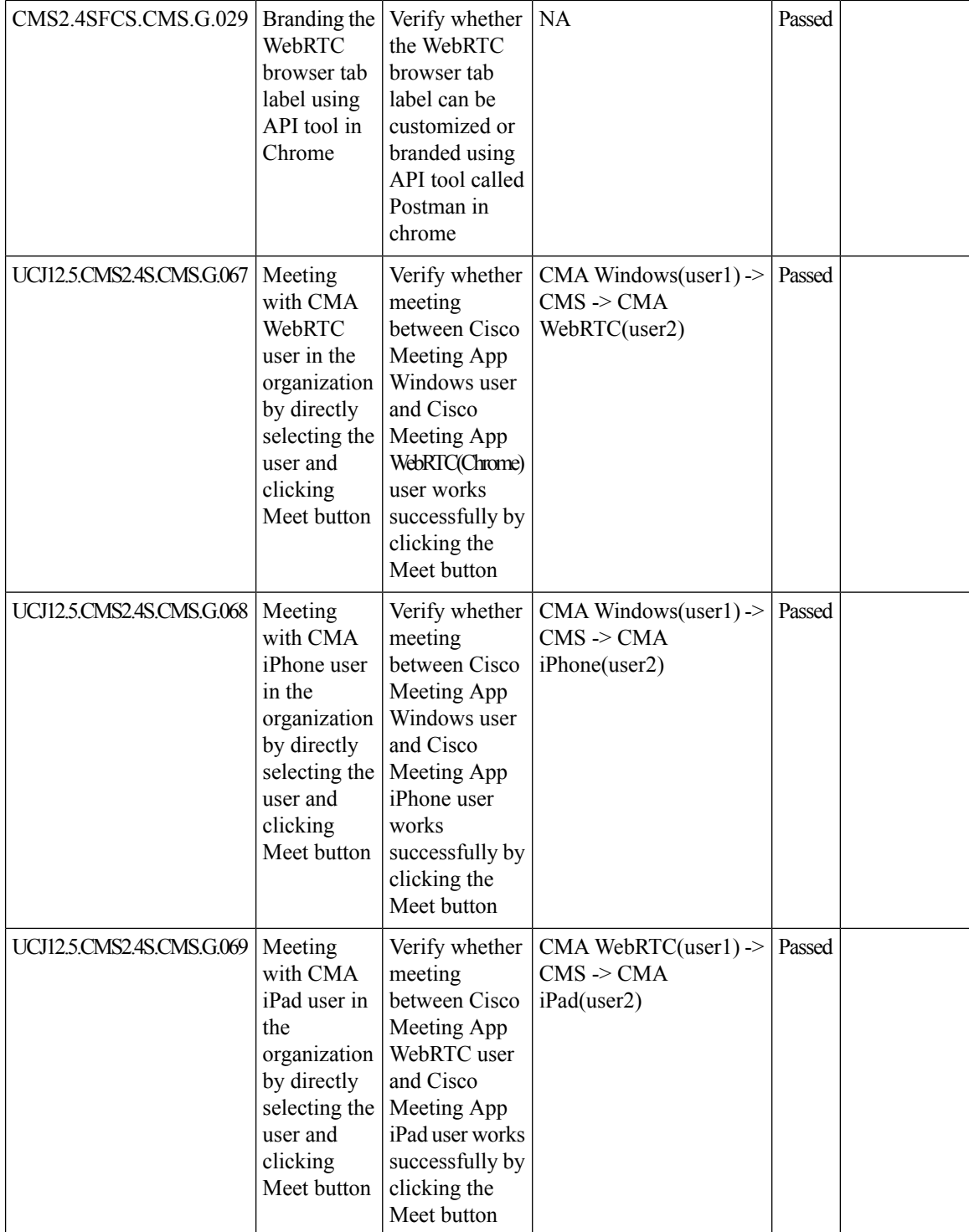

I

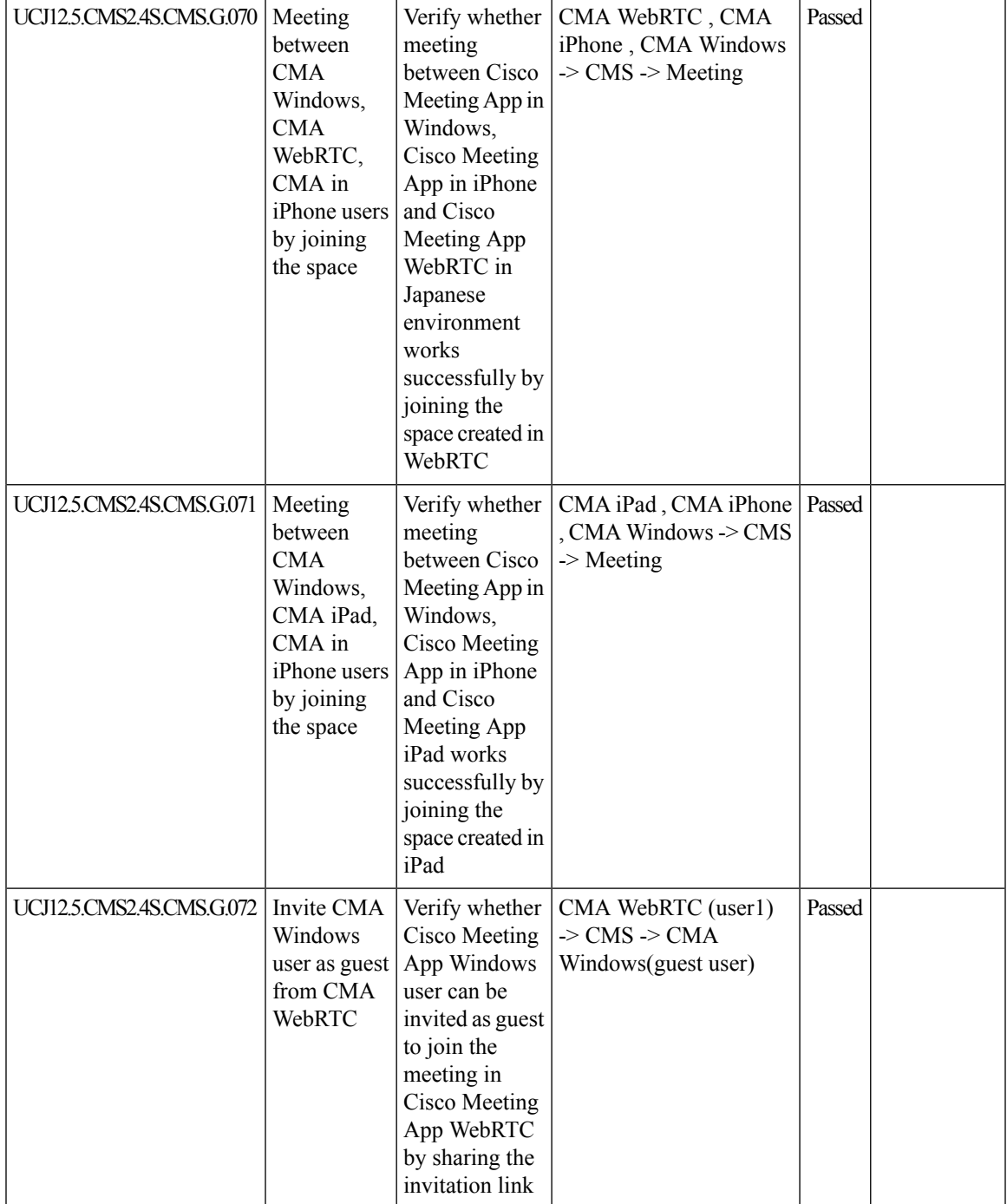

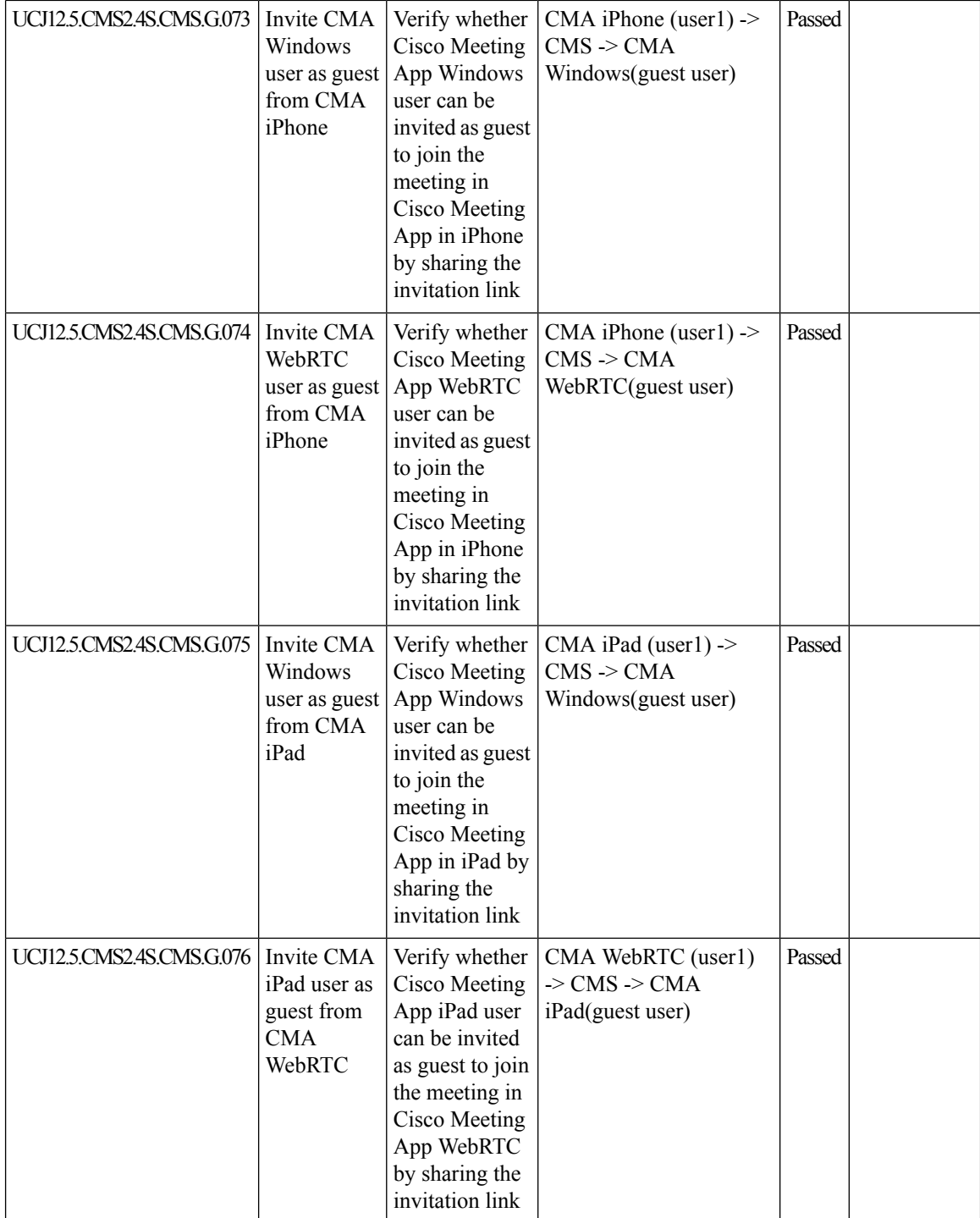

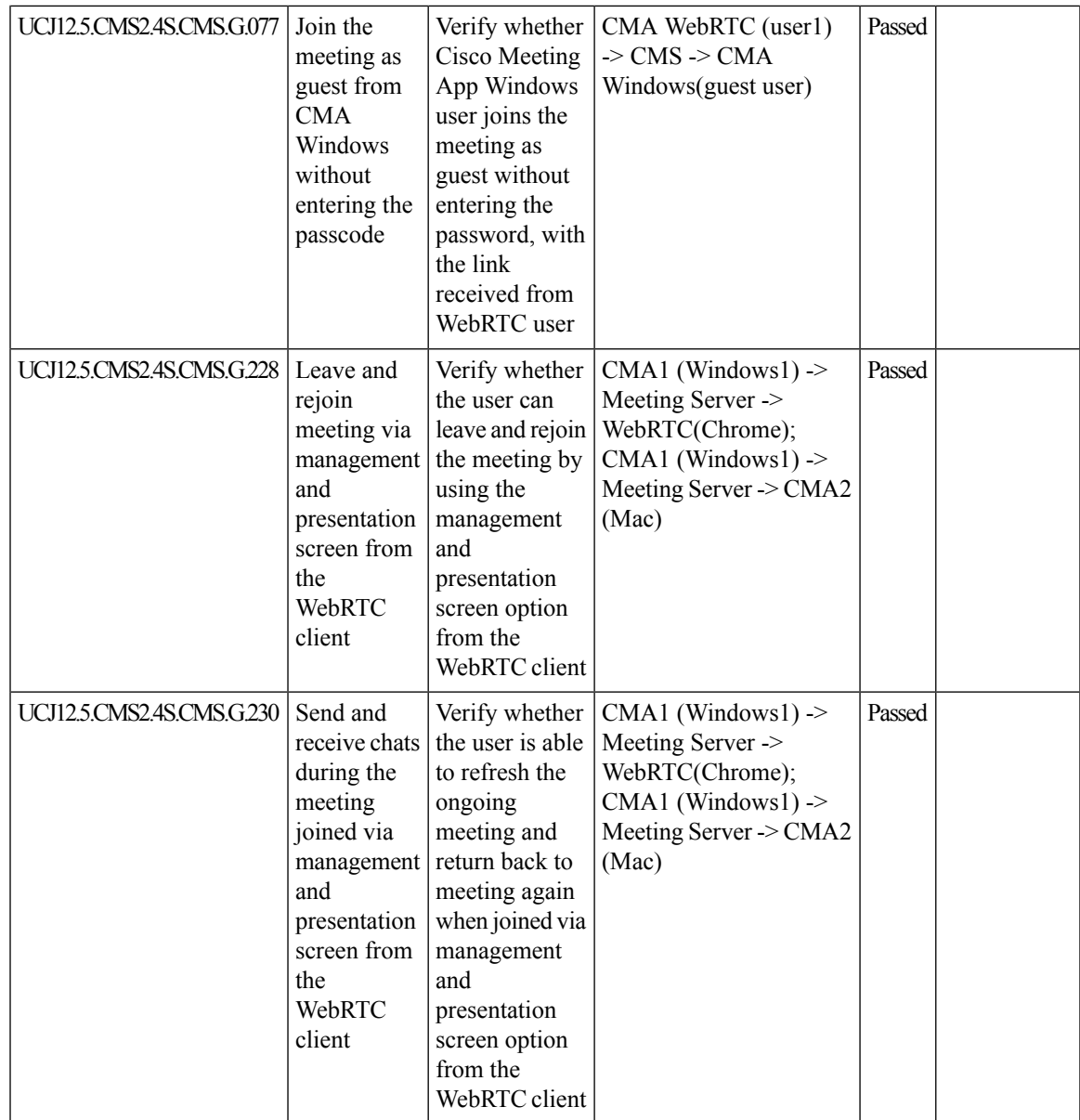

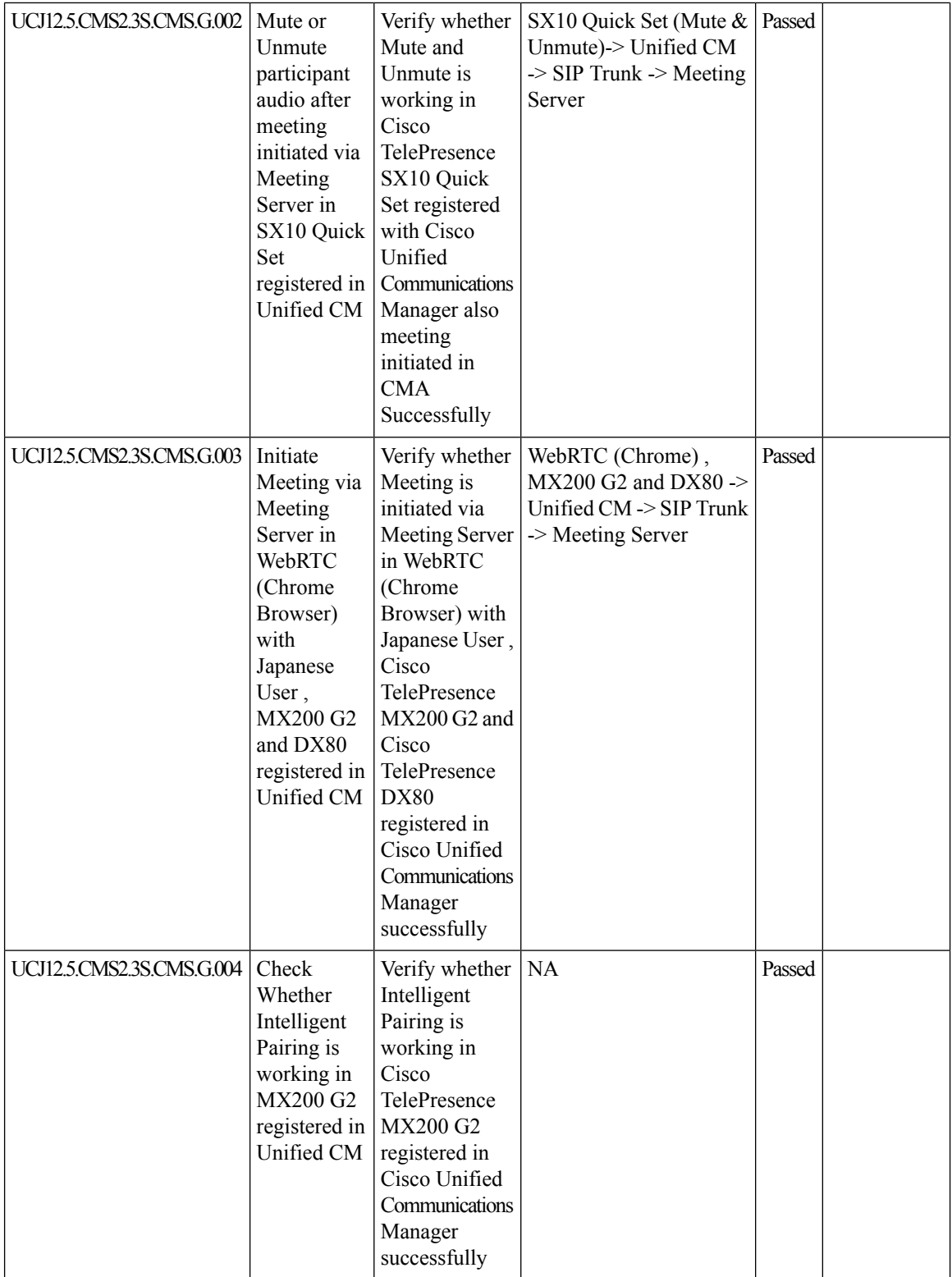

 $\mathbf{l}$ 

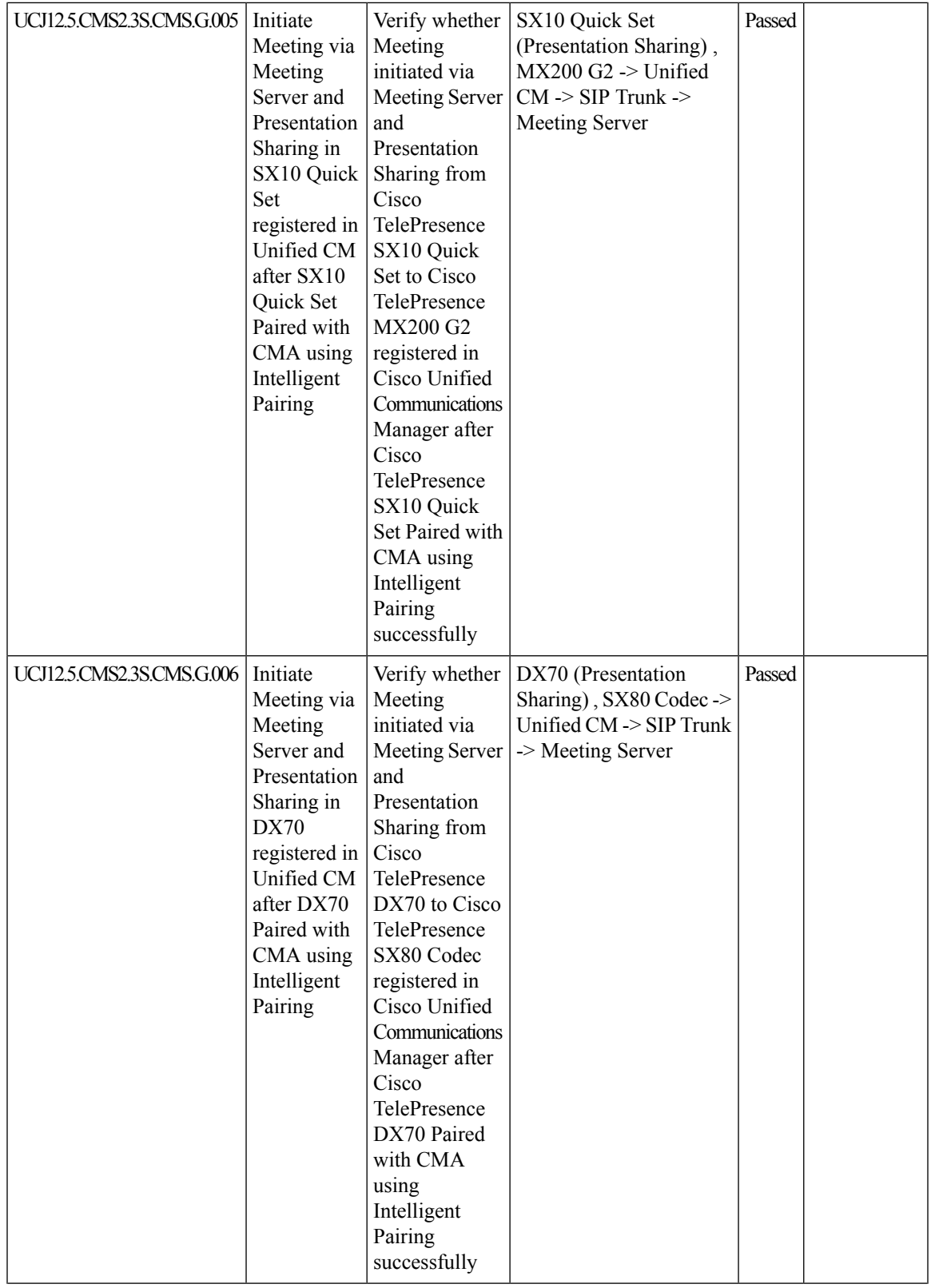

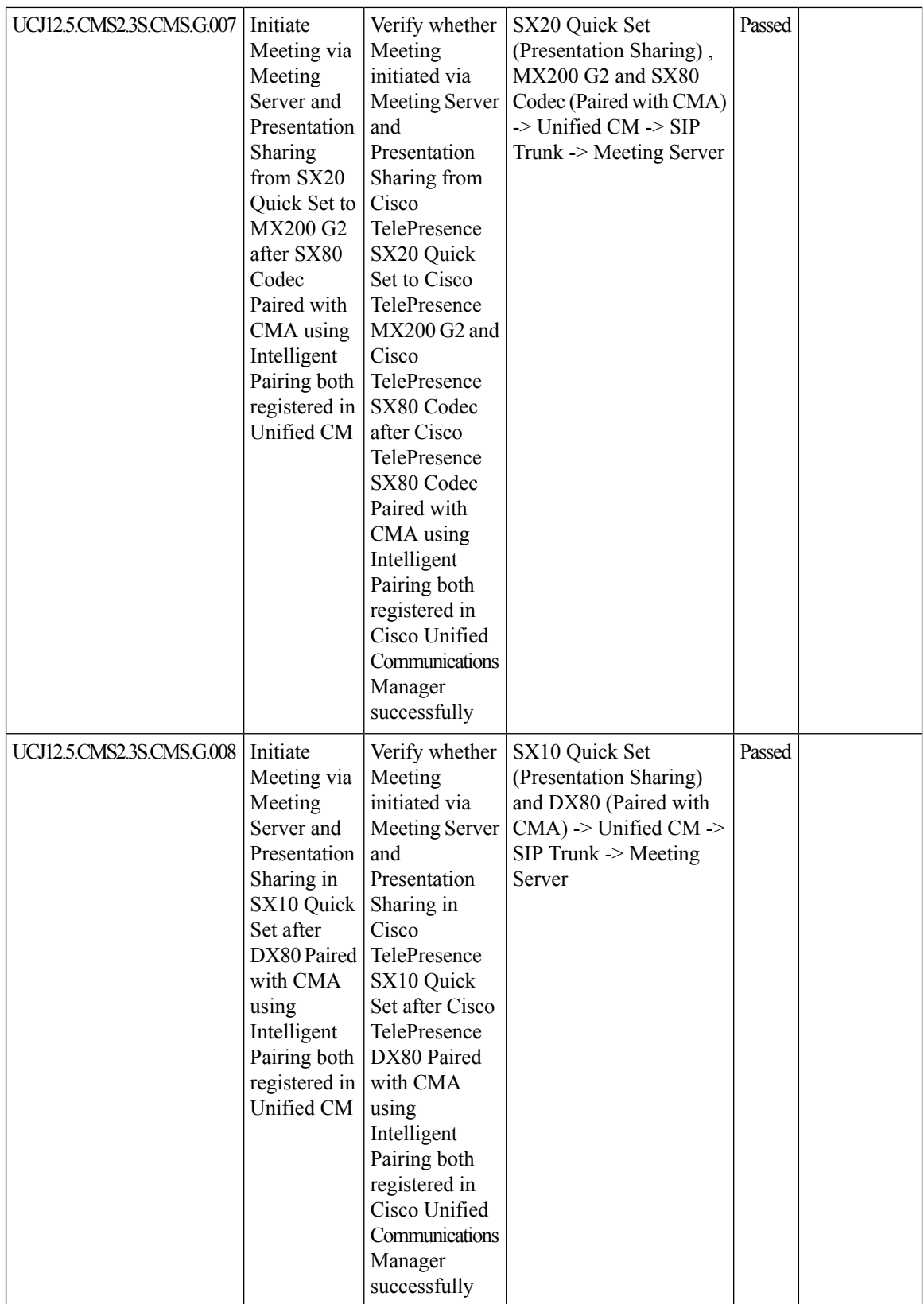

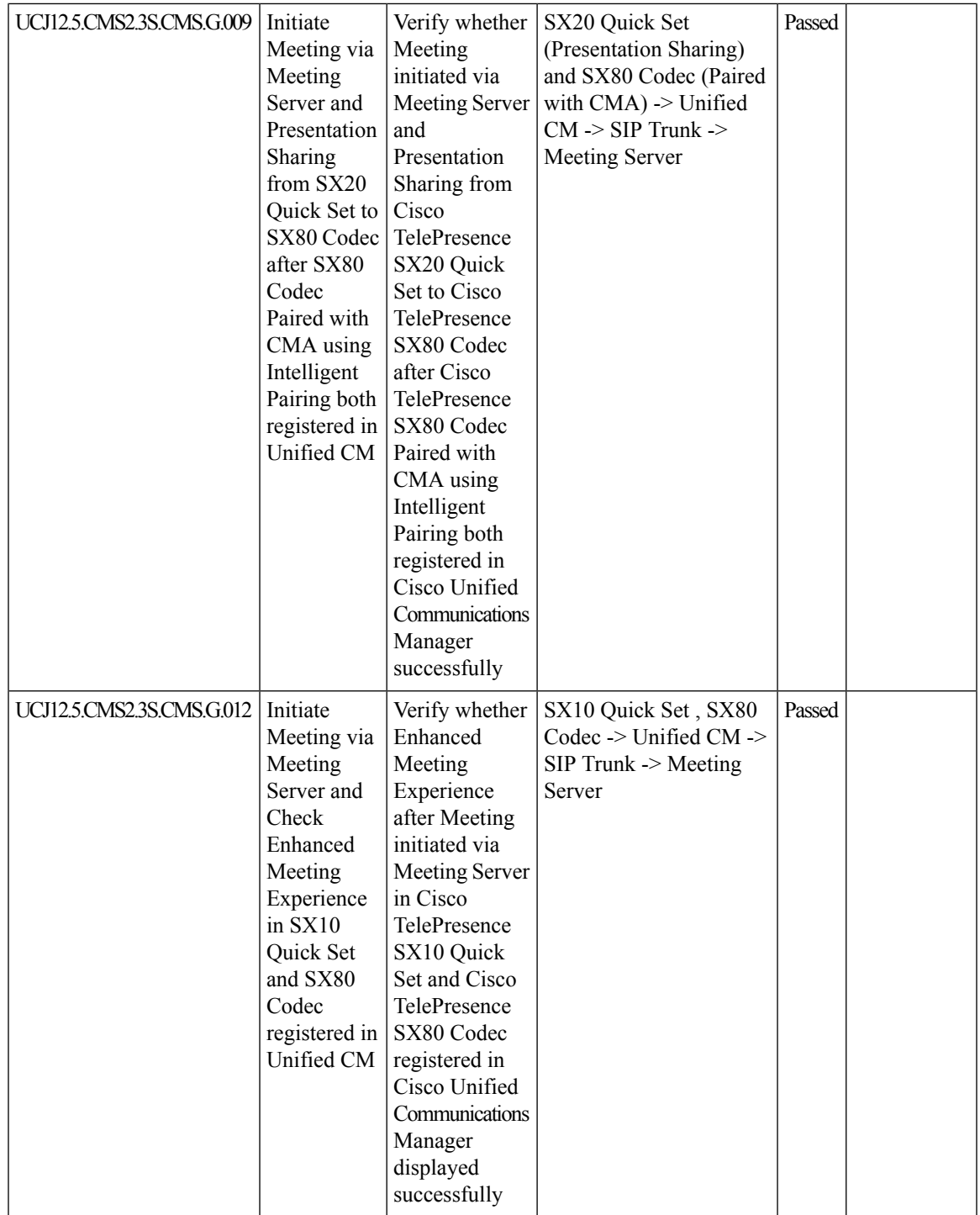

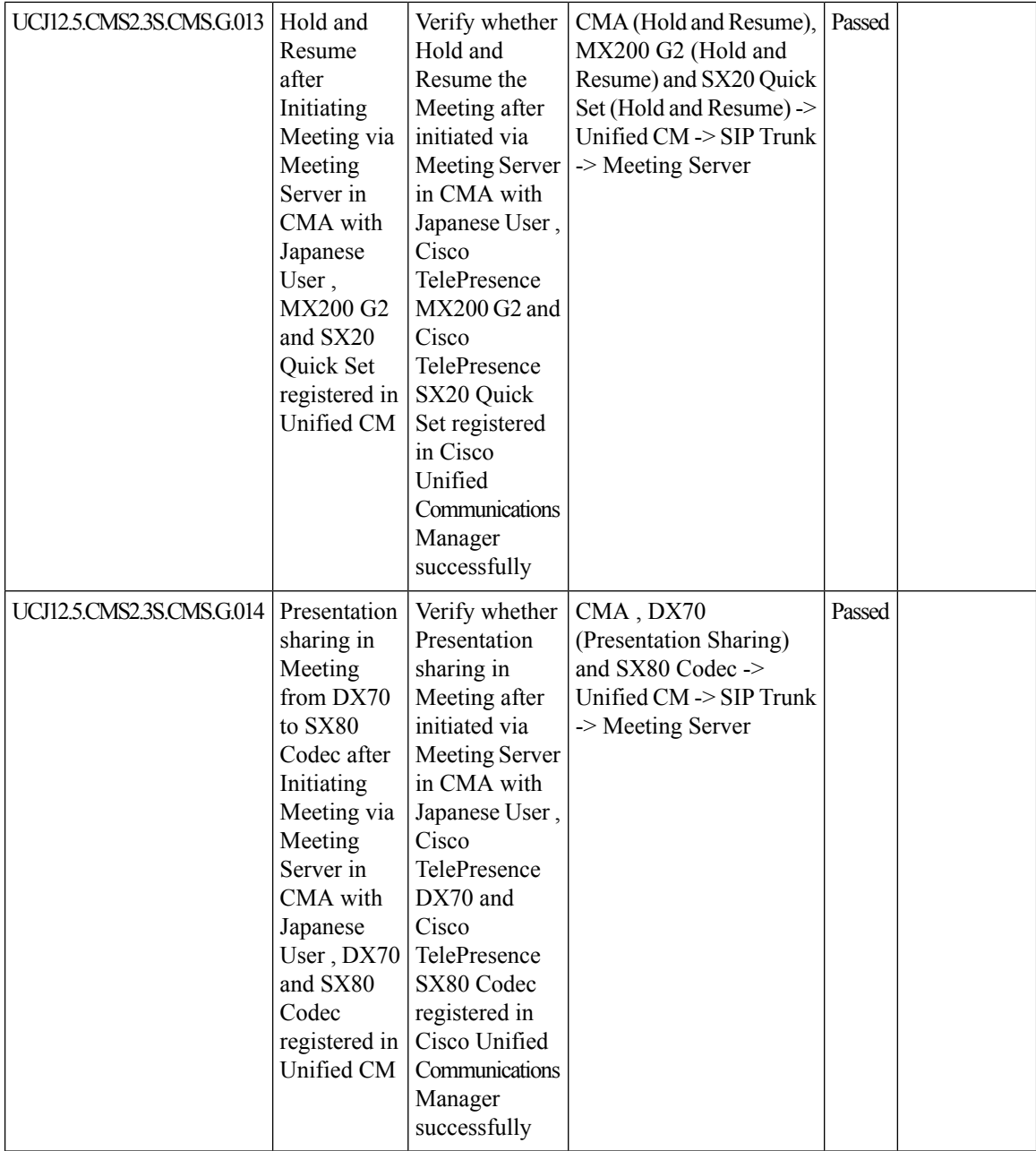

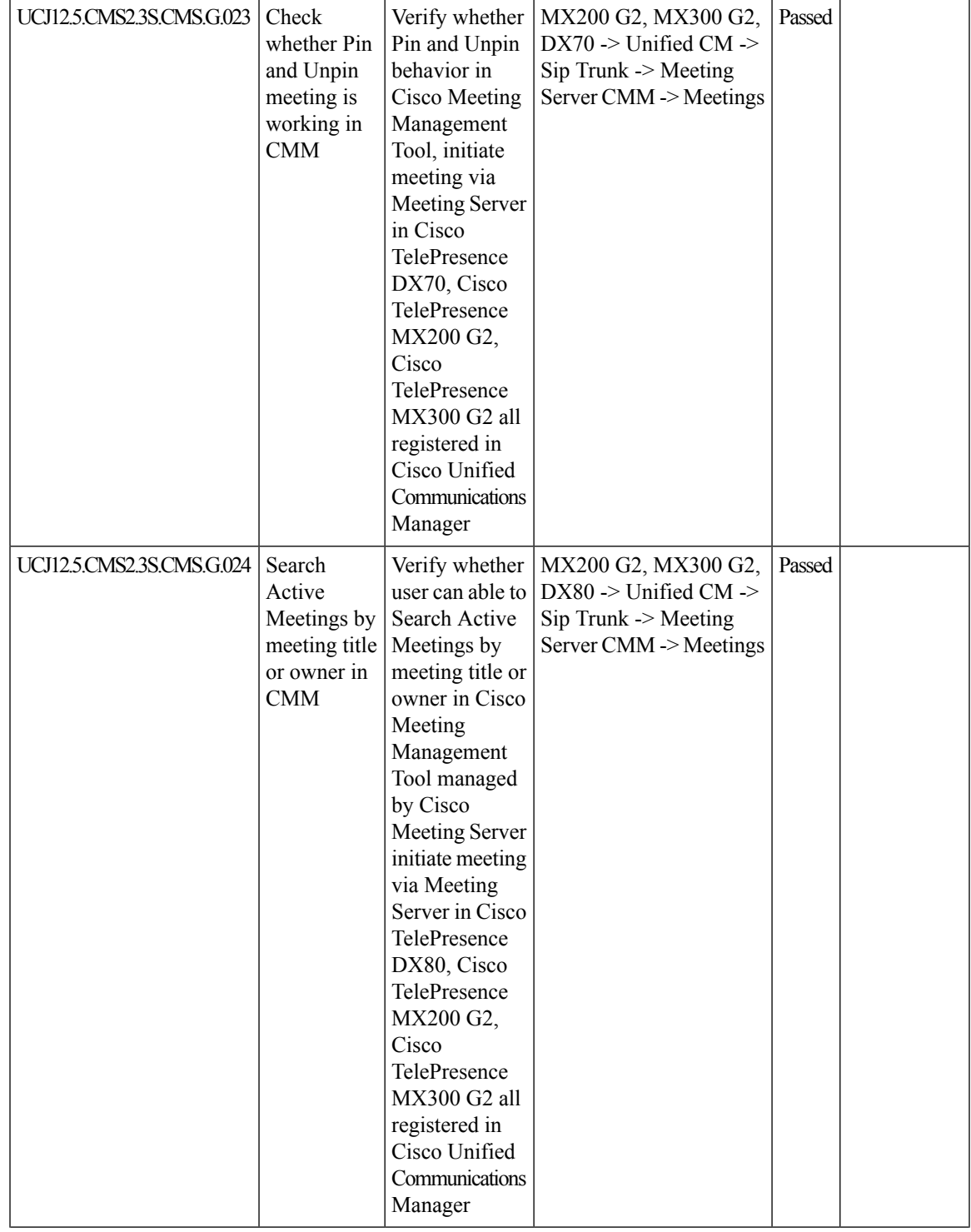

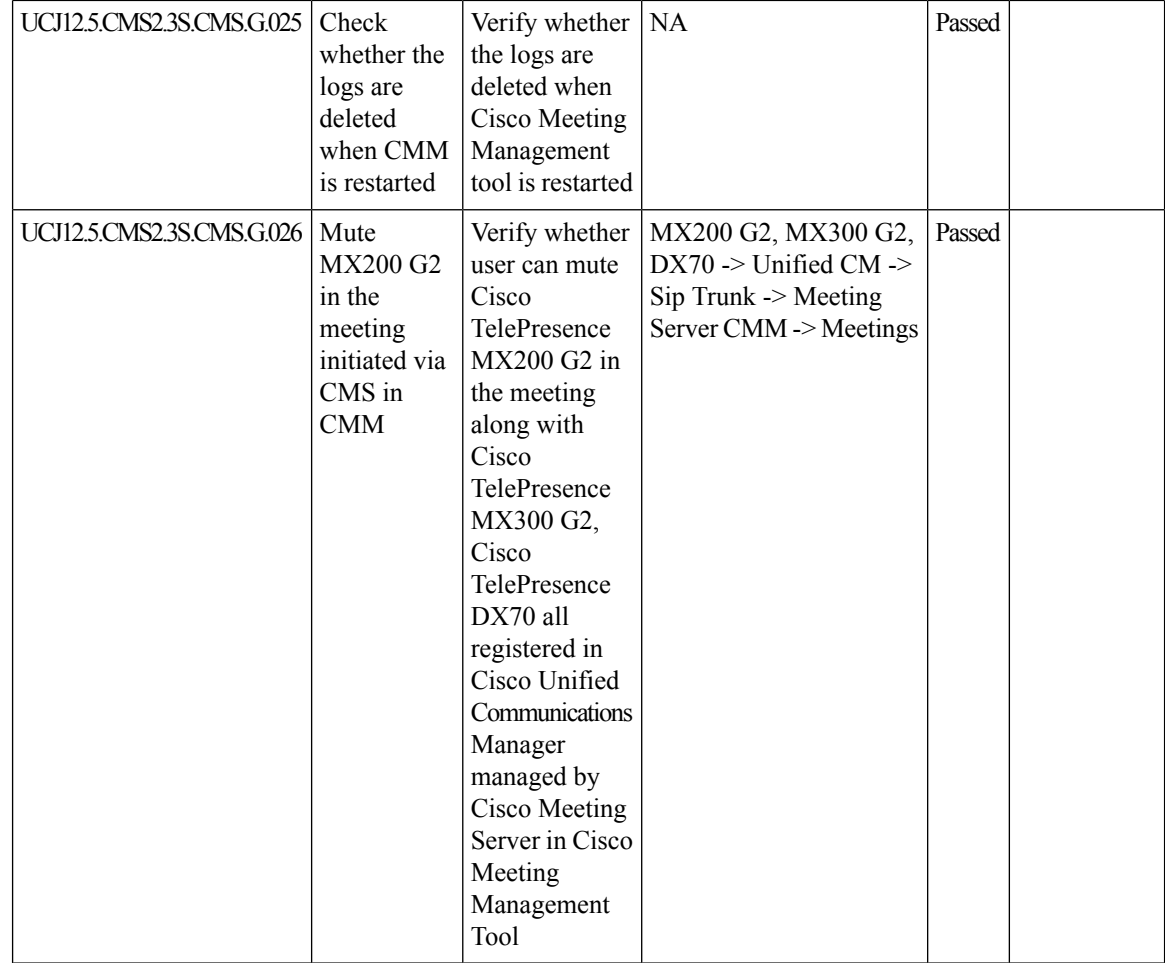

 $\mathbf{l}$ 

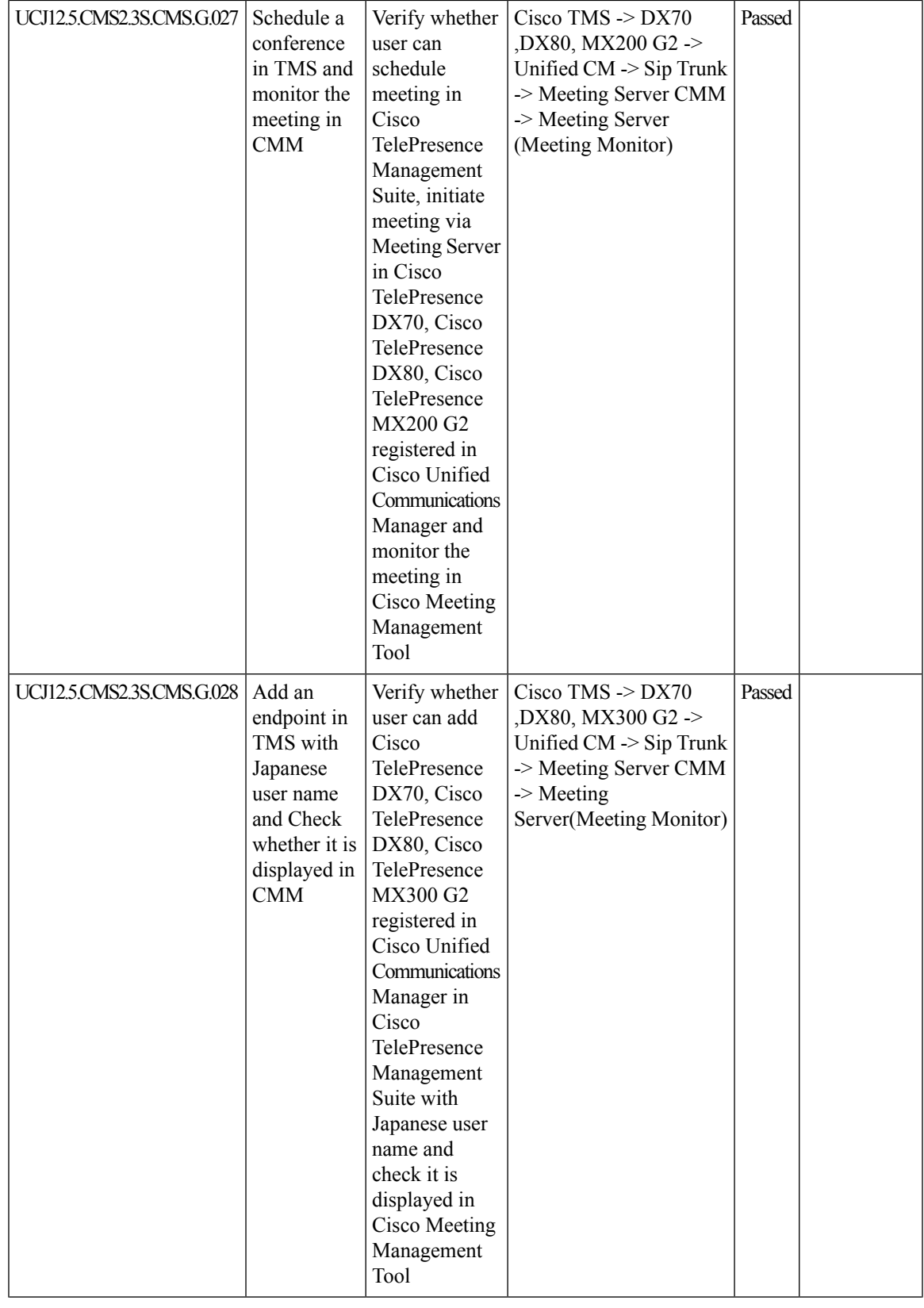

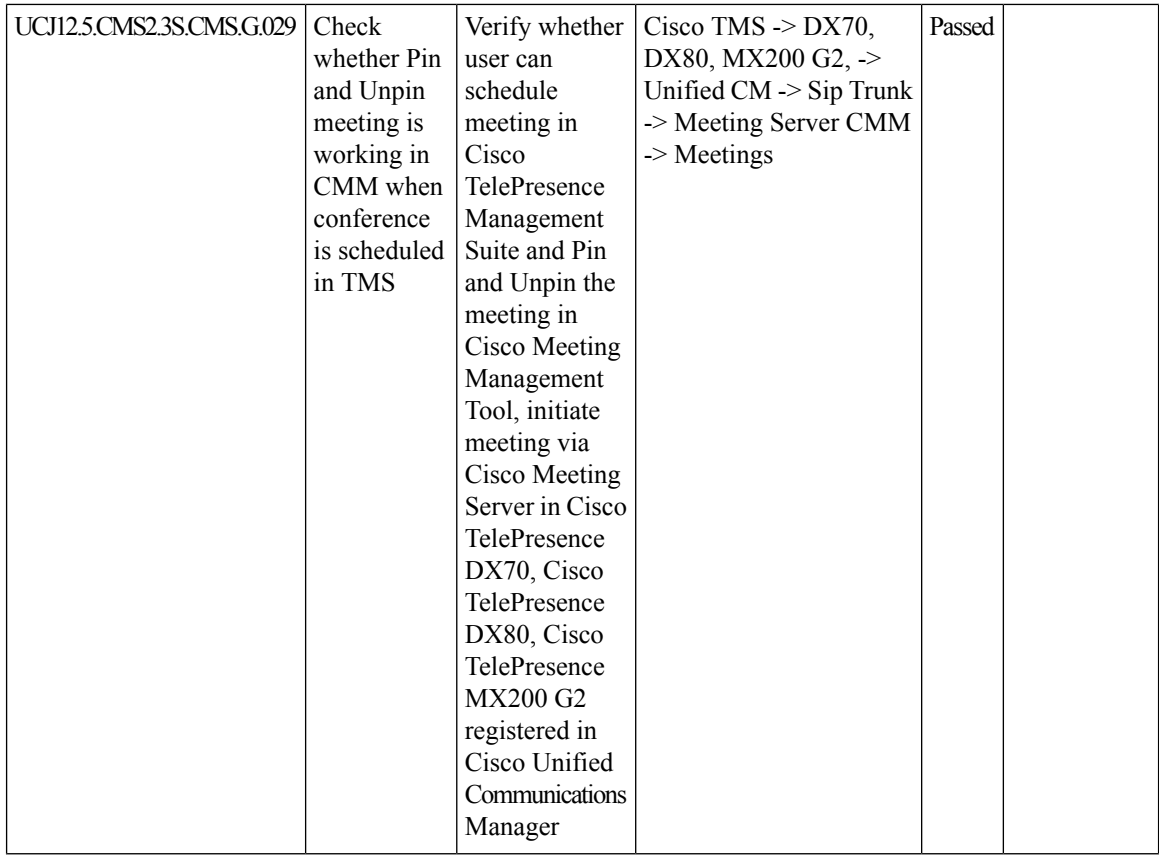

I

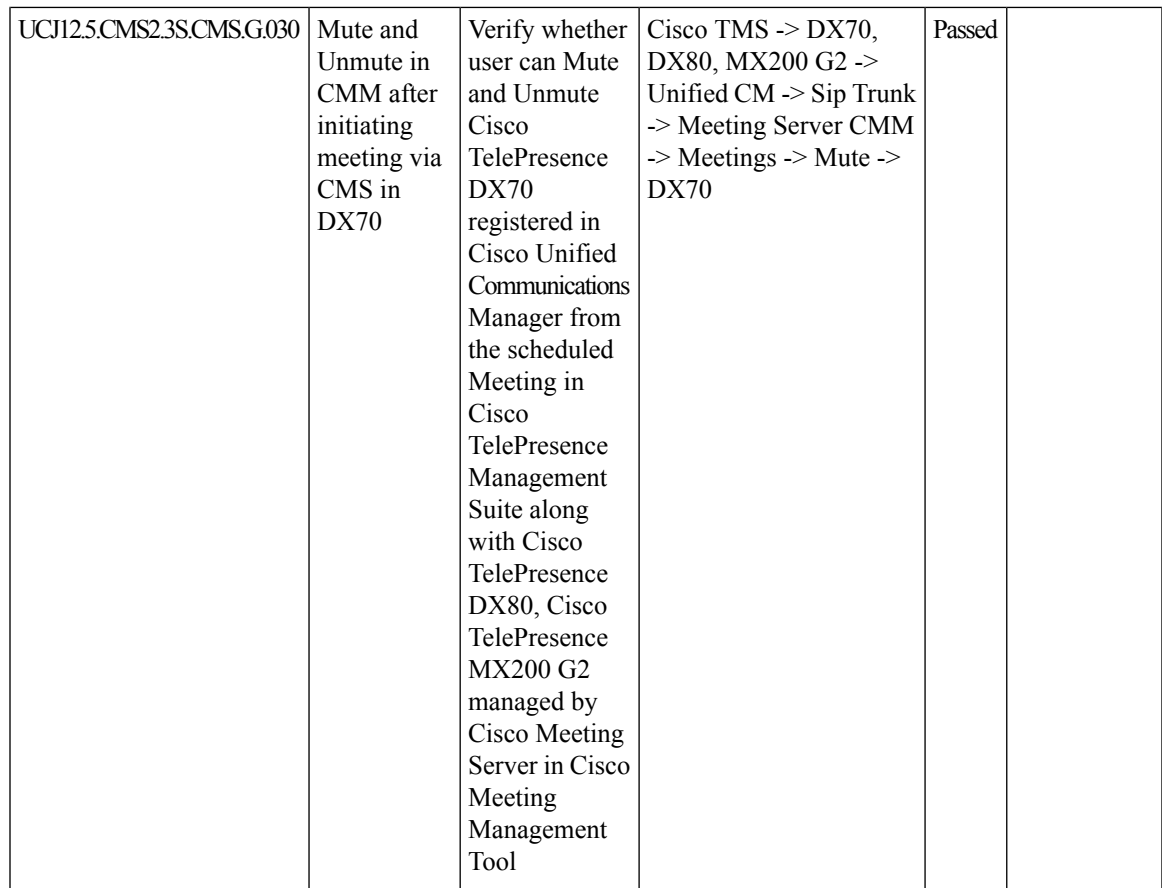

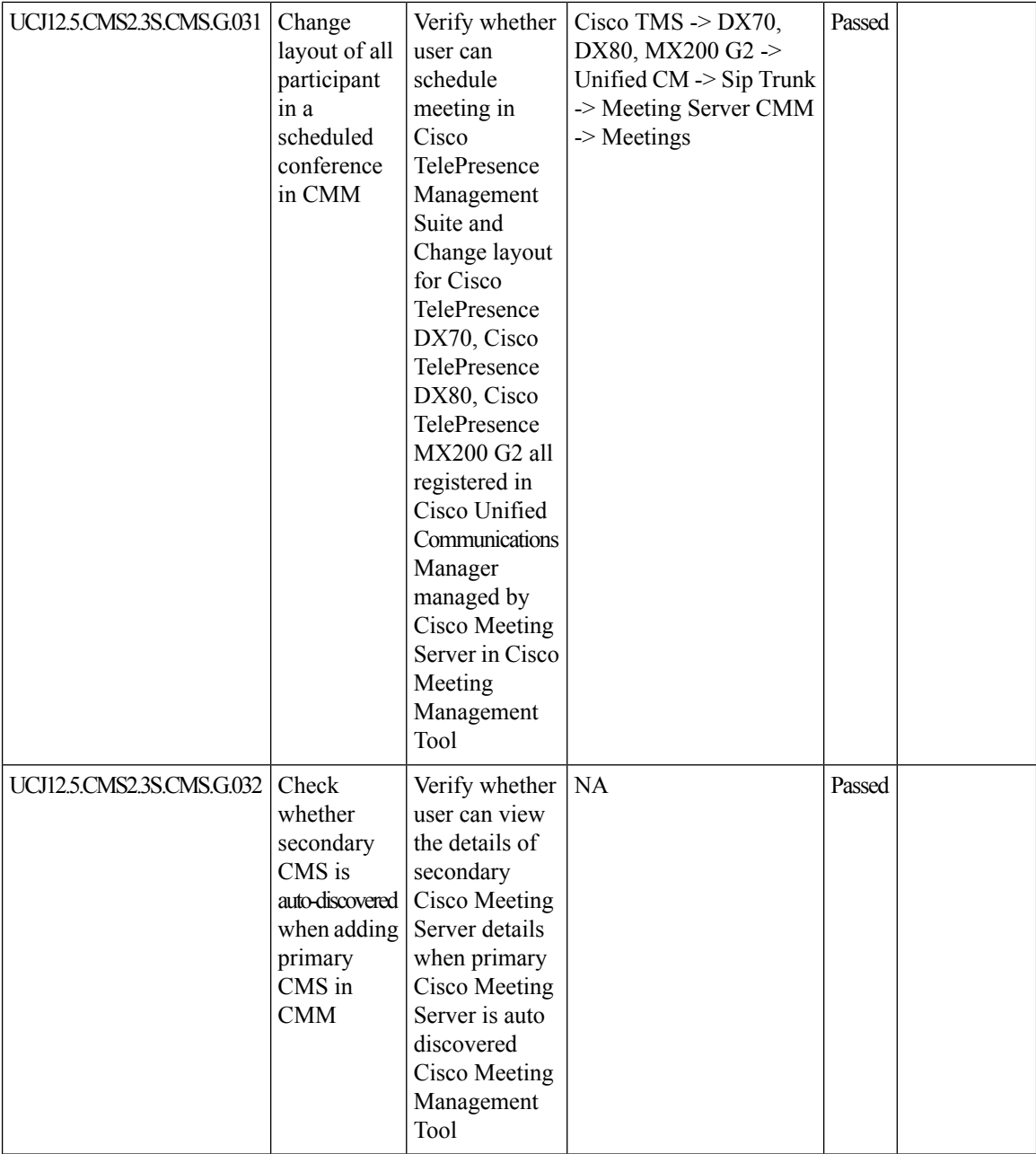

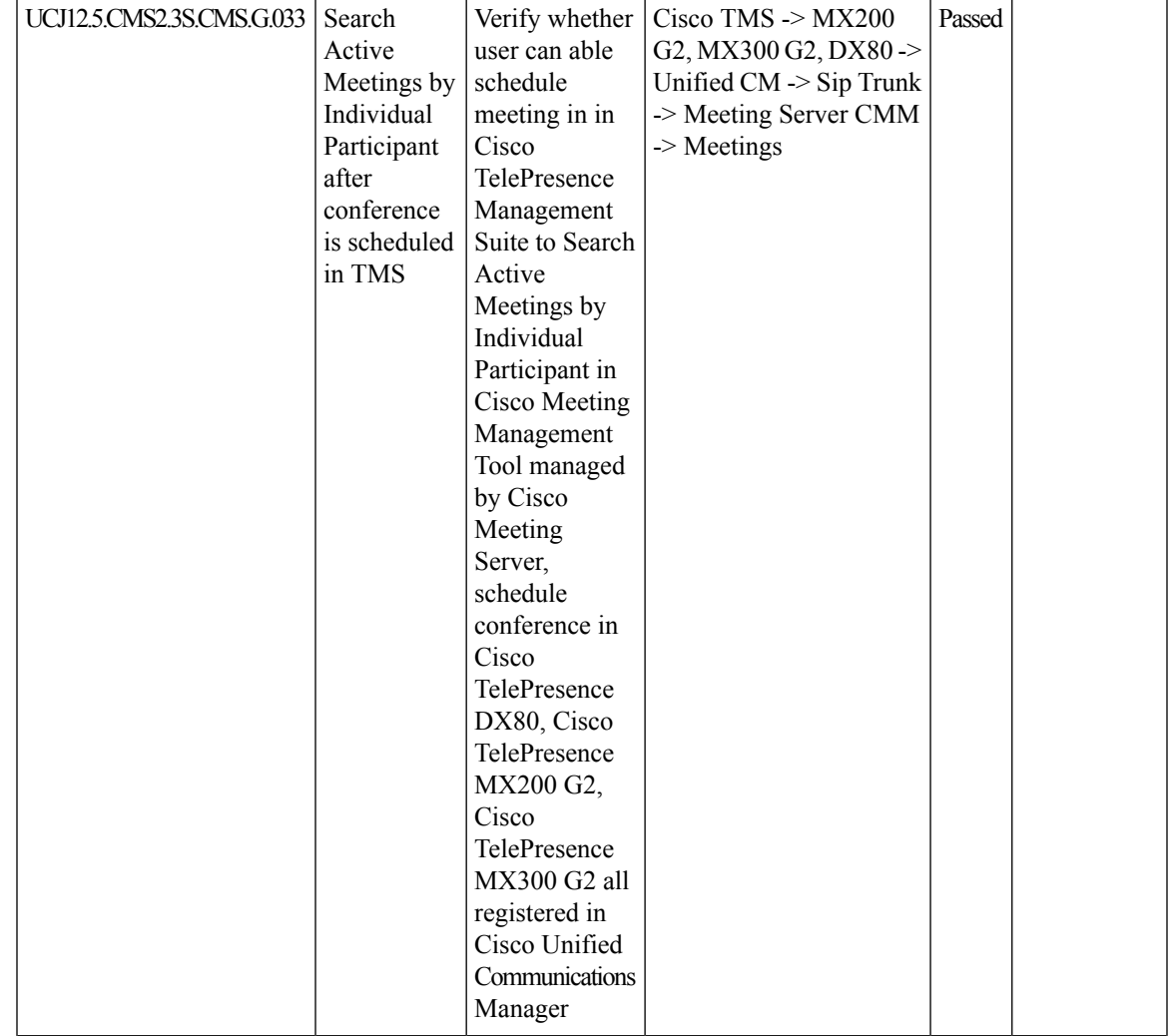

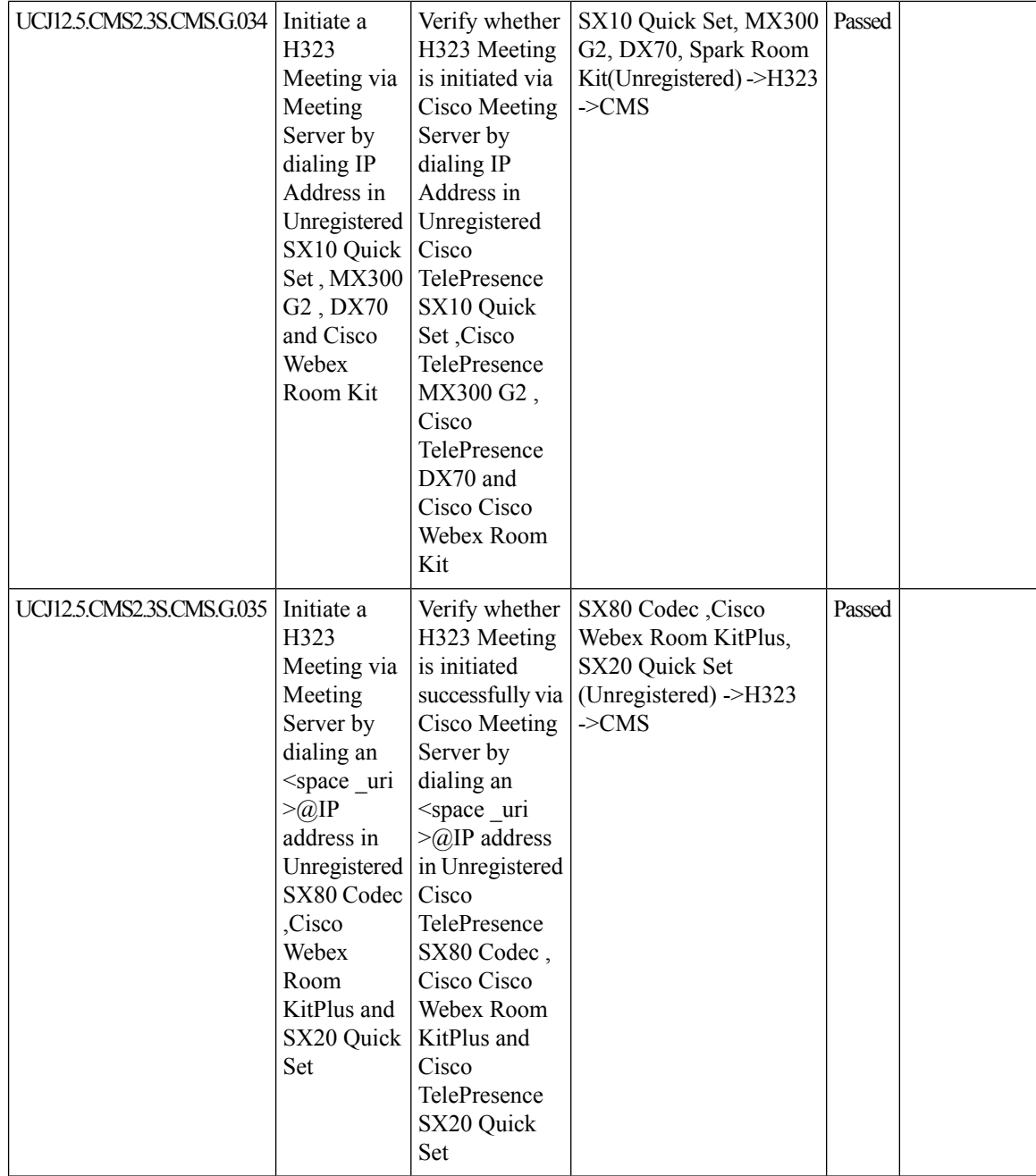
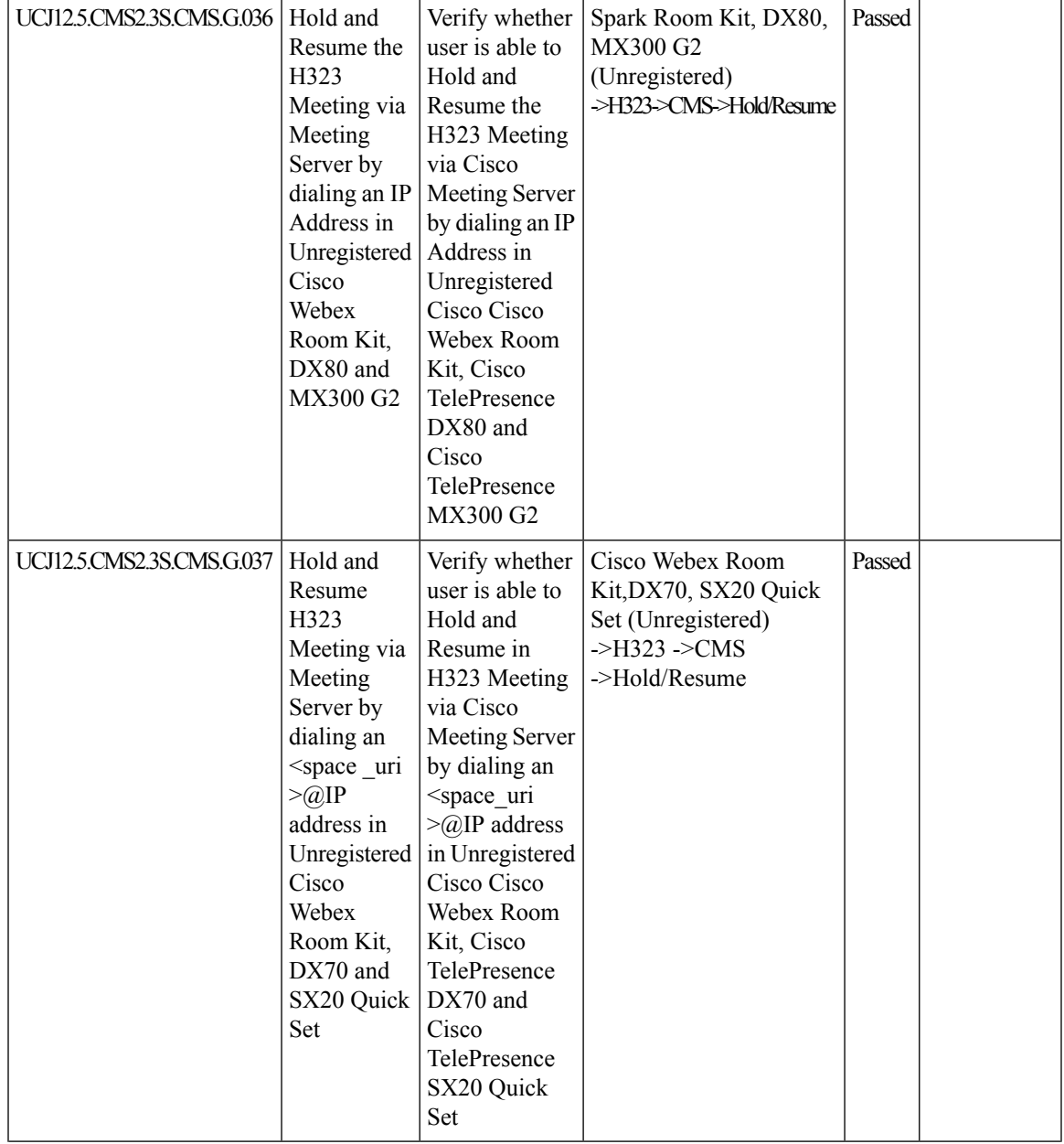

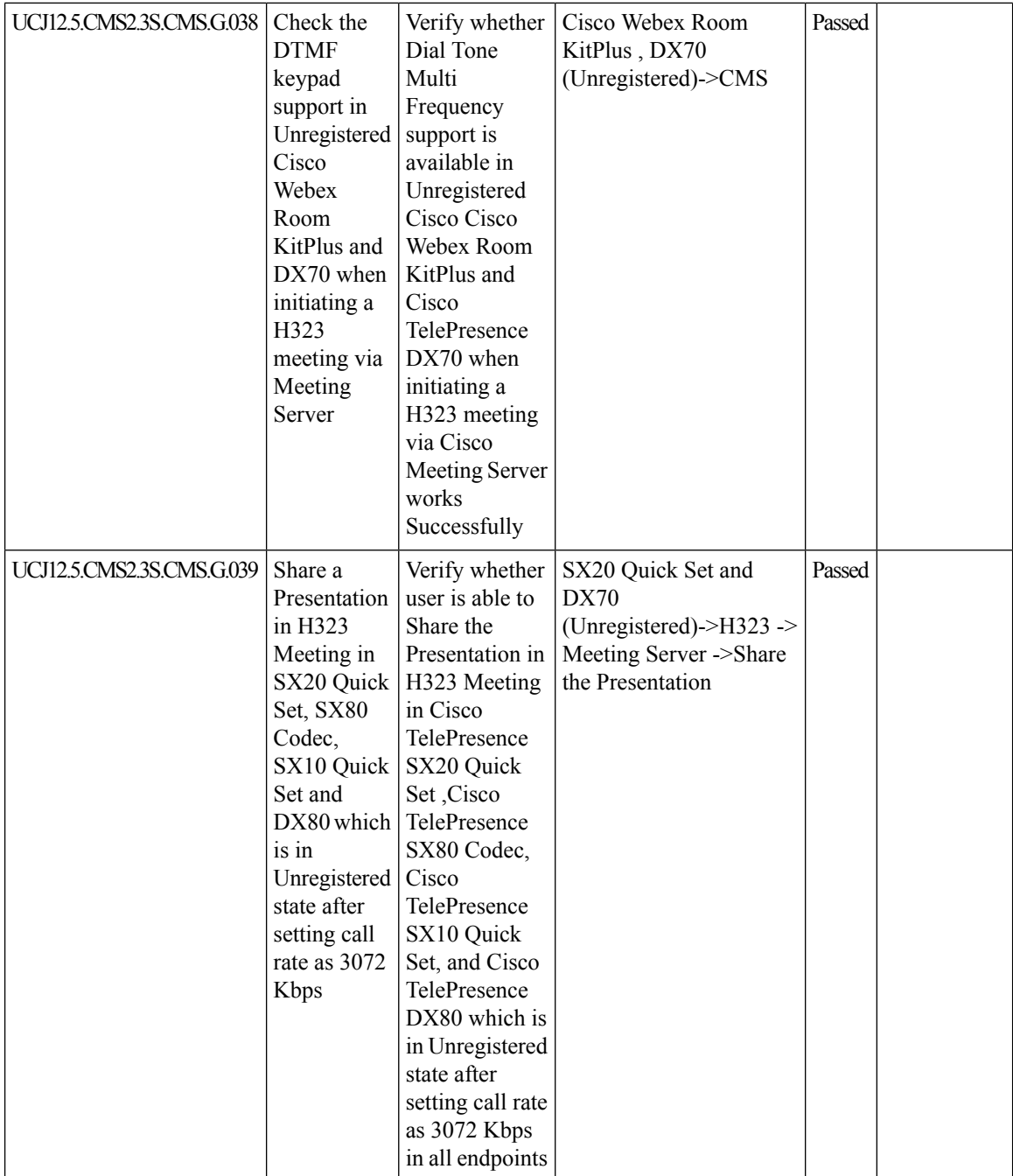

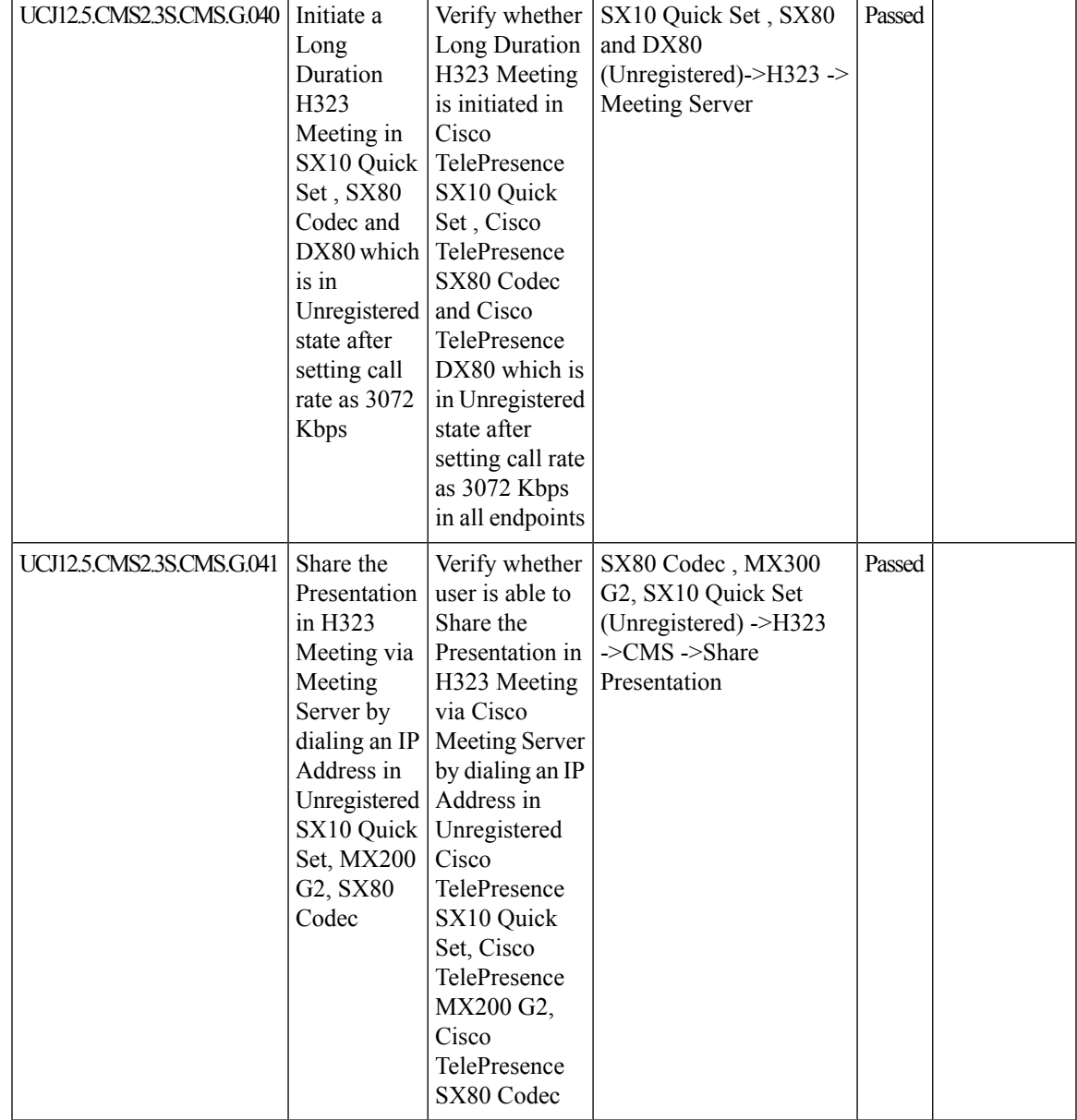

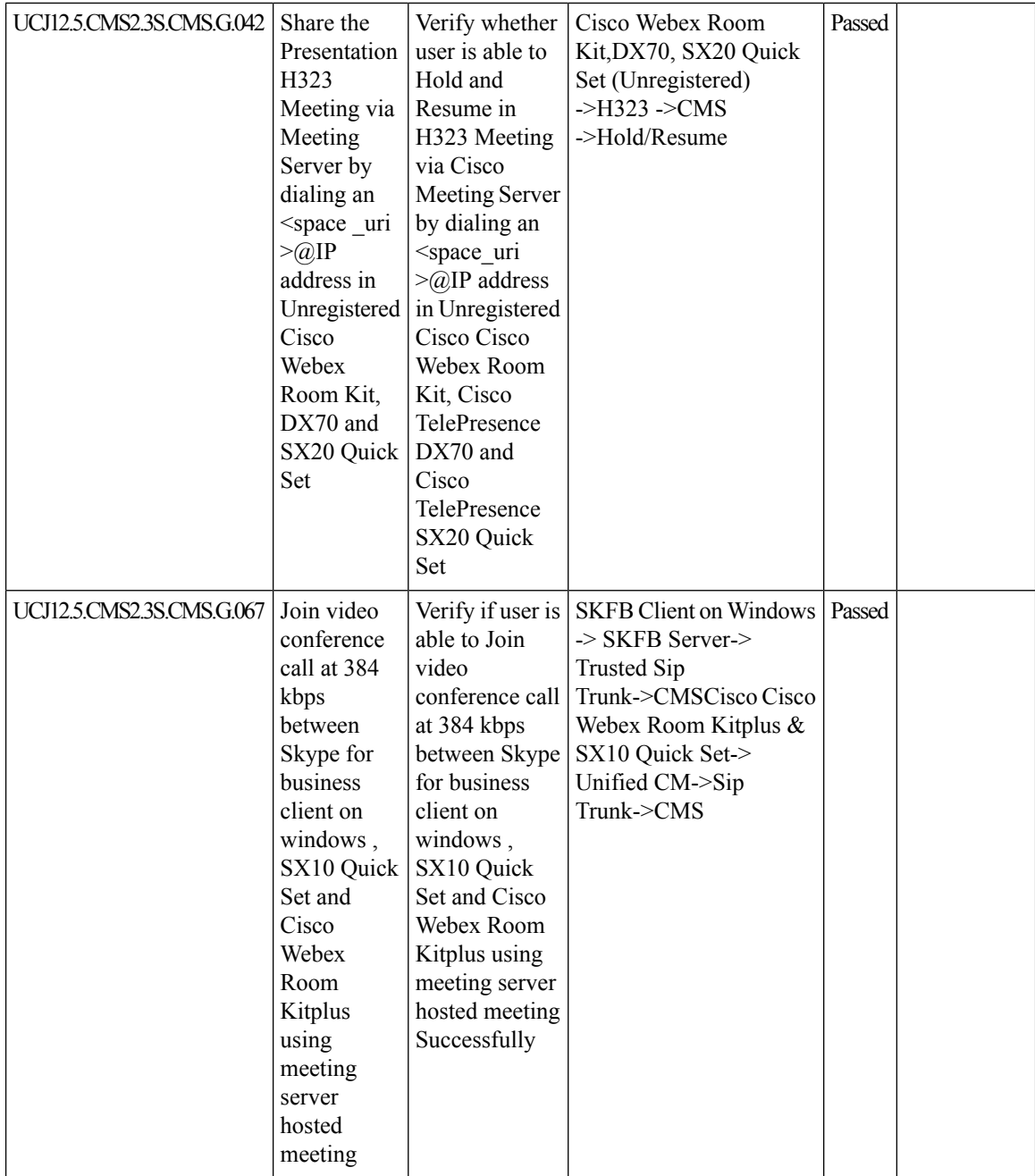

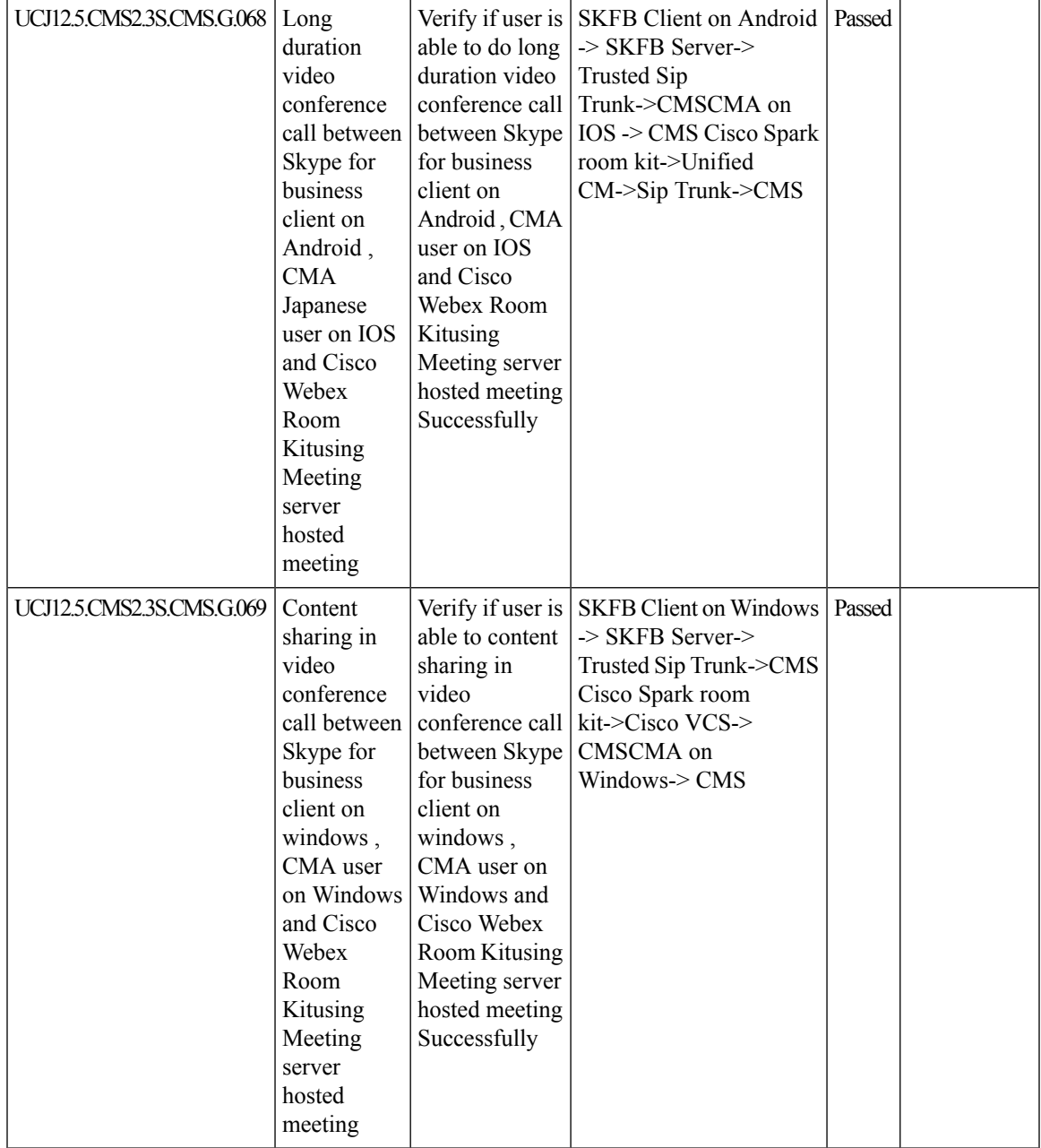

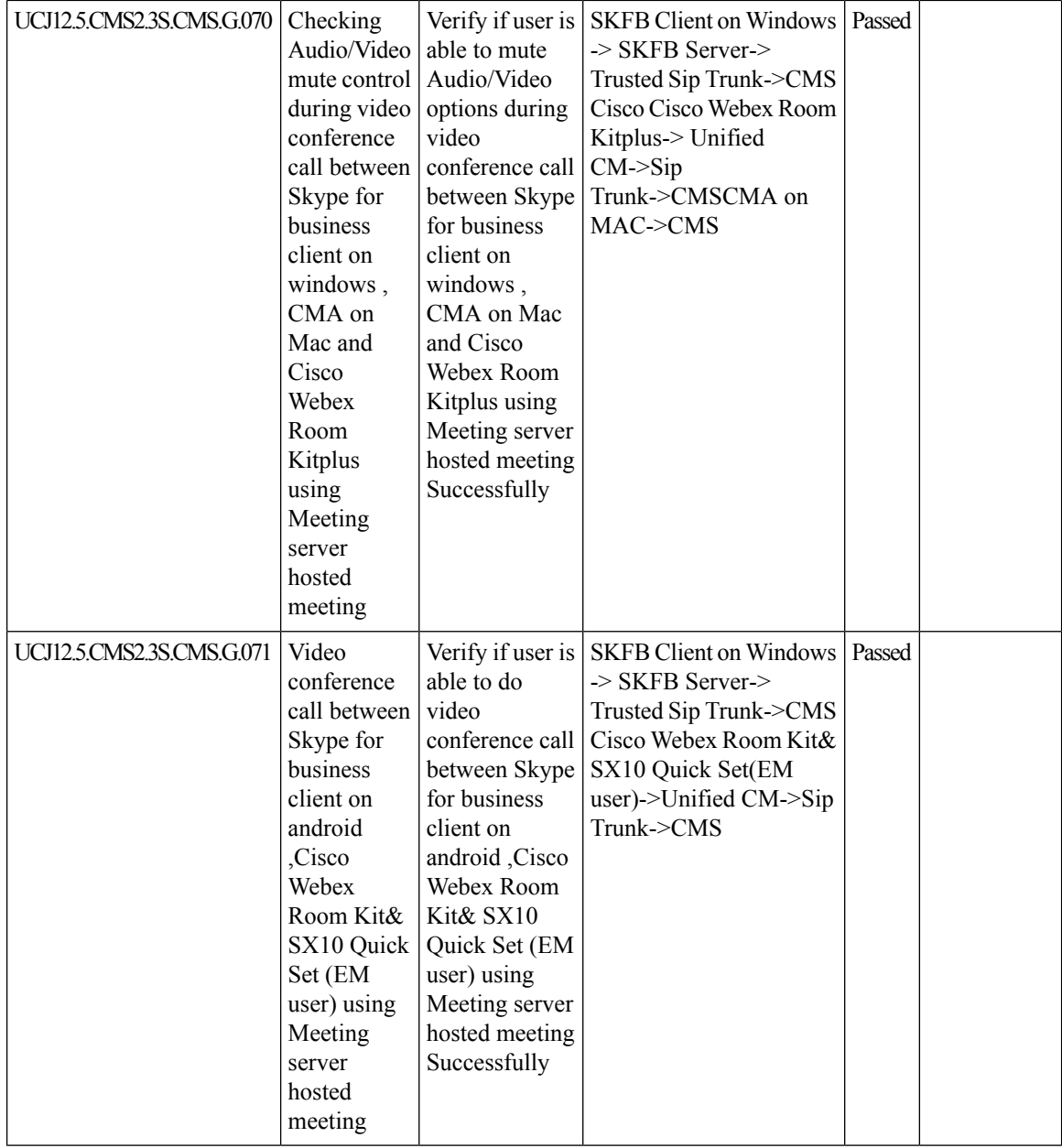

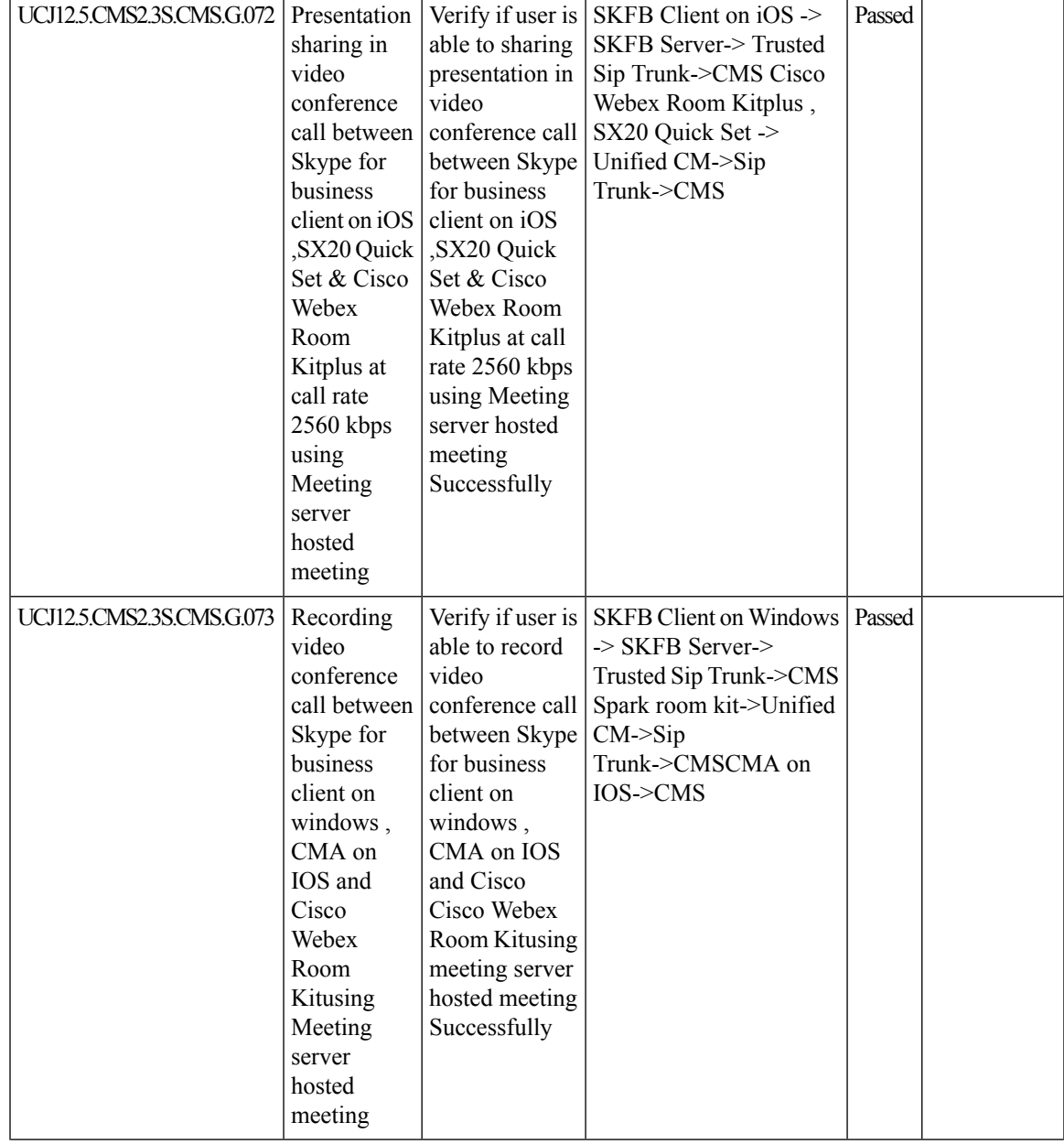

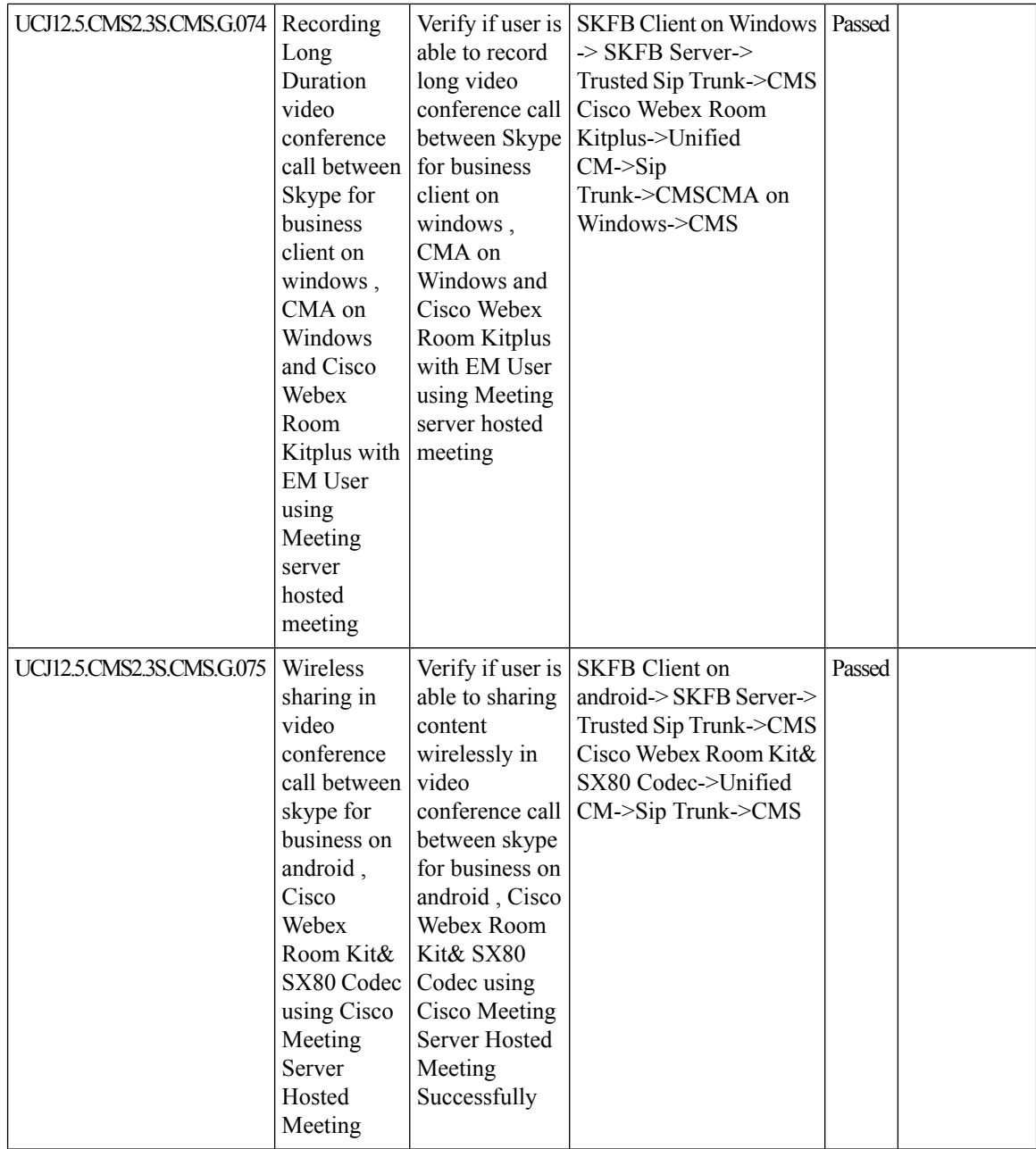

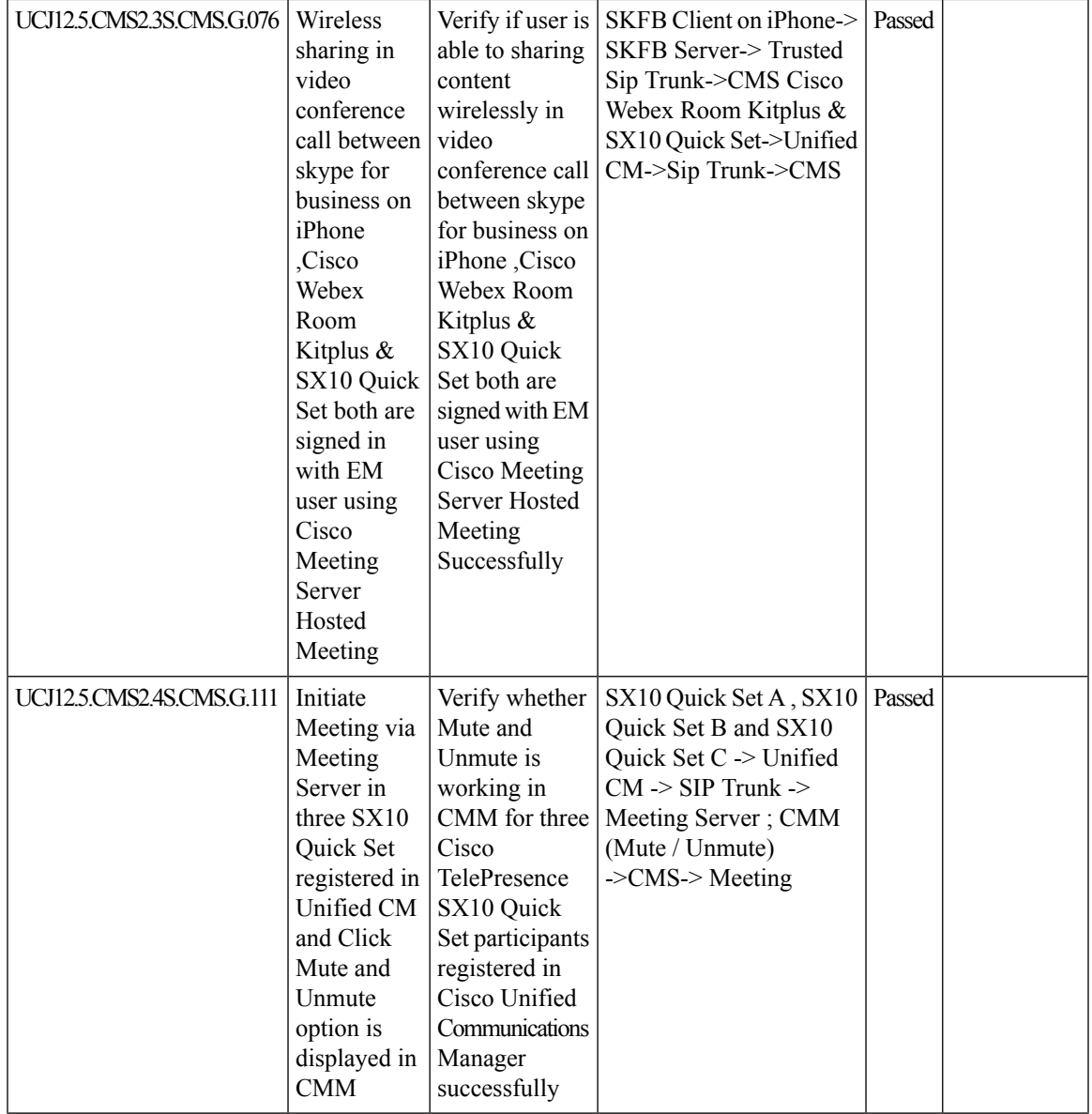

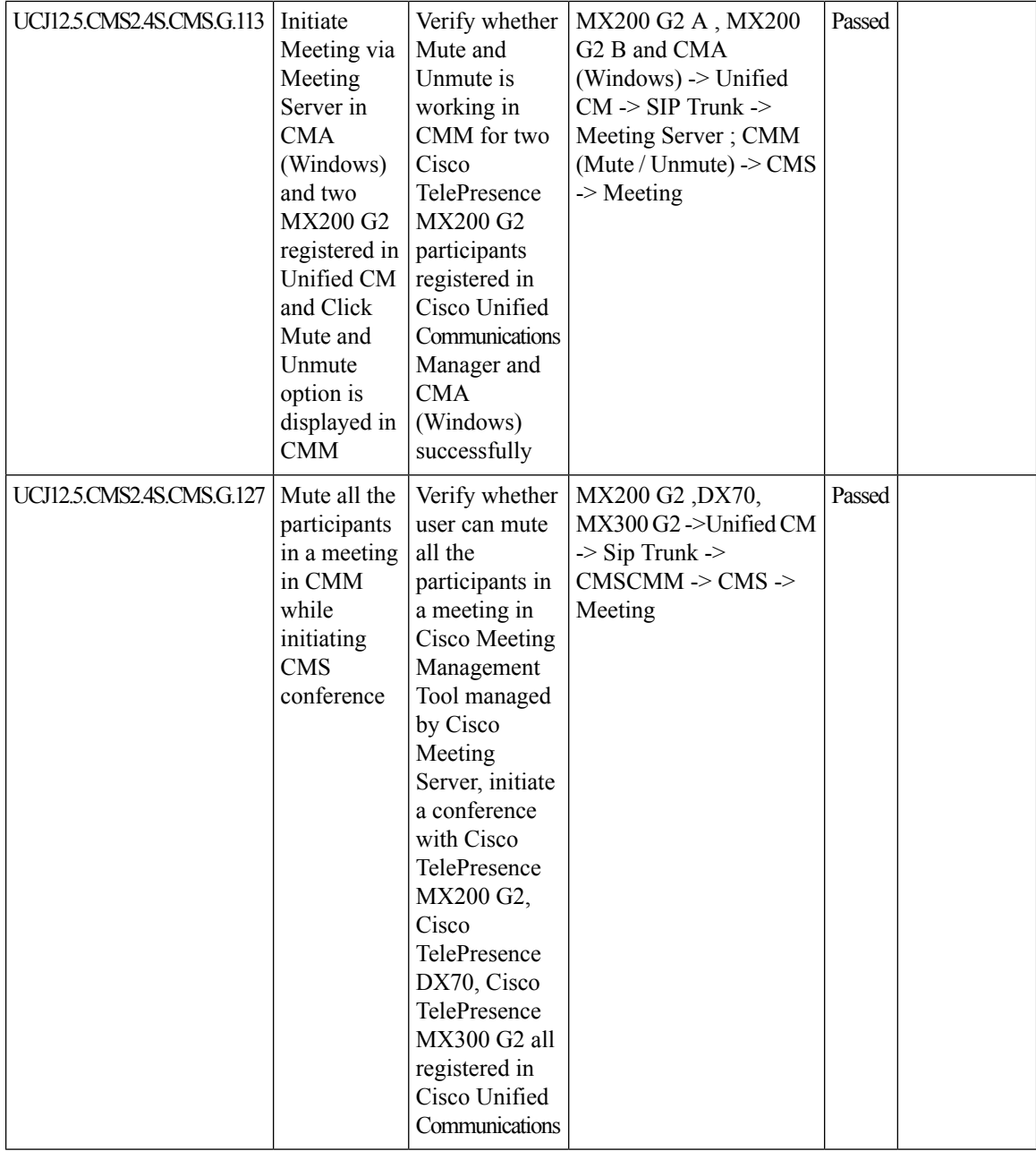

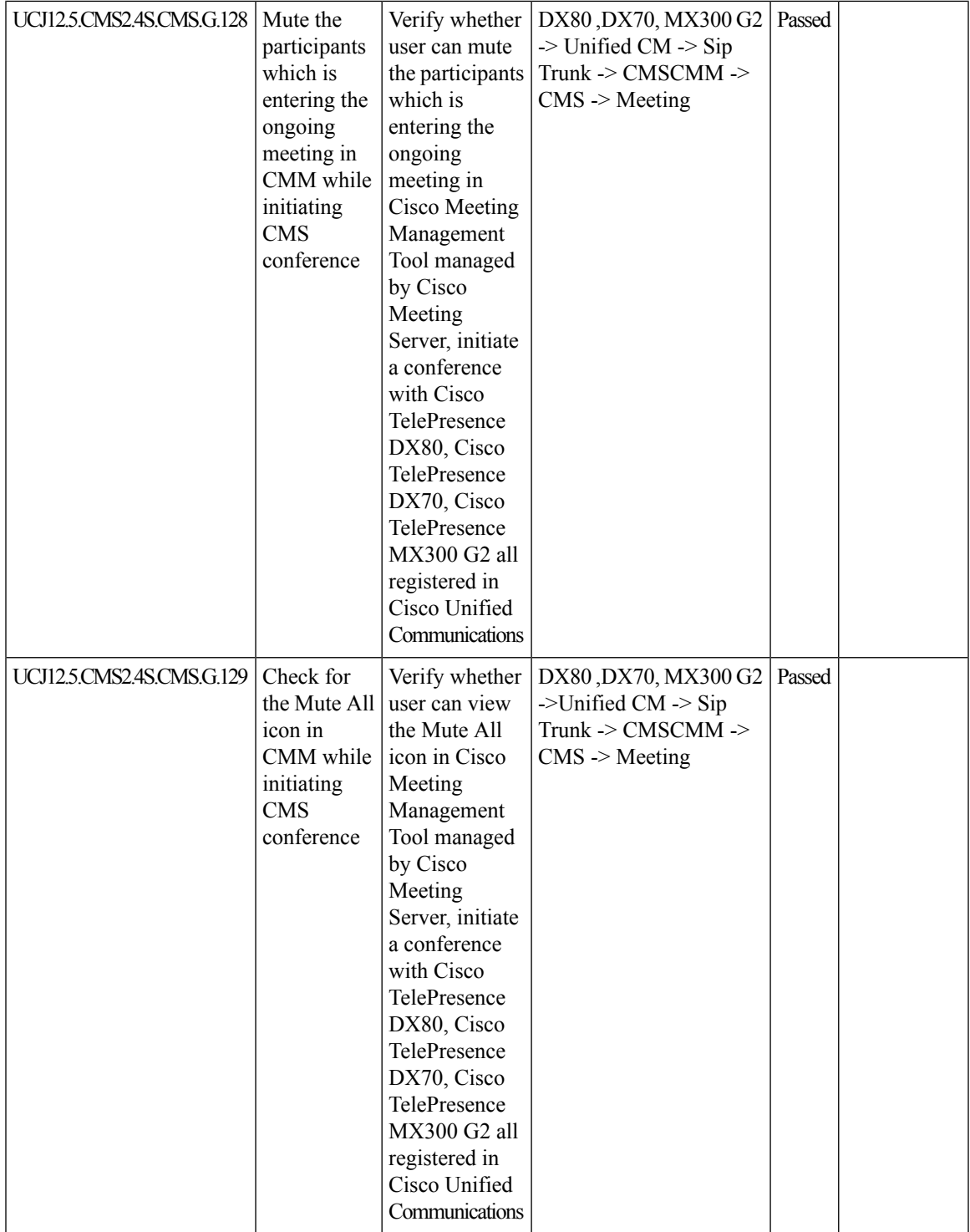

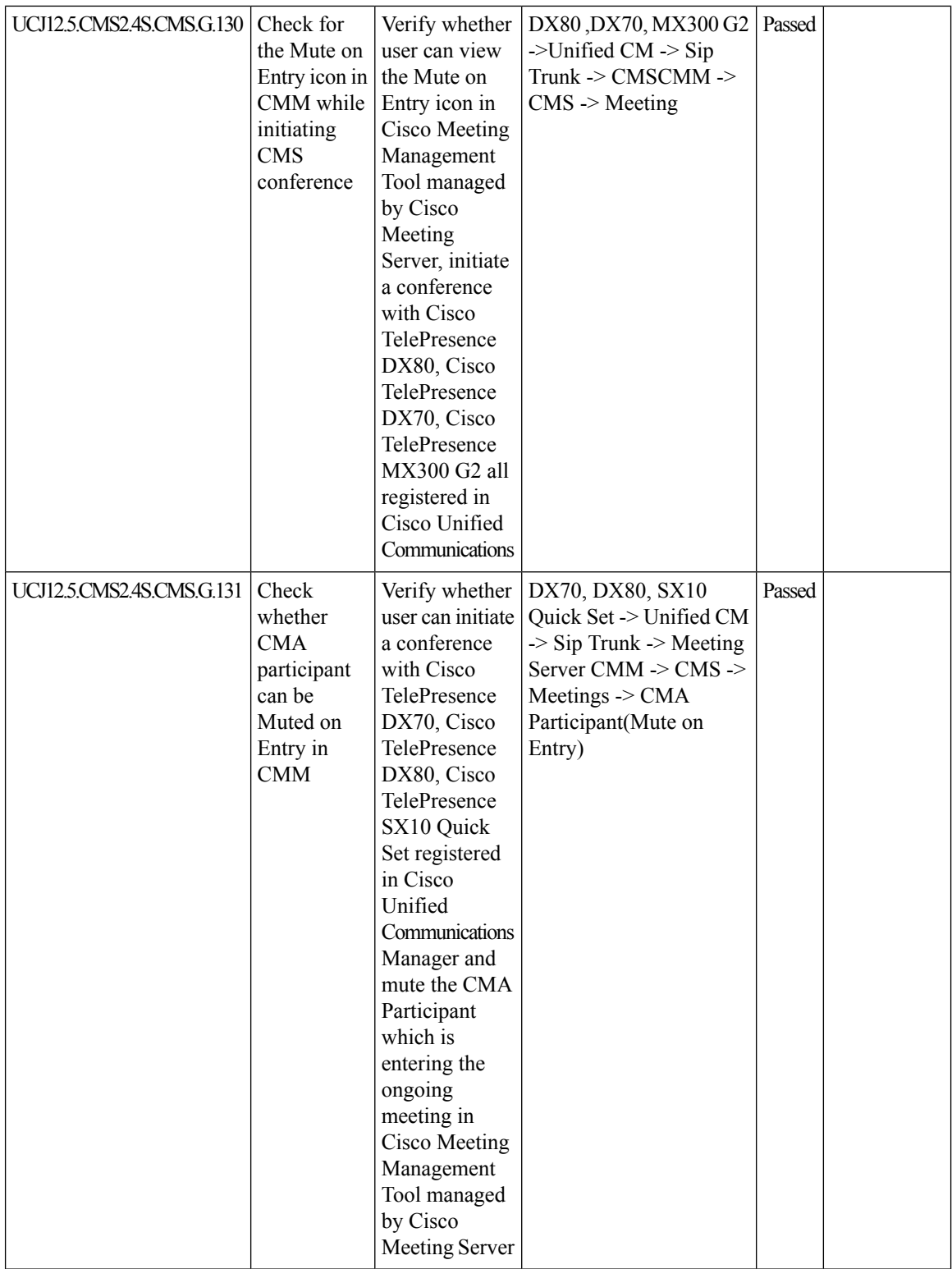

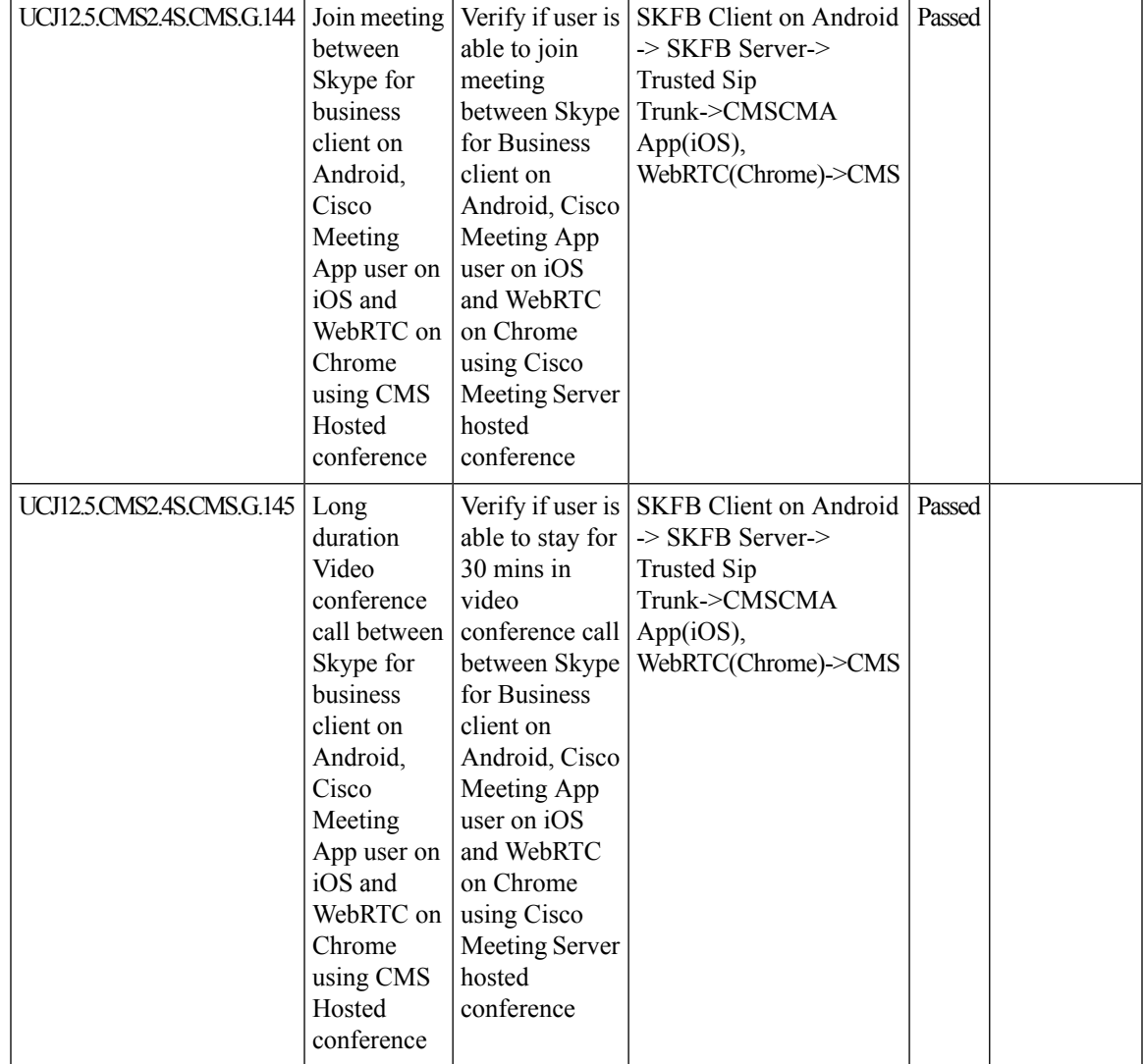

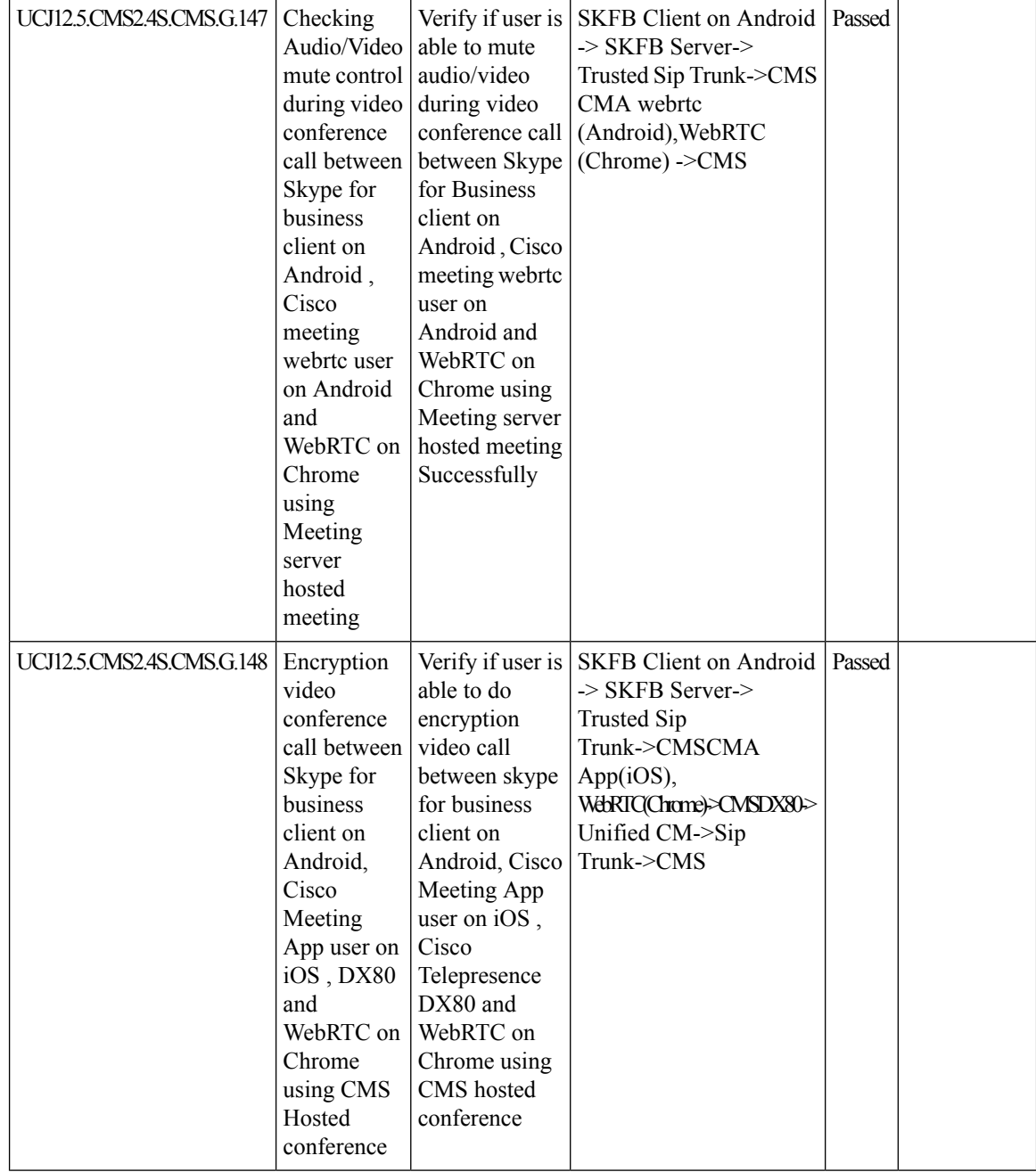

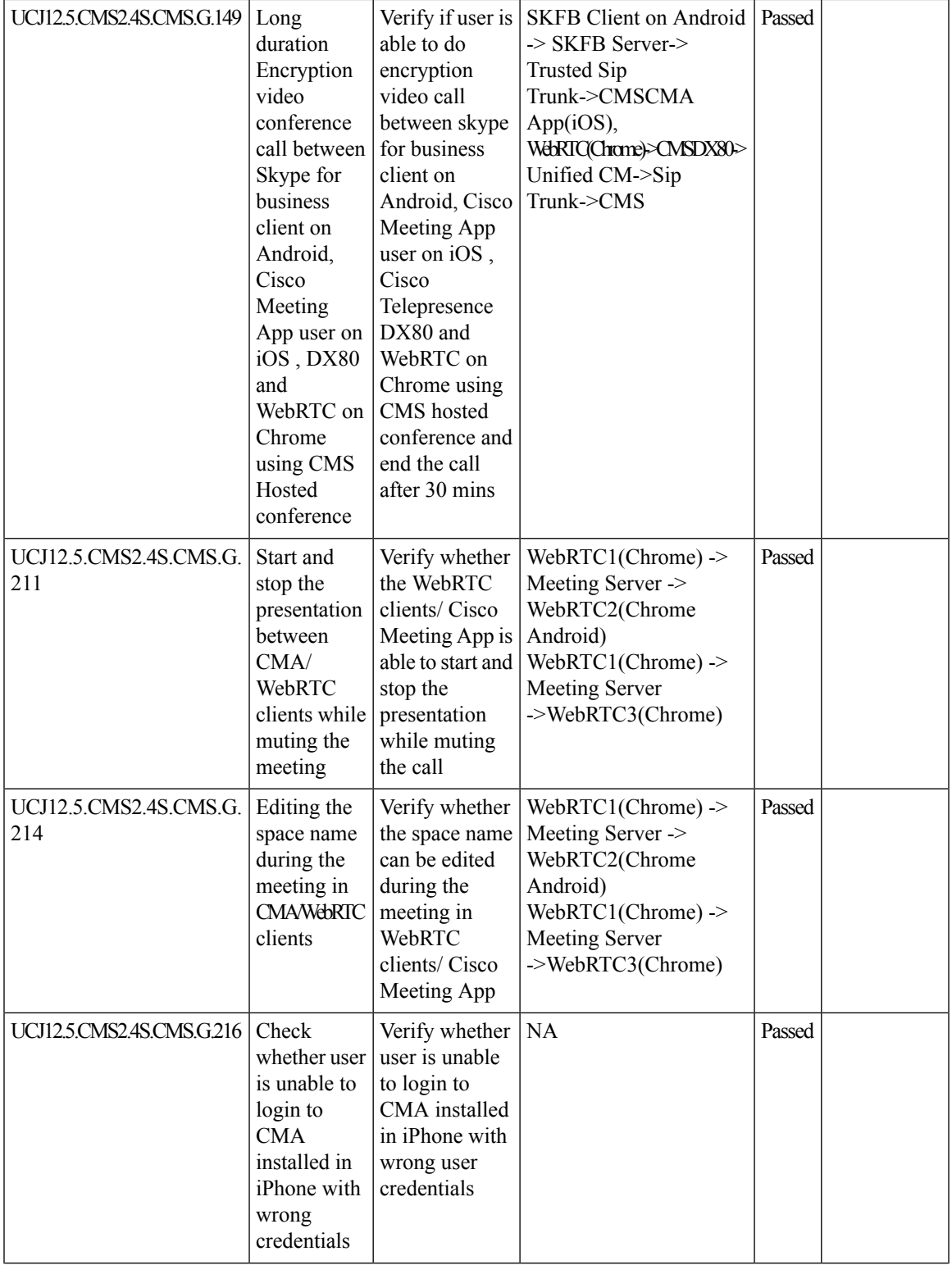

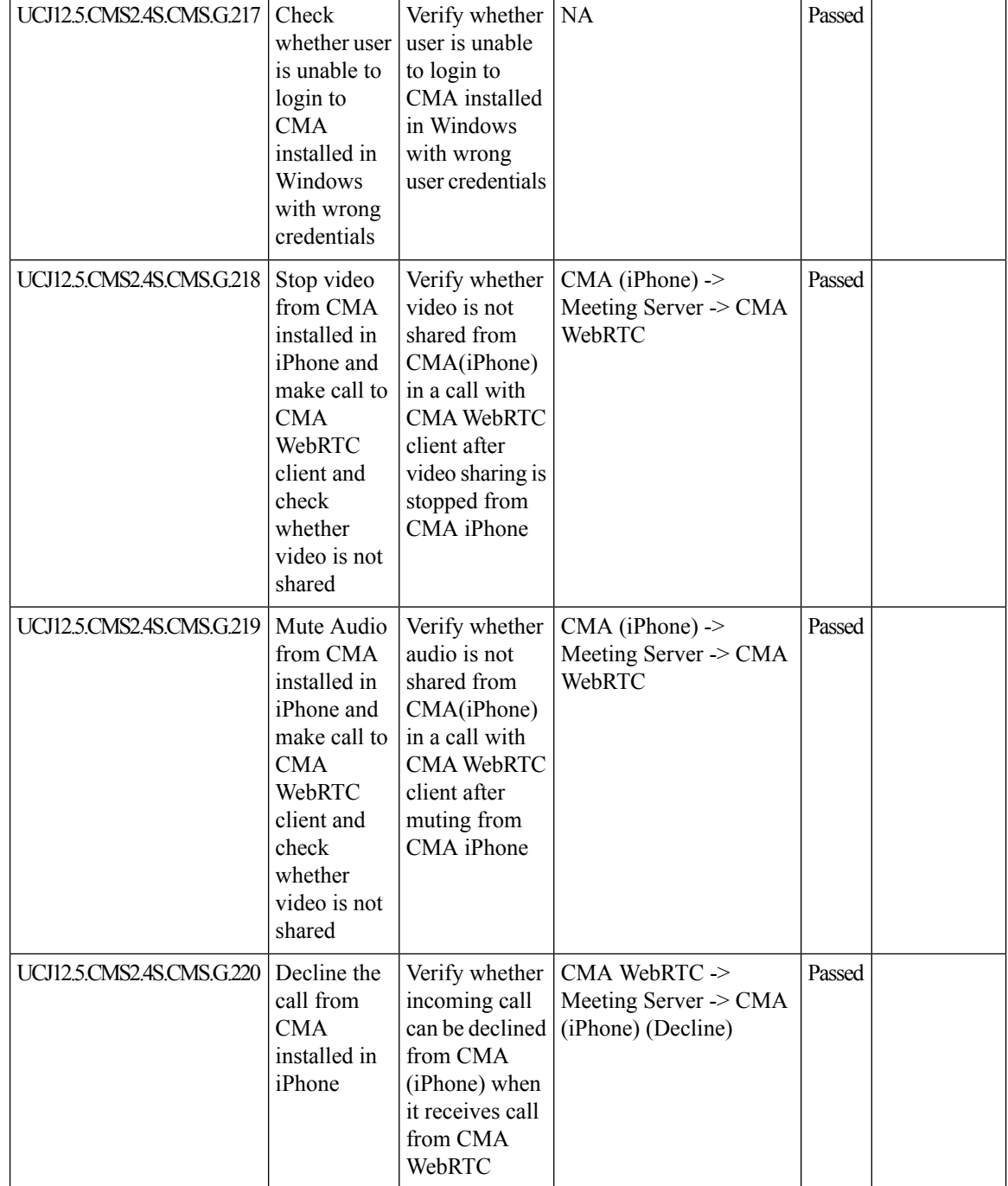

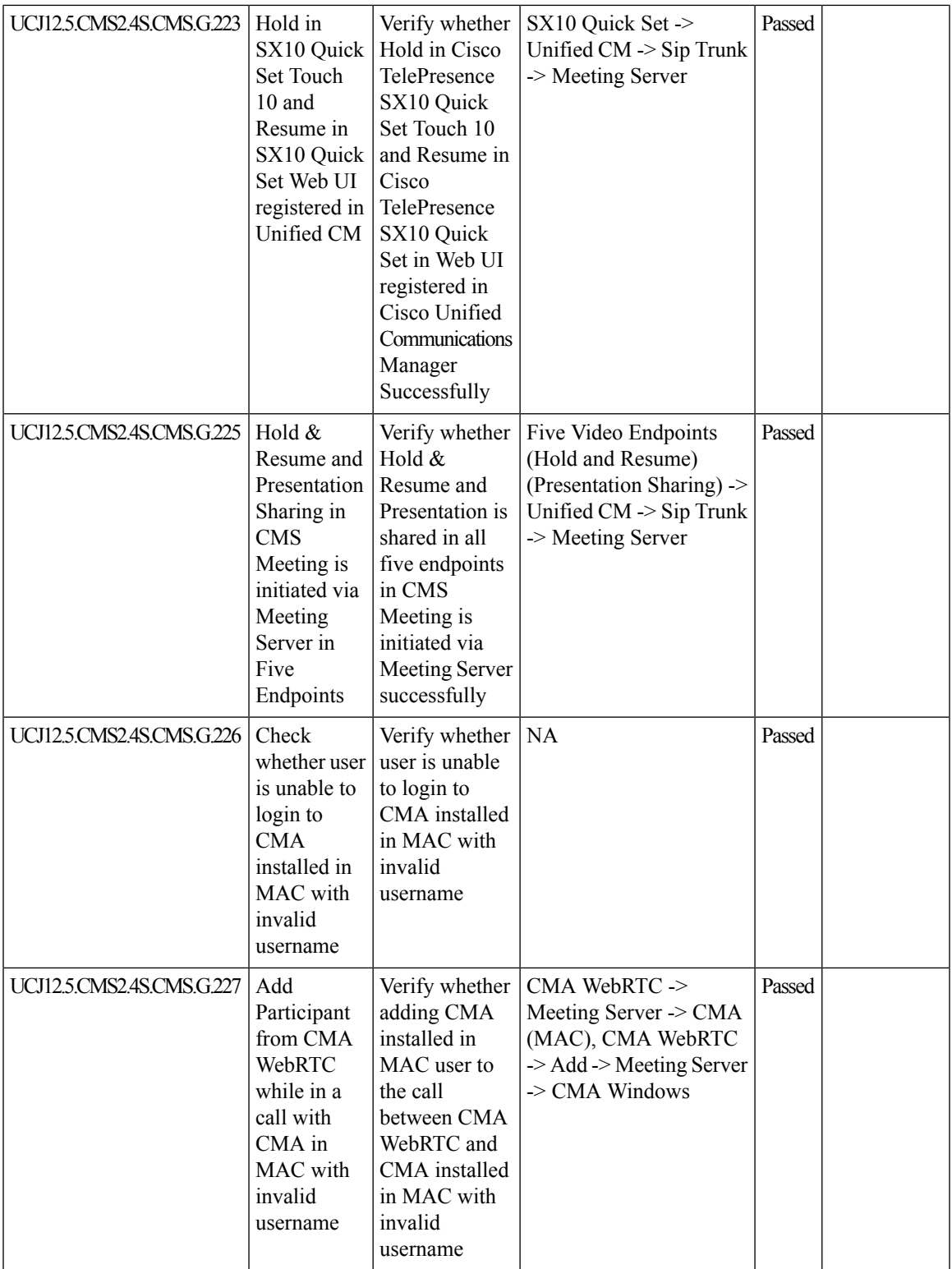

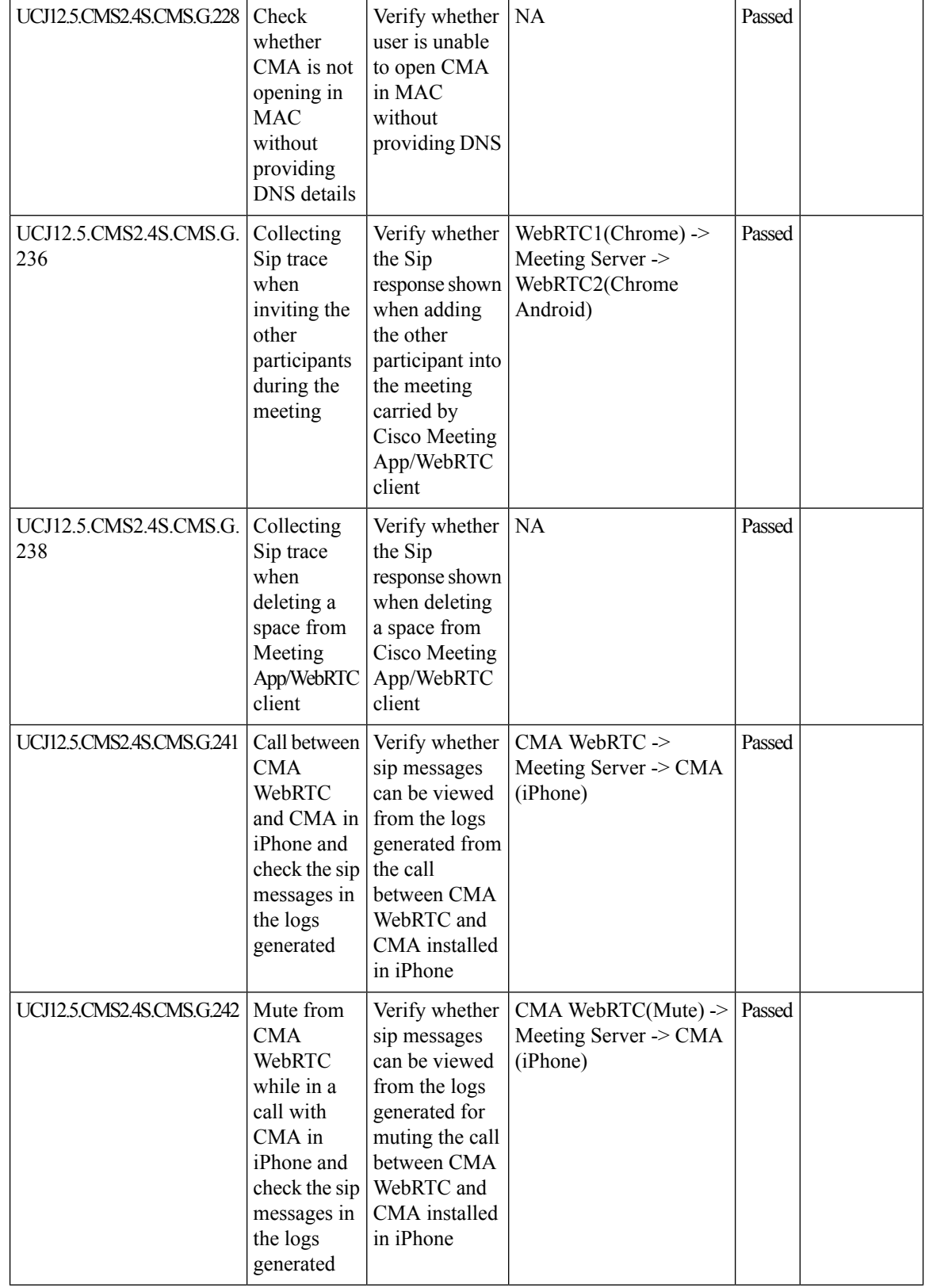

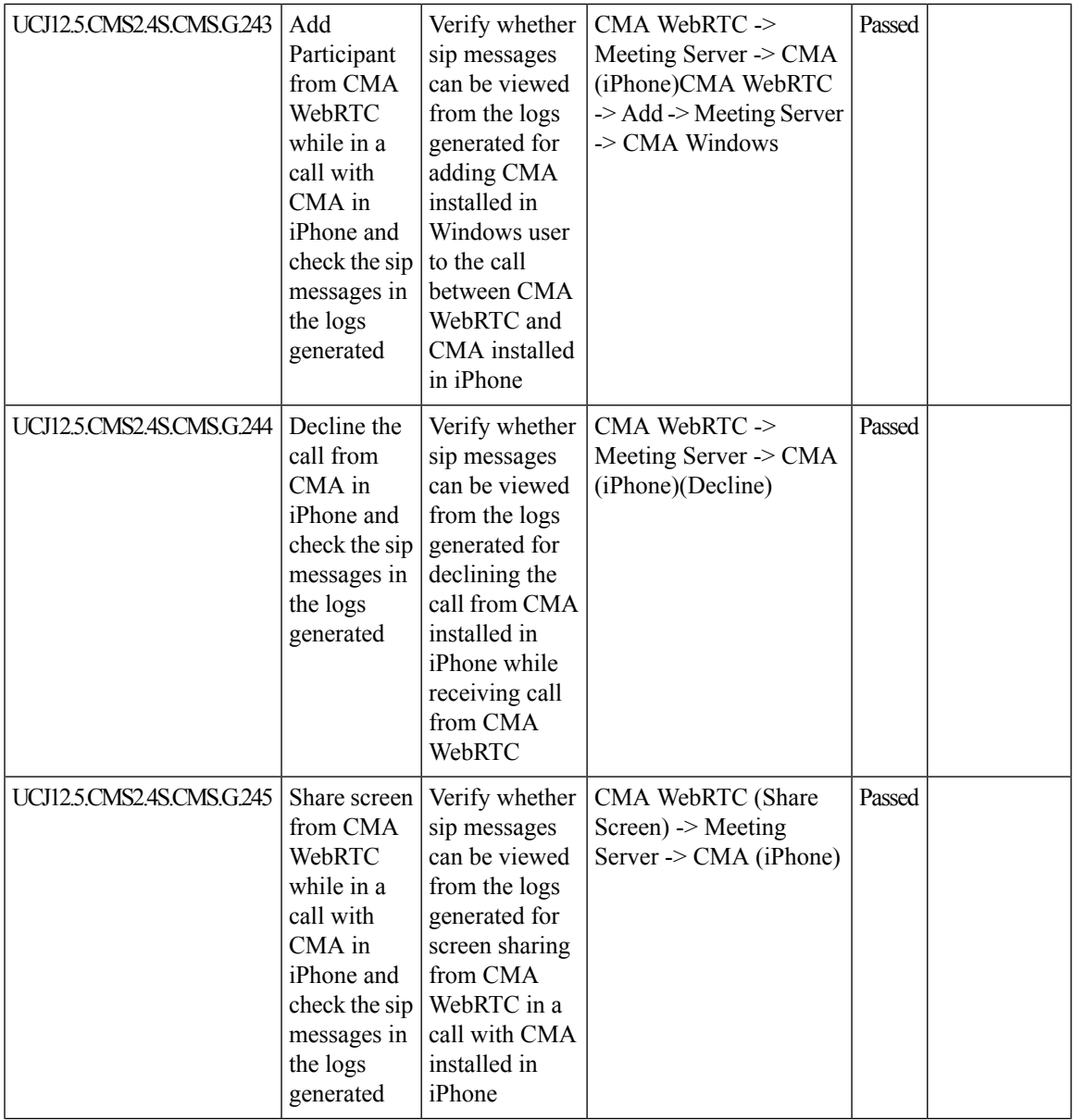

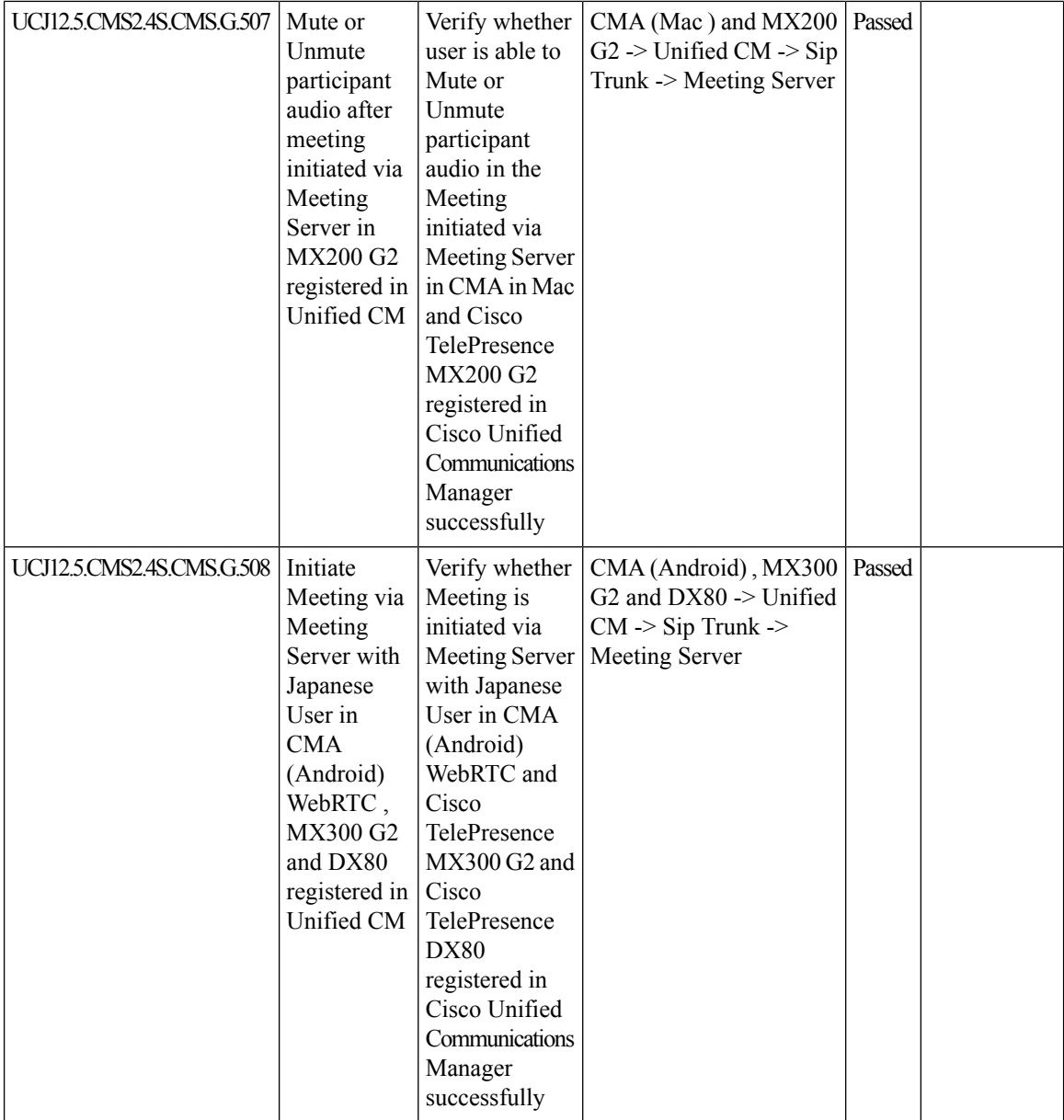

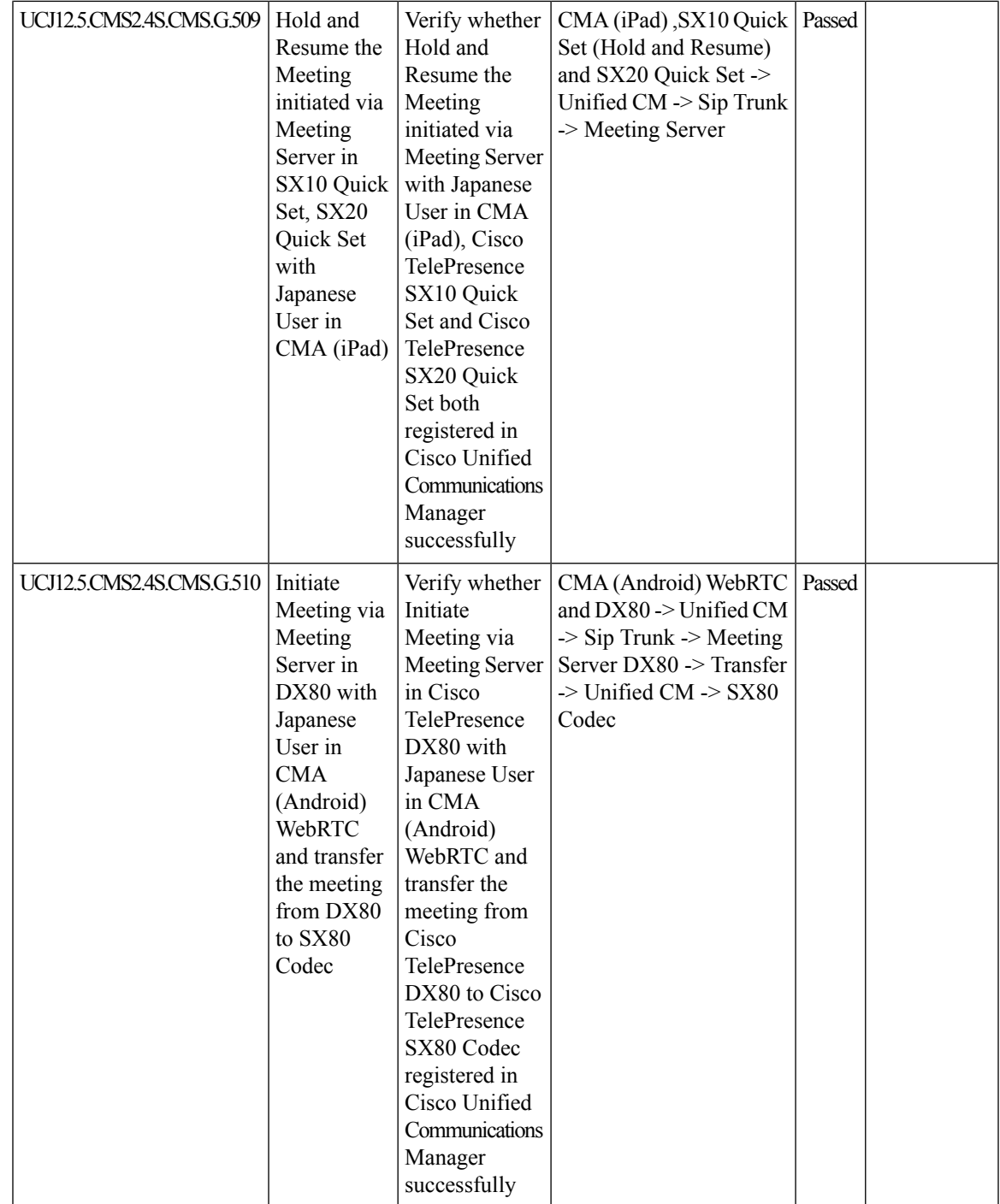

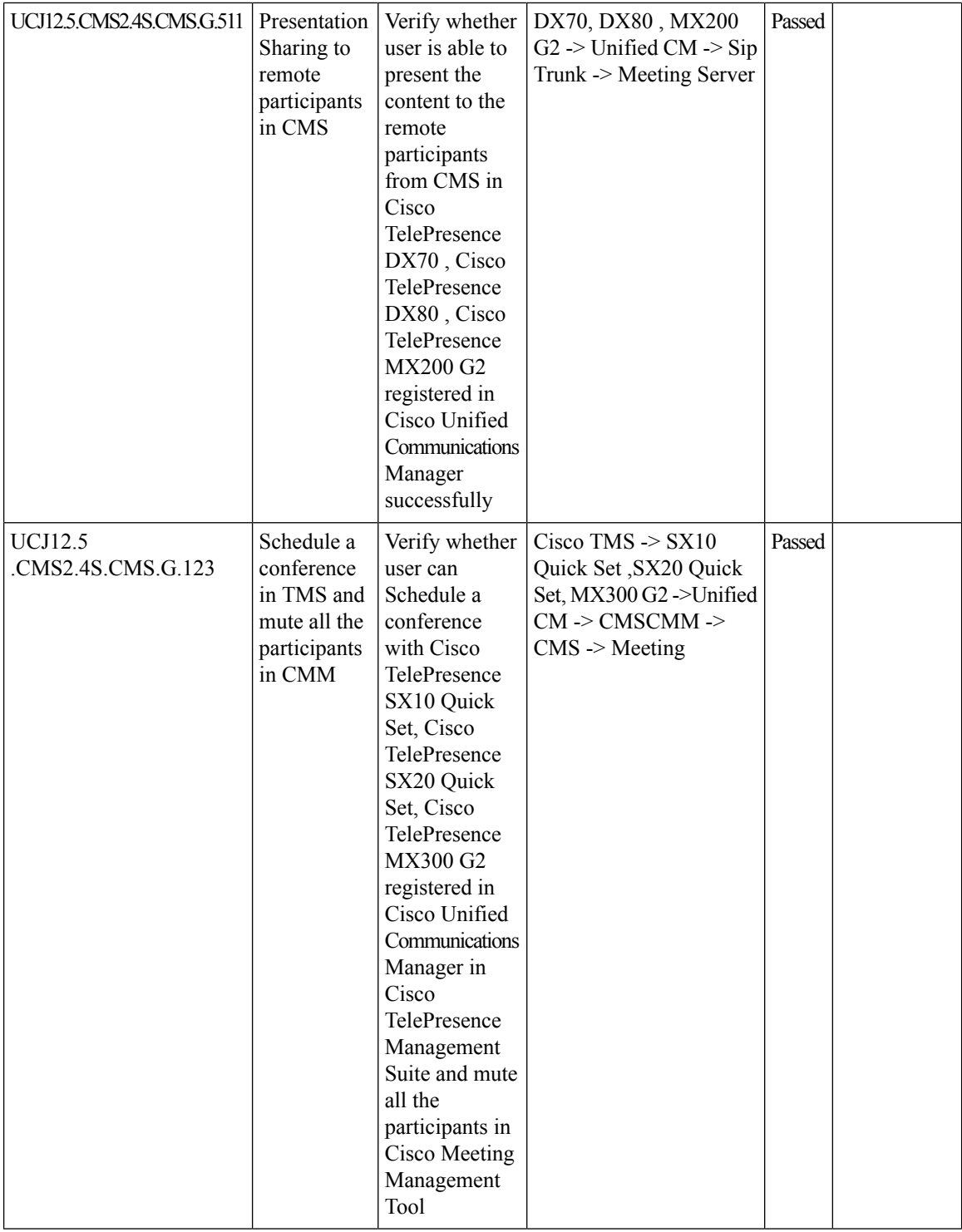

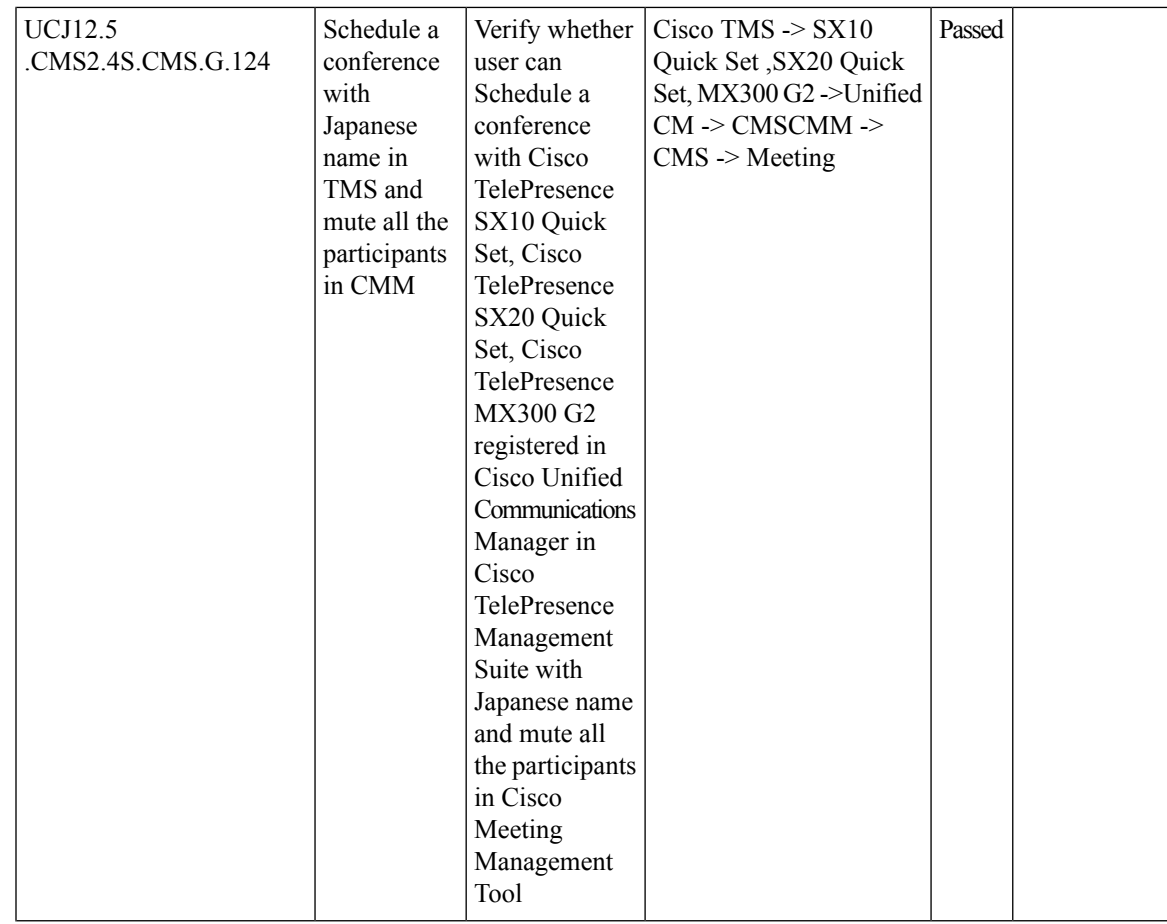

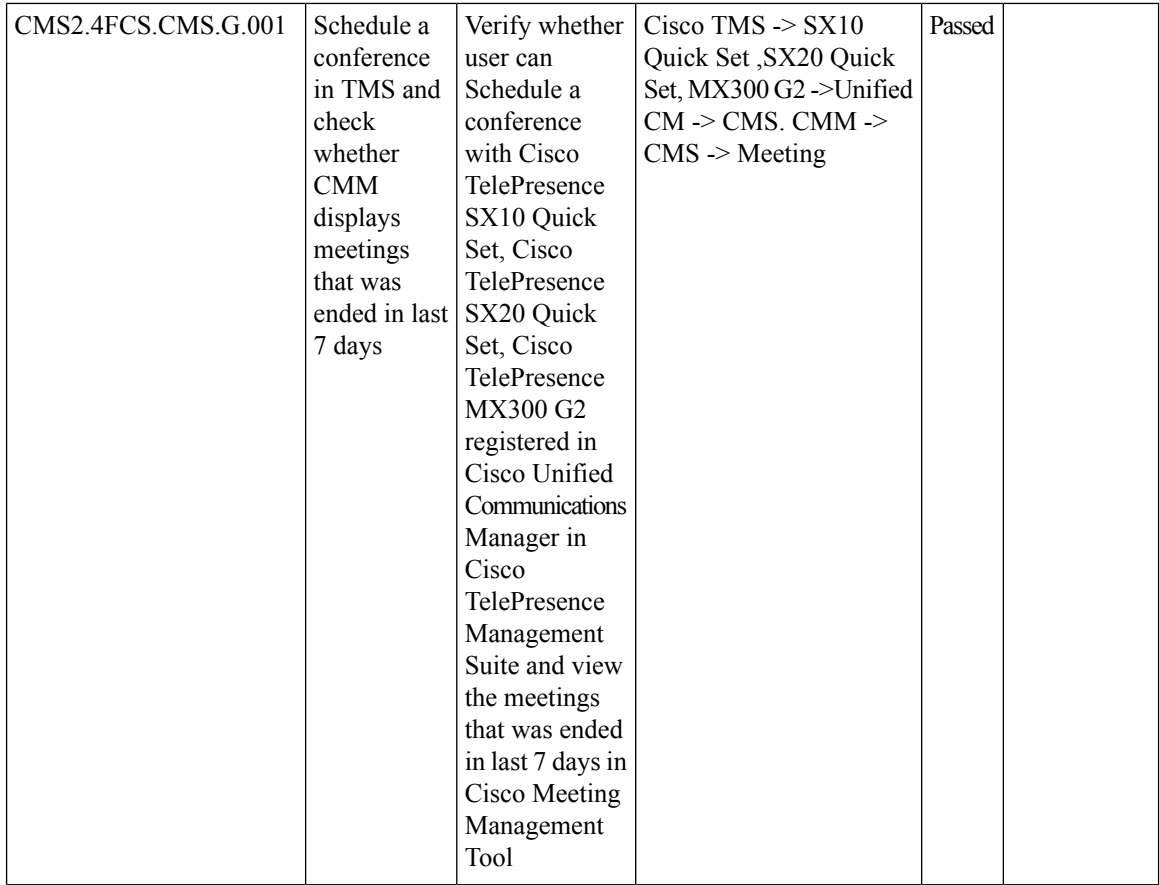

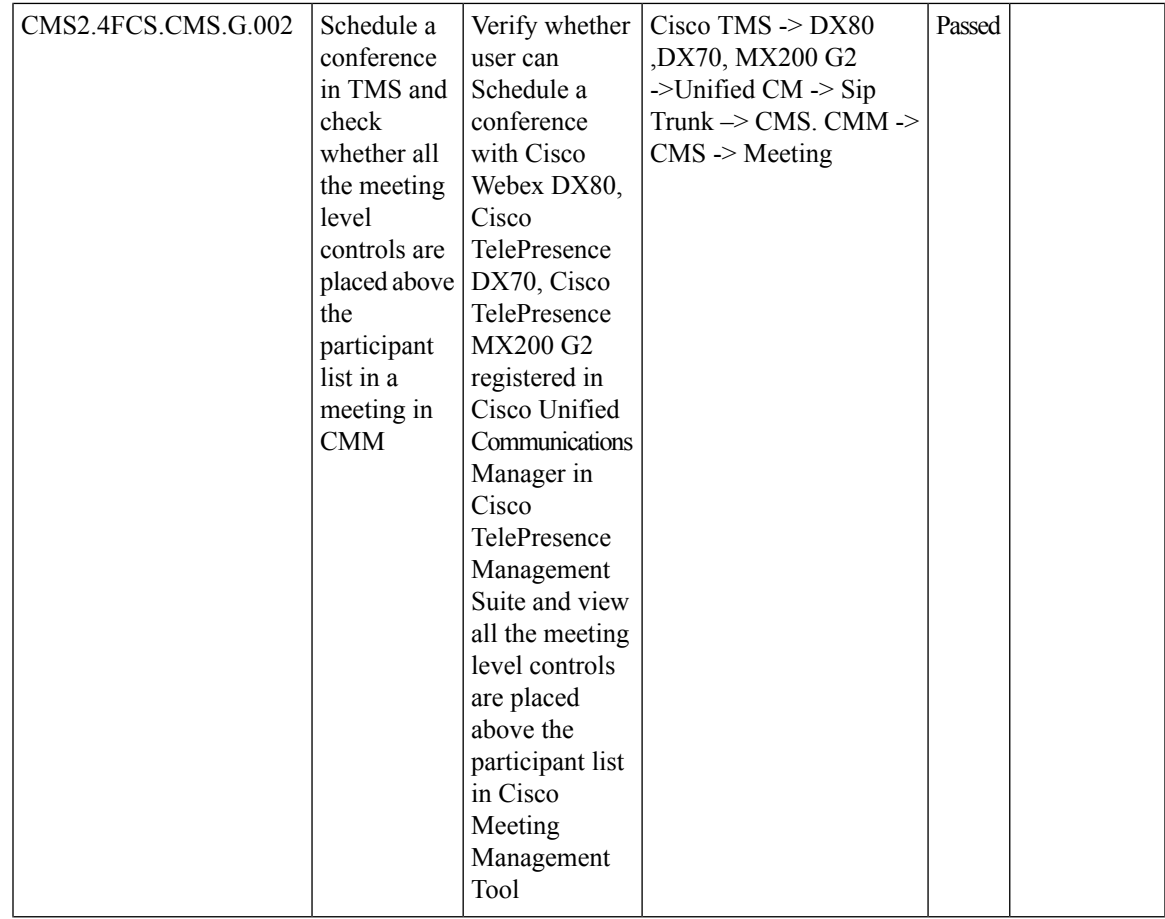

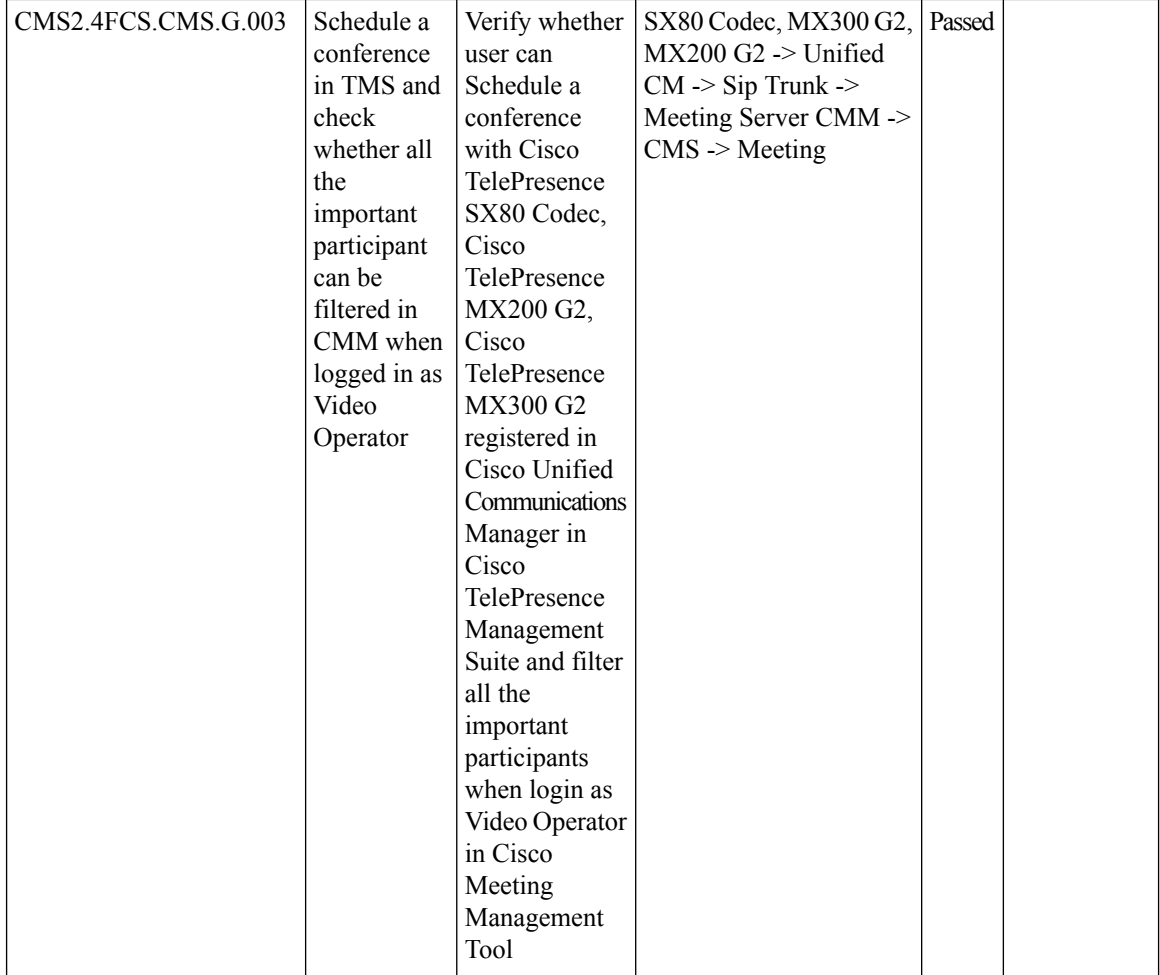

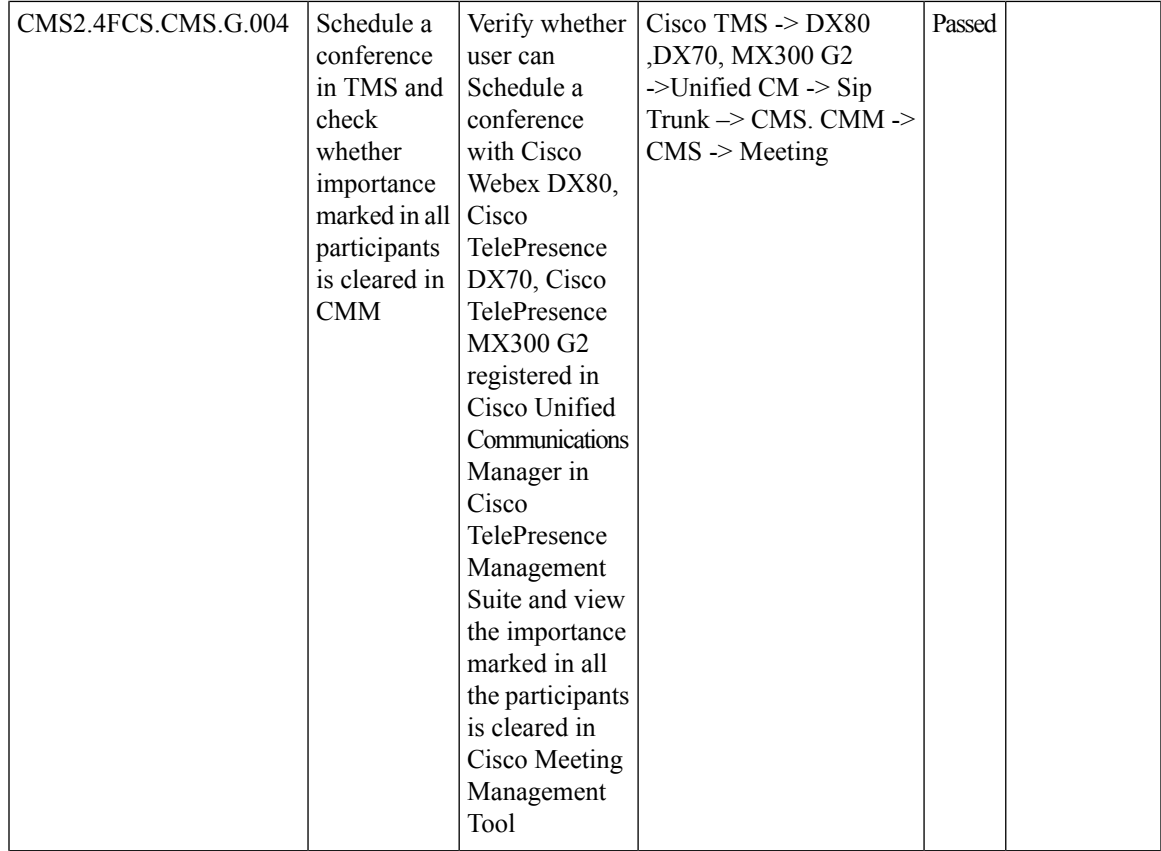

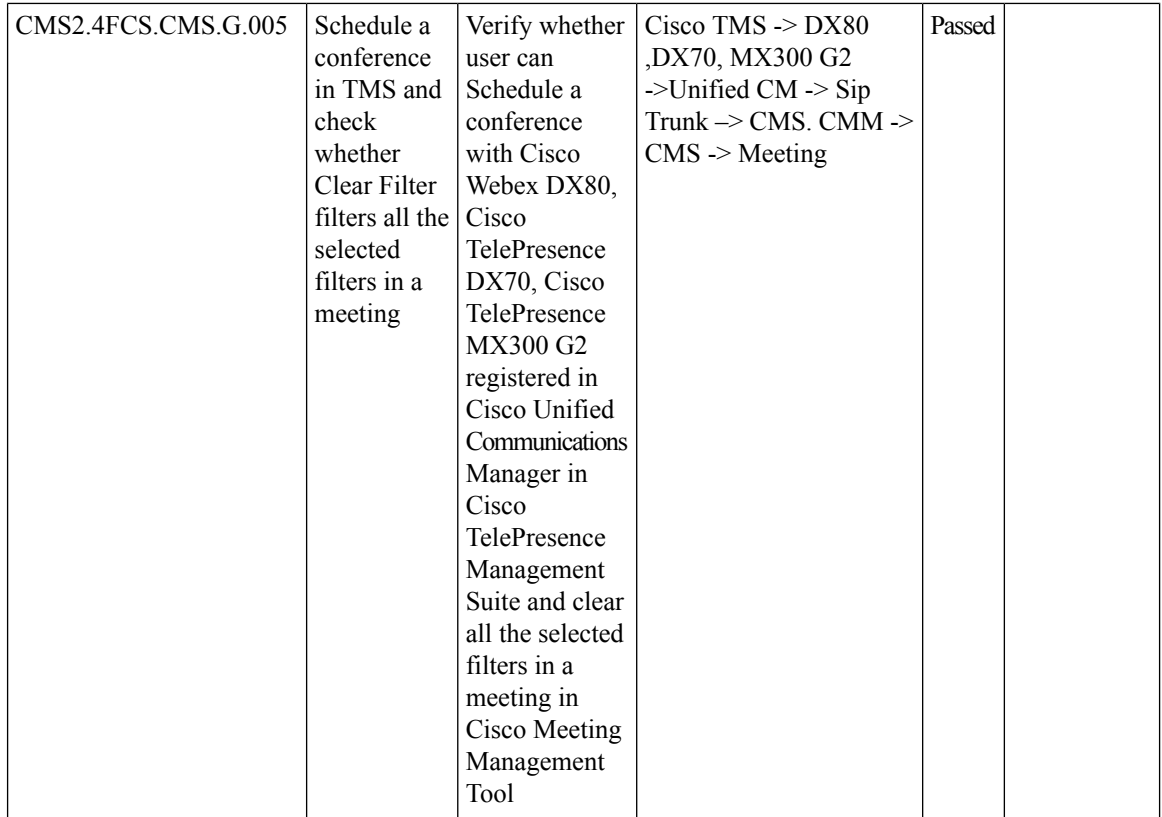

 $\mathbf{l}$ 

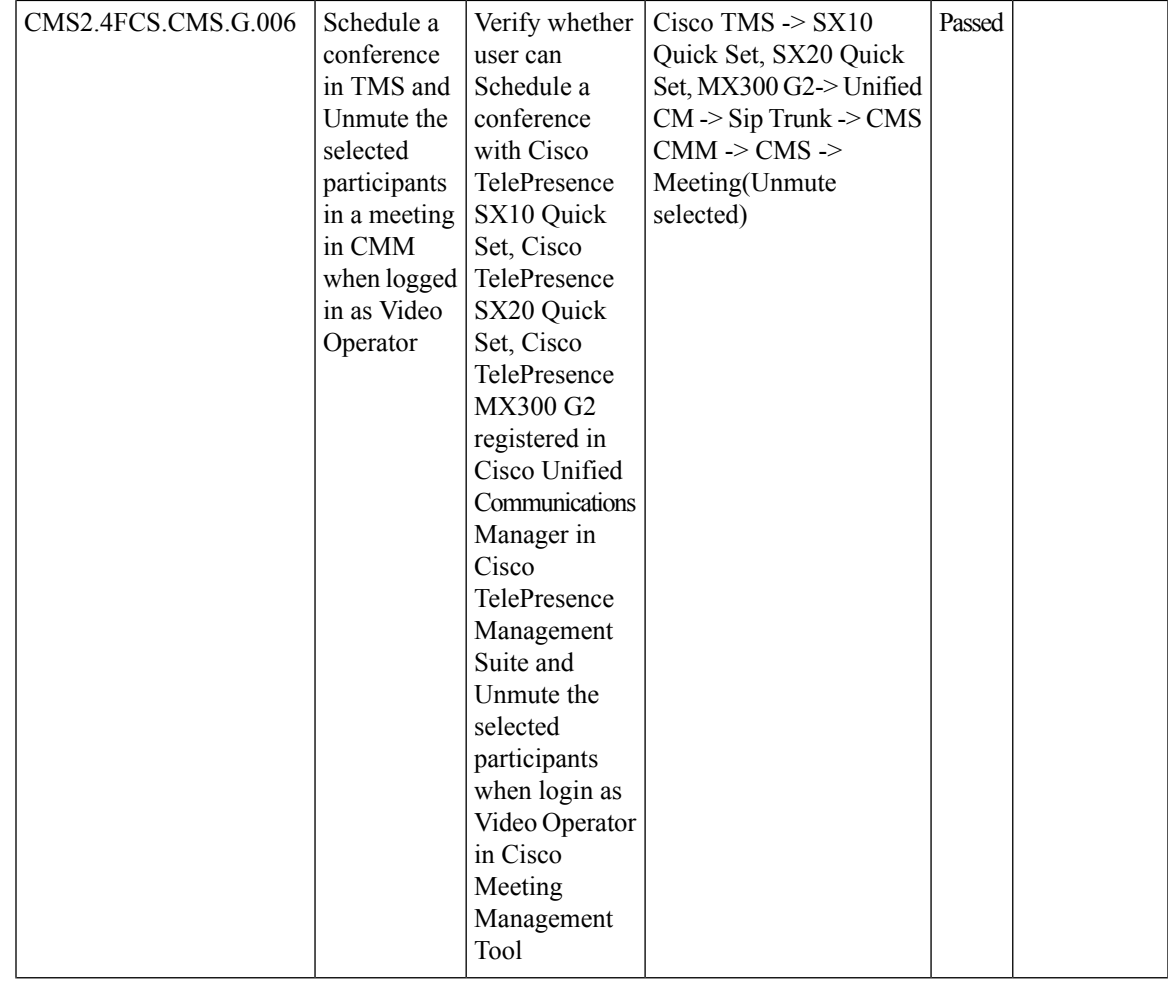

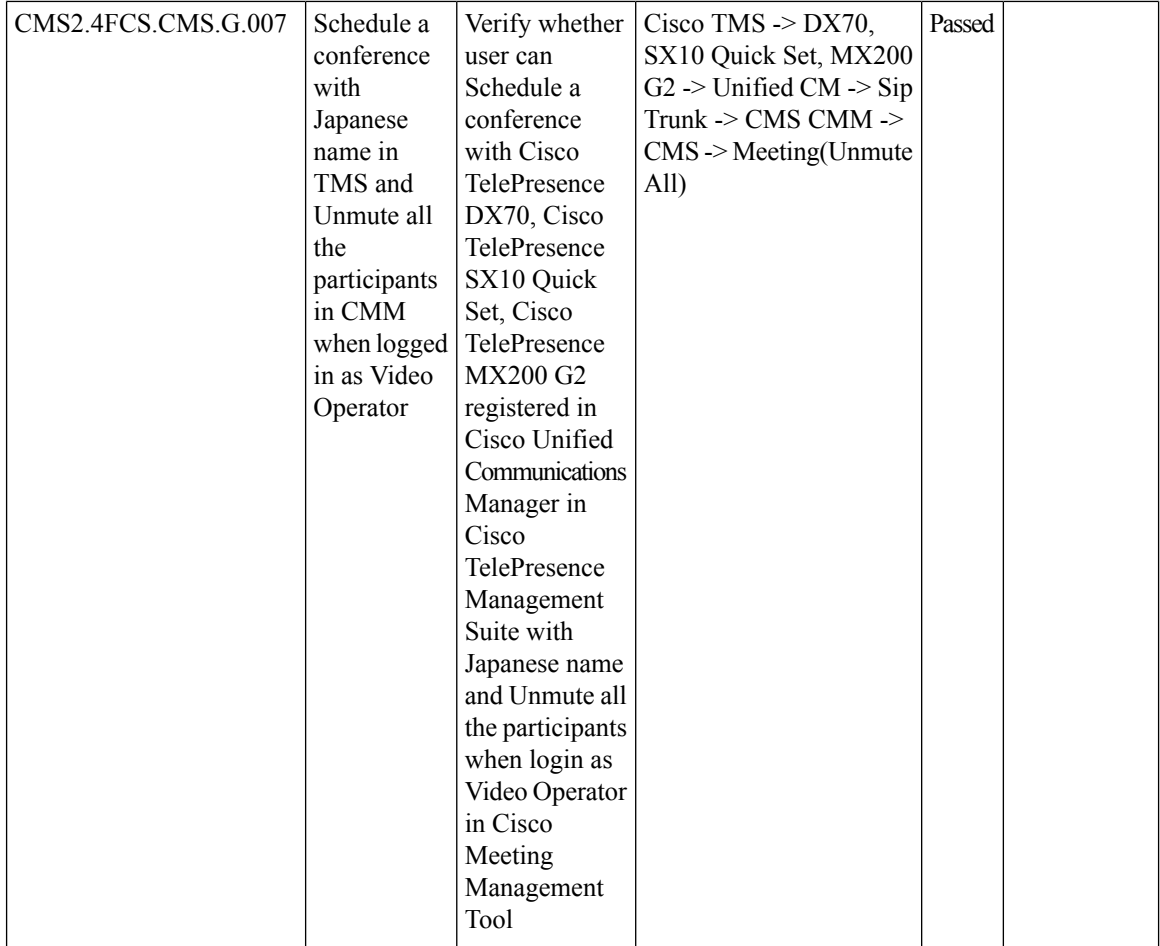

 $\mathbf{l}$ 

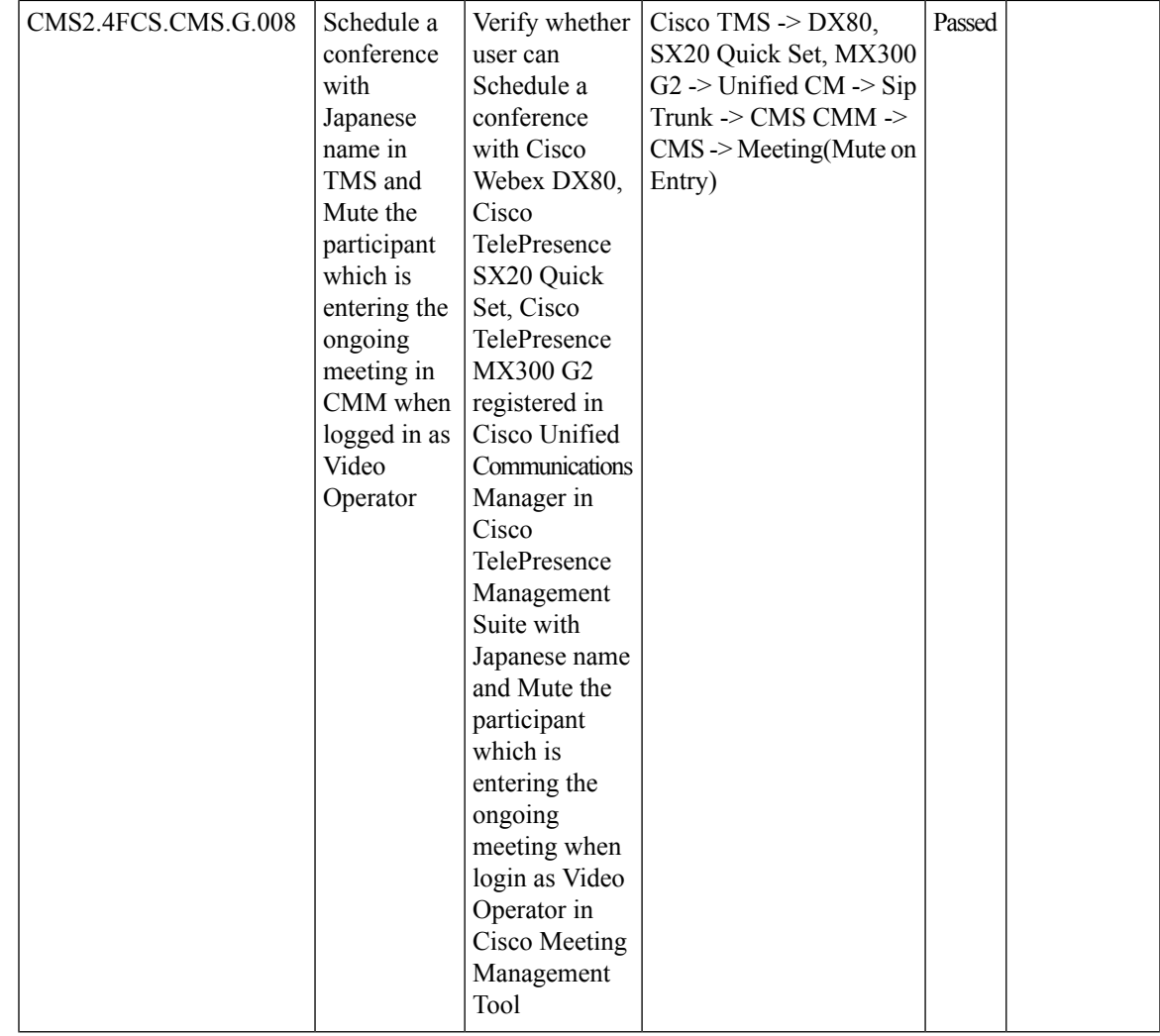

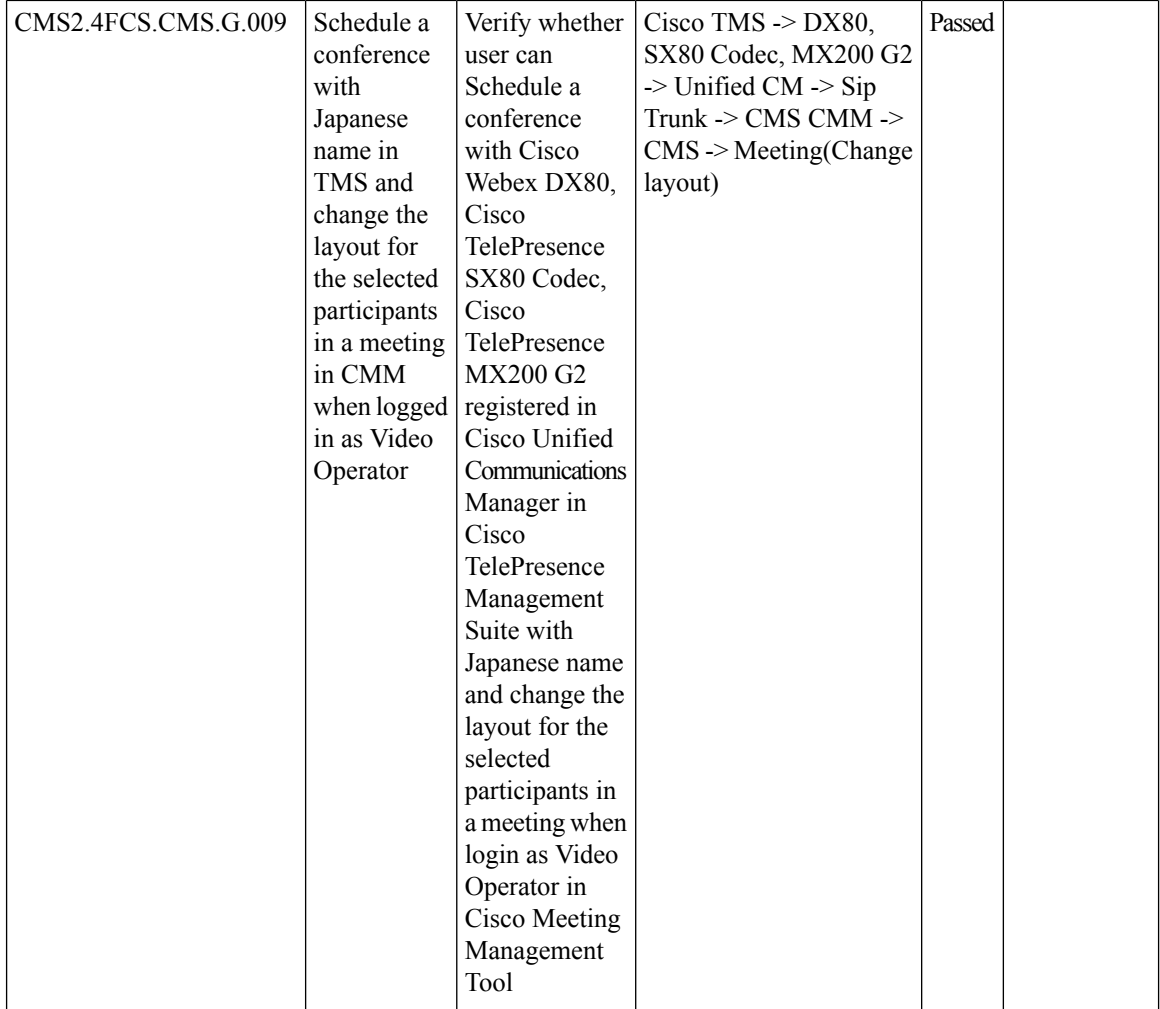

i.

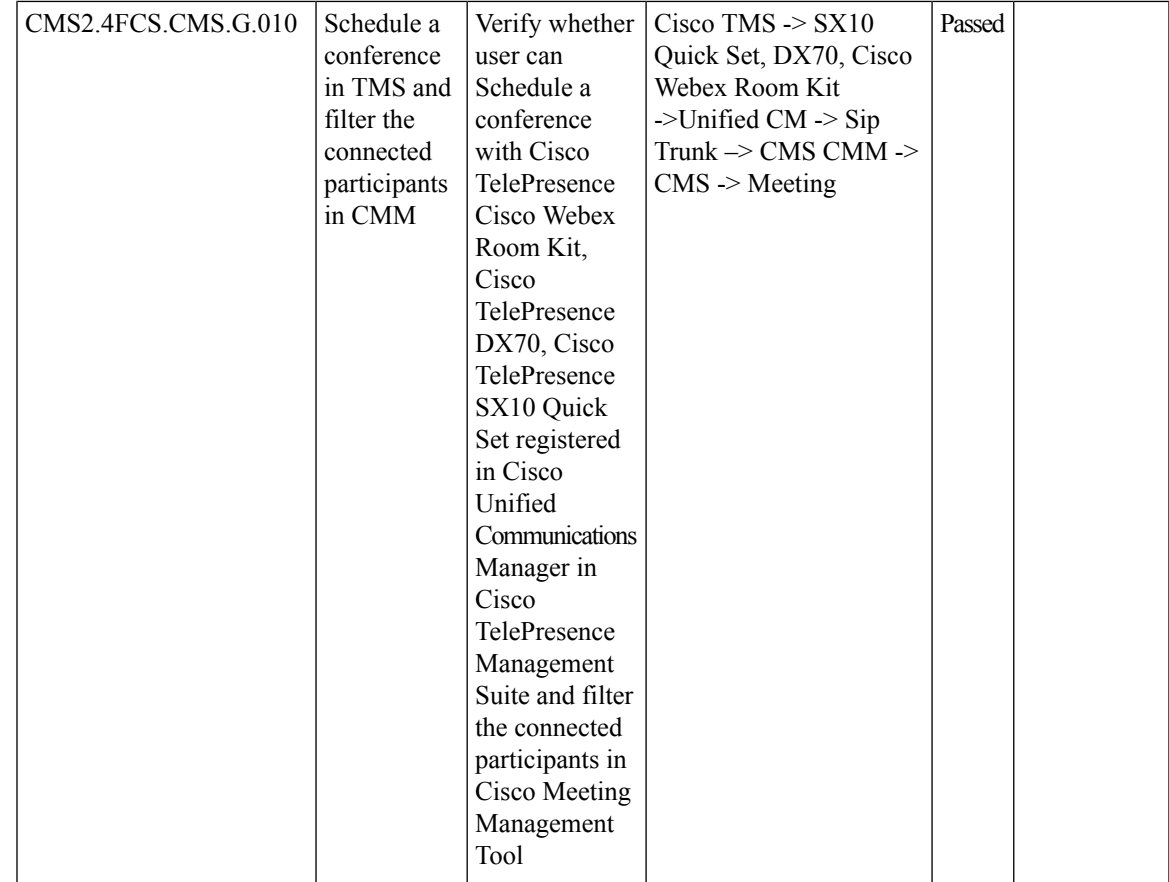

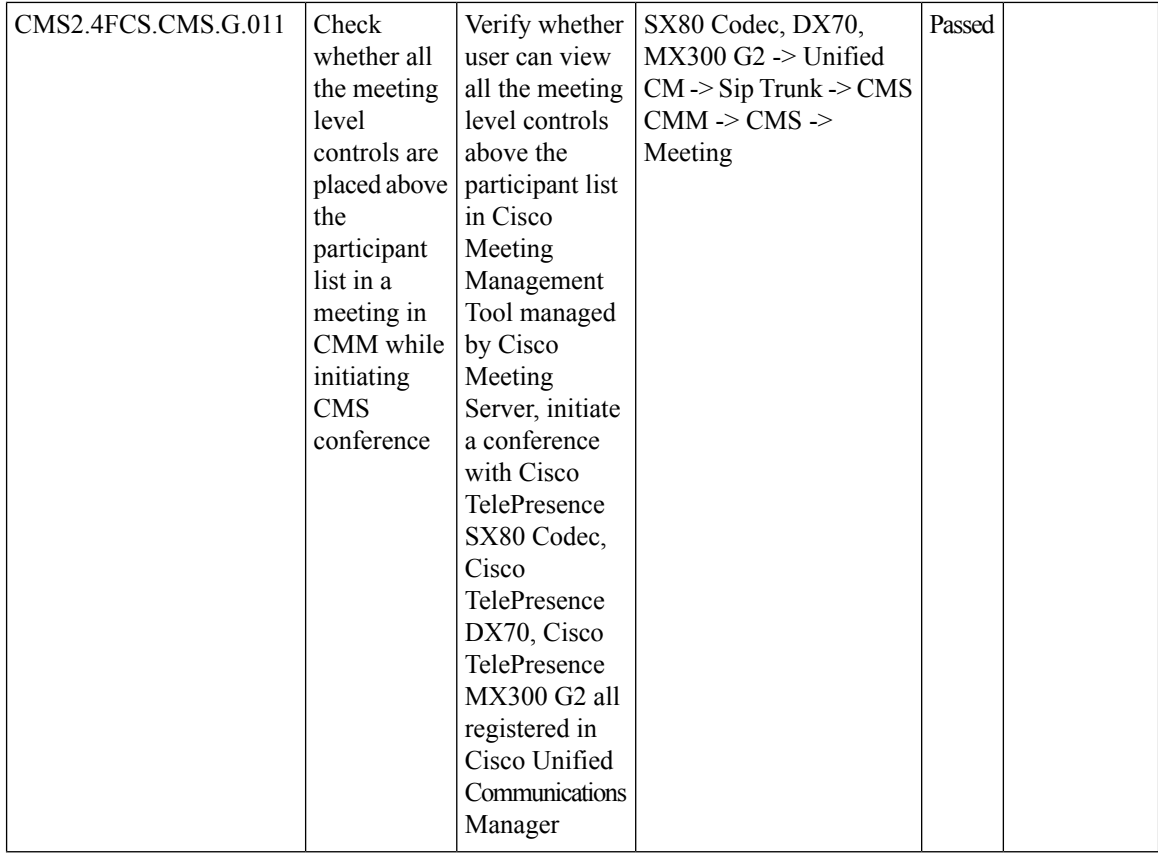

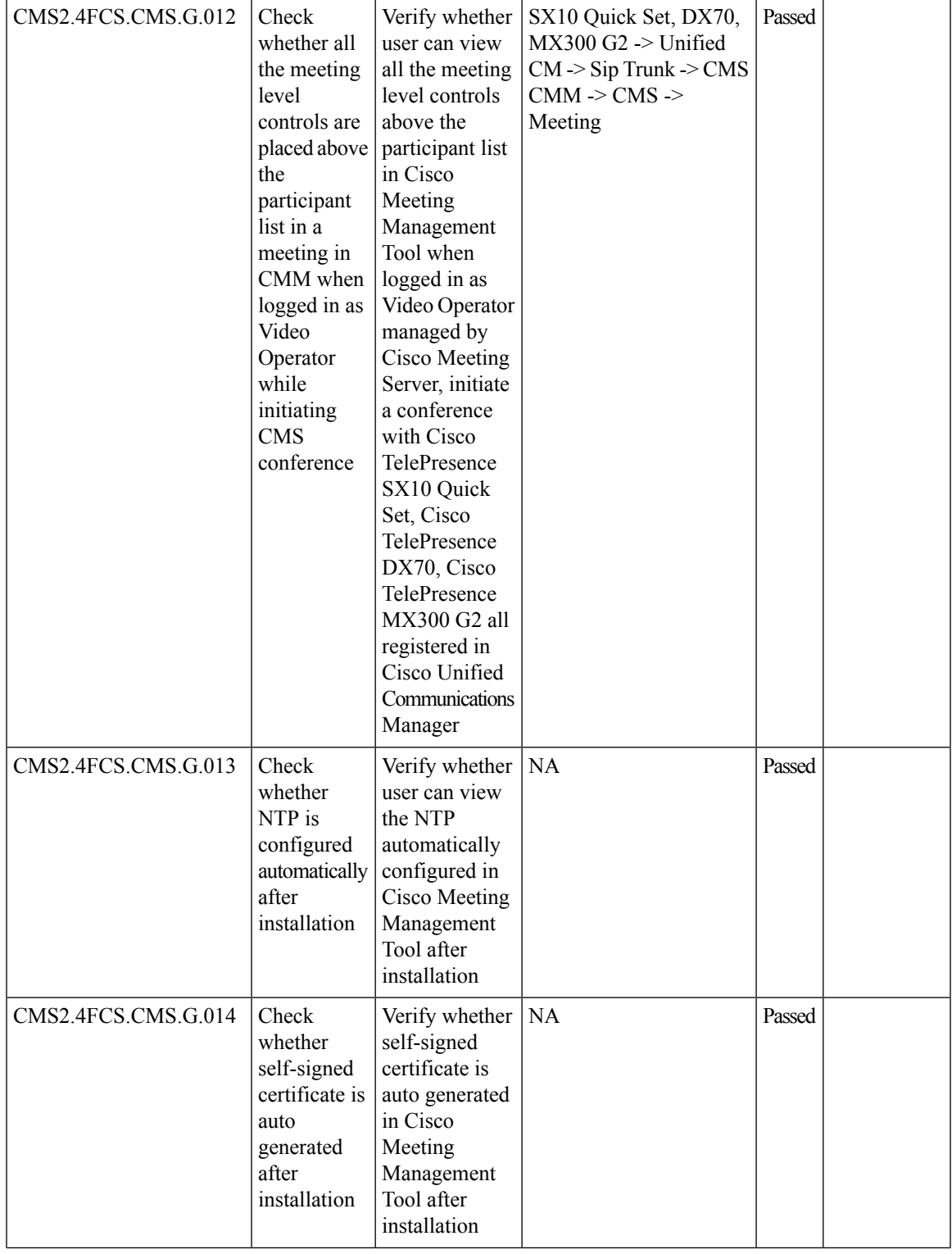

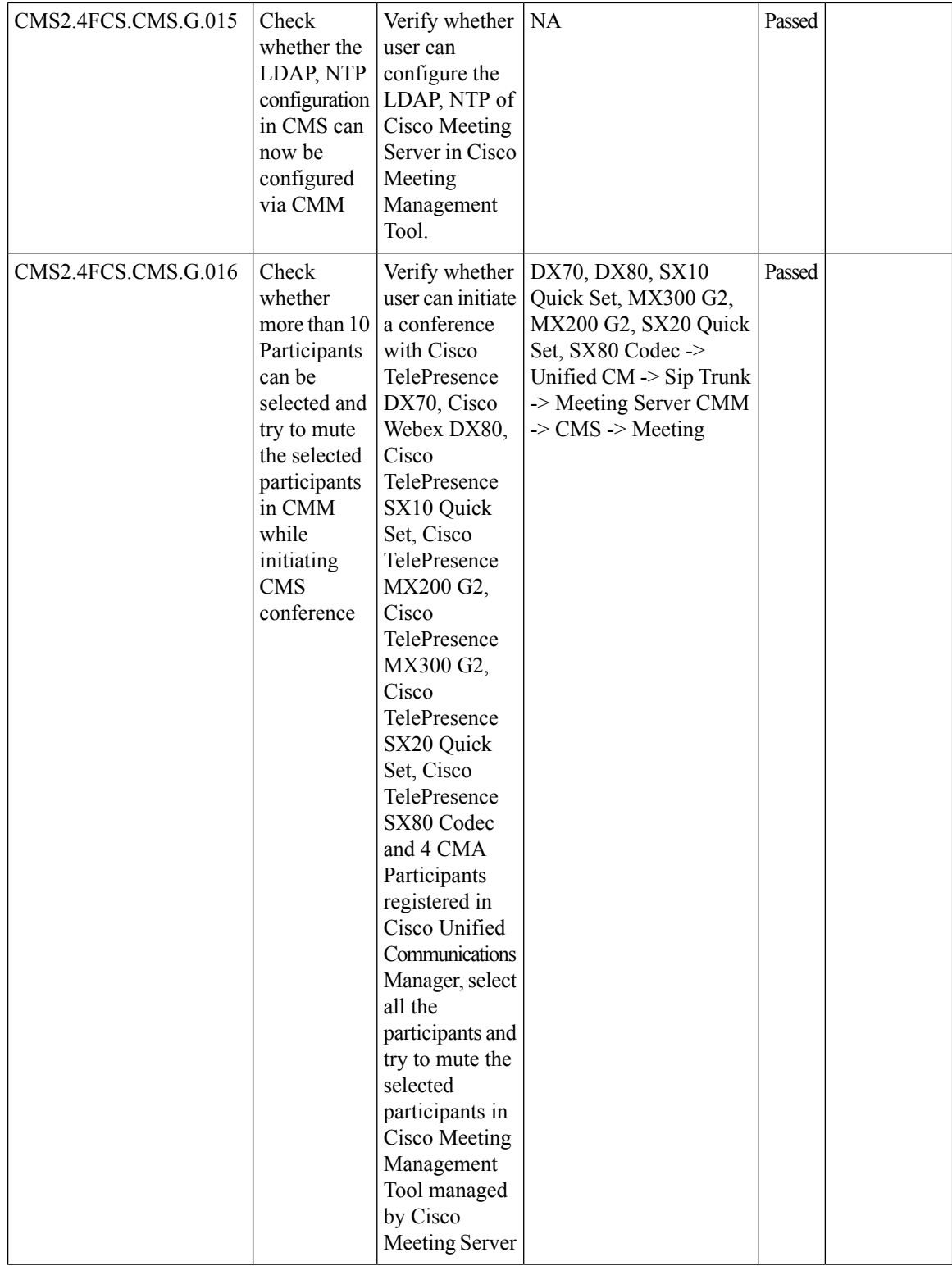
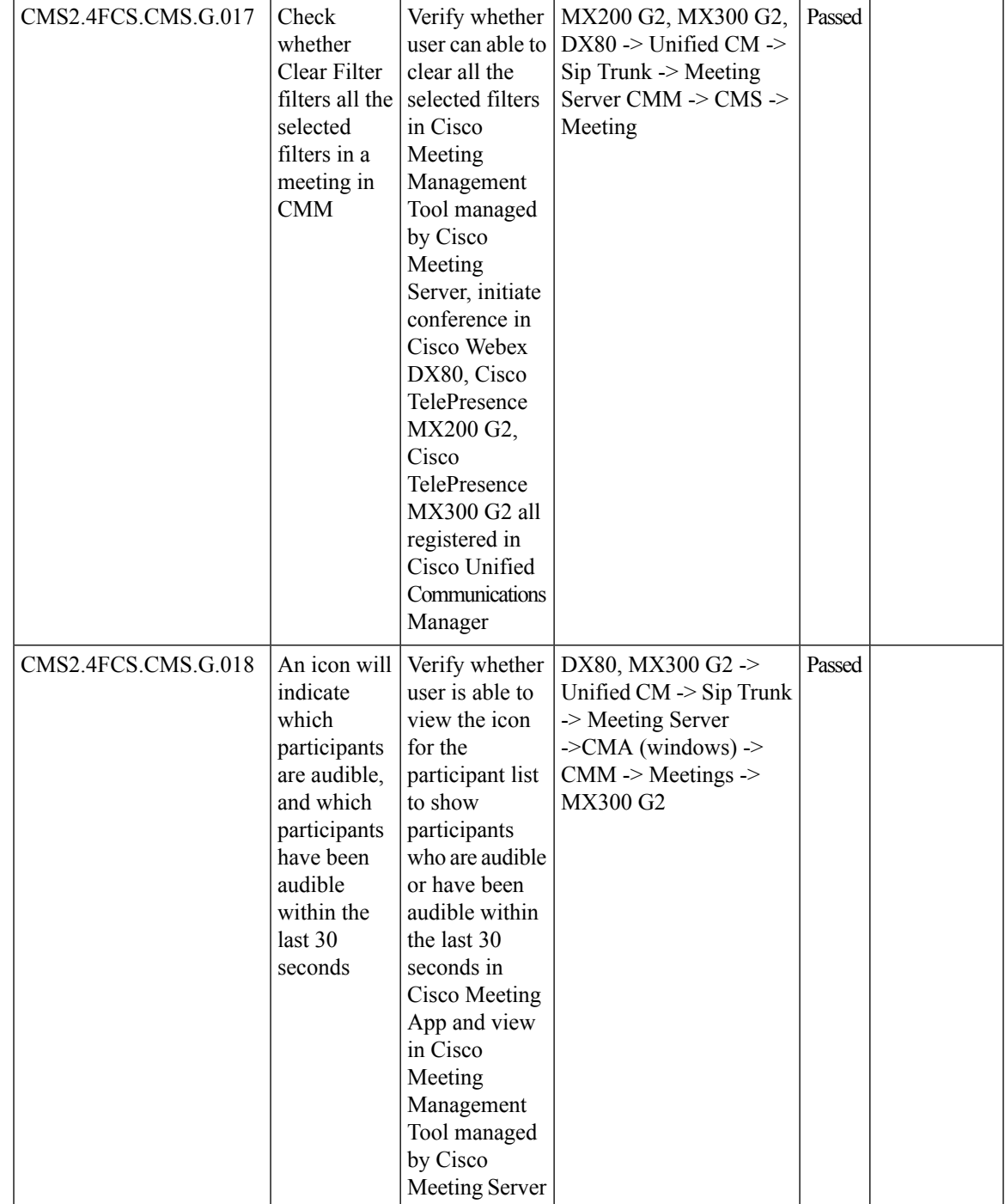

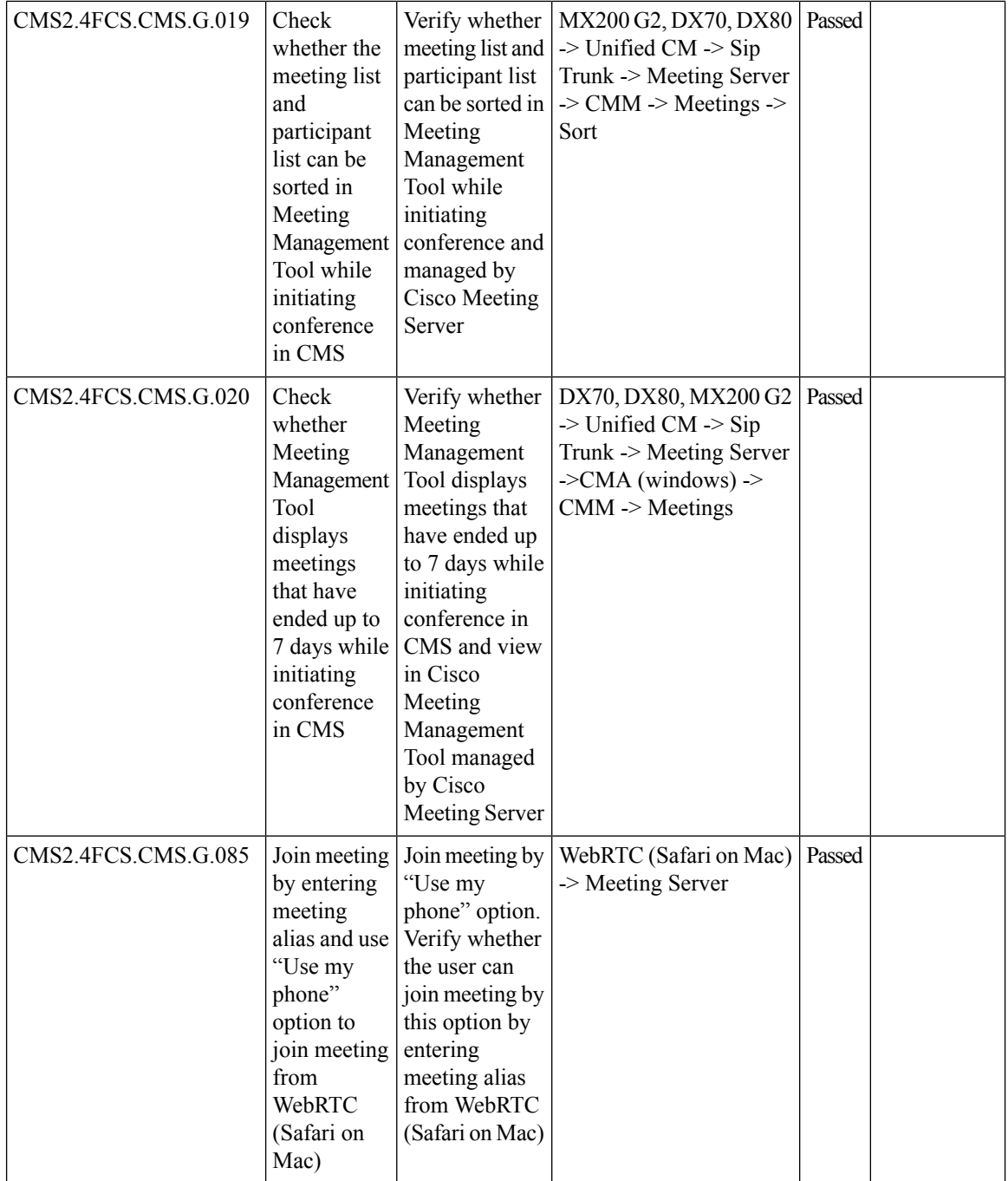

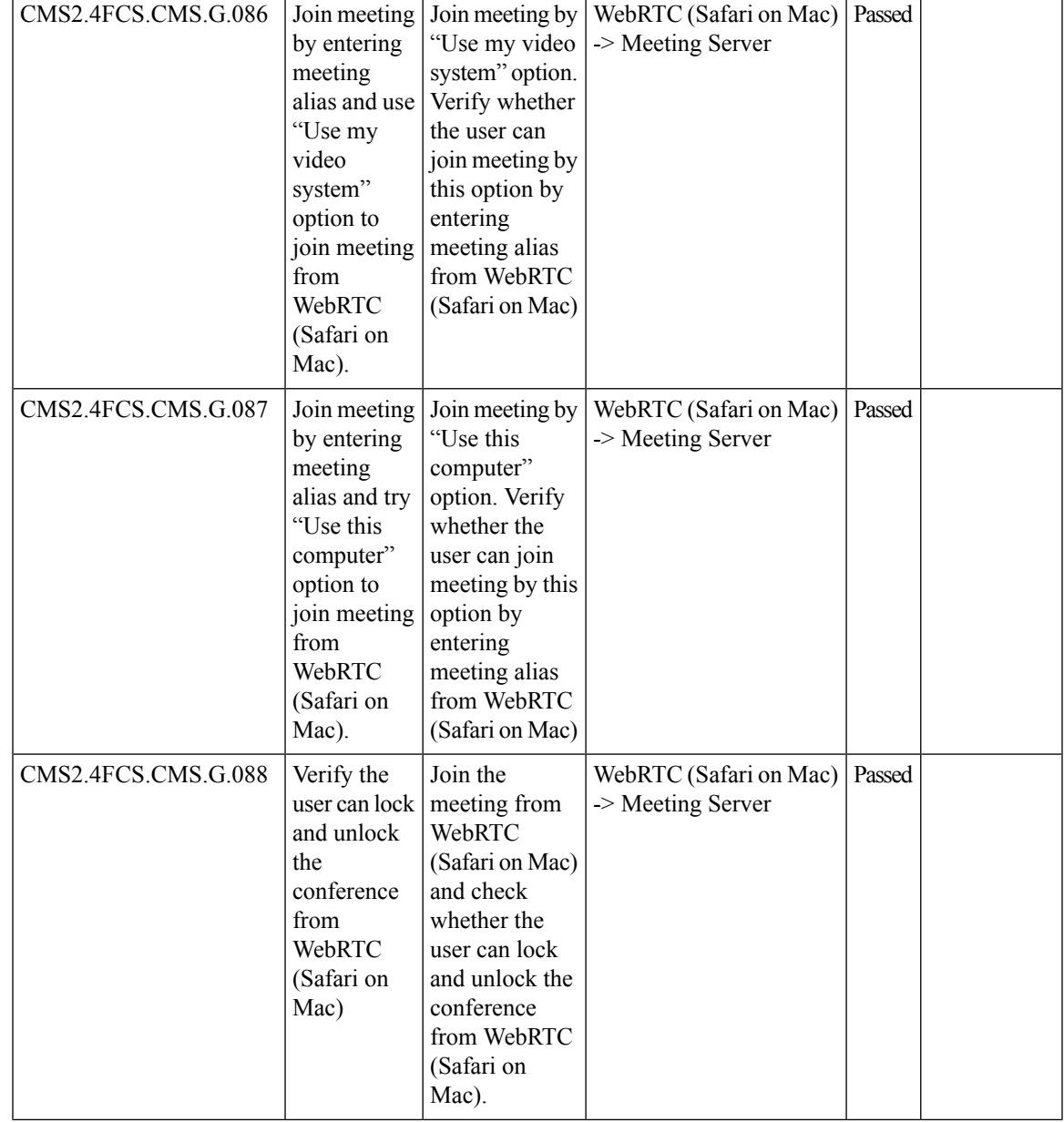

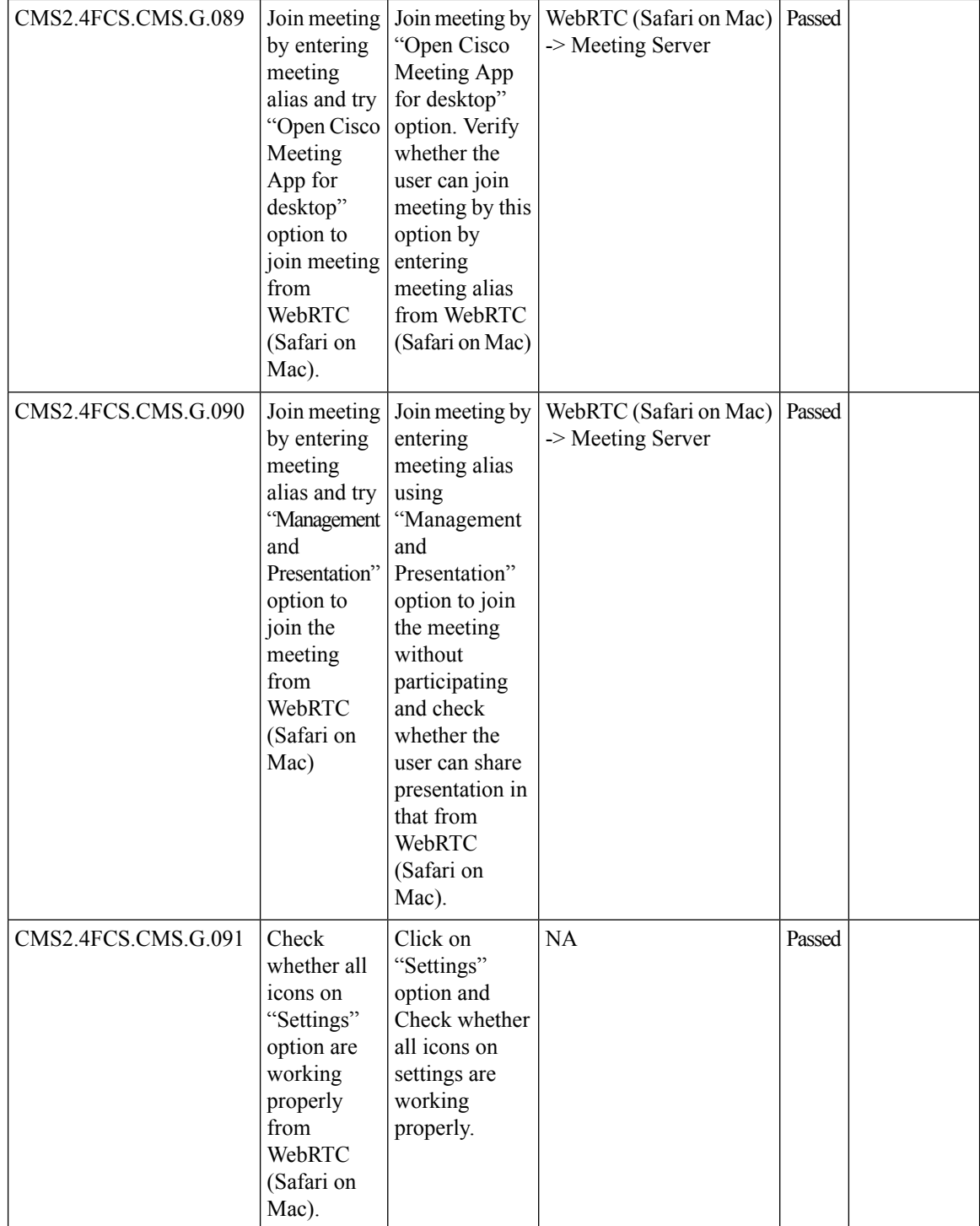

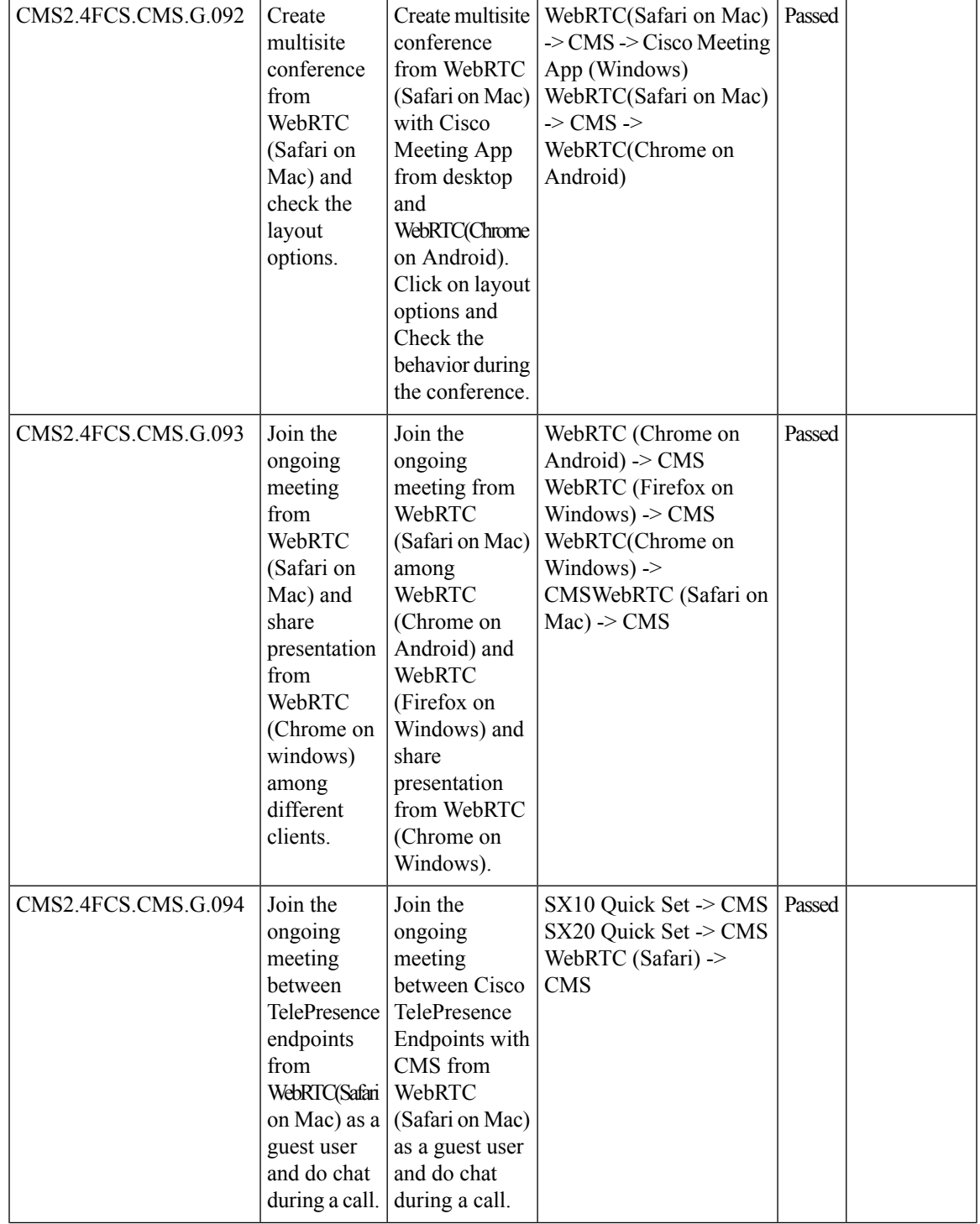

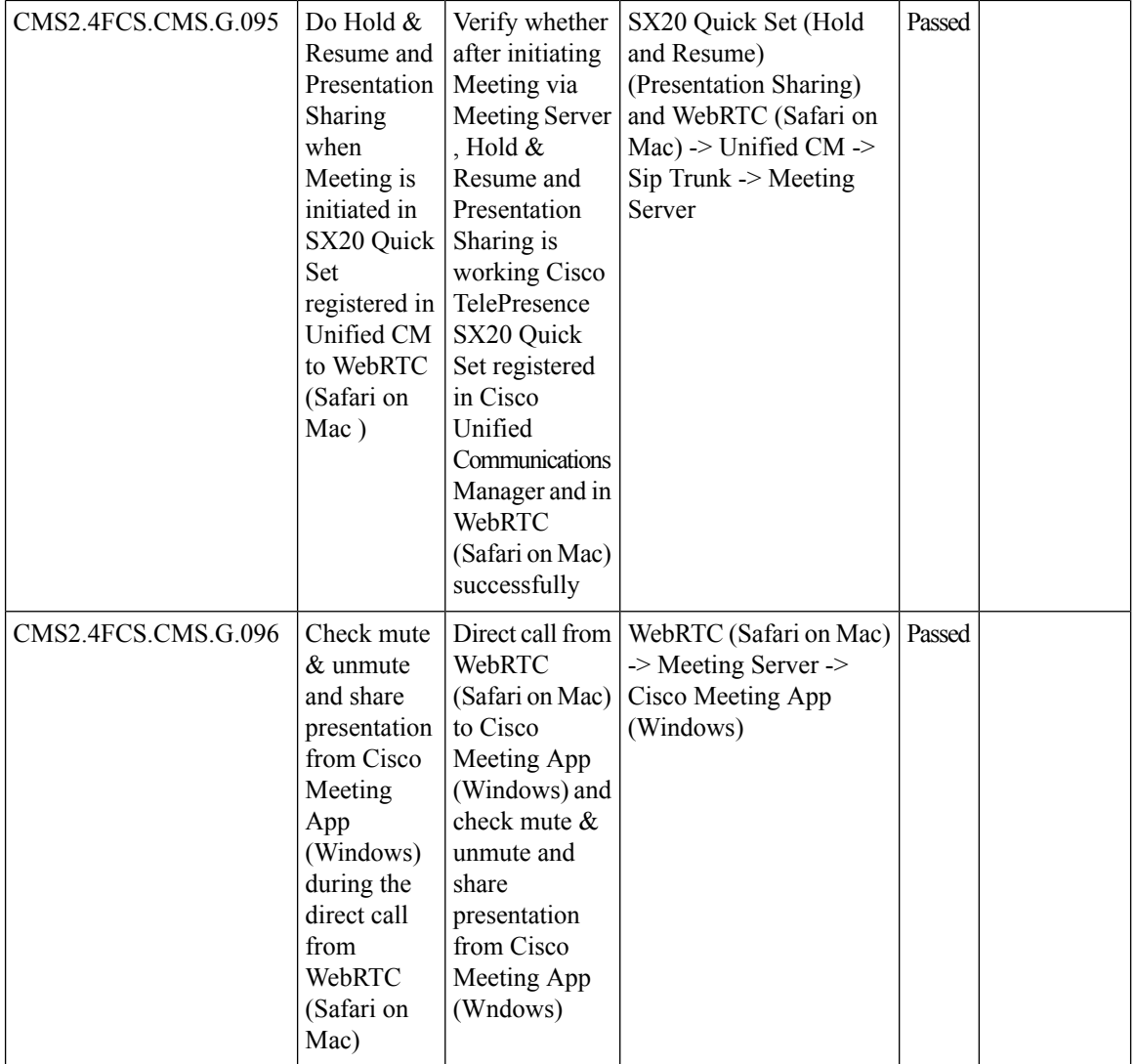

 $\mathbf{l}$ 

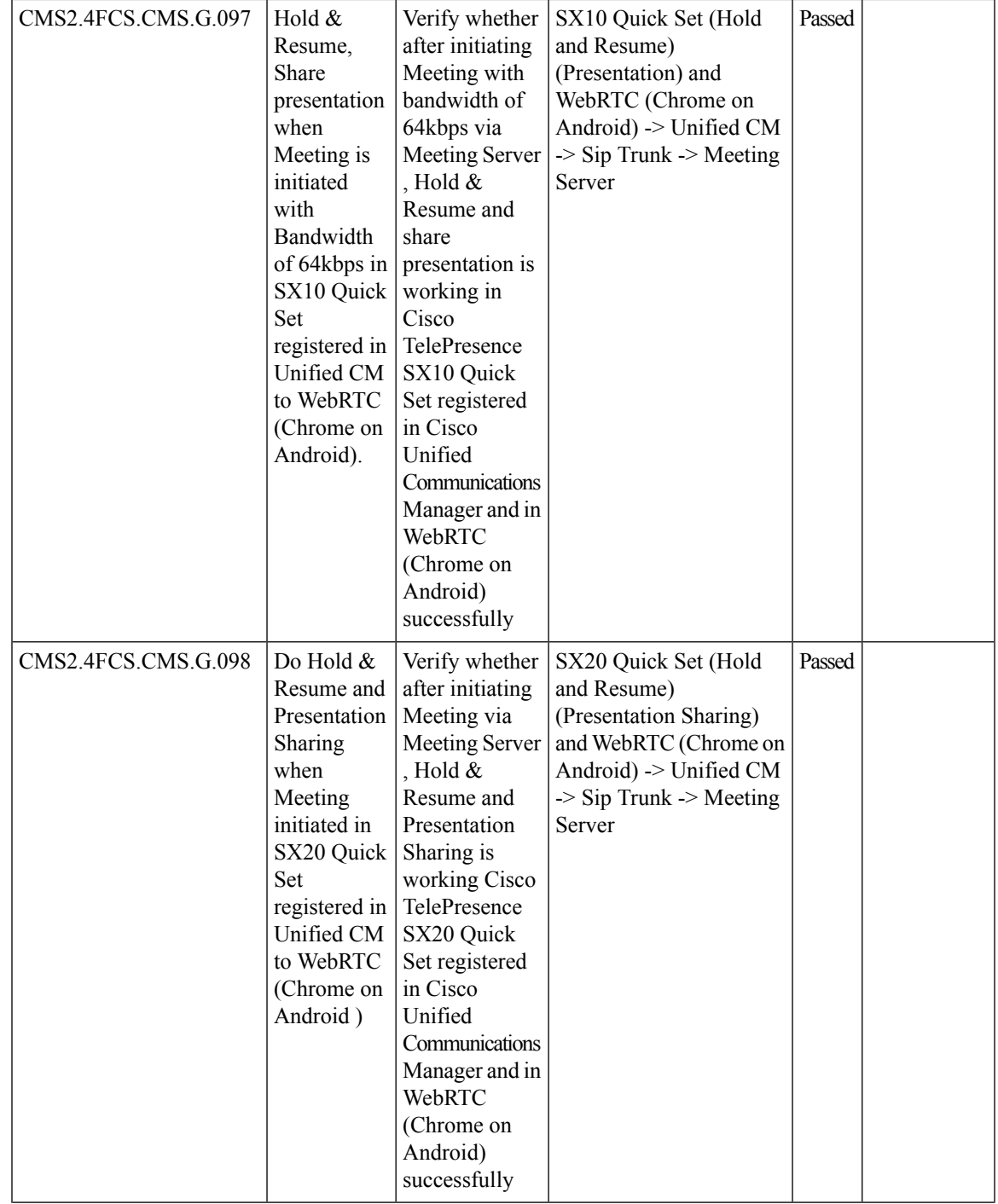

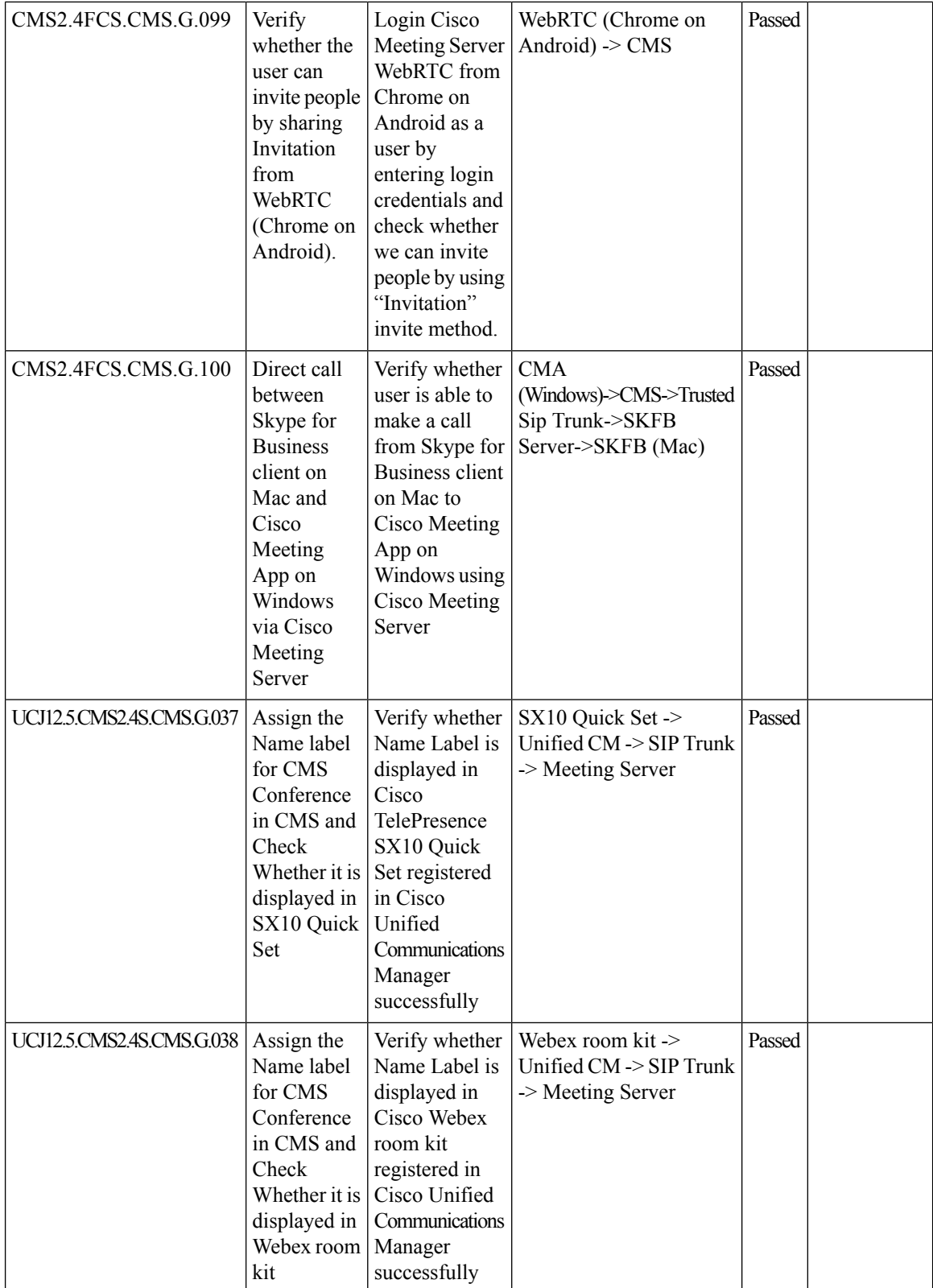

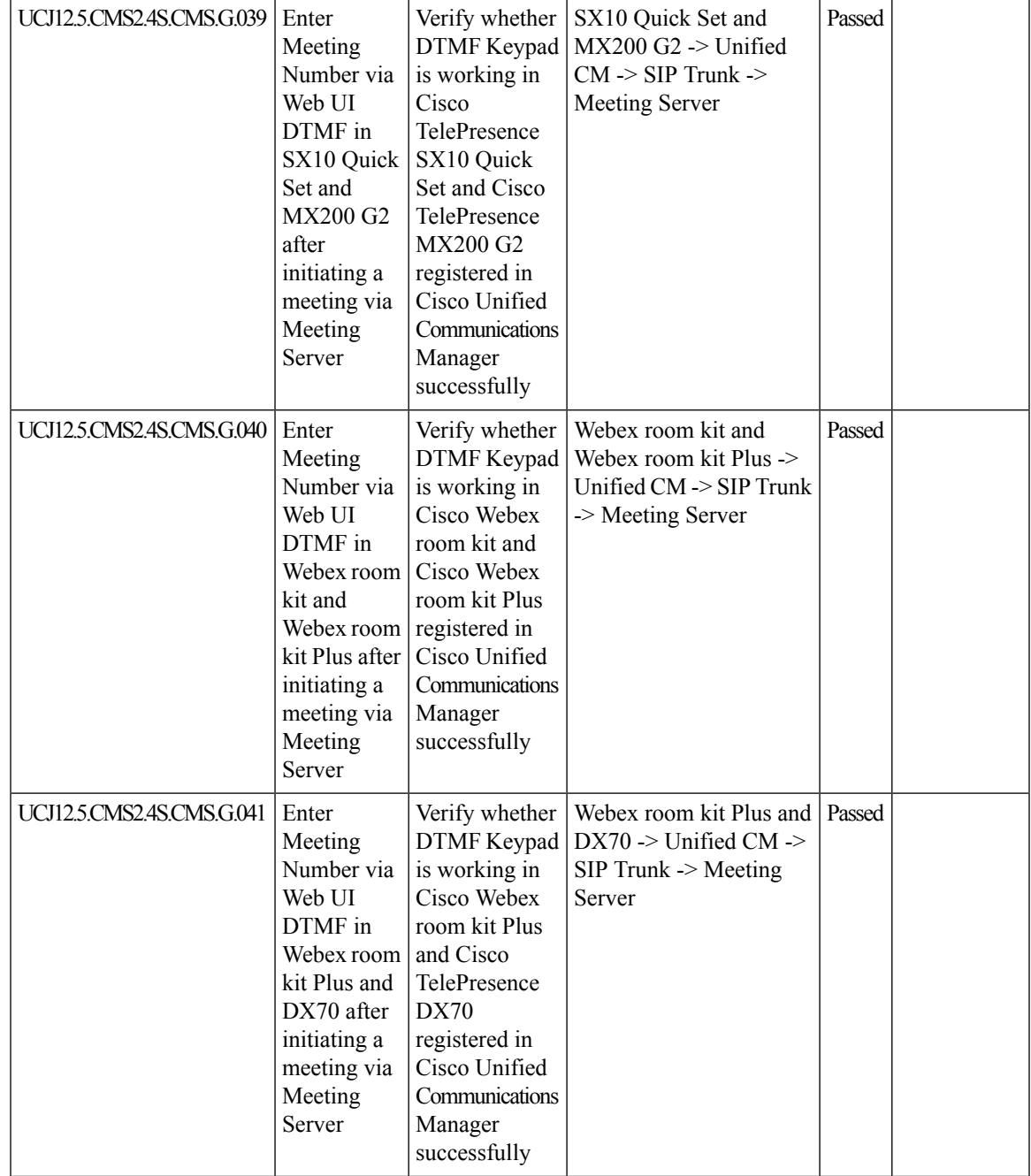

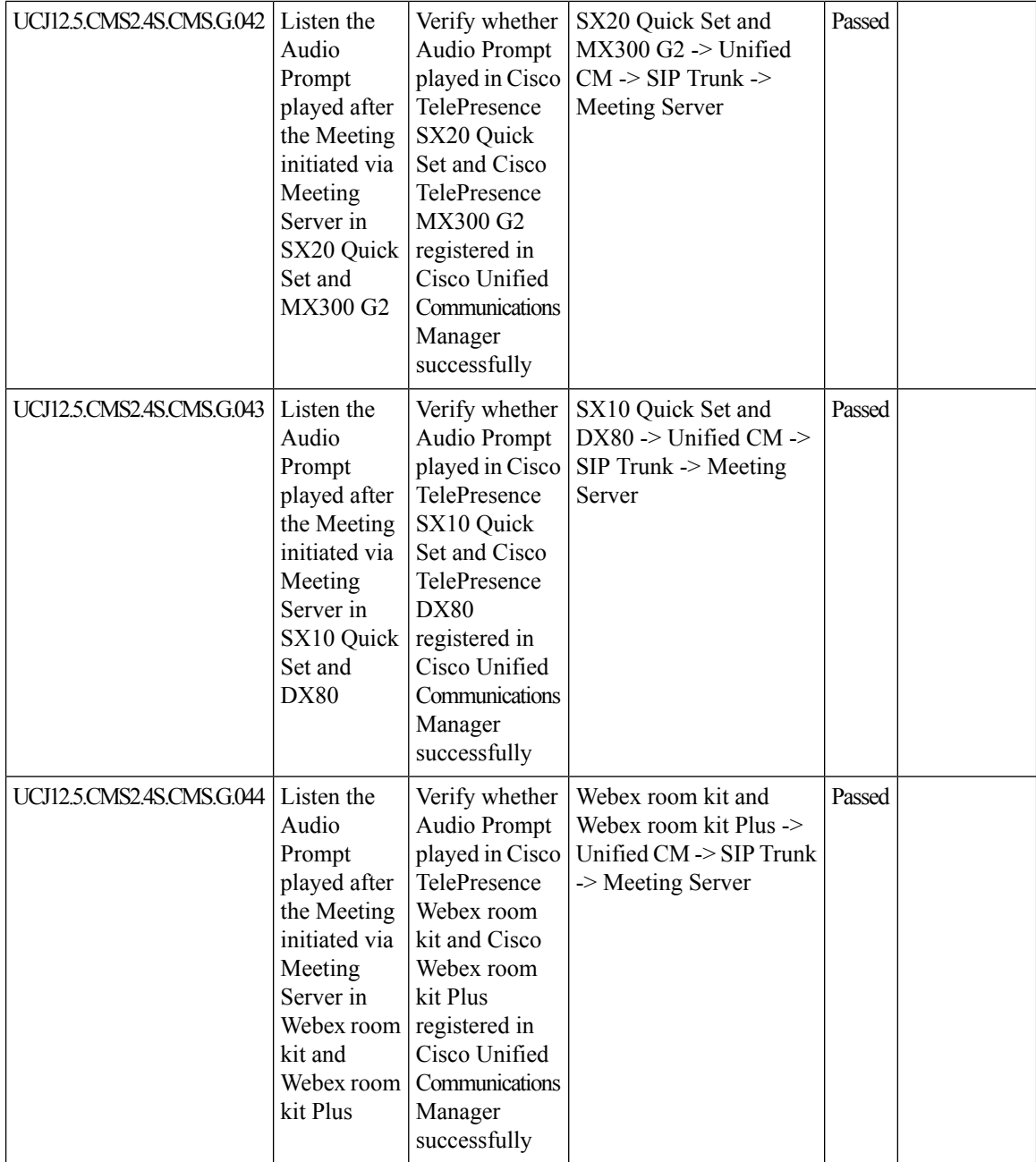

i.

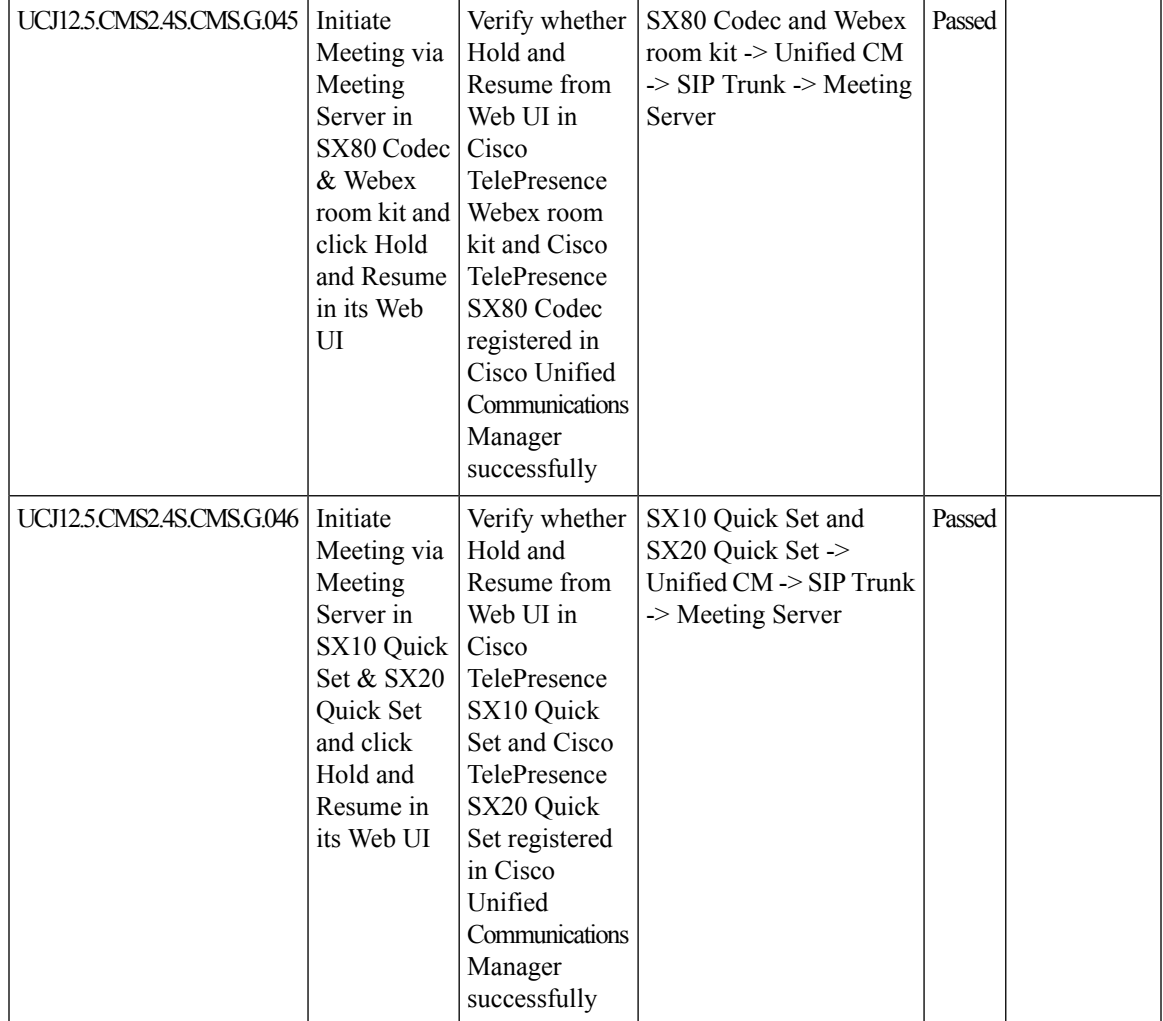

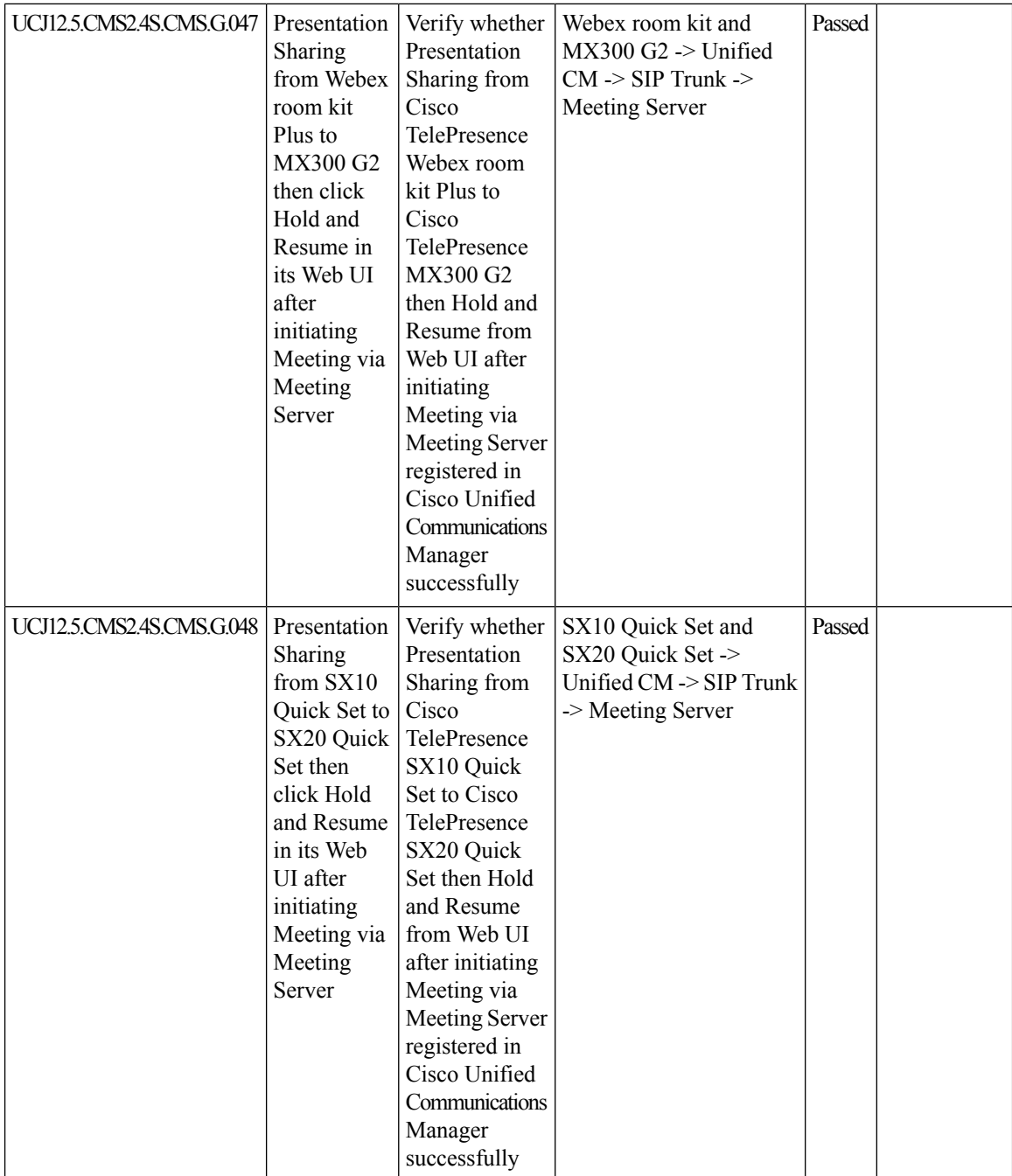

 $\mathbf{l}$ 

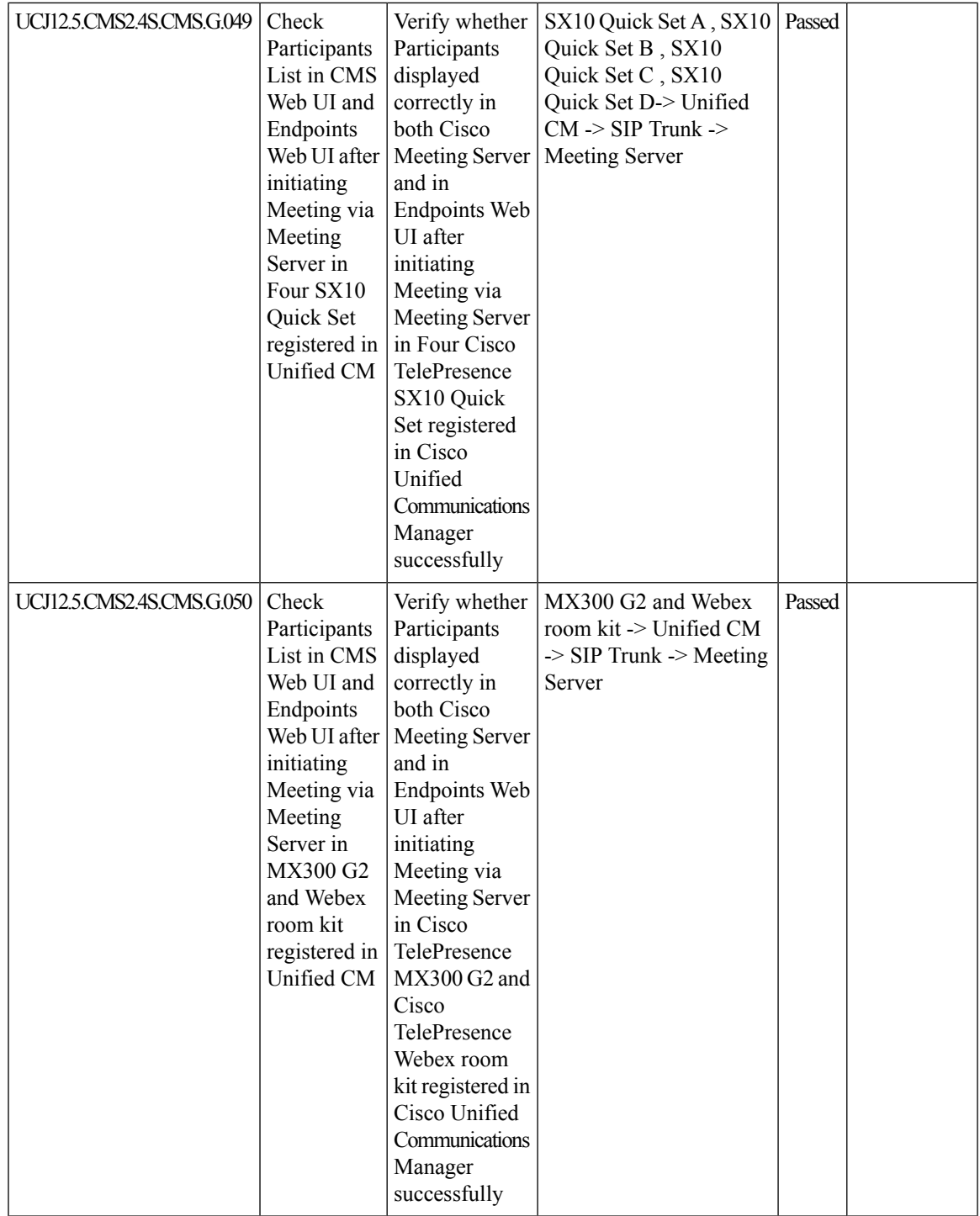

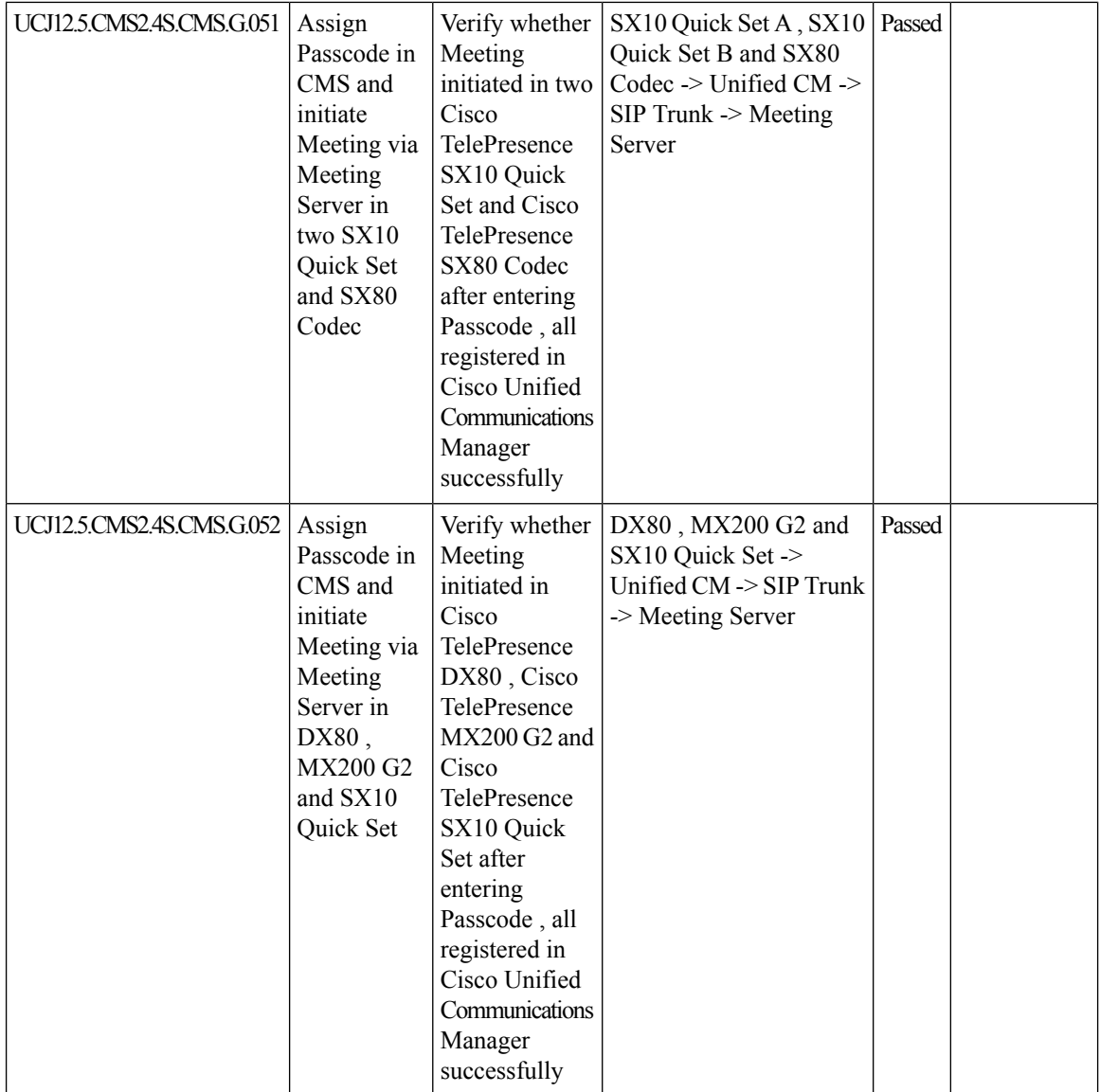

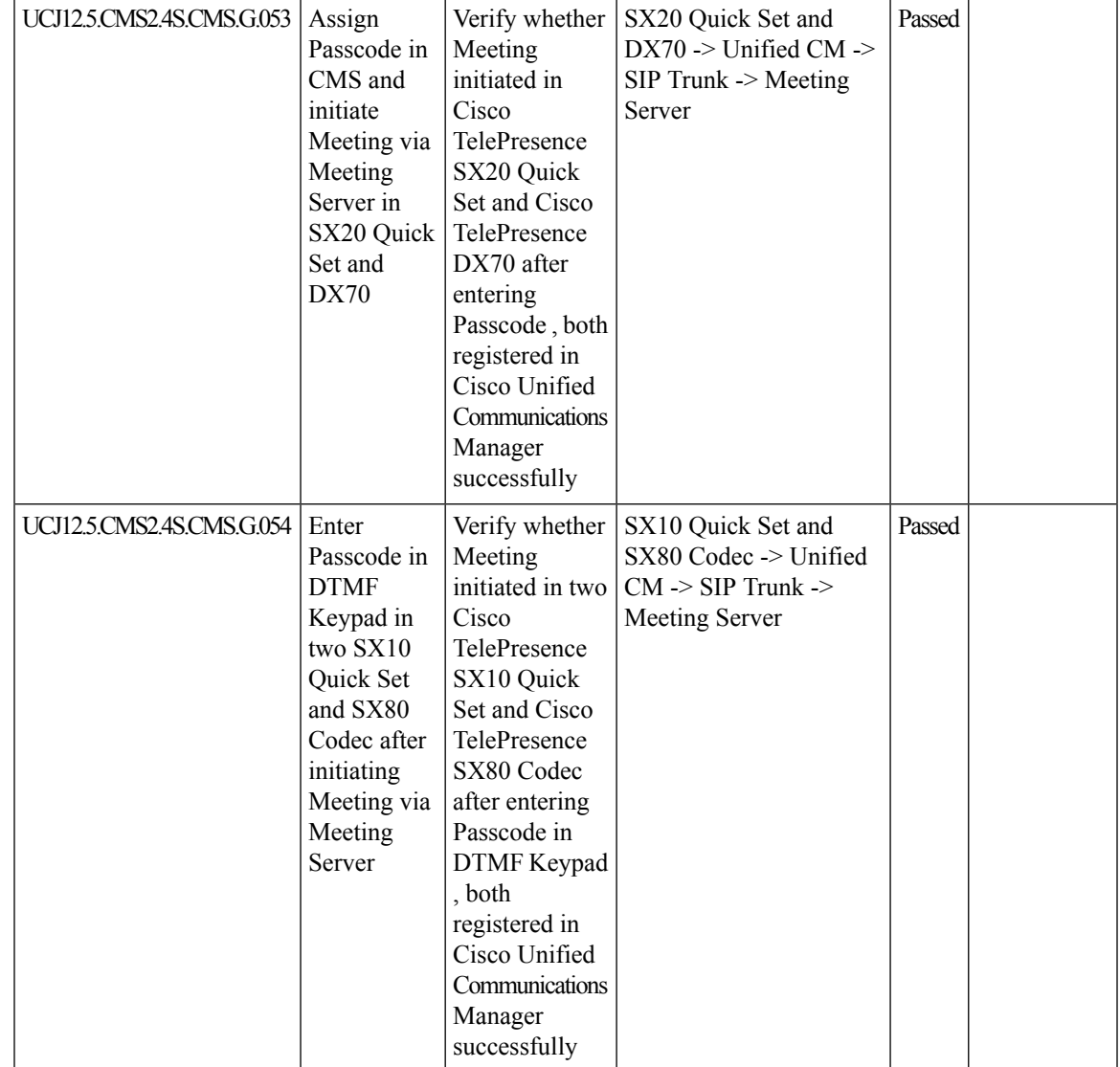

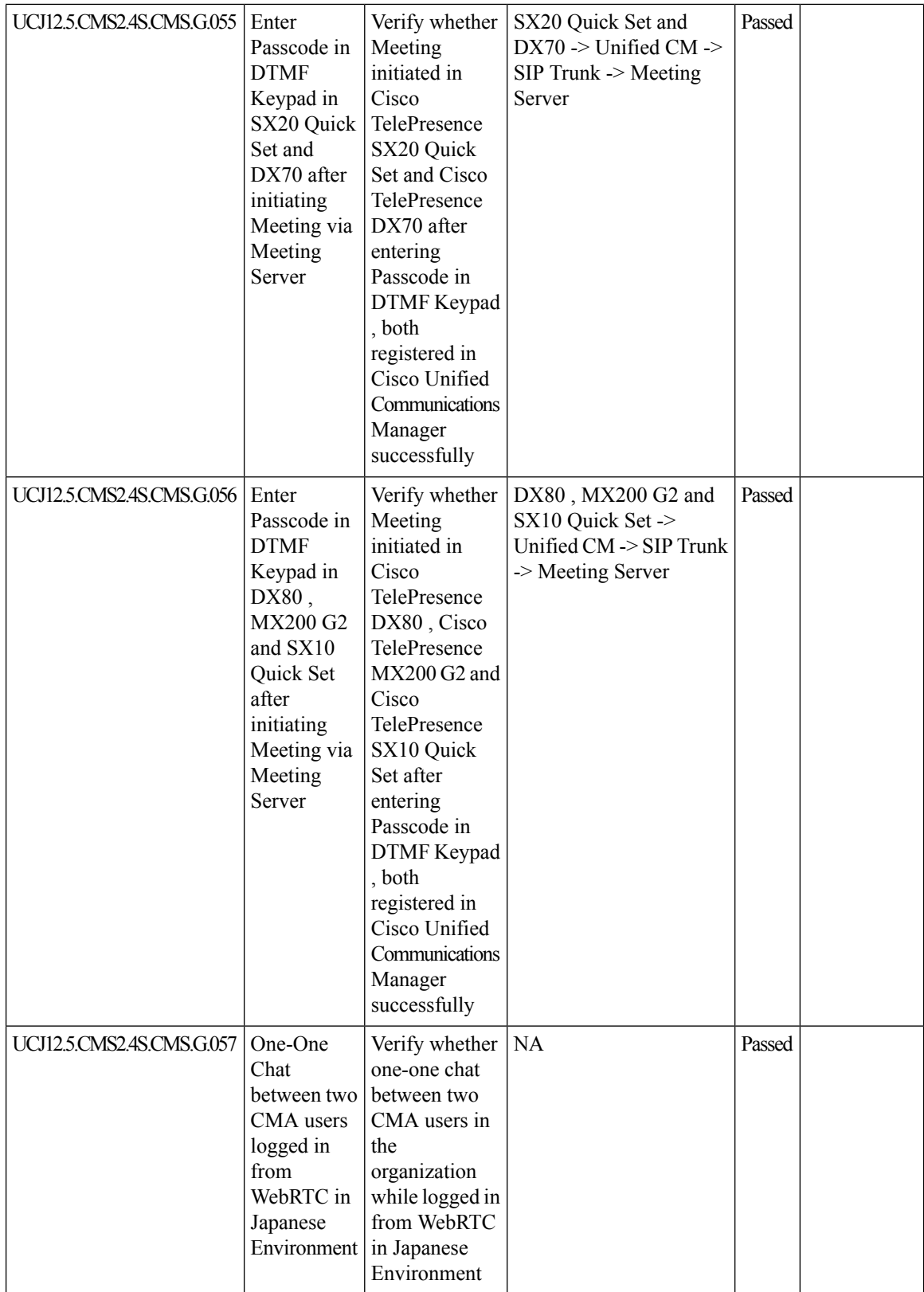

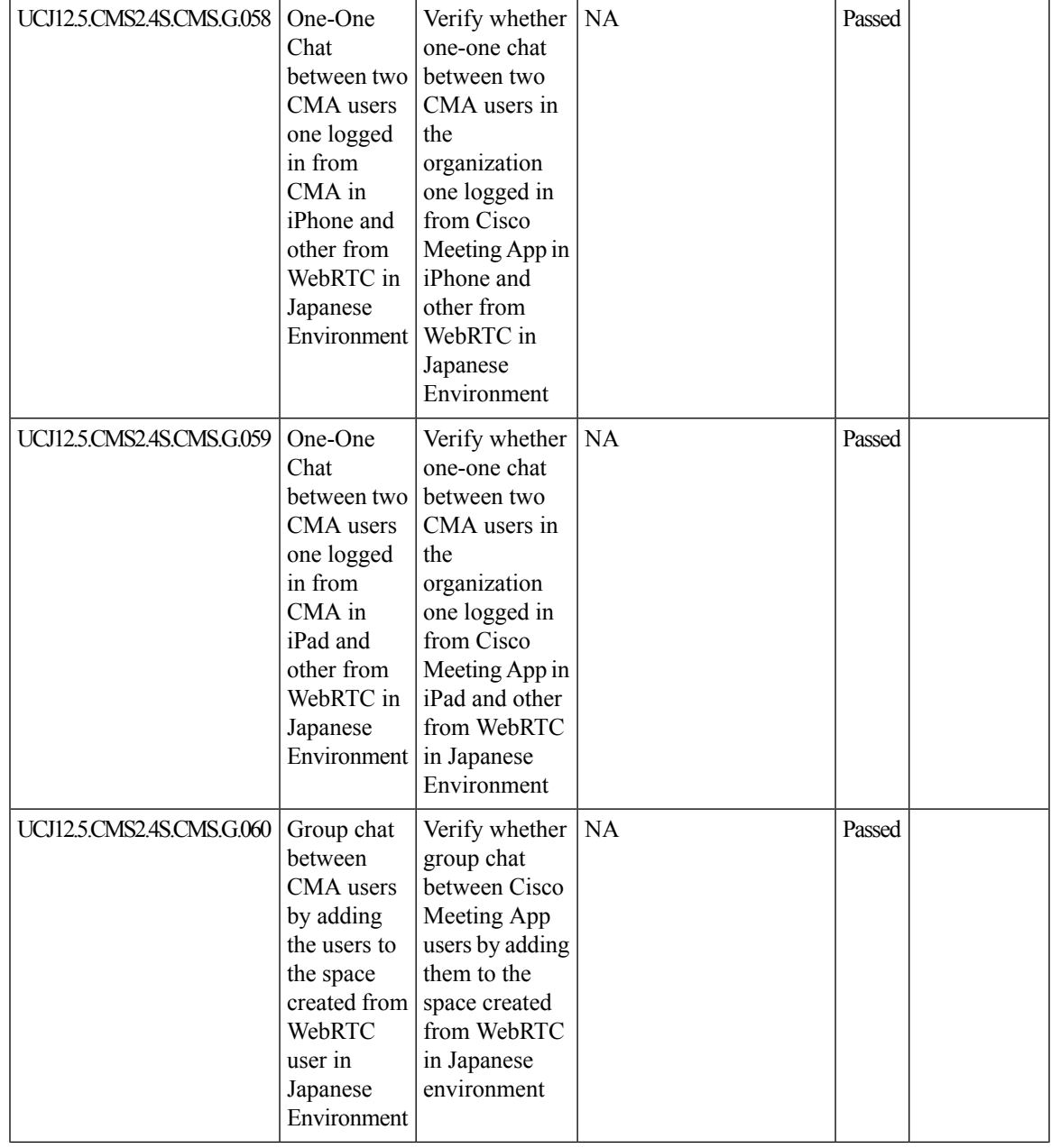

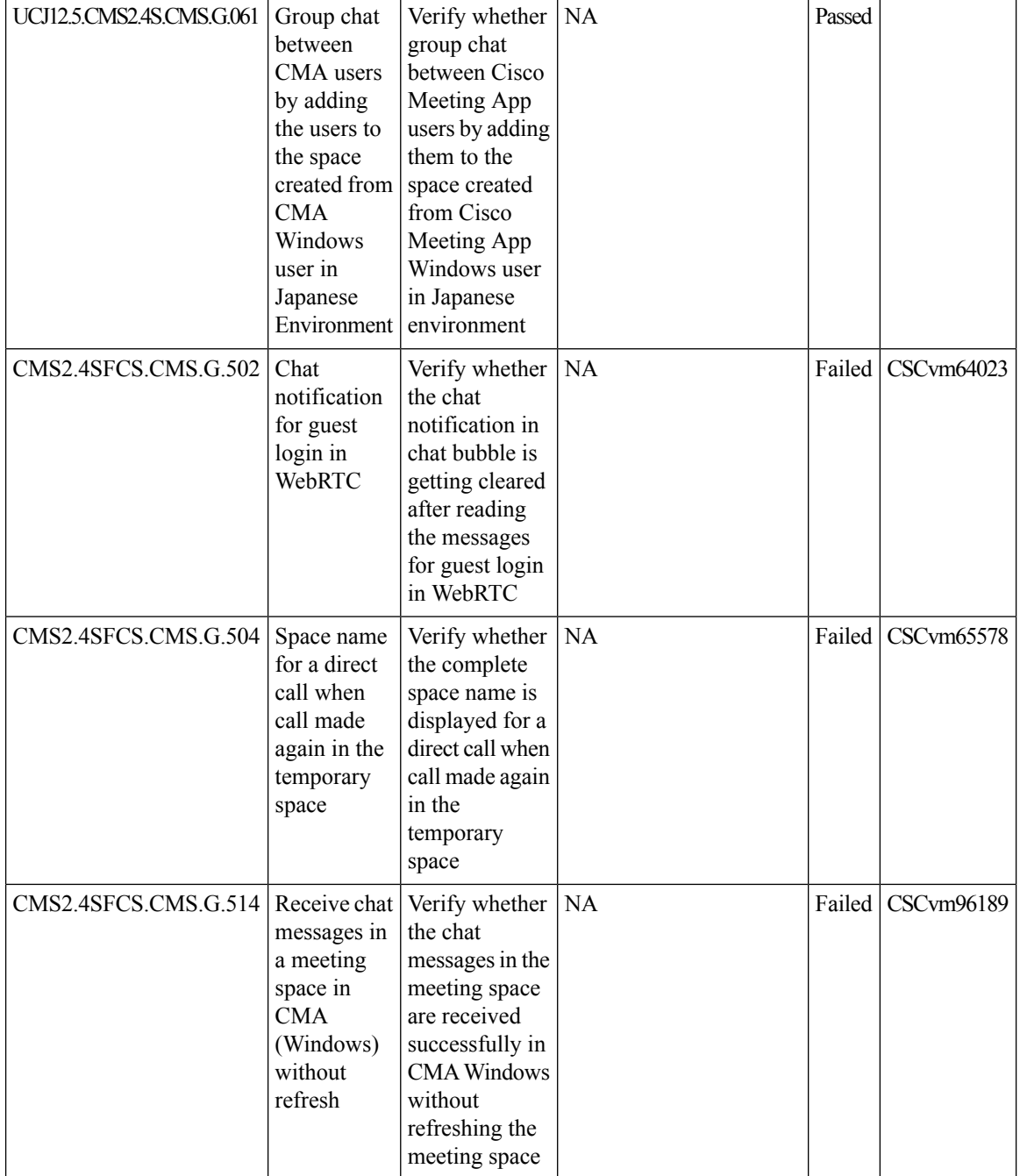

 $\mathbf{l}$ 

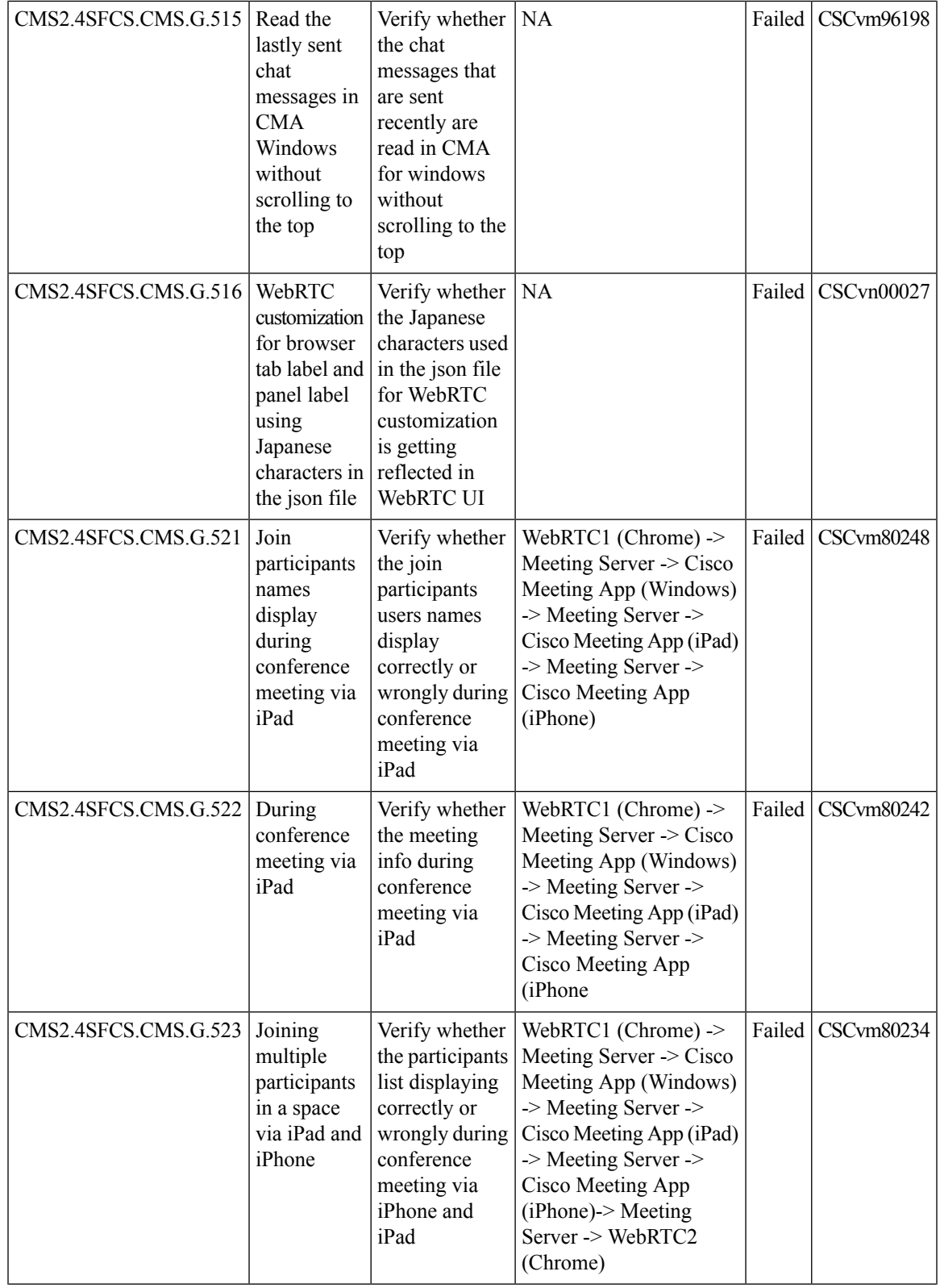

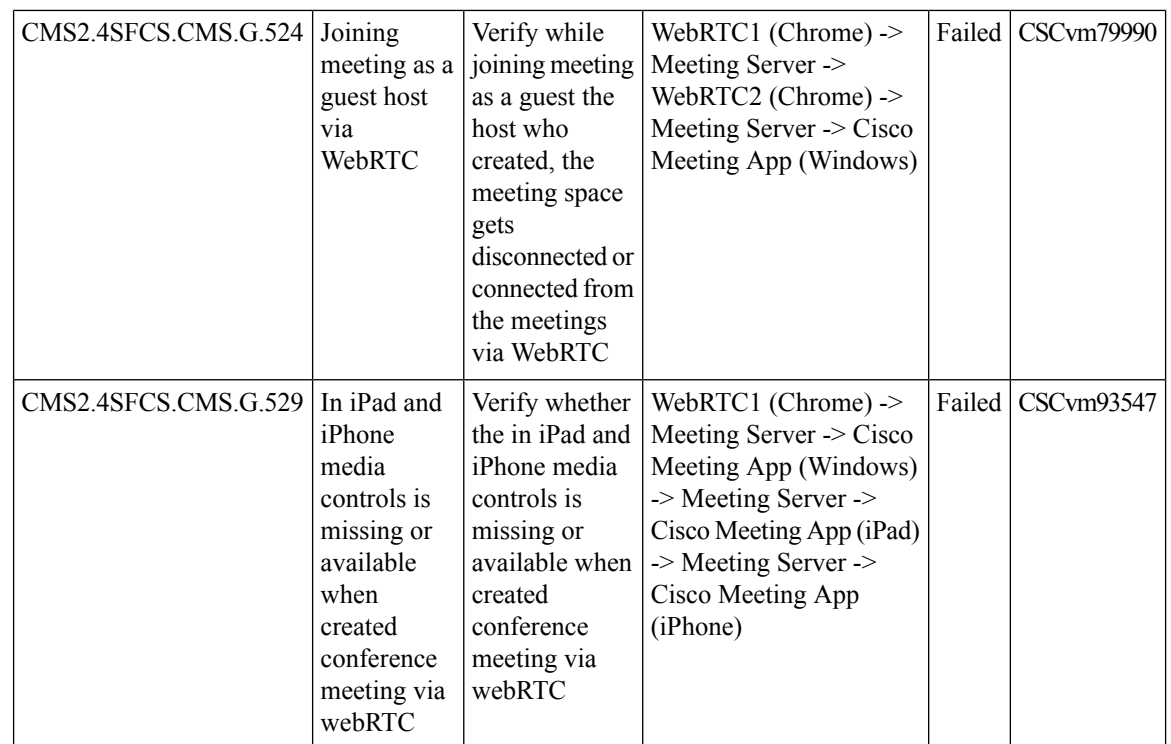

## **Cisco TelePresence Multipoint Control Unit**

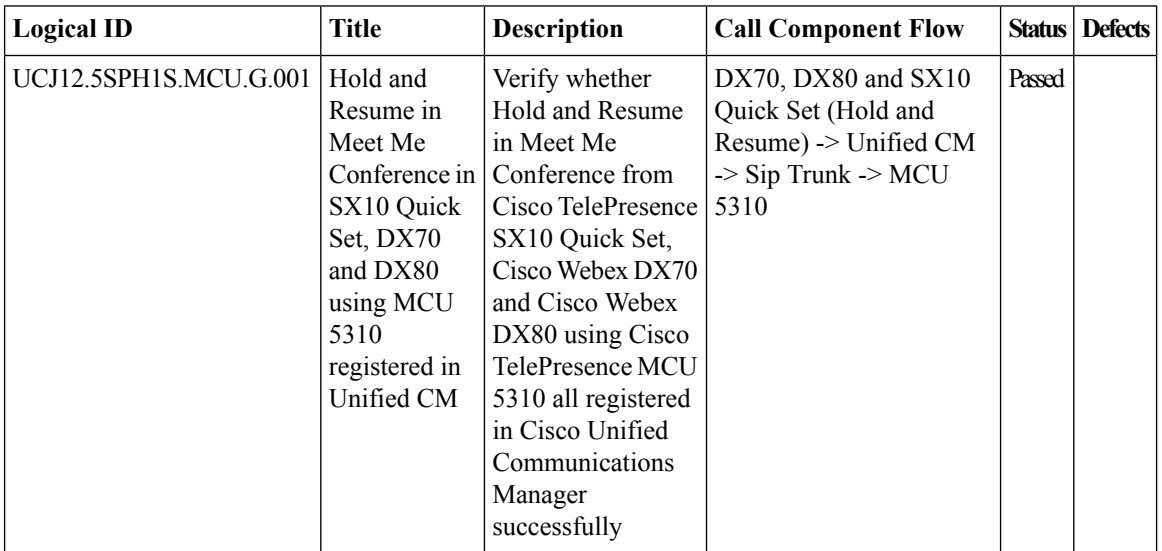

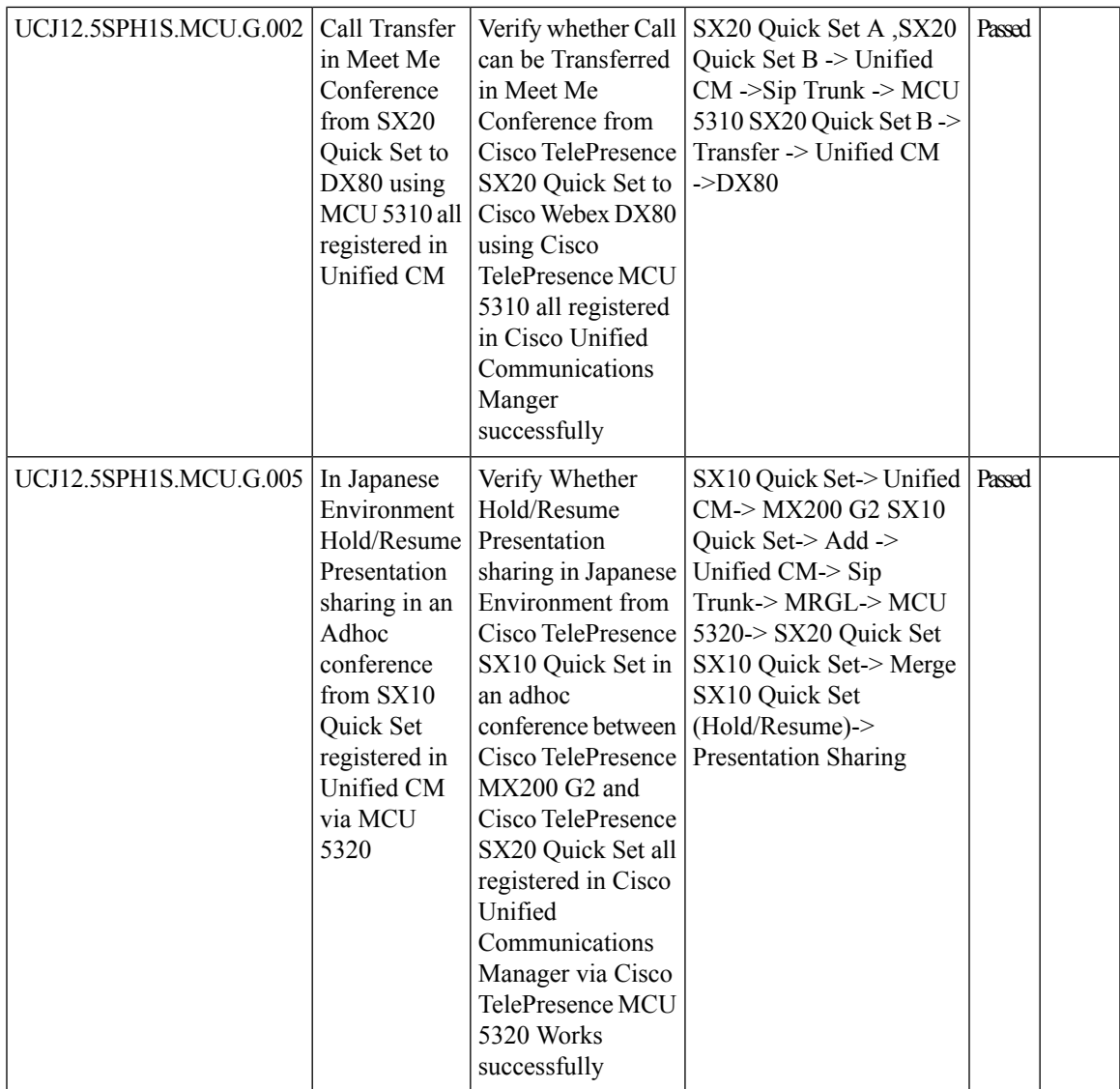

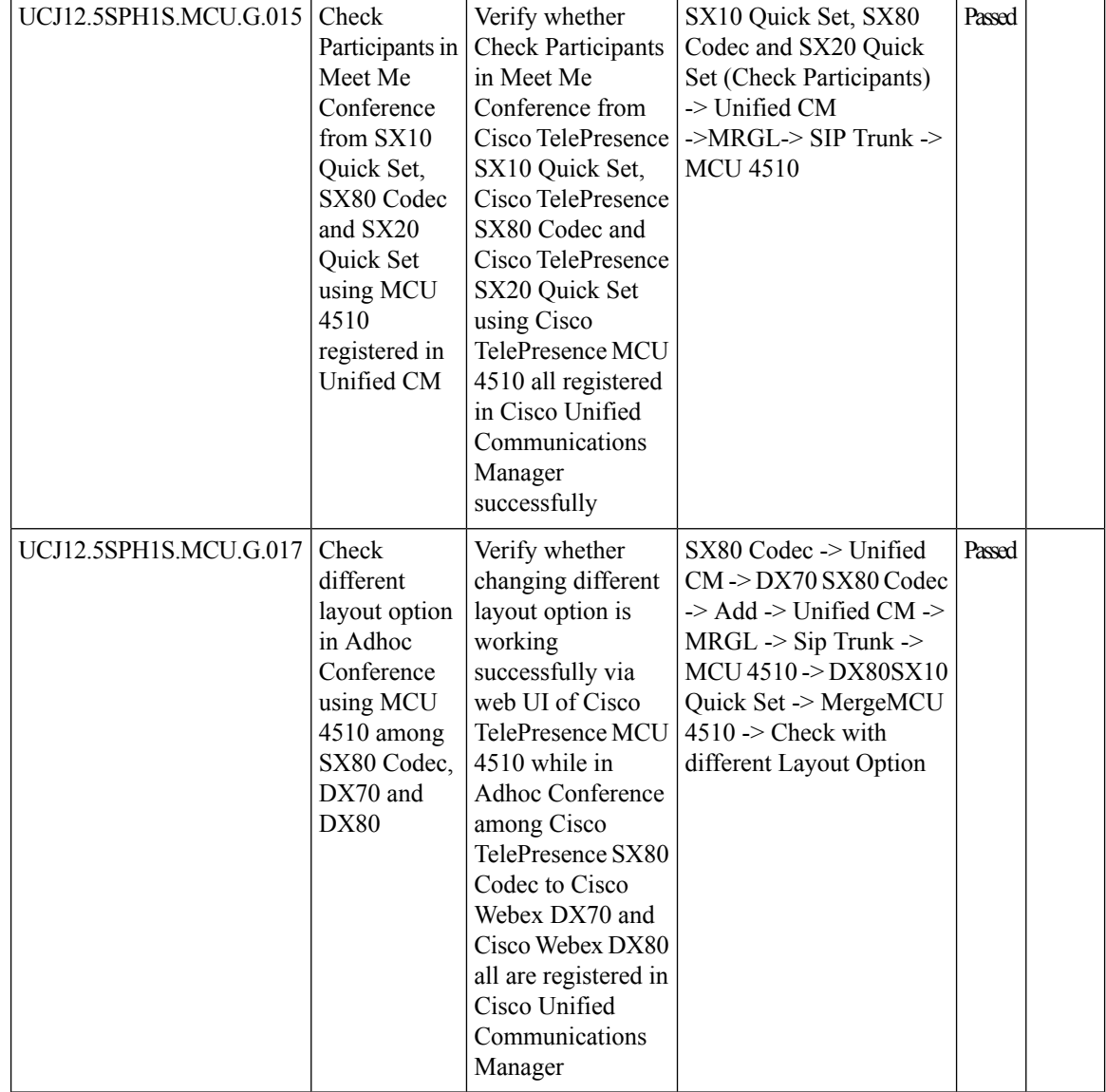

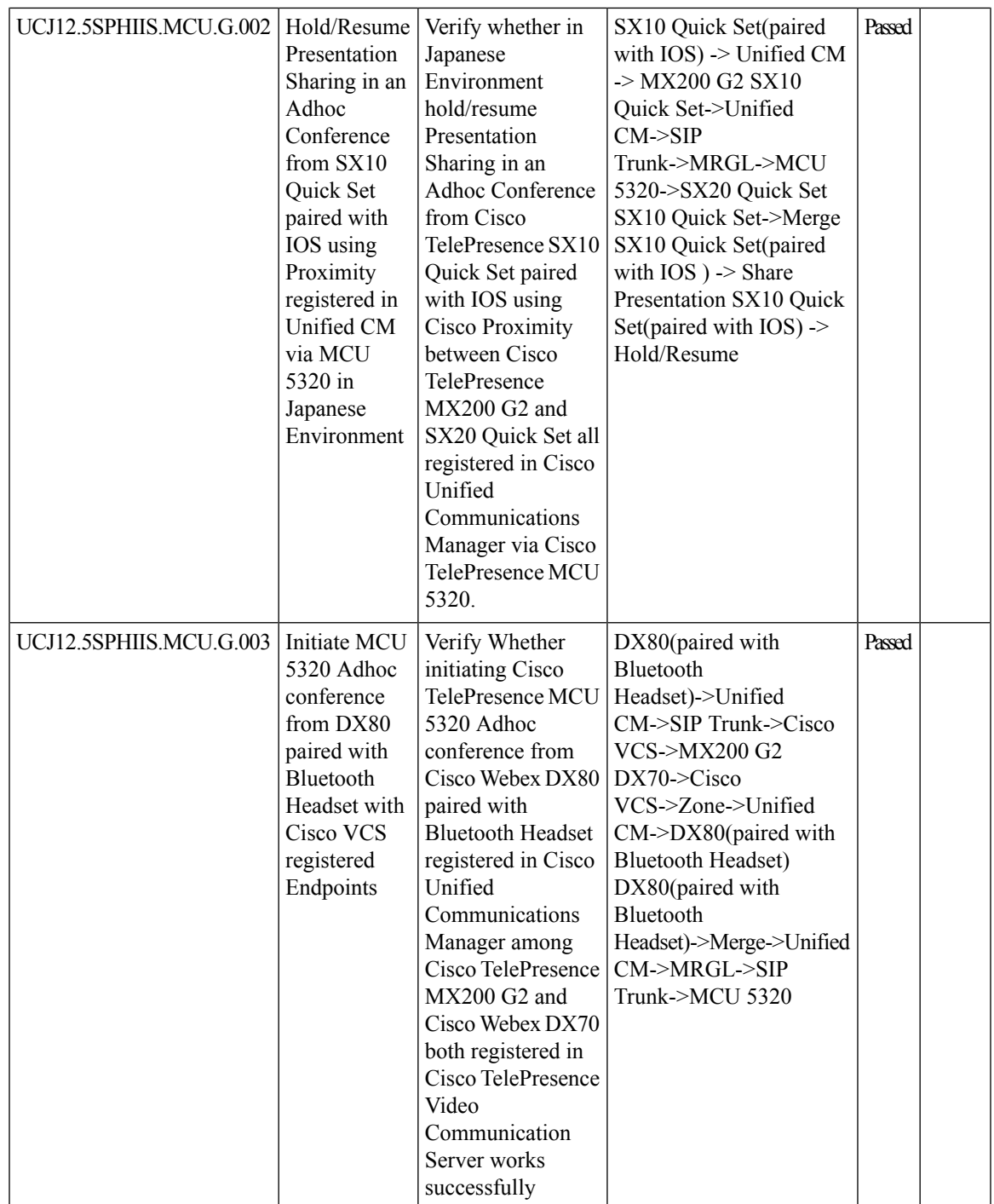

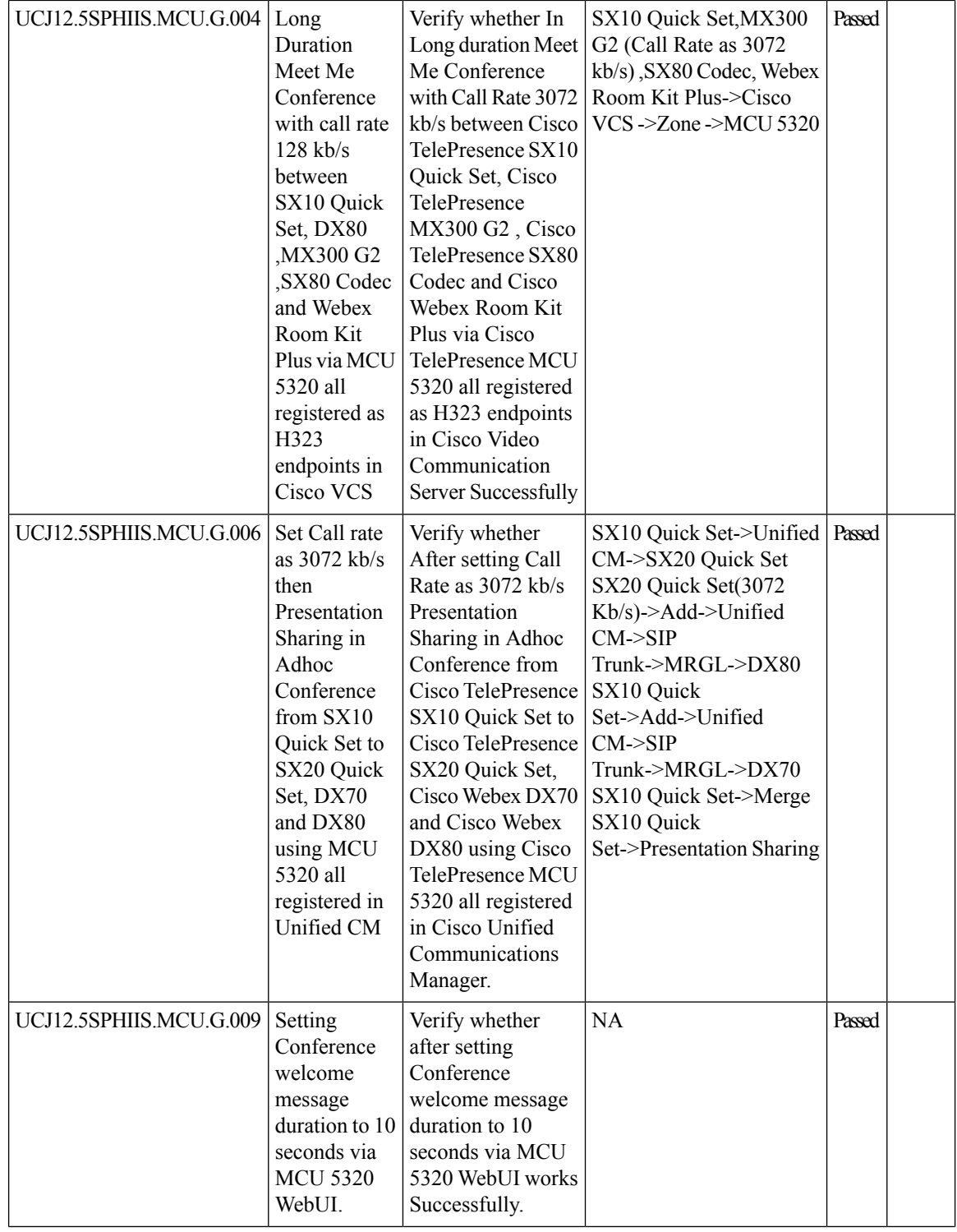

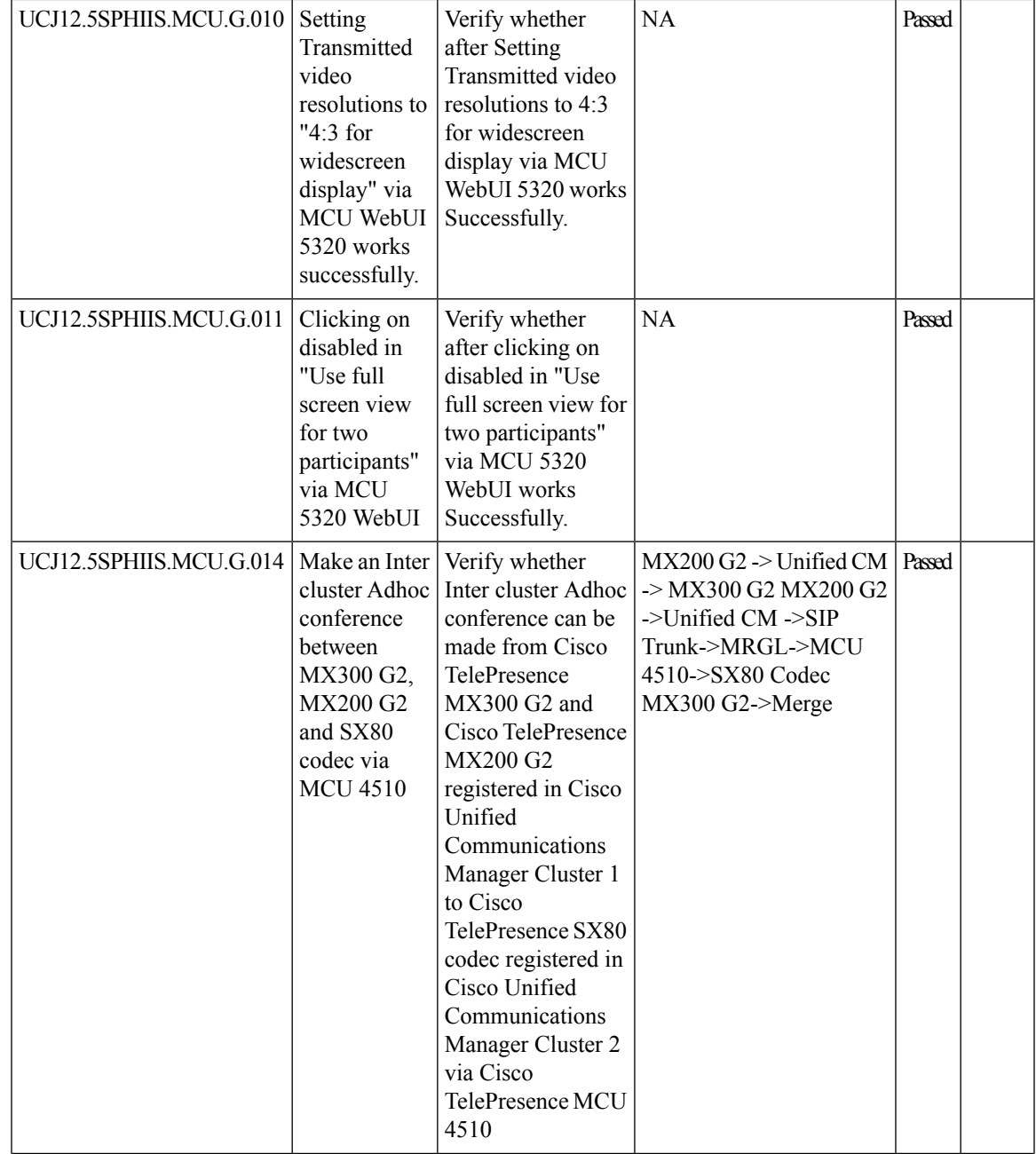

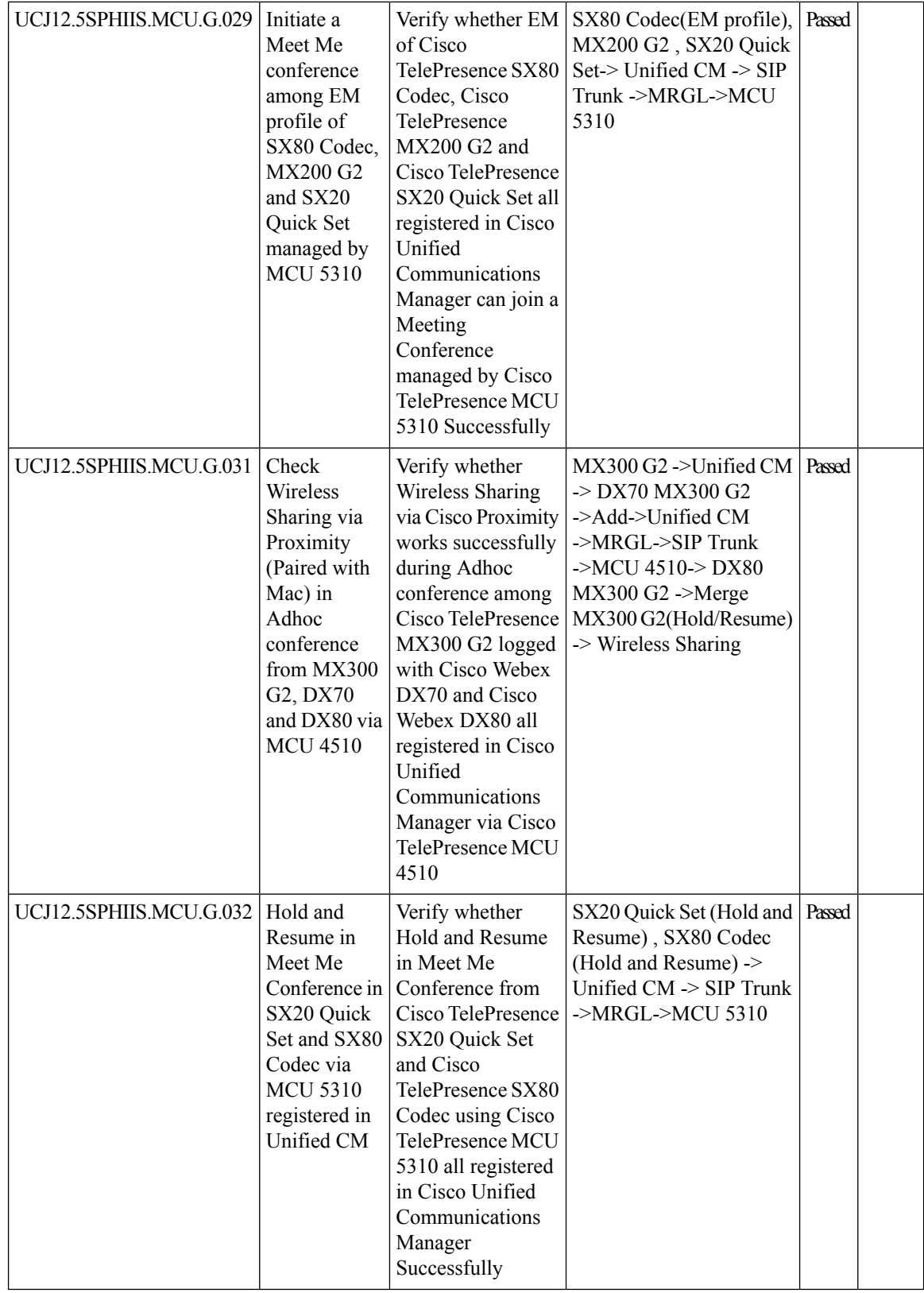

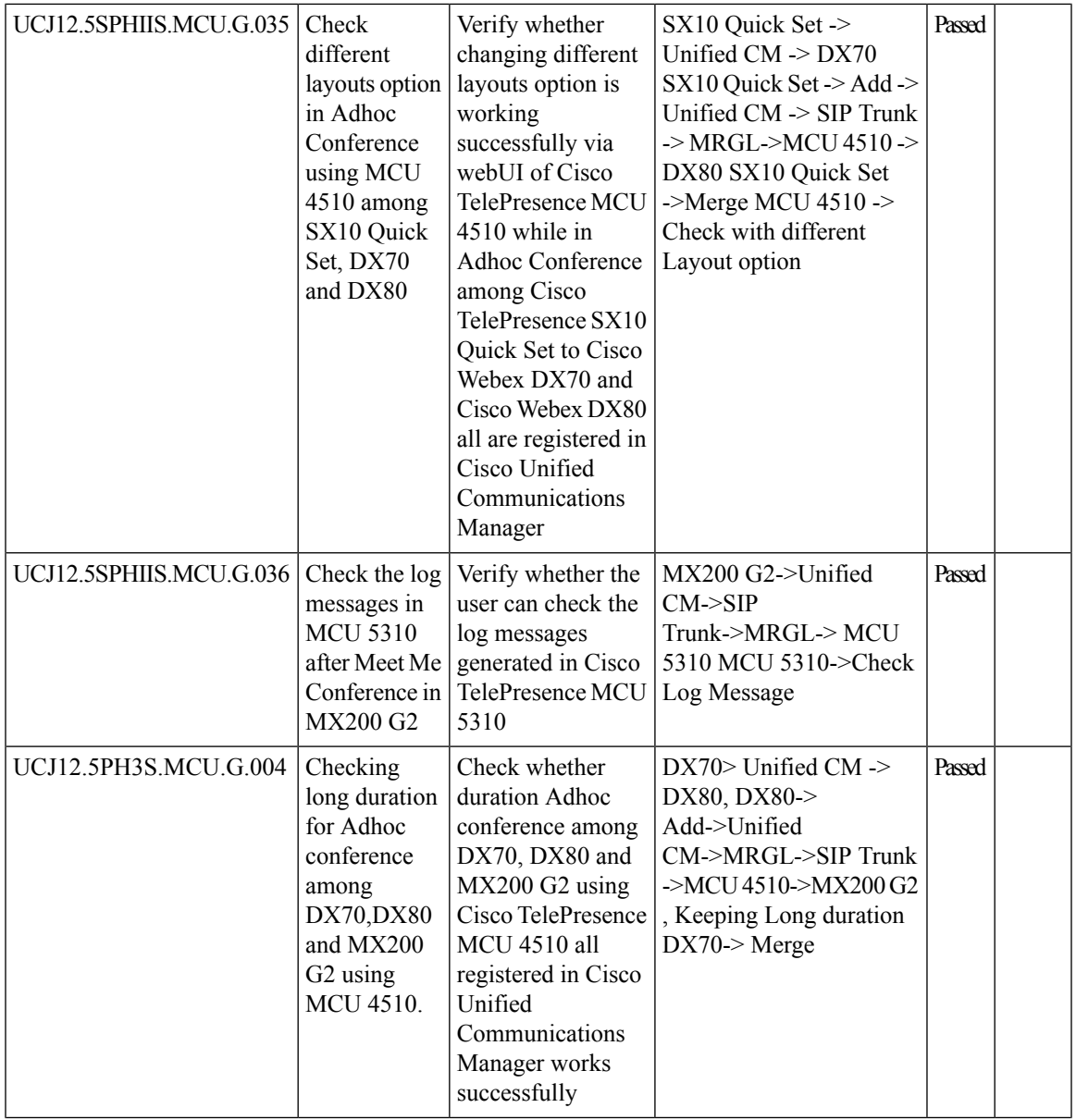

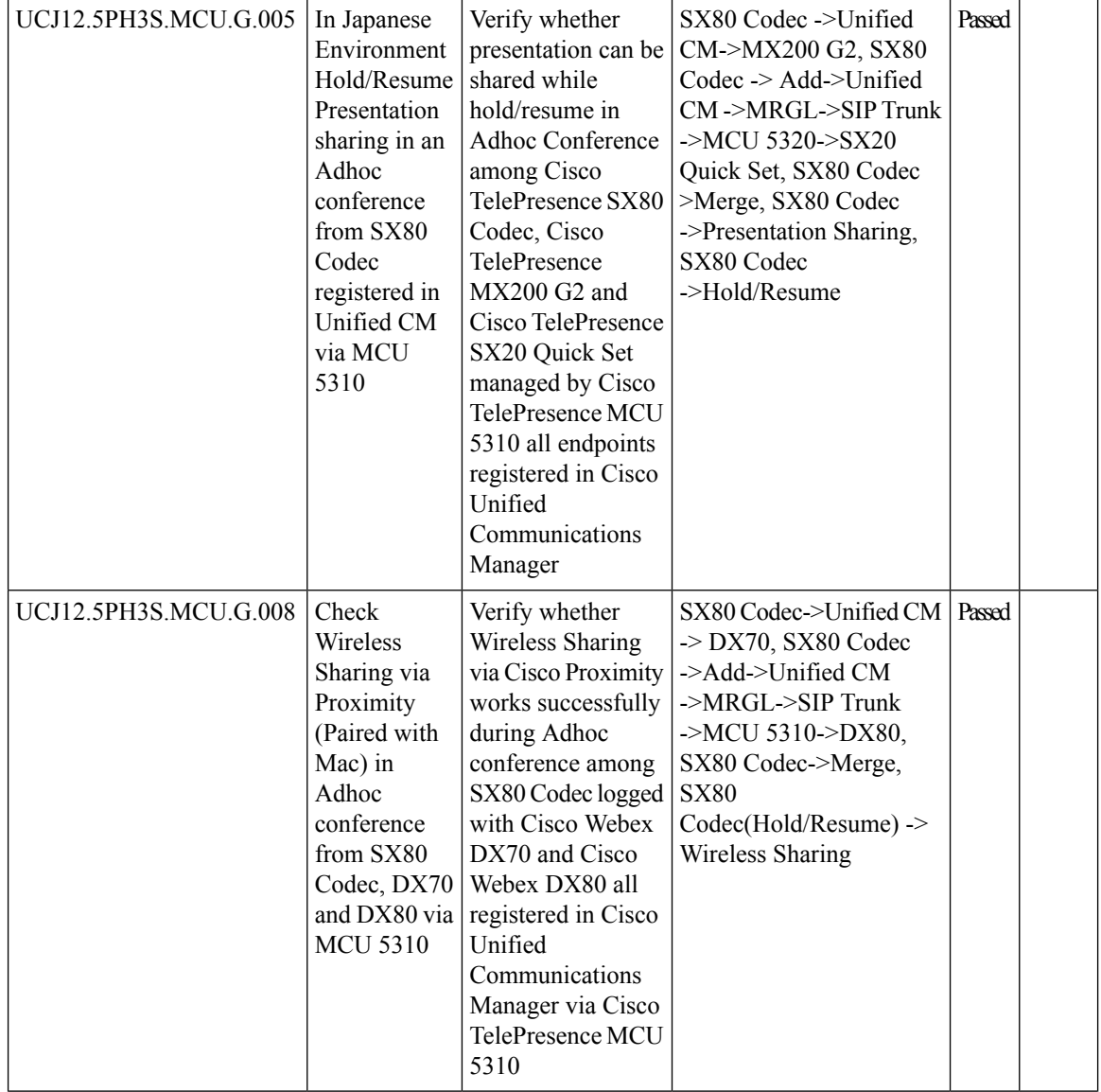

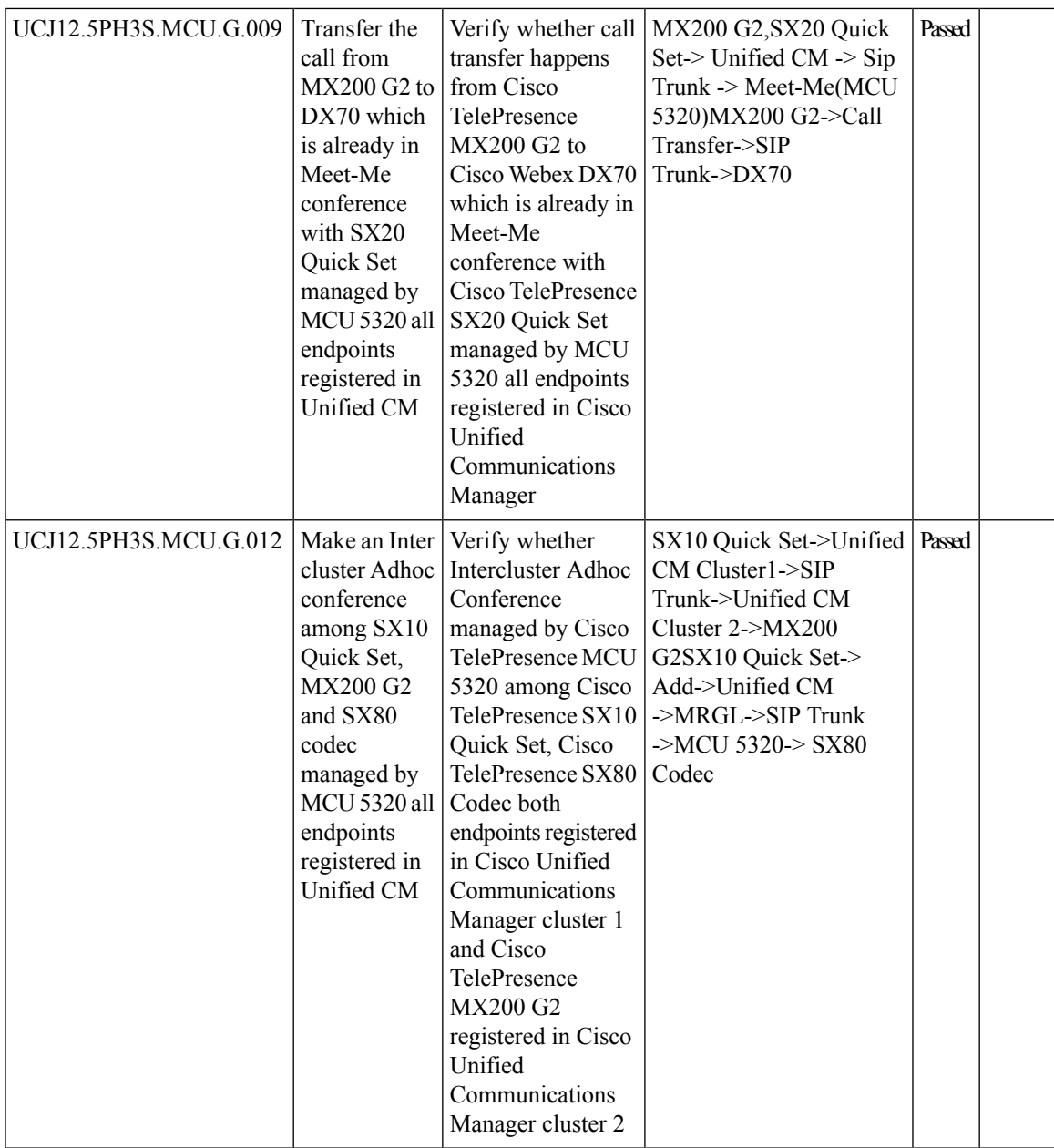

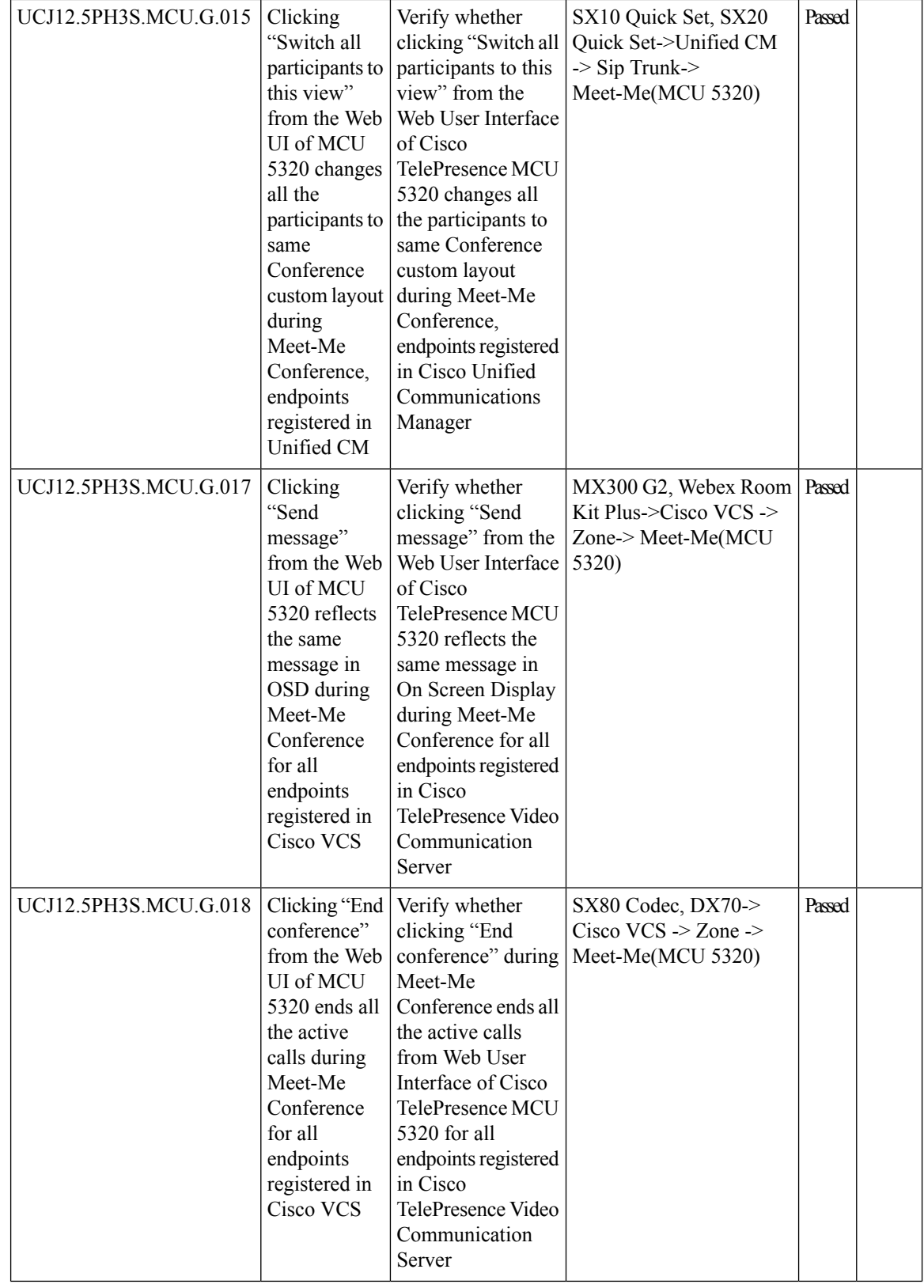

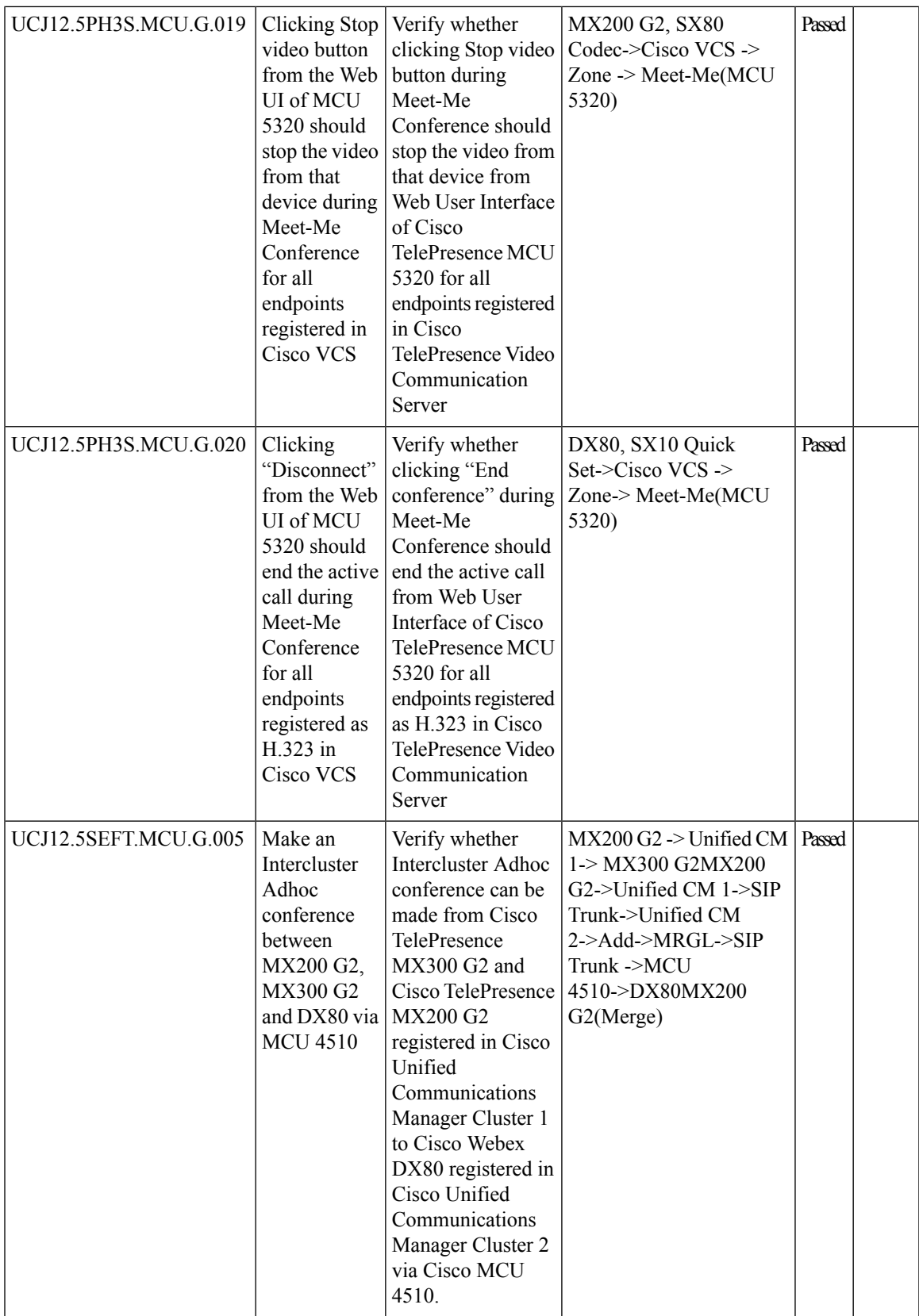

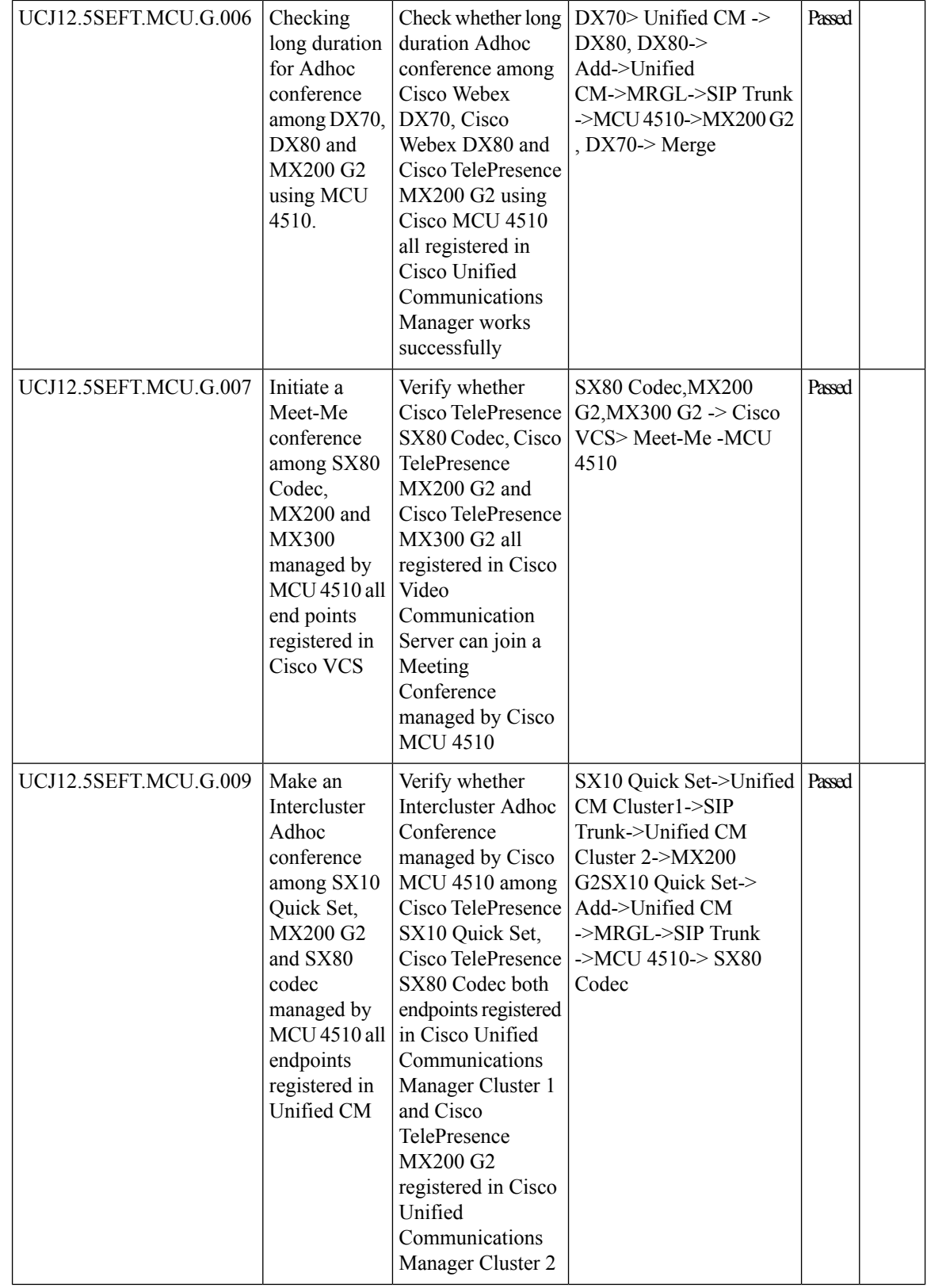

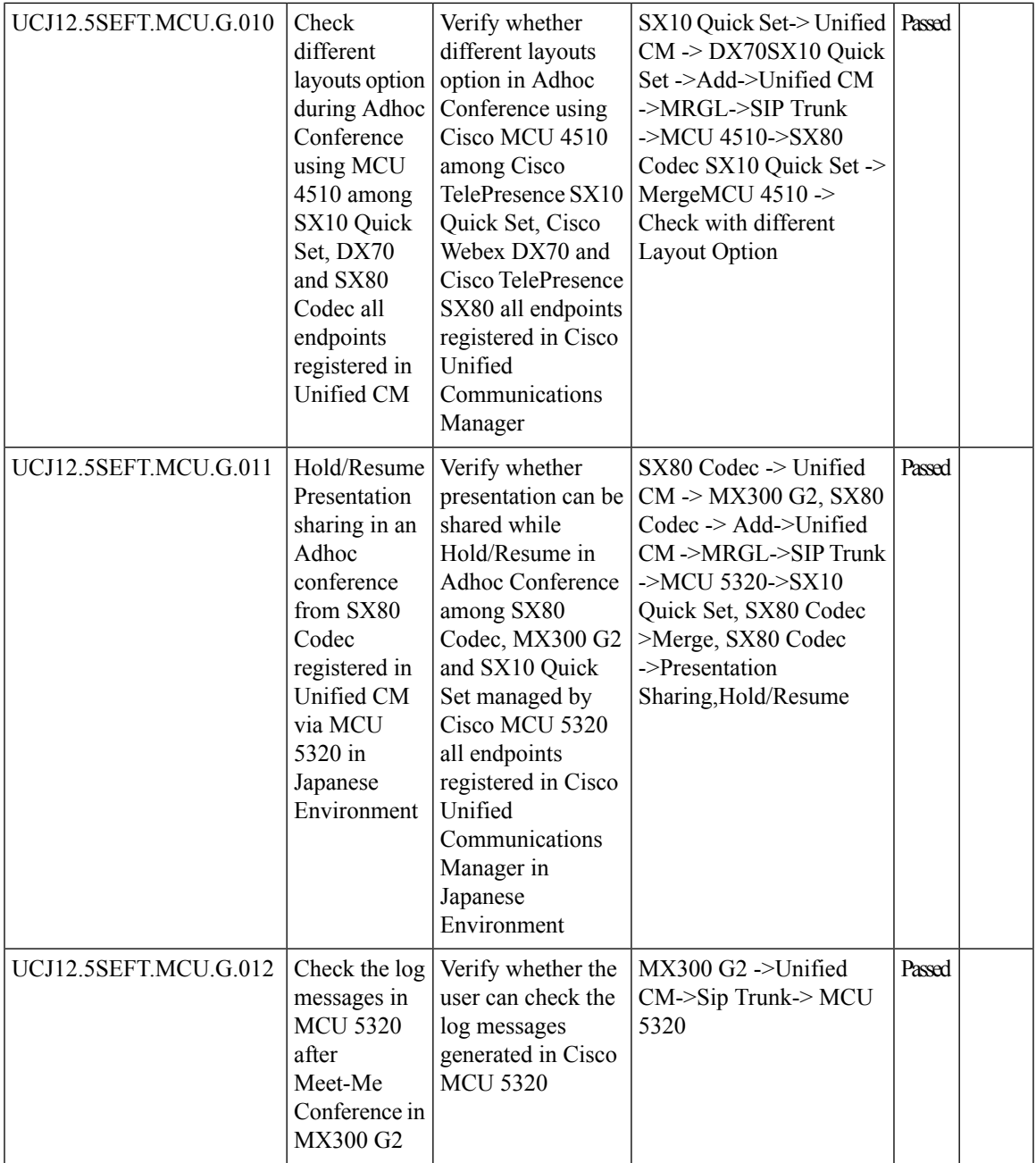

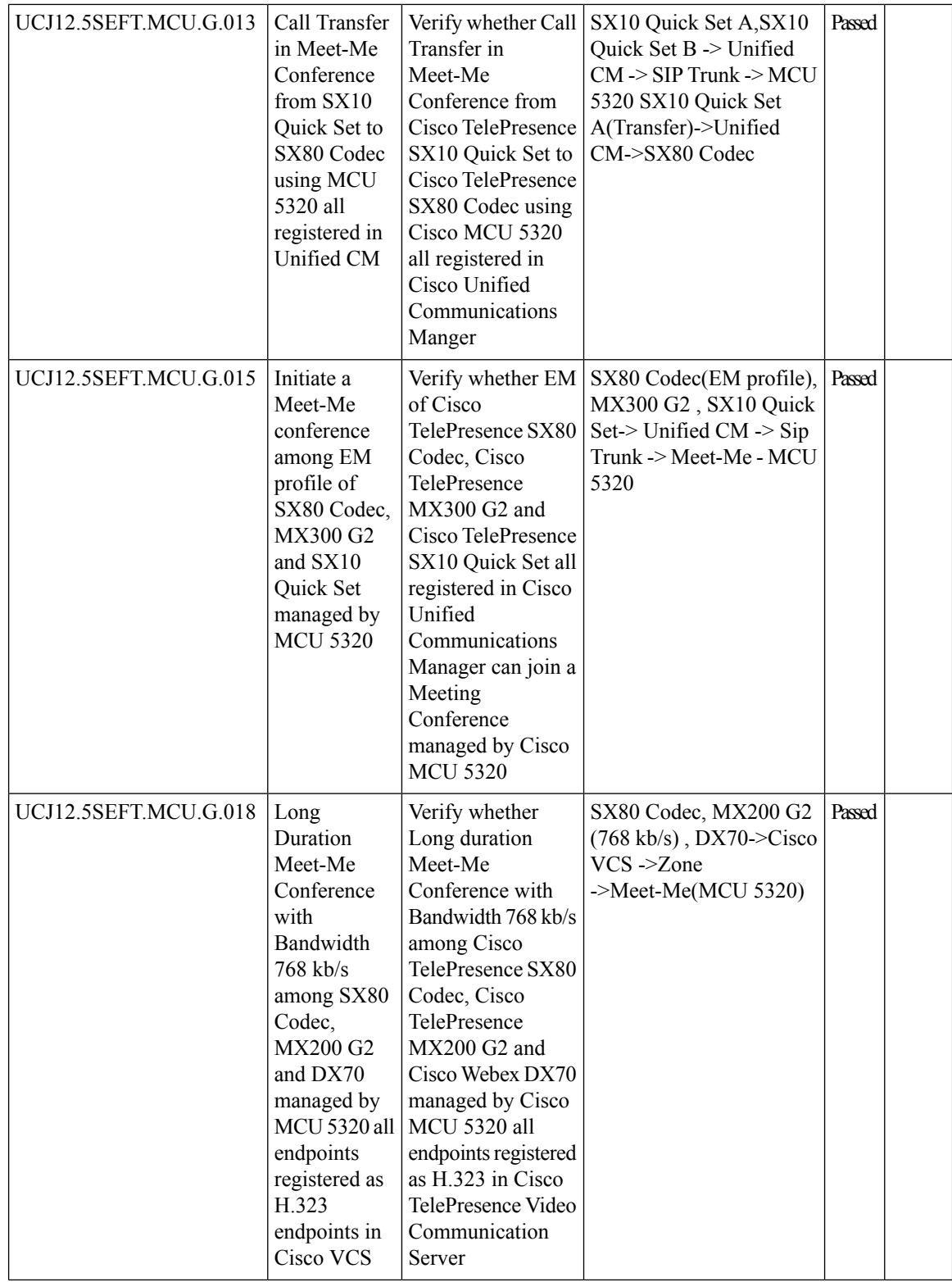

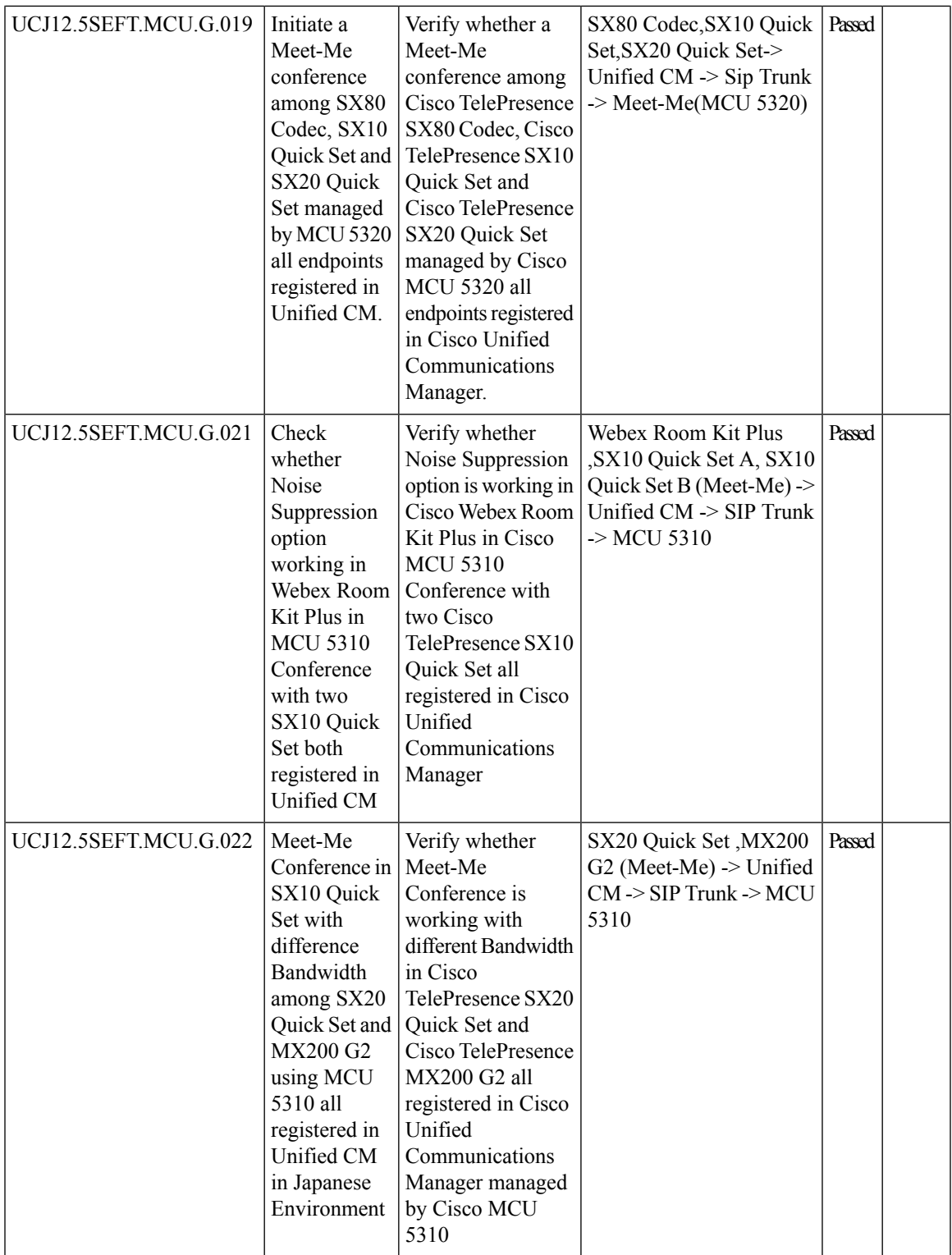

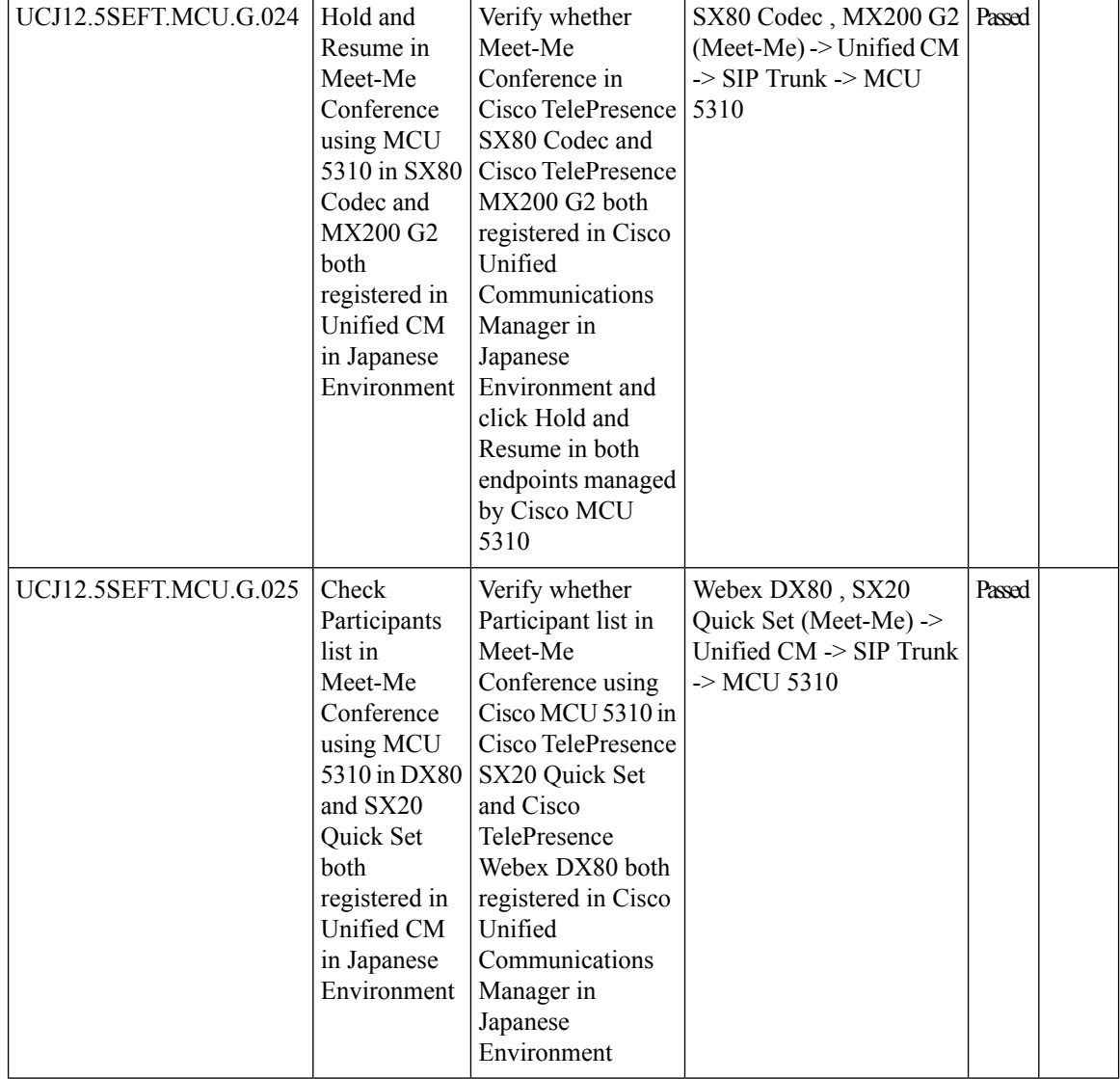
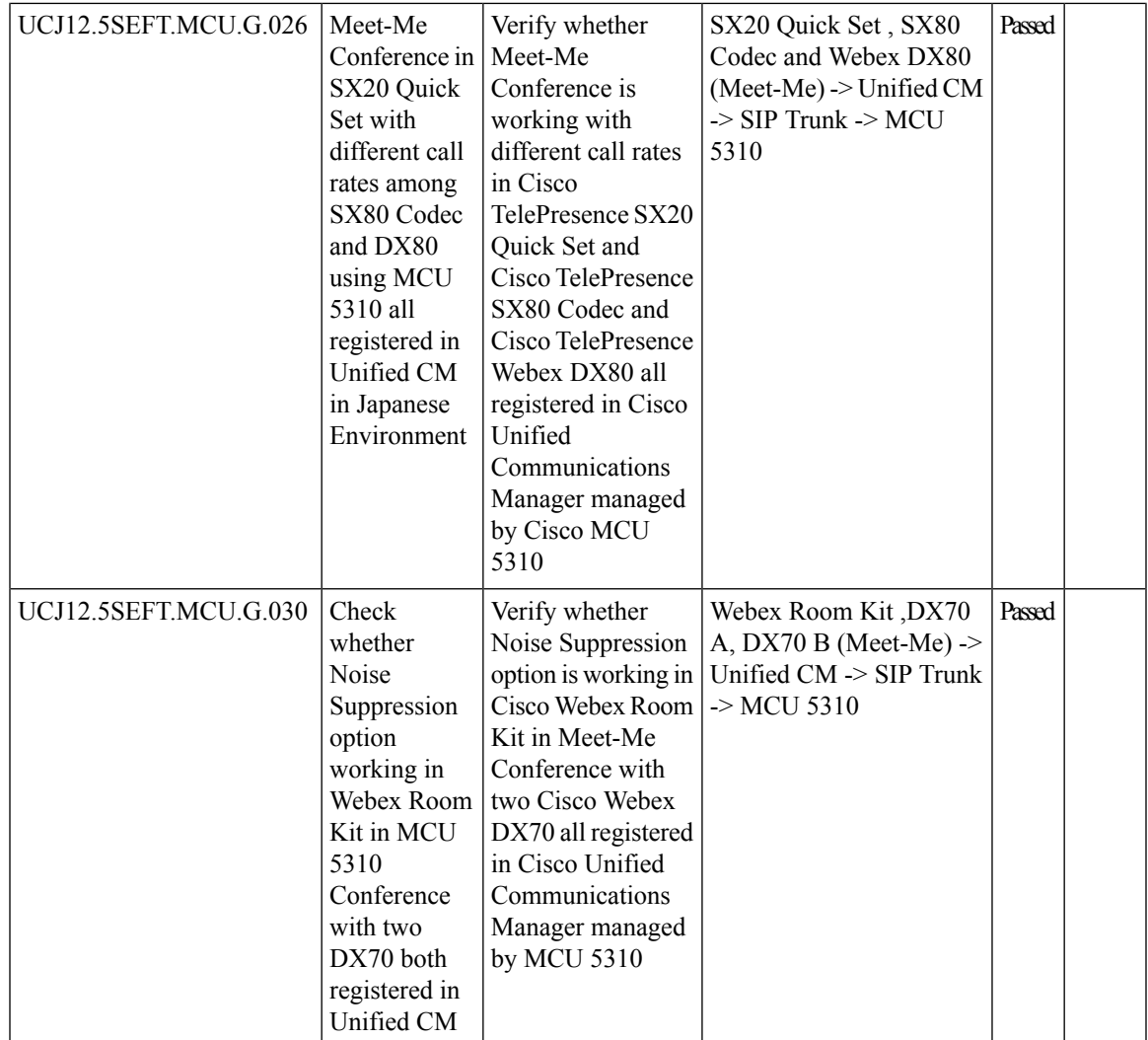

### **Cisco TelePresence Server**

I

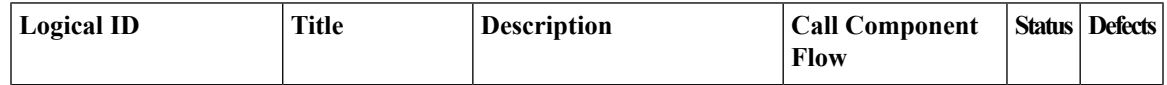

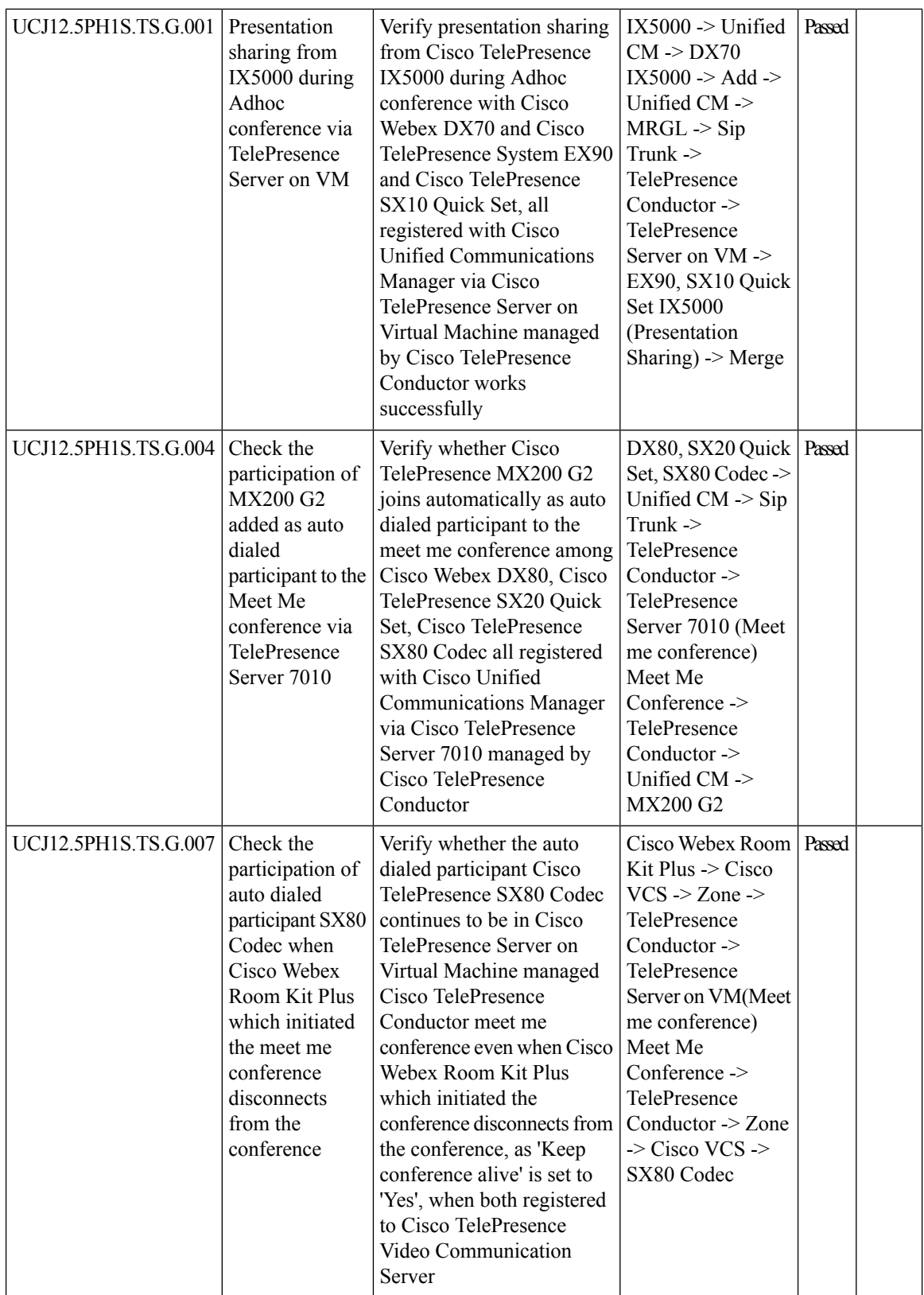

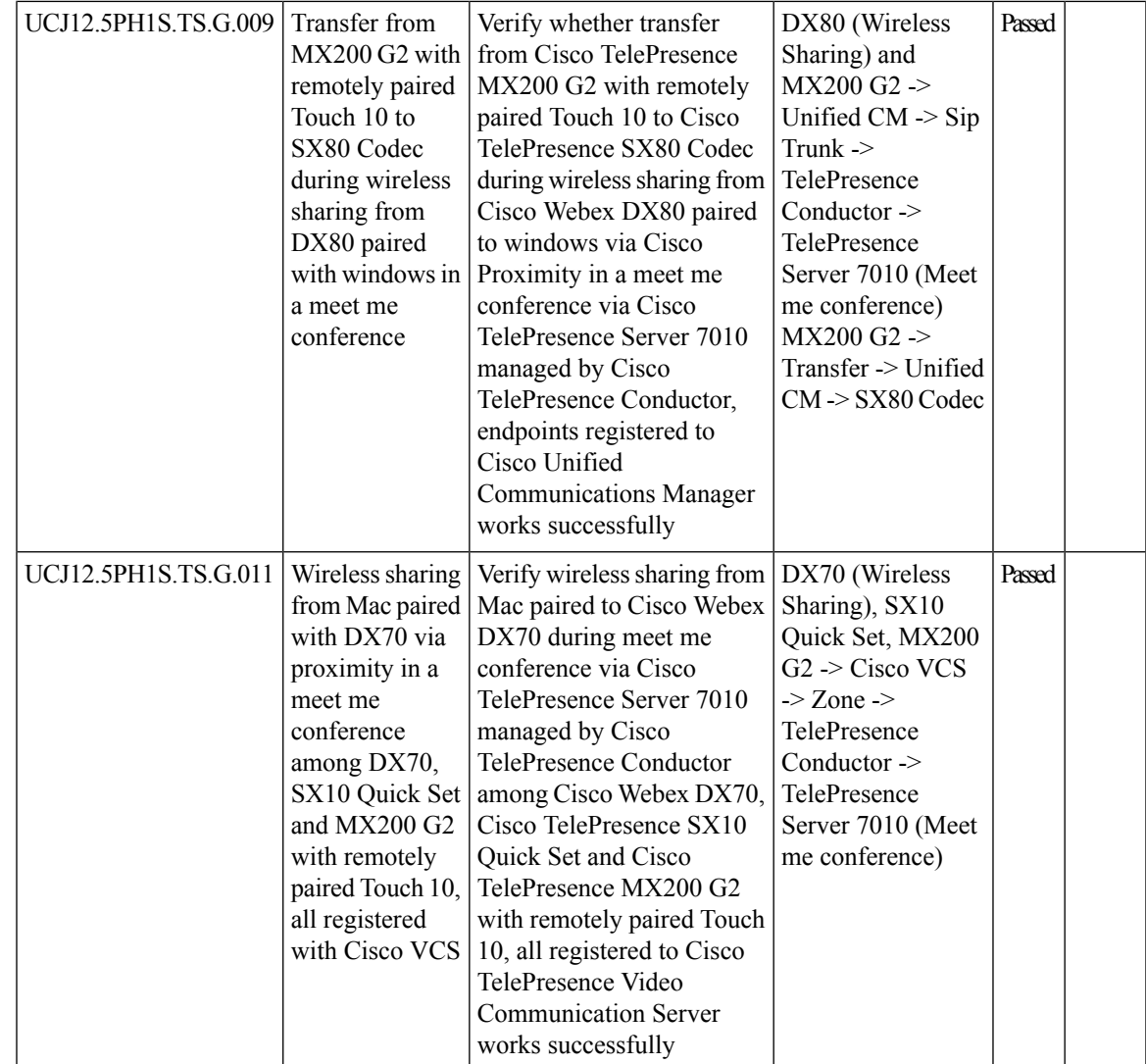

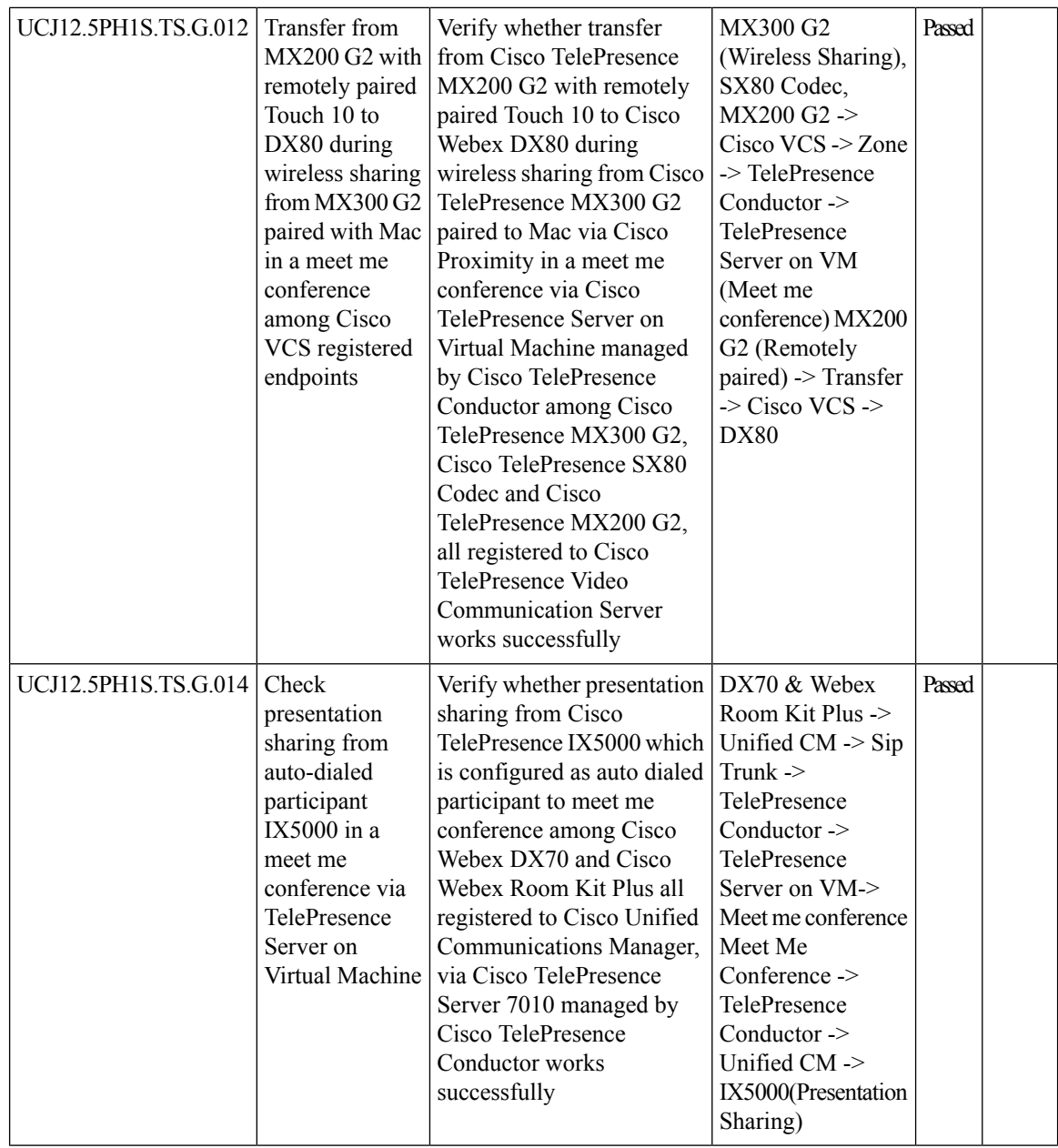

i.

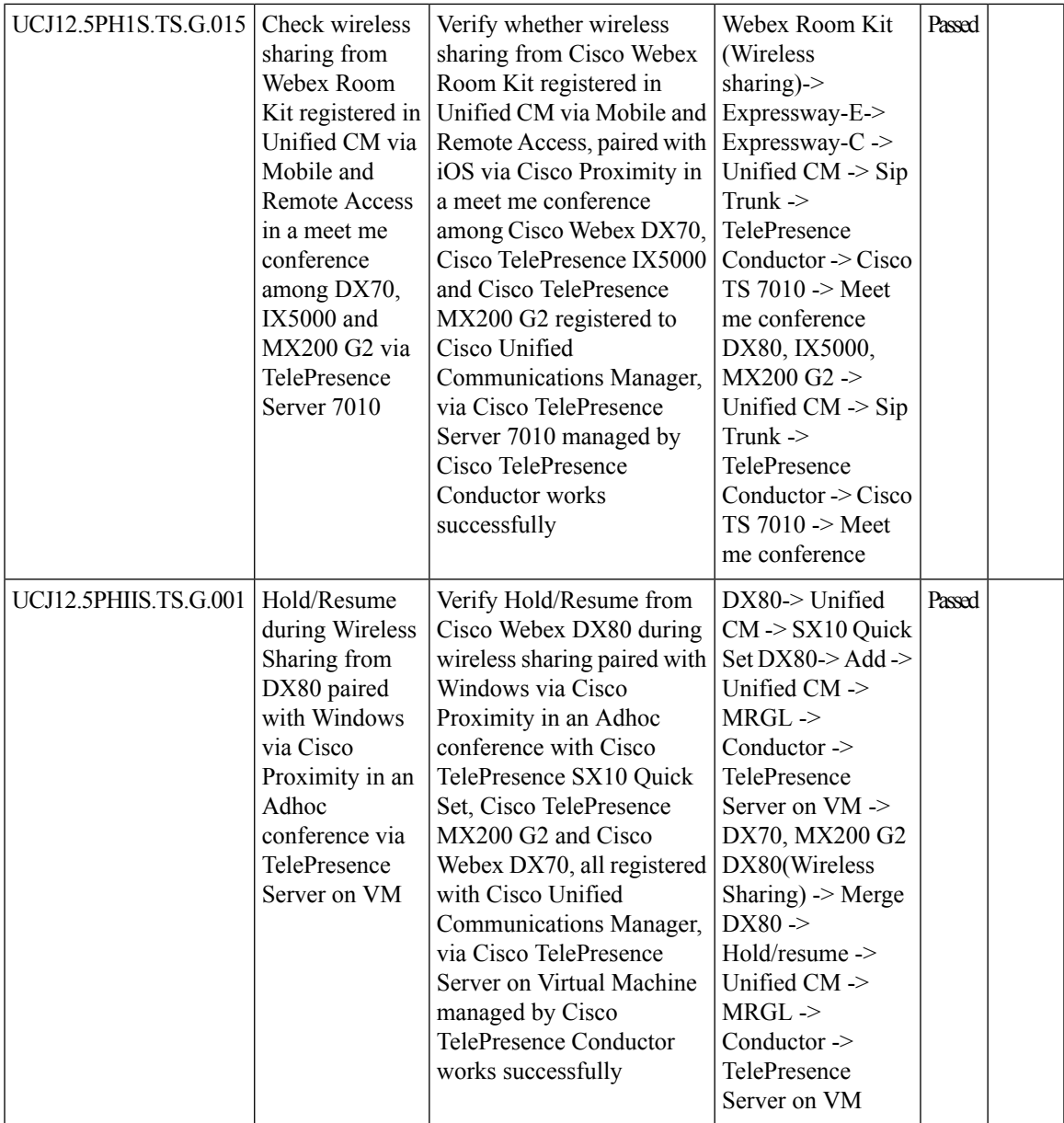

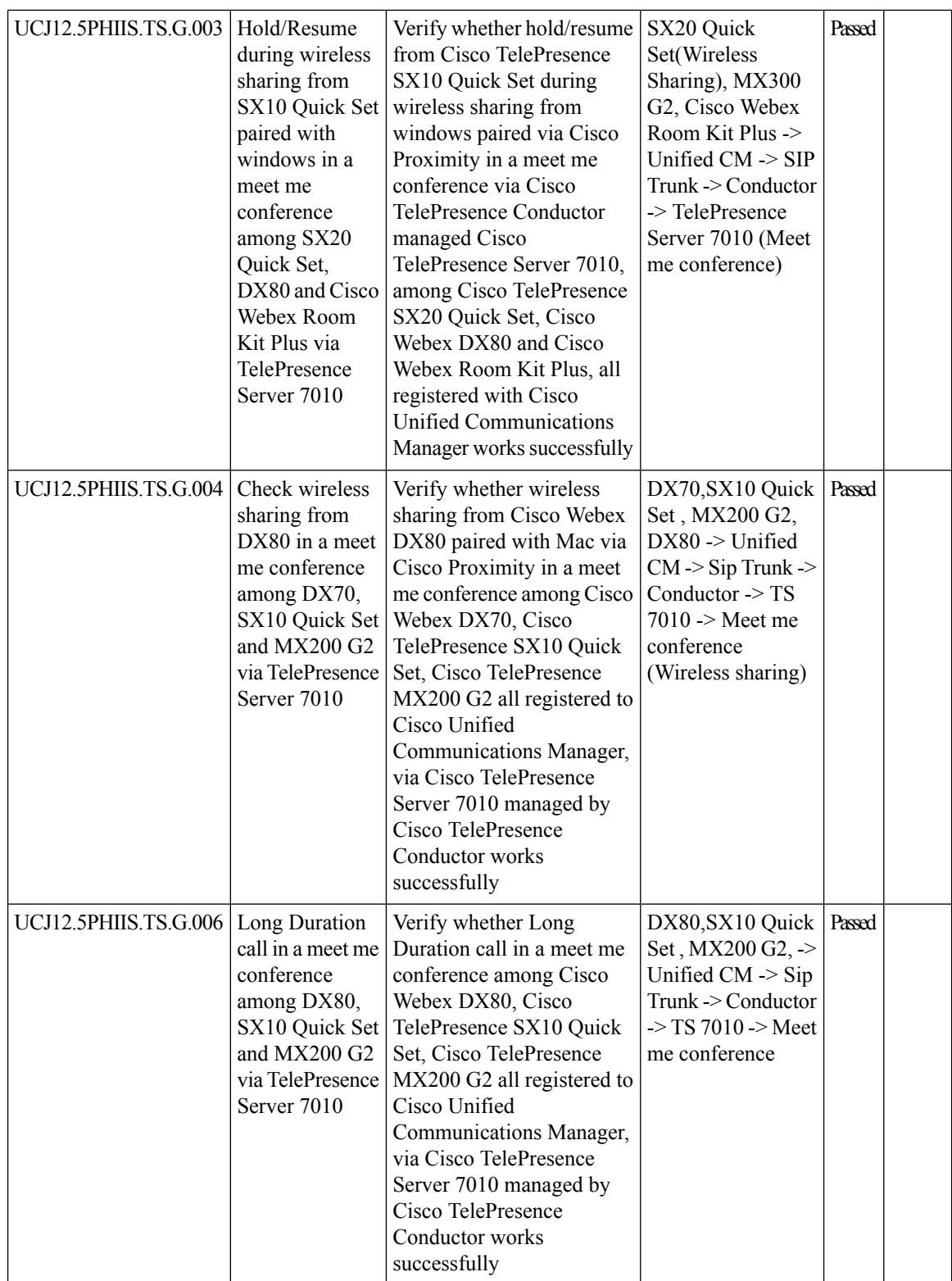

i.

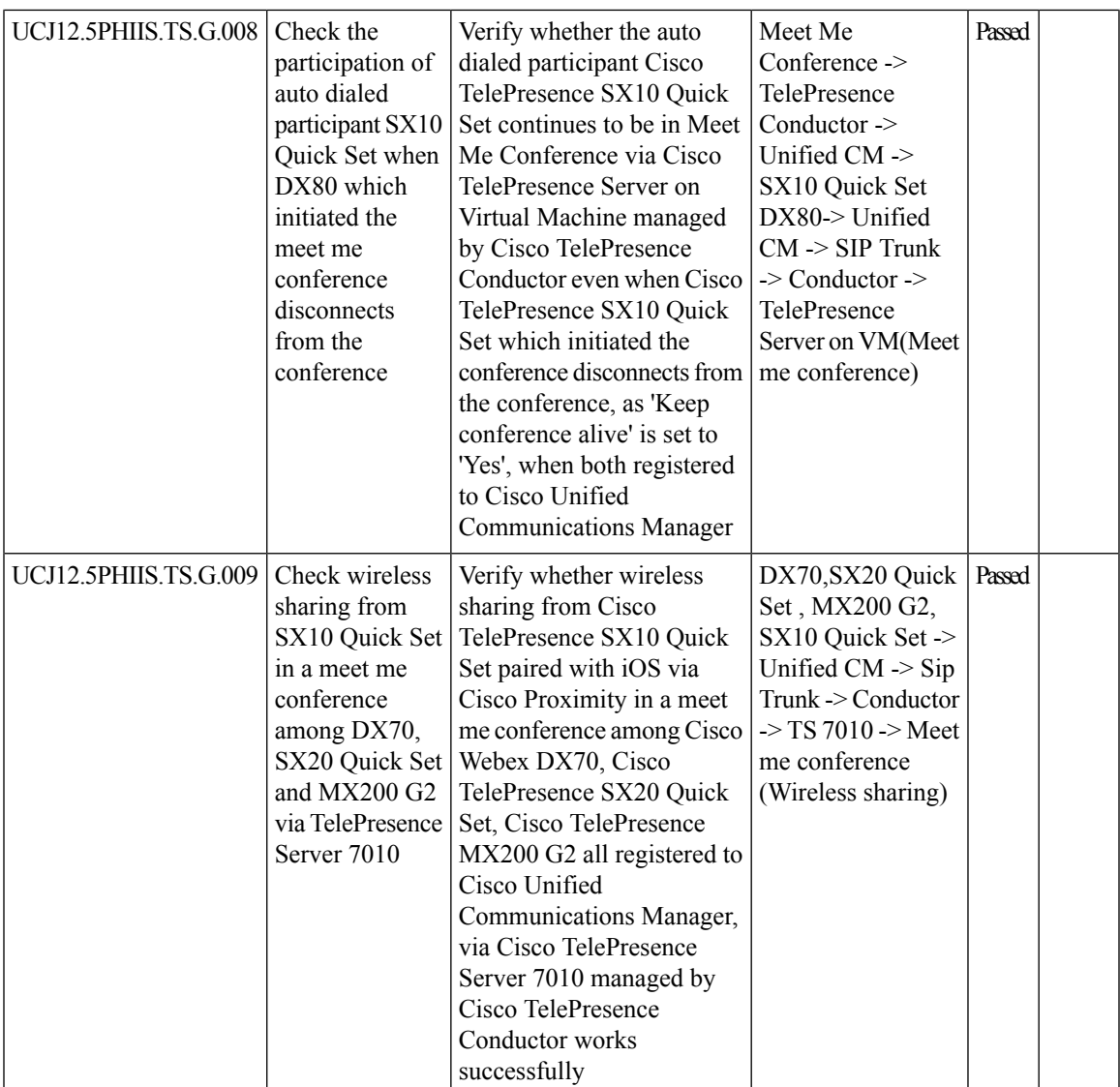

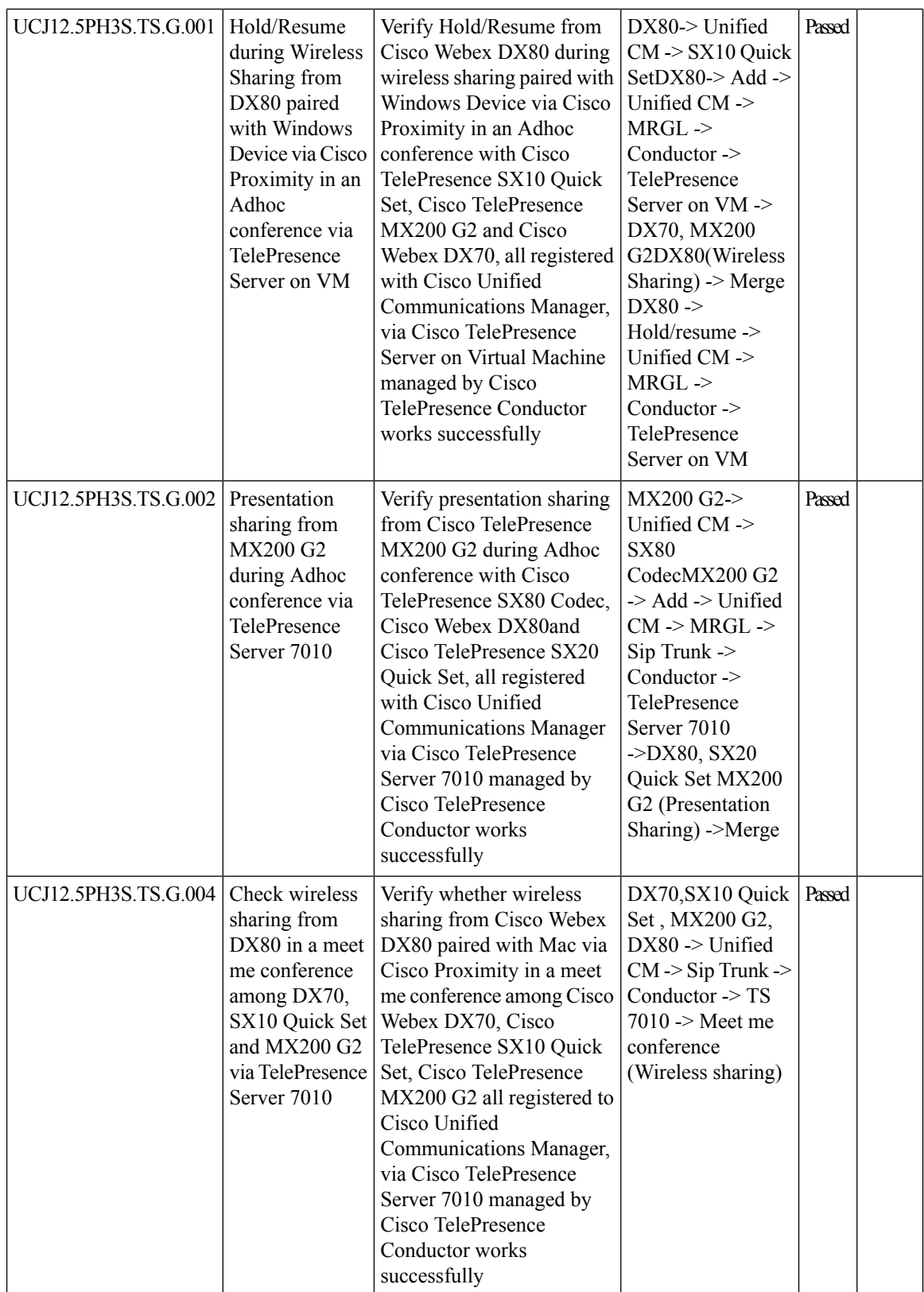

I

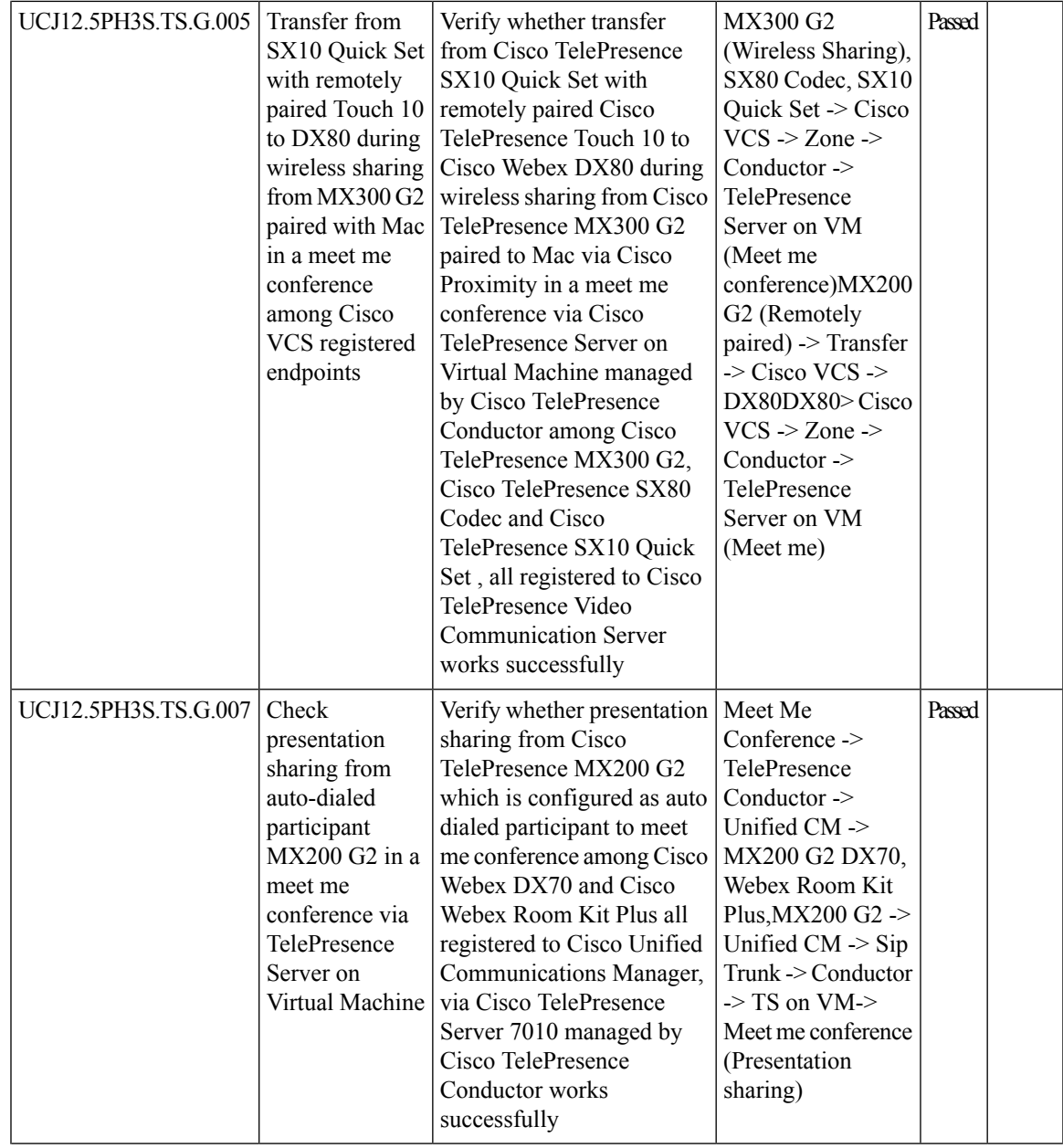

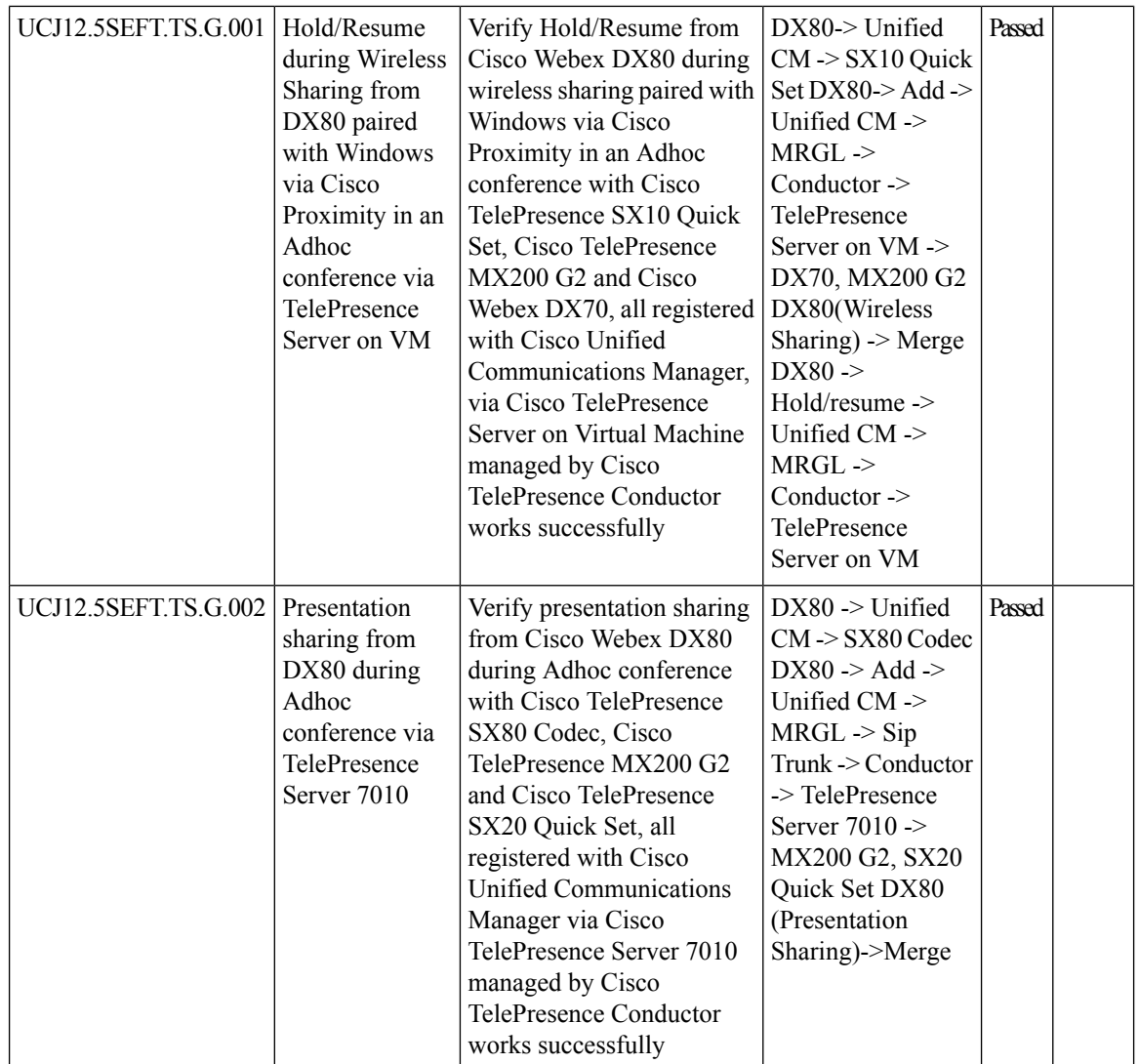

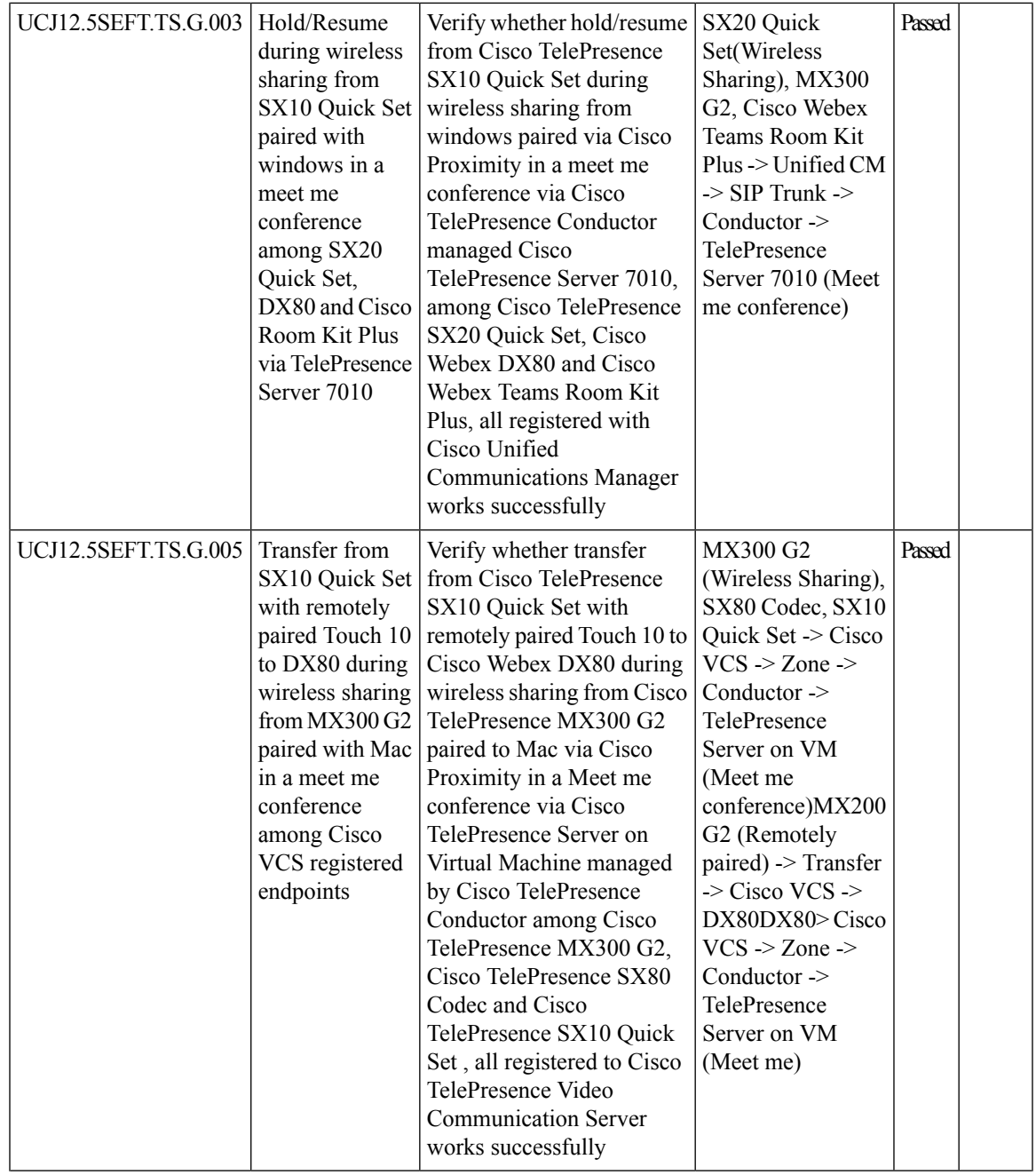

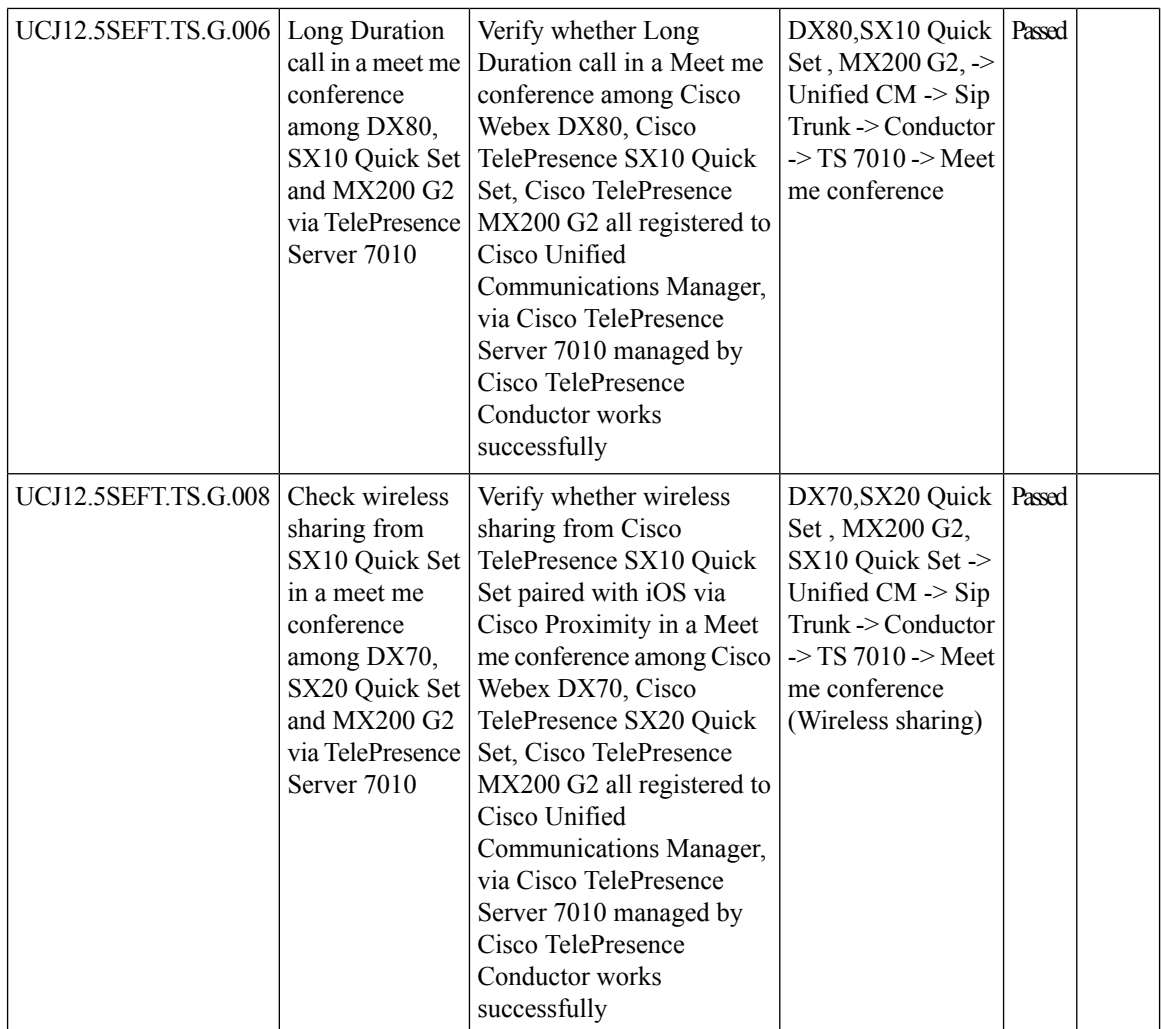

# **Cisco TelePresence Conductor**

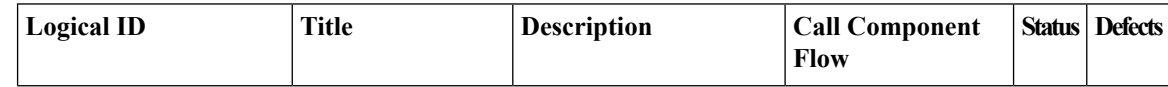

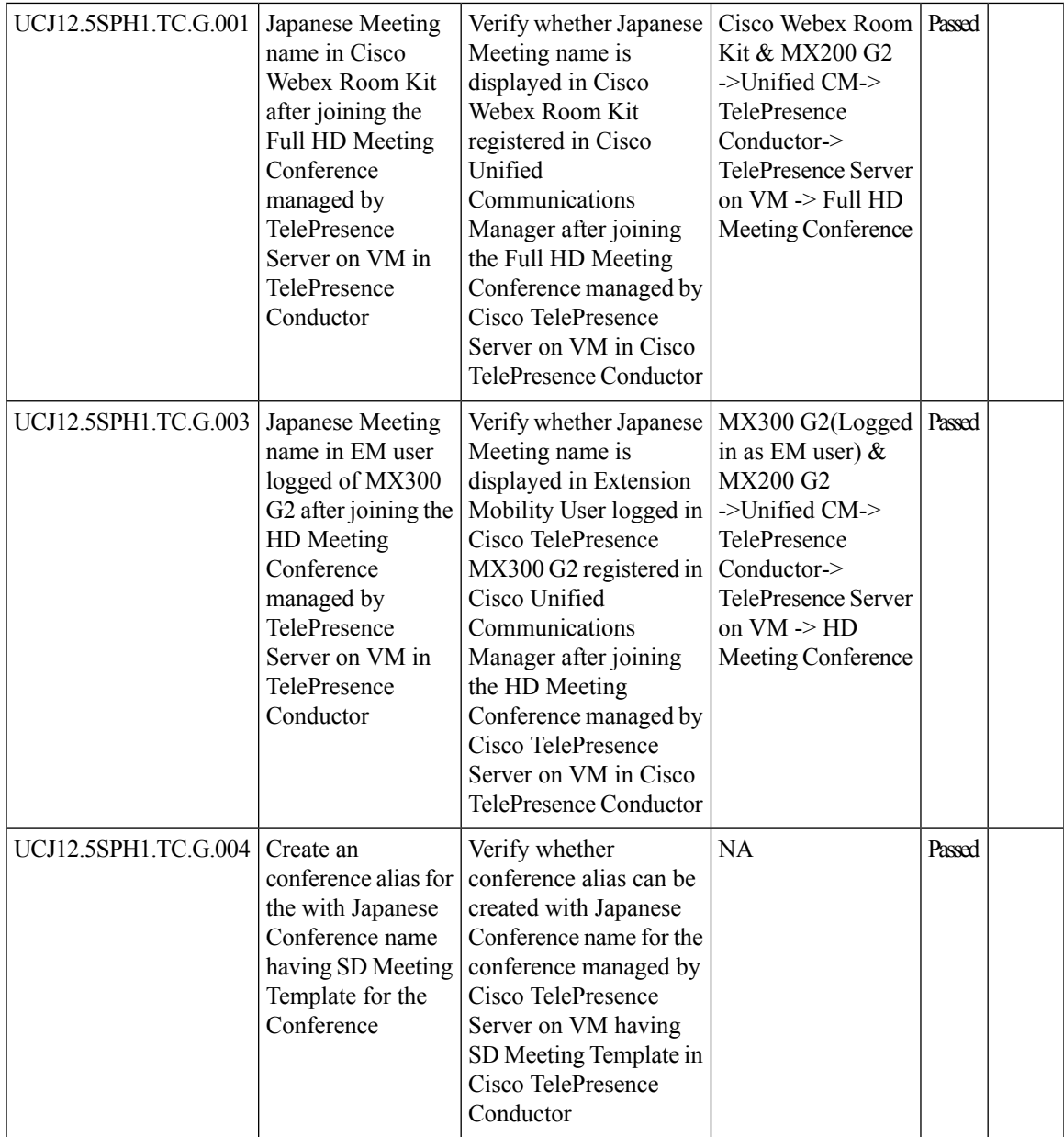

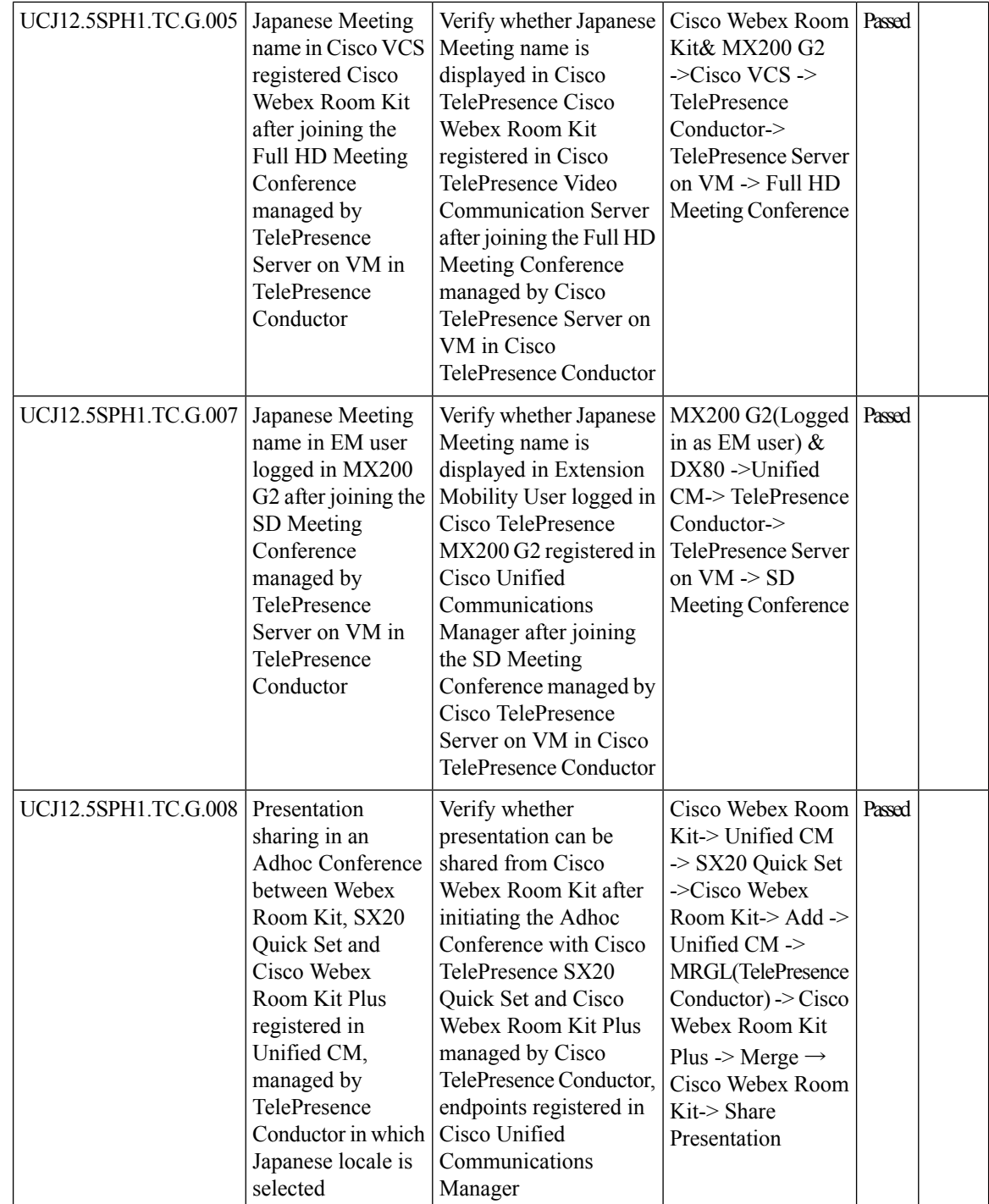

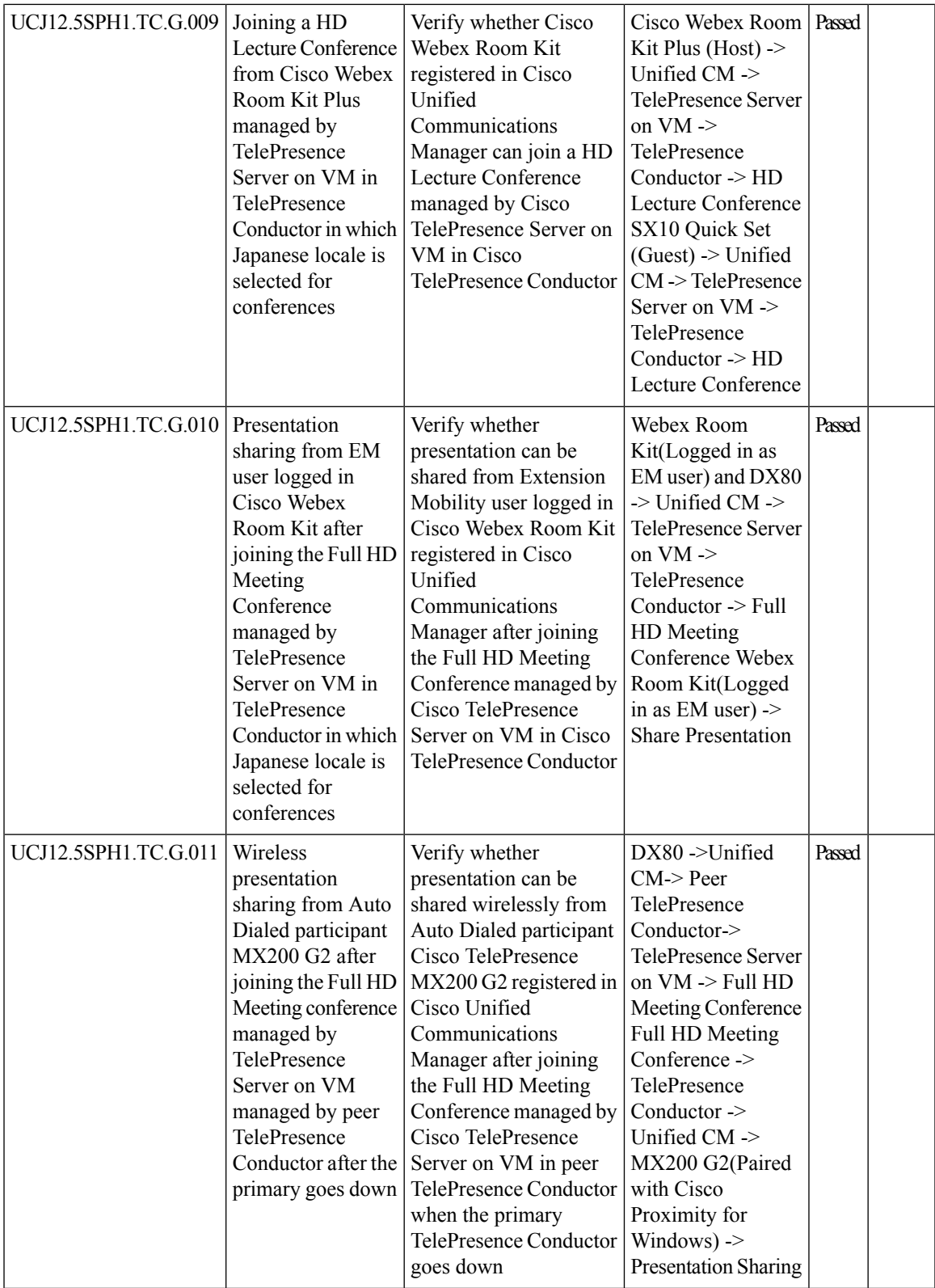

I

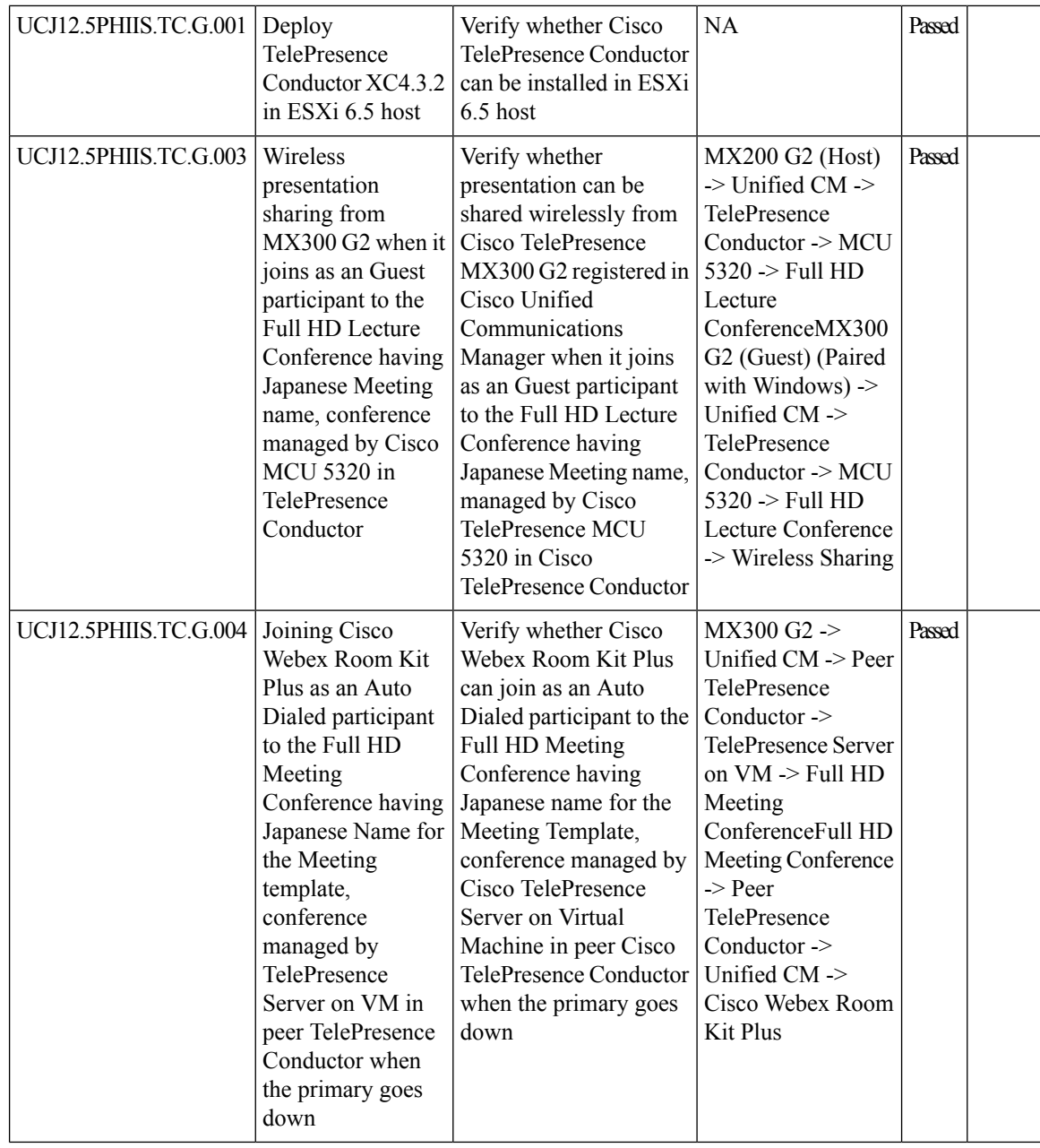

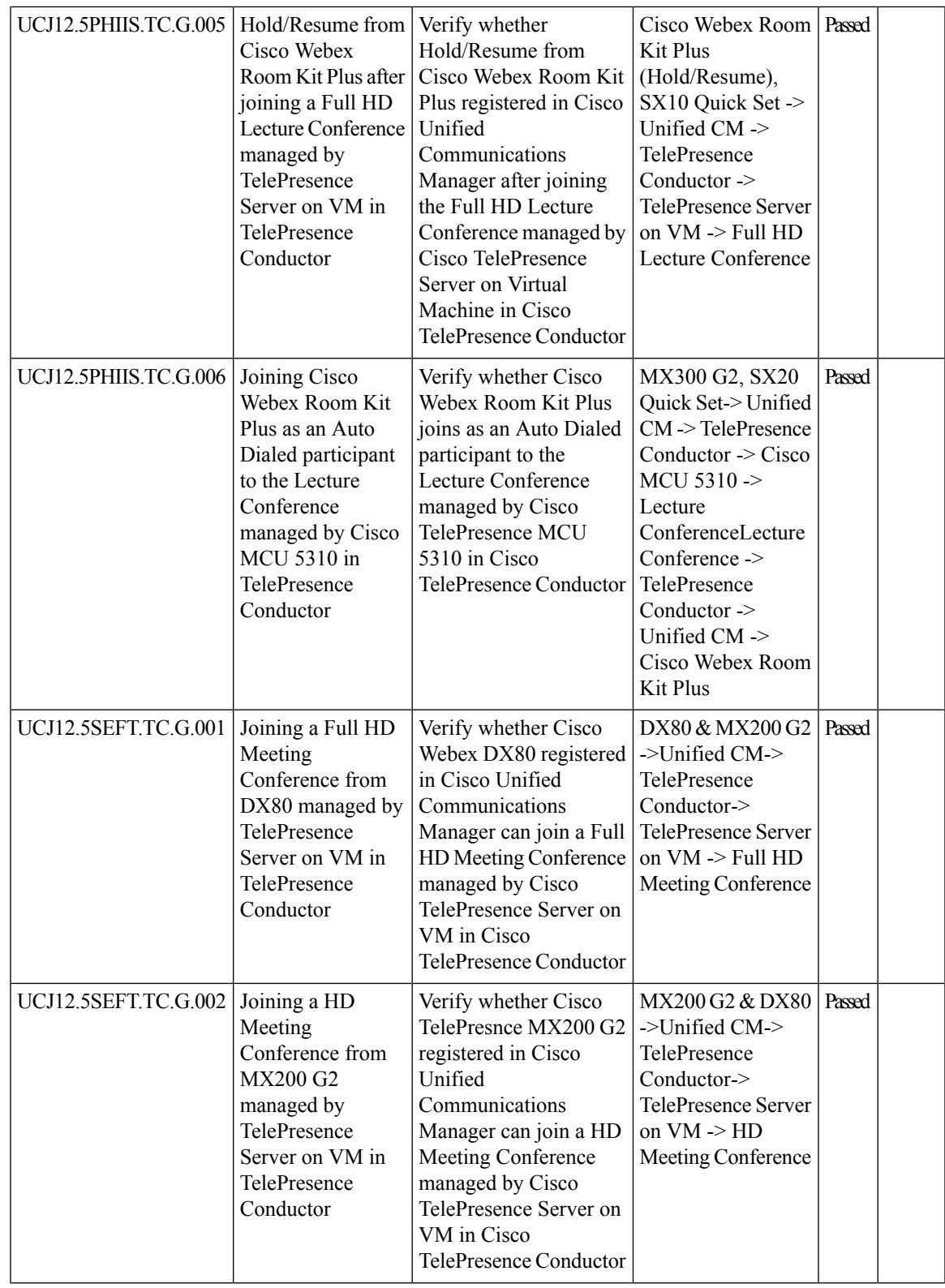

I

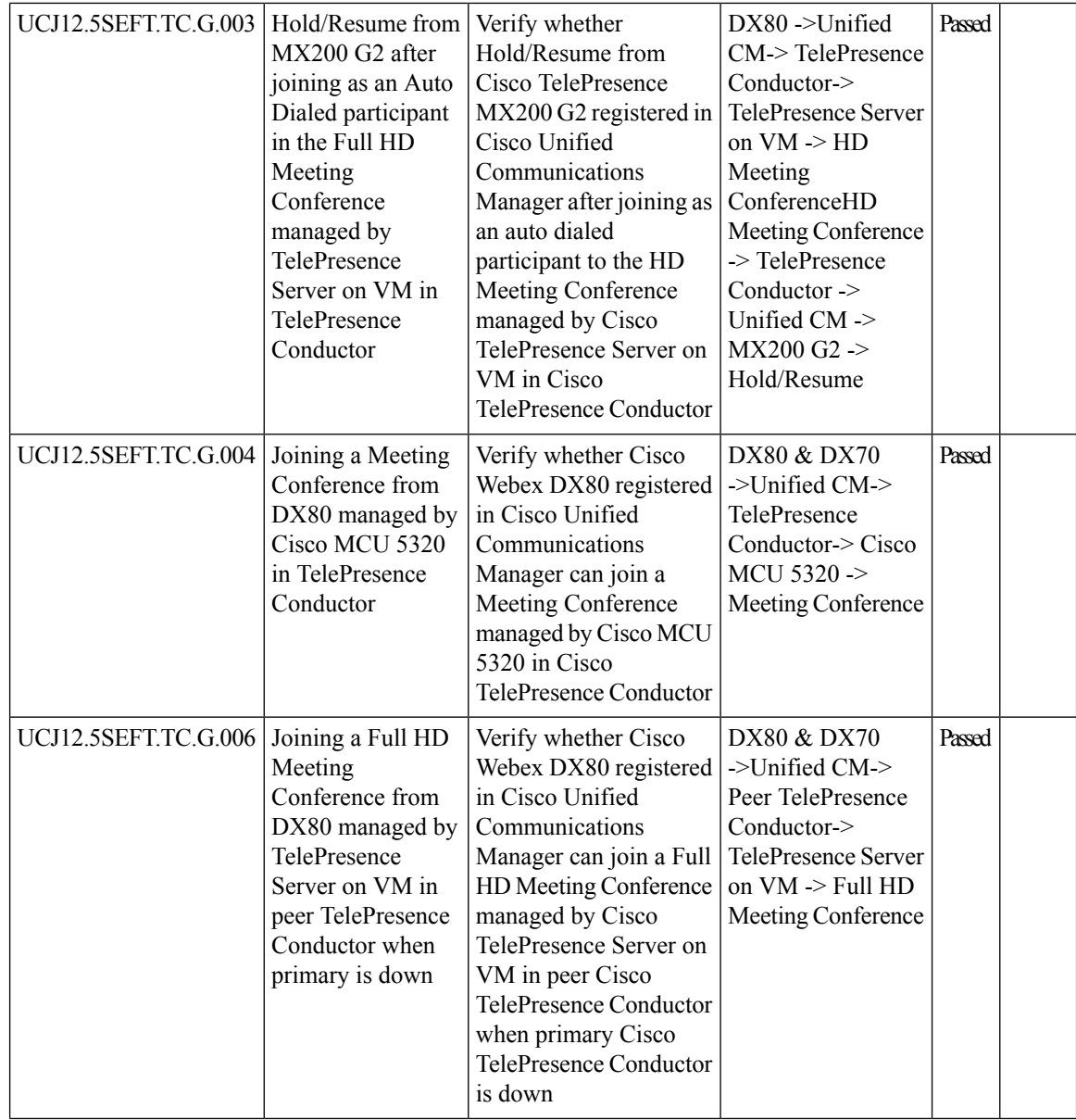

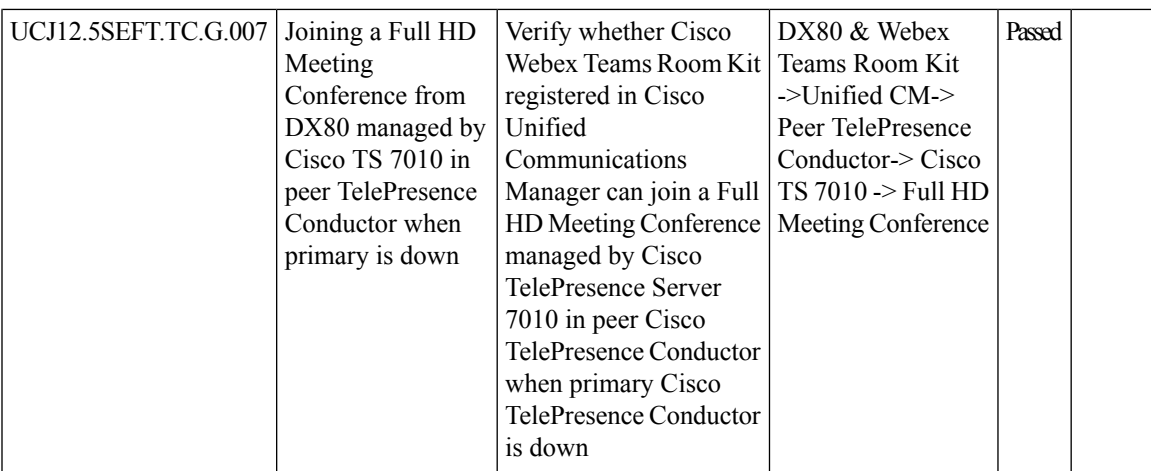

# **Cisco TelePresence Management Suite**

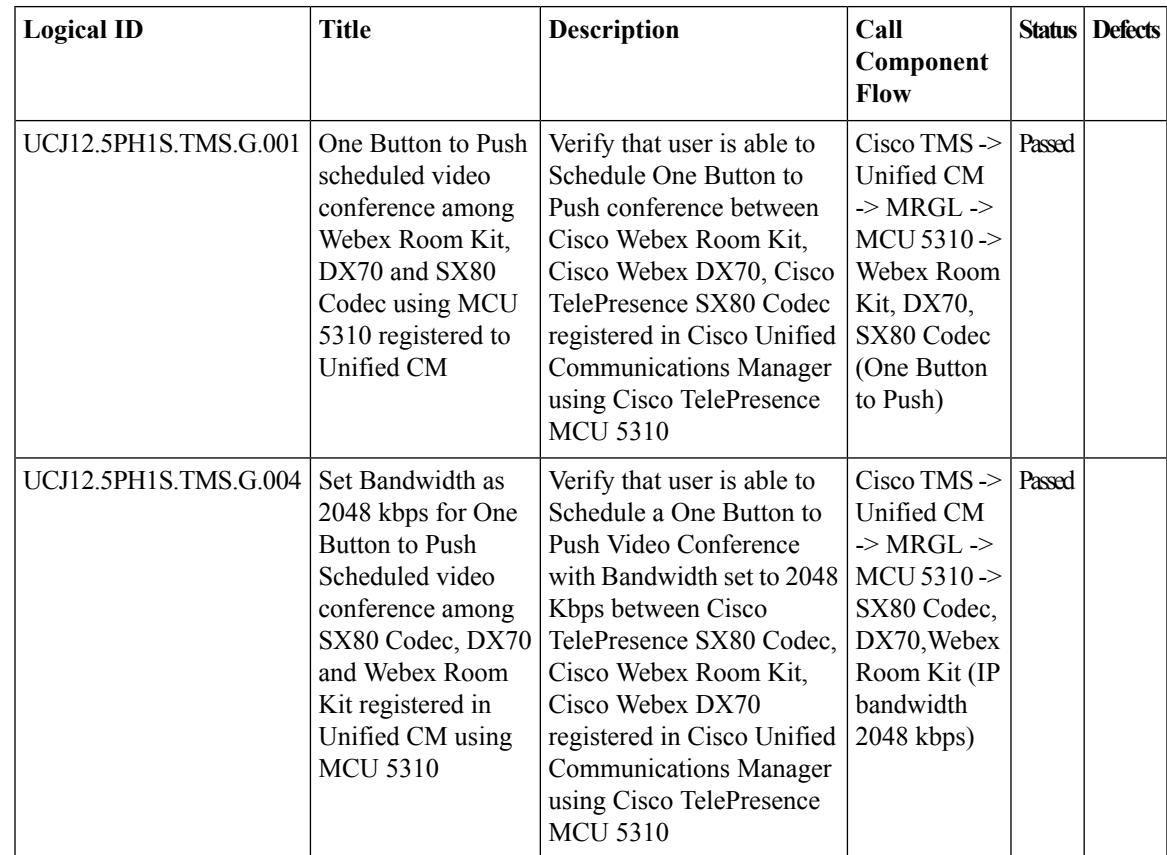

I

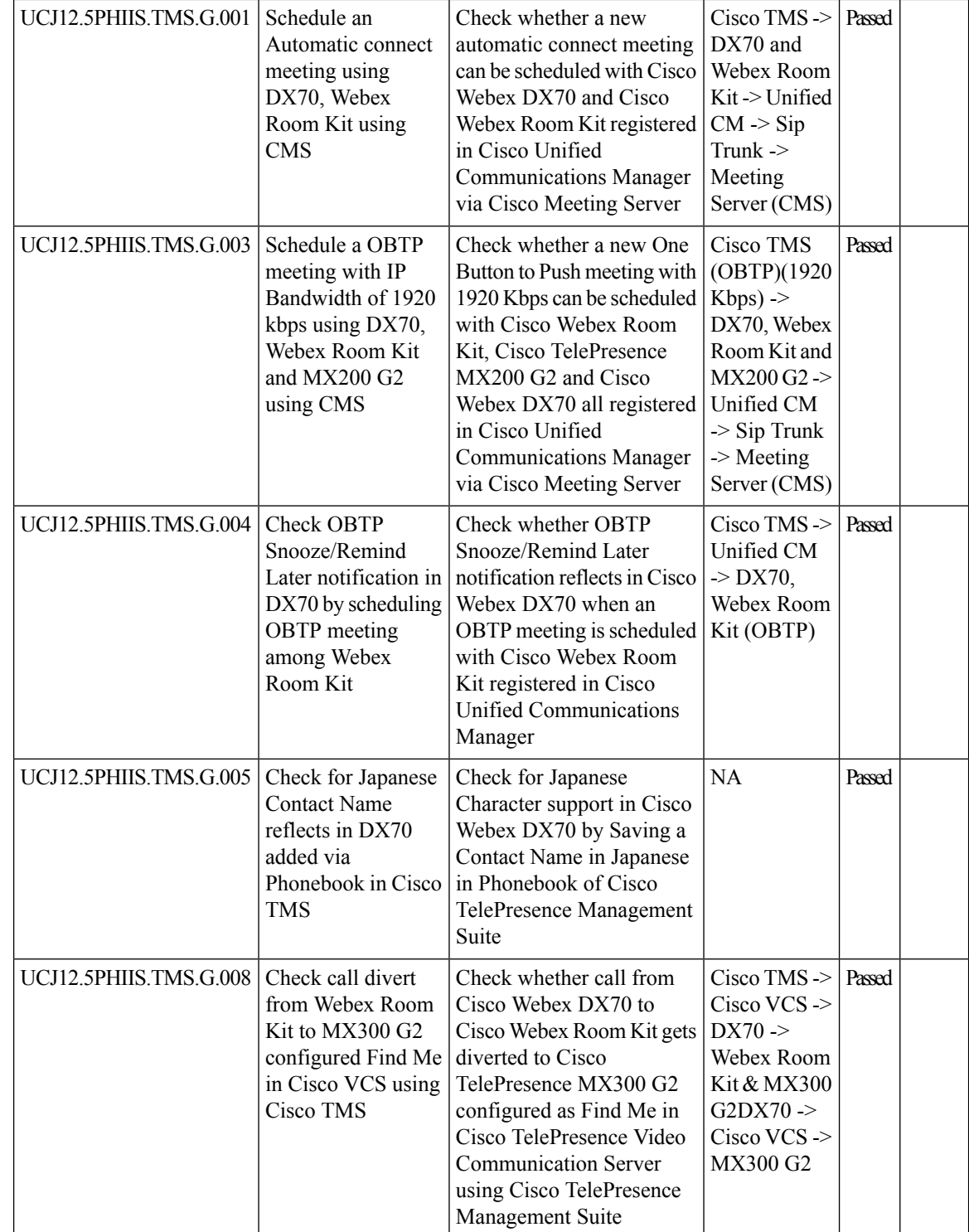

 $\mathbf{l}$ 

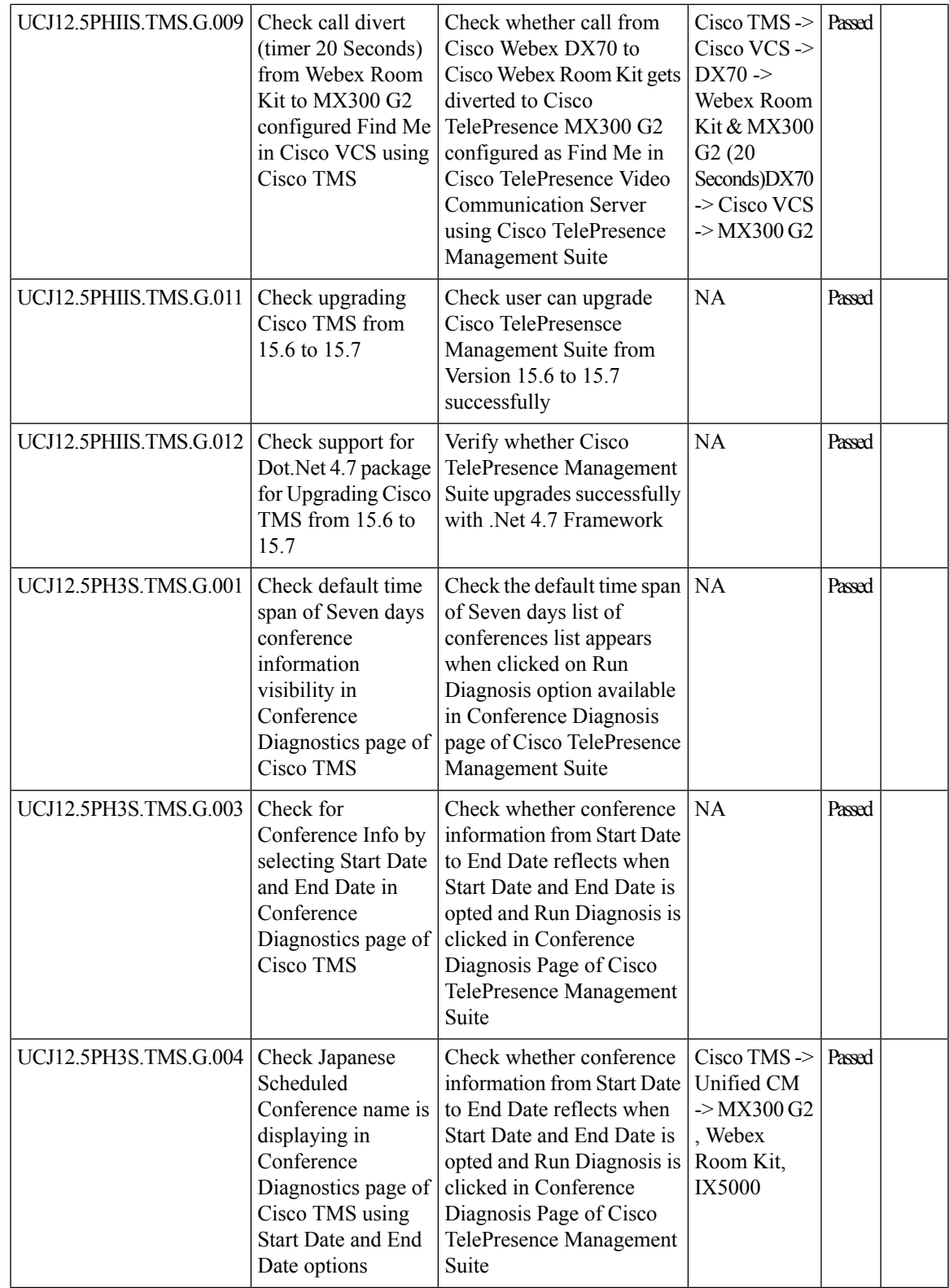

I

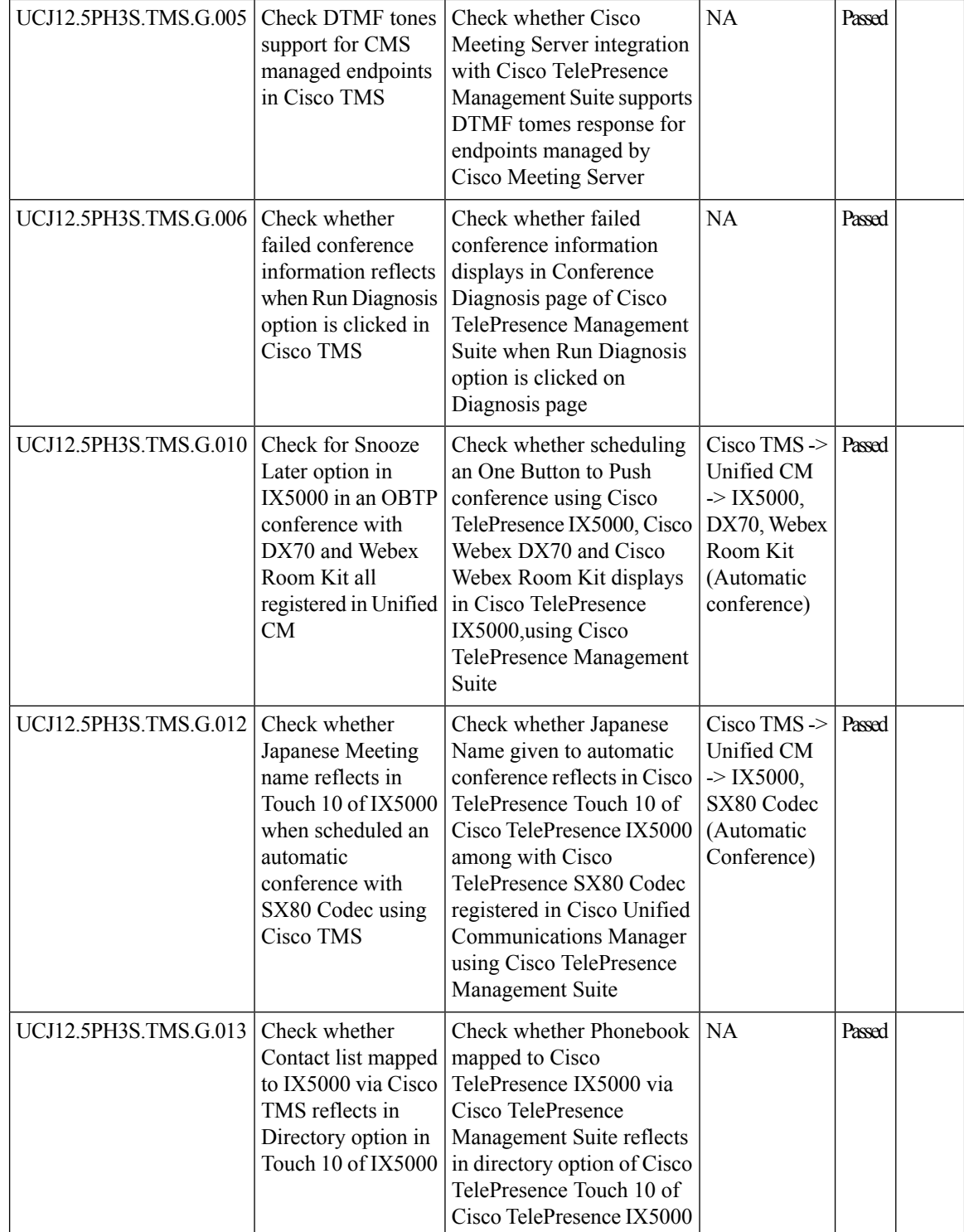

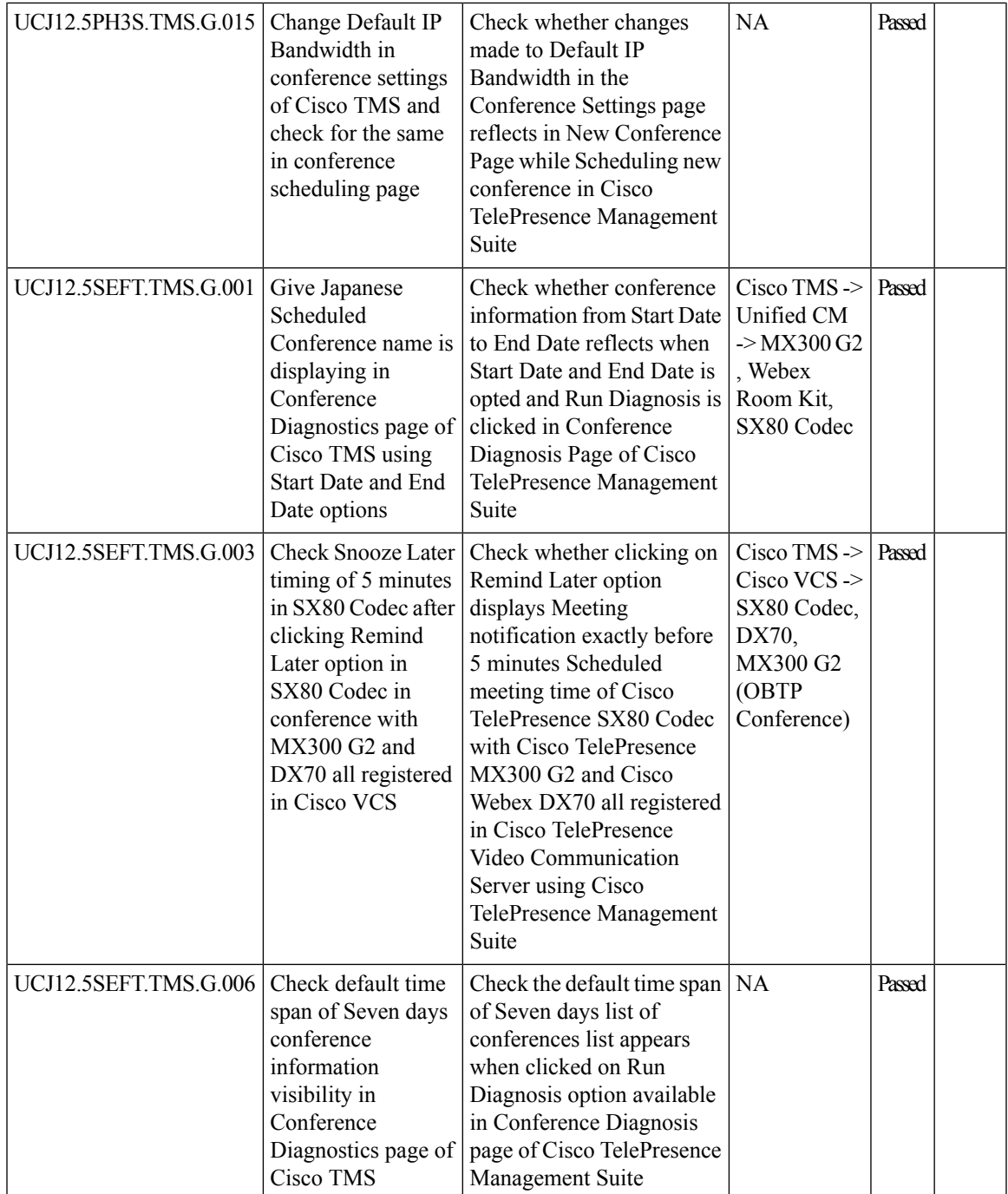

I

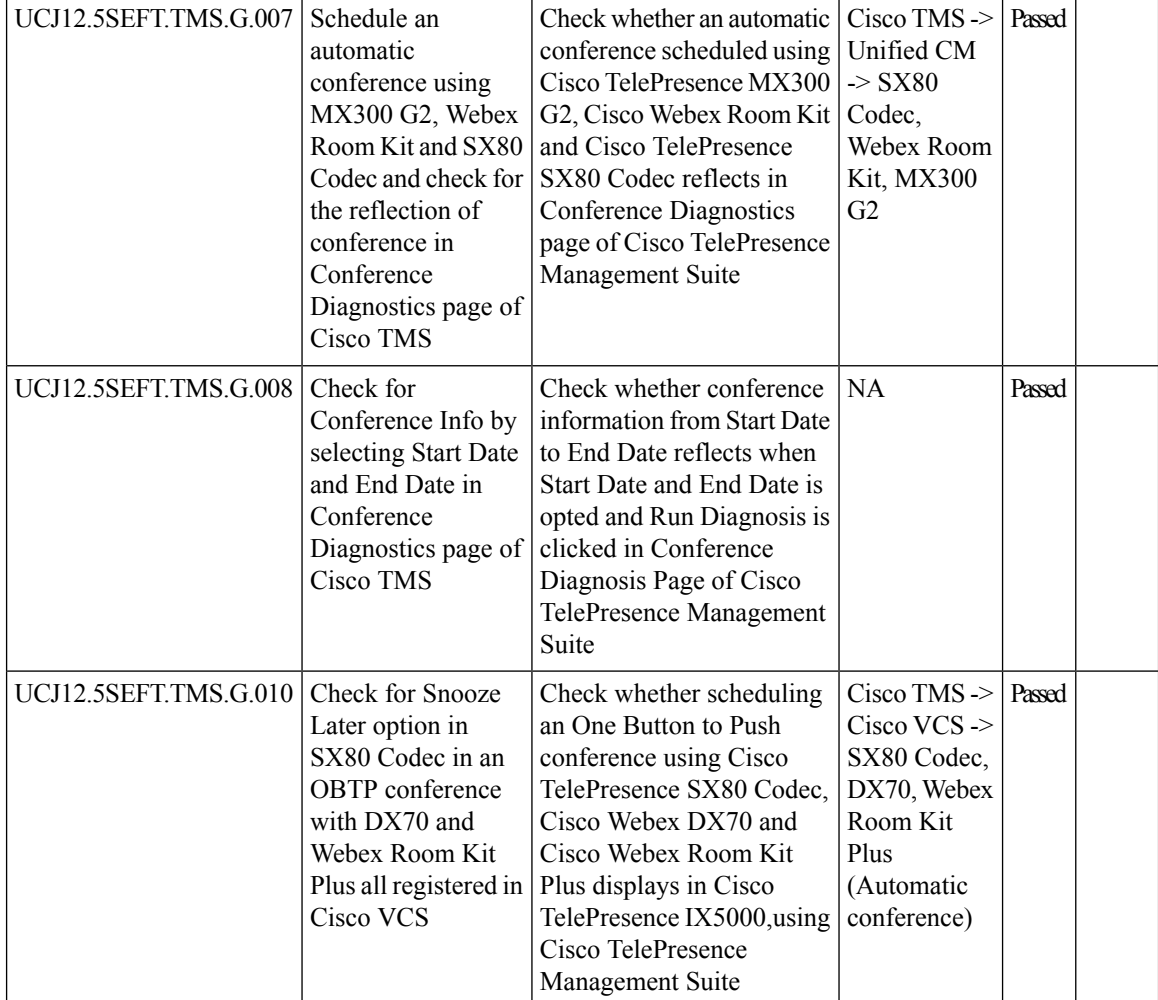

#### **IX 5000**

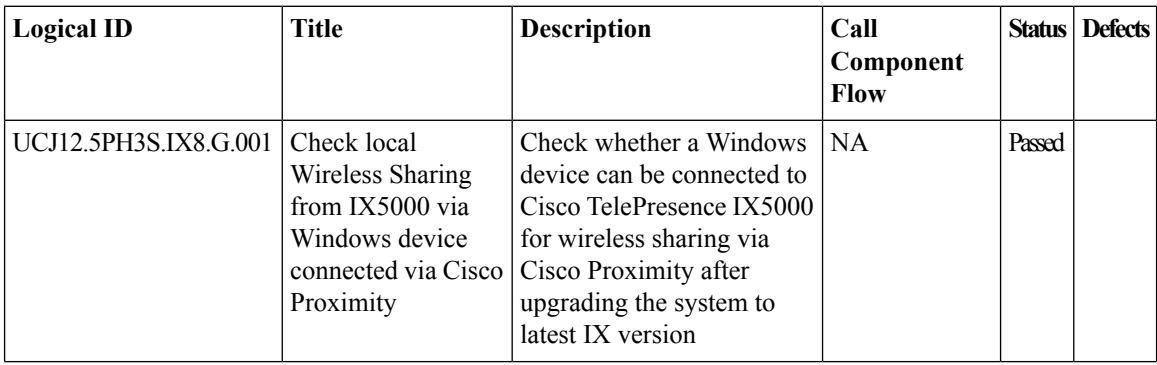

 $\mathbf{l}$ 

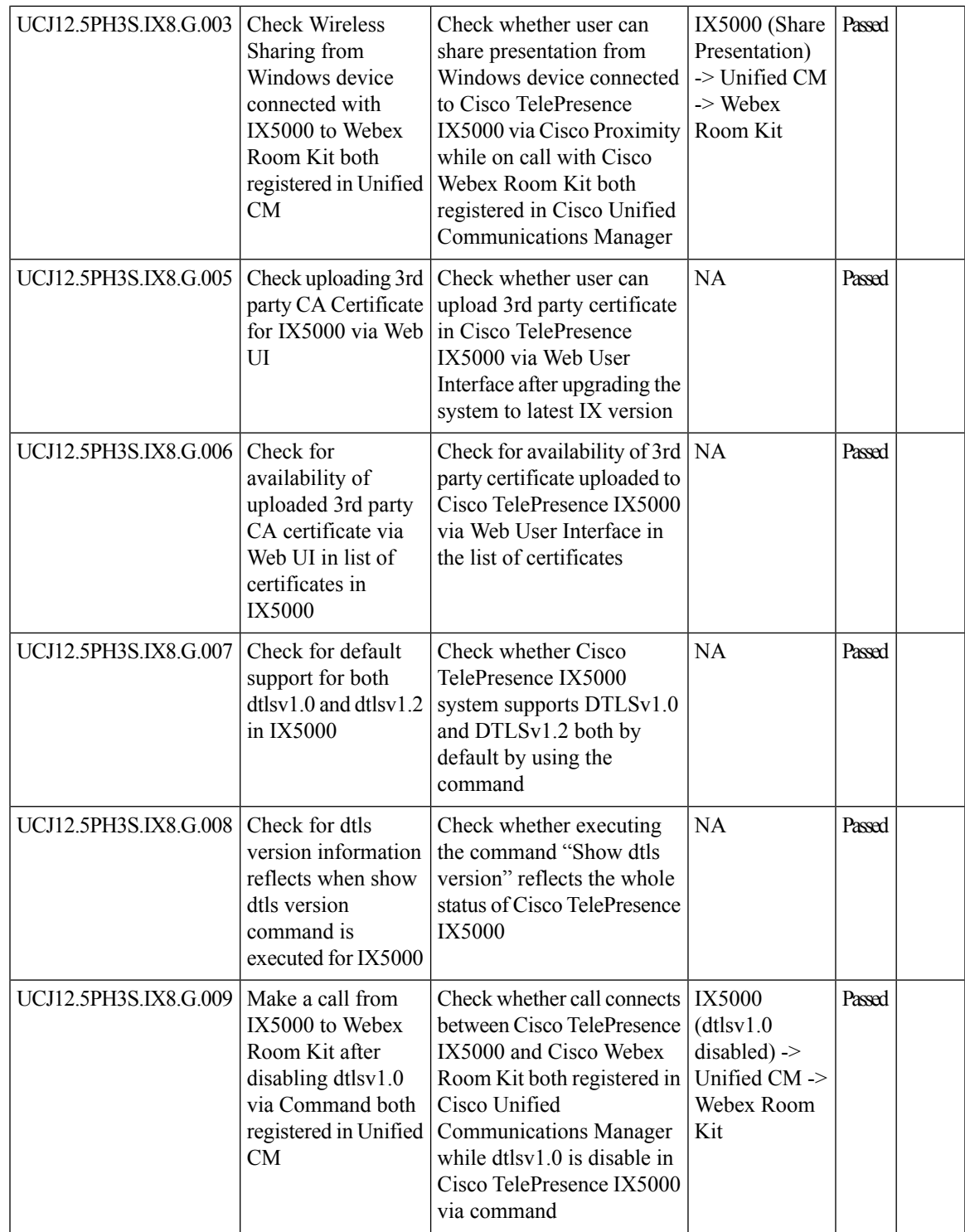

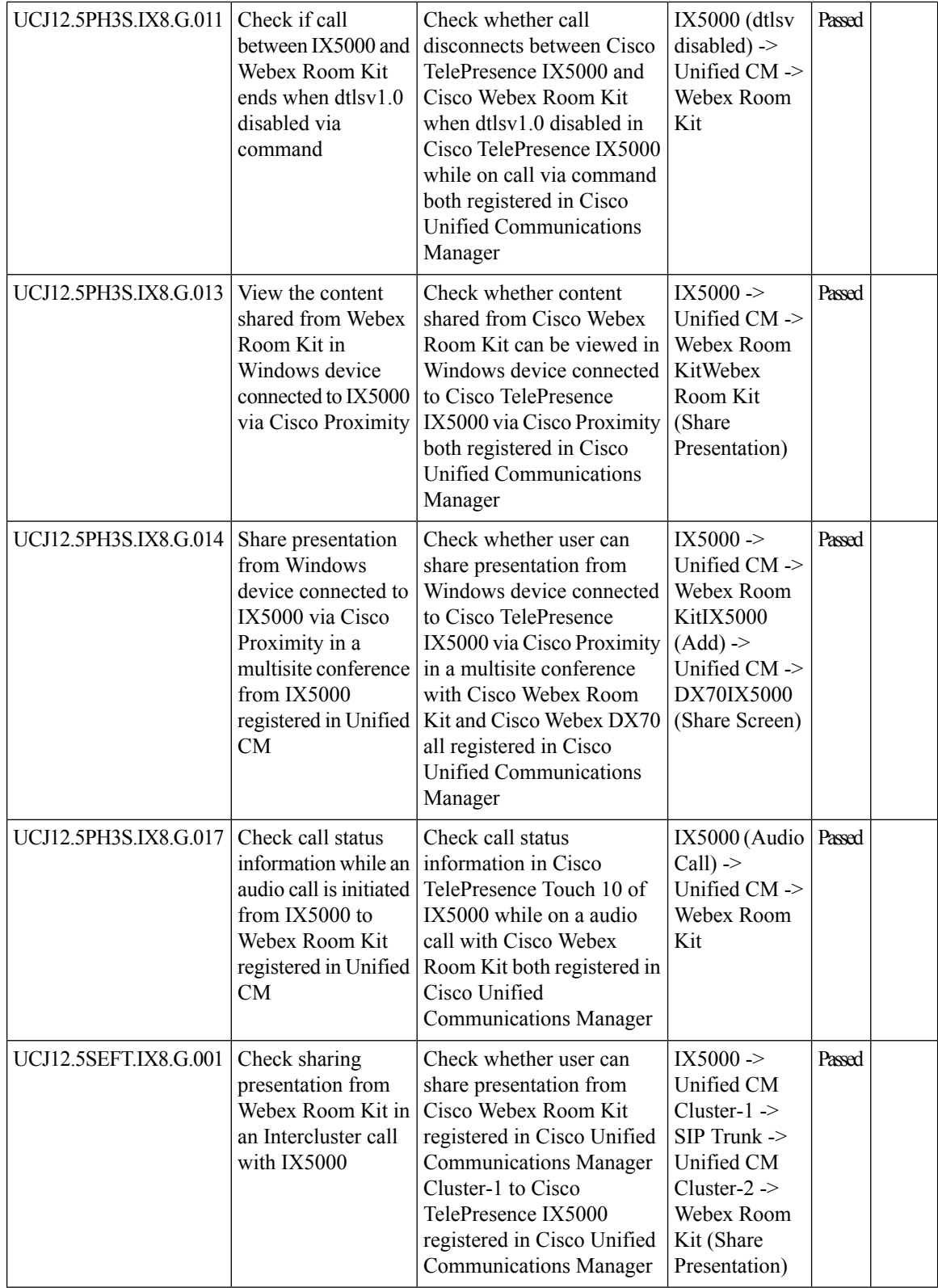

 $\mathbf{l}$ 

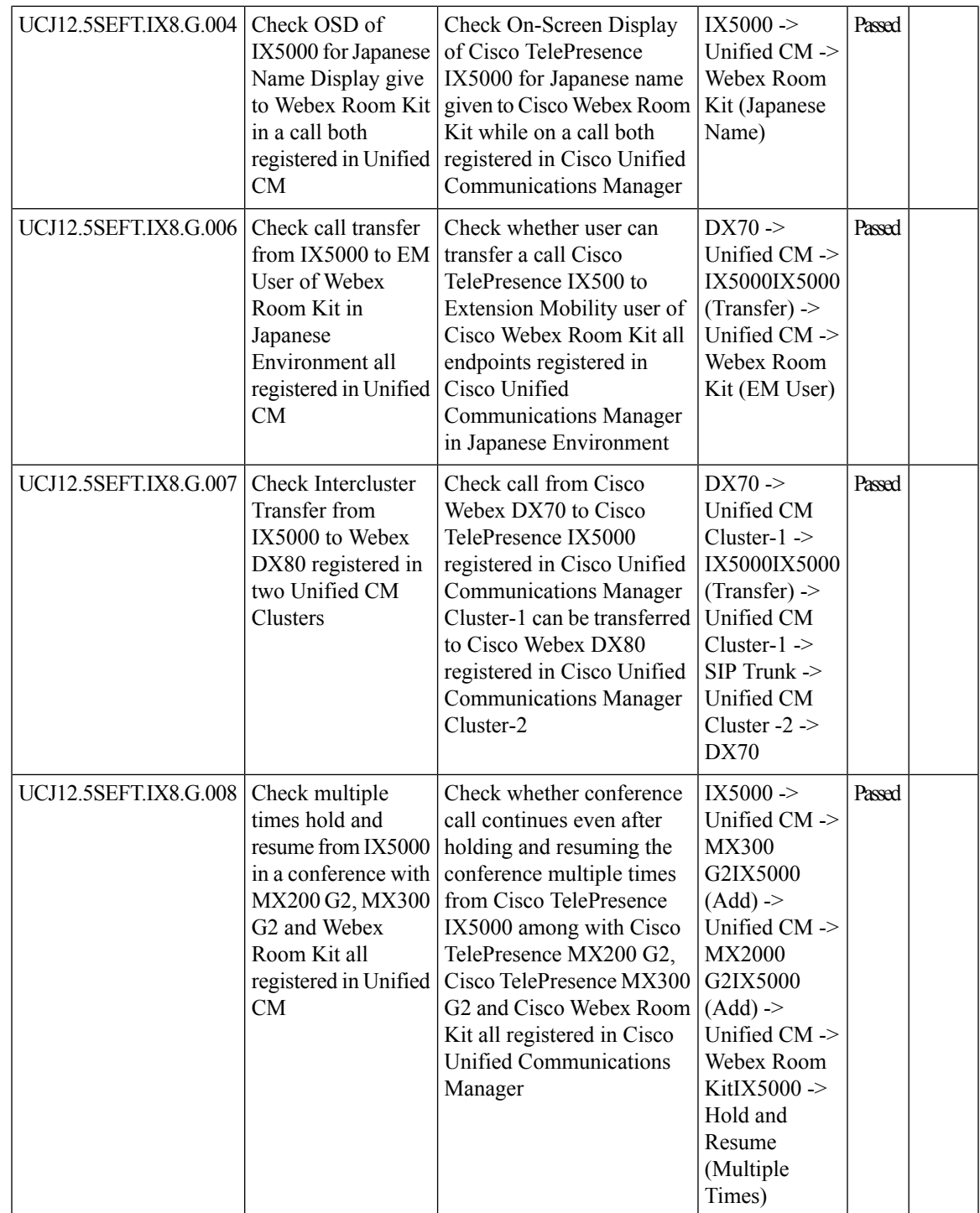

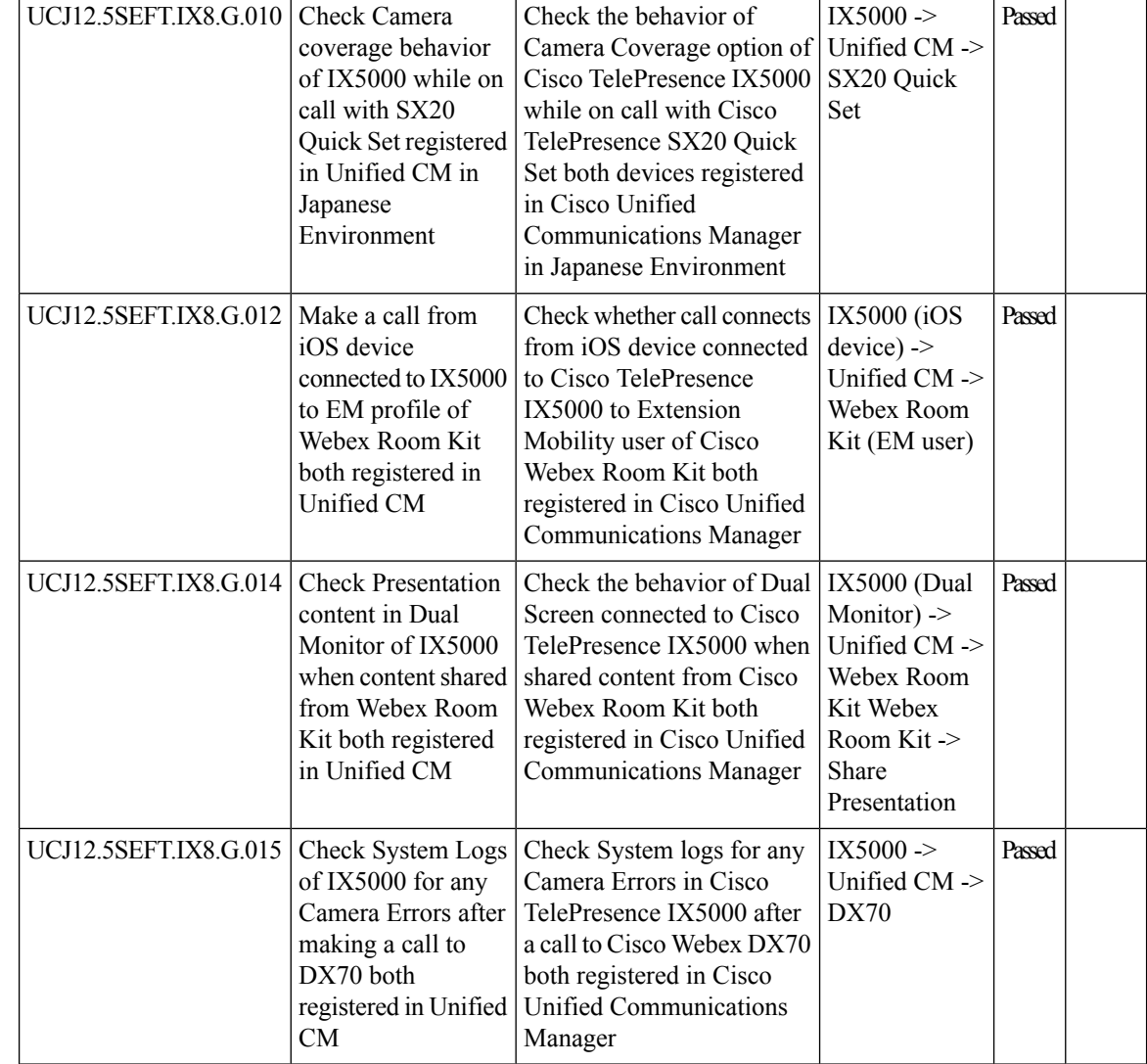

### **Cisco Unified Communication System Upgrade Test**

#### **Upgrade Paths**

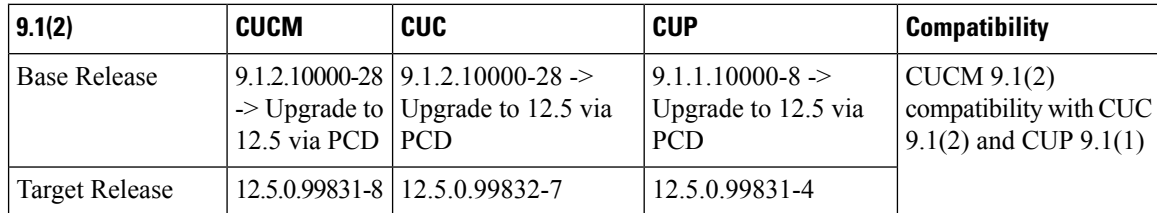

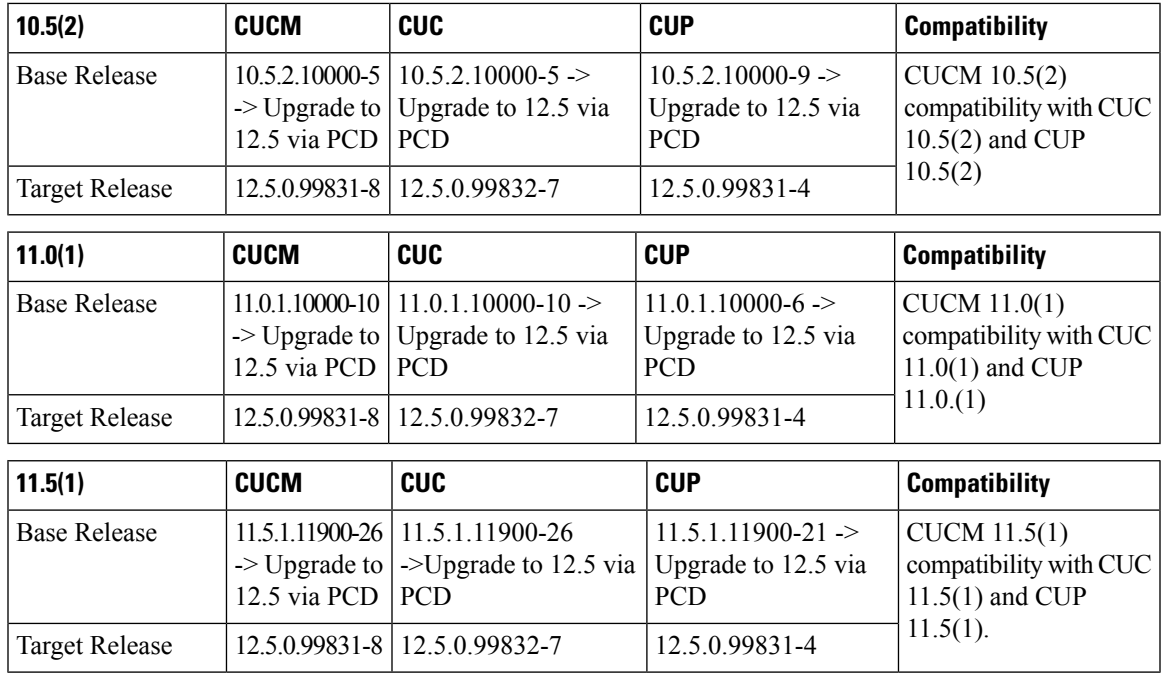

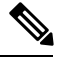

**Note**

Before upgrading CUCM/CUC/CUP below 10.x to 12.5 we need to install the cop file ciscocm.version3-keys.cop.sgn.

Before upgrading CUP from 9.1.1 to 12.5, we need to install a COP file ciscocm.cup.pe\_db\_install.cop.sgn.

Before upgrading CUC from 9.x,10.x, 11.0,11.5.1 to 12.5 we need to install a COP file ciscocm.cuc\_12.0\_upgrade.cop.sgn

#### **COP-File download link:**

<https://software.cisco.com/download/home/285963825/type/282204704/release/COP-Files> <https://software.cisco.com/download/home/286313379/type/286319537/release/COP-Files> <https://software.cisco.com/download/home/286313379/type/286319537/release/COP-Files>

#### **COP-File installation Procedure:**

The COP-File installation steps are as follows:

- Put the COP file on FTP or SFTP server so that the server that you are upgrading can access.
- Log in to Cisco Unified Communications Operating System Administration.
- Navigate to Software Upgrades > Install/Upgrade. The Software Installation/Upgrade window displays.
- From the Source list, choose Remote File system.
- In the Directory field, enter the path to the directory that contains the patch file on the remote system. If the upgrade file is located on a Linux or Unix server, you must enter a forward slash (/) at the beginning of the directory path. For example, if the upgrade file is in the patches directory, you must enter /patches . If the upgrade file is located on a Windows server, remember that you are connecting to an FTP or SFTP server, so use the appropriate syntax. Begin the path with a forward slash and use forward slashes

throughout the path. The path must start from the FTP or SFTP root directory on the server, so you cannot enter a Windows absolute path, which starts with a drive letter (for example, C:).

- In the Server field, enter the server name or IP address.
- In the User Name field, enter the user name of the remote server.
- In the User Password field, enter the password of the remote server.
- Select the transfer protocol from the Transfer Protocol field.
- To use the Email Notification feature, enter your Email Destination and SMTP server in the fields provided.
- To continue the upgrade process, click Next.
- Choose the upgrade version that you want to install and click Next.
- In the next window, monitor the progress of the download.
- If you want to install the upgrade and automatically reboot to the upgraded software, choose Switch to new version after upgrade. The system restarts and runs the upgraded software.
- If you want to install the upgrade and then manually switch to the upgraded software at a later time, choose Do not switch to new version after upgrade. Click Next.
- When the installation completes, click Finish (not applicable for Refresh Upgrades).
- To restart the system and activate the upgrade, choose Settings > Version then click Switch Version. The system restarts running the upgraded software (not applicable for Refresh Upgrades).

#### **Upgrade 9.1.2 to 12.5**

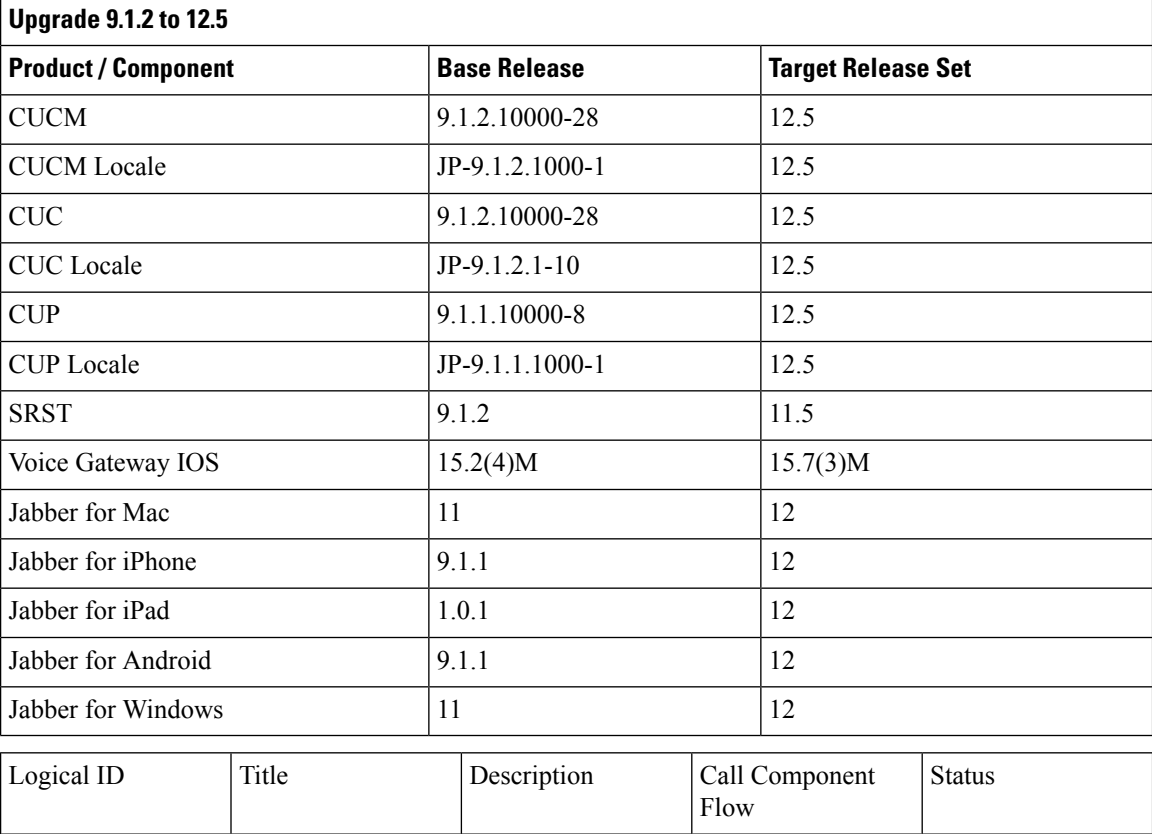

 $\overline{\phantom{a}}$ 

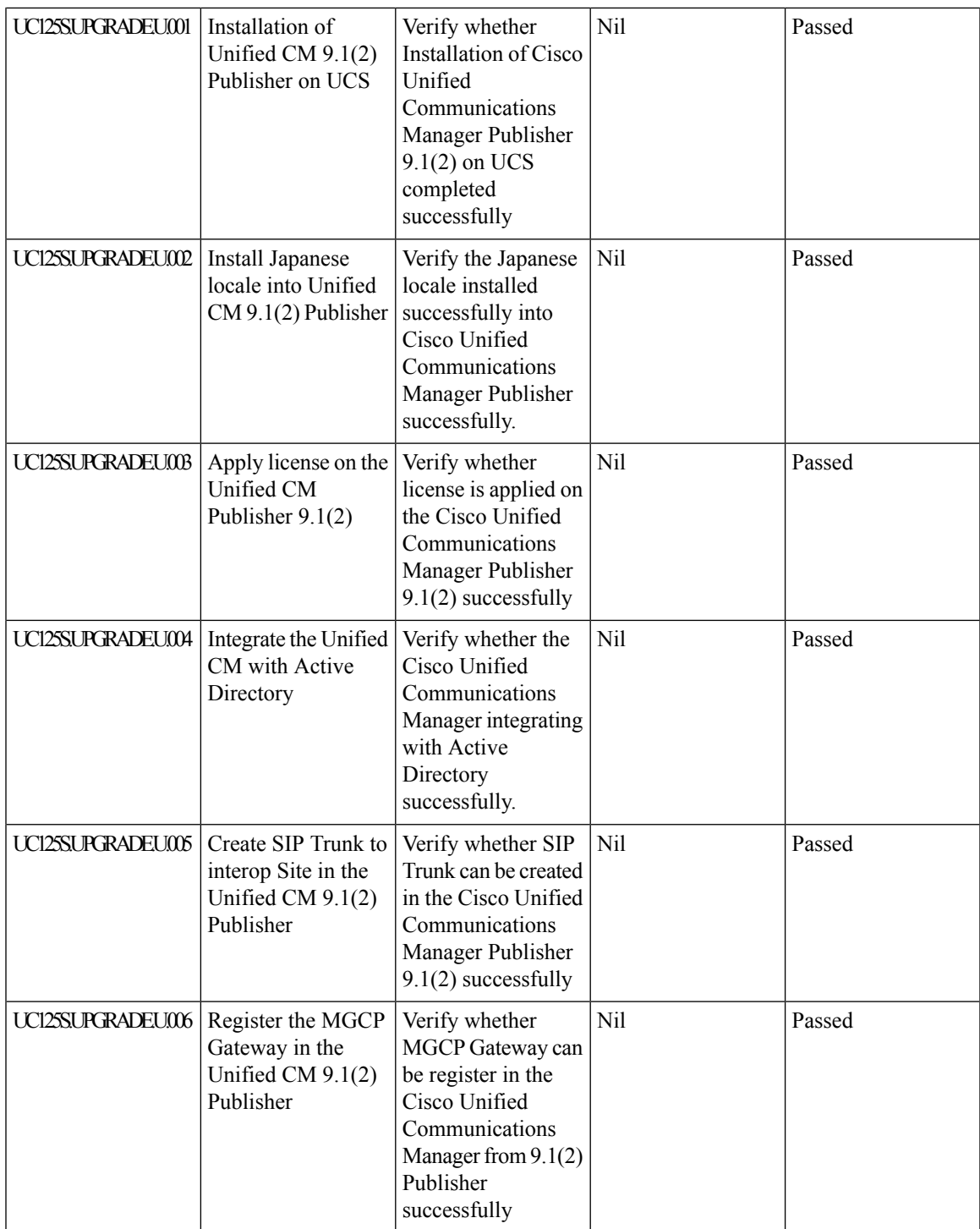

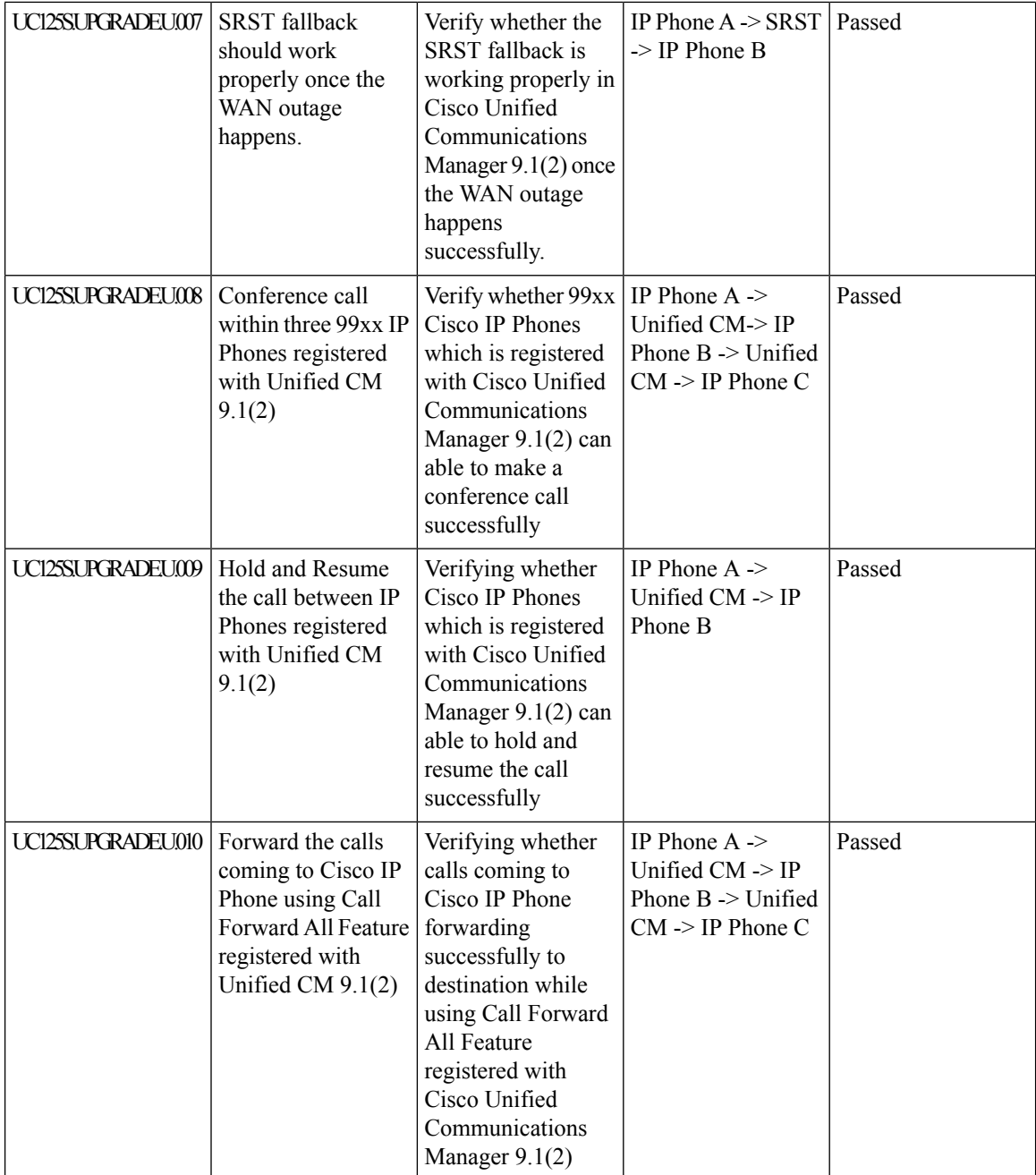

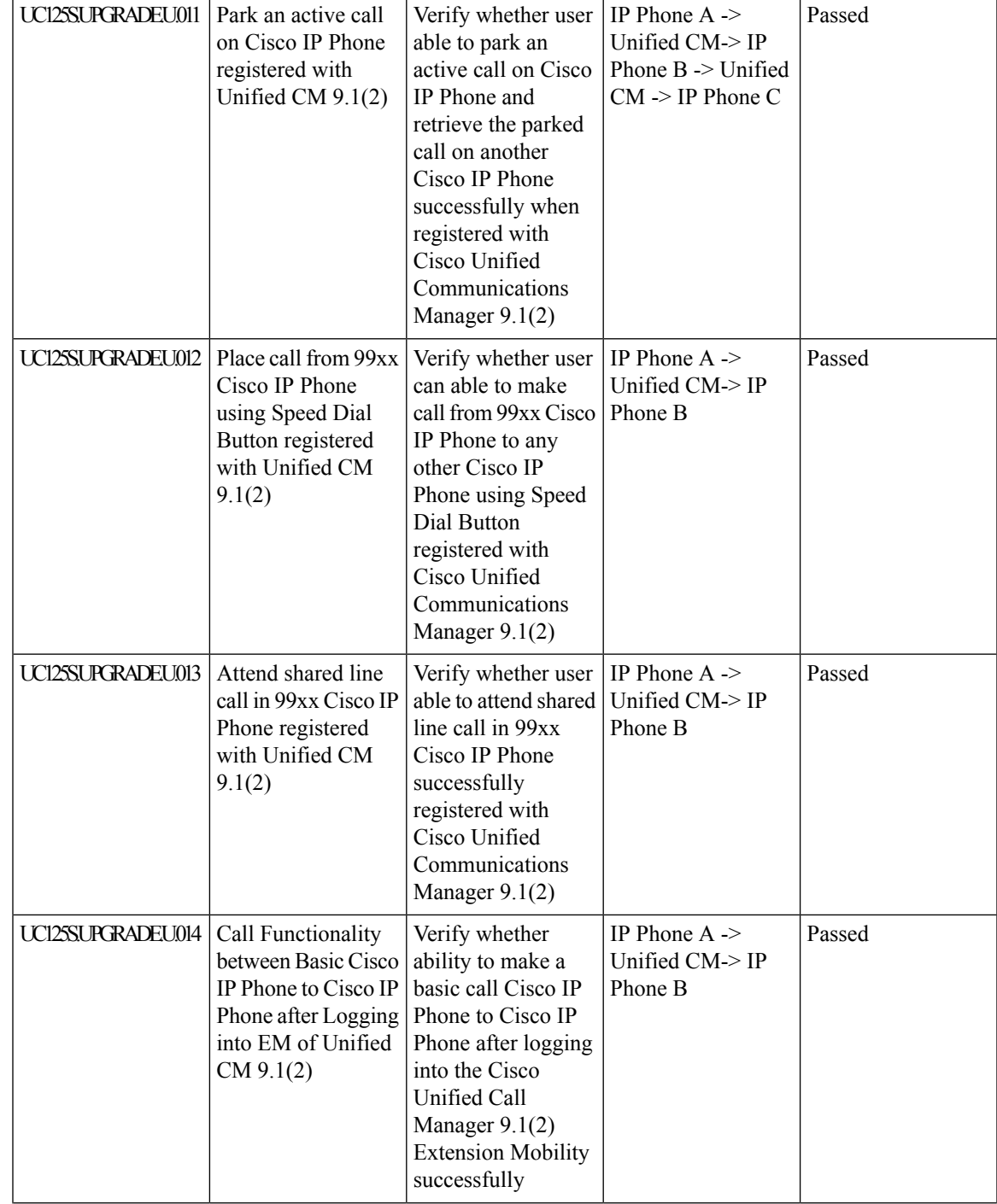

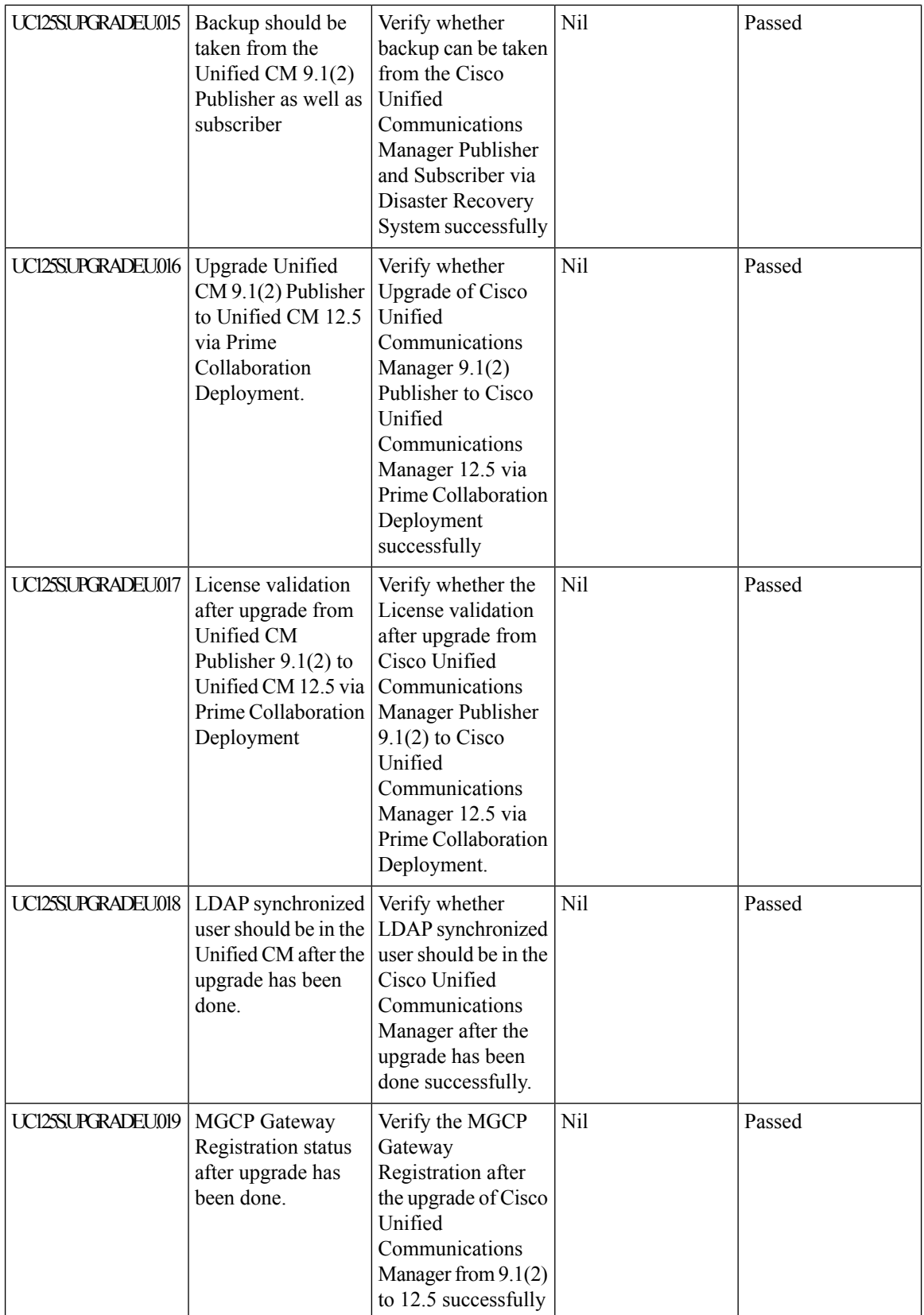

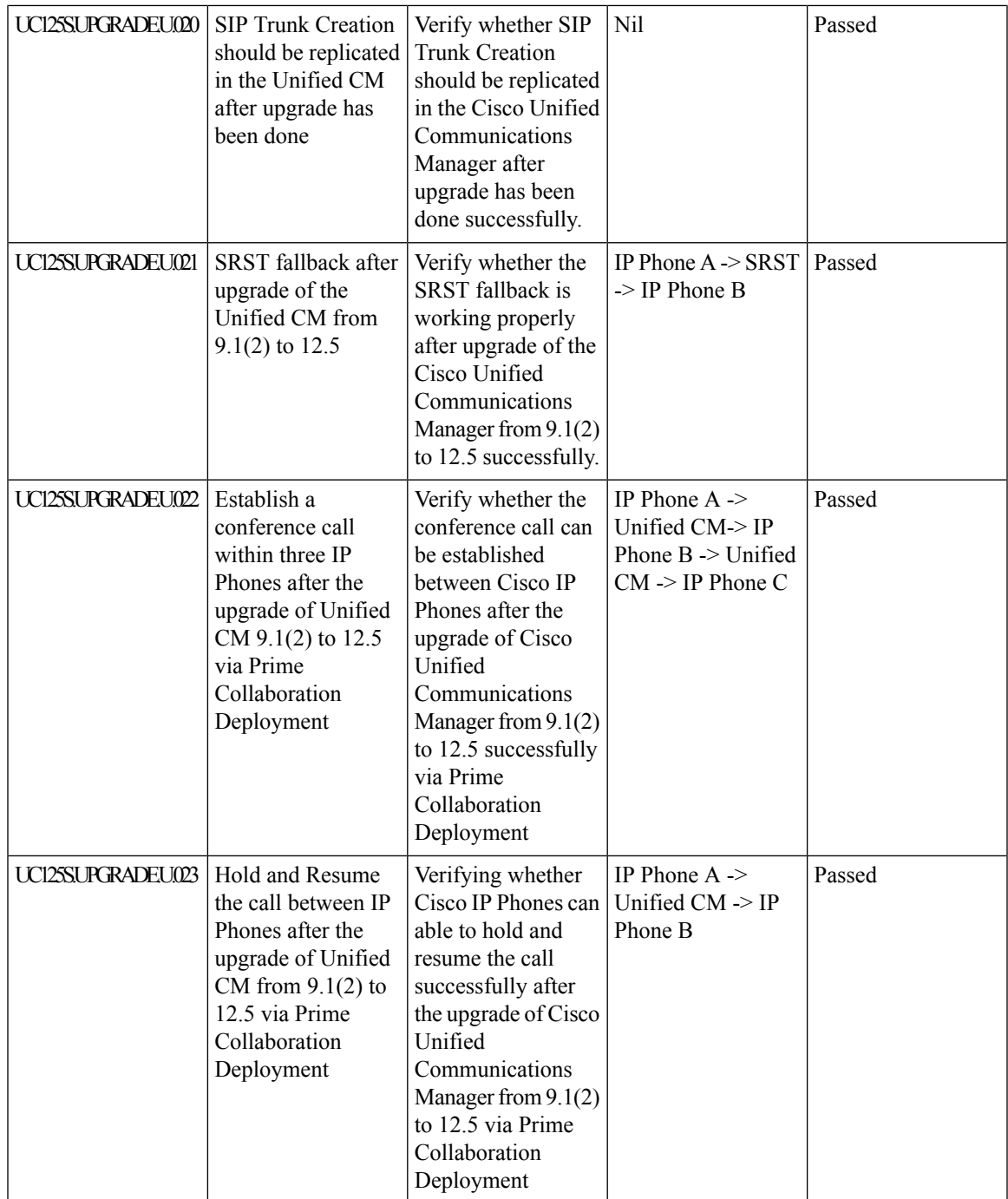

I

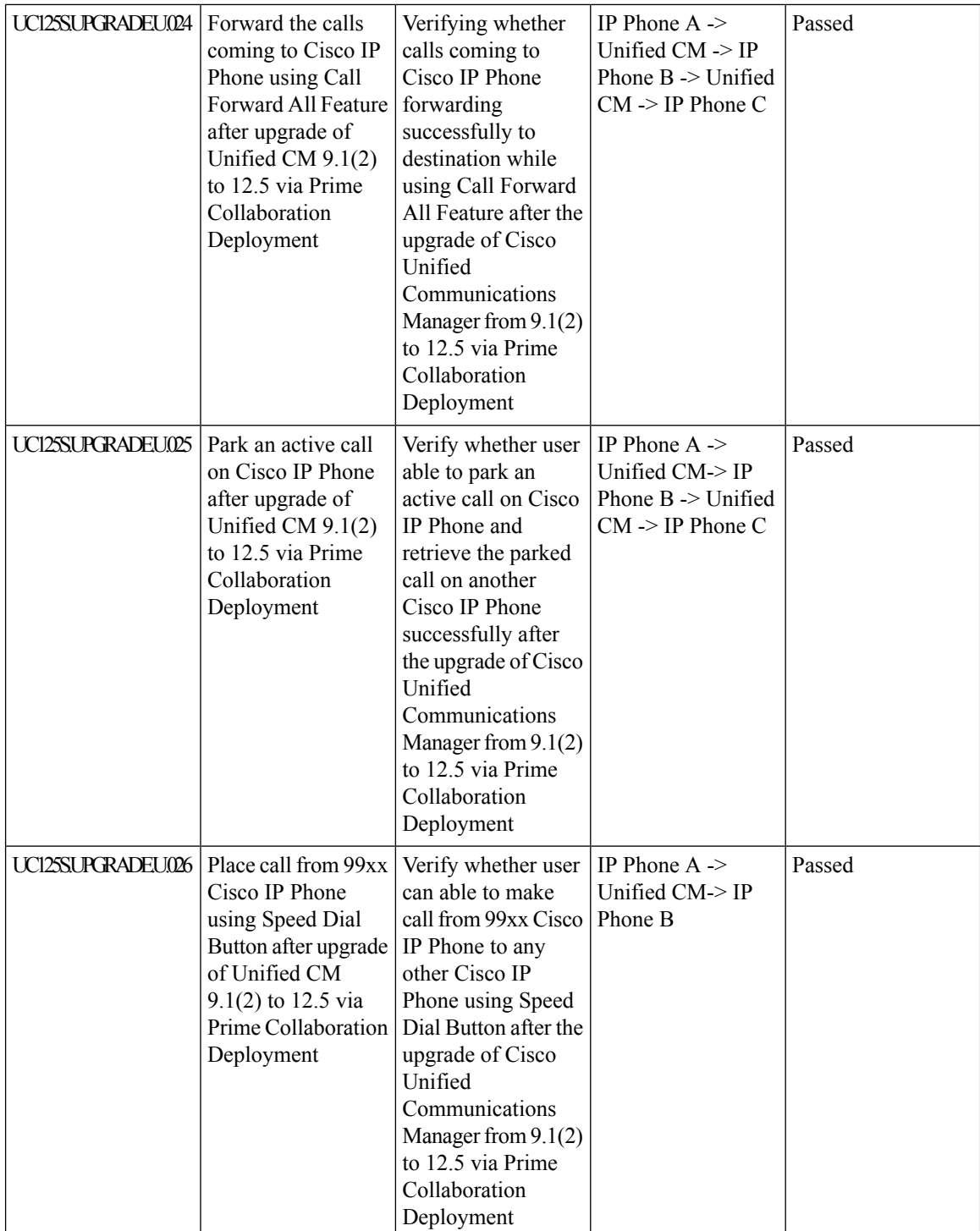
$\mathbf{l}$ 

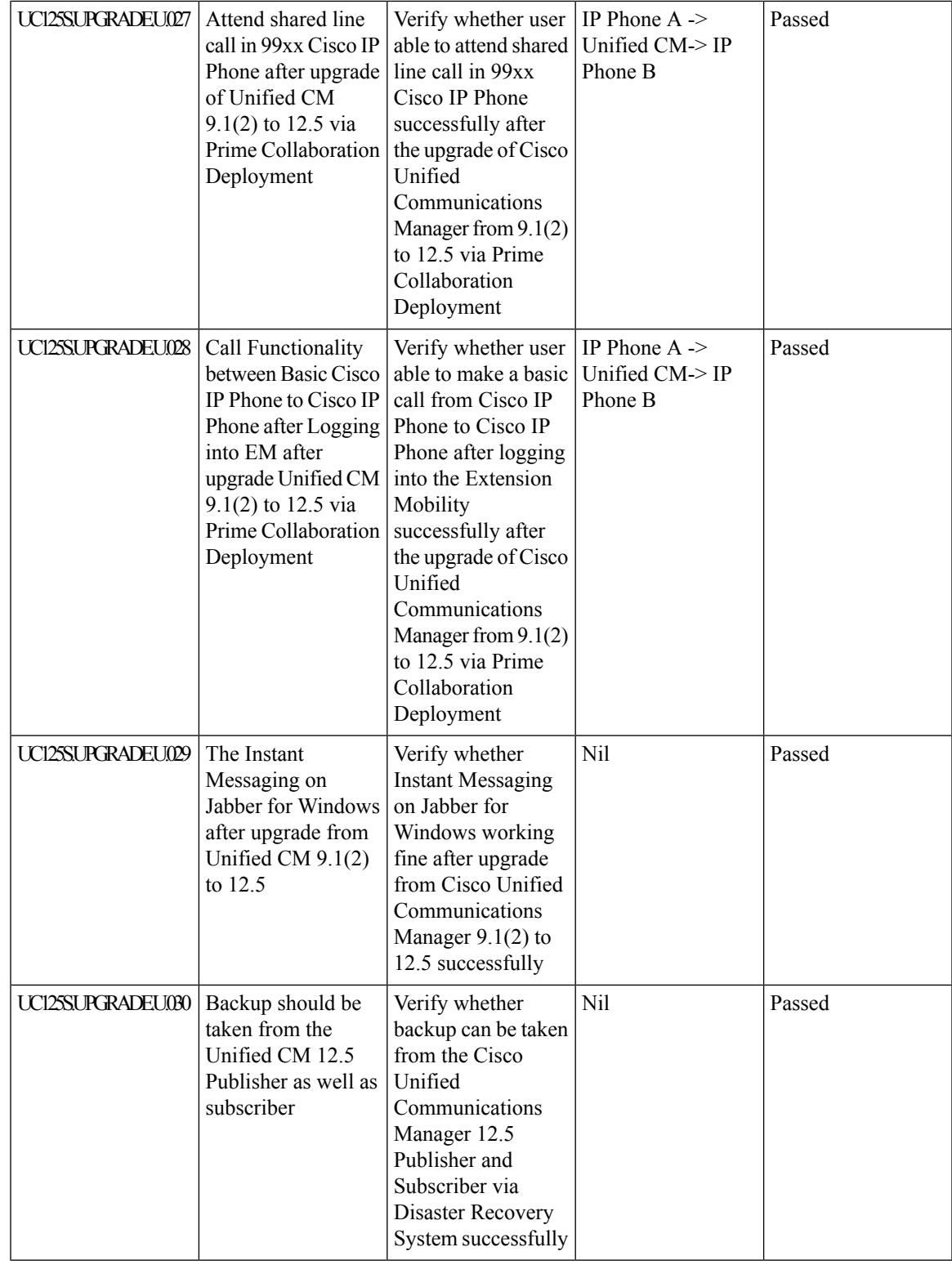

# **Upgrade 10.5.2 to 12.5**

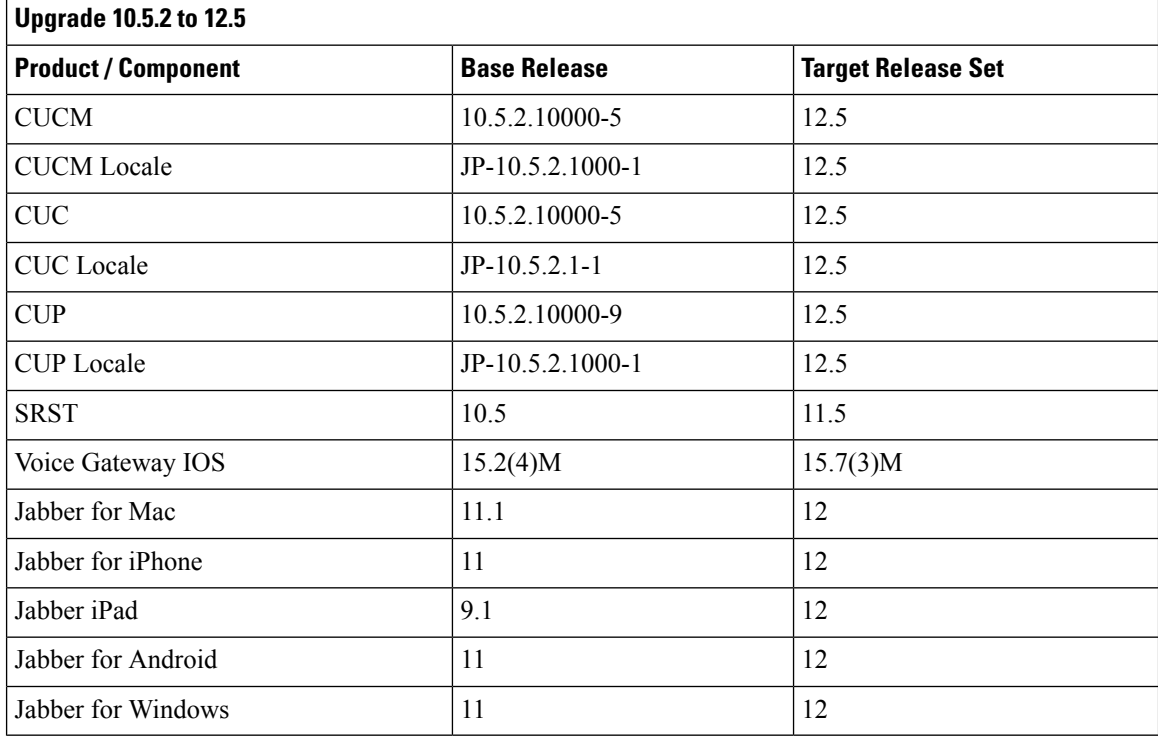

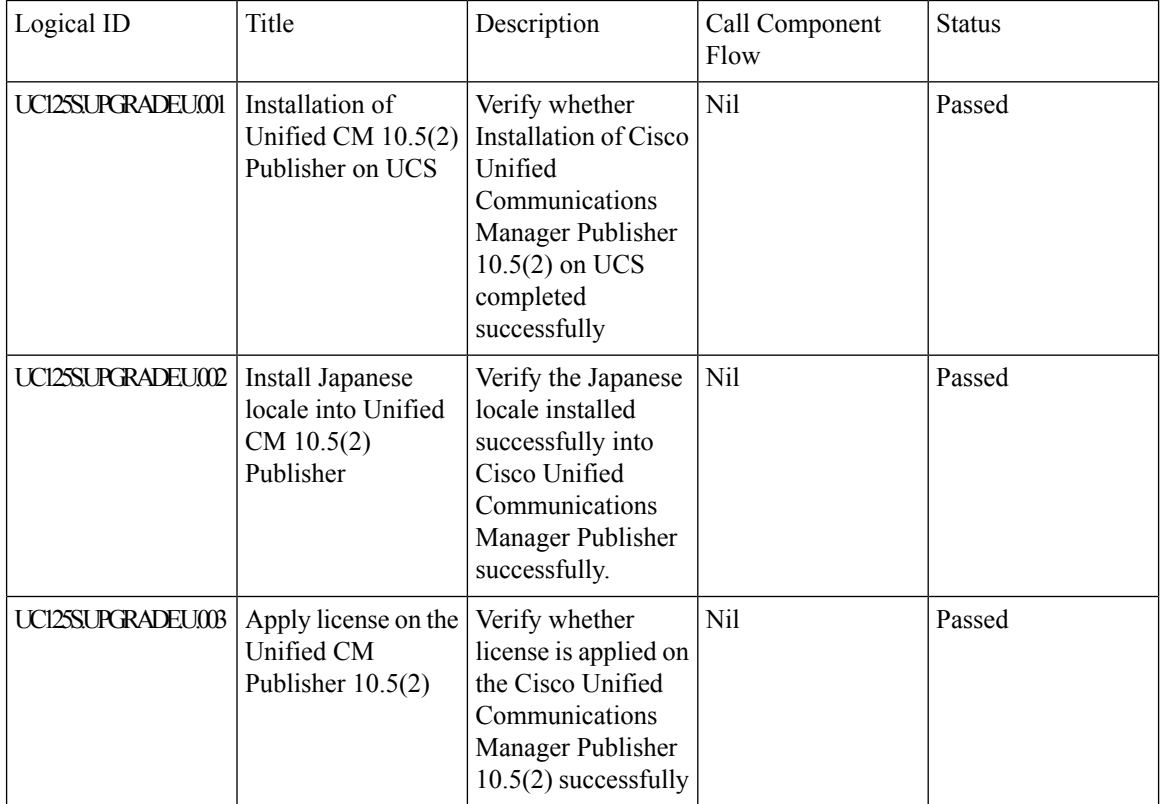

 $\mathbf{l}$ 

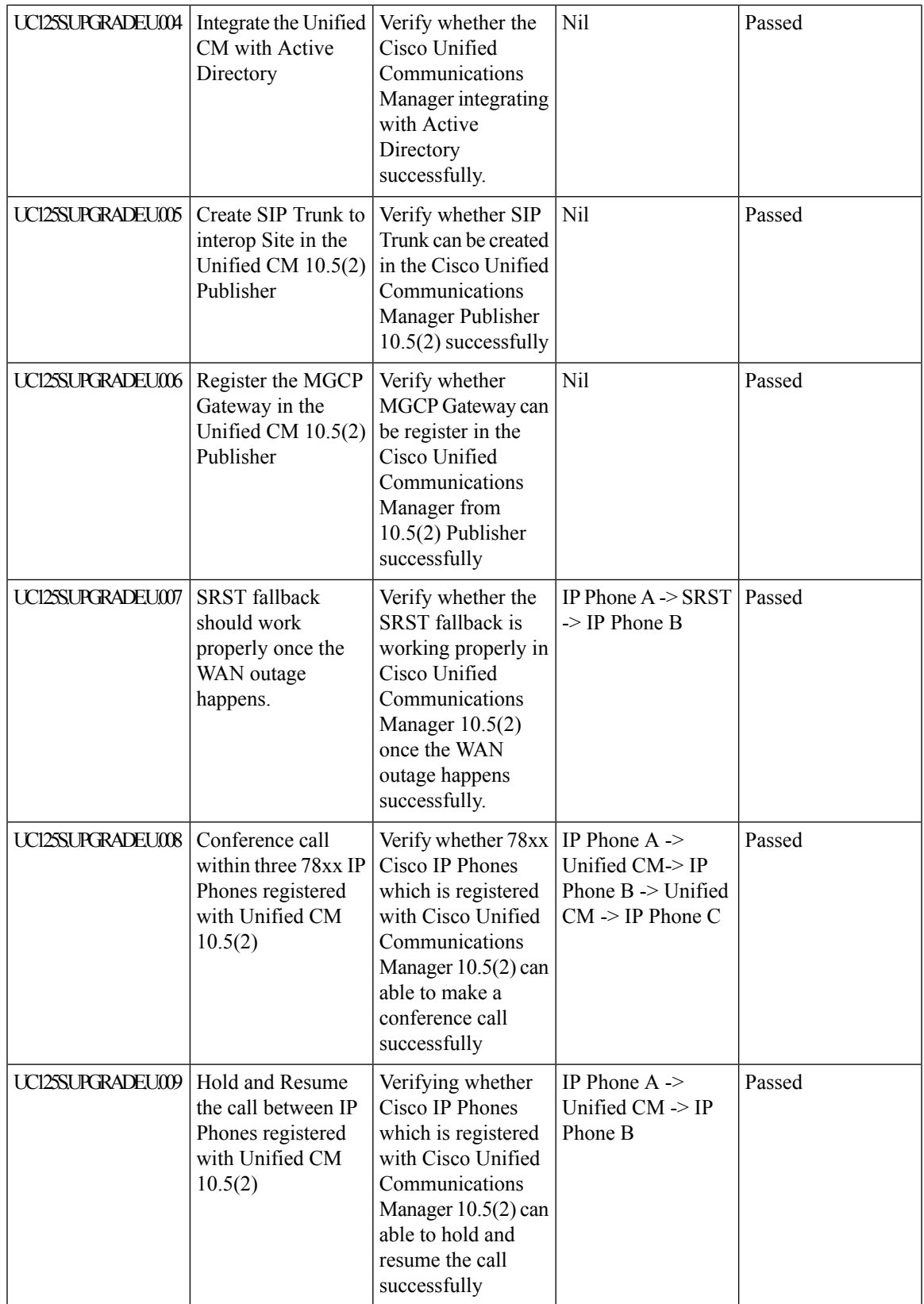

 $\mathbf I$ 

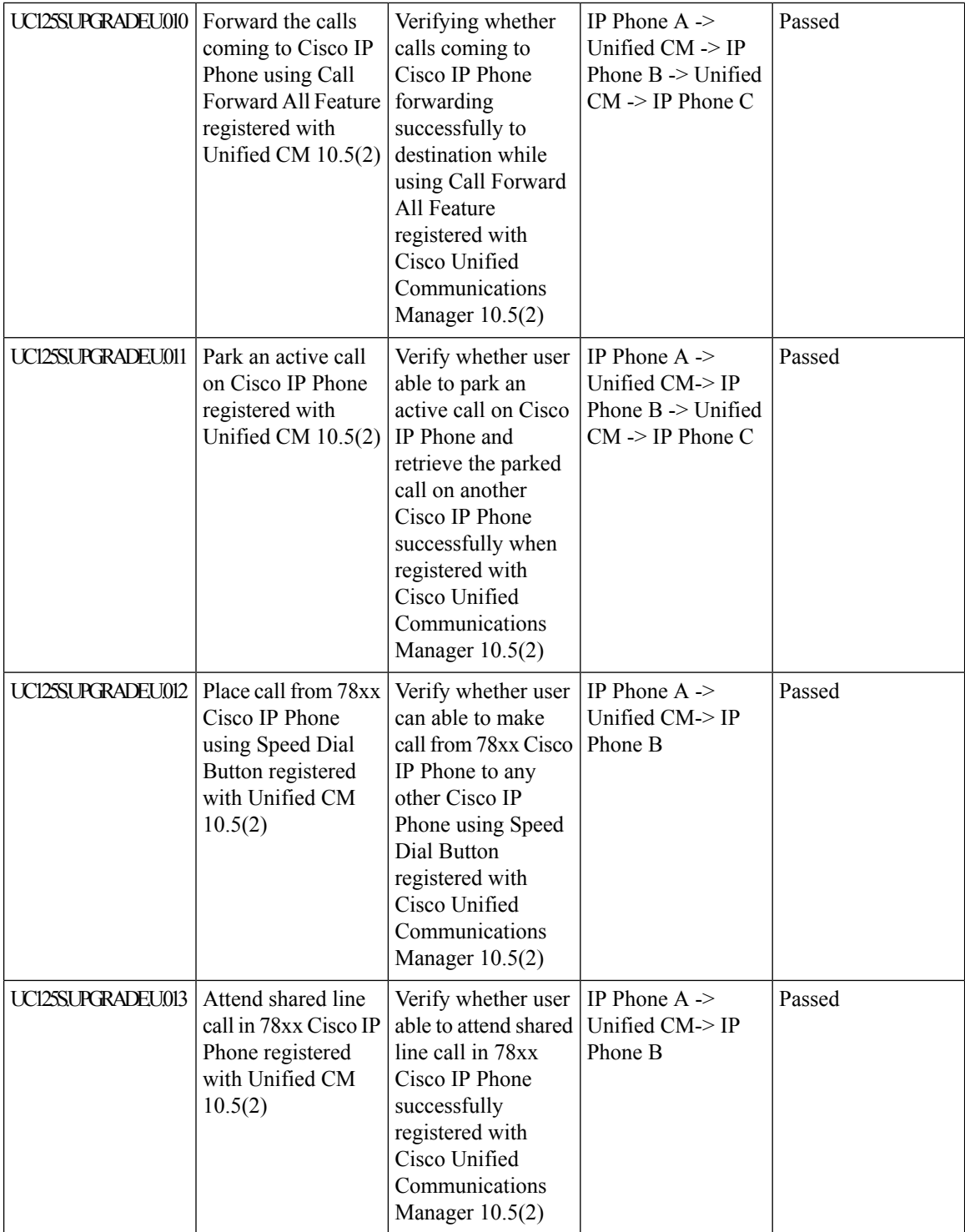

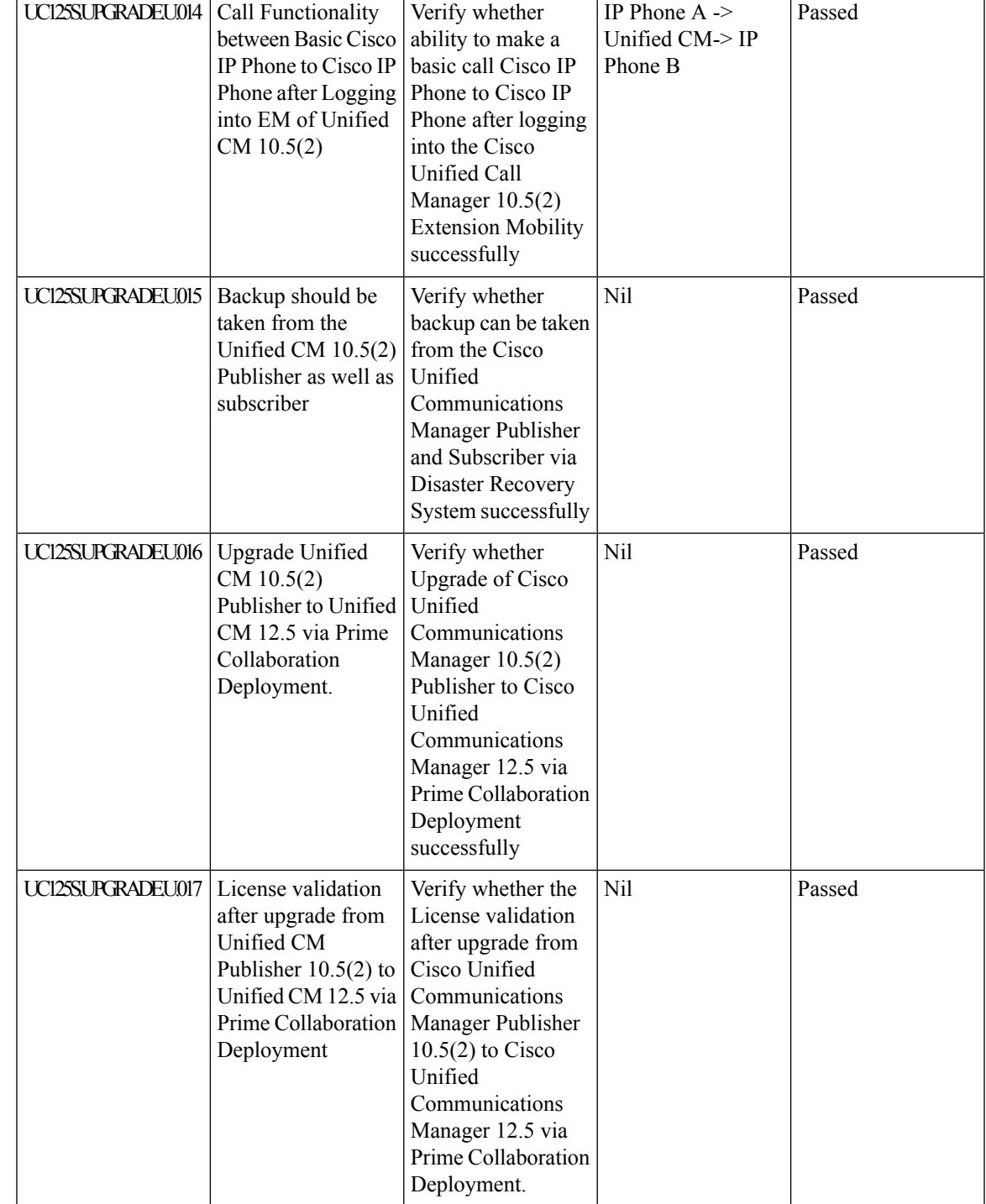

 $\mathbf I$ 

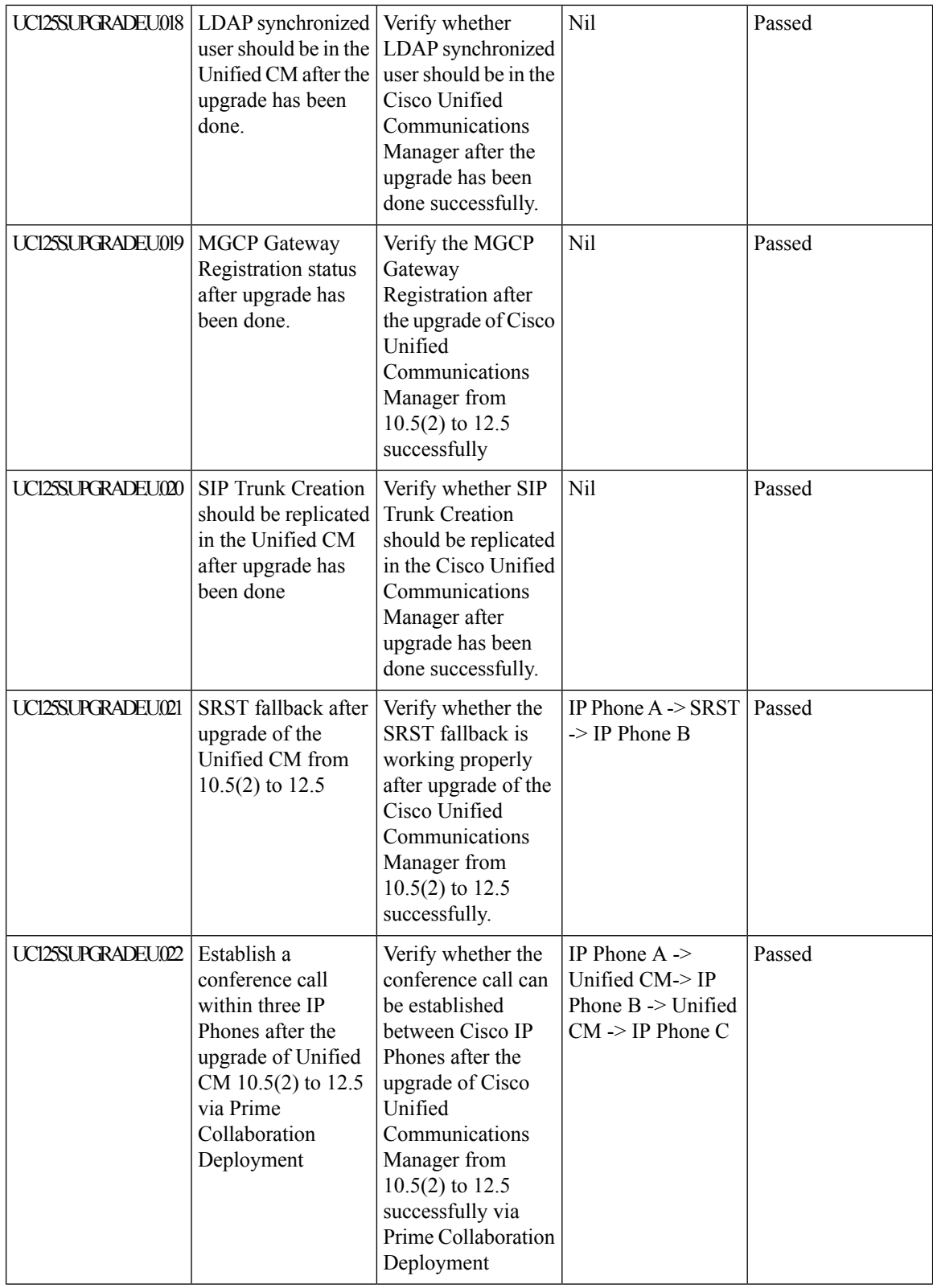

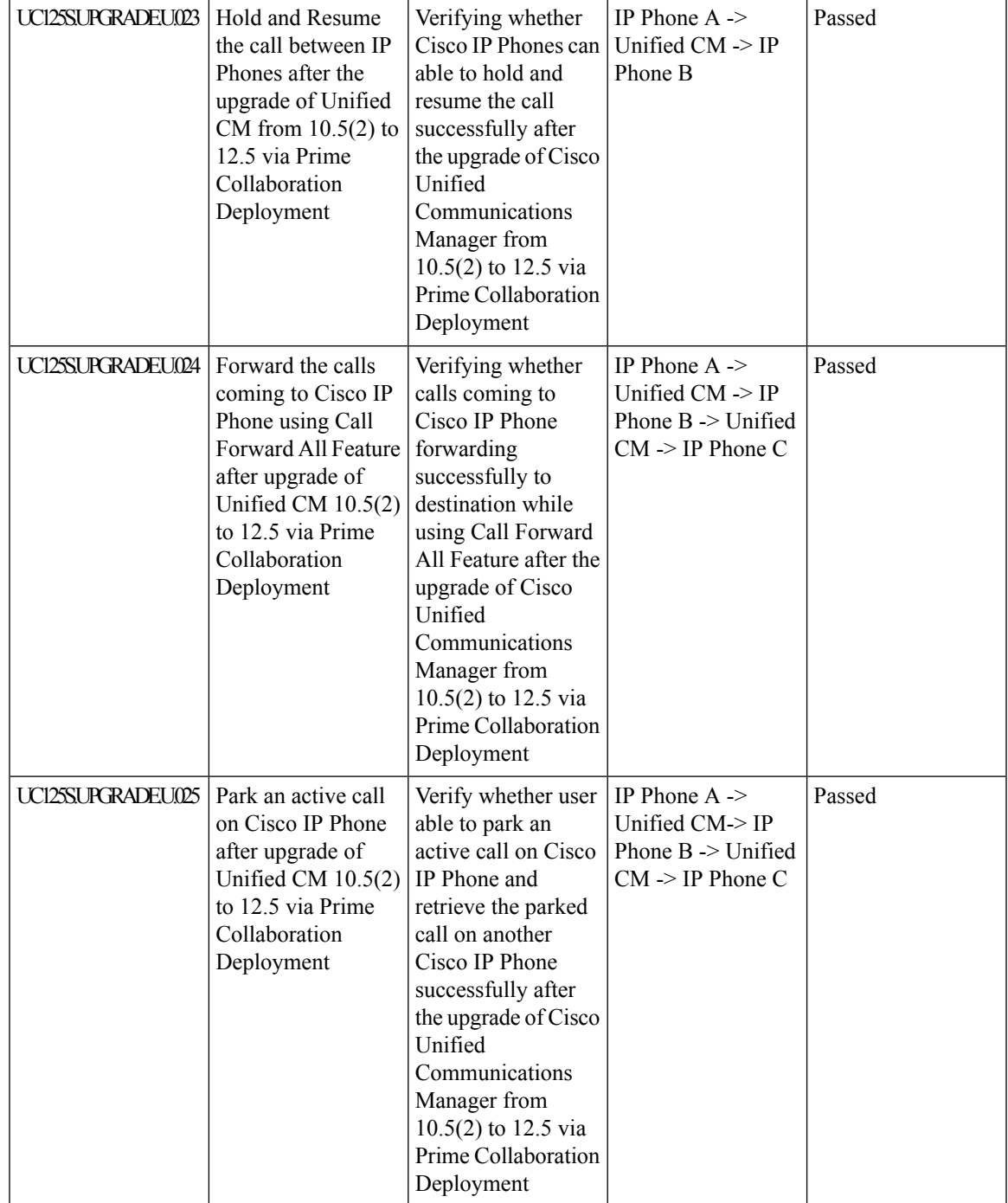

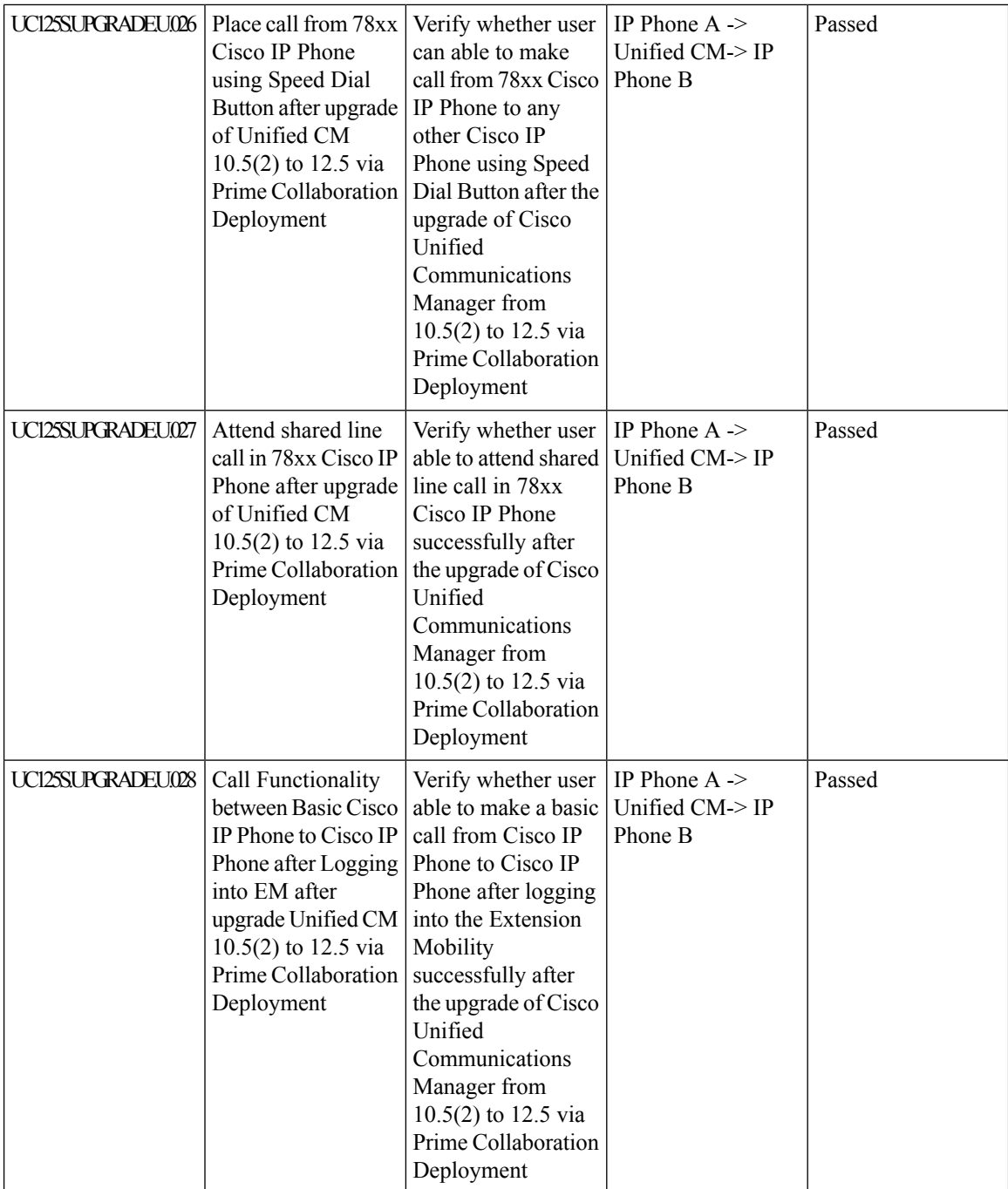

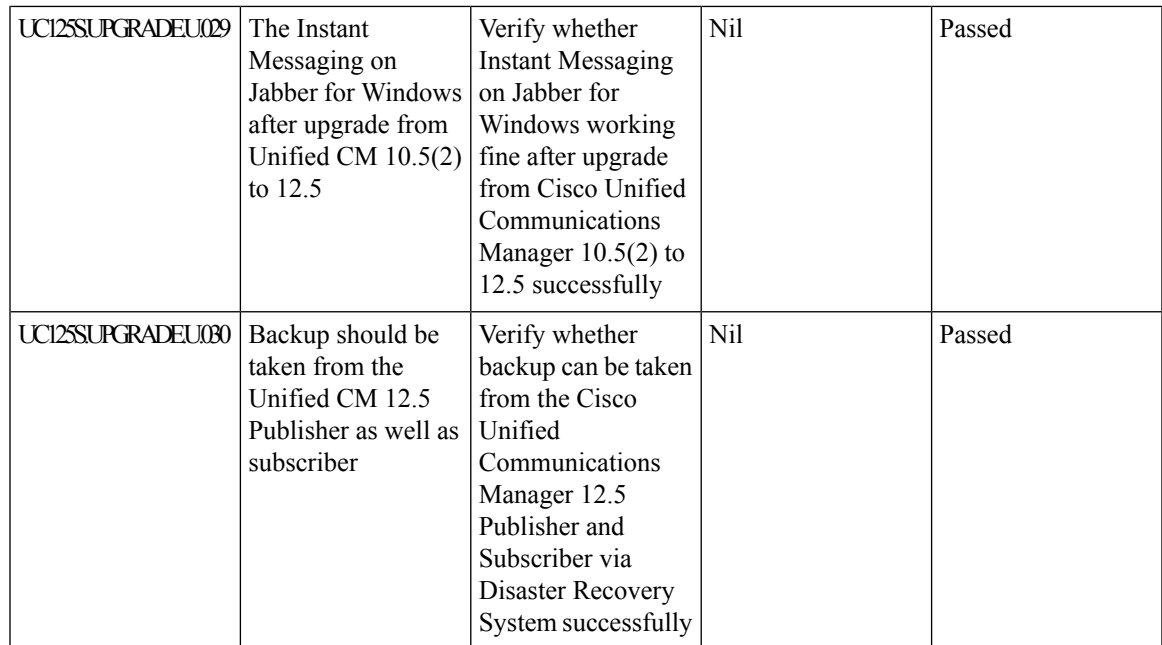

# **Upgrade 11.0.1 to 12.5**

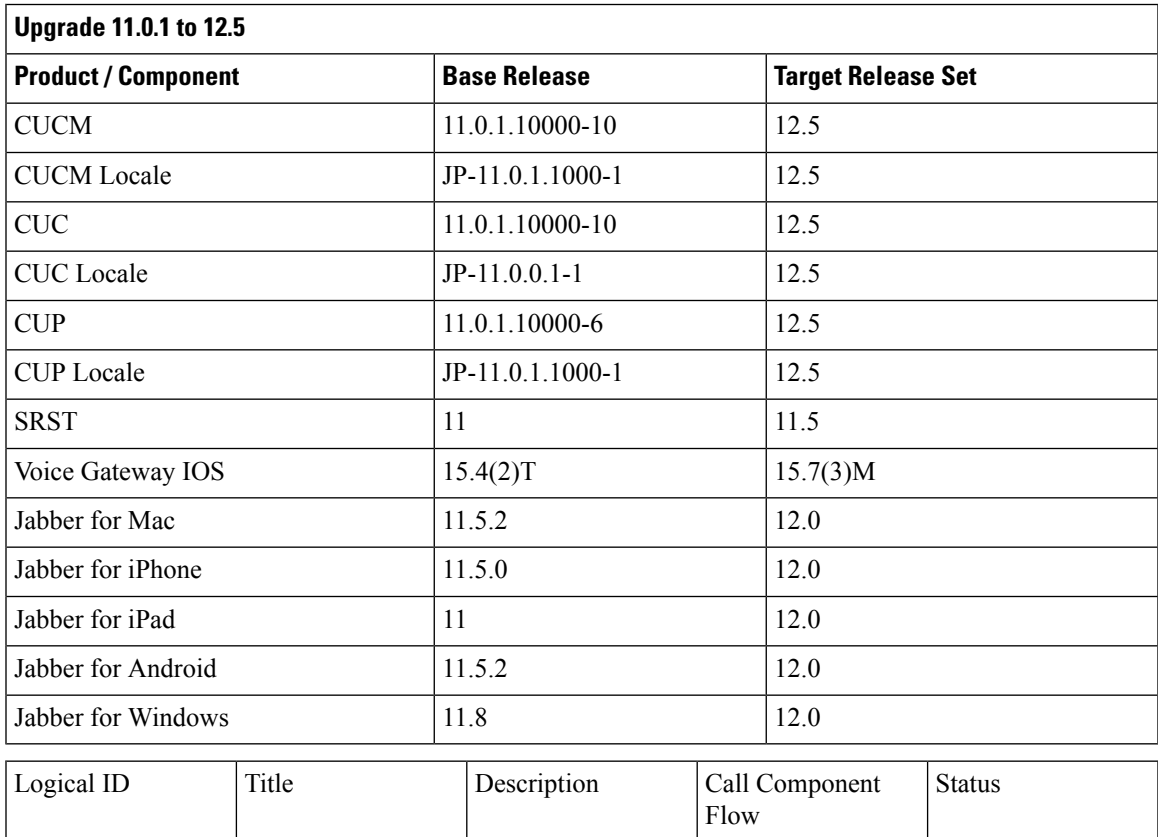

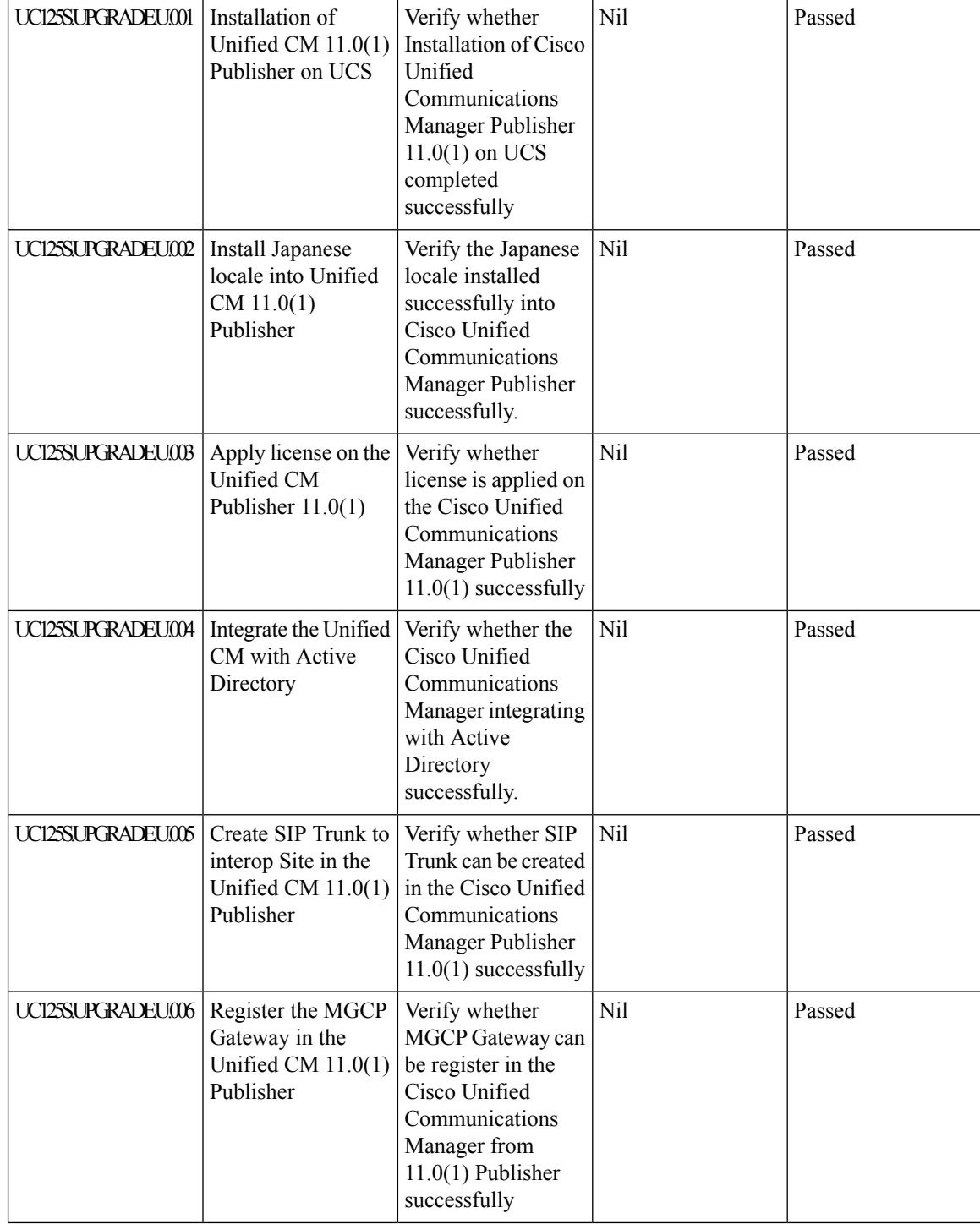

 $\mathbf l$ 

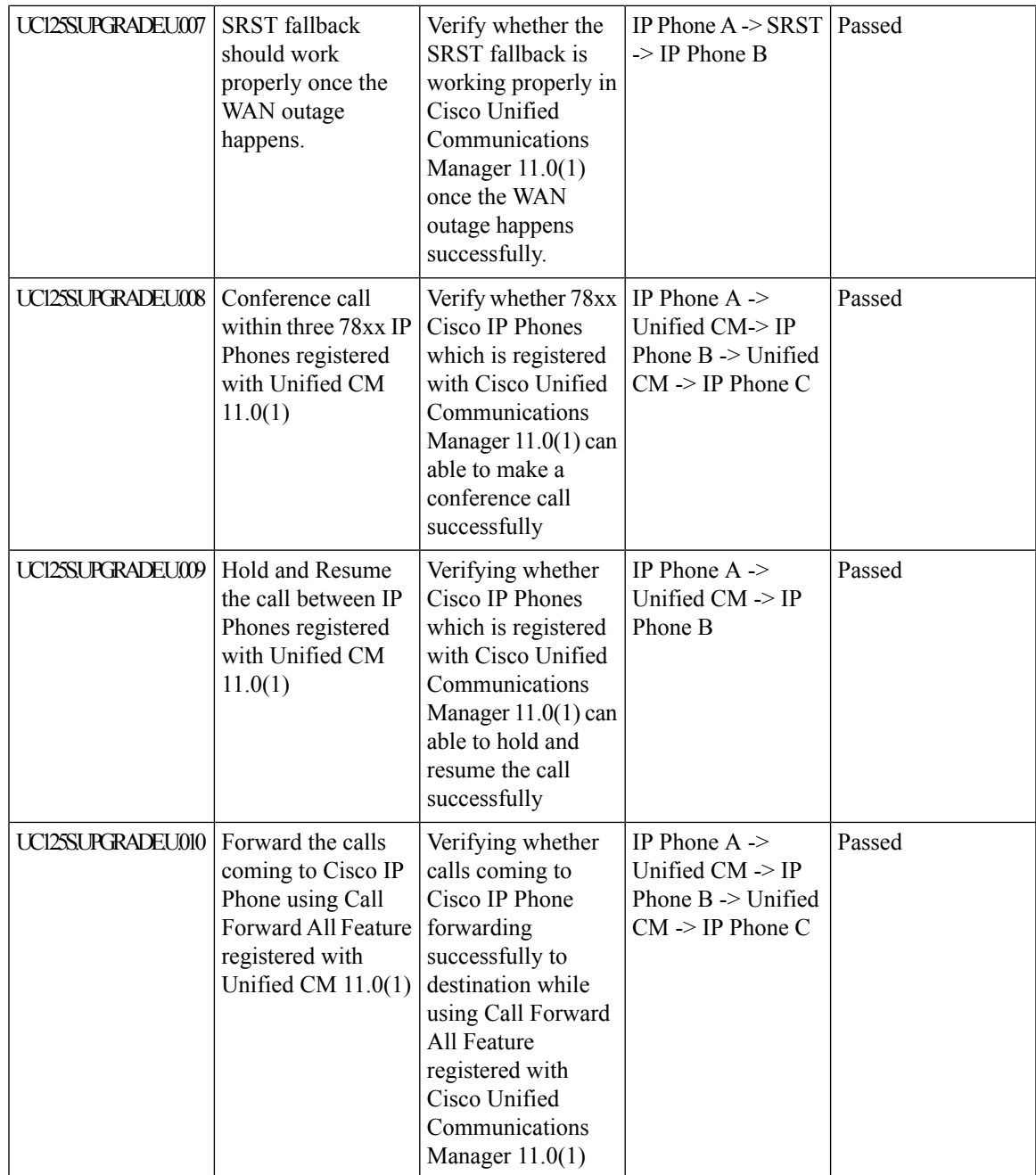

 $\mathbf I$ 

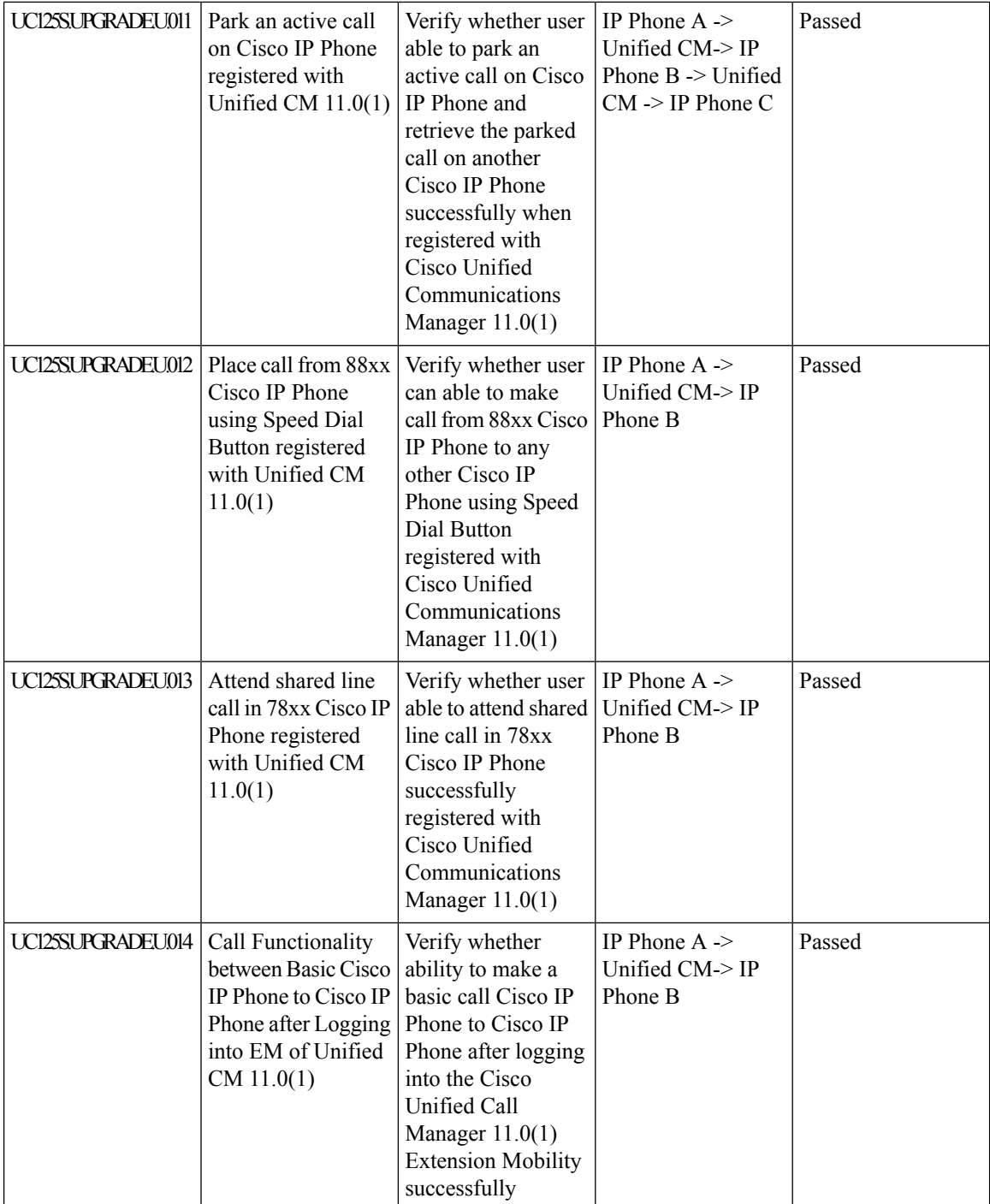

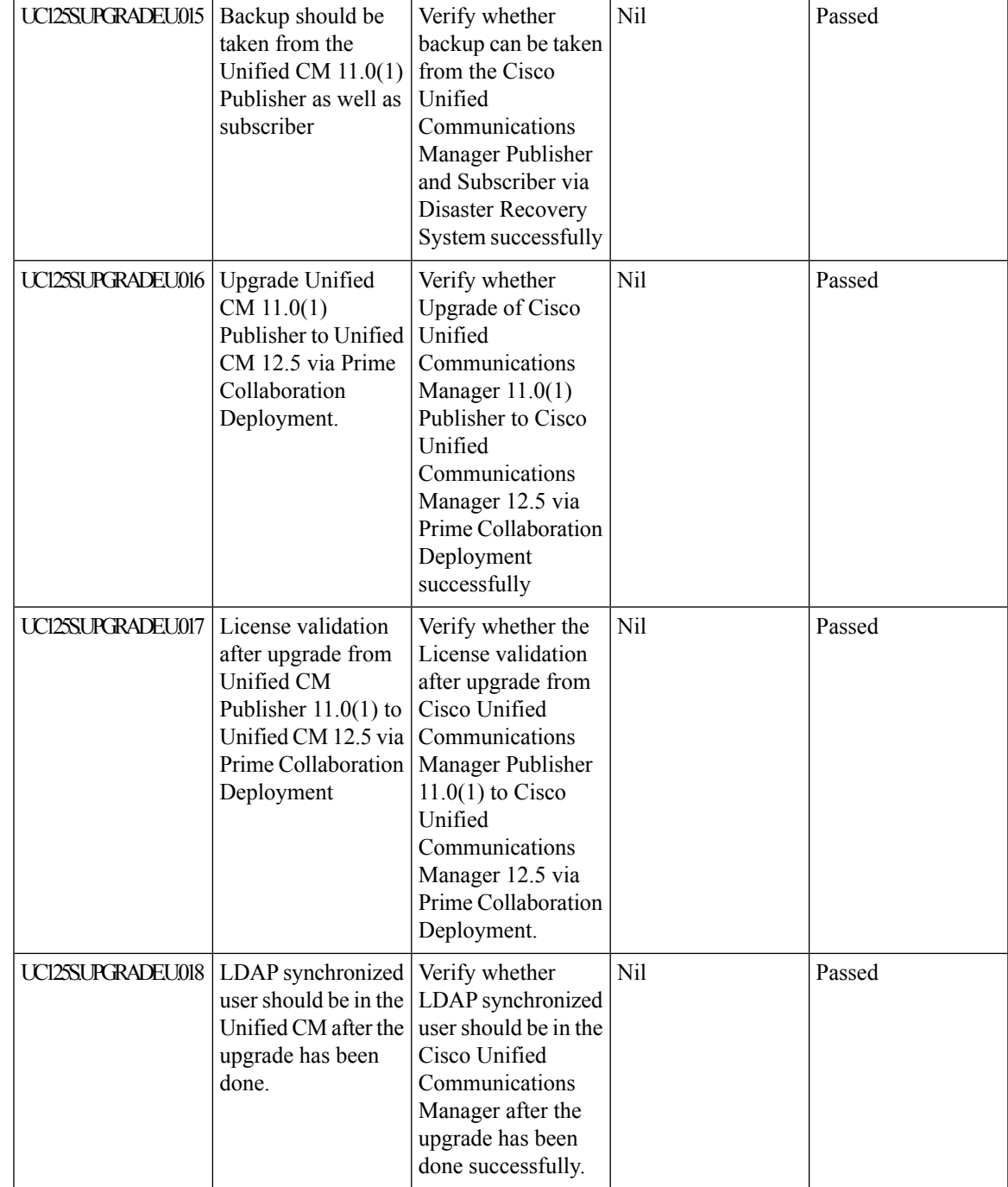

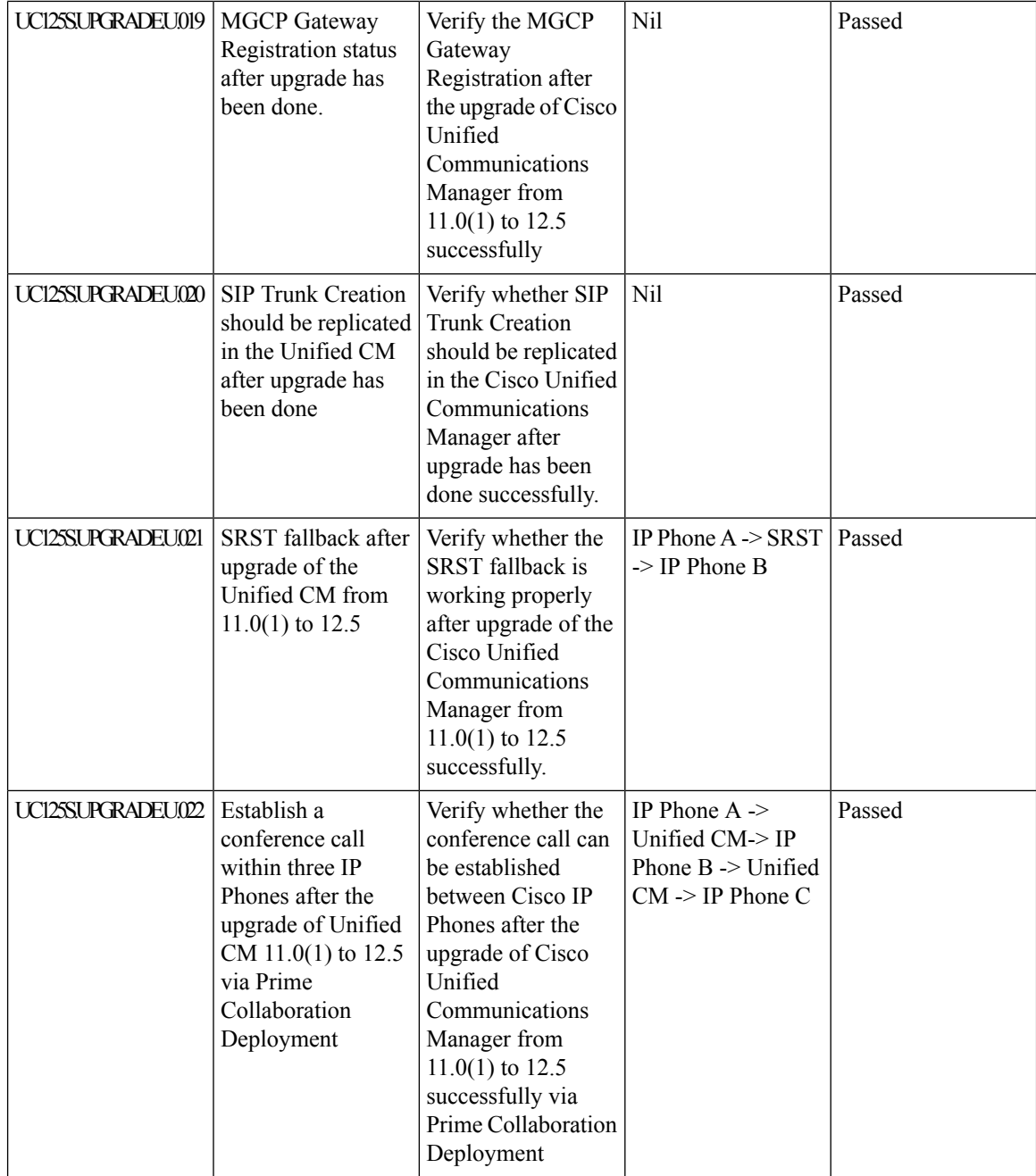

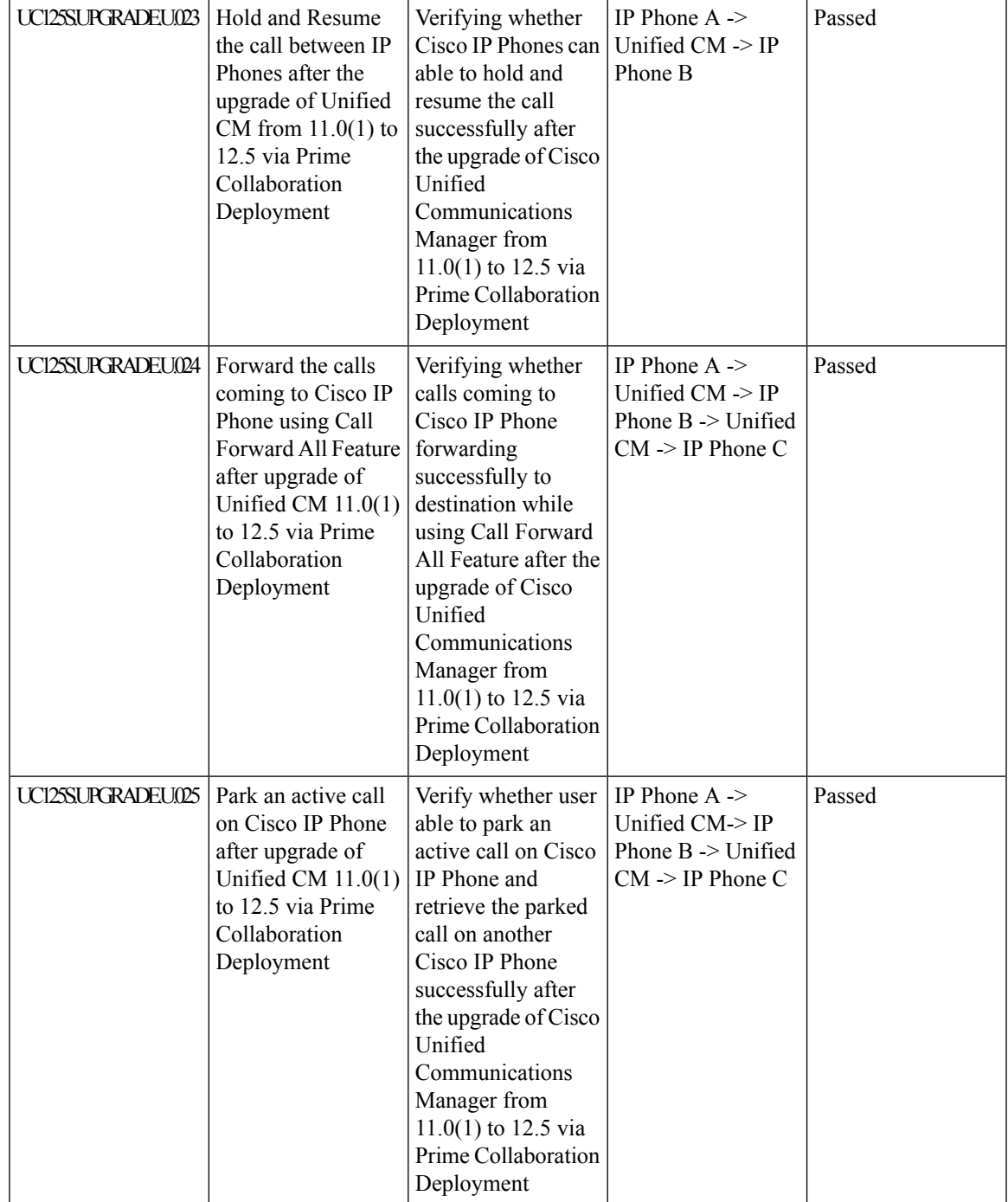

 $\mathbf I$ 

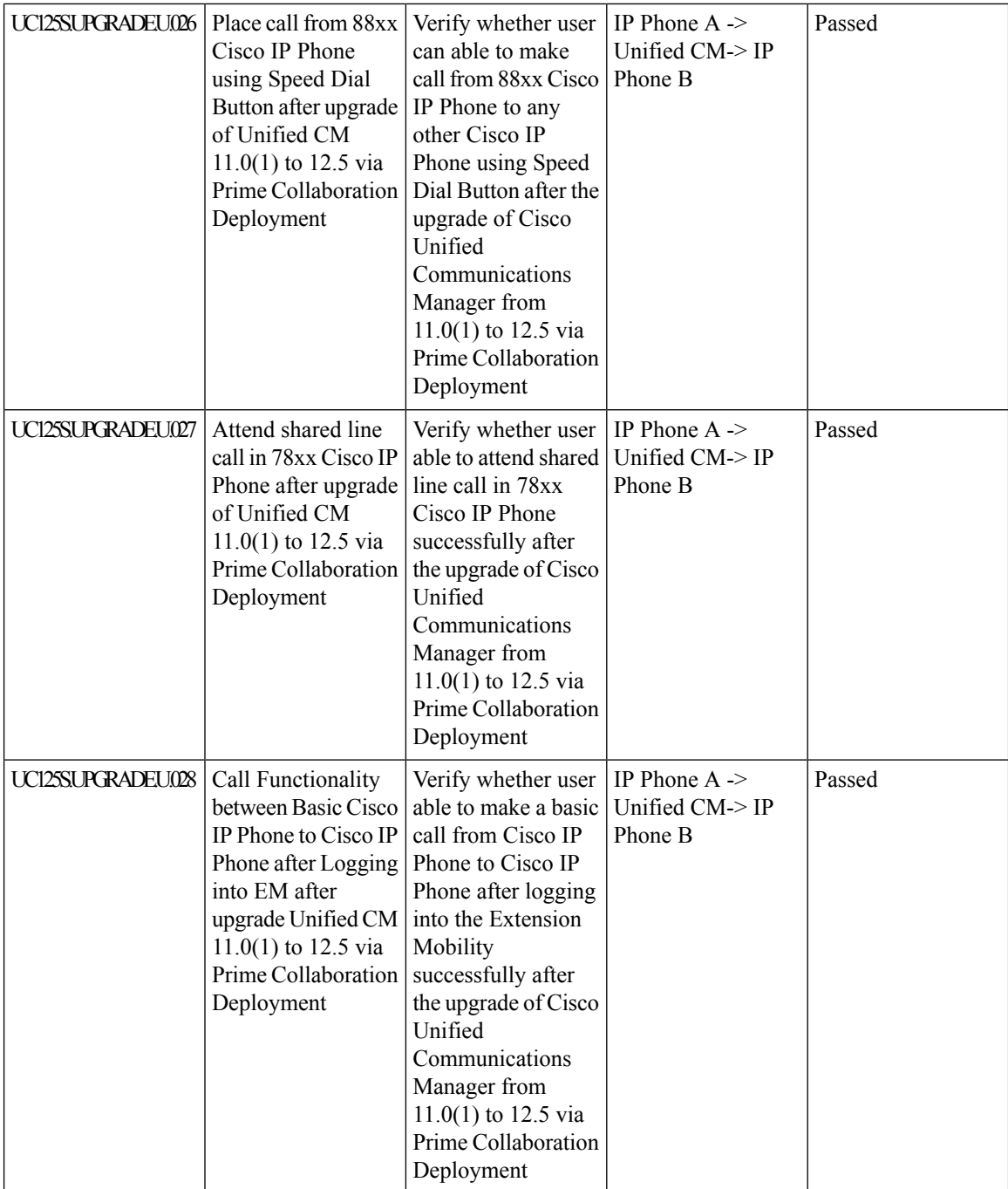

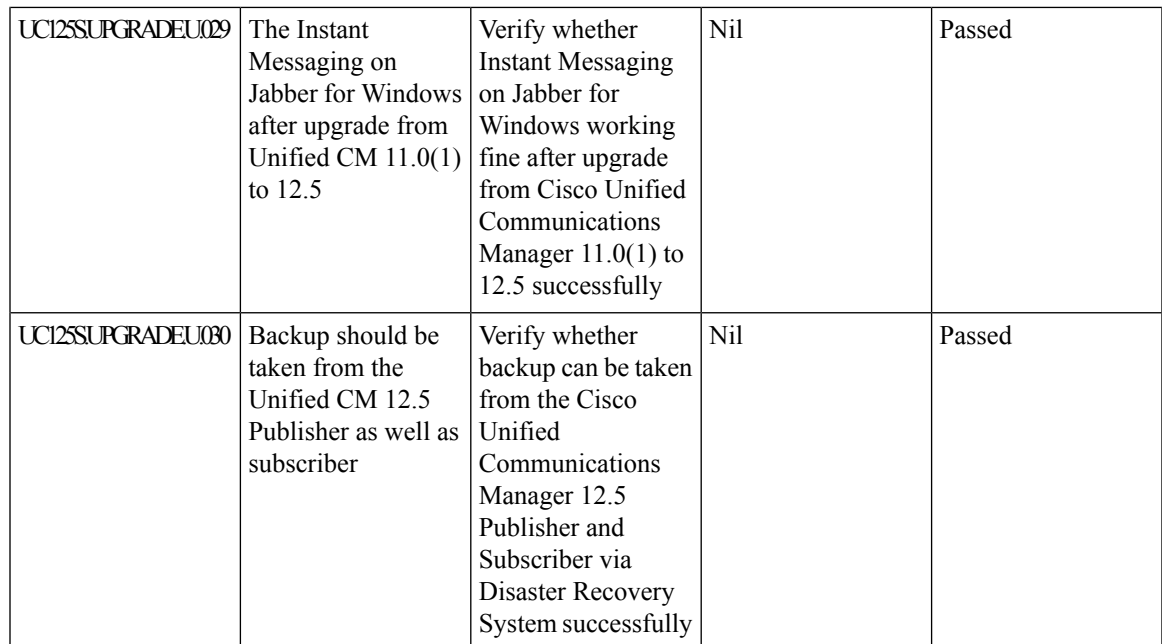

# **Upgrade 11.5.1 to 12.5**

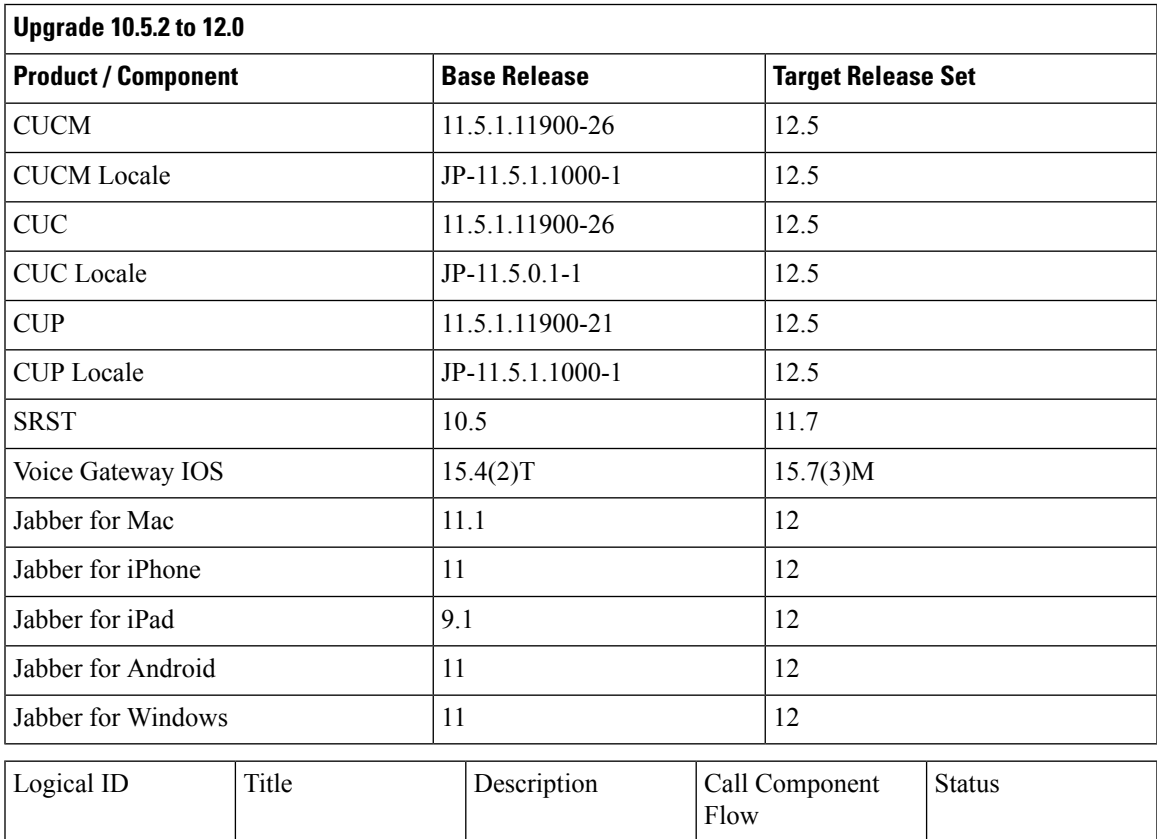

 $\mathbf I$ 

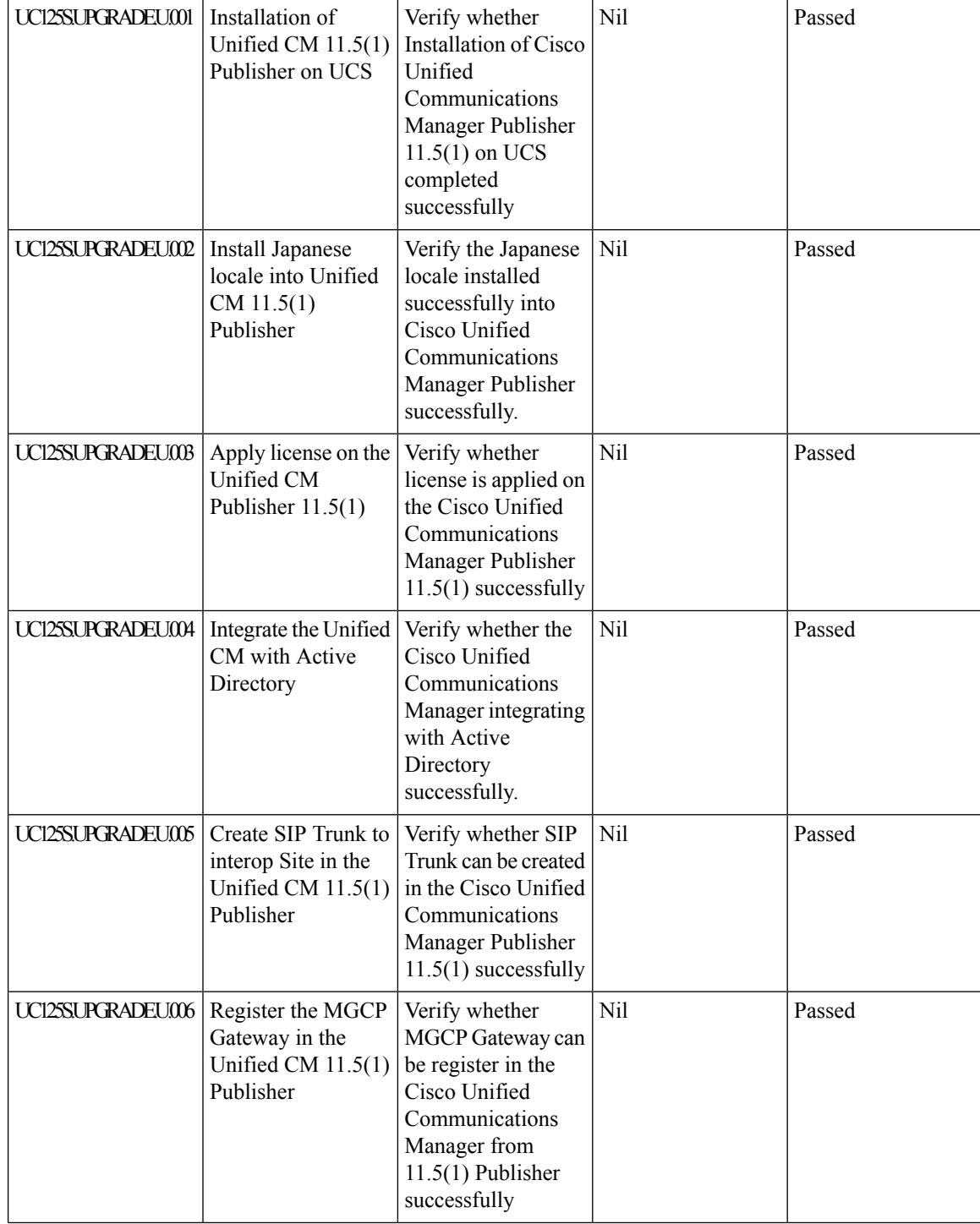

i.

 $\mathbf l$ 

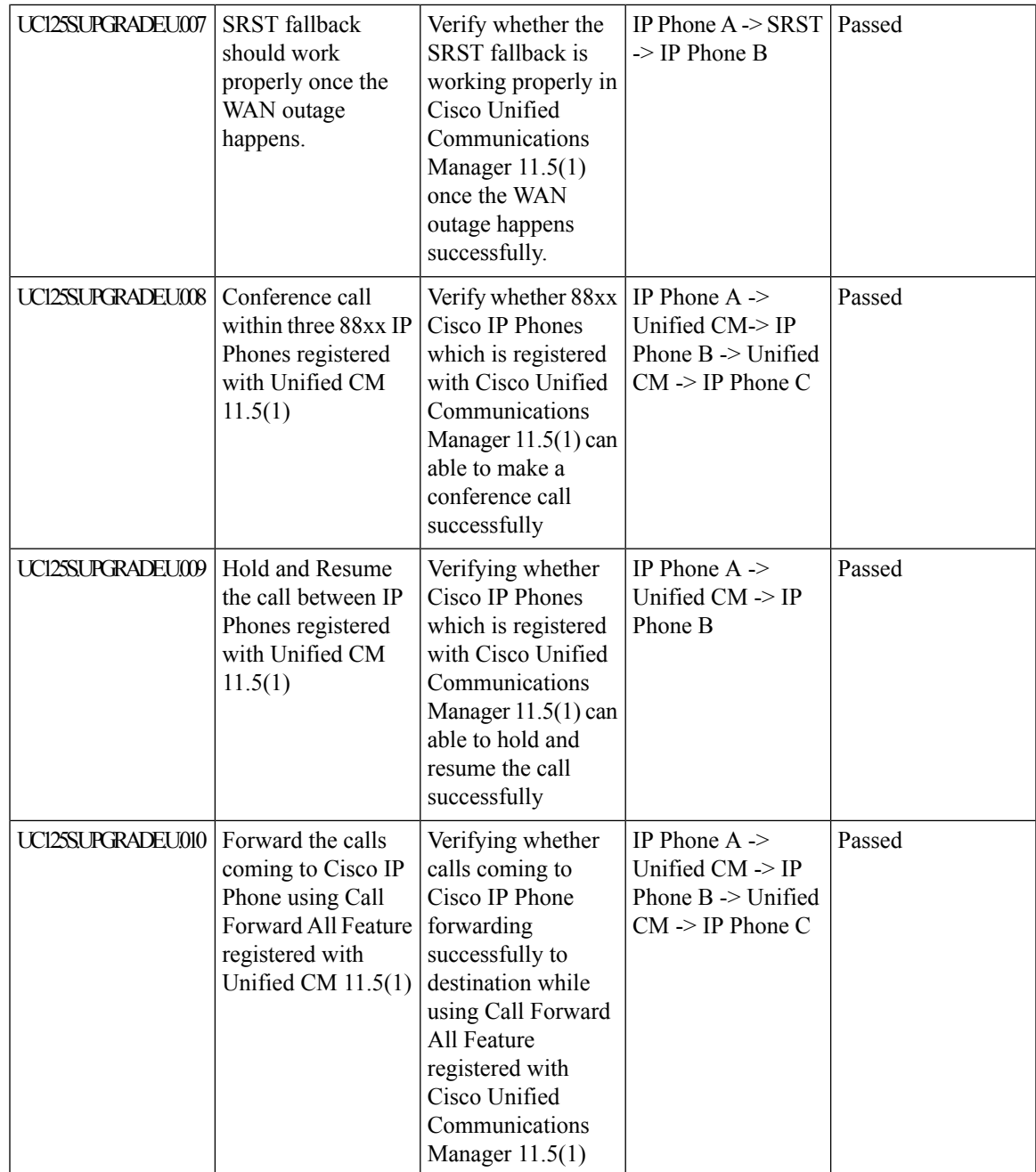

 $\mathbf I$ 

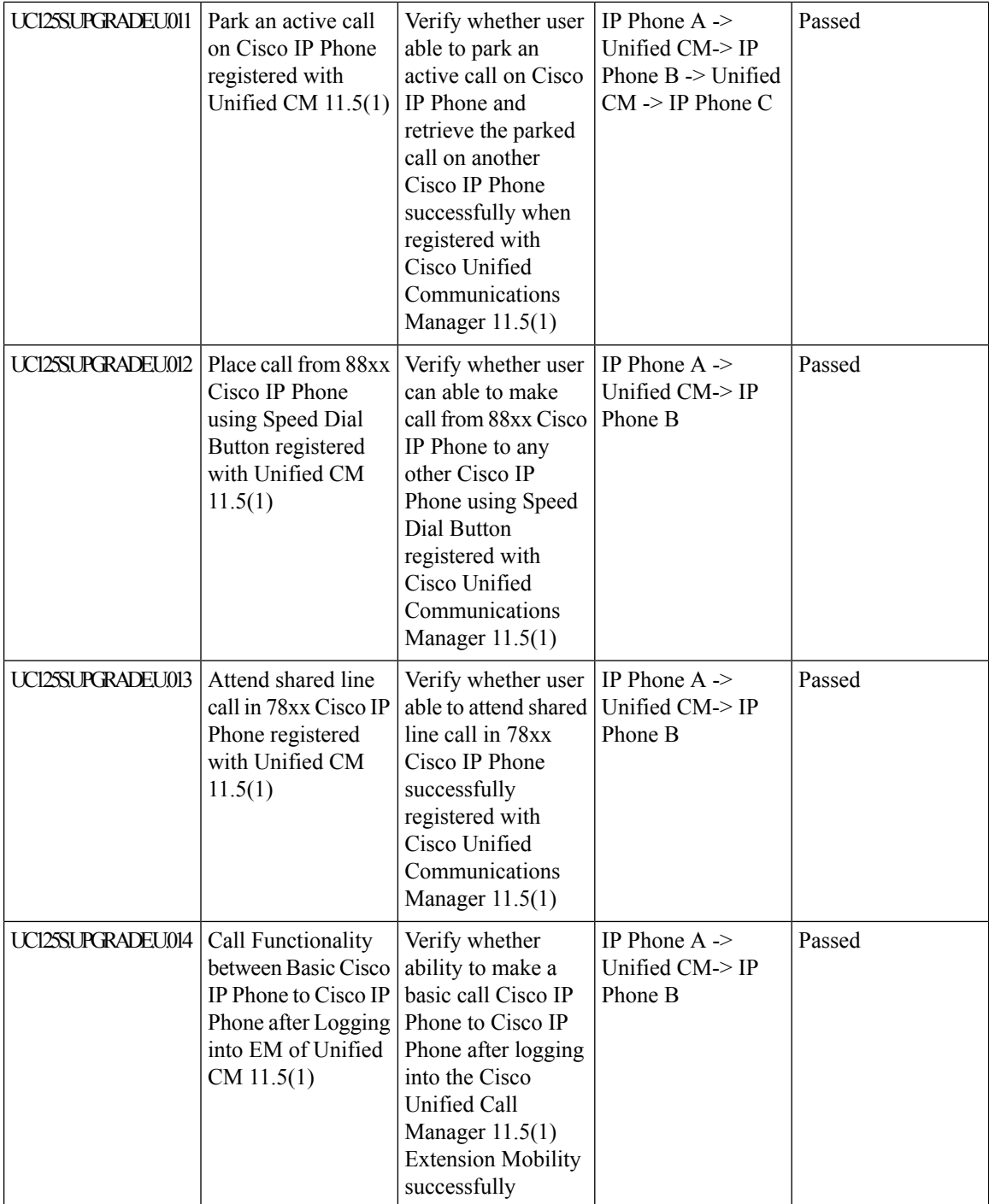

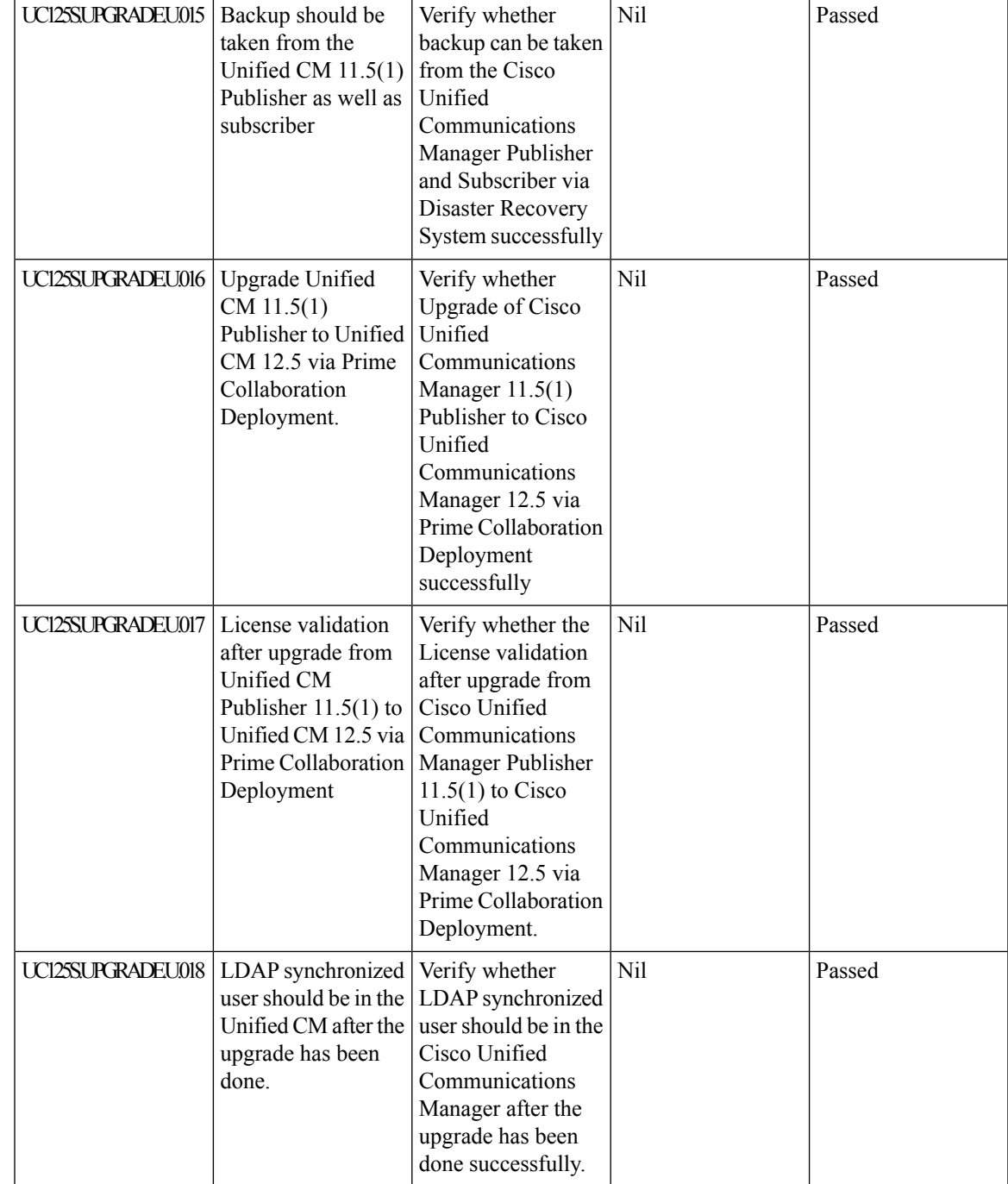

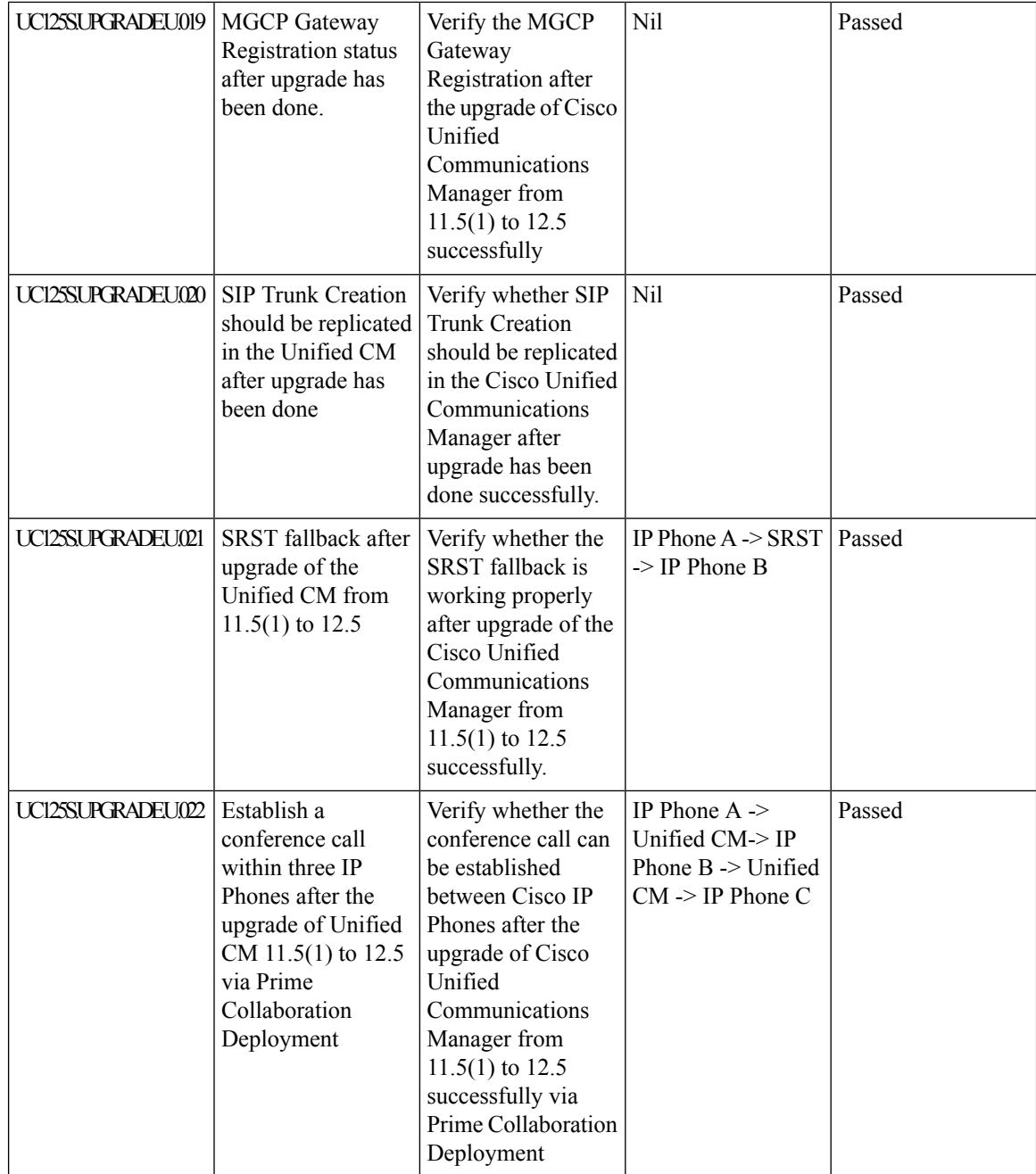

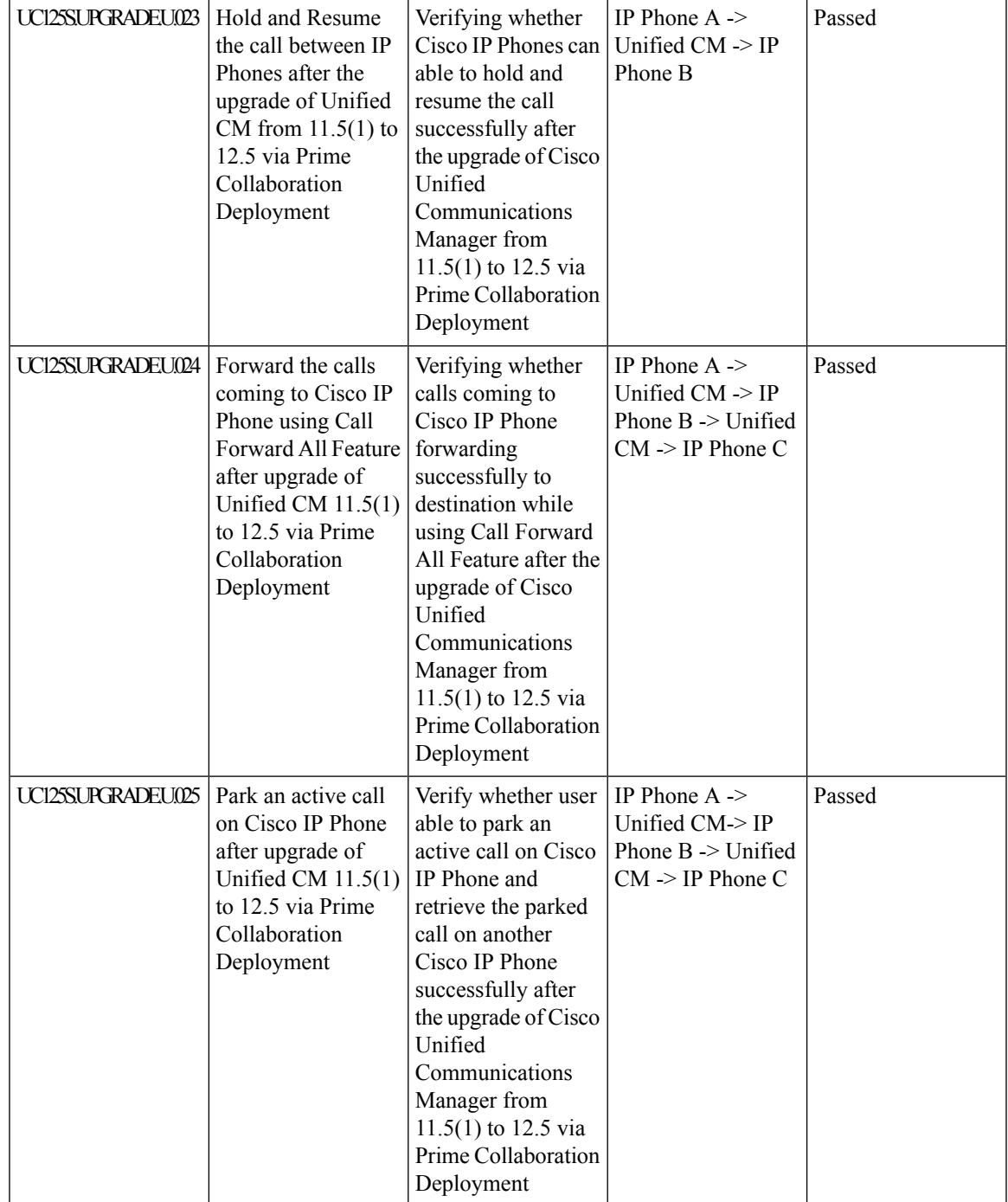

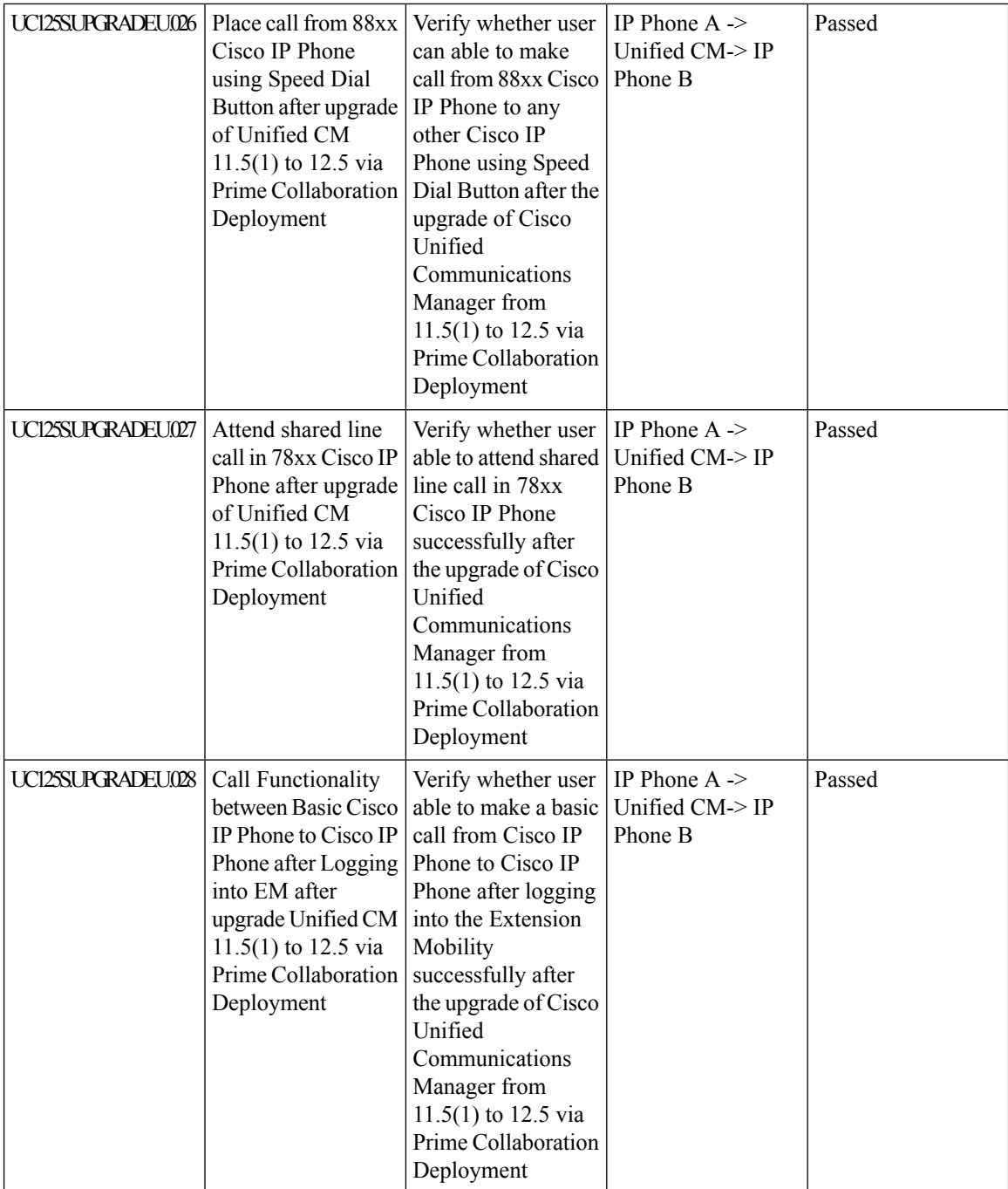

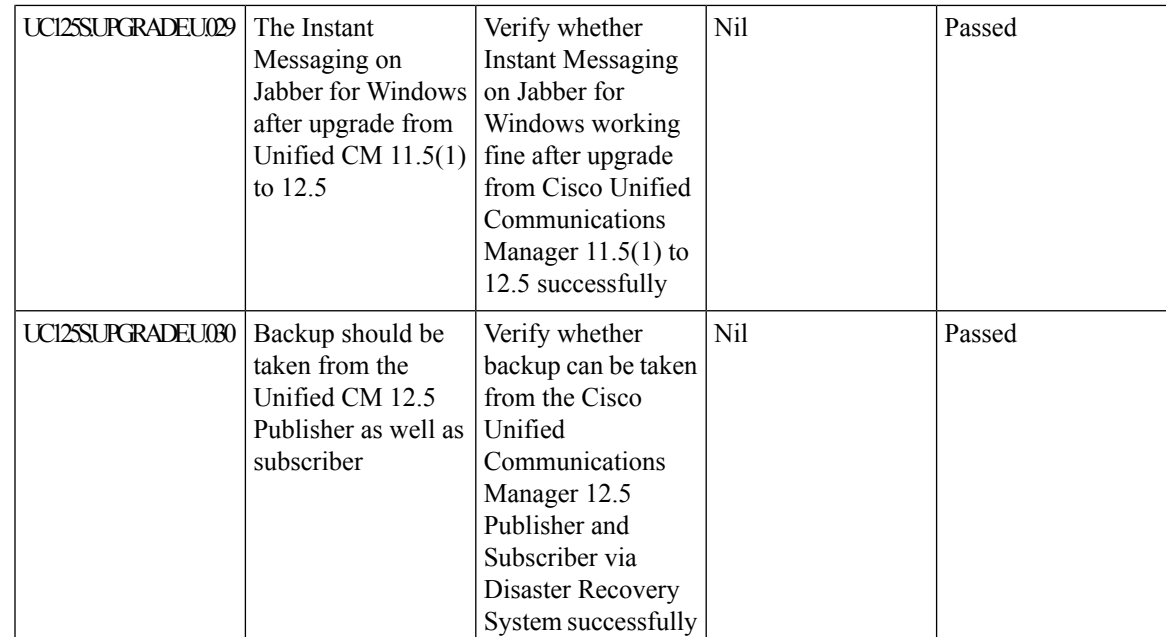

# **Related Documentation**

## **Cisco Unified Communications Manager Express**

# **Release Notes**

[https://www.cisco.com/c/en/us/td/docs/voice\\_ip\\_comm/cucme/release/notes/CME\\_ReleaseNotes\\_12\\_3.html](https://www.cisco.com/c/en/us/td/docs/voice_ip_comm/cucme/release/notes/CME_ReleaseNotes_12_3.html) [https://www.cisco.com/c/en/us/td/docs/voice\\_ip\\_comm/cucme/requirements/guide/cme123spc.html](https://www.cisco.com/c/en/us/td/docs/voice_ip_comm/cucme/requirements/guide/cme123spc.html)

# **Administration Guide:**

[https://www.cisco.com/c/en/us/td/docs/voice\\_ip\\_comm/cucme/admin/configuration/manual/cmeadm.html](https://www.cisco.com/c/en/us/td/docs/voice_ip_comm/cucme/admin/configuration/manual/cmeadm.html)

#### **RoadMap**

[https://www.cisco.com/c/en/us/td/docs/voice\\_ip\\_comm/cucme/admin/configuration/manual/cmeadm/](https://www.cisco.com/c/en/us/td/docs/voice_ip_comm/cucme/admin/configuration/manual/cmeadm/cmeroad.pdf) [cmeroad.pdf](https://www.cisco.com/c/en/us/td/docs/voice_ip_comm/cucme/admin/configuration/manual/cmeadm/cmeroad.pdf)

# **Configuration Guide:**

[https://www.cisco.com/c/en/us/td/docs/voice\\_ip\\_comm/cucme/admin/configuration/manual/cmeadm.html](https://www.cisco.com/c/en/us/td/docs/voice_ip_comm/cucme/admin/configuration/manual/cmeadm.html)

# **Cisco ATA 191:**

# **Release Notes:**

[https://www.cisco.com/c/en/us/td/docs/voice\\_ip\\_comm/cata/191/firmware/12-0-1/release\\_notes/at91\\_b\\_](https://www.cisco.com/c/en/us/td/docs/voice_ip_comm/cata/191/firmware/12-0-1/release_notes/at91_b_release-notes-cisco-ata-191.html) [release-notes-cisco-ata-191.html](https://www.cisco.com/c/en/us/td/docs/voice_ip_comm/cata/191/firmware/12-0-1/release_notes/at91_b_release-notes-cisco-ata-191.html)

# **Cisco Webex Teams**

<https://collaborationhelp.cisco.com/article/en-us/mqkve8>

#### **Cisco Webex Meetings**

<https://collaborationhelp.cisco.com/article/en-us/nkmwczu>

# **Cisco Webex Room OS**

**Release Notes:**

<https://collaborationhelp.cisco.com/article/en-us/n4lhv2s>

#### **Cisco Webex Board 55**

**Release Notes:**

<https://collaborationhelp.cisco.com/article/en-us/DOC-19721>

#### **Cisco Webex Room Kit:**

# **Release Notes:**

[https://www.cisco.com/c/dam/en/us/td/docs/telepresence/endpoint/software/ce9/release-notes/](https://www.cisco.com/c/dam/en/us/td/docs/telepresence/endpoint/software/ce9/release-notes/ce-software-release-notes-ce9.pdf) [ce-software-release-notes-ce9.pdf](https://www.cisco.com/c/dam/en/us/td/docs/telepresence/endpoint/software/ce9/release-notes/ce-software-release-notes-ce9.pdf)

#### **Administrator Guide:**

<https://www.cisco.com/c/dam/en/us/td/docs/telepresence/endpoint/ce94/room-kit-administrator-guide-ce94.pdf>

#### **Installation Guide:**

[https://www.cisco.com/c/dam/en/us/td/docs/telepresence/endpoint/room-kit/installation-guide/](https://www.cisco.com/c/dam/en/us/td/docs/telepresence/endpoint/room-kit/installation-guide/cisco-webex-room-kit-installation-guide-multilingual.pdf) [cisco-webex-room-kit-installation-guide-multilingual.pdf](https://www.cisco.com/c/dam/en/us/td/docs/telepresence/endpoint/room-kit/installation-guide/cisco-webex-room-kit-installation-guide-multilingual.pdf)

# **API Reference Guide:**

<https://www.cisco.com/c/dam/en/us/td/docs/telepresence/endpoint/ce90/room-kit-api-reference-guide-ce90.pdf>

## **Cisco Meeting Server**

#### **Deployment Guide**

[https://www.cisco.com/c/dam/en/us/td/docs/conferencing/ciscoMeetingServer/Deployment\\_Guide/Version-2-4/](https://www.cisco.com/c/dam/en/us/td/docs/conferencing/ciscoMeetingServer/Deployment_Guide/Version-2-4/Cisco-Meeting-Server-2-4-Single-Combined-Server-Deployment.pdf) [Cisco-Meeting-Server-2-4-Single-Combined-Server-Deployment.pdf](https://www.cisco.com/c/dam/en/us/td/docs/conferencing/ciscoMeetingServer/Deployment_Guide/Version-2-4/Cisco-Meeting-Server-2-4-Single-Combined-Server-Deployment.pdf)

## **Certificate Guidelines**

[https://www.cisco.com/c/dam/en/us/td/docs/conferencing/ciscoMeetingServer/Deployment\\_Guide/Version-2-4/](https://www.cisco.com/c/dam/en/us/td/docs/conferencing/ciscoMeetingServer/Deployment_Guide/Version-2-4/Certificate-Guidelines-Single-Combined-Server-Deployment-2-4.pdf) [Certificate-Guidelines-Single-Combined-Server-Deployment-2-4.pdf](https://www.cisco.com/c/dam/en/us/td/docs/conferencing/ciscoMeetingServer/Deployment_Guide/Version-2-4/Certificate-Guidelines-Single-Combined-Server-Deployment-2-4.pdf)

## **Release Notes:**

[https://www.cisco.com/c/dam/en/us/td/docs/conferencing/ciscoMeetingServer/Release\\_Notes/Version-2-4/](https://www.cisco.com/c/dam/en/us/td/docs/conferencing/ciscoMeetingServer/Release_Notes/Version-2-4/Cisco-Meeting-Server-Release-Notes-2-4-1.pdf) [Cisco-Meeting-Server-Release-Notes-2-4-1.pdf](https://www.cisco.com/c/dam/en/us/td/docs/conferencing/ciscoMeetingServer/Release_Notes/Version-2-4/Cisco-Meeting-Server-Release-Notes-2-4-1.pdf)

## **Cisco Meeting App(WebRTC)**

# **Release Notes:**

https://www.cisco.com/c/dam/en/us/td/docs/conferencing/ciscoMeetingApps/Release\_Notes/Release\_Notes CMA 1 11 3 webRTC.pdf

# **Cisco Meeting App(Desktop)**

## **Release Notes:**

[https://www.cisco.com/c/dam/en/us/td/docs/conferencing/ciscoMeetingApps/Release\\_Notes/Release\\_Notes\\_](https://www.cisco.com/c/dam/en/us/td/docs/conferencing/ciscoMeetingApps/Release_Notes/Release_Notes_CMA_1_11_3_desktop.pdf) [CMA\\_1\\_11\\_3\\_desktop.pdf](https://www.cisco.com/c/dam/en/us/td/docs/conferencing/ciscoMeetingApps/Release_Notes/Release_Notes_CMA_1_11_3_desktop.pdf)

# **Cisco Meeting App(iOS)**

#### **Release Notes:**

https://www.cisco.com/c/dam/en/us/td/docs/conferencing/ciscoMeetingApps/Release\_Notes/Release\_Notes [CMA\\_iOS\\_1\\_11\\_3.pdf](https://www.cisco.com/c/dam/en/us/td/docs/conferencing/ciscoMeetingApps/Release_Notes/Release_Notes_CMA_iOS_1_11_3.pdf)

# **Cisco Meeting Management**

## **Installation Guide:**

[https://www.cisco.com/c/dam/en/us/td/docs/conferencing/Cisco-Meeting-Management/Installation/](https://www.cisco.com/c/dam/en/us/td/docs/conferencing/Cisco-Meeting-Management/Installation/Cisco-Meeting-Management-1-1-Installation-and-Configuration-Guide.pdf) [Cisco-Meeting-Management-1-1-Installation-and-Configuration-Guide.pdf](https://www.cisco.com/c/dam/en/us/td/docs/conferencing/Cisco-Meeting-Management/Installation/Cisco-Meeting-Management-1-1-Installation-and-Configuration-Guide.pdf)

# **Release Notes:**

[https://www.cisco.com/c/dam/en/us/td/docs/conferencing/Cisco-Meeting-Management/Release-Notes/](https://www.cisco.com/c/dam/en/us/td/docs/conferencing/Cisco-Meeting-Management/Release-Notes/Cisco-Meeting-Management-1-1-Release-Notes.pdf) [Cisco-Meeting-Management-1-1-Release-Notes.pdf](https://www.cisco.com/c/dam/en/us/td/docs/conferencing/Cisco-Meeting-Management/Release-Notes/Cisco-Meeting-Management-1-1-Release-Notes.pdf)

# **End User Guide**

[https://www.cisco.com/c/dam/en/us/td/docs/conferencing/Cisco-Meeting-Management/User-Guide/](https://www.cisco.com/c/dam/en/us/td/docs/conferencing/Cisco-Meeting-Management/User-Guide/Cisco-Meeting-Management-1-1-User-Guide-Video-Operator.pdf) [Cisco-Meeting-Management-1-1-User-Guide-Video-Operator.pdf](https://www.cisco.com/c/dam/en/us/td/docs/conferencing/Cisco-Meeting-Management/User-Guide/Cisco-Meeting-Management-1-1-User-Guide-Video-Operator.pdf)

#### **Cisco TelePresence Management Suite**

#### **Administrator Guide:**

[https://www.cisco.com/c/dam/en/us/td/docs/telepresence/infrastructure/tms/admin\\_guide/](https://www.cisco.com/c/dam/en/us/td/docs/telepresence/infrastructure/tms/admin_guide/Cisco-TMS-Admin-Guide-15-7.pdf) [Cisco-TMS-Admin-Guide-15-7.pdf](https://www.cisco.com/c/dam/en/us/td/docs/telepresence/infrastructure/tms/admin_guide/Cisco-TMS-Admin-Guide-15-7.pdf)

# **Installation Guide:**

[https://www.cisco.com/c/dam/en/us/td/docs/telepresence/infrastructure/tms/install\\_guide/](https://www.cisco.com/c/dam/en/us/td/docs/telepresence/infrastructure/tms/install_guide/Cisco-TMS-install-guide-15-7.pdf) [Cisco-TMS-install-guide-15-7.pdf](https://www.cisco.com/c/dam/en/us/td/docs/telepresence/infrastructure/tms/install_guide/Cisco-TMS-install-guide-15-7.pdf)

#### **Release Notes:**

[https://www.cisco.com/c/dam/en/us/td/docs/telepresence/infrastructure/tms/release\\_note/](https://www.cisco.com/c/dam/en/us/td/docs/telepresence/infrastructure/tms/release_note/Cisco-TMS-release-notes-15-7.pdf) [Cisco-TMS-release-notes-15-7.pdf](https://www.cisco.com/c/dam/en/us/td/docs/telepresence/infrastructure/tms/release_note/Cisco-TMS-release-notes-15-7.pdf)

## **API Reference Guide:**

[https://www.cisco.com/c/dam/en/us/td/docs/telepresence/infrastructure/tmsba/](https://www.cisco.com/c/dam/en/us/td/docs/telepresence/infrastructure/tmsba/Cisco-TMSBA-API-guide-15-7.pdf) [Cisco-TMSBA-API-guide-15-7.pdf](https://www.cisco.com/c/dam/en/us/td/docs/telepresence/infrastructure/tmsba/Cisco-TMSBA-API-guide-15-7.pdf)

## **Cisco TelePresence Conductor**

# **Administration Guide**

[https://www.cisco.com/c/dam/en/us/td/docs/telepresence/infrastructure/conductor/admin\\_guide/](https://www.cisco.com/c/dam/en/us/td/docs/telepresence/infrastructure/conductor/admin_guide/TelePresence-Conductor-Admin-Guide-XC4-3-3.pdf) [TelePresence-Conductor-Admin-Guide-XC4-3-3.pdf](https://www.cisco.com/c/dam/en/us/td/docs/telepresence/infrastructure/conductor/admin_guide/TelePresence-Conductor-Admin-Guide-XC4-3-3.pdf)

# **Installation Guide:**

[https://www.cisco.com/c/dam/en/us/td/docs/telepresence/infrastructure/conductor/install\\_guide/](https://www.cisco.com/c/dam/en/us/td/docs/telepresence/infrastructure/conductor/install_guide/TelePresence-Conductor-Virtual-Machine-Install-Guide-XC4-2.pdf) [TelePresence-Conductor-Virtual-Machine-Install-Guide-XC4-2.pdf](https://www.cisco.com/c/dam/en/us/td/docs/telepresence/infrastructure/conductor/install_guide/TelePresence-Conductor-Virtual-Machine-Install-Guide-XC4-2.pdf)

#### **Release Notes:**

[https://www.cisco.com/c/dam/en/us/td/docs/telepresence/infrastructure/conductor/release\\_note/](https://www.cisco.com/c/dam/en/us/td/docs/telepresence/infrastructure/conductor/release_note/TelePresence-Conductor-Release-Notes-XC4-3-3.pdf) [TelePresence-Conductor-Release-Notes-XC4-3-3.pdf](https://www.cisco.com/c/dam/en/us/td/docs/telepresence/infrastructure/conductor/release_note/TelePresence-Conductor-Release-Notes-XC4-3-3.pdf)

### **API Reference Guide:**

[https://www.cisco.com/c/dam/en/us/td/docs/telepresence/infrastructure/conductor/api\\_guide/](https://www.cisco.com/c/dam/en/us/td/docs/telepresence/infrastructure/conductor/api_guide/TelePresence-Conductor-API-Guide-XC4-3-1.pdf) [TelePresence-Conductor-API-Guide-XC4-3-1.pdf](https://www.cisco.com/c/dam/en/us/td/docs/telepresence/infrastructure/conductor/api_guide/TelePresence-Conductor-API-Guide-XC4-3-1.pdf)

# **Cisco TelePresence Server**

# **Administrator Guide:**

[https://www.cisco.com/c/dam/en/us/td/docs/telepresence/infrastructure/ts/admin\\_guide/](https://www.cisco.com/c/dam/en/us/td/docs/telepresence/infrastructure/ts/admin_guide/Cisco-TelePresence-Server-Printable-Help-4-4-1-24-Virtual-Machine.pdf) [Cisco-TelePresence-Server-Printable-Help-4-4-1-24-Virtual-Machine.pdf](https://www.cisco.com/c/dam/en/us/td/docs/telepresence/infrastructure/ts/admin_guide/Cisco-TelePresence-Server-Printable-Help-4-4-1-24-Virtual-Machine.pdf)

[https://www.cisco.com/c/dam/en/us/td/docs/telepresence/infrastructure/ts/admin\\_guide/](https://www.cisco.com/c/dam/en/us/td/docs/telepresence/infrastructure/ts/admin_guide/Cisco-TelePresence-Server-Printable-Help-4-4-1-24-Remotely-Managed.pdf) [Cisco-TelePresence-Server-Printable-Help-4-4-1-24-Remotely-Managed.pdf](https://www.cisco.com/c/dam/en/us/td/docs/telepresence/infrastructure/ts/admin_guide/Cisco-TelePresence-Server-Printable-Help-4-4-1-24-Remotely-Managed.pdf)

#### **Installation Guide:**

[https://www.cisco.com/c/dam/en/us/td/docs/telepresence/infrastructure/ts/install\\_guide/Cisco\\_TelePresence\\_](https://www.cisco.com/c/dam/en/us/td/docs/telepresence/infrastructure/ts/install_guide/Cisco_TelePresence_Server_7010_Installation_Guide.pdf) Server 7010 Installation Guide.pdf

[https://www.cisco.com/c/dam/en/us/td/docs/telepresence/infrastructure/ts/install\\_guide/](https://www.cisco.com/c/dam/en/us/td/docs/telepresence/infrastructure/ts/install_guide/Cisco-TelePresence-Server-on-Virtual-Machine-Install-Guide-4-4.pdf) [Cisco-TelePresence-Server-on-Virtual-Machine-Install-Guide-4-4.pdf](https://www.cisco.com/c/dam/en/us/td/docs/telepresence/infrastructure/ts/install_guide/Cisco-TelePresence-Server-on-Virtual-Machine-Install-Guide-4-4.pdf)

#### **Release Notes:**

[https://www.cisco.com/c/dam/en/us/td/docs/telepresence/infrastructure/ts/release\\_note/](https://www.cisco.com/c/dam/en/us/td/docs/telepresence/infrastructure/ts/release_note/Cisco-TelePresence-Server-Software-Release-Notes-4-4-1-24.pdf) [Cisco-TelePresence-Server-Software-Release-Notes-4-4-1-24.pdf](https://www.cisco.com/c/dam/en/us/td/docs/telepresence/infrastructure/ts/release_note/Cisco-TelePresence-Server-Software-Release-Notes-4-4-1-24.pdf)

#### **API Reference Guide:**

[https://www.cisco.com/c/dam/en/us/td/docs/telepresence/infrastructure/ts/api\\_guide/](https://www.cisco.com/c/dam/en/us/td/docs/telepresence/infrastructure/ts/api_guide/Cisco-TelePresence-Server-API-reference-4-4-1-16.pdf) [Cisco-TelePresence-Server-API-reference-4-4-1-16.pdf](https://www.cisco.com/c/dam/en/us/td/docs/telepresence/infrastructure/ts/api_guide/Cisco-TelePresence-Server-API-reference-4-4-1-16.pdf)

# **Cisco VCS Expressway Series:**

# **Administration Guide:**

[https://www.cisco.com/c/dam/en/us/td/docs/voice\\_ip\\_comm/expressway/admin\\_guide/](https://www.cisco.com/c/dam/en/us/td/docs/voice_ip_comm/expressway/admin_guide/Cisco-Expressway-Administrator-Guide-X8-10.pdf) [Cisco-Expressway-Administrator-Guide-X8-10.pdf](https://www.cisco.com/c/dam/en/us/td/docs/voice_ip_comm/expressway/admin_guide/Cisco-Expressway-Administrator-Guide-X8-10.pdf)

# **Release Notes:**

[https://www.cisco.com/c/dam/en/us/td/docs/telepresence/infrastructure/vcs/release\\_note/](https://www.cisco.com/c/dam/en/us/td/docs/telepresence/infrastructure/vcs/release_note/Cisco-VCS-Release-Note-X8-11-4.pdf) [Cisco-VCS-Release-Note-X8-11-4.pdf](https://www.cisco.com/c/dam/en/us/td/docs/telepresence/infrastructure/vcs/release_note/Cisco-VCS-Release-Note-X8-11-4.pdf)

# **Installation Guide:**

[https://www.cisco.com/c/dam/en/us/td/docs/voice\\_ip\\_comm/expressway/install\\_guide/](https://www.cisco.com/c/dam/en/us/td/docs/voice_ip_comm/expressway/install_guide/Cisco-Expressway-Virtual-Machine-Install-Guide-X8-11-1.pdf) [Cisco-Expressway-Virtual-Machine-Install-Guide-X8-11-1.pdf](https://www.cisco.com/c/dam/en/us/td/docs/voice_ip_comm/expressway/install_guide/Cisco-Expressway-Virtual-Machine-Install-Guide-X8-11-1.pdf)

#### **Cisco TelePresence Multipoint Control Unit**

**Cisco TelePresence MCU 5320**

# **Administration Guide:**

[https://www.cisco.com/c/dam/en/us/td/docs/telepresence/infrastructure/mcu/admin\\_guide/cisco\\_telepresence\\_](https://www.cisco.com/c/dam/en/us/td/docs/telepresence/infrastructure/mcu/admin_guide/cisco_telepresence_mcu_5300_series_administration_guide_4-3_2-17.pdf) [mcu\\_5300\\_series\\_administration\\_guide\\_4-3\\_2-17.pdf](https://www.cisco.com/c/dam/en/us/td/docs/telepresence/infrastructure/mcu/admin_guide/cisco_telepresence_mcu_5300_series_administration_guide_4-3_2-17.pdf)

#### **Installation Guide:**

[https://www.cisco.com/c/dam/en/us/td/docs/telepresence/infrastructure/mcu/install\\_guide/Cisco\\_TelePresence\\_](https://www.cisco.com/c/dam/en/us/td/docs/telepresence/infrastructure/mcu/install_guide/Cisco_TelePresence_MCU_53x0_Installation_Guide.pdf) MCU 53x0 Installation Guide.pdf

#### **Release Notes:**

[https://www.cisco.com/c/dam/en/us/td/docs/telepresence/infrastructure/mcu/release\\_note/](https://www.cisco.com/c/dam/en/us/td/docs/telepresence/infrastructure/mcu/release_note/Cisco-TelePresence-MCU-Software-release-notes-4-5-1-98.pdf) [Cisco-TelePresence-MCU-Software-release-notes-4-5-1-98.pdf](https://www.cisco.com/c/dam/en/us/td/docs/telepresence/infrastructure/mcu/release_note/Cisco-TelePresence-MCU-Software-release-notes-4-5-1-98.pdf)

# **API Reference Guide:**

[https://www.cisco.com/c/dam/en/us/td/docs/telepresence/infrastructure/mcu/api\\_guide/MCU-API-2-11.pdf](https://www.cisco.com/c/dam/en/us/td/docs/telepresence/infrastructure/mcu/api_guide/MCU-API-2-11.pdf)

# **Cisco TelePresence MCU 4510**

# **Administration Guide:**

[https://www.cisco.com/c/dam/en/us/td/docs/telepresence/infrastructure/mcu/admin\\_guide/](https://www.cisco.com/c/dam/en/us/td/docs/telepresence/infrastructure/mcu/admin_guide/Cisco-TelePresence-MCU-Series-Printable-Online-Help-4-5_1-71.pdf) [Cisco-TelePresence-MCU-Series-Printable-Online-Help-4-5\\_1-71.pdf](https://www.cisco.com/c/dam/en/us/td/docs/telepresence/infrastructure/mcu/admin_guide/Cisco-TelePresence-MCU-Series-Printable-Online-Help-4-5_1-71.pdf)

#### **Installation Guide:**

[https://www.cisco.com/c/dam/en/us/td/docs/telepresence/infrastructure/mcu/install\\_guide/mcu\\_deployment\\_](https://www.cisco.com/c/dam/en/us/td/docs/telepresence/infrastructure/mcu/install_guide/mcu_deployment_guide_4-5.pdf) [guide\\_4-5.pdf](https://www.cisco.com/c/dam/en/us/td/docs/telepresence/infrastructure/mcu/install_guide/mcu_deployment_guide_4-5.pdf)

#### **Release Notes:**

[https://www.cisco.com/c/dam/en/us/td/docs/telepresence/infrastructure/mcu/release\\_note/](https://www.cisco.com/c/dam/en/us/td/docs/telepresence/infrastructure/mcu/release_note/Cisco-TelePresence-MCU-Software-release-notes-4-5-1-98.pdf) [Cisco-TelePresence-MCU-Software-release-notes-4-5-1-98.pdf](https://www.cisco.com/c/dam/en/us/td/docs/telepresence/infrastructure/mcu/release_note/Cisco-TelePresence-MCU-Software-release-notes-4-5-1-98.pdf)

#### **API Reference Guide:**

[https://www.cisco.com/c/dam/en/us/td/docs/telepresence/infrastructure/mcu/api\\_guide/MCU-API-2-11.pdf](https://www.cisco.com/c/dam/en/us/td/docs/telepresence/infrastructure/mcu/api_guide/MCU-API-2-11.pdf)

## **Cisco TelePresence MCU 5310**

#### **API Reference Guide:**

[https://www.cisco.com/c/dam/en/us/td/docs/telepresence/infrastructure/mcu/api\\_guide/MCU-API-2-11.pdf](https://www.cisco.com/c/dam/en/us/td/docs/telepresence/infrastructure/mcu/api_guide/MCU-API-2-11.pdf)

#### **Deployment Guide:**

[https://www.cisco.com/c/dam/en/us/td/docs/telepresence/infrastructure/mcu/install\\_guide/mcu\\_deployment\\_](https://www.cisco.com/c/dam/en/us/td/docs/telepresence/infrastructure/mcu/install_guide/mcu_deployment_guide_4-5.pdf) [guide\\_4-5.pdf](https://www.cisco.com/c/dam/en/us/td/docs/telepresence/infrastructure/mcu/install_guide/mcu_deployment_guide_4-5.pdf)

## **Release Notes:**

[https://www.cisco.com/c/dam/en/us/td/docs/telepresence/infrastructure/mcu/release\\_note/](https://www.cisco.com/c/dam/en/us/td/docs/telepresence/infrastructure/mcu/release_note/Cisco-TelePresence-MCU-Software-release-notes-4-5-1-98.pdf) [Cisco-TelePresence-MCU-Software-release-notes-4-5-1-98.pdf](https://www.cisco.com/c/dam/en/us/td/docs/telepresence/infrastructure/mcu/release_note/Cisco-TelePresence-MCU-Software-release-notes-4-5-1-98.pdf)

### **Cisco TelePresence SX10 Quick Set:**

#### **Administrator Guide:**

<https://www.cisco.com/c/dam/en/us/td/docs/telepresence/endpoint/ce95/sx10-administrator-guide-ce95.pdf>

# **API Reference Guide:**

[https://www.cisco.com/c/dam/en/us/td/docs/telepresence/endpoint/ce95/](https://www.cisco.com/c/dam/en/us/td/docs/telepresence/endpoint/ce95/collaboration-endpoint-software-api-reference-guide-ce95.pdf) [collaboration-endpoint-software-api-reference-guide-ce95.pdf](https://www.cisco.com/c/dam/en/us/td/docs/telepresence/endpoint/ce95/collaboration-endpoint-software-api-reference-guide-ce95.pdf)

#### **Installation Guide:**

[https://www.cisco.com/c/dam/en/us/td/docs/telepresence/endpoint/sx-series/installation-guide/](https://www.cisco.com/c/dam/en/us/td/docs/telepresence/endpoint/sx-series/installation-guide/sx10-quick-set-installation-guide-en.pdf) [sx10-quick-set-installation-guide-en.pdf](https://www.cisco.com/c/dam/en/us/td/docs/telepresence/endpoint/sx-series/installation-guide/sx10-quick-set-installation-guide-en.pdf)

#### **Release Notes:**

[https://www.cisco.com/c/dam/en/us/td/docs/telepresence/endpoint/software/ce9/release-notes/](https://www.cisco.com/c/dam/en/us/td/docs/telepresence/endpoint/software/ce9/release-notes/ce-software-release-notes-ce9.pdf) [ce-software-release-notes-ce9.pdf](https://www.cisco.com/c/dam/en/us/td/docs/telepresence/endpoint/software/ce9/release-notes/ce-software-release-notes-ce9.pdf)

## **Cisco Webex DX80:**

# **Release Notes:**

[https://www.cisco.com/c/dam/en/us/td/docs/telepresence/endpoint/software/ce9/release-notes/](https://www.cisco.com/c/dam/en/us/td/docs/telepresence/endpoint/software/ce9/release-notes/ce-software-release-notes-ce9.pdf) [ce-software-release-notes-ce9.pdf](https://www.cisco.com/c/dam/en/us/td/docs/telepresence/endpoint/software/ce9/release-notes/ce-software-release-notes-ce9.pdf)

#### **Administration Guide:**

<https://www.cisco.com/c/dam/en/us/td/docs/telepresence/endpoint/ce95/dx70-dx80-administrator-guide-ce95.pdf>

#### **API Reference Guide:**

[https://www.cisco.com/c/dam/en/us/td/docs/telepresence/endpoint/ce95/](https://www.cisco.com/c/dam/en/us/td/docs/telepresence/endpoint/ce95/collaboration-endpoint-software-api-reference-guide-ce95.pdf) [collaboration-endpoint-software-api-reference-guide-ce95.pdf](https://www.cisco.com/c/dam/en/us/td/docs/telepresence/endpoint/ce95/collaboration-endpoint-software-api-reference-guide-ce95.pdf)

# **Installation Guide:**

[https://www.cisco.com/c/dam/en/us/td/docs/voice\\_ip\\_comm/dx/dx80/install/](https://www.cisco.com/c/dam/en/us/td/docs/voice_ip_comm/dx/dx80/install/dx80-installation-guide-web-version.pdf) [dx80-installation-guide-web-version.pdf](https://www.cisco.com/c/dam/en/us/td/docs/voice_ip_comm/dx/dx80/install/dx80-installation-guide-web-version.pdf)

#### **Cisco TelePresence SX80 Codec**

#### **Administration Guide:-**

<https://www.cisco.com/c/dam/en/us/td/docs/telepresence/endpoint/ce95/sx80-administrator-guide-ce95.pdf>

#### **Installation Guide:-**

[https://www.cisco.com/c/dam/en/us/td/docs/telepresence/endpoint/sx-series/installation-guide/](https://www.cisco.com/c/dam/en/us/td/docs/telepresence/endpoint/sx-series/installation-guide/sx80-installation-sheet.pdf) [sx80-installation-sheet.pdf](https://www.cisco.com/c/dam/en/us/td/docs/telepresence/endpoint/sx-series/installation-guide/sx80-installation-sheet.pdf)

# **API Reference Guide:-**

[https://www.cisco.com/c/dam/en/us/td/docs/telepresence/endpoint/ce95/](https://www.cisco.com/c/dam/en/us/td/docs/telepresence/endpoint/ce95/collaboration-endpoint-software-api-reference-guide-ce95.pdf) [collaboration-endpoint-software-api-reference-guide-ce95.pdf](https://www.cisco.com/c/dam/en/us/td/docs/telepresence/endpoint/ce95/collaboration-endpoint-software-api-reference-guide-ce95.pdf)

#### **Release Notes:-**

[https://www.cisco.com/c/dam/en/us/td/docs/telepresence/endpoint/software/ce9/release-notes/](https://www.cisco.com/c/dam/en/us/td/docs/telepresence/endpoint/software/ce9/release-notes/ce-software-release-notes-ce9.pdf) [ce-software-release-notes-ce9.pdf](https://www.cisco.com/c/dam/en/us/td/docs/telepresence/endpoint/software/ce9/release-notes/ce-software-release-notes-ce9.pdf)

# **Cisco TelePresence DX70**

# **Administration Guide:-**

<https://www.cisco.com/c/dam/en/us/td/docs/telepresence/endpoint/ce95/dx70-dx80-administrator-guide-ce95.pdf>

**Release Notes:-**

[https://www.cisco.com/c/dam/en/us/td/docs/telepresence/endpoint/software/ce9/release-notes/](https://www.cisco.com/c/dam/en/us/td/docs/telepresence/endpoint/software/ce9/release-notes/ce-software-release-notes-ce9.pdf) [ce-software-release-notes-ce9.pdf](https://www.cisco.com/c/dam/en/us/td/docs/telepresence/endpoint/software/ce9/release-notes/ce-software-release-notes-ce9.pdf)

#### **Installation Guide:-**

[https://www.cisco.com/c/dam/en/us/td/docs/telepresence/endpoint/ce95/](https://www.cisco.com/c/dam/en/us/td/docs/telepresence/endpoint/ce95/dx70-dx80-sx10-sx20-sx80-mx200g2-mx300g2-mx700-mx800-room-kit-getting-started-guide-ce95.pdf) [dx70-dx80-sx10-sx20-sx80-mx200g2-mx300g2-mx700-mx800-room-kit-getting-started-guide-ce95.pdf](https://www.cisco.com/c/dam/en/us/td/docs/telepresence/endpoint/ce95/dx70-dx80-sx10-sx20-sx80-mx200g2-mx300g2-mx700-mx800-room-kit-getting-started-guide-ce95.pdf)

# **Cisco TelePresence MX200 G2**

# **Administration Guide:-**

[https://www.cisco.com/c/dam/en/us/td/docs/telepresence/endpoint/ce95/](https://www.cisco.com/c/dam/en/us/td/docs/telepresence/endpoint/ce95/mx200g2-mx300g2-administrator-guide-ce95.pdf) [mx200g2-mx300g2-administrator-guide-ce95.pdf](https://www.cisco.com/c/dam/en/us/td/docs/telepresence/endpoint/ce95/mx200g2-mx300g2-administrator-guide-ce95.pdf)

## **Release Notes::-**

[https://www.cisco.com/c/dam/en/us/td/docs/telepresence/endpoint/software/ce9/release-notes/](https://www.cisco.com/c/dam/en/us/td/docs/telepresence/endpoint/software/ce9/release-notes/ce-software-release-notes-ce9.pdf) [ce-software-release-notes-ce9.pdf](https://www.cisco.com/c/dam/en/us/td/docs/telepresence/endpoint/software/ce9/release-notes/ce-software-release-notes-ce9.pdf)

#### **Installation Guide:-**

[https://www.cisco.com/c/dam/en/us/td/docs/telepresence/endpoint/mx-series/installation\\_guide/](https://www.cisco.com/c/dam/en/us/td/docs/telepresence/endpoint/mx-series/installation_guide/mx200-g2-floorstand-installation-sheet.pdf) [mx200-g2-floorstand-installation-sheet.pdf](https://www.cisco.com/c/dam/en/us/td/docs/telepresence/endpoint/mx-series/installation_guide/mx200-g2-floorstand-installation-sheet.pdf)

[https://www.cisco.com/c/dam/en/us/td/docs/telepresence/endpoint/mx-series/installation\\_guide/](https://www.cisco.com/c/dam/en/us/td/docs/telepresence/endpoint/mx-series/installation_guide/mx200-g2-wallmount-installation-sheet.pdf) [mx200-g2-wallmount-installation-sheet.pdf](https://www.cisco.com/c/dam/en/us/td/docs/telepresence/endpoint/mx-series/installation_guide/mx200-g2-wallmount-installation-sheet.pdf)

# **API Reference Guide:-**

[https://www.cisco.com/c/dam/en/us/td/docs/telepresence/endpoint/ce95/](https://www.cisco.com/c/dam/en/us/td/docs/telepresence/endpoint/ce95/collaboration-endpoint-software-api-reference-guide-ce95.pdf) [collaboration-endpoint-software-api-reference-guide-ce95.pdf](https://www.cisco.com/c/dam/en/us/td/docs/telepresence/endpoint/ce95/collaboration-endpoint-software-api-reference-guide-ce95.pdf)

# **Cisco TelePresence MX300 G2**

## **Administration Guide:-**

[https://www.cisco.com/c/dam/en/us/td/docs/telepresence/endpoint/ce95/](https://www.cisco.com/c/dam/en/us/td/docs/telepresence/endpoint/ce95/mx200g2-mx300g2-administrator-guide-ce95.pdf) [mx200g2-mx300g2-administrator-guide-ce95.pdf](https://www.cisco.com/c/dam/en/us/td/docs/telepresence/endpoint/ce95/mx200g2-mx300g2-administrator-guide-ce95.pdf)

#### **Release Notes::-**

[https://www.cisco.com/c/dam/en/us/td/docs/telepresence/endpoint/software/ce9/release-notes/](https://www.cisco.com/c/dam/en/us/td/docs/telepresence/endpoint/software/ce9/release-notes/ce-software-release-notes-ce9.pdf) [ce-software-release-notes-ce9.pdf](https://www.cisco.com/c/dam/en/us/td/docs/telepresence/endpoint/software/ce9/release-notes/ce-software-release-notes-ce9.pdf)

#### **Installation Guide:-**

[https://www.cisco.com/c/dam/en/us/td/docs/telepresence/endpoint/ce95/](https://www.cisco.com/c/dam/en/us/td/docs/telepresence/endpoint/ce95/dx70-dx80-sx10-sx20-sx80-mx200g2-mx300g2-mx700-mx800-room-kit-getting-started-guide-ce95.pdf) [dx70-dx80-sx10-sx20-sx80-mx200g2-mx300g2-mx700-mx800-room-kit-getting-started-guide-ce95.pdf](https://www.cisco.com/c/dam/en/us/td/docs/telepresence/endpoint/ce95/dx70-dx80-sx10-sx20-sx80-mx200g2-mx300g2-mx700-mx800-room-kit-getting-started-guide-ce95.pdf)

# **API Reference Guide:-**

[https://www.cisco.com/c/dam/en/us/td/docs/telepresence/endpoint/ce95/](https://www.cisco.com/c/dam/en/us/td/docs/telepresence/endpoint/ce95/collaboration-endpoint-software-api-reference-guide-ce95.pdf) [collaboration-endpoint-software-api-reference-guide-ce95.pdf](https://www.cisco.com/c/dam/en/us/td/docs/telepresence/endpoint/ce95/collaboration-endpoint-software-api-reference-guide-ce95.pdf)

#### **Cisco TelePresence IX5000**

# **Administration Guide:-**

[https://www.cisco.com/c/en/us/td/docs/telepresence/ix\\_sw/8\\_x/admin/guide/ix\\_8\\_admin\\_guide.pdf](https://www.cisco.com/c/en/us/td/docs/telepresence/ix_sw/8_x/admin/guide/ix_8_admin_guide.pdf)

# **Release Notes::-**

[https://www.cisco.com/c/en/us/td/docs/telepresence/ix\\_sw/8\\_x/release/notes/ix\\_release\\_notes.html](https://www.cisco.com/c/en/us/td/docs/telepresence/ix_sw/8_x/release/notes/ix_release_notes.html)

**Installation Guide:-**

[https://www.cisco.com/c/dam/en/us/td/docs/telepresence/ix5000/assembly\\_guide/ix5000\\_install\\_guide.pdf](https://www.cisco.com/c/dam/en/us/td/docs/telepresence/ix5000/assembly_guide/ix5000_install_guide.pdf)